# **[MS-VDS]: Virtual Disk Service (VDS) Protocol**

#### **Intellectual Property Rights Notice for Open Specifications Documentation**

- **Technical Documentation.** Microsoft publishes Open Specifications documentation for protocols, file formats, languages, standards as well as overviews of the interaction among each of these technologies.
- **Copyrights**. This documentation is covered by Microsoft copyrights. Regardless of any other terms that are contained in the terms of use for the Microsoft website that hosts this documentation, you may make copies of it in order to develop implementations of the technologies described in the Open Specifications and may distribute portions of it in your implementations using these technologies or your documentation as necessary to properly document the implementation. You may also distribute in your implementation, with or without modification, any schema, IDL's, or code samples that are included in the documentation. This permission also applies to any documents that are referenced in the Open Specifications.
- **No Trade Secrets**. Microsoft does not claim any trade secret rights in this documentation.
- **Patents**. Microsoft has patents that may cover your implementations of the technologies described in the Open Specifications. Neither this notice nor Microsoft's delivery of the documentation grants any licenses under those or any other Microsoft patents. However, a given Open Specification may be covered by Microsoft [Open Specification Promise](http://go.microsoft.com/fwlink/?LinkId=214445) or the Community [Promise.](http://go.microsoft.com/fwlink/?LinkId=214448) If you would prefer a written license, or if the technologies described in the Open Specifications are not covered by the Open Specifications Promise or Community Promise, as applicable, patent licenses are available by contacting [iplg@microsoft.com.](mailto:iplg@microsoft.com)
- **Trademarks**. The names of companies and products contained in this documentation may be covered by trademarks or similar intellectual property rights. This notice does not grant any licenses under those rights. For a list of Microsoft trademarks, visit [www.microsoft.com/trademarks.](http://www.microsoft.com/trademarks)
- **Fictitious Names**. The example companies, organizations, products, domain names, e-mail addresses, logos, people, places, and events depicted in this documentation are fictitious. No association with any real company, organization, product, domain name, email address, logo, person, place, or event is intended or should be inferred.

**Reservation of Rights**. All other rights are reserved, and this notice does not grant any rights other than specifically described above, whether by implication, estoppel, or otherwise.

**Tools**. The Open Specifications do not require the use of Microsoft programming tools or programming environments in order for you to develop an implementation. If you have access to Microsoft programming tools and environments you are free to take advantage of them. Certain Open Specifications are intended for use in conjunction with publicly available standard specifications and network programming art, and assumes that the reader either is familiar with the aforementioned material or has immediate access to it.

# **Revision Summary**

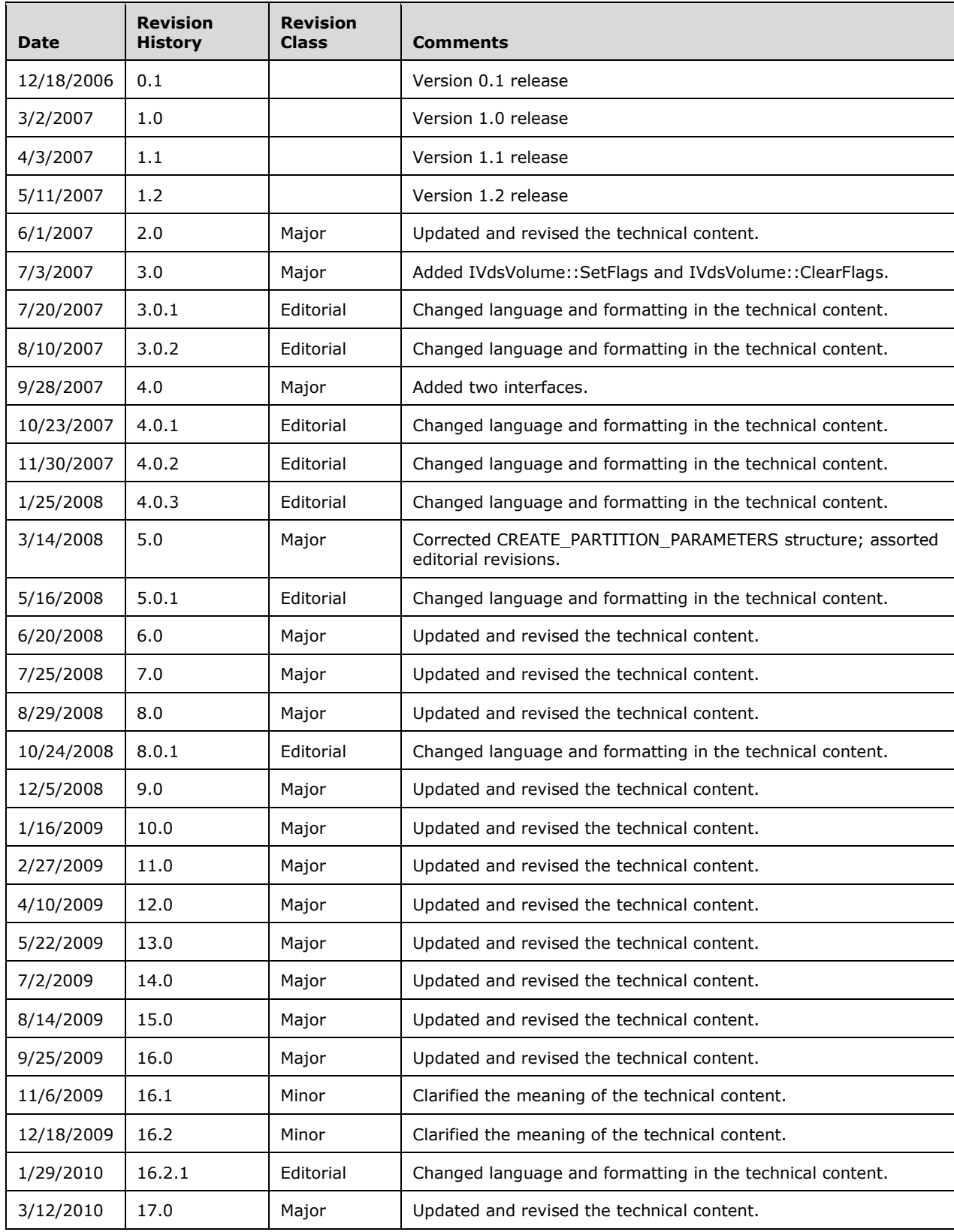

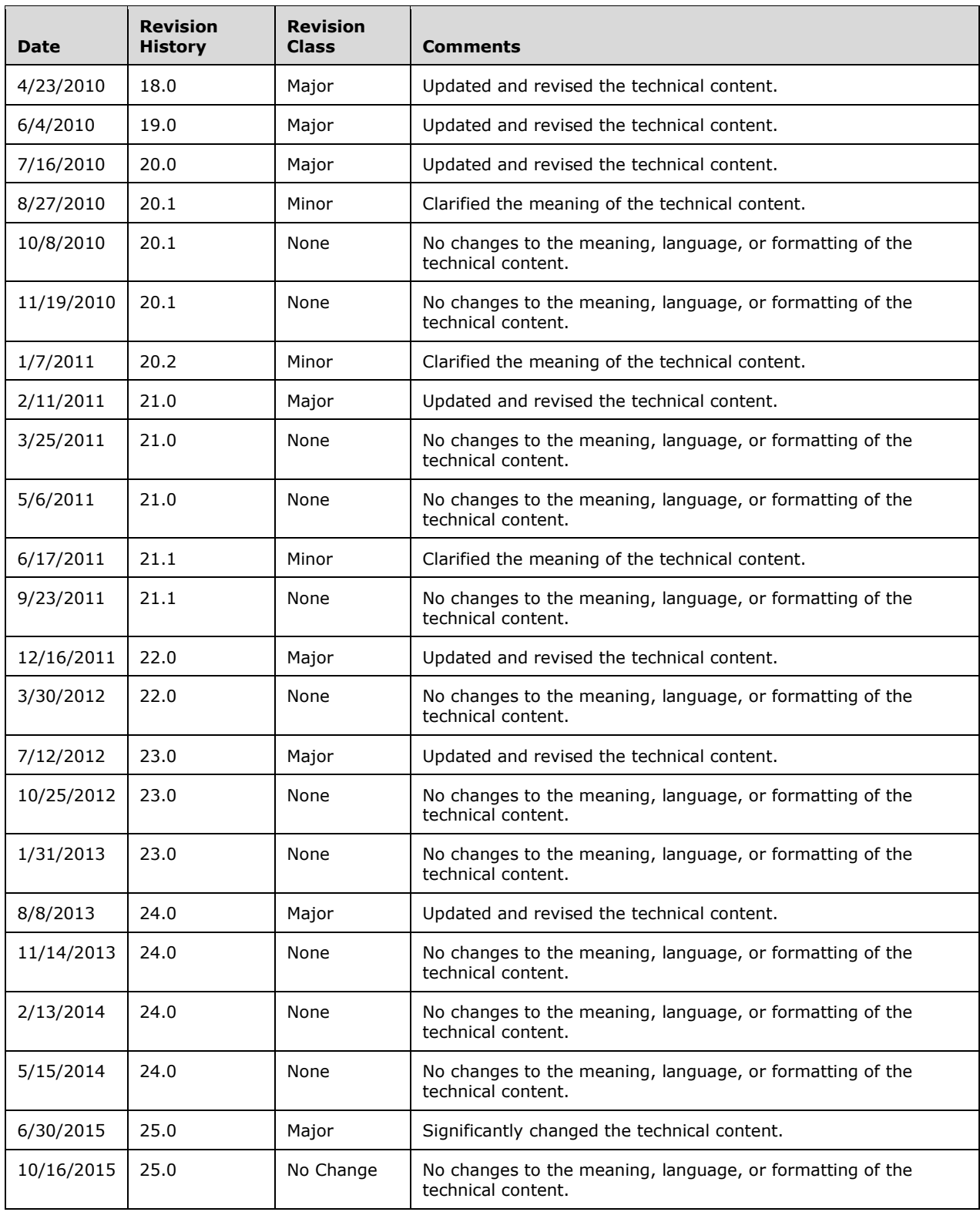

# **Table of Contents**

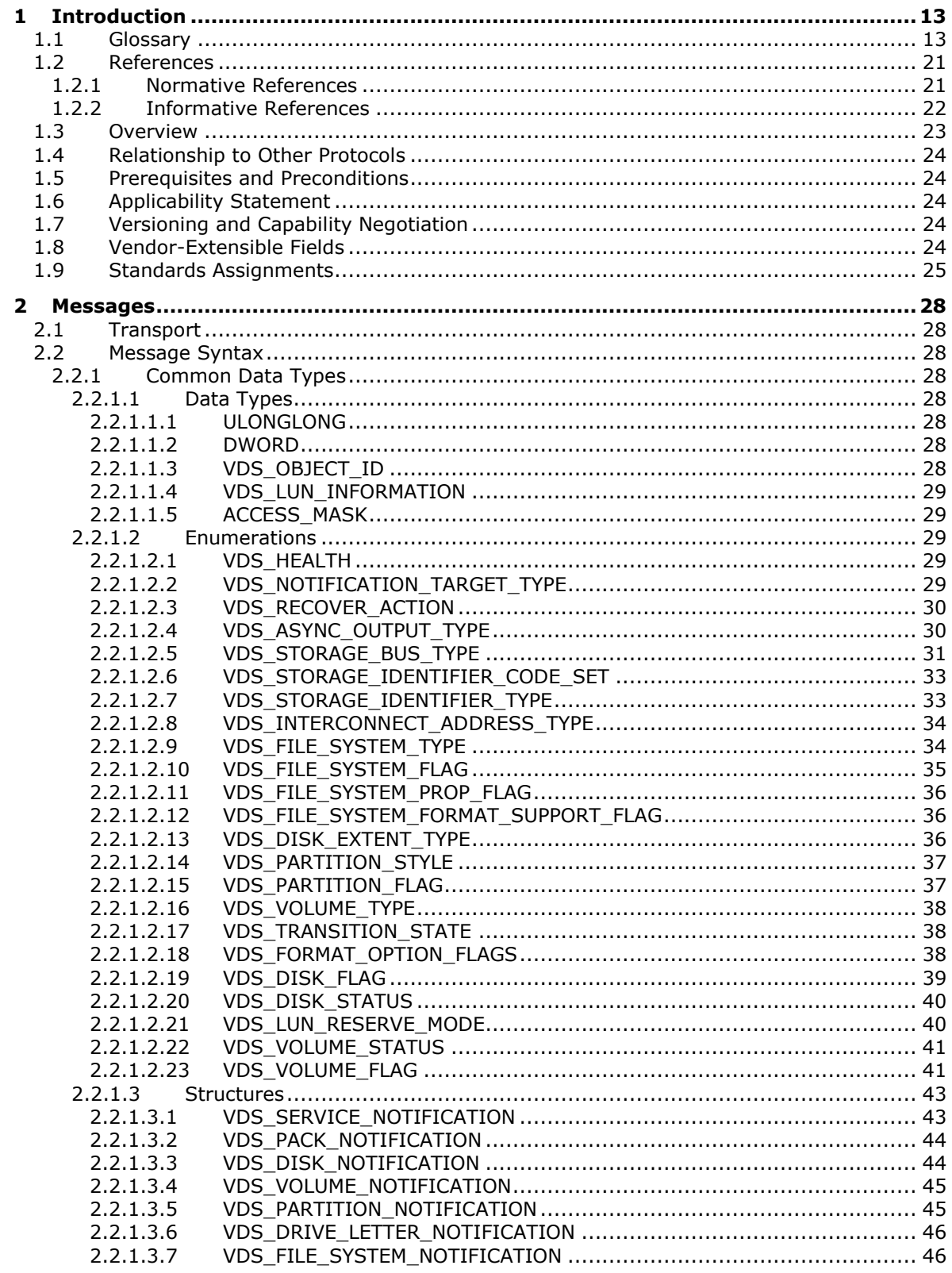

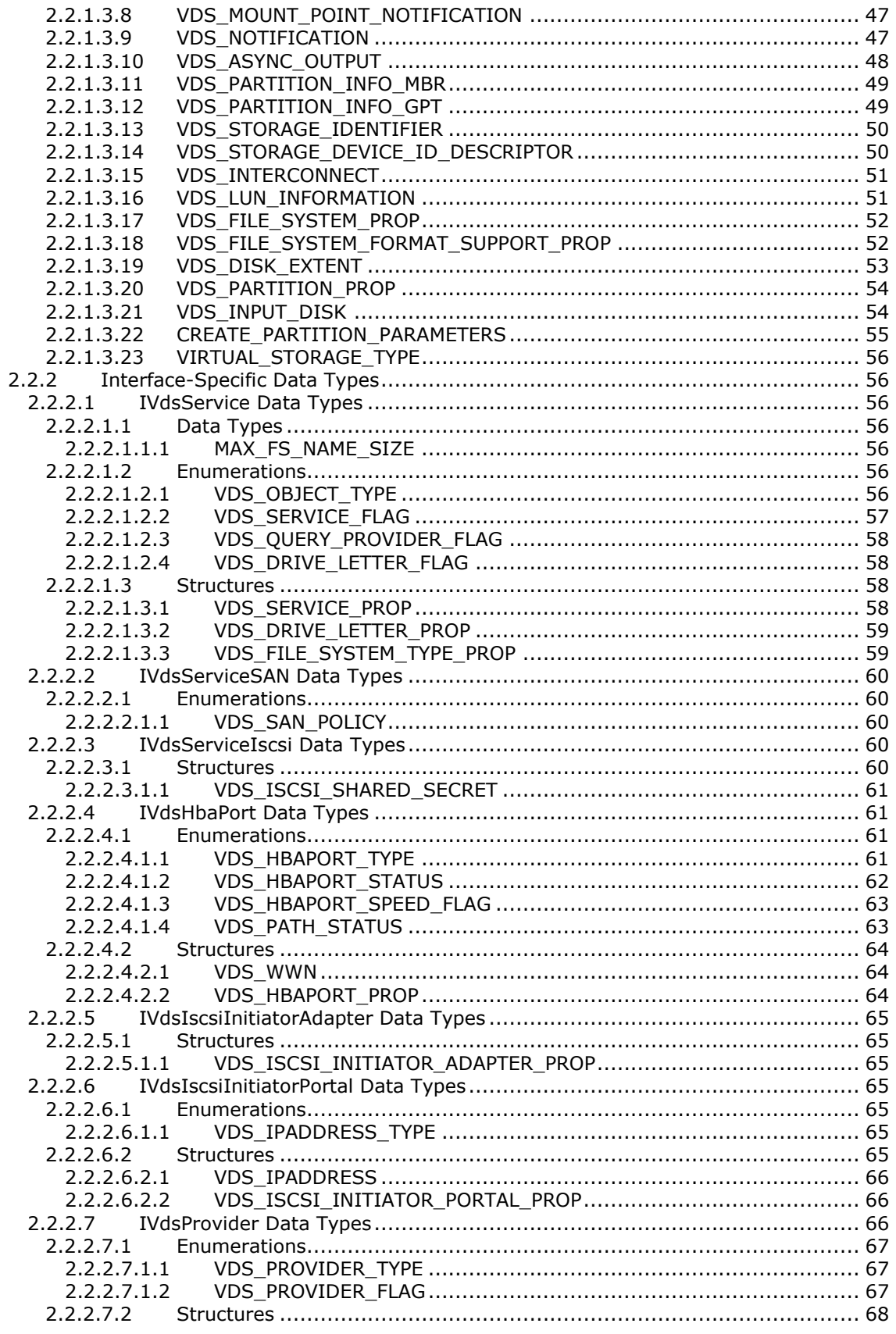

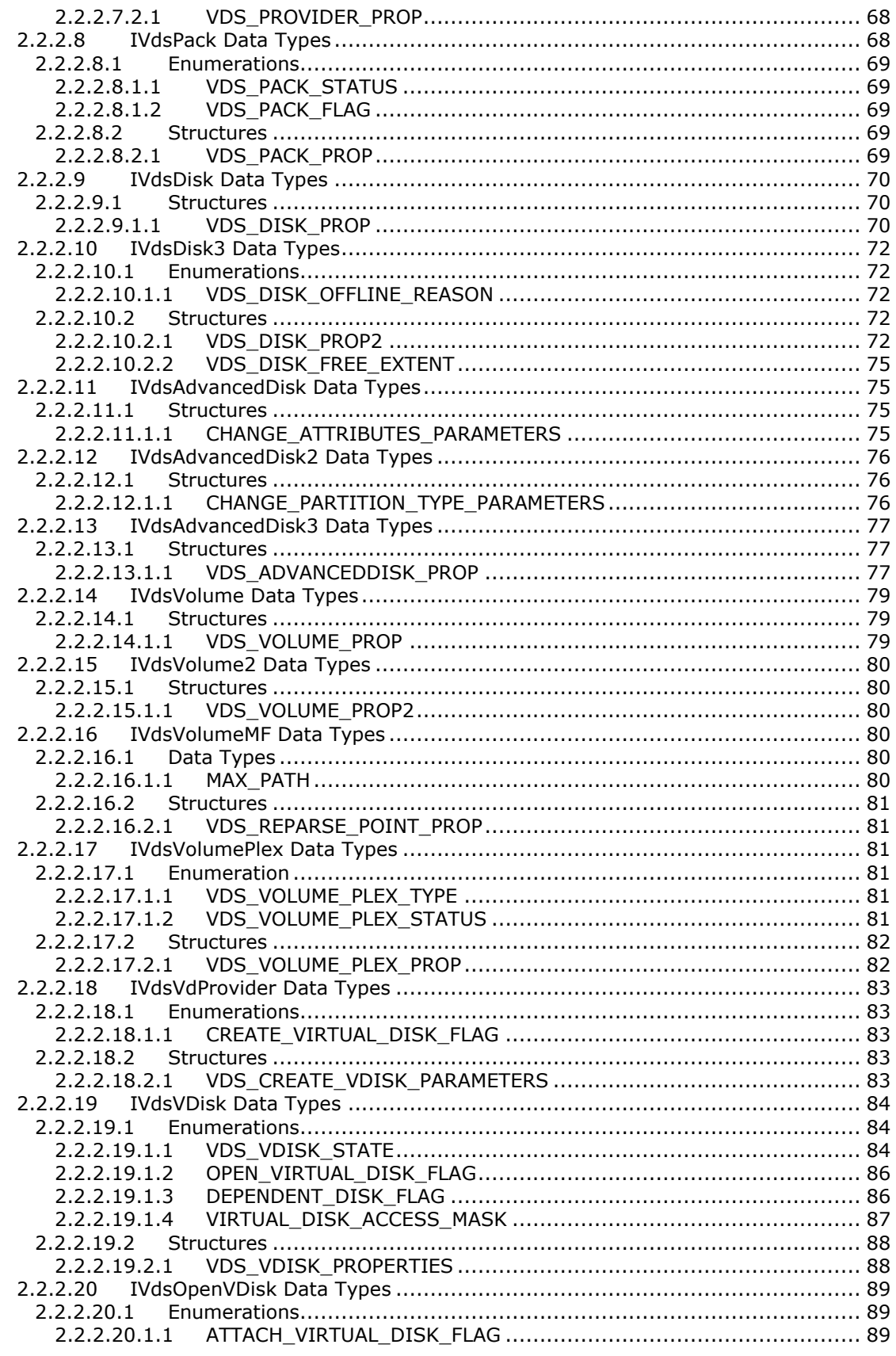

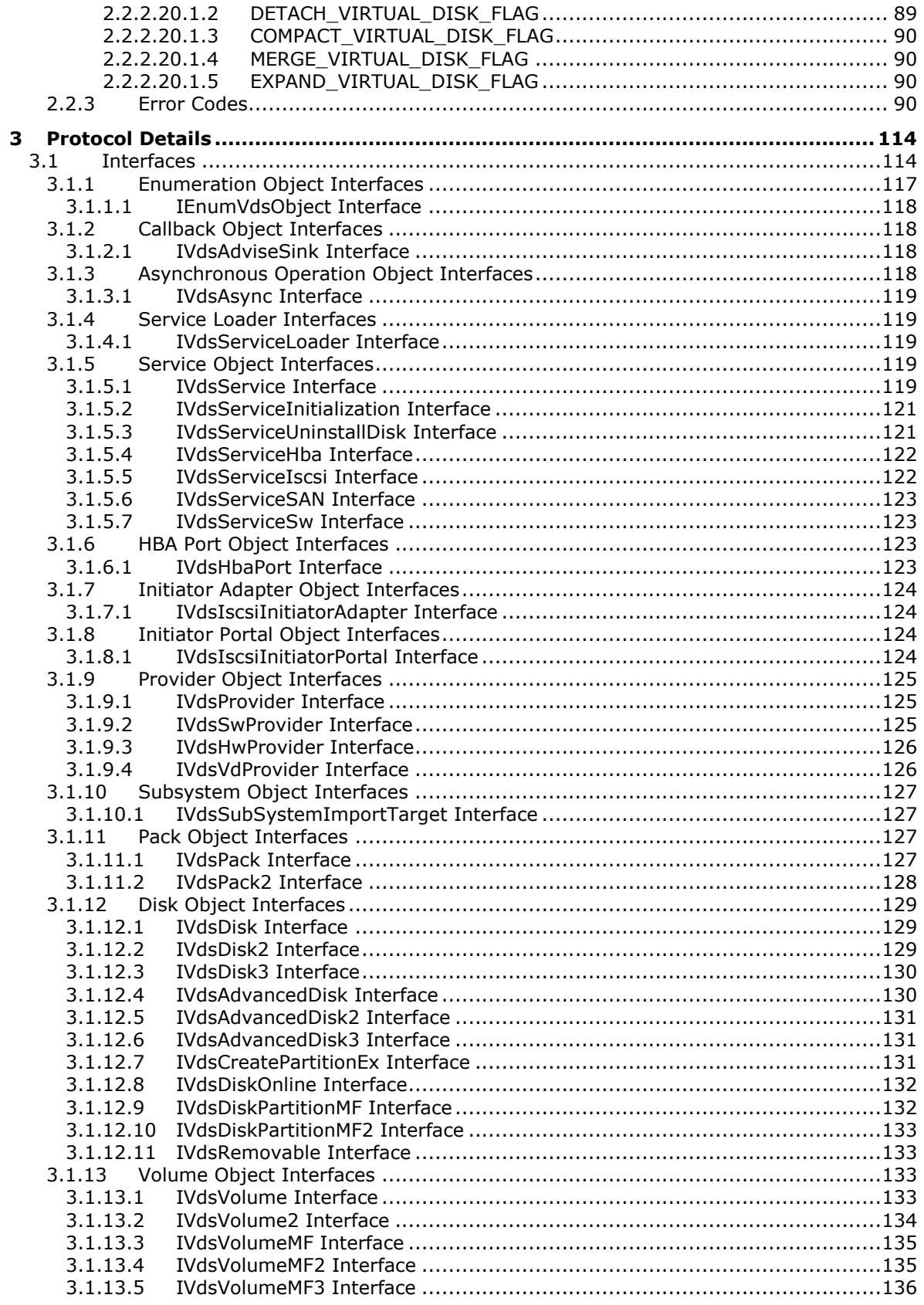

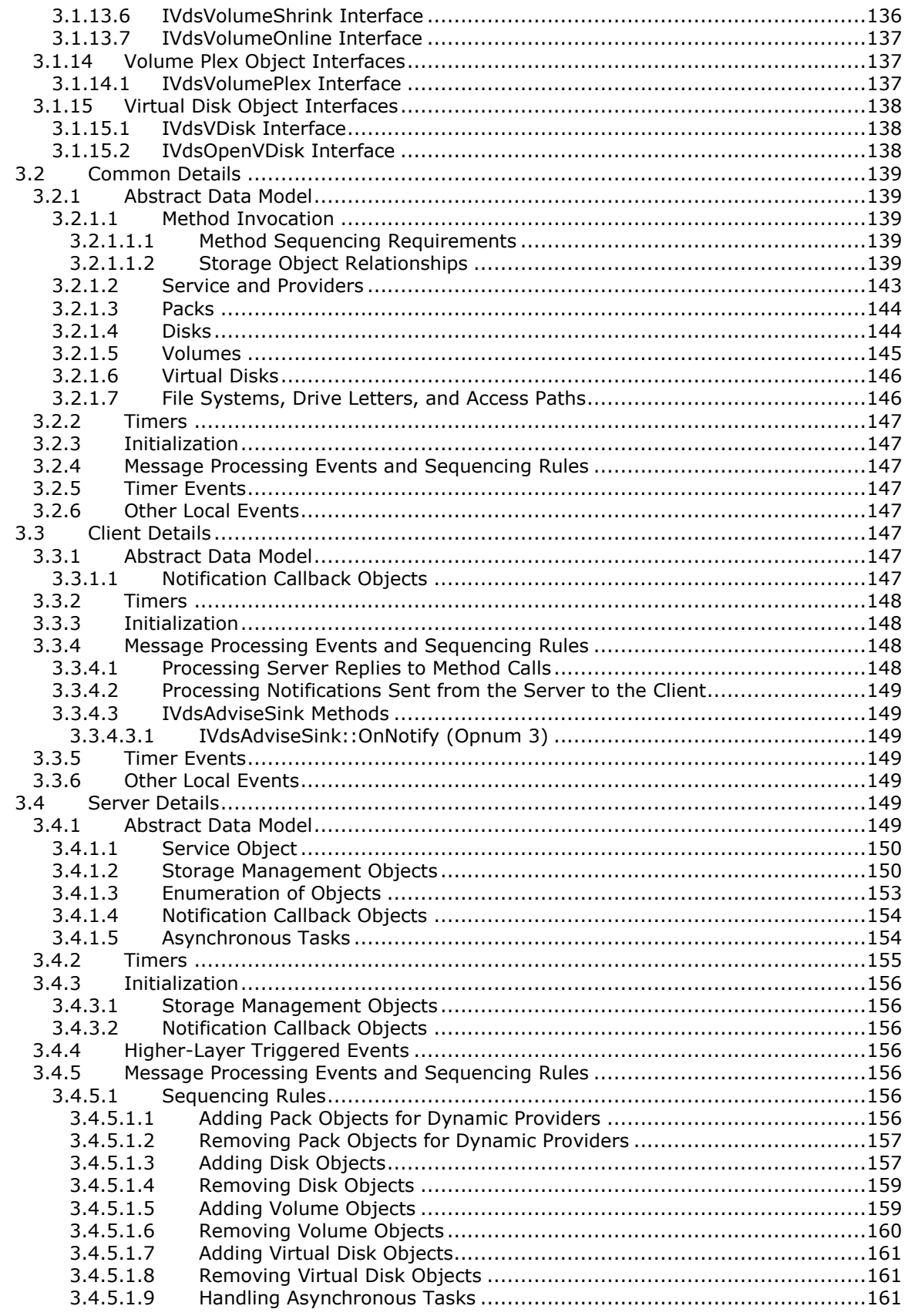

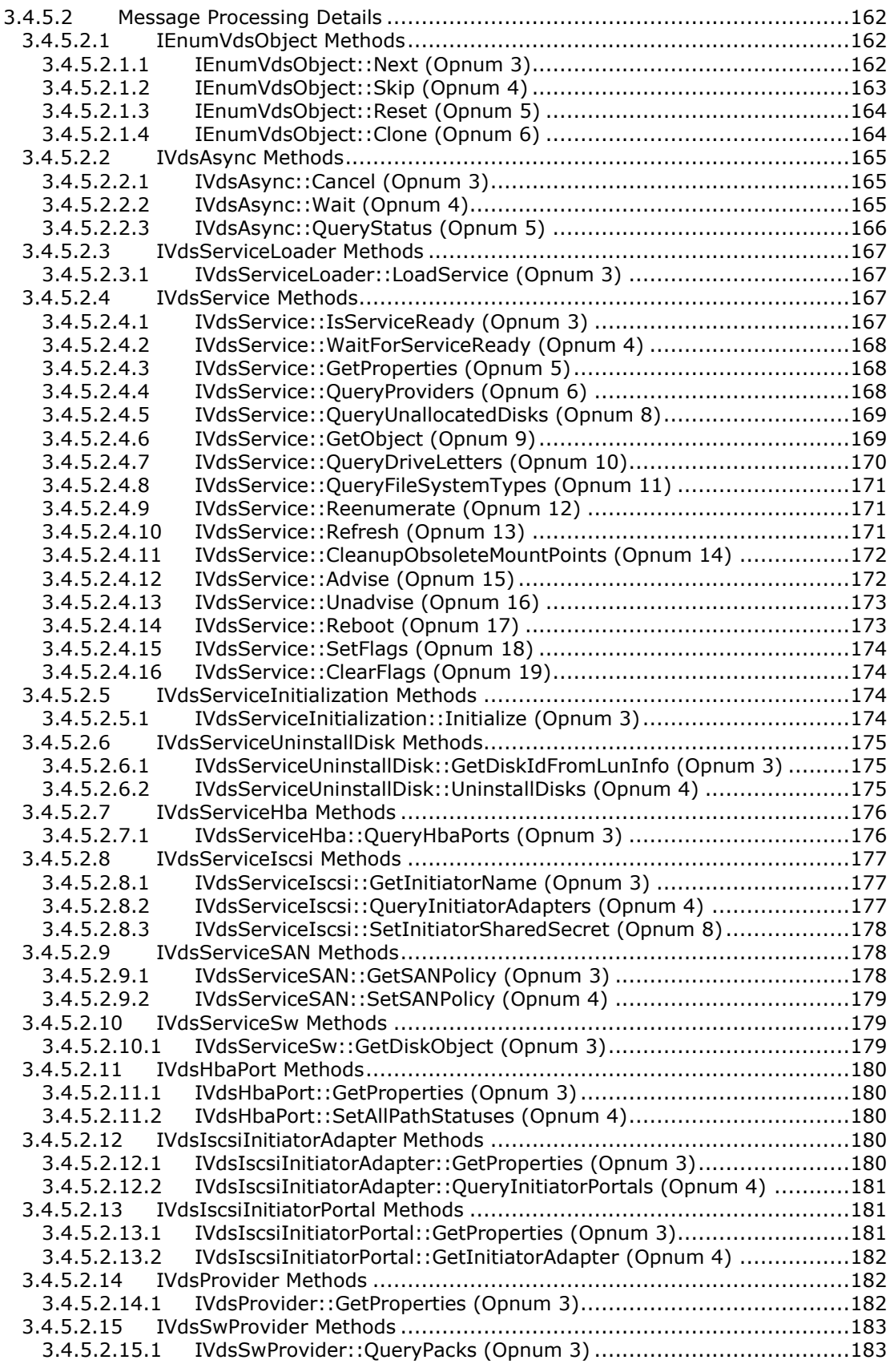

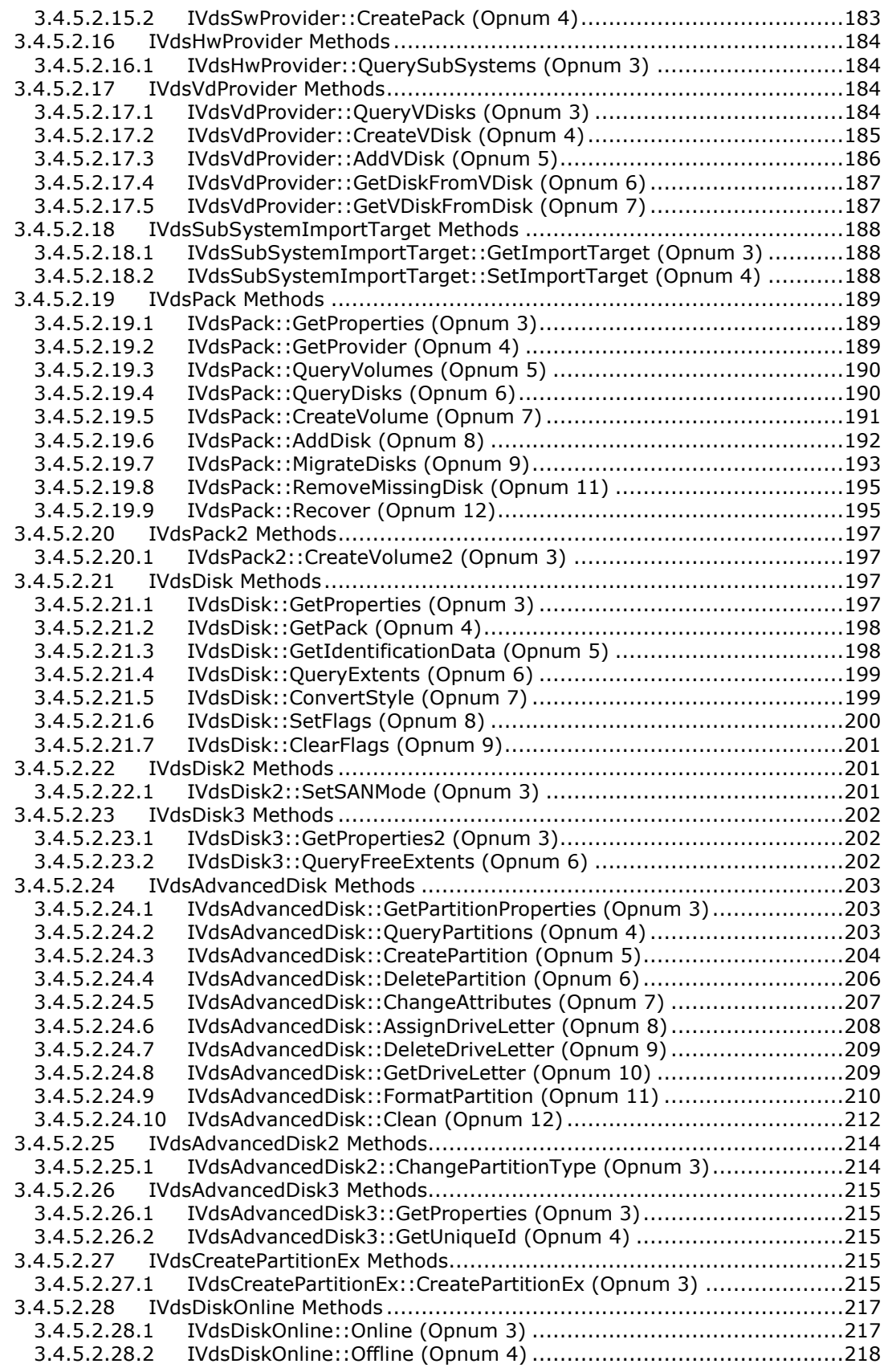

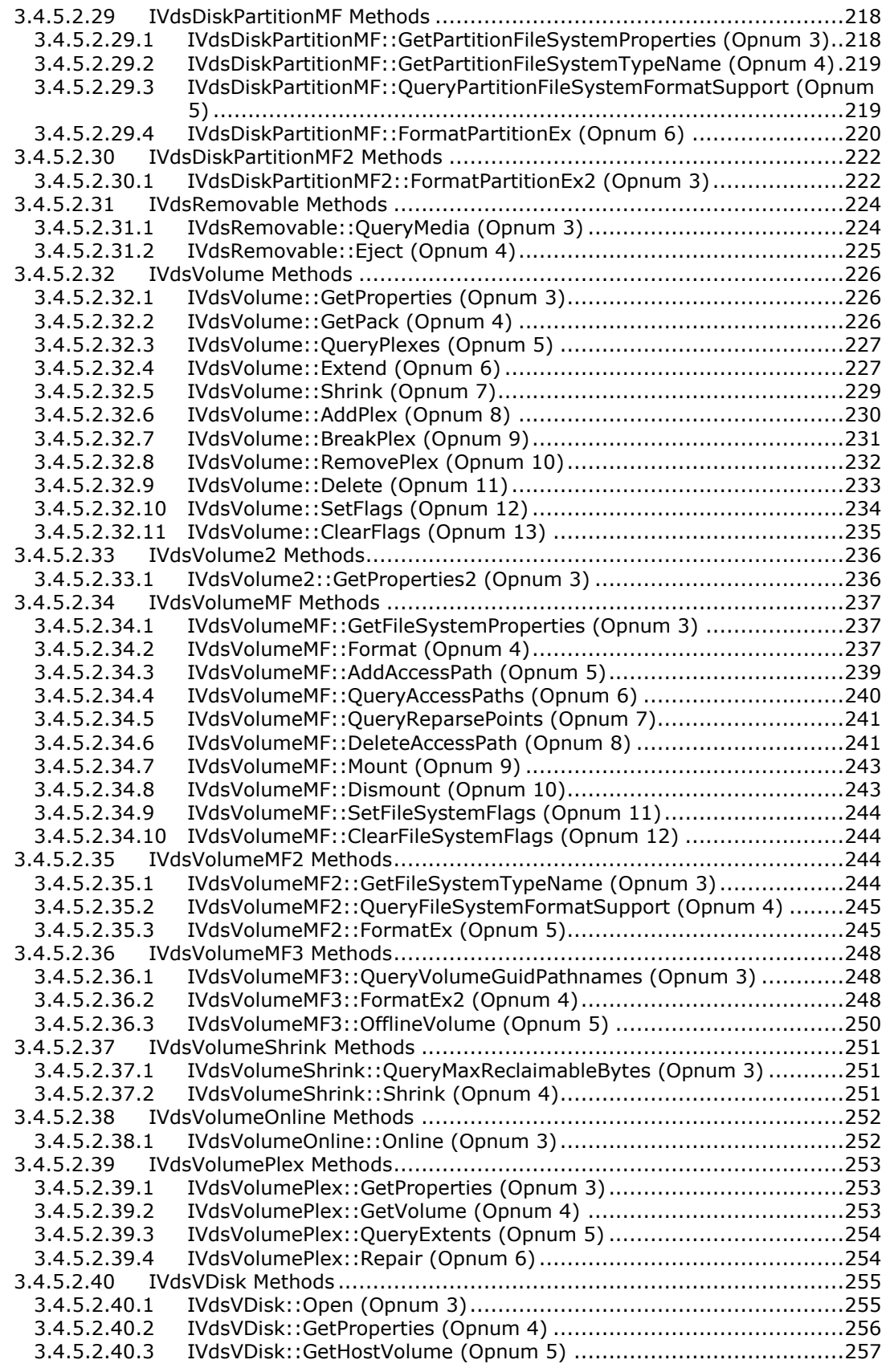

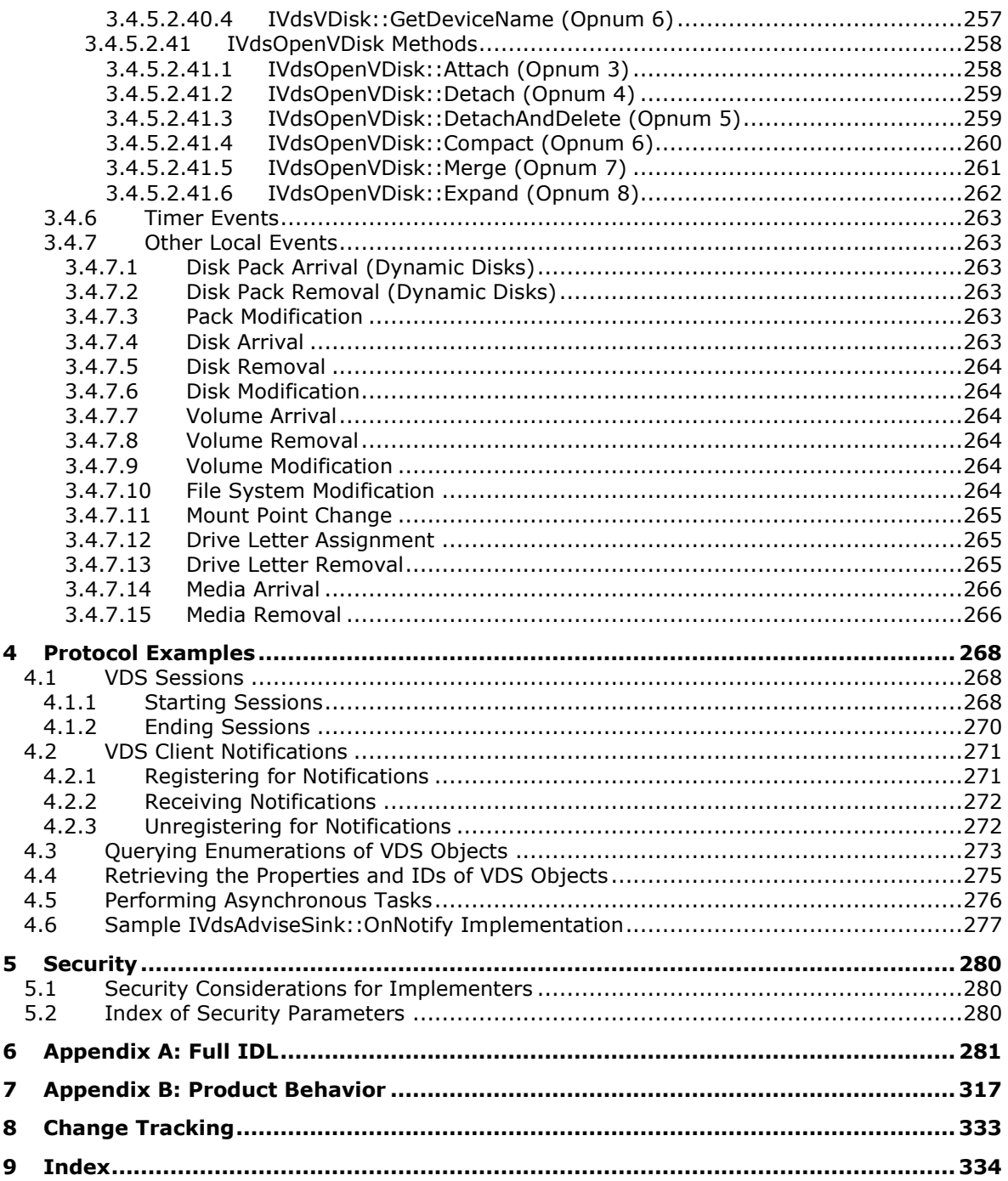

# <span id="page-12-0"></span>**1 Introduction**

The Virtual Disk Service (VDS) Remote Protocol is a set of **[Distributed Component Object Model](#page-14-0)  [\(DCOM\)](#page-14-0)** interfaces for managing the configuration of **[disk](#page-13-0)** storage on a computer. The Virtual Disk Service Remote Protocol deals with detailed low-level operating system and storage concepts.

Although this specification outlines the basic concepts that you need to know, this specification assumes that you are familiar with these technologies. For information about storage, disk, and **[volume](#page-19-0)** concepts, see [\[MSDN-STC\]](http://go.microsoft.com/fwlink/?LinkId=90139) and [\[MSDN-PARTITIONINFO\];](http://go.microsoft.com/fwlink/?LinkId=90059) for information on disk management, see [\[MSDN-DISKMAN\].](http://go.microsoft.com/fwlink/?LinkId=89992) For more information about programming VDS, see [\[MSDN-](http://go.microsoft.com/fwlink/?LinkId=90696)[VDSPG\].](http://go.microsoft.com/fwlink/?LinkId=90696)

The Virtual Disk Service Remote Protocol is used to programmatically enumerate and configure disks, volumes, **[host bus adapter \(HBA\)](#page-15-0)** ports, and **[iSCSI initiators](#page-16-0)** on remote computers. This protocol supersedes the Disk Management Remote Protocol, as specified in [\[MS-DMRP\].](%5bMS-DMRP%5d.pdf)

Sections 1.8, 2, and 3 of this specification are normative and can contain the terms MAY, SHOULD, MUST, MUST NOT, and SHOULD NOT as defined in [\[RFC2119\].](http://go.microsoft.com/fwlink/?LinkId=90317) Sections 1.5 and 1.9 are also normative but do not contain those terms. All other sections and examples in this specification are informative.

### <span id="page-12-1"></span>**1.1 Glossary**

The following terms are specific to this document:

- <span id="page-12-3"></span>**active partition**: A **[partition](#page-16-1)** on a **[master boot record \(MBR\)](#page-16-2) [disk](#page-13-0)** that becomes the **[system](#page-18-0)  [partition](#page-18-0)** at system startup if the basic input/output system (BIOS) is configured to select that **[disk](#page-13-0)** for startup. An **[MBR](#page-16-2) [disk](#page-13-0)** can have exactly one active partition. The active partition is stored in the **[partition table](#page-17-0)** on the **[disk](#page-13-0)**. **[GUID partitioning table \(GPT\)](#page-15-1) [disks](#page-13-0)** do not have active partitions. See also **[master boot record \(MBR\)](#page-16-2)**, **[system partition](#page-18-0)**, and **[partition](#page-17-0)  [table](#page-17-0)**.
- <span id="page-12-2"></span>**active volume**: For **[volumes](#page-19-0)** that consist of single **[partitions](#page-16-1)**, **[active volume](#page-12-2)** is synonymous with **[active partition](#page-12-3)**. For **[volumes](#page-19-0)** that consist of multiple **[partitions](#page-16-1)**, **[active volume](#page-12-2)** refers to a **[volume](#page-19-0)** in which one of the **[partitions](#page-16-1)** is an **[active partition](#page-12-3)** (generally mirrored **[volumes](#page-19-0)** because **[partitions](#page-16-1)** on striped volumes or **[RAID-5](#page-17-1) [volumes](#page-19-0)** do not have complete copies of volume data). See also **[active partition](#page-12-3)**.
- <span id="page-12-4"></span>**allocation unit size**: The size (expressed in bytes) of the units used by the **[file system](#page-15-2)** to allocate space on a disk for the **[file system](#page-15-2)** used by the **[volume](#page-19-0)**. The size, in bytes, must be a power of two and must be a multiple of the size of the sectors on the disk. Typical **[allocation](#page-12-4)  [unit sizes](#page-12-4)** of most **[file systems](#page-15-2)** range from 512 bytes to 64 KB.
- <span id="page-12-6"></span>**attach**: To create and expose a **[disk](#page-13-0)** device object for a **[virtual disk](#page-19-1)** on the operating system. For example, when a user creates a **[virtual disk](#page-19-1)**, a **[virtual disk file](#page-19-2)** is allocated as the **[backing](#page-12-5)  [store](#page-12-5)** for the **[virtual disk](#page-19-1)**. However, creating the **[virtual disk](#page-19-1)** does not cause an operating system **[disk](#page-13-0)** object to be created and exposed; **[attaching](#page-12-6)** does this.

<span id="page-12-5"></span>**backing store**: The **[virtual disk file](#page-19-2)** that stores the data for a **[virtual disk](#page-19-1)**.

**basic disk**: A disk on which each **[volume](#page-19-0)** can be composed of exclusively one **[partition](#page-16-1)**.

**basic provider**: A virtual disk service (VDS) provider that manages basic disks.

- **BitLocker**: BitLocker Drive Encryption. A Microsoft-developed feature appearing in Windows Vista operating system that provides encryption for an entire **[volume](#page-19-0)**.
- <span id="page-12-7"></span>**boot configuration file**: A file that contains a list of paths to boot partitions. On architectures featuring the **[Extensible Firmware Interface \(EFI\)](#page-14-1)**, the **[boot configuration file](#page-12-7)** may be

stored on other non-volatile media, such as NVRAM. On all other architectures, it resides in the system partition.

**boot loader**: An architecture-specific file that loads the operating system on the **[boot partition](#page-13-1)** as specified by the **[boot configuration file](#page-12-7)**.

<span id="page-13-1"></span>**boot partition**: A **[partition](#page-16-1)** containing the operating system.

**boot volume**: See **[boot partition](#page-13-1)**.

- <span id="page-13-2"></span>**bus**: Computer hardware to which peripheral devices may be connected. Messages are sent between the CPU and the peripheral devices using the **[bus](#page-13-2)**. Examples of **[bus](#page-13-2)** types include SCSI, **[USB](#page-19-3)**, and 1394.
- **Challenge-Handshake Authentication Protocol (CHAP)**: A protocol for user authentication to a remote resource. For more information, see [\[RFC1994\]](http://go.microsoft.com/fwlink/?LinkId=90305) and [\[RFC2759\].](http://go.microsoft.com/fwlink/?LinkId=90379)
- **cluster**: A group of computers that are able to dynamically assign resource tasks among nodes in a group.
- <span id="page-13-9"></span>**Cluster Shared Volume File System (CSVFS)**: Cluster Shared Volume File System is a technology that simplifies configuration and management of clustered virtual machines by enabling multiple clustered virtual machines to use the same **[LUN](#page-16-3)** while still allowing independent failover capability.

**cluster size**: See **[allocation unit size](#page-12-4)**.

<span id="page-13-8"></span>**Compact Disc File System (CDFS)**: A file system used for storing files on CD-ROMs.

- <span id="page-13-3"></span>**Component Object Model (COM)**: An object-oriented programming model that defines how objects interact within a single process or between processes. In **[COM](#page-13-3)**, clients have access to an object through interfaces implemented on the object. For more information, see [\[MS-DCOM\].](%5bMS-DCOM%5d.pdf)
- **crash dump file**: A file that may be created by an operating system when an unrecoverable fault occurs. This file contains the contents of memory at the time of the crash and may be used to debug the problem.creator

**cylinder**: The set of disk tracks that appear in the same location on each platter of a disk.

**detach**: To delete a **[virtual disk](#page-19-1)** object from the operating system. See **[attach](#page-12-6)**.

- <span id="page-13-5"></span>**differencing chain**: The set of **[virtual disks](#page-19-1)** defined by a **[differencing disk](#page-13-4)** and its parent or parents. For example, **[differencing disk](#page-13-4)** A's parent may be **[differencing disk](#page-13-4)** B, and **[differencing disk](#page-13-4)** B's parent may be **[virtual disk](#page-19-1)** C. In this example, **[disks](#page-13-0)** A, B, and C create a **[differencing chain](#page-13-5)** where **[disk](#page-13-0)** A is the child and **[disks](#page-13-0)** B and C are both parents.
- <span id="page-13-4"></span>**differencing disk**: The current state of a **[virtual disk](#page-19-1)** represented as a set of modified blocks storing differences from the parent **[virtual disk](#page-19-1)**. A **[differencing disk](#page-13-4)** is not independent; it depends on the parent **[virtual disk](#page-19-1)** to be fully functional. A **[differencing disk](#page-13-4)** may be the parent to another **[differencing disk](#page-13-4)**. See **[differencing chain](#page-13-5)**.
- <span id="page-13-0"></span>**disk**: A persistent storage device that can include physical hard disks, removable disk units, optical drive units, and **[logical unit numbers \(LUNs\)](#page-16-3)** unmasked to the system.
- <span id="page-13-7"></span>**disk extent**: A contiguous set of one or more disk sectors. A disk extent can be used as a partition or part of a volume, or it can be free, which indicates that it is not in use or that it may be unusable for creating partitions or volumes.

<span id="page-13-6"></span>**disk group**: In the context of **[dynamic disks](#page-14-2)**, this term describes a logical grouping of disks.

**disk pack**: See **[disk group](#page-13-6)**.

- <span id="page-14-3"></span>**disk quorum**: The minimum number of **[disks](#page-13-0)** in a **[disk group](#page-13-6)** that is required to enable the **[online](#page-16-4)** status of a **[disk group](#page-13-6)**. A **[disk quorum](#page-14-3)** is defined as n/2 + 1, where n is the total number of **[disks](#page-13-0)** in the group. A **[disk quorum](#page-14-3)** prevents **[disk groups](#page-13-6)** from gaining **[online](#page-16-4)** status on more than one computer.
- **disk signature**: A unique identifier for a disk. For a **[master boot record \(MBR\)](#page-16-2)**-formatted disk, this identifier is a 4-byte value stored at the end of the **[MBR](#page-16-2)**, which is located in sector 0 on the disk. For a **[GUID partitioning table \(GPT\)](#page-15-1)**-formatted disk, this value is a **[GUID](#page-15-3)** stored in the **[GPT](#page-15-1)** disk header at the beginning of the disk.
- **disk type**: A disk that is hardware-specific. A disk can only communicate with the CPU using a bus of matching type. Examples of bus types include SCSI, USB, and 1394.
- <span id="page-14-0"></span>**Distributed Component Object Model (DCOM)**: The Microsoft Component Object Model (COM) specification that defines how components communicate over networks, as specified in [MS-DCOM].
- <span id="page-14-6"></span>**drive letter**: One of the 26 alphabetical characters A-Z, in uppercase or lowercase, that is assigned to a volume. Drive letters serve as a namespace through which data on the volume can be accessed. A volume with a drive letter can be referred to with the drive letter followed by a colon (for example, C:).
- <span id="page-14-2"></span>**dynamic disk**: A disk on which volumes may be composed of more than one partition on disks of the same pack, as opposed to basic disks where a partition and a volume are equivalent.

**dynamic provider**: A **[Virtual Disk Service \(VDS\)](#page-19-4)** provider that manages dynamic disks.

- **dynamic volume**: A volume on a dynamic disk.
- <span id="page-14-4"></span>**EUI-64**: The IEEE-defined 64-bit extended unique identifier (**[EUI-64](#page-14-4)**). **[EUI-64](#page-14-4)** is a concatenation of the 24-bit company id value by the IEEE Registration Authority and a 40-bit extension identifier that is assigned by the organization with that company\_id assignment. For more information, see [\[EUI64\].](http://go.microsoft.com/fwlink/?LinkId=89861)
- **extended partition**: A construct that is used to partition a disk into logical units. A disk may have up to four primary **[partitions](#page-16-1)** or up to three primary **[partitions](#page-16-1)** and one extended **[partition](#page-16-1)**. The extended **[partition](#page-16-1)** may be further subdivided into multiple logical drives.
- <span id="page-14-1"></span>**Extensible Firmware Interface (EFI)**: A system developed by Intel designed to replace the BIOS. It is responsible for bootstrapping the operating system on **[GUID](#page-15-3)** partitioning table disks.
- <span id="page-14-8"></span>**FAT file system**: A **[file system](#page-15-2)** used by MS-DOS and other Windows operating systems to organize and manage files. The **[file allocation table \(FAT\)](#page-15-4)** is a data structure that the operating system creates when a **[volume](#page-19-0)** is formatted by using **[FAT](#page-15-4)** or **[FAT32](#page-14-5) [file systems](#page-15-2)**. The operating system stores information about each file in the **[FAT](#page-15-4)** so that it can retrieve the file later.
- <span id="page-14-5"></span>**FAT32 file system**: A derivative of the **[file allocation table \(FAT\)](#page-15-4)** file system. **[FAT32](#page-14-5)** supports smaller cluster sizes and larger **[volumes](#page-19-0)** than **[FAT](#page-15-4)**, which results in more efficient space allocation on **[FAT32](#page-14-5) [volumes](#page-19-0)**. **[FAT32](#page-14-5)** uses 32-bit addressing.
- **fault-tolerant**: The ability of computer hardware or software to ensure data integrity when hardware failures occur. Fault-tolerant features appear in many server operating systems and include mirrored volumes and RAID-5 volumes. A fault-tolerant volume maintains more than one copy of the volume's data. In the event of disk failure, a copy of the data is still available.

<span id="page-14-7"></span>**fiber channel bus**: A **[bus](#page-13-2)** technology that uses optical fiber for communication.

- <span id="page-15-4"></span>file allocation table (FAT): A data structure that the operating system creates when a volume is formatted by using **[FAT](#page-15-4)** or **[FAT32](#page-14-5) [file systems](#page-15-2)**. The operating system stores information about each file in the **[FAT](#page-15-4)** so that it can retrieve the file later.
- <span id="page-15-2"></span>**file system**: A set of data structures for naming, organizing, and storing files in a **[volume](#page-19-0)**. **[NTFS](#page-16-5)**, **[FAT](#page-15-4)**, and **[FAT32](#page-14-5)** are examples of file system types.
- <span id="page-15-9"></span>**file system label**: A non-unique string of characters that the **file [system](#page-15-2)** assigns to the **[volume](#page-19-0)**, as specified by the user when formatting the **[volume](#page-19-0)**.
- <span id="page-15-5"></span>**foreign**: A dynamic disk group that is not part of a machine's primary disk group. The term **[foreign](#page-15-5)** denotes "foreign to this machine". **[Foreign](#page-15-5)** disk and **[foreign](#page-15-5)** disk groups are not online. This means that these disks may not be configured and no data input/output (I/O) to the disks or the **[volumes](#page-19-0)** on the disks is permitted.
- <span id="page-15-6"></span>**format**: To submit a command for a **[volume](#page-19-0)** to write metadata to the disk, which is used by the **[file system](#page-15-2)** to organize the data on the disk. A volume is **[formatted](#page-15-6)** with a specific **[file](#page-15-2)  [system](#page-15-2)**.
- **free space**: Space on a disk not in use by any **[volumes](#page-19-0)**, primary partitions, or logical drives.
- **full-volume encryption**: Encryption of the entire volume, including user files, system files, swap files, and hibernation files.
- <span id="page-15-3"></span>**globally unique identifier (GUID)**: A term used interchangeably with **[universally unique](#page-19-5)  [identifier \(UUID\)](#page-19-5)** in Microsoft protocol technical documents (TDs). Interchanging the usage of these terms does not imply or require a specific algorithm or mechanism to generate the value. Specifically, the use of this term does not imply or require that the algorithms described in [\[RFC4122\]](http://go.microsoft.com/fwlink/?LinkId=90460) or [\[C706\]](http://go.microsoft.com/fwlink/?LinkId=89824) must be used for generating the **[GUID](#page-15-3)**. See also **[universally unique](#page-19-5)  [identifier \(UUID\)](#page-19-5)**.
- <span id="page-15-1"></span>**GUID partition table (GPT)**: A disk-partitioning scheme that is used by the Extensible Firmware Interface (EFI). **[GPT](#page-15-1)** offers more advantages than **[master boot record \(MBR\)](#page-16-2)** partitioning because it allows up to 128 **[partitions](#page-16-1)** per disk, provides support for **[volumes](#page-19-0)** up to 18 exabytes in size, allows primary and backup **[partition tables](#page-17-0)** for redundancy, and supports unique disk and partition IDs through the use of **[globally unique identifiers \(GUIDs\)](#page-15-3)**. Disks with **[GPT](#page-15-1)** schemes are referred to as **[GPT](#page-15-1)** disks.
- **hard disk**: A peripheral device that provides persistent data storage and does not have removable media.
- <span id="page-15-0"></span>**host bus adapter (HBA)**: A hardware device that adapts the signals of one electronic interface to another.
- <span id="page-15-10"></span>**HRESULT**: An integer value that indicates the result or status of an operation. A particular HRESULT can have different meanings depending on the protocol using it. See [\[MS-ERREF\]](%5bMS-ERREF%5d.pdf) section 2.1 and specific protocol documents for further details.
- **import target**: An **[iSCSI target](#page-16-6)** with which the **[LUNs](#page-16-3)** being imported to the **[subsystem](#page-18-1)** are associated.
- <span id="page-15-7"></span>**interface**: A specification in a **[Component Object Model \(COM\)](#page-13-3)** server that describes how to access the methods of a class. For more information, see [MS-DCOM].
- **Interface Definition Language (IDL)**: The International Standards Organization (ISO) standard language for specifying the **[interface](#page-15-7)** for remote procedure calls. For more information, see [C706] section 4.

<span id="page-15-8"></span>**Internet SCSI (iSCSI)**: For terms related to **[iSCSI](#page-15-8)**, see [\[RFC3720\].](http://go.microsoft.com/fwlink/?LinkId=90443)

- <span id="page-16-0"></span>**iSCSI initiator**: A client of a SCSI **[interface](#page-15-7)**. An iSCSI initiator issues SCSI commands to request services from components, which are logical units of a server known as a "target". For more information, see [RFC3720] section 1.
- **iSCSI initiator adapter**: The hardware that allows an **[iSCSI initiator](#page-16-0)** to communicate with other computers on the network. For more information, see [RFC3720] section 9.1.
- **iSCSI initiator portal**: The component of an **[iSCSI initiator](#page-16-0)** that has a TCP/IP network address and that may be used by an iSCSI node in that network entity for the connections in one of its **[iSCSI sessions](#page-16-7)**. For more information, see [RFC3720] section 3.4.
- <span id="page-16-7"></span>**iSCSI session**: A group of TCP connections that link an **[iSCSI initiator](#page-16-0)** with a target. For more information, see [RFC3720] section 3.4.
- <span id="page-16-6"></span>**iSCSI target**: A server of a SCSI **[interface](#page-15-7)**, or a logical unit of a server that responds to SCSI command requests from an **[iSCSI initiator](#page-16-0)** for servers that contain multiple SCSI target ports, device servers, and associated logical units. For more information, see [RFC3720] section 1.
- <span id="page-16-8"></span>**Logical Disk Manager (LDM)**: A subsystem of Windows that manages dynamic disks. Dynamic disks contain a master boot record (MBR) at the beginning of the disk, one **[LDM](#page-16-8)** partition, and an **[LDM](#page-16-8)** database at the end. The **[LDM](#page-16-8)** database contains partitioning information used by the **[LDM](#page-16-8)**.
- **Logical Disk Manager Administrative Service**: The part of Disk Management Services that implements the **[disk](#page-13-0)** and **[volume](#page-19-0)** management operations (see [\[MSDN-VOLMAN\]\)](http://go.microsoft.com/fwlink/?LinkId=90154). Disk Management Services provides support for **[disk](#page-13-0)** and **[volume](#page-19-0)** management operations and monitors **[disk](#page-13-0)** arrivals and removals and other changes in the storage subsystem.

<span id="page-16-3"></span>**logical unit number (LUN)**: A number that is used to identify a disk on a given disk controller.

- <span id="page-16-2"></span>**master boot record (MBR)**: Metadata such as the partition table, the disk signature, and the executable code for initiating the operating system boot process that is located on the first sector of a disk. Disks that have **[MBRs](#page-16-2)** are referred to as **[MBR](#page-16-2)** disks. **[GUID partitioning table](#page-15-1)  [\(GPT\)](#page-15-1)** disks, instead, have unused dummy data in the first sector where the **[MBR](#page-16-2)** would normally be.
- <span id="page-16-9"></span>**mirrored volume**: A fault-tolerant volume that maintains two or more copies of the volume's data. In the event that a disk is lost, at least one copy of the volume's data remains and can be accessed.

<span id="page-16-10"></span>**mount point**: See mounted folder.

- <span id="page-16-5"></span>**NT file system (NTFS)**: **[NT file system \(NTFS\)](#page-16-5)** is a proprietary Microsoft File System. For more information, see [\[MSFT-NTFS\].](http://go.microsoft.com/fwlink/?LinkId=90200)
- **offline**: An operational state applicable to **[volumes](#page-19-0)** and disks. In the offline state, the **[volume](#page-19-0)** or disk is unavailable for data input/output (I/O) or configuration.
- <span id="page-16-4"></span>**online**: An operational state applicable to **[volumes](#page-19-0)** and disks. In the online state, the volume or disk is available for data input/output (I/O) or configuration.
- **opnum**: An operation number or numeric identifier that is used to identify a specific **[remote](#page-17-2)  [procedure call \(RPC\)](#page-17-2)** method or a method in an interface. For more information, see [C706] section 12.5.2.12 or [\[MS-RPCE\].](%5bMS-RPCE%5d.pdf)

<span id="page-16-11"></span>**pack**: See **[disk group](#page-13-6)**.

**page file or paging file**: A file that is used by operating systems for managing virtual memory.

<span id="page-16-1"></span>**partition**: In the context of hard disks, a logical region of a hard disk. A hard disk may be subdivided into one or more **[partitions](#page-16-1)**.

- <span id="page-17-0"></span>**partition table**: An area of a disk that is used to store metadata information about the **[partitions](#page-16-1)** on the disk. See also, **[GUID partitioning table \(GPT\)](#page-15-1)**.
- **partition type**: A value indicating the **[partition's](#page-16-1)** intended use, or indicating the type of file system on the **[partition](#page-16-1)**. For example, **[partition](#page-16-1)** type 0x07 indicates that the **[partition](#page-16-1)** is formatted with the NTFS file system. Original equipment manufacturers may designate a **[partition](#page-16-1)** type of 0x12 to indicate that manufacturer-specific data is stored on the **[partition](#page-16-1)**.
- **path**: When referring to a file path on a file system, a hierarchical sequence of folders. When referring to a connection to a storage device, a connection through which a machine can communicate with the storage device.

<span id="page-17-5"></span>**plex**: See **[volume plex](#page-20-2)**.

- <span id="page-17-6"></span>**quick format**: A formatting that does not zero the data sectors on the volume at the time the file system metadata is created.
- <span id="page-17-4"></span>**RAID column**: A **[RAID](#page-17-3)** construct for organizing disks and volumes.
- **RAID-0**: A **[RAID](#page-17-3)** volume that stripes its data across multiple **[RAID columns](#page-17-4)**. Also called a striped volume.

#### **RAID-1**: See **[mirrored](#page-16-9) volume**.

- <span id="page-17-1"></span>**RAID-5**: A fault-tolerant volume that maintains the volume's data across multiple **[RAID columns](#page-17-4)**. Fault tolerance is provided by writing parity data for each stripe. In the event that one disk encounters a fault, that disk's data may be reconstructed using the parity data located on the other disks.
- **read-only**: An attribute of storage media that denotes that the media is not available to be written.
- <span id="page-17-3"></span>**redundant arrays of independent disks (RAID)**: A set of disk-organization techniques that is designed to achieve high-performance storage access and availability.
- **reference count**: An integer value that is used to keep track of a Component Object Model (COM) object. When an object is created, its reference count is set to 1. Every time an interface is bound to the object, its reference count is incremented; when the interface connection is destroyed, the reference count is decremented. The object is destroyed when the reference count reaches zero. All interfaces to that object are then invalid.

#### **region**: See **[disk extent](#page-13-7)**.

- <span id="page-17-2"></span>**remote procedure call (RPC)**: A context-dependent term commonly overloaded with three meanings. Note that much of the industry literature concerning RPC technologies uses this term interchangeably for any of the three meanings. Following are the three definitions: (\*) The runtime environment providing remote procedure call facilities. The preferred usage for this meaning is "RPC runtime". (\*) The pattern of request and response message exchange between two parties (typically, a client and a server). The preferred usage for this meaning is "RPC exchange". (\*) A single message from an exchange as defined in the previous definition. The preferred usage for this term is "RPC message". For more information about RPC, see [C706].
- <span id="page-17-7"></span>**removable media**: Any type of storage that is not permanently attached to the computer. A persistent storage device stores its data on media. If the media can be removed from the device, the media is considered removable. For example, a floppy disk drive uses removable media.
- **reparse point**: An attribute that can be added to a file to store a collection of user-defined data that is opaque to **[NTFS](#page-16-5)** or ReFS. If a file that has a reparse point is opened, the open will normally fail with STATUS REPARSE, so that the relevant file system filter driver can detect the

open of a file associated with (owned by) this reparse point. At that point, each installed filter driver can check to see if it is the owner of the reparse point, and, if so, perform any special processing required for a file with that reparse point. The format of this data is understood by the application that stores the data and the file system filter that interprets the data and processes the file. For example, an encryption filter that is marked as the owner of a file's reparse point could look up the encryption key for that file. A file can have (at most) 1 reparse point associated with it. For more information, see [\[MS-FSCC\].](%5bMS-FSCC%5d.pdf)

- <span id="page-18-10"></span>**Resilient File System (ReFS)**: The Resilient File System is a file system that provides maximum data availability, scalability, and data integrity despite hardware or software failures. ReFS is frequently used together with **[Storage Spaces](#page-18-2)**.
- <span id="page-18-7"></span>**RPC protocol sequence**: A character string that represents a valid combination of a **[remote](#page-17-2)  [procedure call \(RPC\)](#page-17-2)** protocol, a network layer protocol, and a transport layer protocol, as described in [C706] and [MS-RPCE].
- <span id="page-18-9"></span>**SCSI name string identifier**: An identifier string that is used to identify a **[SCSI bus](#page-18-3)** device. For more information, see [\[SPC-3\].](http://go.microsoft.com/fwlink/?LinkId=90528)
- **sector**: The smallest addressable unit of a disk.
- <span id="page-18-8"></span>**secure digital (SD) bus**: A computer bus that transfers data between a host controller and a secure digital card, which is a non-volatile memory card format commonly used in a portable device.
- <span id="page-18-4"></span>**shadow copy**: A duplicate of data held on a **[volume](#page-19-0)** at a well-defined instant in time.
- **shared secret**: A piece of data that is known only to the security principal and an authenticating authority; for example, a user and a domain controller. It is used to prove the principal's identity. A password is a common example of a shared secret. Also called a "secret key".
- <span id="page-18-3"></span>**small computer system interface (SCSI) bus**: A standard for connecting peripheral devices to a computer. A **[SCSI bus](#page-18-3)** is an implementation of this standard.
- **snapshot**: The point in time at which a **[shadow copy](#page-18-4)** of a **[volume](#page-19-0)** is made.
- <span id="page-18-2"></span>**Storage Spaces**: Storage Spaces enables virtualization of storage by grouping industry-standard disks into storage pools, and then allocating storage from the available capacity in the storage pools.
- <span id="page-18-1"></span>**subsystem**: A storage device that coordinates and controls the operation of one or more **[disk](#page-13-0)** drives.
- <span id="page-18-5"></span>**super floppy**: A high-capacity floppy **[disk](#page-13-0)**. A **[super floppy](#page-18-5)** layout is one in which there is no **[MBR](#page-16-2)**, so there is no **[partition table](#page-17-0)**. The entire **[disk](#page-13-0)** (from start to end) is one giant **[partition](#page-16-1)**.
- <span id="page-18-0"></span>**system partition**: A partition that contains the boot loader needed to invoke the operating system on the boot partition. A system partition must also be an active partition. It can be, but is not required to be, the same partition as the boot partition.
- <span id="page-18-6"></span>**system volume**: For **[volumes](#page-19-0)** that consist of single **[partitions](#page-16-1)**, **[system volume](#page-18-6)** is synonymous with **[system partition](#page-18-0)**. For **[volumes](#page-19-0)** that consist of multiple **[partitions](#page-16-1)**, **[system volume](#page-18-6)** refers to a **[volume](#page-19-0)** in which one of the **[partitions](#page-16-1)** is a **[system partition](#page-18-0)** (generally **[mirrored](#page-16-9)  [volumes](#page-16-9)**, because **[partitions](#page-16-1)** on striped or **[RAID-5](#page-17-1) [volumes](#page-19-0)** do not have complete copies of volume data). See also **[system partition](#page-18-0)**.
- **track**: Any of the concentric circles on a disk platter over which a magnetic head (used for reading and writing data on the disk) passes while the head is stationary but the disk is spinning. A track is subdivided into sectors, upon which data is read and written.
- **unallocated disk**: A disk that is visible to the local machine but is not formatted with a recognized partitioning format such as **[master boot record \(MBR\)](#page-16-2)** or **[GUID partitioning table \(GPT\)](#page-15-1)**.
- <span id="page-19-8"></span>**Universal Disk Format (UDF)**: A type of file system for storing files on optical media.
- <span id="page-19-3"></span>**universal serial bus (USB)**: An external bus that supports Plug and Play installation. It allows devices to be connected and disconnected without shutting down or restarting the computer.
- <span id="page-19-5"></span>**universally unique identifier (UUID)**: A 128-bit value. UUIDs can be used for multiple purposes, from tagging objects with an extremely short lifetime, to reliably identifying very persistent objects in cross-process communication such as client and server interfaces, manager entry-point vectors, and **[RPC](#page-17-2)** objects. UUIDs are highly likely to be unique. UUIDs are also known as **[globally unique identifiers \(GUIDs\)](#page-15-3)** and these terms are used interchangeably in the Microsoft protocol technical documents (TDs). Interchanging the usage of these terms does not imply or require a specific algorithm or mechanism to generate the UUID. Specifically, the use of this term does not imply or require that the algorithms described in [RFC4122] or [C706] must be used for generating the UUID.
- **user-defined function (UDF)**: A function that is coded in a Microsoft Visual Basic for Applications (VBA) module, macro sheet, add-in, or Excel Linked Library (XLL). A UDF can be used in formulas to return values to a worksheet, similar to built-in functions.
- <span id="page-19-6"></span>**VDS**: Virtual Disk Service (VDS) Protocol.
- <span id="page-19-7"></span>**VDS object**: An instance of a class that exposes one or more **[DCOM](#page-14-0) [interfaces](#page-15-7)** to query or configure the **[VDS](#page-19-6)** service, the operating system device (such as a **[disk](#page-13-0)** or **[volume](#page-19-0)**), or the concept (such as a software provider) that the object represents. Each object has an associated type that indicates the type of device or concept that it represents. Unless otherwise indicated, the term "object" refers to a **[VDS object](#page-19-7)**.
- <span id="page-19-1"></span>**virtual disk**: A **[disk](#page-13-0)** that does not have a physical mechanical counterpart to it, and is not exposed as a hardware array LUN. It is a **[disk](#page-13-0)** that uses a file to store its data. When this file is exposed to the operating system as a **[disk](#page-13-0)** device, the exposed **[disk](#page-13-0)** device emulates and, for all intents and purposes, behaves like a physical **[disk](#page-13-0)**.
- <span id="page-19-2"></span>**virtual disk file**: The file that is the **[backing store](#page-12-5)** for a **[virtual disk](#page-19-1)**. This file may be exposed to an operating system as a **[disk](#page-13-0)** device. The exposed **[disk](#page-13-0)** device is referred to as a **[virtual disk](#page-19-1)**.
- **virtual disk provider**: A **[VDS object](#page-19-7)** that allows query and management of **[virtual disks](#page-19-1)** on a system.
- <span id="page-19-4"></span>**Virtual Disk Service (VDS)**: If the term is used as a noun, **[VDS](#page-19-6)** refers to the service component that runs on the server. If **[VDS](#page-19-6)** is used as an adjective, it refers to the protocol that is specified in this document (which the service uses to communicate with clients).
- **Virtual Disk Service (VDS) session**: The point at which a client receives an instance of the VDS service object until the point at which it releases it. Unless otherwise indicated, the term session refers to a VDS session.

#### **virtual hard disk**: Same as a **[virtual disk](#page-19-1)**.

<span id="page-19-0"></span>**volume**: A group of one or more partitions that forms a logical region of storage and the basis for a file system. A **[volume](#page-19-0)** is an area on a storage device that is managed by the file system as a discrete logical storage unit. A partition contains at least one **[volume](#page-19-0)**, and a volume can exist on one or more partitions.

#### **volume label**: See **[file system label](#page-15-9)**.

**volume manager**: A system component that manages communication and data transfer between applications and disks.

<span id="page-20-2"></span>**volume plex**: A member of a **[volume](#page-19-0)** that represents a complete copy of data stored. For instance, mirrored volumes have more than one plex.

- **volume plex member**: A **[RAID](#page-17-3)** construct for organizing **[disks](#page-13-0)** and **[volumes](#page-19-0)**. Also called a **[RAID](#page-17-4)  [column](#page-17-4)**.
- **Windows Event log**: An audit trail created by Windows instrumentation manifest to monitor the health of the operating system and to help troubleshoot issues when they arise. The event logs can be browsed and managed by Windows Event Viewer.
- **Windows Preinstallation Environment (Windows PE)**: A minimal Windows system environment that provides limited services based on the Windows XP operating system, Windows Server 2003 operating system, or Windows Vista kernels. It provides the minimum set of features that are required to run the operating system setup, perform system recovery, access and install operating systems from the network, script basic repetitive tasks, and validate hardware.
- **MAY, SHOULD, MUST, SHOULD NOT, MUST NOT:** These terms (in all caps) are used as defined in [\[RFC2119\].](http://go.microsoft.com/fwlink/?LinkId=90317) All statements of optional behavior use either MAY, SHOULD, or SHOULD NOT.

### <span id="page-20-0"></span>**1.2 References**

Links to a document in the Microsoft Open Specifications library point to the correct section in the most recently published version of the referenced document. However, because individual documents in the library are not updated at the same time, the section numbers in the documents may not match. You can confirm the correct section numbering by checking the [Errata.](http://msdn.microsoft.com/en-us/library/dn781092.aspx)

### <span id="page-20-1"></span>**1.2.1 Normative References**

We conduct frequent surveys of the normative references to assure their continued availability. If you have any issue with finding a normative reference, please contact [dochelp@microsoft.com.](mailto:dochelp@microsoft.com) We will assist you in finding the relevant information.

[C706] The Open Group, "DCE 1.1: Remote Procedure Call", C706, August 1997, [https://www2.opengroup.org/ogsys/catalog/c706](http://go.microsoft.com/fwlink/?LinkId=89824)

[HBAAPI] Storage Networking Industry Association, "Common HBA API", T11 Document 02-149v0, March 2002, [ftp://ftp.t11.org/t11/docs/02-149v0.pdf](http://go.microsoft.com/fwlink/?LinkId=89878)

[IEC60908] International Electrotechnical Commission, "Audio Recording - Compact Disc Digital Audio System", IEC 60908 Ed. 2.0, 1999.

[MS-CHAP] Microsoft Corporation, ["Extensible Authentication Protocol Method for Microsoft Challenge](%5bMS-CHAP%5d.pdf)  [Handshake Authentication Protocol \(CHAP\)"](%5bMS-CHAP%5d.pdf).

[MS-DCOM] Microsoft Corporation, ["Distributed Component Object Model \(DCOM\) Remote Protocol"](%5bMS-DCOM%5d.pdf).

[MS-DMRP] Microsoft Corporation, ["Disk Management Remote Protocol"](%5bMS-DMRP%5d.pdf).

[MS-DTYP] Microsoft Corporation, ["Windows Data Types"](%5bMS-DTYP%5d.pdf).

[MS-ERREF] Microsoft Corporation, ["Windows Error Codes"](%5bMS-ERREF%5d.pdf).

[MS-RPCE] Microsoft Corporation, ["Remote Procedure Call Protocol Extensions"](%5bMS-RPCE%5d.pdf).

[RFC2119] Bradner, S., "Key words for use in RFCs to Indicate Requirement Levels", BCP 14, RFC 2119, March 1997, [http://www.rfc-editor.org/rfc/rfc2119.txt](http://go.microsoft.com/fwlink/?LinkId=90317)

[SPC-3] International Committee on Information Technology Standards, "SCSI Primary Commands - 3 (SPC-3)", Project T10/1416-D, May 2005, [http://www.t10.org/cgi-bin/ac.pl?t=f&f=/spc3r23.pdf](http://go.microsoft.com/fwlink/?LinkId=90528)

# <span id="page-21-0"></span>**1.2.2 Informative References**

[ANSI-131-1994] American National Standards Institute, "Information Systems - Small Computer Systems Interface-2 (SCSI-2)", ANSI INCITS 131-1994 (R1999), [http://webstore.ansi.org/RecordDetail.aspx?sku=ANSI+INCITS+131-1994+\(R1999\)](http://go.microsoft.com/fwlink/?LinkId=90512)

**Note** There is a charge to download the specification.

[ANSI-289-1996] American National Standards Institute, "Fibre Channel - Fabric Generic Requirements (FC-FG)", ANSI INCITS 289-1996 (R2001), 2001, [http://webstore.ansi.org/RecordDetail.aspx?sku=ANSI+INCITS+289-1996+\(R2001\)](http://go.microsoft.com/fwlink/?LinkId=193114)

**Note** There is a charge to download the specification.

[ANSI/INCITS-397-2005] ANSI, "AT Attachment with Packet Interface - 7", (ATA/ATAPI-7) Volumes 1-3, [http://webstore.ansi.org/RecordDetail.aspx?sku=ANSI+INCITS+397-2005+Package](http://go.microsoft.com/fwlink/?LinkId=208130)

**Note** There is a charge to download the specification.

[ANSI/INCITS-451-2008] ANSI, "AT Attachment-8 - ATA/ATAPI Architecture Model (ATA8-AAM)", [http://webstore.ansi.org/RecordDetail.aspx?sku=INCITS+451-2008](http://go.microsoft.com/fwlink/?LinkId=208131)

**Note** There is a charge to download the specification.

[ANSI/INCITS-457-2010] ANSI, "Serial Attached SCSI - 2 (SAS-2)", [http://webstore.ansi.org/RecordDetail.aspx?sku=INCITS+457-2010](http://go.microsoft.com/fwlink/?LinkId=208133)

**Note** There is a charge to download the specification.

[ECMA-119] ECMA International, "Volume and File Structure of CDROM for Information Interchange", ECMA-119, December 1987, [http://www.ecma-international.org/publications/files/ECMA-ST/Ecma-](http://go.microsoft.com/fwlink/?LinkId=208348)[119.pdf](http://go.microsoft.com/fwlink/?LinkId=208348)

[IEEE-SSA] Judd, I.D., Murfet, P.J, Palmer, M. J., "Serial Storage Architecture", IBM J. RES. DEVFU.OP. Volume 40, Issue:6, November 1996, [http://ieeexplore.ieee.org/search/srchabstract.jsp?tp=&arnumber=5389403&queryText%3DSerial+St](http://go.microsoft.com/fwlink/?LinkId=208136) [orage+Architecture%26openedRefinements%3D\\*%26searchField%3DSearch+All](http://go.microsoft.com/fwlink/?LinkId=208136)

[IEEE1394-2008] Institute of Electrical and Electronics Engineers, "IEEE Standard for a High Performance Serial Bus - Description", IEEE Std 1394, October 2008, [http://standards.ieee.org/findstds/standard/1394-2008.html](http://go.microsoft.com/fwlink/?LinkId=89900)

**Note** There is a charge to download the specification.

[JEDEC-MO227-A] JEDEC, "Registration - 13 Pin Full Size MultiMediaCard (MMC) Outline - MMCplus 32 x 24 x 1.4 mm. RL-PLGA/MMCplus", September 2006, [http://www.jedec.org/](http://go.microsoft.com/fwlink/?LinkId=208756)

[KB102873] Microsoft Corporation, "BOOT.INI and ARC Path Naming Conventions and Usage", [http://support.microsoft.com/kb/102873/EN-US/](http://go.microsoft.com/fwlink/?LinkId=208754)

[MSDN-CoCreateInstanceEx] Microsoft Corporation, "CoCreateInstanceEx", [http://msdn.microsoft.com/en-us/library/ee488519.aspx](http://go.microsoft.com/fwlink/?LinkId=208352)

[MSDN-CoCreateInstance] Microsoft Corporation, "CoCreateInstance", [http://msdn.microsoft.com/en](http://go.microsoft.com/fwlink/?LinkId=208350)[us/library/ee488147.aspx](http://go.microsoft.com/fwlink/?LinkId=208350)

[MSDN-CompactVirtualDisk] Microsoft Corporation, "CompactVirtualDisk function", [http://msdn.microsoft.com/en-us/library/dd323655\(v=VS.85\).aspx](http://go.microsoft.com/fwlink/?LinkId=208355)

[MSDN-DISKMAN] Microsoft Corporation, "Disk Management", [http://msdn.microsoft.com/en](http://go.microsoft.com/fwlink/?LinkId=89992)[us/library/aa363978.aspx](http://go.microsoft.com/fwlink/?LinkId=89992)

[MSDN-EFFS] Microsoft Corporation, "Extended FAT File System", [http://msdn.microsoft.com/en](http://go.microsoft.com/fwlink/?LinkId=208354)[us/library/aa914353.aspx](http://go.microsoft.com/fwlink/?LinkId=208354)

[MSDN-ExpandVirtualDisk] Microsoft Corporation, "ExpandVirtualDisk function", [http://msdn.microsoft.com/en-us/library/dd323664\(v=VS.85\).aspx](http://go.microsoft.com/fwlink/?LinkId=208356)

[MSDN-MergeVirtualDisk] Microsoft Corporation, "MergeVirtualDisk function", [http://msdn.microsoft.com/en-us/library/dd323676\(v=VS.85\).aspx](http://go.microsoft.com/fwlink/?LinkId=208357)

[MSDN-PARTITIONINFO] Microsoft Corporation, "PARTITION\_INFORMATION\_EX structure", [http://msdn.microsoft.com/en-us/library/aa365448.aspx](http://go.microsoft.com/fwlink/?LinkId=90059)

[MSDN-SDDLforDevObj] Microsoft Corporation, "SDDL for Device Objects", [http://msdn.microsoft.com/en-us/library/ff563667.aspx](http://go.microsoft.com/fwlink/?LinkId=114214)

[MSDN-SetVirtualDiskInfo] Microsoft Corporation, "SetVirtualDiskInformation function", [http://msdn.microsoft.com/en-us/library/dd323685\(v=VS.85\).aspx](http://go.microsoft.com/fwlink/?LinkId=208358)

[MSDN-STC] Microsoft Corporation, "Storage Technologies Collection", March 2003, [http://technet2.microsoft.com/WindowsServer/en/Library/616e5e77-958b-42f0-a87f](http://go.microsoft.com/fwlink/?LinkId=90139)[ba229ccd81721033.mspx](http://go.microsoft.com/fwlink/?LinkId=90139)

[MSDN-STRGEDEVNUM] Microsoft Corporation, "STORAGE\_DEVICE\_NUMBER structure", [http://msdn.microsoft.com/en-us/library/bb968801\(VS.85\).aspx](http://go.microsoft.com/fwlink/?LinkId=208346)

[MSDN-VDSPG] Microsoft Corporation, "Virtual Disk Service Programming Guide", [http://msdn.microsoft.com/en-us/library/aa383063.aspx](http://go.microsoft.com/fwlink/?LinkId=90696)

[MSDN-VIRTDSKACCMSK] Microsoft Corporation, "VIRTUAL\_DISK\_ACCESS\_MASK enumeration", [http://msdn.microsoft.com/en-us/library/dd323702\(v=VS.85\).aspx](http://go.microsoft.com/fwlink/?LinkId=208359)

[MSFT-WSM/WEDWNK] Microsoft Corporation, "Windows Security Model: What Every Driver Writer Needs to Know", [http://www.microsoft.com/whdc/driver/security/drvsecure.mspx](http://go.microsoft.com/fwlink/?LinkId=208360)

[OSTA-UDFS] Optical Storage Technology Association, "Universal Disk Format Specification", version 2.60, March 2005, [http://www.osta.org/specs/pdf/udf260.pdf](http://go.microsoft.com/fwlink/?LinkId=208349)

[SATA-3.0] SATA, "Serial ATA Revision 3.0", Gold Revision, 2009, [http://www.sata](http://go.microsoft.com/fwlink/?LinkId=208135)[io.org/technology/6Gbdetails.asp](http://go.microsoft.com/fwlink/?LinkId=208135)

#### <span id="page-22-0"></span>**1.3 Overview**

The Virtual Disk Service Remote Protocol provides a mechanism for remote configuration of disks, **[partitions](#page-16-1)**, volumes, and iSCSI initiators on a server. Through the Virtual Disk Service Remote Protocol, a client can change the configuration of disks into partitions, partitions into volumes, and volumes into **[file systems](#page-15-2)**. The protocol also enables clients to obtain notifications of changes to these storage objects.

In the Virtual Disk Service Remote Protocol, two entities are involved: the server, whose storage is configured, and the client, which accesses and requests changes to the server storage configuration.

The Virtual Disk Service Remote Protocol is expressed as a set of DCOM **[interfaces](#page-15-7)**. For a server, this protocol implements support for the DCOM interface in order to manage storage. For a client, this

protocol invokes method calls on the interface in order to perform disk and volume configuration tasks on the server[.<1>](#page-316-1)

# <span id="page-23-0"></span>**1.4 Relationship to Other Protocols**

The Virtual Disk Service Remote Protocol relies on DCOM [\[MS-DCOM\],](%5bMS-DCOM%5d.pdf) which uses **[remote procedure](#page-17-2)  [call \(RPC\)](#page-17-2)** as its transport.

The Virtual Disk Service Remote Protocol was designed to replace the Disk Management Remote Protocol [\[MS-DMRP\]](%5bMS-DMRP%5d.pdf) for storage management tasks.

# <span id="page-23-1"></span>**1.5 Prerequisites and Preconditions**

The Virtual Disk Service Remote Protocol is implemented over DCOM (as specified in [\[MS-DCOM\]\)](%5bMS-DCOM%5d.pdf) and RPC; as a result, it has DCOM prerequisites, as specified in [MS-DCOM] and [\[MS-RPCE\],](%5bMS-RPCE%5d.pdf) as being common to DCOM and RPC interfaces.

The Virtual Disk Service Remote Protocol assumes that a client has obtained the name of a server that supports this protocol suite before the protocol is invoked. The protocol also assumes that the client has sufficient security privileges to configure disks and volumes on the server.

An operating system on which an implementation of the Virtual Disk Service Remote Protocol is to run must be able to dynamically requery the list of storage devices and **[mount points](#page-16-10)** that are available during run time. For more information on these requirements, see sections [3.4.5.2.4.10](#page-170-2) and [3.4.5.2.4.11.](#page-171-0)

# <span id="page-23-2"></span>**1.6 Applicability Statement**

The Virtual Disk Service Remote Protocol applies when an application needs to remotely configure disks, volumes, and iSCSI initiators.

Applications may also use DMRP, as specified in [\[MS-DMRP\],](%5bMS-DMRP%5d.pdf) to perform logical functions that are similar to those that the VDS Remote Protocol performs[.<2>](#page-316-2)

# <span id="page-23-3"></span>**1.7 Versioning and Capability Negotiation**

Supported Transports: The Virtual Disk Service Remote Protocol uses the DCOM Remote Protocol (as specified in [\[MS-DCOM\]\)](%5bMS-DCOM%5d.pdf), which in turn uses RPC over TCP as its only transport. For more information about transport, see section [2.1.](#page-27-1)

Protocol Version: The Virtual Disk Service Remote Protocol comprises a set of DCOM interfaces, which are all version 0.0. The following interfaces are common to all storage management: [IEnumVdsObject,](#page-117-0) [IVdsAdviseSink,](#page-117-2) [IVdsAsync,](#page-118-0) [IVdsService,](#page-118-4) and [IVdsServiceInitialization](#page-120-0)[.<3>](#page-316-3)

Functionality Negotiation: The client negotiates for a specified set of server functionality by specifying the **[UUID](#page-19-5)** that corresponds to the necessary RPC interface by means of **[COM](#page-13-3)** IUnknown::QueryInterface when binding to the server. Certain interfaces are implemented by only particular objects on the server. For more information on storage management objects, see section [3.4.1.2.](#page-149-1)

Security and Authentication Methods: For more information, see [MS-DCOM] and [\[MS-RPCE\].](%5bMS-RPCE%5d.pdf)

# <span id="page-23-4"></span>**1.8 Vendor-Extensible Fields**

The Virtual Disk Service Remote Protocol does not define any vendor-extensible fields.

Unless otherwise specified, all methods MUST return zero or a non-error **[HRESULT](#page-15-10)** (as specified in [\[MS-ERREF\]\)](%5bMS-ERREF%5d.pdf) to indicate success or return an implementation-specific nonzero error code to indicate failure. For the HRESULT values predefined by the Virtual Disk Service Remote Protocol, see section [2.2.3.](#page-89-3)

The Virtual Disk Service Remote Protocol uses HRESULTs, which are vendor-extensible. Vendors are free to choose their own values for HRESULTs; however, the C bit (0x20000000) MUST be set as specified in [MS-ERREF] to indicate that it is a customer code.

# <span id="page-24-0"></span>**1.9 Standards Assignments**

The following table shows the Microsoft private assignments for the Virtual Disk Service Remote Protocol.

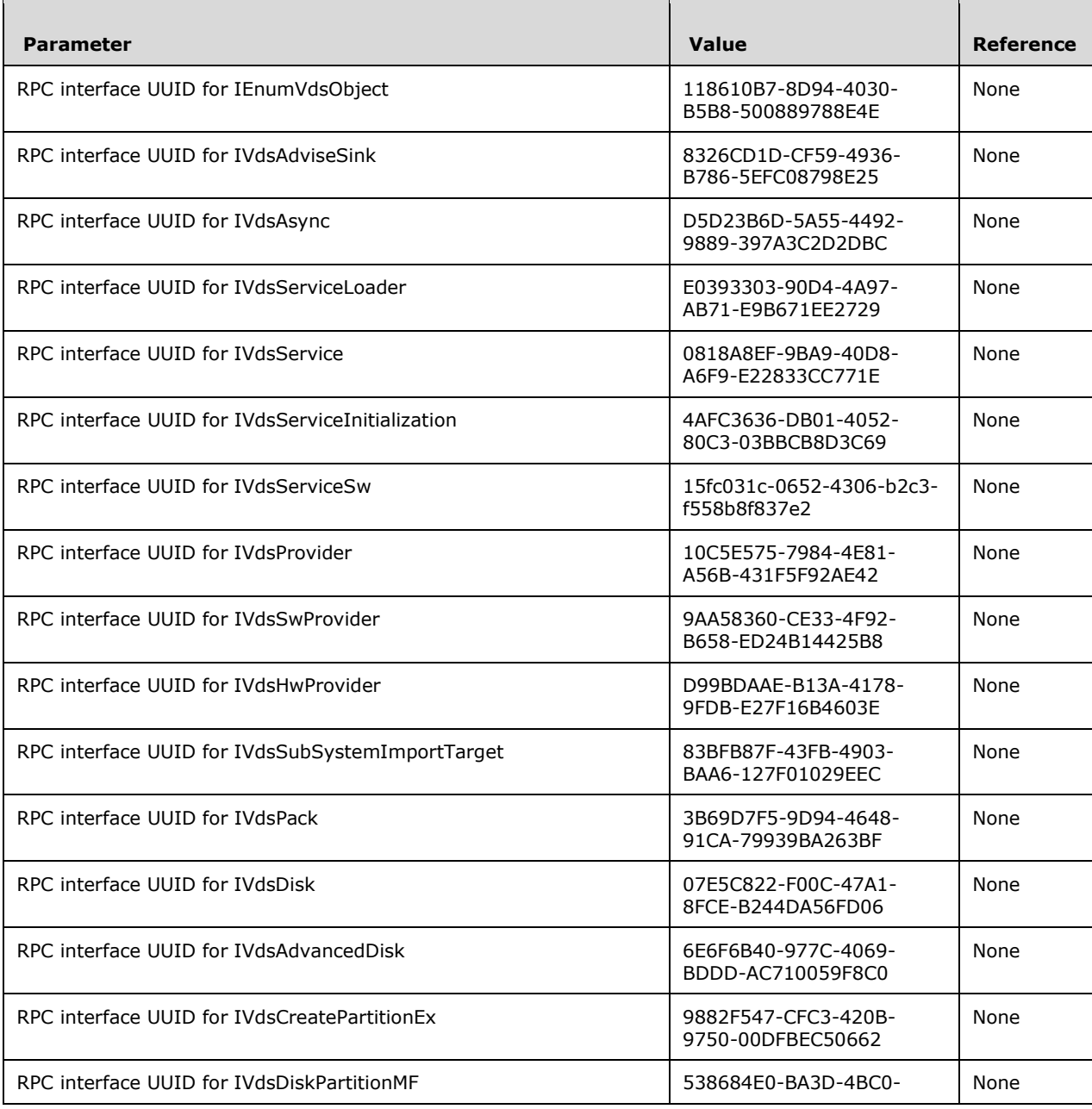

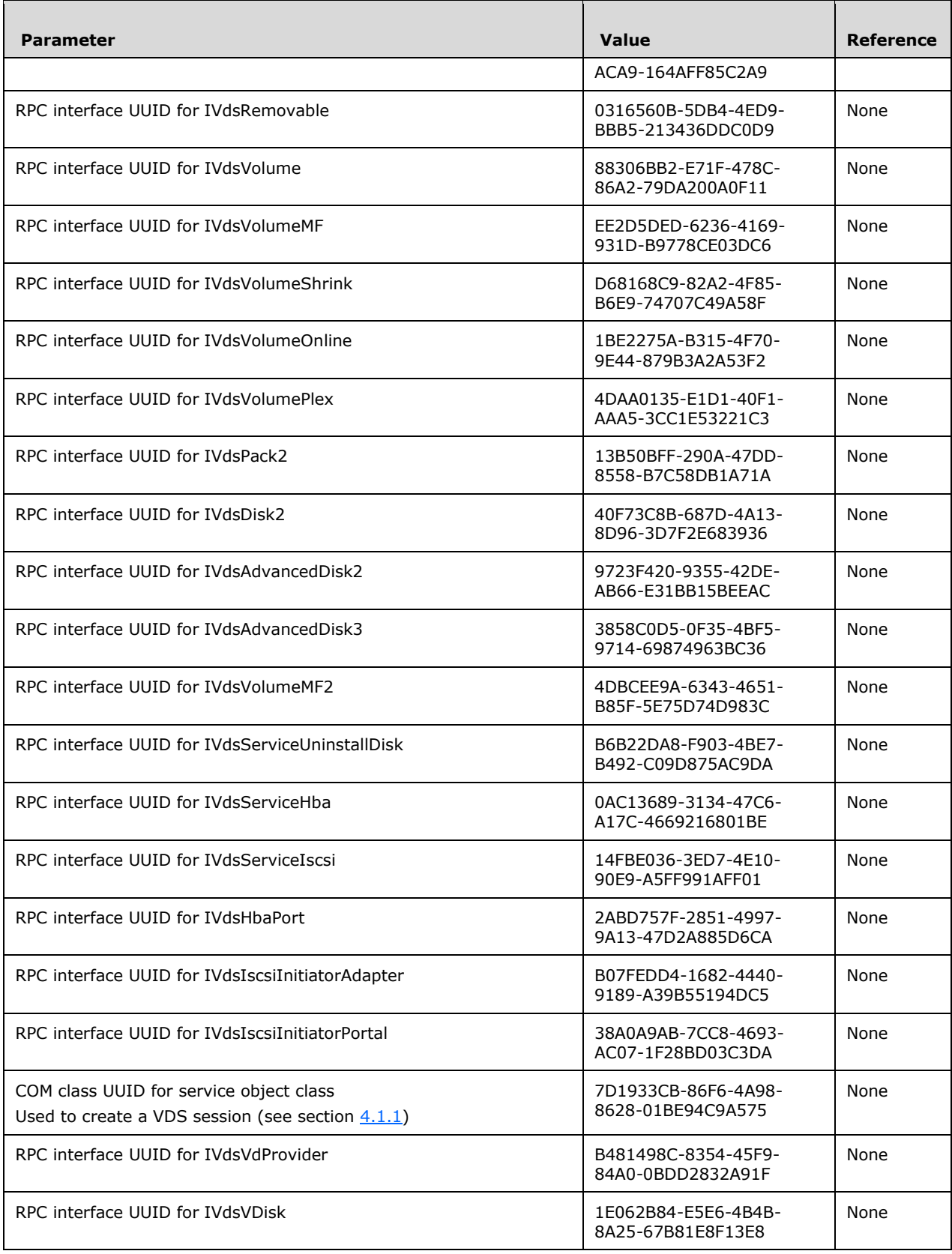

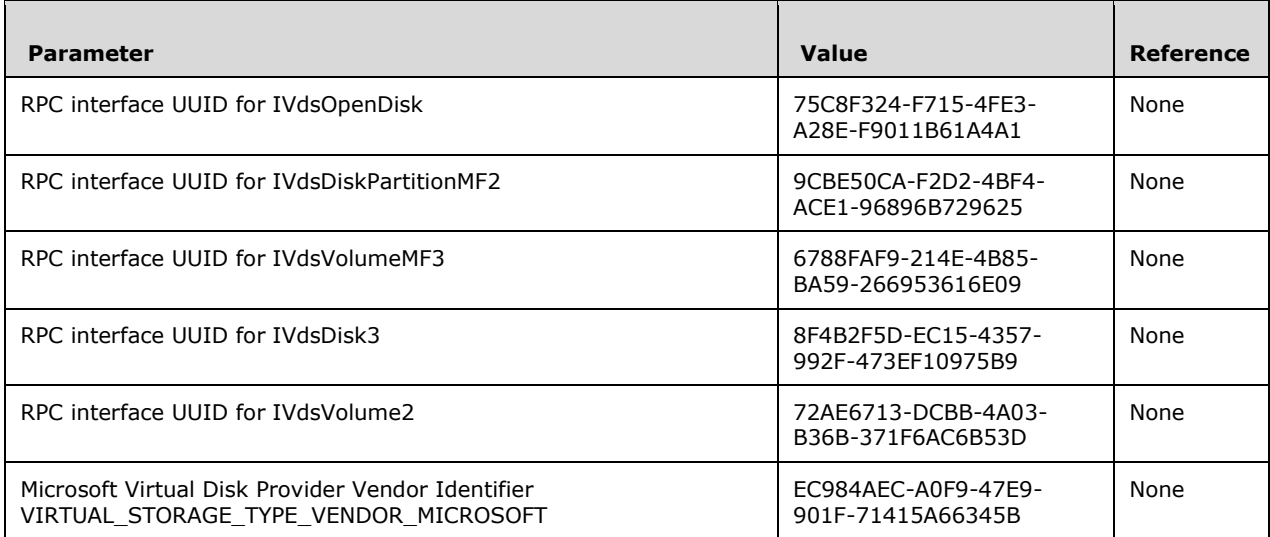

# <span id="page-27-0"></span>**2 Messages**

The following sections specify how Virtual Disk Service Remote Protocol messages are transported and also specify VDS Remote Protocol message syntax.

# <span id="page-27-1"></span>**2.1 Transport**

The Virtual Disk Service Remote Protocol uses the DCOM Remote Protocol, as specified in [\[MS-DCOM\],](%5bMS-DCOM%5d.pdf) as its transport. On its behalf, the DCOM Remote Protocol uses the following **[RPC protocol](#page-18-7)  [sequence](#page-18-7)**: RPC over TCP, as defined in [\[MS-RPCE\].](%5bMS-RPCE%5d.pdf)

To access an interface, the client requests a DCOM connection to its object UUID endpoint on the server, as specified in section [1.9.](#page-24-0)

The RPC version number for all interfaces is 0.0.

An implementation of the Virtual Disk Service Remote Protocol MUST configure its DCOM implementation or underlying RPC transport with the RPC\_C\_AUTHN\_LEVEL\_PKT\_PRIVACY security parameter[.<4>](#page-318-0)

The Virtual Disk Service Remote Protocol interfaces make use of the underlying DCOM security framework, as specified in [MS-DCOM], and rely on it for access control. DCOM differentiates between launch and access. An implementation of the Virtual Disk Service Remote Protocol MAY differentiate between launch and access permission, and MAY impose different authorization requirements for each interface[.<5>](#page-319-0)

### <span id="page-27-2"></span>**2.2 Message Syntax**

The following sections specify Virtual Disk Service Remote Protocol message syntax. Unless otherwise stated, all data types and messages for the Virtual Disk Service Remote Protocol MUST be supported.

All enumeration structures contain a zero value defined as VDS\_XXX\_UNKNOWN. The zero values in the enumerations are never valid as an input parameter. They are only used as an output parameter.

# <span id="page-27-3"></span>**2.2.1 Common Data Types**

# <span id="page-27-4"></span>**2.2.1.1 Data Types**

#### <span id="page-27-5"></span>**2.2.1.1.1 ULONGLONG**

The ULONGLONG data type is defined in [\[MS-DTYP\].](%5bMS-DTYP%5d.pdf)

# <span id="page-27-6"></span>**2.2.1.1.2 DWORD**

The DWORD data type is defined in [\[MS-DTYP\].](%5bMS-DTYP%5d.pdf)

# <span id="page-27-7"></span>**2.2.1.1.3 VDS\_OBJECT\_ID**

The VDS\_OBJECT\_ID data type defines the **[VDS object](#page-19-7)** identifier as a **[GUID](#page-15-3)** for Virtual Disk Service Remote Protocol storage objects.

This type is declared as follows:

typedef GUID VDS\_OBJECT\_ID;

# <span id="page-28-0"></span>**2.2.1.1.4 VDS\_LUN\_INFORMATION**

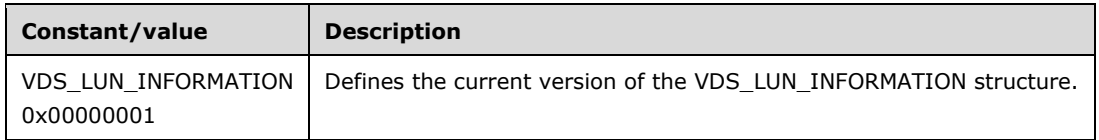

#### <span id="page-28-1"></span>**2.2.1.1.5 ACCESS\_MASK**

The ACCESS\_MASK data type is defined in [\[MS-DTYP\]](%5bMS-DTYP%5d.pdf) section 2.4.3.

# <span id="page-28-2"></span>**2.2.1.2 Enumerations**

# <span id="page-28-3"></span>**2.2.1.2.1 VDS\_HEALTH**

The VDS\_HEALTH enumeration defines the possible health states of the storage objects in the Virtual Disk Service Remote Protocol. The storage objects are **[packs](#page-16-11)**, volumes, **[volume plexes](#page-20-2)** and disks.

```
typedef enum _VDS_HEALTH
{
VDS H_UNKNOWN = 0x00000000,
VDS H HEALTHY = 0x00000001,
 VDS H_REBUILDING = 0x00000002,
 VDS \overline{H} STALE = 0x00000003,
 VDS H_FAILING = 0x00000004,
 VDS H_FAILING_REDUNDANCY = 0x00000005,
 VDS HFAILED_REDUNDANCY = 0x00000006,
 VDS H_FAILED_REDUNDANCY_FAILING = 0x00000007,
 VDS H FAILED = 0x00000008} VDS_HEALTH;
```
**VDS\_H\_UNKNOWN:** The health of the object cannot be determined.

- **VDS\_H\_HEALTHY:** The object indicates **[online](#page-16-4)** status. If the object is a disk, the disk is not missing, **[dynamic disk](#page-14-2)** log and configuration files are synchronized, and the disk is free of input/output errors. If the object is a **[LUN](#page-16-3)** or volume, all **[plexes](#page-17-5)** (mirrored, simple, spanned, and striped) and columns (**[RAID-5](#page-17-1)**) are active. For a volume, VDS\_H\_HEALTHY implies no disks containing volume extents have IO errors. For a LUN, VDS\_H\_HEALTHY implies no drives containing LUN extents have IO errors.
- **VDS\_H\_REBUILDING:** The volume is resynchronizing all plexes, or a striped with parity (RAID-5) plex is regenerating the parity.
- **VDS\_H\_STALE:** The object configuration is stale.
- **VDS\_H\_FAILING:** The object is failing but still working. For example, a volume with failing health might produce occasional input/output errors from which it can still recover.
- **VDS\_H\_FAILING\_REDUNDANCY:** One or more plexes have errors, but the object is working and all plexes are online.
- **VDS\_H\_FAILED\_REDUNDANCY:** One or more plexes have failed, but at least one plex is working.
- **VDS\_H\_FAILED\_REDUNDANCY\_FAILING:** The last working plex is failing.
- **VDS\_H\_FAILED:** The object has failed. Any object with a failed health status also has a failed object status.

# <span id="page-28-4"></span>**2.2.1.2.2 VDS\_NOTIFICATION\_TARGET\_TYPE**

The VDS\_NOTIFICATION\_TARGET\_TYPE enumeration defines the set of valid target types (subjects) of a Virtual Disk Service Remote Protocol notification.

typedef enum VDS NOTIFICATION TARGET TYPE { VDS\_NTT\_UNKNOWN =  $0x000000000$ . VDS\_NTT\_PACK =  $0x0000000A$ ,  $VDS^-NTT^-VOLUME = 0x0000000B,$ VDS NTT DISK =  $0x0000000D$ ,  $VDS^-NTT^-PARTITION = 0x0000003C,$  VDS\_NTT\_DRIVE\_LETTER = 0x0000003D, VDS\_NTT\_FILE\_SYSTEM = 0x0000003E, VDS NTT MOUNT POINT =  $0x0000003F$ ,  $VDS$  NTT SERVICE = 0x000000C8 } VDS NOTIFICATION TARGET TYPE;

**VDS\_NTT\_UNKNOWN:** Notification is of an unknown type.

**VDS\_NTT\_PACK:** Notification refers to a pack.

**VDS\_NTT\_VOLUME:** Notification refers to a volume.

**VDS\_NTT\_DISK:** Notification refers to a disk.

**VDS\_NTT\_PARTITION:** Notification refers to a partition.

**VDS\_NTT\_DRIVE\_LETTER:** Notification refers to a **[drive letter](#page-14-6)**.

**VDS\_NTT\_FILE\_SYSTEM:** Notification refers to a file system.

**VDS\_NTT\_MOUNT\_POINT:** Notification refers to a mount point.

**VDS\_NTT\_SERVICE:** Notification refers to the Virtual Disk Service[.<6>](#page-319-1)

#### <span id="page-29-0"></span>**2.2.1.2.3 VDS\_RECOVER\_ACTION**

The VDS\_RECOVER\_ACTION enumeration defines the set of valid client actions to be taken in response to a notification with target type VDS\_NTT\_SERVICE.

```
typedef enum _VDS_RECOVER_ACTION
{
 VDS RA UNKNOWN = 0,
 VDS RA REFRESH = 1, VDS_RA_RESTART = 2
} VDS_RECOVER_ACTION;
```
**VDS\_RA\_UNKNOWN:** Client action to be taken is unknown.

**VDS\_RA\_REFRESH:** Client action to be taken is to call the [IVdsService::Refresh](#page-170-2) (section 3.4.5.2.4.10) method.

**VDS\_RA\_RESTART:** Client action to be taken is to restart the service.

# <span id="page-29-1"></span>**2.2.1.2.4 VDS\_ASYNC\_OUTPUT\_TYPE**

The VDS\_ASYNC\_OUTPUT\_TYPE enumeration defines the types of operation information that the [VDS\\_ASYNC\\_OUTPUT](#page-47-0) structure returns.

```
typedef enum _VDS_ASYNC_OUTPUT_TYPE
{
```
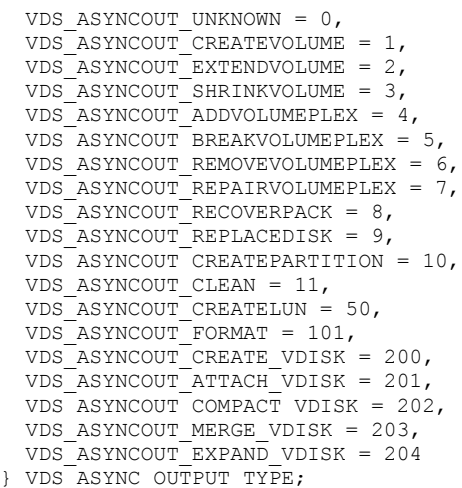

**VDS\_ASYNCOUT\_UNKNOWN:** Information is about an unknown type of operation. **VDS\_ASYNCOUT\_CREATEVOLUME:** Information is about creating a volume. **VDS\_ASYNCOUT\_EXTENDVOLUME:** Information is about extending the size of a volume. **VDS\_ASYNCOUT\_SHRINKVOLUME:** Information is about shrinking the size of a volume. **VDS\_ASYNCOUT\_ADDVOLUMEPLEX:** Information is about adding a volume plex. **VDS\_ASYNCOUT\_BREAKVOLUMEPLEX:** Information is about breaking a volume plex. **VDS\_ASYNCOUT\_REMOVEVOLUMEPLEX:** Information is about removing a volume plex. **VDS\_ASYNCOUT\_REPAIRVOLUMEPLEX:** Information is about repairing a volume plex. **VDS\_ASYNCOUT\_RECOVERPACK:** Information is about recovering a pack. **VDS\_ASYNCOUT\_REPLACEDISK:** Information is about replacing a disk. **VDS\_ASYNCOUT\_CREATEPARTITION:** Information is about creating a partition. **VDS\_ASYNCOUT\_CLEAN:** Information is about cleaning a disk. **VDS\_ASYNCOUT\_CREATELUN:** Information is about creating a LUN. **VDS\_ASYNCOUT\_FORMAT:** Information is about formatting a file system. **VDS\_ASYNCOUT\_CREATE\_VDISK:** Information is about creating a **[virtual disk](#page-19-1)**. **VDS\_ASYNCOUT\_ATTACH\_VDISK:** Information is about **[attaching](#page-12-6)** a virtual disk. **VDS\_ASYNCOUT\_COMPACT\_VDISK:** Information is about compacting a virtual disk. **VDS\_ASYNCOUT\_MERGE\_VDISK:** Information is about merging a virtual disk. **VDS\_ASYNCOUT\_EXPAND\_VDISK:** Information is about expanding a virtual disk.

#### <span id="page-30-0"></span>**2.2.1.2.5 VDS\_STORAGE\_BUS\_TYPE**

The VDS\_STORAGE\_BUS\_TYPE enumeration defines the type of **[bus](#page-13-2)** on which a disk resides.

```
typedef enum _VDS_STORAGE_BUS_TYPE
{
  VDSBusTypeUnknown = 0x00000000,
  VDSBusTypeScsi = 0x00000001,
 VDSBusTypeAtapi = 0x00000002,VDSBusTypeAta = 0x00000003,VDSBusType1394 = 0x00000004,
 VDSBusTypessa = 0x00000005,VSDBusTypeFibre = 0x00000006, VDSBusTypeUsb = 0x00000007,
  VDSBusTypeRAID = 0x00000008,
 VDSBusTypeiScsi = 0x00000009. VDSBusTypeSas = 0x0000000A,
  VDSBusTypeSata = 0x0000000B,
  VDSBusTypeSd = 0x0000000C,
 VDSBusTypeMmc = 0x000000D,
  VDSBusTypeMax = 0x0000000E,
  VDSBusTypeVirtual = 0x0000000E,
  VDSBusTypeFileBackedVirtual = 0x0000000F,
  VDSBusTypeSpaces = 0x00000010,
  VDSBusTypeMaxReserved = 0x0000007F
} VDS_STORAGE_BUS_TYPE;
```
**VDSBusTypeUnknown:** Bus type is unknown.

**VDSBusTypeScsi:** Disk resides on a **[SCSI bus](#page-18-3)**.

- **VDSBusTypeAtapi:** Disk resides on an AT Attachment Packet Interface (ATAPI) bus. For more information on this bus type, see [\[ANSI/INCITS-397-2005\].](http://go.microsoft.com/fwlink/?LinkId=208130)
- **VDSBusTypeAta:** Disk resides on an AT Attached (ATA) bus. For more information on this bus type, see [\[ANSI/INCITS-451-2008\].](http://go.microsoft.com/fwlink/?LinkId=208131)

**VDSBusType1394:** Disk resides on an IEEE 1394 bus. For more information, see [\[IEEE1394-2008\].](http://go.microsoft.com/fwlink/?LinkId=89900)

- **VDSBusTypeSsa:** Disk resides on a serial storage architecture (SSA) bus. For more information on this bus type, see [\[IEEE-SSA\].](http://go.microsoft.com/fwlink/?LinkId=208136)
- **VSDBusTypeFibre:** Disk resides on a **[fiber channel bus](#page-14-7)**.
- **VDSBusTypeUsb:** Disk resides on a **[universal serial bus \(USB\)](#page-19-3)**.
- **VDSBusTypeRAID:** Disk resides on a **[RAID](#page-17-3)** bus.
- **VDSBusTypeiScsi:** Disk resides on an **[iSCSI](#page-15-8)** bus.
- **VDSBusTypeSas:** Disk resides on a Serial Attached SCSI (SAS) bus. For more information on this bus type, see [\[ANSI/INCITS-457-2010\].](http://go.microsoft.com/fwlink/?LinkId=208133)
- **VDSBusTypeSata:** Disk resides on a Serial ATA (SATA) bus. For more information on this bus type, see [\[SATA-3.0\].](http://go.microsoft.com/fwlink/?LinkId=208135)

**VDSBusTypeSd:** Disk resides on a **[secure digital \(SD\) bus](#page-18-8)**.

- **VDSBusTypeMmc:** Indicates a multimedia card (MMC) bus type. For information on multimedia cards, which are a flash memory card standard, see [\[JEDEC-MO227-A\].](http://go.microsoft.com/fwlink/?LinkId=208756)
- **VDSBusTypeMax:** Maximum bus type value. Note that this value does not identify a particular bus type; rather, it serves as an end value of the enumeration. $\leq 7$

**VDSBusTypeVirtual:** Disk resides on a virtual bus

**VDSBusTypeFileBackedVirtual:** Disk is backed by a file.

#### **VDSBusTypeSpaces:** Disk is backed by **[Storage Spaces](#page-18-2)**.

**VDSBusTypeMaxReserved:** Maximum reserved bus type value. Bus type values below this range are reserved.

#### <span id="page-32-0"></span>**2.2.1.2.6 VDS\_STORAGE\_IDENTIFIER\_CODE\_SET**

The VDS\_STORAGE\_IDENTIFIER\_CODE\_SET enumeration defines the code set that is used by the storage device identifier, as specified in  $[SPC-3]$ 

```
typedef enum _VDS_STORAGE_IDENTIFIER_CODE_SET
{
  VDSStorageIdCodeSetReserved = 0x00000000,
  VDSStorageIdCodeSetBinary = 0x00000001,
  VDSStorageIdCodeSetAscii = 0x00000002,
  VDSStorageIdCodeSetUtf8 = 0x00000003
} VDS_STORAGE_IDENTIFIER_CODE_SET;
```
**VDSStorageIdCodeSetReserved:** This value is reserved by the SPC-3 standard and is not used.

**VDSStorageIdCodeSetBinary:** The identifier contains binary values.

**VDSStorageIdCodeSetAscii:** The identifier contains ASCII values.

**VDSStorageIdCodeSetUtf8:** The identifier contains UTF-8 values.

### <span id="page-32-1"></span>**2.2.1.2.7 VDS\_STORAGE\_IDENTIFIER\_TYPE**

The VDS\_STORAGE\_IDENTIFIER\_TYPE enumeration defines the types of storage device identifiers, as specified in [\[SPC-3\].](http://go.microsoft.com/fwlink/?LinkId=90528)

```
typedef enum _VDS_STORAGE_IDENTIFIER_TYPE
{
  VDSStorageIdTypeVendorSpecific = 0x00000000,
  VDSStorageIdTypeVendorId = 0x00000001,
  VDSStorageIdTypeEUI64 = 0x00000002,
  VDSStorageIdTypeFCPHName = 0x00000003,
  VDSStorageIdTypePortRelative = 0x00000004,
  VDSStorageIdTypeTargetPortGroup = 0x00000005,
  VDSStorageIdTypeLogicalUnitGroup = 0x00000006,
  VDSStorageIdTypeMD5LogicalUnitIdentifier = 0x00000007,
  VDSStorageIdTypeScsiNameString = 0x00000008
} VDS_STORAGE_IDENTIFIER_TYPE;
```
**VDSStorageIdTypeVendorSpecific:** Storage identifier is vendor-specific.

**VDSStorageIdTypeVendorId:** Storage identifier is a vendor identifier.

**VDSStorageIdTypeEUI64:** Storage identifier is a 64-bit **[extended unique identifier \(EUI-64\)](#page-14-4)**.

**VDSStorageIdTypeFCPHName:** Storage identifier is a Fibre Channel Physical and Signaling Interface (FC-PH) identifier.

**VDSStorageIdTypePortRelative:** Storage identifier is a relative target port identifier.

**VDSStorageIdTypeTargetPortGroup:** Storage identifier is a target port group number.

**VDSStorageIdTypeLogicalUnitGroup:** Storage identifier is a logical unit group number.

**VDSStorageIdTypeMD5LogicalUnitIdentifier:** Storage identifier is an MD5 logical unit number (LUN).

**VDSStorageIdTypeScsiNameString:** Storage identifier is an **[SCSI name string identifier](#page-18-9)**.

#### <span id="page-33-0"></span>**2.2.1.2.8 VDS\_INTERCONNECT\_ADDRESS\_TYPE**

The VDS\_INTERCONNECT\_ADDRESS\_TYPE enumeration defines the set of valid address types of a physical interconnect.

```
typedef enum _VDS_INTERCONNECT_ADDRESS_TYPE
{
  VDS IA UNKNOWN = 0x00000000,
 VDS<sup>IA</sup> FCFS = 0x00000001,
  VDS_IA_FCPH = 0x00000002,
  VDS<sup>IA</sup>FCPH3 = 0x00000003,
 VDS IA MAC = 0x00000004,
 VDS<sup>IA</sub>SCSI = 0x00000005</sup>
} VDS_INTERCONNECT_ADDRESS_TYPE;
```
**VDS\_IA\_UNKNOWN:** This value is reserved.

**VDS\_IA\_FCFS:** Address type is first come, first served.

**VDS\_IA\_FCPH:** Address type is FC-PH. For more information, see [\[ANSI-289-1996\].](http://go.microsoft.com/fwlink/?LinkId=193114)

**VDS\_IA\_FCPH3:** Address type is FC-PH-3. For more information, see [ANSI-289-1996].

**VDS\_IA\_MAC:** Address type is media access control (MAC).

**VDS\_IA\_SCSI:** Address type is SCSI.

# <span id="page-33-1"></span>**2.2.1.2.9 VDS\_FILE\_SYSTEM\_TYPE**

The VDS\_FILE\_SYSTEM\_TYPE enumeration defines the set of valid types for a file system.

```
typedef enum _VDS_FILE_SYSTEM_TYPE
{
  VDS_FST_UNKNOWN = 0x00000000,
 VDS FST RAW = 0 \times 000000001,
  VDS FST FAT = 0 \times 000000002,
  VDSFSTFAT32 = 0x00000003,
  VDS FST NTFS = 0x000000004,
  VDS FST CDFS = 0x00000005,
  VDSFSTUDF = 0x00000006,
 VDS FST EXFAT = 0 \times 000000007,
 VDS FST CSVFS = 0x00000008,
   VDS_FST_REFS = 0x00000009
} VDS_FILE_SYSTEM_TYPE;
```
**VDS\_FST\_UNKNOWN:** The file system is unknown.

**VDS\_FST\_RAW:** The file system is raw.

**VDS\_FST\_FAT:** The file system is a **[FAT file system](#page-14-8)**.

**VDS\_FST\_FAT32:** The file system is **[FAT32](#page-14-5)**.

**VDS\_FST\_NTFS:** The file system is the **[NTFS](#page-16-5)** file system.

**VDS\_FST\_CDFS:** The file system is the **[Compact Disc File System \(CDFS\)](#page-13-8)**.

**VDS\_FST\_UDF:** The file system is **[Universal Disk Format \(UDF\)](#page-19-8)**.

**VDS\_FST\_EXFAT:** The file system is Extended File Allocation Table (ExFAT). For more information, see [\[MSDN-EFFS\].](http://go.microsoft.com/fwlink/?LinkId=208354)

**VDS\_FST\_CSVFS:** The file system is **[Cluster Shared Volume File System \(CSVFS\)](#page-13-9)**.

**VDS\_FST\_REFS:** The file system is **[Resilient File System \(ReFS\)](#page-18-10)**.

### <span id="page-34-0"></span>**2.2.1.2.10 VDS\_FILE\_SYSTEM\_FLAG**

The VDS\_FILE\_SYSTEM\_FLAG enumeration defines the set of valid flags for a file system **[format](#page-15-6)** type.

If more than one flag is specified, the file system type supports all the file system allocation sizes that are specified. However, a specific file system on a volume does not have multiple allocation sizes at the same time.

```
typedef enum VDS FILE SYSTEM FLAG
{
 VDS_FSF_SUPPORT_FORMAT = 0x00000001,
  VDS_FSF_SUPPORT_QUICK_FORMAT = 0x00000002,
 VDS FSF SUPPORT COMPRESS = 0 \times 000000004.
 VDS_FSF_SUPPORT_SPECIFY_LABEL = 0x00000008,
 VDS_FSF_SUPPORT_MOUNT_POINT = 0x00000010,
 VDS_FSF_SUPPORT_REMOVABLE_MEDIA = 0x00000020,
 VDS FSF SUPPORT EXTEND = 0 \times 000000040,
 VDS_FSF_ALLOCATION_UNIT_512 = 0x00010000,
VDS FSF ALLOCATION UNIT 1K = 0x00020000,
VDS FSF ALLOCATION UNIT 2K = 0x00040000,
 VDS_FSF_ALLOCATION_UNIT_4K = 0x00080000,
VDS_FSF_ALLOCATION_UNIT_8K = 0x00100000,
VDS FSF ALLOCATION UNIT 16K = 0x00200000,
 VDS FSF ALLOCATION UNIT 32K = 0x00400000,
 VDS_FSF_ALLOCATION_UNIT_64K = 0x00800000,
VDS FSF ALLOCATION UNIT 128K = 0x01000000,
 VDS_FSF_ALLOCATION_UNIT_256K = 0x02000000
} VDS_FILE_SYSTEM_FLAG;
```
**VDS\_FSF\_SUPPORT\_FORMAT:** If set, the file system format type supports format.

**VDS\_FSF\_SUPPORT\_QUICK\_FORMAT:** If set, the file system format type supports **[quick format](#page-17-6)**.

**VDS\_FSF\_SUPPORT\_COMPRESS:** If set, the file system format type supports file compression.

**VDS\_FSF\_SUPPORT\_SPECIFY\_LABEL:** If set, the file system format type supports **[file system](#page-15-9)  [labels](#page-15-9)**.

**VDS\_FSF\_SUPPORT\_MOUNT\_POINT:** If set, the file system format type supports mount points.

**VDS\_FSF\_SUPPORT\_REMOVABLE\_MEDIA:** If set, the file system format type supports **[removable media](#page-17-7)**.

**VDS\_FSF\_SUPPORT\_EXTEND:** If set, the file system format type supports extending volumes.

- **VDS\_FSF\_ALLOCATION\_UNIT\_512:** If set, the file system format supports allocation units of 512 bytes.
- **VDS\_FSF\_ALLOCATION\_UNIT\_1K:** If set, the file system format type supports allocation units of 1 kilobyte.
- **VDS\_FSF\_ALLOCATION\_UNIT\_2K:** If set, the file system format type supports allocation units of 2 kilobytes.
- **VDS\_FSF\_ALLOCATION\_UNIT\_4K:** If set, the file system format type supports allocation units of 4 kilobytes.
- **VDS\_FSF\_ALLOCATION\_UNIT\_8K:** If set, the file system format type supports allocation units of 8 kilobytes.
- **VDS\_FSF\_ALLOCATION\_UNIT\_16K:** If set, the file system format type supports allocation units of 16 kilobytes.
- **VDS\_FSF\_ALLOCATION\_UNIT\_32K:** If set, the file system format type supports allocation units of 32 kilobytes.
- **VDS\_FSF\_ALLOCATION\_UNIT\_64K:** If set, the file system format type supports allocation units of 64 kilobytes.
- **VDS\_FSF\_ALLOCATION\_UNIT\_128K:** If set, the file system format type supports allocation units of 128 kilobytes.
- **VDS\_FSF\_ALLOCATION\_UNIT\_256K:** If set, the file system format type supports allocation units of 256 kilobytes.

#### <span id="page-35-0"></span>**2.2.1.2.11 VDS\_FILE\_SYSTEM\_PROP\_FLAG**

The VDS\_FILE\_SYSTEM\_PROP\_FLAG enumeration defines the set of fields for a file system. A value that accepts these flags SHOULD have the following flag set.

```
typedef enum VDS FILE SYSTEM PROP FLAG
{
 VDS FPF COMPRESSED = 0x00000001} VDS_FILE_SYSTEM_PROP_FLAG;
```
**VDS\_FPF\_COMPRESSED:** If set, the file system supports file compression.

#### <span id="page-35-1"></span>**2.2.1.2.12 VDS\_FILE\_SYSTEM\_FORMAT\_SUPPORT\_FLAG**

The VDS\_FILE\_SYSTEM\_FORMAT\_SUPPORT\_FLAG enumeration defines the properties of file systems that are supported for formatting volumes[.<8>](#page-319-3)

```
typedef enum VDS FILE SYSTEM FORMAT SUPPORT FLAG
{
 VDS FSS DEFAULT = 0x00000001,
 VDS_FSS_PREVIOUS_REVISION = 0x00000002,
  VDS_FSS_RECOMMENDED = 0x00000004
} VDS_FILE_SYSTEM_FORMAT_SUPPORT_FLAG;
```
**VDS\_FSS\_DEFAULT:** The file system is the default file system for formatting the volume.

- **VDS\_FSS\_PREVIOUS\_REVISION:** The revision of the file system is not the latest revision that is supported for formatting the volume.
- **VDS\_FSS\_RECOMMENDED:** The file system is the recommended file system for formatting the volume.

#### <span id="page-35-2"></span>**2.2.1.2.13 VDS\_DISK\_EXTENT\_TYPE**

The VDS\_DISK\_EXTENT\_TYPE enumeration defines the set of valid types for a **[disk extent](#page-13-7)**.

typedef enum \_VDS\_DISK\_EXTENT\_TYPE
```
{
 VDS_DET_UNKNOWN = 0 \times 000000000,
 VDS DET FREE = 0x00000001,
 VDSDETDATA = 0x00000002,
 VDSDETOEM = 0x00000003,
 VDS DET ESP = 0x00000004,
 VDS DET MSR = 0x00000005,
 VDS DET LDM = 0 \times 00000006,
 VDSDETUNUSABLE = 0x00007FFF
} VDS_DISK_EXTENT_TYPE;
```
**VDS\_DET\_UNKNOWN:** The extent belongs to an unknown **[partition type](#page-17-0)**.

**VDS\_DET\_FREE:** The extent belongs to an area of **[free space](#page-15-0)**.

**VDS DET DATA:** The extent belongs to a volume.

**VDS\_DET\_OEM:** The extent belongs to an OEM partition.

**VDS\_DET\_ESP:** The extent belongs to an **[Extensible Firmware Interface \(EFI\)](#page-14-0) [system](#page-18-0)  [partition](#page-18-0)**.

**VDS\_DET\_MSR:** The extent belongs to a Microsoft Reserved (MSR) partition.

**VDS\_DET\_LDM:** The extent belongs to a disk management metadata partition.

**VDS\_DET\_UNUSABLE:** The extent belongs to an area of unusable space.

# <span id="page-36-0"></span>**2.2.1.2.14 VDS\_PARTITION\_STYLE**

The VDS\_PARTITION\_STYLE enumeration defines the styles of partitions.

```
typedef enum _VDS_PARTITION_STYLE
{
 VDS_PST_UNKNOWN = 0x00000000,VDS PST MBR = 0x00000001,
  VDS_PST_GPT = 0x00000002
} VDS_PARTITION_STYLE;
```
**VDS\_PST\_UNKNOWN:** The partition format is unknown.

**VDS\_PST\_MBR:** The partition format is **[master boot record \(MBR\)](#page-16-0)**.

**VDS\_PST\_GPT:** The partition format is **[GUID partitioning table \(GPT\)](#page-15-1)**.

## <span id="page-36-1"></span>**2.2.1.2.15 VDS\_PARTITION\_FLAG**

The VDS\_PARTITION\_FLAG enumeration defines flags that describe partitions. A value that accepts these flags MUST have the following flag set or MUST have the value set to 0 if the flag is not applicable to a given partition.

```
typedef enum _VDS_PARTITION_FLAG
{
   VDS_PTF_SYSTEM = 0x00000001
} VDS_PARTITION_FLAG;
```
**VDS\_PTF\_SYSTEM:** Value that indicates that the partition is a system partition.

#### **2.2.1.2.16 VDS\_VOLUME\_TYPE**

The VDS\_VOLUME\_TYPE enumeration defines the set of valid types for a volume object.

```
typedef enum _VDS_VOLUME_TYPE
{
 VDS_VT_UNKNOWN = 0x00000000,
 VDS VT SIMPLE = 0x0000000A,
 VDS VT SPAN = 0 \times 00000000B,
 VDSVTSTRIPE = 0x0000000C,
 VDS VT MIRROR = 0x0000000D,
 VDS VT PARITY = 0x0000000E
} VDS_VOLUME_TYPE;
```
**VDS\_VT\_UNKNOWN:** The status of the volume is unknown.

**VDS\_VT\_SIMPLE:** The volume type is simple: it is composed of extents from exactly one disk.

**VDS\_VT\_SPAN:** The volume type is spanned: it is composed of extents from more than one disk.

**VDS\_VT\_STRIPE:** The volume type is striped, which is equivalent to **[RAID-0](#page-17-1)**.

**VDS\_VT\_MIRROR:** The volume type is mirrored, which is equivalent to **[RAID-1](#page-17-2)**.

**VDS\_VT\_PARITY:** The volume type is striped with parity, which accounts for RAID levels 3, 4, 5, and 6.

# **2.2.1.2.17 VDS\_TRANSITION\_STATE**

The VDS\_TRANSITION\_STATE enumeration defines the set of valid transition state values for a VDS object.

```
typedef enum _VDS_TRANSITION_STATE
{
 VDS TS UNKNOWN = 0x00000000,
 VDS<sup>TS</sub> STABLE = 0x00000001,</sup>
 VDS_TS_EXTENDING = 0x00000002,
 VDS<sup>TS</sup>SHRINKING = 0x00000003,
 VDS TS RECONFIGING = 0x000000004
} VDS_TRANSITION_STATE;
```
**VDS\_TS\_UNKNOWN:** The transition state of the object cannot be determined.

**VDS TS STABLE:** The object is stable. No configuration activity is currently in progress.

**VDS\_TS\_EXTENDING:** The object is being extended.

**VDS\_TS\_SHRINKING:** The object is being shrunk.

**VDS\_TS\_RECONFIGING:** The object is being automatically reconfigured.

#### **2.2.1.2.18 VDS\_FORMAT\_OPTION\_FLAGS**

The VDS\_FORMAT\_OPTION\_FLAGS enumeration defines the set of valid format option values.

```
typedef enum VDS FORMAT OPTION FLAGS
{
 VDS ESOF NONE = 0x00000000,
 VDSESOFFORCE = 0 \times 000000001,
 VDS_ESOF_QUICK = 0x00000002,
```

```
VDS_ESOF_COMPRESSION = 0x000000004,
 VDS_ESOF_DUPLICATE_METADATA = 0x00000008
} VDS_FORMAT_OPTION_FLAGS;
```
**VDS\_ESOF\_NONE:** No format options are specified.

- **VDS\_ESOF\_FORCE:** Determines whether the format is forced, regardless of whether the volume is in use.
- **VDS\_ESOF\_QUICK:** Determines whether a file system is quick formatted. A quick format does not verify each **[sector](#page-18-1)** on the volume.
- **VDS\_ESOF\_COMPRESSION:** Determines whether a file system is created with compression enabled.
- **VDS\_ESOF\_DUPLICATE\_METADATA:** Determines whether the metadata is duplicated (**[UDF](#page-19-0)** file system only).

#### <span id="page-38-0"></span>**2.2.1.2.19 VDS\_DISK\_FLAG**

The VDS DISK FLAG enumeration defines the properties of a disk.

```
typedef enum _VDS_DISK_FLAG
{
 VDS DF AUDIO CD = 0x1,
 VDS DF HOTSPARE = 0x2,
 VDS DF RESERVE CAPABLE = 0x4,
 VDS DF MASKED = 0x8,
 VDS DF STYLE CONVERTIBLE = 0x10,
 VDS_DF_CLUSTERED = 0x20,VDS DF READ ONLY = 0x40,
 VDS_DF_SYSTEM_DISK = 0x80,
 VDS DF BOOT DISK = 0x100,
 VDS DF PAGEFILE DISK = 0x200,
 VDS DF HIBERNATIONFILE DISK = 0x400,
 VDS DF CRASHDUMP DISK = 0x800,
 VDS DF HAS ARC PATH = 0x1000,
 VDS DF DYNAMIC = 0x2000,
 VDS\overline{DF}BOOT FROM DISK = 0x4000,
 VDS DF CURRENT READ ONLY = 0x8000
} VDS_DISK_FLAG;
```
**VDS\_DF\_AUDIO\_CD:** The disk is an audio CD, as specified in [IEC60908].

**VDS\_DF\_HOTSPARE:** The disk is a hot spare.

**VDS\_DF\_RESERVE\_CAPABLE:** The disk can be reserved for a host.

**VDS\_DF\_MASKED:** The disk is currently hidden from the host.

- **VDS\_DF\_STYLE\_CONVERTIBLE:** The disk is convertible between the MBR partition format and the GPT partition format.
- **VDS\_DF\_CLUSTERED:** The disk is **[clustered](#page-13-0)**.
- **VDS\_DF\_READ\_ONLY:** The disk **[read-only](#page-17-3)** attribute is set.

**VDS\_DF\_SYSTEM\_DISK:** The disk contains the **[system volume](#page-18-2)**.

**VDS\_DF\_BOOT\_DISK:** The disk contains the **[boot volume](#page-13-1)**.

**VDS\_DF\_PAGEFILE\_DISK:** The disk contains the paging file on one of its volumes.

- **VDS\_DF\_HIBERNATIONFILE\_DISK:** The disk contains the hibernation file on one of its volumes.
- **VDS\_DF\_CRASHDUMP\_DISK:** The disk is configured to contain a crash-dump file on one of its volumes.
- **VDS\_DF\_HAS\_ARC\_PATH:** The disk has an Advanced RISC Computing (ARC) **[path](#page-17-4)** specified in the BIOS. For information on ARC paths, see [\[KB102873\].](http://go.microsoft.com/fwlink/?LinkId=208754)
- **VDS\_DF\_DYNAMIC:** The disk is a logical disk manager dynamic disk.
- **VDS\_DF\_BOOT\_FROM\_DISK:** Indicates the disk from which the machine will boot. Note that this is BIOS disk 0 on the MBR, not the current system volume disk. For example, if the machine boots to **[Windows PE](#page-20-0)**, this flag is set on BIOS disk 0. For EFI machines, this flag is set on a disk containing the EFI system partition used to boot the machine.
- **VDS\_DF\_CURRENT\_READ\_ONLY:** Indicates that the disk is in a read-only state. If this flag is not set, the disk is read/write. Unlike the VDS\_DF\_READ\_ONLY flag, which is used to indicate the disk's read-only attribute maintained by the operating system, this flag reflects the actual disk state. This flag cannot be set by using the [IVdsDisk::SetFlags](#page-199-0) method or cleared by using the [IVdsDisk::ClearFlags](#page-200-0) method.

The disk will be in a read-only state if its read-only attribute is set. However, a disk can be in a read-only state even if its read-only attribute is not set, if the underlying hardware is read-only. For example, if the LUN is in read-only state or if the disk is a **[virtual hard disk](#page-19-1)** that resides on a volume that is read-only, the underlying hardware is read-only and therefore the disk is in a readonly state.

## <span id="page-39-0"></span>**2.2.1.2.20 VDS\_DISK\_STATUS**

The VDS\_DISK\_STATUS enumeration defines the status of a disk.

```
typedef enum _VDS_DISK_STATUS
{
  VDS DS UNKNOWN = 0x00000000,
  VDS DS ONLINE = 0x00000001,
 VDS_DS_NOT_READY = 0x00000002,
  VDSDSNOMEDIA = 0x00000003,
VDS DS OFFLINE = 0x00000004,
VDS DS FAILED = 0x00000005,
 VDS DS MISSING = 0x00000006} VDS_DISK_STATUS;
```
**VDS\_DS\_UNKNOWN:** The disk status is unknown.

**VDS\_DS\_ONLINE:** The disk is online.

**VDS\_DS\_NOT\_READY:** The disk is not ready.

**VDS\_DS\_NO\_MEDIA:** The disk has no media.

**VDS\_DS\_OFFLINE:** The disk is **[offline](#page-16-1)**. Offline disks have no volume devices exposed.

**VDS\_DS\_FAILED:** The disk failed.

**VDS\_DS\_MISSING:** The disk is missing; it is no longer available to the operating system.

## <span id="page-39-1"></span>**2.2.1.2.21 VDS\_LUN\_RESERVE\_MODE**

The VDS\_LUN\_RESERVE\_MODE enumeration defines the sharing mode of a disk.

```
typedef enum _VDS_LUN_RESERVE_MODE
{
 VDS LRM NONE = 0x00000000,
 VDS LRM EXCLUSIVE RW = 0x00000001,
 VDSLRM EXCLUSIVE RO = 0x00000002,
 VDS LRM SHARED RO = 0 \times 000000003,
 VDS LRM SHARED RW = 0x00000004} VDS_LUN_RESERVE_MODE;
```
**VDS\_LRM\_NONE:** The disk has no assigned sharing mode.

**VDS\_LRM\_EXCLUSIVE\_RW:** The disk is reserved for exclusive access.

**VDS\_LRM\_EXCLUSIVE\_RO:** The disk is available for read access.

**VDS\_LRM\_SHARED\_RO:** The disk is available for shared read access.

**VDS\_LRM\_SHARED\_RW:** The disk is available for shared read/write access.

#### **2.2.1.2.22 VDS\_VOLUME\_STATUS**

The VDS\_VOLUME\_STATUS enumeration defines the set of object status values for a volume.

```
typedef enum _VDS_VOLUME_STATUS
{
 VDS VS UNKNOWN = 0x00000000,
 VDS VS ONLINE = 0 \times 000000001,
 VDS VS NO MEDIA = 0x00000003,
 VDS VS OFFLINE = 0x00000004,
 VDSVSFAILED = 0x00000005
} VDS_VOLUME_STATUS;
```
**VDS\_VS\_UNKNOWN:** The status of the volume is unknown.

**VDS\_VS\_ONLINE:** The volume is available.

- **VDS\_VS\_NO\_MEDIA:** The volume belongs to a removable media device, such as a CD-ROM or DVD-ROM drive, but the device does not currently have media in the drive.
- **VDS\_VS\_OFFLINE:** When this status is set, it (1) indicates that no path names for the volume are available for use by applications, and (2) prevents READ and READ|WRITE handles to the volume device being opened. When a volume transitions to this state, calls to open a new handle against the volume device fail, but any in-progress I/O against the volume will complete before all I/O to the volume is stopped. $\leq$ 9>

**VDS\_VS\_FAILED:** The volume is unavailable.

## **2.2.1.2.23 VDS\_VOLUME\_FLAG**

The VDS VOLUME FLAG enumeration defines the set of valid flags for a volume object.

```
typedef enum _VDS_VOLUME_FLAG
{
 VDS VF SYSTEM VOLUME = 0x00000001,
  VDS_VF_BOOT_VOLUME = 0x00000002,
 VDS VF ACTIVE = 0x00000004,
 VDSVFREADONLY = 0x00000008,
 VDS VF HIDDEN = 0x00000010,
```

```
VDS VF CAN EXTEND = 0x00000020,
 VDS VF CAN SHRINK = 0x00000040,
 VDS VF PAGEFILE = 0x00000080,
  VDS_VF_HIBERNATION = 0x00000100,
 VDS VF CRASHDUMP = 0x00000200,
 VDS VF INSTALLABLE = 0x00000400,
 VDS VF LBN REMAP ENABLED = 0x00000800,
 VDS VF FORMATTING = 0x00001000,
 VDS<sup>VF</sup>NOT FORMATTABLE = 0x00002000,
 VDS VF NTFS NOT SUPPORTED = 0x00004000,
 VDSVFFAT32 NOT SUPPORTED = 0x00008000,
 VDS VF FAT NOT SUPPORTED = 0x00010000,
 VDS VF NO DEFAULT DRIVE LETTER = 0x00020000,
 VDS VF PERMANENTLY DISMOUNTED = 0 \times 00040000,
 VDS_VF_PERMANENT_DISMOUNT_SUPPORTED = 0x00080000,
 VDS VF SHADOW COPY = 0x00100000,
 VDS VF FVE ENABLED = 0 \times 00200000,
 VDS VF DIRTY = 0x00400000,
 VDS VF_REFS_NOT_SUPPORTED = 0x00800000
} VDS_VOLUME_FLAG;
```
- **VDS\_VF\_SYSTEM\_VOLUME:** If set, the volume is a system volume. It contains the **[boot loader](#page-13-2)** that is used to invoke the operating system on the boot volume.
- **VDS\_VF\_BOOT\_VOLUME:** If set, the volume is a boot volume that contains the operating system.
- **VDS\_VF\_ACTIVE:** If set, the volume is an **[active volume](#page-12-0)**. It can become the system volume at system startup if the BIOS is configured to select that disk for startup.
- **VDS\_VF\_READONLY:** If set, the volume can be read from but not written to.
- **VDS\_VF\_HIDDEN:** If set, the volume does not automatically get assigned mount points or drive letters that can be used to access the volume.
- **VDS\_VF\_CAN\_EXTEND:** If set, the volume size can be extended.

**VDS\_VF\_CAN\_SHRINK:** If set, the volume size can be reduced.

- **VDS\_VF\_PAGEFILE:** If this flag is set, the volume contains a **[page file](#page-16-2)**.
- **VDS\_VF\_HIBERNATION:** If set, the volume holds the files that are used when the system hibernates.
- **VDS\_VF\_CRASHDUMP:** If set, the volume acts as a crash-dump device.
- **VDS\_VF\_INSTALLABLE:** If set, callers can use the volume to install an operating system.
- **VDS\_VF\_LBN\_REMAP\_ENABLED:** If set, **[VDS](#page-19-2)** can dynamically change the position of the volume on the disk. This flag is not valid for basic and **[dynamic volumes](#page-14-1)** and is only supported by some third-party **[volume managers](#page-19-3)**.
- **VDS\_VF\_FORMATTING:** If set, the volume is being formatted.
- **VDS\_VF\_NOT\_FORMATTABLE:** If set, the volume cannot be formatted.
- **VDS\_VF\_NTFS\_NOT\_SUPPORTED:** If set, the volume does not support the NTFS file system but can support other file systems.
- **VDS\_VF\_FAT32\_NOT\_SUPPORTED:** If set, the volume does not support FAT32.
- **VDS\_VF\_FAT\_NOT\_SUPPORTED:** If set, the volume does not support **[FAT](#page-15-2)**.

**VDS\_VF\_NO\_DEFAULT\_DRIVE\_LETTER:** If set, the operating system does not automatically assign a drive letter when the volume is created or a disk containing existing volumes is connected to the operating system. When cleared, the operating system assigns a drive letter to the volume. Callers can set and clear this flag. For basic GPT volumes and dynamic disk volumes, assigning or removing a drive letter toggles this flag.  $\leq 10$ 

The flag is set by default for dynamic disk and basic GPT disk volumes.

- **VDS\_VF\_PERMANENTLY\_DISMOUNTED:** If set, the volume is unavailable and requires a mount-point assignment. VDS sets this flag after the caller invokes the [IVdsVolumeMF::Dismount](#page-242-0) method, setting the *bForce* and *bPermanent* parameters to TRUE.
- **VDS\_VF\_PERMANENT\_DISMOUNT\_SUPPORTED:** If set, the volume supports *bPermanent* for the IVdsVolumeMF::Dismount method. This flag cannot be set or cleared by the client. This flag is set by the server if it applies.
- **VDS\_VF\_SHADOW\_COPY:** If set, the volume is a **[shadow copy](#page-18-3)** of another volume. This flag is set when the **[snapshot](#page-18-4)** is taken, and it is cleared when the snapshot is broken from the original volume. The **VDS\_VF\_SHADOW\_COPY** flag is an indication for software-like file system filter drivers (for example, antivirus) to avoid attaching to the volume. Applications can use the attribute to differentiate snapshots from production volumes. Applications that create a Fast Recovery, in which a shadow copy LUN is made into a non-snapshot by clearing the read-only and hidden bit, will need to clear this bit as well.
- **VDS\_VF\_FVE\_ENABLED:** The volume is encrypted with **[full-volume encryption](#page-15-3)**[.<11>](#page-319-2)

**VDS\_VF\_DIRTY:** The volume's dirty bit is set.

**VDS\_VF\_REFS\_NOT\_SUPPORTED:** The volume does not support ReFS.

**VDS\_VF\_HIDDEN, VDF\_VF\_READ\_ONLY**, **VDS\_VF\_SHADOW\_COPY**, and **VDS\_VF\_NO\_DEFAULT\_DRIVE\_LETTER** are set as follows:

- **Dynamic disk volumes** The flag is per volume. **VDS\_VF\_NO\_DEFAULT\_DRIVE\_LETTER** is set at volume creation.  $\langle 12 \rangle$ The flag toggles when drive letters are assigned or removed, and can also be set or cleared using any of the Set/ClearFlags methods.
- **MBR basic disk volumes** The flag is applied to all volumes created on the disk after the flag is set. It is set per disk for basic MBR disks, not per volume. The flag is only set or cleared if an explicit call is made to the [IVdsVolume::SetFlags](#page-233-0) (section 3.4.5.2.32.10) and [IVdsVolume::ClearFlag](#page-234-0) (section 3.4.5.2.32.11) methods, respectively. For example, the **VDS\_VF\_NO\_DEFAULT\_DRIVE\_LETTER** flag is not toggled as drive letters are assigned to or removed from specific volumes.
- **GPT basic disk volumes** The flag is per volume, data partitions only. **VDS\_VF\_NO\_DEFAULT\_DRIVE\_LETTER** is set at volume creation and toggled when drive letters are assigned or removed (by VDS).

## **2.2.1.3 Structures**

## <span id="page-42-0"></span>**2.2.1.3.1 VDS\_SERVICE\_NOTIFICATION**

The VDS SERVICE NOTIFICATION structure provides information about state changes to the service object. $\leq 13>$ 

typedef struct \_VDS\_SERVICE\_NOTIFICATION { ULONG ulEvent; VDS\_RECOVER\_ACTION action; } VDS\_SERVICE\_NOTIFICATION;

**ulEvent:** The type of service notification; it MUST be set to the following value.

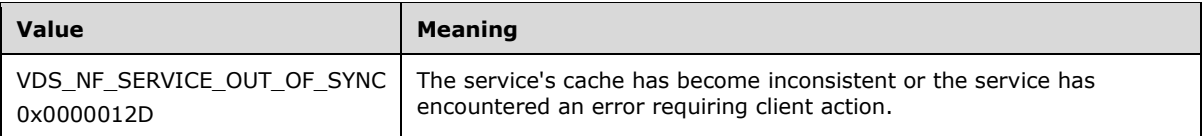

**action:** The type of action required by the client to return the service to a functioning, consistent state; it MUST be one of the following values.

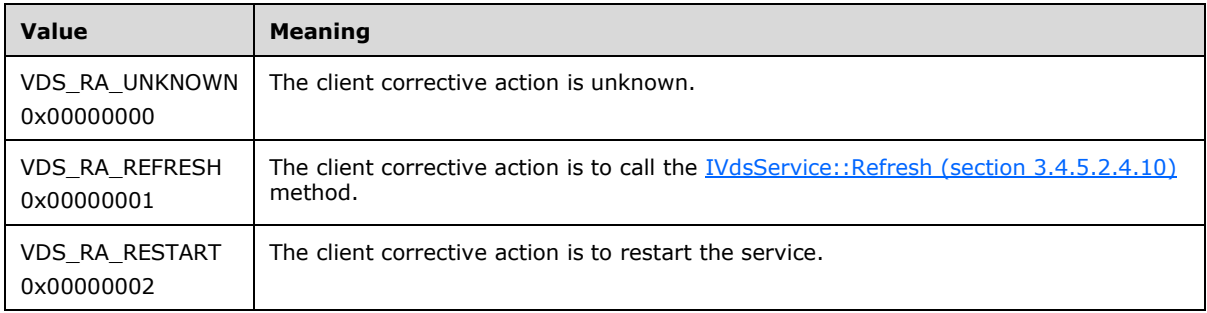

# <span id="page-43-0"></span>**2.2.1.3.2 VDS\_PACK\_NOTIFICATION**

The VDS\_PACK\_NOTIFICATION structure provides information about a pack notification.

```
typedef struct _VDS_PACK_NOTIFICATION {
   unsigned long ulEvent;
  VDS_OBJECT_ID packId;
} VDS_PACK_NOTIFICATION;
```
**ulEvent:** The type of pack notification; it MUST be one of the following values.

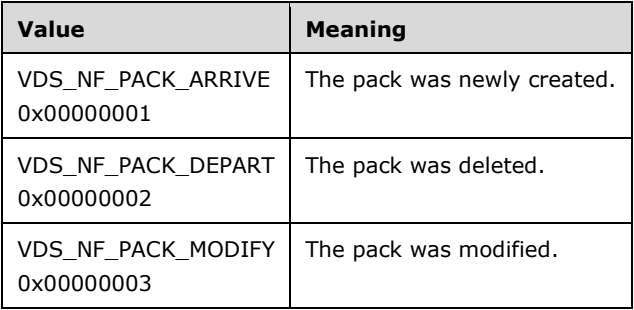

**packId:** The VDS object ID of the pack object to which the notification refers.

## <span id="page-43-1"></span>**2.2.1.3.3 VDS\_DISK\_NOTIFICATION**

The VDS\_DISK\_NOTIFICATION structure provides information about a disk notification.

```
typedef struct _VDS_DISK_NOTIFICATION {
  unsigned long ulEvent;
   VDS_OBJECT_ID diskId;
} VDS_DISK_NOTIFICATION;
```
**ulEvent:** The type of disk notification; it MUST be one of the following values.

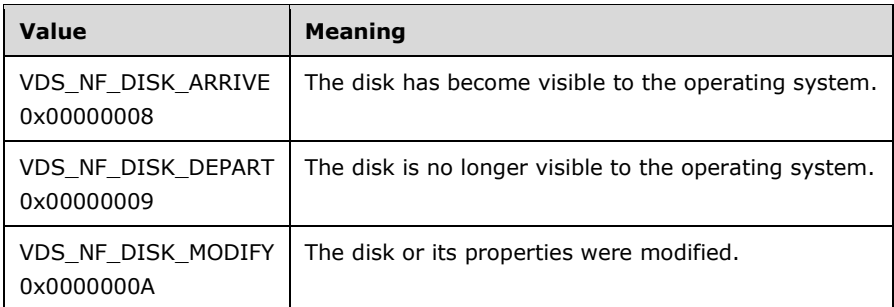

diskId: The VDS object ID of the disk object to which the notification refers.

# <span id="page-44-0"></span>**2.2.1.3.4 VDS\_VOLUME\_NOTIFICATION**

The VDS\_VOLUME\_NOTIFICATION structure provides information about a volume change notification.

```
typedef struct _VDS_VOLUME_NOTIFICATION {
 unsigned long ulEvent;
  VDS_OBJECT_ID volumeId;
  VDS_OBJECT_ID plexId;
  unsigned long ulPercentCompleted;
} VDS_VOLUME_NOTIFICATION;
```
**ulEvent:** Determines the volume event for which an application will be notified; it MUST be one of the following values.

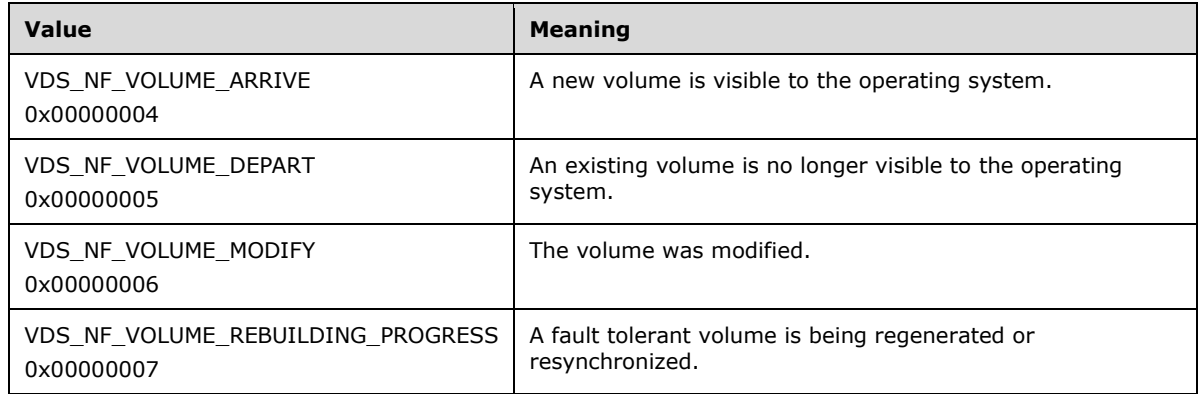

**volumeId:** The VDS object ID of the volume object to which the notification refers.

- **plexId:** The VDS object ID of a volume plex object to which the notification refers, if any. VDS applies this identifier during the rebuild operation, which can execute on multiple plexes at different rates.
- **ulPercentCompleted:** The percentage of completion for the operation. Valid values range from 0- 100.

# <span id="page-44-1"></span>**2.2.1.3.5 VDS\_PARTITION\_NOTIFICATION**

The VDS\_PARTITION\_NOTIFICATION structure provides information about a partition notification.

```
typedef struct _VDS_PARTITION_NOTIFICATION {
```

```
 unsigned long ulEvent;
  VDS_OBJECT_ID diskId;
   ULONGLONG ullOffset;
} VDS_PARTITION_NOTIFICATION;
```
**ulEvent:** Determines the partition event for which an application will be notified; it MUST be one of the following values.

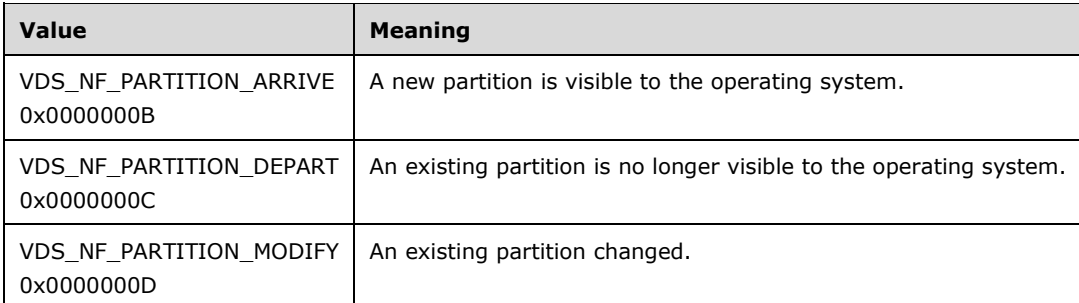

**diskId:** The VDS object ID of the disk object containing the partition that triggered the event.

**ullOffset:** The byte offset of the partition from the beginning of the disk.

# <span id="page-45-0"></span>**2.2.1.3.6 VDS\_DRIVE\_LETTER\_NOTIFICATION**

The VDS\_DRIVE\_LETTER\_NOTIFICATION structure provides information about a drive letter notification.

```
typedef struct _VDS_DRIVE_LETTER_NOTIFICATION {
  unsigned long ulEvent;
 WCHAR wcLetter;
 VDS OBJECT ID volumeId;
} VDS_DRIVE_LETTER_NOTIFICATION;
```
**ulEvent:** Determines the drive-letter event for which an application will be notified; it MUST be one of the following values.

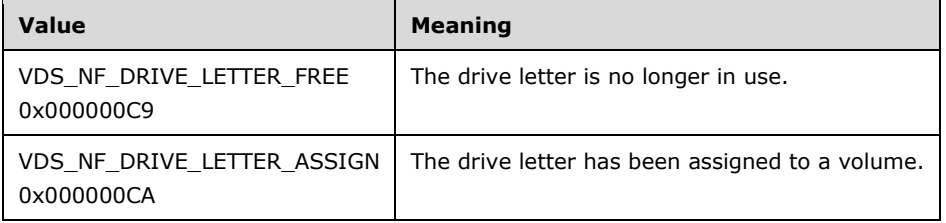

- **wcLetter:** The drive letter that triggered the event, as a single uppercase or lowercase alphabetical (A-Z) Unicode character.
- **volumeId:** The VDS object ID of the volume object to which the drive letter is assigned. If the drive letter is freed, the volume identifier is GUID\_NULL.

## <span id="page-45-1"></span>**2.2.1.3.7 VDS\_FILE\_SYSTEM\_NOTIFICATION**

The VDS\_FILE\_SYSTEM\_NOTIFICATION structure provides information about a file system notification.

typedef struct \_VDS\_FILE\_SYSTEM\_NOTIFICATION {

```
 unsigned long ulEvent;
  VDS OBJECT ID volumeId;
   DWORD dwPercentCompleted;
} VDS_FILE_SYSTEM_NOTIFICATION;
```
**ulEvent:** Determines the file system event for which an application will be notified; it MUST be one of the following values.

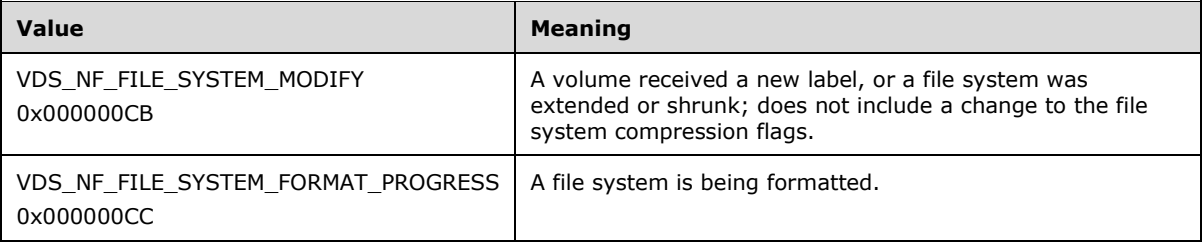

**volumeId:** The VDS object ID of the volume object containing the file system that triggered the event.

**dwPercentCompleted:** The completed format progress as a percentage of the whole.

## <span id="page-46-0"></span>**2.2.1.3.8 VDS\_MOUNT\_POINT\_NOTIFICATION**

The VDS\_MOUNT\_POINT\_NOTIFICATION structure provides information about a mount point change notification.

```
typedef struct _VDS_MOUNT_POINT_NOTIFICATION {
 unsigned long ulEvent;
 VDS OBJECT ID volumeId;
} VDS_MOUNT_POINT_NOTIFICATION;
```
**ulEvent:** Determines the mount point event for which an application will be notified; it MUST be the following value.

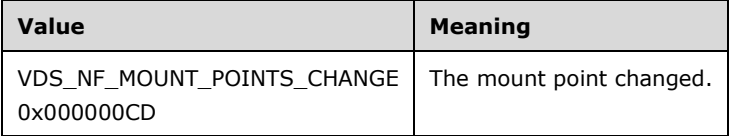

**volumeId:** The VDS object ID of the volume object containing the mount point that triggered the event.

## **2.2.1.3.9 VDS\_NOTIFICATION**

The VDS\_NOTIFICATION structure provides information about a notification.

```
typedef struct _VDS_NOTIFICATION {
 VDS NOTIFICATION TARGET TYPE objectType;
   [switch_is(objectType)] union {
    [case(VDS_NTT_PACK)]
      VDS PACK NOTIFICATION Pack;
    [case(VDS_NTT_DISK)]
     VDS DISK NOTIFICATION Disk;
    [case(VDS_NTT_VOLUME)]
     VDS VOLUME NOTIFICATION Volume;
    [case(VDS_NTT_PARTITION)]
     VDS_PARTITION_NOTIFICATION_Partition;
```

```
[case(VDS_NTT_DRIVE_LETTER)]
     VDS DRIVE LETTER NOTIFICATION Letter;
     [case(VDS_NTT_FILE_SYSTEM)]
     VDS_FILE_SYSTEM_NOTIFICATION FileSystem;
     [case(VDS_NTT_MOUNT_POINT)]
      VDS MOUNT POINT NOTIFICATION MountPoint;
    [case(VDS_NTT_SERVICE)]
      VDS SERVICE NOTIFICATION Service;
    [default] ;
   };
} VDS_NOTIFICATION;
```
**objectType:** A value defined in the **VDS\_NOTIFICATION\_TARGET\_TYPE** enumeration that describes the type of notification.

**Pack:** A [VDS\\_PACK\\_NOTIFICATION](#page-43-0) structure that describes a pack change.

**Disk:** A [VDS\\_DISK\\_NOTIFICATION](#page-43-1) structure that describes a disk change.

**Volume:** A [VDS\\_VOLUME\\_NOTIFICATION](#page-44-0) structure that describes a volume change.

**Partition:** A [VDS\\_PARTITION\\_NOTIFICATION](#page-44-1) structure that describes a partition change.

Letter: A [VDS\\_DRIVE\\_LETTER\\_NOTIFICATION](#page-45-0) structure that describes a drive letter change.

FileSystem: A [VDS\\_FILE\\_SYSTEM\\_NOTIFICATION](#page-45-1) structure that describes a file system change.

**MountPoint:** A [VDS\\_MOUNT\\_POINT\\_NOTIFICATION](#page-46-0) structure that describes a mount point change.

**Service:** A [VDS\\_SERVICE\\_NOTIFICATION](#page-42-0) structure that provides information about a state change to the service object.

#### **2.2.1.3.10 VDS\_ASYNC\_OUTPUT**

The VDS\_ASYNC\_OUTPUT structure provides information from a completed asynchronous operation.

```
typedef struct _VDS_ASYNC_OUTPUT {
 VDS ASYNC OUTPUT TYPE type;
   [switch_is(type)] union {
   [case(VDS_ASYNCOUT_CREATEPARTITION)]
       struct _cp {
       ULONGLONG ullOffset;
     VDS OBJECT ID volumeId;
     } cp;
    [case(VDS_ASYNCOUT_CREATEVOLUME)]
      struct cv {
       IUnknown* pVolumeUnk;
     } cv;
     [case(VDS_ASYNCOUT_BREAKVOLUMEPLEX)]
      struct bvp {
       IUnknown* pVolumeUnk;
     } bvp;
     [case(VDS_ASYNCOUT_SHRINKVOLUME)]
       struct _sv {
      ULONGLONG ullReclaimedBytes;
     } sv;
     [case(VDS_ASYNCOUT_CREATE_VDISK)]
      struct cvd {
      IUnknown* pVDiskUnk;
     } cvd;
    [default] ;
  };
} VDS_ASYNC_OUTPUT;
```
**type:** A value from the [VDS\\_ASYNC\\_OUTPUT\\_TYPE](#page-29-0) enumeration that indicates the type of operation information.

**cp:** The cp structure provides information about a newly created partition.

**ullOffset:** The byte offset of the partition from the beginning of the disk.

**volumeId:** The VDS object ID of the associated volume object, if the partition is a volume.

**cv:** The cv structure provides information about a newly created volume.

**pVolumeUnk:** A pointer to the IUnknown interface of the newly created volume.

**bvp:** The bvp structure provides information about a volume after a plex is broken.

**pVolumeUnk:** A pointer to the IUnknown interface of the volume that was broken off.

**sv:** The sv structure provides information about a volume shrink operation.

**ullReclaimedBytes:** The number of bytes that the volume shrink operation reclaimed.

**cvd:** The cvd structure provides information about a newly created virtual disk.

**pVDiskUnk:** A pointer to the IUnknown interface of the newly created virtual disk.

## <span id="page-48-0"></span>**2.2.1.3.11 VDS\_PARTITION\_INFO\_MBR**

The VDS\_PARTITION\_INFO\_MBR structure provides information about an MBR partition.

```
typedef struct _VDS_PARTITION_INFO_MBR {
   byte partitionType;
  BOOLEAN bootIndicator;
  BOOLEAN recognizedPartition;
   DWORD hiddenSectors;
} VDS_PARTITION_INFO_MBR;
```
**partitionType:** The byte value indicating the partition type. <14>

**bootIndicator:** A Boolean value that indicates whether the partition is bootable.

- **recognizedPartition:** A Boolean value that indicates whether the partition will be exposed as a volume.
- **hiddenSectors:** The number of sectors between the start of the partition and the partition's first usable area.

# <span id="page-48-1"></span>**2.2.1.3.12 VDS\_PARTITION\_INFO\_GPT**

The VDS\_PARTITION\_INFO\_GPT structure provides information about a partition in a GPT.

```
typedef struct _VDS_PARTITION_INFO_GPT {
  GUID partitionType;
  GUID partitionId;
  ULONGLONG attributes;
  WCHAR name[36];
} VDS_PARTITION_INFO_GPT;
```
**partitionType:** A GUID indicating the partition type. <15>

**partitionId:** The GUID of the partition.

**attributes:** The attributes of the partition; they may have a combination of the following values.

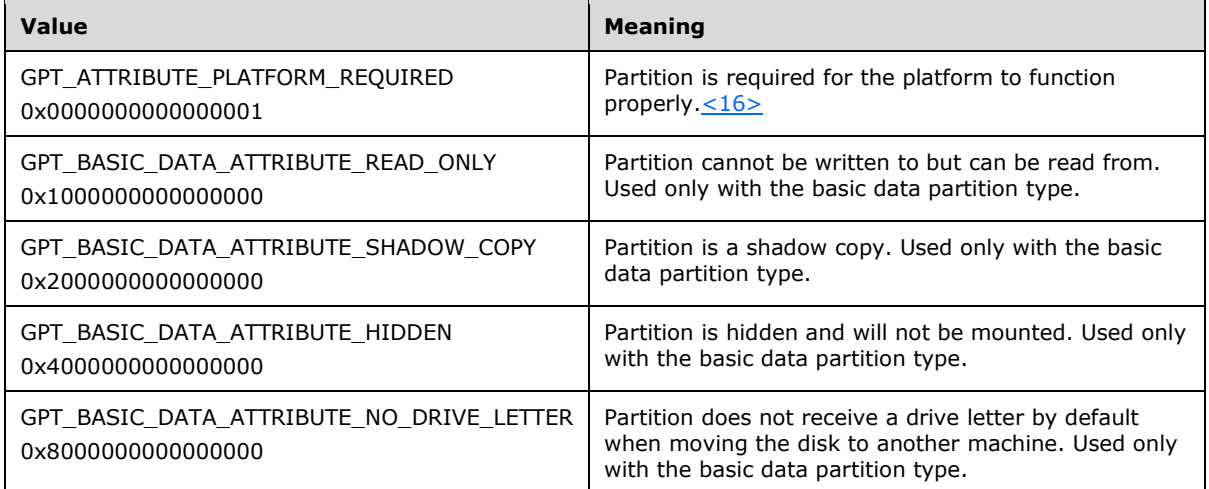

**name:** Null-terminated Unicode name of the partition.

# <span id="page-49-0"></span>**2.2.1.3.13 VDS\_STORAGE\_IDENTIFIER**

The VDS\_STORAGE\_IDENTIFIER structure provides information about a storage identifier.

```
typedef struct _VDS_STORAGE_IDENTIFIER {
 VDS STORAGE IDENTIFIER CODE SET m CodeSet;
  VDS_STORAGE_IDENTIFIER_TYPE m_Type;
 unsigned long m cbIdentifier;
  [size is(m_cbIdentifier)] byte* m_rgbIdentifier;
} VDS_STORAGE_IDENTIFIER;
```
- **m\_CodeSet:** Value from the [VDS\\_STORAGE\\_IDENTIFIER\\_CODE\\_SET](#page-32-0) enumeration that defines the code set of the storage identifier.
- **m\_Type:** Value from the [VDS\\_STORAGE\\_IDENTIFIER\\_TYPE](#page-32-1) enumeration that defines the type of the storage identifier.
- **m\_cbIdentifier:** Length of the m\_rgbIdentifier identifier in bytes.
- **m\_rgbIdentifier:** Value of the storage identifier. These identifiers depend on both the code set and the type.

## <span id="page-49-1"></span>**2.2.1.3.14 VDS\_STORAGE\_DEVICE\_ID\_DESCRIPTOR**

The VDS\_STORAGE\_DEVICE\_ID\_DESCRIPTOR structure provides information about a device identification descriptor.

```
typedef struct _VDS_STORAGE_DEVICE_ID_DESCRIPTOR {
 unsigned long m version;
  unsigned long m_cIdentifiers;
 [size_is(m_cIdentifiers)] VDS_STORAGE_IDENTIFIER* m_rgIdentifiers;
} VDS STORAGE DEVICE ID DESCRIPTOR;
```
**m\_version:** The version number of the VDS\_STORAGE\_DEVICE\_ID\_DESCRIPTOR structure as specified by the device manufacturer and in  $[SPC-3]$ .

**m\_cIdentifiers:** The number of elements in the m\_rgIdentifiers array.

**m\_rgIdentifiers:** The array of [VDS\\_STORAGE\\_IDENTIFIER](#page-49-0) structures that contain the storage identifier information.

#### <span id="page-50-0"></span>**2.2.1.3.15 VDS\_INTERCONNECT**

The VDS\_INTERCONNECT structure defines the address data of a physical interconnect, as specified in [\[SPC-3\].](http://go.microsoft.com/fwlink/?LinkId=90528)

```
typedef struct _VDS_INTERCONNECT {
  VDS INTERCONNECT ADDRESS TYPE m addressType;
  unsigned long m_cbPort;
 [size is(m_cbPort)] byte* m_pbPort;
 unsigned long m cbAddress;
  [size_is(m_cbAddress)] byte* m_pbAddress;
} VDS_INTERCONNECT;
```
- **m\_addressType:** A [VDS\\_INTERCONNECT\\_ADDRESS\\_TYPE](#page-33-0) structure that stores the address type of the interconnect.
- **m\_cbPort:** The size, in bytes, of the interconnect address data for the LUN port to which **m\_pbPort** refers.
- **m\_pbPort:** A pointer to the interconnect address data for the LUN port.
- **m\_cbAddress:** The size, in bytes, of the interconnect address data for the LUN to which **m\_pbAddress** refers.

**m\_pbAddress:** A pointer to the interconnect address data for the LUN.

#### **2.2.1.3.16 VDS\_LUN\_INFORMATION**

The VDS\_LUN\_INFORMATION structure provides information about a SCSI-2 device. For information about a SCSI-2 device, see [\[ANSI-131-1994\].](http://go.microsoft.com/fwlink/?LinkId=90512)

```
typedef struct _VDS_LUN_INFORMATION {
unsigned long m version;
 byte m DeviceType;
 byte m DeviceTypeModifier;
 long m_bCommandQueueing;
  VDS_STORAGE_BUS_TYPE m_BusType;
 [string] char* m_szVendorId;
[string] char* m_szProductId;
[string] char* m_szProductRevision;
 [string] char* m_szSerialNumber;
  GUID m_diskSignature;
 VDS_STORAGE_DEVICE_ID_DESCRIPTOR m_deviceIdDescriptor;
 unsigned long m_cInterconnects;
 [size_is(m_cInterconnects)] VDS_INTERCONNECT* m_rgInterconnects;
} VDS_LUN_INFORMATION;
```
- **m\_version:** The version number of the VDS\_LUN\_INFORMATION structure. As of the current version of this protocol, this value is always VER\_VDS\_LUN\_INFORMATION (0x00000001).
- **m\_DeviceType:** The SCSI-2 device type of the device, as specified in [\[SPC-3\].](http://go.microsoft.com/fwlink/?LinkId=90528)
- **m\_DeviceTypeModifier:** The SCSI-2 device type modifier, if any, as specified in [SPC-3].
- **m\_bCommandQueueing:** A Boolean value that indicates whether the device supports multiple outstanding commands.
- **m\_BusType:** A value from the [VDS\\_STORAGE\\_BUS\\_TYPE](#page-30-0) enumeration that indicates the bus type of the device.
- **m\_szVendorId:** The null-terminated vendor identification Unicode string of the device. This value is NULL if no vendor ID exists.
- **m\_szProductId:** The null-terminated product identification Unicode string of the device. This value is NULL if no product ID exists.
- **m\_szProductRevision:** The null-terminated product revision Unicode string of the device. This value is NULL if no product revision information exists.
- **m\_szSerialNumber:** The null-terminated serial number of the device. This value is NULL if no serial number exists.
- **m\_diskSignature:** The **[disk signature](#page-14-2)** of the disk.
- **m\_deviceIdDescriptor:** A [VDS\\_STORAGE\\_DEVICE\\_ID\\_DESCRIPTOR](#page-49-1) structure that contains the identification descriptor of the device.
- **m\_cInterconnects:** The number of elements in the m\_rgInterconnects array.
- **m\_rgInterconnects:** Any array of [VDS\\_INTERCONNECT](#page-50-0) structures that describe the physical interconnects to the device.

#### **2.2.1.3.17 VDS\_FILE\_SYSTEM\_PROP**

The VDS\_FILE\_SYSTEM\_PROP structure provides information about the properties of a file system.

```
typedef struct _VDS_FILE_SYSTEM_PROP {
   VDS_FILE_SYSTEM_TYPE type;
  VDS OBJECT ID volumeId;
   unsigned long ulFlags;
   ULONGLONG ullTotalAllocationUnits;
  ULONGLONG ullAvailableAllocationUnits;
  unsigned long ulAllocationUnitSize;
 [string] WCHAR* pwszLabel;
} VDS_FILE_SYSTEM_PROP,
 *PVDS_FILE_SYSTEM_PROP;
```
**type:** A [VDS\\_FILE\\_SYSTEM\\_TYPE](#page-33-1) value that provides information about the type of the file system.

**volumeId:** The VDS object ID of the volume object on which the file system resides.

**ulFlags:** The combination of any values, by using the bitwise OR operator, that are defined in the [VDS\\_FILE\\_SYSTEM\\_PROP\\_FLAG](#page-35-0) enumeration.

**ullTotalAllocationUnits:** The total number of allocation units on the file system.

**ullAvailableAllocationUnits:** The number of allocation units available on the file system.

**ulAllocationUnitSize:** The size of the **[allocation units](#page-12-1)** in use by the file system.

**pwszLabel:** A null-terminated Unicode label of the file system.

## **2.2.1.3.18 VDS\_FILE\_SYSTEM\_FORMAT\_SUPPORT\_PROP**

The VDS\_FILE\_SYSTEM\_FORMAT\_SUPPORT\_PROP structure provides information about file systems that are supported for formatting volumes. $\leq 17$ 

```
typedef struct _VDS_FILE_SYSTEM_FORMAT_SUPPORT_PROP {
  unsigned long ulFlags;
  unsigned short usRevision;
  unsigned long ulDefaultUnitAllocationSize;
  unsigned long rgulAllowedUnitAllocationSizes[32];
  WCHAR wszName[32];
} VDS_FILE_SYSTEM_FORMAT_SUPPORT_PROP,
 *PVDS_FILE_SYSTEM_FORMAT_SUPPORT_PROP;
```
- **ulFlags:** The combination of any values, by using the bitwise OR operator, that are defined in the [VDS\\_FILE\\_SYSTEM\\_FORMAT\\_SUPPORT\\_FLAG](#page-35-1) enumeration.
- **usRevision:** A 16-bit, binary-coded decimal number that indicates the file system version, if any. The first two (most significant) digits (8-bits) indicate the major version while the last two (least significant) digits (8-bits) indicate the minor version. For example, a value that has a bit pattern of 00000010 01010000 (0x0250 in hexadecimal) represents version 2.50; 0x1195 represents version 11.95, and so on.
- **ulDefaultUnitAllocationSize:** The default allocation unit size, in bytes, that the file system uses for formatting the volume. This value MUST be a power of 2 and MUST also appear in **rgulAllowedUnitAllocationSizes**.
- **rgulAllowedUnitAllocationSizes:** A zero-terminated array of allocation unit sizes, in bytes, that the file system supports for formatting the volume. An array is not zero-terminated if the array contains 32 elements. Each of the values in the array MUST be a power of 2.
- **wszName:** A null-terminated Unicode wide-character string that indicates the name of the file system.

## **2.2.1.3.19 VDS\_DISK\_EXTENT**

The VDS\_DISK\_EXTENT structure provides information about a disk extent.

```
typedef struct _VDS_DISK_EXTENT {
  VDS_OBJECT_ID diskId;
 VDS DISK EXTENT TYPE type;
  ULONGLONG ullOffset;
  ULONGLONG ullSize;
 VDS OBJECT ID volumeId;
  VDS_OBJECT_ID plexId;
  unsigned long memberIdx;
} VDS_DISK_EXTENT,
 *PVDS_DISK_EXTENT;
```
**diskId:** The VDS object ID of the disk object on which the extent resides.

**type:** The value from the **VDS\_DISK\_EXTENT\_TYPE** enumeration that indicates the type of the extent.

**ullOffset:** The byte offset of the disk extent from the beginning of the disk.

**ullSize:** The size, in bytes, of the extent.

**volumeId:** The VDS object ID of the volume object to which the extent belongs, if any.

**plexId:** The VDS object ID of the volume plex object to which the extent belongs, if it belongs to a volume.

**memberIdx:** The zero-based index of the **[volume plex member](#page-20-1)** to which the extent belongs, if it belongs to a volume plex.

#### <span id="page-53-0"></span>**2.2.1.3.20 VDS\_PARTITION\_PROP**

The VDS\_PARTITION\_PROP structure provides information about partition properties.

```
typedef struct _VDS_PARTITION_PROP {
  VDS PARTITION STYLE PartitionStyle;
   unsigned long ulFlags;
   unsigned long ulPartitionNumber;
  ULONGLONG ullOffset;
  ULONGLONG ullSize;
   [switch_is(PartitionStyle)] union {
   [case(VDS_PST_MBR)]
      VDS_PARTITION INFO MBR Mbr;
    [case(VDS_PST_GPT)]
      VDS_PARTITION_INFO_GPT Gpt;
    [default] ;
   };
} VDS_PARTITION_PROP;
```
**PartitionStyle:** The value from the [VDS\\_PARTITION\\_STYLE](#page-36-0) enumeration that describes the partition format of the disk where the partition resides.

**ulFlags:** The combination of any values, by using the bitwise OR operator, from the [VDS\\_PARTITION\\_FLAG](#page-36-1) enumeration describing the partition.

**ulPartitionNumber:** The one-based index number of the partition that the operating system assigns.

**ullOffset:** The byte offset of the partition from the beginning of the disk.

**ullSize:** The size of the partition, in bytes.

**Mbr:** A [VDS\\_PARTITION\\_INFO\\_MBR](#page-48-0) structure that describes the MBR partition.

**Gpt:** A [VDS\\_PARTITION\\_INFO\\_GPT](#page-48-1) structure that describes the GPT partition.

#### **2.2.1.3.21 VDS\_INPUT\_DISK**

The VDS\_INPUT\_DISK structure provides information about a disk for volume creation and modification.

```
typedef struct _VDS_INPUT_DISK {
 VDS OBJECT ID diskId;
  ULONGLONG ullSize;
  VDS_OBJECT_ID plexId;
  unsigned long memberIdx;
} VDS_INPUT_DISK;
```
**diskId:** The VDS object ID of the disk object.

**ullSize:** The size of the disk to use, in bytes.

**plexId:** When extending a volume, the VDS object ID of the plex object to which the disk will be added. A volume can only be extended by extending all members of all plexes in the same operation. This member is used when extending any volume and ignored when creating a volume or repairing a RAID-5 volume.

**memberIdx:** The zero-based member index of the disk to which the extent belongs. Either specify a memberIdx for all disks or specify it for none. VDS uses disks with the same memberIdx in the order they appear in the array. For example, the first disk in the array is always used first, even if it does not have the lowest index. This member is ignored when repairing a RAID-5 volume.

# **2.2.1.3.22 CREATE\_PARTITION\_PARAMETERS**

The [CREATE\\_PARTITION\\_PARAMETERS](#page-53-0) structure provides information about partition properties.

```
typedef struct _CREATE_PARTITION_PARAMETERS {
 VDS PARTITION STYLE style;
  [switch_is(style)] union {
    [case(VDS_PST_MBR)]
      struct {
      byte partitionType;
      BOOLEAN bootIndicator;
     } MbrPartInfo;
     [case(VDS_PST_GPT)]
      struct {
       GUID partitionType;
       GUID partitionId;
      ULONGLONG attributes;
     WCHAR name[24];
     } GptPartInfo;
    [default] ;
  };
} CREATE_PARTITION_PARAMETERS;
```
style: A value from the [VDS\\_PARTITION\\_STYLE](#page-36-0) enumeration that describes the disk partition format.

**MbrPartInfo:** Contains information for an MBR partition.

**partitionType:** The byte value that indicates the partition type to create.

**bootIndicator:** A Boolean value that indicates whether the partition is bootable.

**GptPartInfo:** Contains information about a GPT partition.

**partitionType:** A GUID that indicates the partition type to create. <18>

- **partitionId:** The GUID of the partition.
- **attributes:** A bitwise OR operator of attributes that is used to create the partition; it can have a combination of the following values.

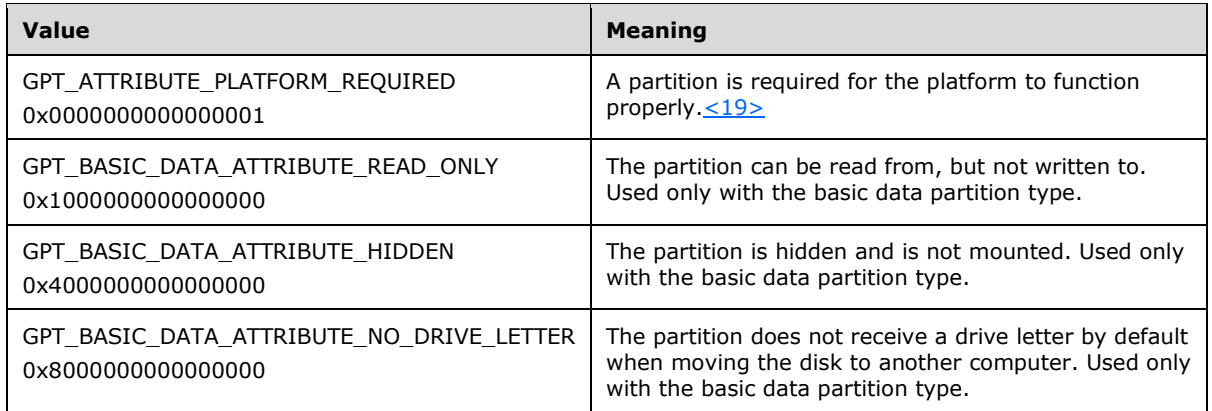

**name:** The null-terminated Unicode name of the partition.

# **2.2.1.3.23 VIRTUAL\_STORAGE\_TYPE**

The VIRTUAL\_STORAGE\_TYPE structure specifies the device and vendor of the virtual disk[.<20>](#page-320-5)

```
typedef struct _VIRTUAL_STORAGE_TYPE {
 ULONG DeviceId;
  GUID VendorId;
} VIRTUAL_STORAGE_TYPE,
*PVIRTUAL_STORAGE_TYPE;
```
**DeviceId:** The virtual disk type. It can have one of the following values.

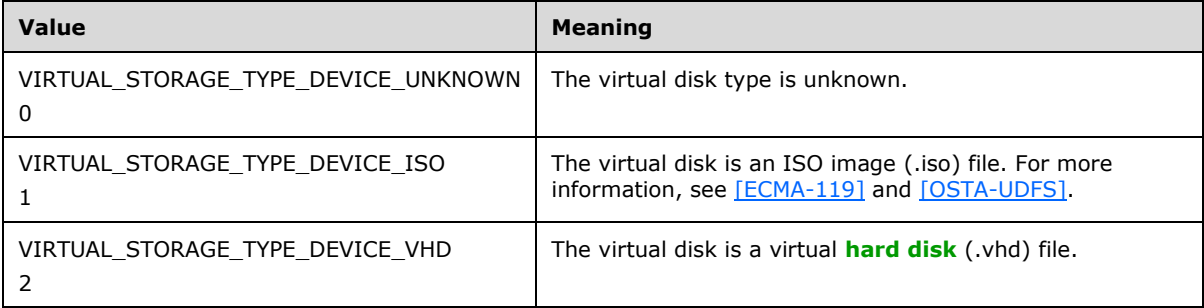

**VendorId:** A GUID that uniquely identifies the virtual disk vendor.

#### **2.2.2 Interface-Specific Data Types**

#### **2.2.2.1 IVdsService Data Types**

This section lists data types that are used exclusively by methods in the [IVdsService](#page-118-0) interface.

#### **2.2.2.1.1 Data Types**

#### **2.2.2.1.1.1 MAX\_FS\_NAME\_SIZE**

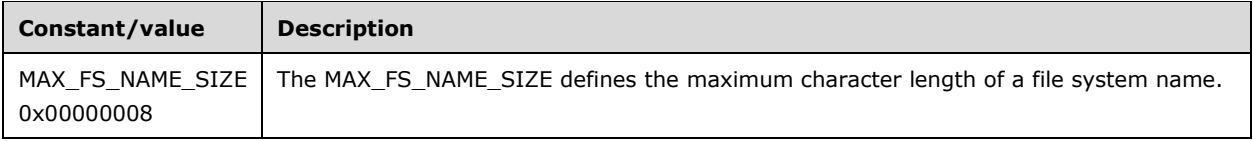

#### **2.2.2.1.2 Enumerations**

## **2.2.2.1.2.1 VDS\_OBJECT\_TYPE**

The VDS\_OBJECT\_TYPE enumeration defines the set of valid VDS object types.

```
typedef enum _VDS_OBJECT_TYPE
{
 VDS OT UNKNOWN = 0x00000000,
 VDSOTPROVIDER = 0x00000001,VDS OT PACK = 0x0000000A,
VDS OT VOLUME = 0x0000000B,
VDS OT VOLUME PLEX = 0x0000000C,
 VDSOTDISK = 0x0000000D,
  VDS_OT_HBAPORT = 0x0000005A,
```

```
VDS OT INIT ADAPTER = 0x0000005B,
 VDS OT INIT PORTAL = 0x0000005C,
 VDS OT ASYNC = 0x00000064,
 VDS OT ENUM = 0x00000065,
  VDS_OT_VDISK = 0x000000C8,
 VDS OT OPEN VDISK = 0x00000009} VDS_OBJECT_TYPE;
```
**VDS\_OT\_UNKNOWN:** The object has an unknown type.

**VDS\_OT\_PROVIDER:** The object is a provider.

**VDS\_OT\_PACK:** The object is a pack (a **[disk group](#page-13-3)**).

**VDS\_OT\_VOLUME:** The object is a volume.

**VDS\_OT\_VOLUME\_PLEX:** The object is a plex of a volume.

**VDS\_OT\_DISK:** The object is a disk.

**VDS\_OT\_HBAPORT:** The object is an HBA port.

**VDS\_OT\_INIT\_ADAPTER:** The object is an **[iSCSI initiator adapter](#page-16-3)**.

**VDS\_OT\_INIT\_PORTAL:** The object is an **[iSCSI initiator portal](#page-16-4)**.

**VDS\_OT\_ASYNC:** The object maintains the status of an asynchronous VDS operation.

**VDS\_OT\_ENUM:** The object is an enumerator that contains an enumeration of other VDS objects.

**VDS\_OT\_VDISK:** The object is a virtual disk.

**VDS\_OT\_OPEN\_VDISK:** The object represents an open virtual disk (an OpenVirtualDisk object).

## <span id="page-56-0"></span>**2.2.2.1.2.2 VDS\_SERVICE\_FLAG**

The VDS\_SERVICE\_FLAG enumeration defines the properties of the service.

```
typedef enum _VDS_SERVICE_FLAG
{
  VDS_SVF_SUPPORT_DYNAMIC = 0x00000001,
  VDS_SVF_SUPPORT_FAULT_TOLERANT = 0x00000002,
  VDS SVF SUPPORT GPT = 0x000000004,
  VDS SVF SUPPORT DYNAMIC 1394 = 0x00000008,
   VDS_SVF_CLUSTER_SERVICE_CONFIGURED = 0x00000010,
  VDS SVF AUTO MOUNT OFF = 0x00000020,
  VDS SVF OS UNINSTALL VALID = 0x00000040,
  VDS SVF EFI = 0x00000080,
  VDS<sup>-</sup>SVF<sup>-</sup>SUPPORT MIRROR = 0x00000100,
  VDS SVF SUPPORT RAIDS = 0x00000200,
  VDS_SVF_SUPPORT_REFS = 0x0000400L
} VDS_SERVICE_FLAG;
```
**VDS\_SVF\_SUPPORT\_DYNAMIC:** The server supports dynamic disks.

**VDS\_SVF\_SUPPORT\_FAULT\_TOLERANT:** The server supports **[fault-tolerant](#page-14-3)** disks.

**VDS\_SVF\_SUPPORT\_GPT:** The server supports the GPT partition format.

**VDS\_SVF\_SUPPORT\_DYNAMIC\_1394:** The server supports dynamic disks that use the IEEE 1394 interface for the host bus adapter connection. For more information on IEEE 1394, see [\[IEEE1394-](http://go.microsoft.com/fwlink/?LinkId=89900) [2008\].](http://go.microsoft.com/fwlink/?LinkId=89900)

**VDS\_SVF\_CLUSTER\_SERVICE\_CONFIGURED:** The server is running on a cluster.

**VDS\_SVF\_AUTO\_MOUNT\_OFF:** The server will not automatically mount disks.

**VDS\_SVF\_OS\_UNINSTALL\_VALID:** The server has an uninstall image to which it can roll back.

**VDS\_SVF\_EFI:** The computer starts an EFI from a GPT partition.

**VDS\_SVF\_SUPPORT\_MIRROR:** The server supports **[mirrored volumes](#page-16-5)** (RAID-1).

**VDS\_SVF\_SUPPORT\_RAIDS:** The server supports striped with parity volumes (RAID-5).

**VDS\_SVF\_SUPPORT\_REFS:** The server supports the ReFS.

## **2.2.2.1.2.3 VDS\_QUERY\_PROVIDER\_FLAG**

The VDS\_QUERY\_PROVIDER\_FLAG enumeration defines the set of valid flags for provider query operations. Callers can query for hardware providers, software providers, or both. $\langle 21 \rangle$ 

```
typedef enum _VDS_QUERY_PROVIDER_FLAG
{
 VDS QUERY SOFTWARE PROVIDERS = 0x1,
  VDS_QUERY_HARDWARE_PROVIDERS = 0x2,
   VDS_QUERY_VIRTUALDISK_PROVIDERS = 0x4
} VDS_QUERY_PROVIDER_FLAG;
```
**VDS\_QUERY\_SOFTWARE\_PROVIDERS:** If set, the operation queries for software providers.

**VDS\_QUERY\_HARDWARE\_PROVIDERS:** If set, the operation queries for hardware providers.

**VDS\_QUERY\_VIRTUALDISK\_PROVIDERS:** If set, the operation queries for **[virtual disk](#page-19-4)  [providers](#page-19-4)**.

#### <span id="page-57-0"></span>**2.2.2.1.2.4 VDS\_DRIVE\_LETTER\_FLAG**

The VDS\_DRIVE\_LETTER\_FLAG enumeration defines the set of valid flags for a drive letter.

```
typedef enum VDS DRIVE LETTER FLAG
{
   VDS_DLF_NON_PERSISTENT = 0x00000001
} VDS_DRIVE_LETTER_FLAG;
```
**VDS\_DLF\_NON\_PERSISTENT:** If set, the drive letter no longer appears after the computer is restarted.

#### **2.2.2.1.3 Structures**

#### **2.2.2.1.3.1 VDS\_SERVICE\_PROP**

The VDS\_SERVICE\_PROP structure provides information about the properties of a service.

```
typedef struct _VDS_SERVICE_PROP {
  [string] WCHAR* pwszVersion;
  unsigned long ulFlags;
```
} VDS\_SERVICE\_PROP;

- **pwszVersion:** The version of VDS; a human-readable, null-terminated Unicode string. This string can be any human-readable, null-terminated Unicode value[.<22>](#page-320-7)
- **ulFlags:** A combination of any values, by using the bitwise OR operator, that is defined in the [VDS\\_SERVICE\\_FLAG](#page-56-0) enumeration.

# **2.2.2.1.3.2 VDS\_DRIVE\_LETTER\_PROP**

The VDS\_DRIVE\_LETTER\_PROP structure provides information about a drive letter .

```
typedef struct _VDS_DRIVE_LETTER_PROP {
  WCHAR wcLetter;
 VDS OBJECT ID volumeId;
  unsigned long ulFlags;
  long bUsed;
} VDS_DRIVE_LETTER_PROP,
 *PVDS_DRIVE_LETTER_PROP;
```
**wcLetter:** The drive letter as a single uppercase or lowercase alphabetical (A-Z) Unicode character.

- **volumeId:** The VDS object ID of the volume object to which the drive letter is assigned. If the drive letter is not assigned to any volume, the value MUST be GUID\_NULL.
- **ulFlags:** The combination of any values, by using a bitwise OR operator, that is defined in the [VDS\\_DRIVE\\_LETTER\\_FLAG](#page-57-0) enumeration.

**bUsed:** A Boolean value that indicates whether the drive letter is already in use.

#### **2.2.2.1.3.3 VDS\_FILE\_SYSTEM\_TYPE\_PROP**

The VDS\_FILE\_SYSTEM\_TYPE\_PROP structure provides information about a file system format[.<23>](#page-321-0)

```
typedef struct VDS FILE SYSTEM TYPE PROP {
 VDS FILE SYSTEM_TYPE type;
 WCHAR wszName[8];
  unsigned long ulFlags;
  unsigned long ulCompressionFlags;
  unsigned long ulMaxLabelLength;
  [string] WCHAR* pwszIllegalLabelCharSet;
} VDS_FILE_SYSTEM_TYPE_PROP,
 *PVDS_FILE_SYSTEM_TYPE_PROP;
```
- **type:** A value from the [VDS\\_FILE\\_SYSTEM\\_TYPE](#page-33-1) enumeration that indicates the file system format type.
- **wszName:** A null-terminated Unicode name of the file system format, for example, NTFS or FAT32.
- **ulFlags:** A combination of any values, by using a bitwise OR operator, that are defined in the [VDS\\_FILE\\_SYSTEM\\_FLAG](#page-34-0) enumeration.
- **ulCompressionFlags:** A bitwise OR operator of any allocation units that are defined in the [VDS\\_FILE\\_SYSTEM\\_PROP\\_FLAG](#page-35-0) enumeration.

**ulMaxLabelLength:** The maximum allowable length of a label for the file system format.

**pwszIllegalLabelCharSet:** A null-terminated sequence of Unicode characters that are not allowed in the label of the file system format.

## **2.2.2.2 IVdsServiceSAN Data Types**

This section lists data types that are used exclusively by methods in the IVdsServiceSAN interface.

#### **2.2.2.2.1 Enumerations**

#### **2.2.2.2.1.1 VDS\_SAN\_POLICY**

The VDS SAN POLICY enumeration defines the set of valid SAN policy values.

```
typedef enum _VDS_SAN_POLICY
{
 VDS SP UNKNOWN = 0x0,
 VDS SP ONLINE = 0x1,
 VDS SP OFFLINE SHARED = 0x2,
 VDS SP OFFLINE = 0x3,
 VDS SP OFFLINE INTERNAL = 0x4,
 VDS SP MAX = 0x5} VDS_SAN_POLICY;
```
**VDS\_SP\_UNKNOWN:** The SAN policy is unknown.

- **VDS\_SP\_ONLINE:** All newly discovered disks are brought online and made WRITABLE. If the disk is offline, no volume devices are exposed for the disk. If the disk is online, the volume devices for the disk are exposed. WRITABLE is the normal state for a disk. A disk can also be made READONLY. If the disk is READONLY, disk data and metadata may be read, but writes to the disk will fail.
- **VDS\_SP\_OFFLINE\_SHARED:** All newly discovered disks not residing on a shared bus are brought online and made WRITABLE. If the disk is offline, no volume devices are exposed for the disk. If the disk is online, the volume devices for the disk are exposed. WRITABLE is the normal state for a disk. A disk can also be made READONLY. If the disk is READONLY, disk data and metadata may be read, but writes to the disk will fail.
- **VDS\_SP\_OFFLINE:** All newly discovered disks remain offline and READONLY. If the disk is offline, no volume devices are exposed for the disk. If the disk is online, the volume devices for the disk are exposed. WRITABLE is the normal state for a disk. A disk can also be made READONLY. If the disk is READONLY, disk data and metadata may be read, but writes to the disk will fail.
- **VDS\_SP\_OFFLINE\_INTERNAL:** All newly discovered internal disks remain offline and READONLY. If the disk is offline, no volume devices are exposed for the disk. If the disk is online, the volume devices for the disk are exposed. WRITABLE is the normal state for a disk. A disk can also be made READONLY. If the disk is READONLY, disk data and metadata may be read, but writes to the disk will fail.
- **VDS\_SP\_MAX:** Denotes the maximum acceptable value for this type. VDS SP\_MAX 1, ('4'), is the maximum acceptable value.

## **2.2.2.3 IVdsServiceIscsi Data Types**

This section lists data types that the [IVdsServiceIscsi](#page-121-0) methods of the IVdsServiceIscsi interface use exclusively.

#### **2.2.2.3.1 Structures**

#### **2.2.2.3.1.1 VDS\_ISCSI\_SHARED\_SECRET**

The VDS\_ISCSI\_SHARED\_SECRET structure defines the **[Challenge-Handshake Authentication](#page-13-4)  [Protocol \(CHAP\)](#page-13-4)**, as specified in [\[MS-CHAP\],](%5bMS-CHAP%5d.pdf) **[shared secret](#page-18-5)** for an iSCSI initiator.

```
typedef struct _VDS_ISCSI_SHARED_SECRET {
  [size is(ulSharedSecretSize)] unsigned char* pSharedSecret;
   unsigned long ulSharedSecretSize;
} VDS_ISCSI_SHARED_SECRET;
```
**pSharedSecret:** A pointer to an array of bytes that contains the secret.

**ulSharedSecretSize:** The number of bytes contained in the array that **pSharedSecret** references. Bytes MUST be at least 12 and less than or equal to  $16.24>$  If a shared secret of size less than 12 bytes is used, the server does not return an error. However, the operation will not complete.

#### **2.2.2.4 IVdsHbaPort Data Types**

This section lists data types that the [IVdsHbaPort](#page-122-0) methods of the IVdsHbaPort interface use exclusively.

#### **2.2.2.4.1 Enumerations**

#### <span id="page-60-0"></span>**2.2.2.4.1.1 VDS\_HBAPORT\_TYPE**

The VDS\_HBAPORT\_TYPE enumeration defines the set of valid types for an HBA port. These types correspond to the HBA\_PORTTYPE values, as specified in  $[HBAAPI]$ . These values are used in the type member of the [VDS\\_HBAPORT\\_PROP](#page-63-0) structure. <25>

```
typedef enum _VDS_HBAPORT_TYPE
{
 VDS HPT UNKNOWN = 0x00000001,
 VDS HPT OTHER = 0x00000002,
 VDS HPT NOTPRESENT = 0x00000003,VDS HPT NPORT = 0x00000005,
 VDS HPT NLPORT = 0 \times 000000006,
 VDS HPT FLPORT = 0x000000007,
 VDS HPT FPORT = 0x00000008,VDS HPTEPORT = 0x00000009,
 VDS HPT GPORT = 0x0000000A,
 VDS HPT LPORT = 0 \times 000000014,
 VDS HPTPTPTP = 0x00000015
} VDS_HBAPORT_TYPE;
```
#### **VDS\_HPT\_UNKNOWN:** The port type is unknown.

Corresponding HBA\_PORTTYPE value: HBA\_PORTTYPE\_UNKNOWN

**VDS\_HPT\_OTHER:** The port type is another (undefined) type.

Corresponding HBA\_PORTTYPE value: HBA\_PORTTYPE\_OTHER

```
VDS_HPT_NOTPRESENT: The port type is not present.
```
Corresponding HBA\_PORTTYPE value: HBA\_PORTTYPE\_NOTPRESENT

**VDS\_HPT\_NPORT:** The port type is a fabric.

Corresponding HBA\_PORTTYPE value: HBA\_PORTTYPE\_NPORT

**VDS\_HPT\_NLPORT:** The port type is a public loop.

Corresponding HBA\_PORTTYPE value: HBA\_PORTTYPE\_NLPORT

**VDS\_HPT\_FLPORT:** The port type is a fabric on a loop.

Corresponding HBA\_PORTTYPE value: HBA\_PORTTYPE\_FLPORT

**VDS\_HPT\_FPORT:** The port type is a fabric port.

Corresponding HBA\_PORTTYPE value: HBA\_PORTTYPE\_FPORT

**VDS\_HPT\_EPORT:** The port type is a fabric expansion port.

Corresponding HBA\_PORTTYPE value: HBA\_PORTTYPE\_EPORT

**VDS\_HPT\_GPORT:** The port type is a generic fabric port.

Corresponding HBA\_PORTTYPE value: HBA\_PORTTYPE\_GPORT

**VDS\_HPT\_LPORT:** The port type is a private loop.

Corresponding HBA\_PORTTYPE value: HBA\_PORTTYPE\_LPORT

**VDS\_HPT\_PTP:** The port type is point-to-point.

Corresponding HBA\_PORTTYPE value: HBA\_PORTTYPE\_PTP

## <span id="page-61-0"></span>**2.2.2.4.1.2 VDS\_HBAPORT\_STATUS**

The VDS\_HBAPORT\_STATUS enumeration defines the set of valid statuses for an HBA port. These values are used in the status member of the [VDS\\_HBAPORT\\_PROP](#page-63-0) structure. These states correspond to the HBA\_PORTSTATE values, as specified in [\[HBAAPI\].](http://go.microsoft.com/fwlink/?LinkId=89878)[<26>](#page-321-3)

```
typedef enum _VDS_HBAPORT_STATUS
{
 VDS HPS UNKNOWN = 0x00000001,
 VDS HPS ONLINE = 0x00000002,
 VDS HPS OFFLINE = 0x00000003,
 VDS HPS BYPASSED = 0x000000004,
  VDS_HPS_DIAGNOSTICS = 0x00000005,
 VDS HPS LINKDOWN = 0x00000006,
 VDS HPS ERROR = 0x00000007,
 VDS HPS LOOPBACK = 0x00000008
} VDS_HBAPORT_STATUS;
```
**VDS\_HPS\_UNKNOWN:** The HBA port status is unknown.

Corresponding HBA\_PORTSTATE value: HBA\_PORTSTATE\_UNKNOWN

**VDS\_HPS\_ONLINE:** The HBA port is operational.

Corresponding HBA\_PORTSTATE value: HBA\_PORTSTATE\_ONLINE

**VDS\_HPS\_OFFLINE:** The HBA port was set offline by a user.

Corresponding HBA\_PORTSTATE value: HBA\_PORTSTATE\_OFFLINE

**VDS\_HPS\_BYPASSED:** The HBA port is bypassed.

Corresponding HBA\_PORTSTATE value: HBA\_PORTSTATE\_BYPASSED

**VDS\_HPS\_DIAGNOSTICS:** The HBA port is in diagnostics mode.

Corresponding HBA\_PORTSTATE value: HBA\_PORTSTATE\_DIAGNOSTICS

**VDS\_HPS\_LINKDOWN:** The HBA port link is down.

Corresponding HBA\_PORTSTATE value: HBA\_PORTSTATE\_LINKDOWN

**VDS\_HPS\_ERROR:** The HBA port has an error.

Corresponding HBA\_PORTSTATE value: HBA\_PORTSTATE\_ERROR

**VDS\_HPS\_LOOPBACK:** The HBA port is loopback.

Corresponding HBA\_PORTSTATE value: HBA\_PORTSTATE\_LOOPBACK

## <span id="page-62-0"></span>**2.2.2.4.1.3 VDS\_HBAPORT\_SPEED\_FLAG**

The VDS\_HBAPORT\_SPEED\_FLAG enumeration type defines the set of valid flags for determining the speeds that an HBA port supports. These values are used in the ulPortSpeed member of the VDS\_HBAPORT\_PROP structure. These flags correspond to the HBA\_PORTSPEED flags, as specified in [\[HBAAPI\].](http://go.microsoft.com/fwlink/?LinkId=89878)[<27>](#page-321-4)

```
typedef enum _VDS_HBAPORT_SPEED_FLAG
{
 VDS HSF UNKNOWN = 0x00000000,
 VDS HSF<sup>1GBIT</sup> = 0x00000001,
  VDS HSF 2GBIT = 0 \times 000000002,
 VDSHSF<sup>-10GBIT</sup> = 0x00000004,
 VDS HSF 4GBIT = 0x00000008,
 VDS HSF NOT NEGOTIATED = 0x00008000
} VDS_HBAPORT_SPEED_FLAG;
```
**VDS\_HSF\_UNKNOWN:** The HBA port speed is unknown.

Corresponding HBA\_PORTSPEED value: HBA\_PORTSPEED\_UNKNOWN

**VDS\_HSF\_1GBIT:** The HBA port supports a transfer rate of 1 gigabit per second.

Corresponding HBA\_PORTSPEED value: HBA\_PORTSPEED\_1GBIT

**VDS\_HSF\_2GBIT:** The HBA port supports a transfer rate of 2 gigabits per second.

Corresponding HBA\_PORTSPEED value: HBA\_PORTSPEED\_2GBIT

**VDS\_HSF\_10GBIT:** The HBA port supports a transfer rate of 10 gigabits per second.

Corresponding HBA\_PORTSPEED value: HBA\_PORTSPEED\_10GBIT

**VDS\_HSF\_4GBIT:** The HBA port supports a transfer rate of 4 gigabits per second.

Corresponding HBA\_PORTSPEED value: HBA\_PORTSPEED\_4GBIT

**VDS\_HSF\_NOT\_NEGOTIATED:** The HBA port speed has not been established.

Corresponding HBA\_PORTSPEED value: HBA\_PORTSPEED\_NOT\_NEGOTIATED

# **2.2.2.4.1.4 VDS\_PATH\_STATUS**

The VDS\_PATH\_STATUS enumeration defines the set of status values for a path to a storage device.

```
typedef enum _VDS_PATH_STATUS
{
 VDS MPS UNKNOWN = 0x00000000,
 VDS-MPS ONLINE = 0 \times 000000001,
 VDS_MPS_FAILED = 0x00000005,VDS MPS STANDBY = 0x00000007} VDS_PATH_STATUS;
```
**VDS\_MPS\_UNKNOWN:** The status of the path is unknown.

**VDS\_MPS\_ONLINE:** The path is available.

**VDS\_MPS\_FAILED:** The path is unavailable.

**VDS\_MPS\_STANDBY:** The path is on standby; it is available but will not be used unless other paths fail.

#### **2.2.2.4.2 Structures**

#### **2.2.2.4.2.1 VDS\_WWN**

The VDS\_WWN structure defines a worldwide name (WWN). This structure corresponds to the HBA\_WWN structure, as specified in  $[HBAAPI]$ , which also defines the WWN term.  $\leq$  28>

```
typedef struct _VDS_WWN {
 unsigned char rguchWwn[8];
} VDS_WWN;
```
**rguchWwn:** An array of 8 bytes that specifies the 64-bit WWN value. The first element of the array is the most significant byte of the WWN, and the most significant bit of that byte is the most significant bit of the WWN.

## <span id="page-63-0"></span>**2.2.2.4.2.2 VDS\_HBAPORT\_PROP**

The VDS\_HBAPORT\_PROP structure defines the properties of an HBA port. <29>

```
typedef struct _VDS_HBAPORT_PROP {
 VDS_OBJECT_ID_id;
  VDS_WWN wwnNode;
  VDS_WWN wwnPort;
 VDS HBAPORT TYPE type;
 VDS HBAPORT STATUS status;
  unsigned long ulPortSpeed;
  unsigned long ulSupportedPortSpeed;
} VDS_HBAPORT_PROP;
```
**id:** The VDS object ID of the HBA port object.

**wwnNode:** The node WWN for the HBA port.

**wwnPort:** The port WWN of the HBA port.

**type:** The type of the HBA port that [VDS\\_HBAPORT\\_TYPE](#page-60-0) enumerates.

status: The status of the HBA port that **VDS\_HBAPORT\_STATUS** enumerates.

**ulPortSpeed:** The speed of the HBA port that [VDS\\_HBAPORT\\_SPEED\\_FLAG](#page-62-0) enumerates. Only one bit may be set in this bitmask.

**ulSupportedPortSpeed:** The combination of values, by using a bitwise OR operator, from the VDS\_HBAPORT\_SPEED\_FLAG enumeration that describes the set of supported speeds of the HBA port.

#### **2.2.2.5 IVdsIscsiInitiatorAdapter Data Types**

This section lists data types that are used exclusively by the [IVdsIscsiInitiatorAdapter](#page-179-1) methods of the [IVdsIscsiInitiatorAdapter](#page-123-0) interface.

#### **2.2.2.5.1 Structures**

#### **2.2.2.5.1.1 VDS\_ISCSI\_INITIATOR\_ADAPTER\_PROP**

The VDS\_ISCSI\_INITIATOR\_ADAPTER\_PROP structure defines the properties of an iSCSI initiator adapter. < 30>

```
typedef struct _VDS_ISCSI_INITIATOR_ADAPTER_PROP {
  VDS OBJECT ID id;
   [string] WCHAR* pwszName;
} VDS_ISCSI_INITIATOR_ADAPTER_PROP;
```
**id:** The VDS object ID of the initiator adapter object.

**pwszName:** A human-readable, null-terminated Unicode string that is the name of the initiator adapter.

#### **2.2.2.6 IVdsIscsiInitiatorPortal Data Types**

This section lists data types that are used exclusively by the [IVdsIscsiInitiatorPortal](#page-180-0) methods of the [IVdsIscsiInitiatorPortal](#page-123-1) interface.

#### **2.2.2.6.1 Enumerations**

#### <span id="page-64-0"></span>**2.2.2.6.1.1 VDS\_IPADDRESS\_TYPE**

The VDS\_IPADDRESS\_TYPE enumeration defines the set of valid types for an IP address. These type values are used in the type member of the [VDS\\_IPADDRESS](#page-65-0) structure[.<31>](#page-321-8)

```
typedef enum _VDS_IPADDRESS_TYPE
{
  VDS_IPT_TEXT = 0x00000000,
  VDS_IPT_IPV4 = 0x00000001,
  VDS^-IPT^-IPV6 = 0x00000002,
 VDS IPT EMPTY = 0x00000003} VDS_IPADDRESS_TYPE;
```
**VDS\_IPT\_TEXT:** The IP address is a text string.

**VDS\_IPT\_IPV4:** The IP address is an IPv4 address.

**VDS\_IPT\_IPV6:** The IP address is an IPv6 address.

**VDS\_IPT\_EMPTY:** An IP address is not specified.

#### **2.2.2.6.2 Structures**

## <span id="page-65-0"></span>**2.2.2.6.2.1 VDS\_IPADDRESS**

The VDS IPADDRESS structure defines an IP address and port. <32>

```
typedef struct _VDS_IPADDRESS {
VDS IPADDRESS TYPE type;
 unsigned long ipv4Address;
 unsigned char ipv6Address[16];
  unsigned long ulIpv6FlowInfo;
  unsigned long ulIpv6ScopeId;
  WCHAR wszTextAddress[257];
 unsigned long ulPort;
} VDS_IPADDRESS;
```
**type:** The type of address as enumerated by [VDS\\_IPADDRESS\\_TYPE.](#page-64-0)

- **ipv4Address:** If the type member is VDS\_IPT\_IPV4, this member contains the binary IPv4 address in network byte order. The field 3 (last octet) byte value is contained in bits 0 through 7. The byte value for field 2 is contained in bits 8 through 15. The byte value for field 1 is contained in bits 16 through 23. The byte value for field 0 is contained in bits 24 through 31. Otherwise, this value is ignored.
- **ipv6Address:** If the type member is VDS\_IPT\_IPV6, this member contains the binary IPv6 address in network byte order. Otherwise, this value is ignored.
- **ulIpv6FlowInfo:** If the type member is VDS\_IPT\_IPV6, this member contains the flow information as defined in IPv6. Otherwise, this value is ignored.
- **ulIpv6ScopeId:** If the type member is VDS\_IPT\_IPV6, this member contains the scope ID as defined in IPv6. Otherwise, this value is ignored.
- **wszTextAddress:** If the type member is VDS\_IPT\_TEXT, this member contains the null-terminated Unicode text address, which is either a DNS address, an IPv4 dotted address, or an IPv6 hexadecimal address. Otherwise, this value is ignored.
- **ulPort:** If the type member is VDS\_IPT\_IPV4, VDS\_IPT\_IPV6, or VDS\_IPT\_TEXT, this member contains the TCP port number. Otherwise, this value is ignored.

# **2.2.2.6.2.2 VDS\_ISCSI\_INITIATOR\_PORTAL\_PROP**

The VDS\_ISCSI\_INITIATOR\_PORTAL\_PROP structure defines the properties of an iSCSI initiator portal[.<33>](#page-322-0)

```
typedef struct _VDS_ISCSI_INITIATOR_PORTAL_PROP {
 VDS OBJECT ID id;
  VDS_IPADDRESS address;
  unsigned long ulPortIndex;
} VDS_ISCSI_INITIATOR_PORTAL_PROP;
```
**id:** The VDS object ID of the initiator portal object.

**address:** The IP address and port of the portal.

**ulPortIndex:** The port index that the iSCSI initiators service assigned to the portal.

#### **2.2.2.7 IVdsProvider Data Types**

This section lists data types that are used exclusively by the [IVdsProvider](#page-181-0) methods.

#### **2.2.2.7.1 Enumerations**

# <span id="page-66-0"></span>**2.2.2.7.1.1 VDS\_PROVIDER\_TYPE**

The VDS\_PROVIDER\_TYPE enumeration defines the set of valid types for a provider.

```
typedef enum _VDS_PROVIDER_TYPE
{
 VDS_PT_UNKNOWN = 0x00000000,
  VDS PT SOFTWARE = 0 \times 000000001,
 VDS PT HARDWARE = 0x00000002,
 VDS_PT_VIRTUALDISK = 0x00000003,
   VDS_PT_MAX = 0x00000004
} VDS_PROVIDER_TYPE;
```
**VDS\_PT\_UNKNOWN:** The type is neither a software nor a hardware provider.

**VDS\_PT\_SOFTWARE:** The type indicates a program that is responsible for volume management.

- **VDS\_PT\_HARDWARE:** The type indicates a program that is responsible for aspects of hardware storage management.
- **VDS\_PT\_VIRTUALDISK:** The type indicates a program that is responsible for aspects of hardware storage management.
- **VDS\_PT\_MAX:** Denotes the maximum acceptable value for this type. VDS\_PT\_MAX 1, ('3'), is the maximum acceptable value.

# <span id="page-66-1"></span>**2.2.2.7.1.2 VDS\_PROVIDER\_FLAG**

The VDS\_PROVIDER\_FLAG enumeration defines the set of valid flags for a provider object.

```
typedef enum _VDS_PROVIDER_FLAG
{
 VDS PF DYNAMIC = 0x00000001,
  VDS_PF_INTERNAL_HARDWARE_PROVIDER = 0x00000002,
 VDS_PF_ONE_DISK_ONLY_PER_PACK = 0x000000004,
 VDS PF ONE PACK ONLINE ONLY = 0x00000008,
  VDS_PF_VOLUME_SPACE_MUST_BE_CONTIGUOUS = 0x00000010,
 VDS PF SUPPORT MIRROR = 0x00000020,
 VDS PF SUPPORT RAID5 = 0x00000040,
 VDS PF SUPPORT DYNAMIC 1394 = 0x20000000,
 VDS PF SUPPORT FAULT TOLERANT = 0x400000000,
  VDS PF SUPPORT DYNAMIC = 0 \times 800000000} VDS_PROVIDER_FLAG;
```
- **VDS\_PF\_DYNAMIC:** If set, all disks that the current provider manages are dynamic. This flag MUST be set only by a **[dynamic provider](#page-14-4)**. By definition, dynamic providers manage only dynamic disks.
- **VDS\_PF\_INTERNAL\_HARDWARE\_PROVIDER:** Reserved for internal use.
- **VDS\_PF\_ONE\_DISK\_ONLY\_PER\_PACK:** If set, the provider supports single **[disk packs](#page-13-5)** only. Typically, the **[basic provider](#page-12-2)** sets this flag to simulate a disk pack that has one disk.
- **VDS\_PF\_ONE\_PACK\_ONLINE\_ONLY:** If set, the dynamic provider supports online status for only one pack at a time.
- **VDS\_PF\_VOLUME\_SPACE\_MUST\_BE\_CONTIGUOUS:** If set, all volumes that this provider manages MUST have contiguous space. This flag applies to the basic provider only.

**VDS\_PF\_SUPPORT\_MIRROR:** If set, the provider supports mirrored volumes (RAID-1).

**VDS\_PF\_SUPPORT\_RAID5:** If set, the provider supports striped with parity volumes (RAID-5).

- **VDS\_PF\_SUPPORT\_DYNAMIC\_1394:** If set, the provider supports IEEE 1394 dynamic disks. This flag MUST be set only by the dynamic provider on systems that support IEEE 1394 dynamic disks.
- **VDS\_PF\_SUPPORT\_FAULT\_TOLERANT:** If set, the provider supports fault-tolerant disks. This flag MUST be set only by the dynamic provider on systems that support fault-tolerant volumes.
- **VDS\_PF\_SUPPORT\_DYNAMIC:** If set, the provider supports managing dynamic disks. This flag MUST be set only by the dynamic provider on systems that support dynamic disks.

## **2.2.2.7.2 Structures**

# **2.2.2.7.2.1 VDS\_PROVIDER\_PROP**

The VDS\_PROVIDER\_PROP structure provides information about provider properties.

```
typedef struct _VDS_PROVIDER_PROP {
  VDS OBJECT ID id;
  [string] WCHAR* pwszName;
  GUID guidVersionId;
  [string] WCHAR* pwszVersion;
  VDS PROVIDER TYPE type;
  unsigned long ulFlags;
  unsigned long ulStripeSizeFlags;
  short sRebuildPriority;
} VDS_PROVIDER_PROP;
```
**id:** The VDS object ID of the provider object.

**pwszName:** The null-terminated Unicode name of the provider.

- **guidVersionId:** The version GUID of the provider. This GUID MUST be unique to each version of the provider.
- **pwszVersion:** The null-terminated Unicode version string of the provider. The convention for this string is <major version number>.<minor version number>.
- **type:** A value from the **VDS\_PROVIDER\_TYPE** enumeration that indicates the provider type.
- **ulFlags:** A combination of any values, by using a bitwise OR operator, from the [VDS\\_PROVIDER\\_FLAG](#page-66-1) enumeration.
- **ulStripeSizeFlags:** Stripe size that the provider supports, which MUST be a power of 2. Each bit in the 32-bit integer represents a size that the provider supports. For example, if the nth bit is set, the provider supports a stripe size of  $2^n$ . This parameter is used only for software providers. The basic provider sets this value to zero and the dynamic provider sets this value to 64K.
- **sRebuildPriority:** The rebuild priority of all volumes that the provider manages. It specifies the regeneration order when a mirrored or RAID-5 volume requires rebuilding. Priority levels MUST be from 0 through 15. A higher value indicates a higher priority. This parameter is used only for software providers and does not apply to the basic provider.

# **2.2.2.8 IVdsPack Data Types**

This section lists the data types that are used exclusively by the [IVdsPack](#page-188-0) methods.

#### **2.2.2.8.1 Enumerations**

## <span id="page-68-0"></span>**2.2.2.8.1.1 VDS\_PACK\_STATUS**

The VDS\_PACK\_STATUS enumeration defines the set of object status values for a disk pack.

```
typedef enum _VDS_PACK_STATUS
{
 VDS PS UNKNOWN = 0x00000000,
  VDS PS ONLINE = 0 \times 000000001,
 VDS PS OFFLINE = 0x00000004} VDS_PACK_STATUS;
```
**VDS\_PS\_UNKNOWN:** The status of the disk pack cannot be determined.

**VDS PS ONLINE:** The disk pack is available.

**VDS\_PS\_OFFLINE:** The disk pack is unavailable; the disks are not accessible.

#### <span id="page-68-1"></span>**2.2.2.8.1.2 VDS\_PACK\_FLAG**

The VDS\_PACK\_FLAG enumeration defines the set of valid flags for a disk pack object.

```
typedef enum _VDS_PACK_FLAG
{
 VDS PKF FOREIGN = 0x00000001,
 VDS PKF NOQUORUM = 0 \times 000000002,
 VDS PKF POLICY = 0 \times 000000004,
 VDS PKF CORRUPTED = 0 \times 000000008,
  VDS_PKF_ONLINE_ERROR = 0x00000010
} VDS_PACK_FLAG;
```
**VDS\_PKF\_FOREIGN:** If set, an external disk pack is eligible for online status.

**VDS\_PKF\_NOQUORUM:** If set, a dynamic disk pack lacks the required **[disk quorum](#page-14-5)**.

**VDS\_PKF\_POLICY:** If set, management policy forbids the disk pack from gaining online status.

**VDS\_PKF\_CORRUPTED:** If set, a disk pack contains a disk that has a corrupted **[LDM](#page-16-6)** database.

**VDS\_PKF\_ONLINE\_ERROR:** If set, a disk pack with sufficient disk quorum failed to achieve online status due to an error.

#### **2.2.2.8.2 Structures**

#### **2.2.2.8.2.1 VDS\_PACK\_PROP**

The VDS\_PACK\_PROP structure provides information about the properties of a disk pack.

```
typedef struct _VDS_PACK_PROP {
   VDS_OBJECT_ID id;
  [string] WCHAR* pwszName;
  VDS_PACK_STATUS status;
  unsigned long ulFlags;
} VDS_PACK_PROP,
 *PVDS_PACK_PROP;
```
**id:** The VDS object ID of the disk pack object.

- **pwszName:** The null-terminated Unicode name of the disk pack. If the pack has no name, this pointer is set to NULL.
- **status:** The value from the [VDS\\_PACK\\_STATUS](#page-68-0) enumeration that indicates the status of the disk pack.
- **ulFlags:** A combination of any values, by using a bitwise OR operator, of the disk pack flags that are defined in the [VDS\\_PACK\\_FLAG](#page-68-1) enumeration. ulFlags may be 0 if none of the VDS\_PACK\_FLAG values apply.

#### **2.2.2.9 IVdsDisk Data Types**

This section lists data types that are used exclusively by the [IVdsDisk](#page-196-0) methods.

#### **2.2.2.9.1 Structures**

#### **2.2.2.9.1.1 VDS\_DISK\_PROP**

The VDS\_DISK\_PROP structure provides the properties of a disk.

```
typedef struct _VDS_DISK_PROP {
  VDS OBJECT ID id;
  VDS DISK STATUS status;
  VDS_LUN_RESERVE_MODE_ReserveMode;
   VDS_HEALTH health;
   DWORD dwDeviceType;
   DWORD dwMediaType;
   ULONGLONG ullSize;
   unsigned long ulBytesPerSector;
  unsigned long ulSectorsPerTrack;
   unsigned long ulTracksPerCylinder;
   unsigned long ulFlags;
  VDS STORAGE BUS TYPE BusType;
  VDS PARTITION STYLE PartitionStyle;
   [switch_is(PartitionStyle)] union {
     [case(VDS_PST_MBR)]
      DWORD dwSignature;
     [case(VDS_PST_GPT)]
       GUID DiskGuid;
    [default] ;
   };
   [string] WCHAR* pwszDiskAddress;
   [string] WCHAR* pwszName;
   [string] WCHAR* pwszFriendlyName;
  [string] WCHAR* pwszAdaptorName;
   [string] WCHAR* pwszDevicePath;
} VDS_DISK_PROP,
 *PVDS_DISK_PROP;
```
**id:** The VDS object ID of the disk object.

**status:** The value from the [VDS\\_DISK\\_STATUS](#page-39-0) enumeration that indicates the disk status.

**ReserveMode:** The value from the [VDS\\_LUN\\_RESERVE\\_MODE](#page-39-1) enumeration that indicates the sharing mode of the disk.

**health:** The value from the [VDS\\_HEALTH](#page-28-1) enumeration that indicates the health of the disk.

**dwDeviceType:** The device type of the disk. Note that this value refers to the **[disk type](#page-14-6)** and not the drive type. Thus, if there is CD media in a DVD/CD drive, it is identified as FILE DEVICE CD, ROM; however, DVD media in the same drive is identified as FILE\_DEVICE\_DVD. This field can have the following values.

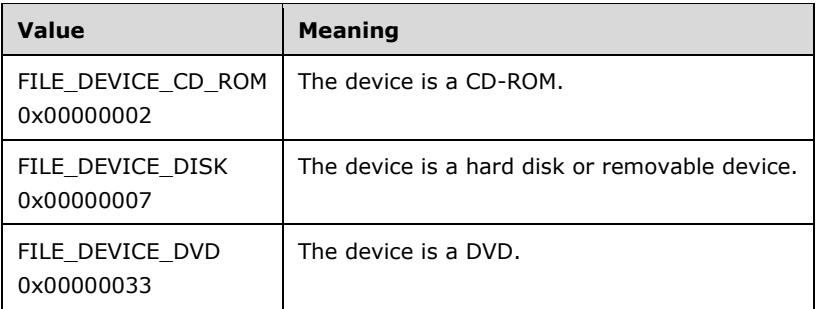

**dwMediaType:** The media type of the disk; it can have the following values.

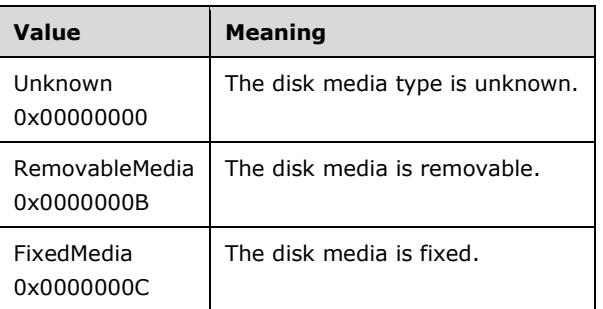

**ullSize:** The size of the disk, in bytes.

**ulBytesPerSector:** The size of the sectors for the disk, in bytes.

**ulSectorsPerTrack:** The number of sectors per **[track](#page-18-6)** on the disk.

**ulTracksPerCylinder:** The number of tracks per **[cylinder](#page-13-6)** on the disk.

- **ulFlags:** The combination of any values, by using a bitwise OR operator, that are defined in the [VDS\\_DISK\\_FLAG](#page-38-0) enumeration. This field may be zero if none of the VDS\_DISK\_FLAG values apply.
- **BusType:** The value from the [VDS\\_STORAGE\\_BUS\\_TYPE](#page-30-0) enumeration that indicates the type of bus where the disk resides.
- **PartitionStyle:** The value from the [VDS\\_PARTITION\\_STYLE](#page-36-0) enumeration that indicates the partitioning format of the disk.
- **dwSignature:** The MBR disk signature of the disk.
- **DiskGuid:** The GUID in the GPT that identifies the disk.
- **pwszDiskAddress:** The null-terminated Unicode address of the disk, if the disk uses a SCSI-like address; otherwise, NULL. If present, a client can use this property to determine the port number, bus, target number, and LUN of the disk.
- **pwszName:** The null-terminated Unicode name that the operating system uses to identify the disk. If present, a client can use this property to determine the disk's PNP device number. This is the number obtained from the DeviceNumber member of STORAGE\_DEVICE\_NUMBER (see [\[MSDN-](http://go.microsoft.com/fwlink/?LinkId=208346)[STRGEDEVNUM\]\)](http://go.microsoft.com/fwlink/?LinkId=208346). For a hard disk, this name has the format \\?\PhysicalDriveN, where N signifies the device number of the disk. For a DVD/CD drive, this name has the format \\?\CdRomN, where N signifies the device number of the DVD/CD drive. A client can use this property to identify the disk.
- **pwszFriendlyName:** The null-terminated Unicode friendly (human-readable) name of the disk as assigned by the operating system. This property MAY be NULL. If present, a client can use this property to display a human-readable name of the disk.
- **pwszAdaptorName:** The null-terminated Unicode name that the operating system assigns to the adapter to which the disk is attached. This property MAY be NULL. If present, a client can use this property to display the adapter name of the disk.
- **pwszDevicePath:** The null-terminated Unicode device path that the operating system uses to identify the device for the disk. This property MAY be NULL. If present, a client can use this property to display the device path of the disk. This string is used to load the property page information for a disk.

# **2.2.2.10 IVdsDisk3 Data Types**

This section lists data types that are used exclusively by the **IVdsDisk3** methods.

## **2.2.2.10.1 Enumerations**

# **2.2.2.10.1.1 VDS\_DISK\_OFFLINE\_REASON**

The VDS\_DISK\_OFFLINE\_REASON enumeration defines the reason for the disk to be kept offline.

```
typedef enum _VDS_DISK_OFFLINE_REASON
{
  VDSDiskOfflineReasonNone = 0,
  VDSDiskOfflineReasonPolicy = 1,
  VDSDiskOfflineReasonRedundantPath = 2,
  VDSDiskOfflineReasonSnapshot = 3,
  VDSDiskOfflineReasonCollision = 4,
  VDSDiskOfflineReasonResourceExhaustion = 5,
  VDSDiskOfflineReasonWriteFailure = 6,
  VDSDiskOfflineReasonDIScan = 7
} VDS_DISK_OFFLINE_REASON;
```
**VDSDiskOfflineReasonNone:** The reason is unknown.

**VDSDiskOfflineReasonPolicy:** The disk is offline because of the SAN policy.

**VDSDiskOfflineReasonRedundantPath:** The disk is offline because it was determined that the disk is a redundant path to another disk that is online.

**VDSDiskOfflineReasonSnapshot:** The disk is offline because it is a snapshot disk.

**VDSDiskOfflineReasonCollision:** The disk is offline because its disk signature is the same as the disk signature of another disk that is online.

**VDSDiskOfflineReasonResourceExhaustion:** The disk is offline because of lack of capacity.

**VDSDiskOfflineReasonWriteFailure:** The disk is offline because of critical write failures.

**VDSDiskOfflineReasonDIScan:** The disk is offline because a data integrity scan is required.

## **2.2.2.10.2 Structures**

## **2.2.2.10.2.1 VDS\_DISK\_PROP2**

The VDS\_DISK\_PROP2 structure provides the properties of a disk.
```
typedef struct _VDS_DISK_PROP2 {
 VDS OBJECT ID id;
 VDS DISK STATUS status;
 VDS_DISK_OFFLINE_REASON OfflineReason;
 VDS LUN RESERVE MODE ReserveMode;
 VDS HEALTH health;
  DWORD dwDeviceType;
  DWORD dwMediaType;
  ULONGLONG ullSize;
  unsigned long ulBytesPerSector;
  unsigned long ulSectorsPerTrack;
  unsigned long ulTracksPerCylinder;
  unsigned long ulFlags;
 VDS STORAGE BUS TYPE BusType;
 VDS PARTITION STYLE PartitionStyle;
 [switch is(PartitionStyle)] union {
     [case(VDS_PST_MBR)]
      DWORD dwSignature;
     [case(VDS_PST_GPT)]
      GUID DiskGuid;
    [default]
  };
 [string] WCHAR* pwszDiskAddress;
[string] WCHAR* pwszName;
 [string] WCHAR* pwszFriendlyName;
 [string] WCHAR* pwszAdaptorName;
 [string] WCHAR* pwszDevicePath;
 [string] WCHAR* pwszLocationPath;
} VDS_DISK_PROP2,
 *PVDS_DISK_PROP2;
```
**id:** The VDS object ID of the disk object.

status: The value from the [VDS\\_DISK\\_STATUS](#page-39-0) enumeration that indicates the disk status.

- **OfflineReason:** The value from [VDS\\_DISK\\_OFFLINE\\_REASON](#page-71-0) that indicates the reason for keeping the disk offline.
- **ReserveMode:** The value from the [VDS\\_LUN\\_RESERVE\\_MODE](#page-39-1) enumeration that includes the sharing mode of the disk.

**health:** The value from the [VDS\\_HEALTH](#page-28-0) enumeration that indicates the health of the disk.

**dwDeviceType:** The device type of the disk. Note that this volume refers to the disk type and not the drive type. Thus, if there is CD media in a DVD/CD drive, it is identified as FILE\_DEVICE\_CD\_ROM; however, DVD media in the same drive is identified as FILE\_DEVICE\_DVD. This field can have the following values.

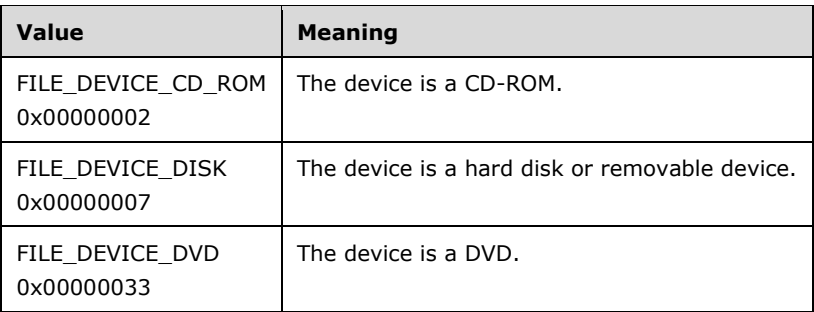

**dwMediaType:** The media type of the disk. It can have the following values.

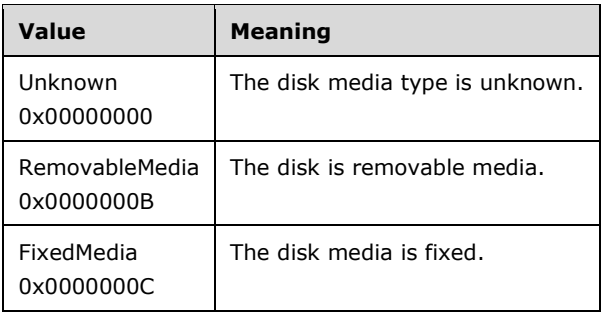

**ullSize:** The size of the disk, in bytes.

**ulBytesPerSector:** The size of the sectors for the disk, in bytes.

**ulSectorsPerTrack:** The number of sectors per track on the disk.

**ulTracksPerCylinder:** The number of tracks per cylinder on the disk.

- **ulFlags:** The combination of any values, by using a bitwise OR operator, that are defined in the [VDS\\_DISK\\_FLAG](#page-38-0) enumeration.
- **BusType:** The value from the [VDS\\_STORAGE\\_BUS\\_TYPE](#page-30-0) enumeration that indicates the type of bus where the disk resides.
- **PartitionStyle:** The value from the [VDS\\_PARTITION\\_STYLE](#page-36-0) enumeration that indicates the partitioning format of the disk.
- **dwSignature:** The MBR disk signature of the disk.
- **DiskGuid:** The GUID in the GPT that identifies the disk.
- **pwszDiskAddress:** The null-terminated Unicode address of the disk, if the disk uses a SCSI-like address. Otherwise, NULL. If present, a client can use this property to determine the port number, bus, target number, and LUN of the disk.
- **pwszName:** The null-terminated Unicode name that the operating system uses to identify the disk. If present, a client can use this property to determine the disk's PNP device number. For a hard disk, this name has the format \\?\PhysicalDriveN; where N signifies the device number of the disk. For a DVD/CD drive, this name has the format \\?\CdRomN; where N signifies the device number of the DVD/CD drive. A client can use this property to identify the disk.
- **pwszFriendlyName:** The null-terminated Unicode friendly (human-readable) name of the disk as assigned by the operating system. This property MAY be NULL. If present, a client can use this property to display a human-readable name of the disk.
- **pwszAdaptorName:** The null-terminated Unicode name that the operating system assigns to the adapter to which the disk is attached. This property MAY be NULL. If present, a client can use this property to display the adapter name of the disk.
- **pwszDevicePath:** The null-terminated Unicode device path that the operating system uses to identify the device for the disk. This property MAY be NULL. If present, a client can use this property to display the device path of the disk. This string is used to load the property page information for a disk.
- **pwszLocationPath:** This string is built from a combination of the *DEVPKEY\_Device\_LocationPaths* value for the disk's adapter, the bus type, and the SCSI address. The DEVPKEY\_Device\_LocationPaths property represents the location of a device instance in the device tree.

The following table shows examples of location paths built for various bus/disk types.

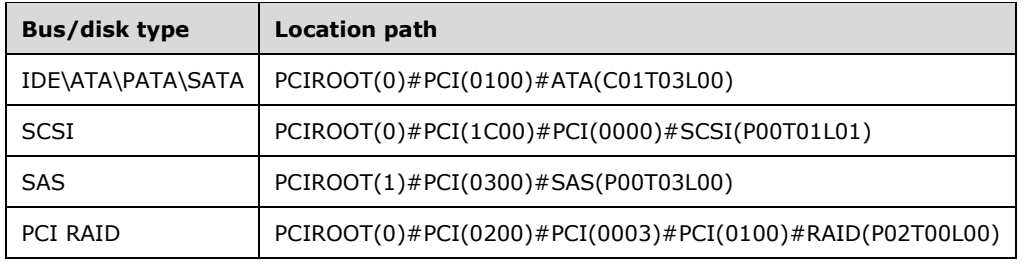

# **2.2.2.10.2.2 VDS\_DISK\_FREE\_EXTENT**

The **VDS\_DISK\_FREE\_EXTENT** structure provides information about a disk extent associated with free space on the disk.

```
typedef struct VDS_DISK_FREE_EXTENT {
  VDS OBJECT ID diskId;
 ULONGLONG ullOffset:
  ULONGLONG ullSize;
} VDS_DISK_FREE_EXTENT,
 *PVDS_DISK_FREE_EXTENT;
```
diskId: The VDS object ID of the disk object on which the extent resides.

**ullOffset:** The byte offset of the disk extent from the beginning of the disk.

**ullSize:** The size, in bytes, of the extent.

### **2.2.2.11 IVdsAdvancedDisk Data Types**

This section lists data types that are used exclusively by the **IVdsAdvancedDisk** methods.

### **2.2.2.11.1 Structures**

### **2.2.2.11.1.1 CHANGE\_ATTRIBUTES\_PARAMETERS**

The CHANGE\_ATTRIBUTES\_PARAMETERS structure describes the attributes to change on a partition.

```
typedef struct _CHANGE_ATTRIBUTES_PARAMETERS {
VDS PARTITION STYLE style;
  [switch_is(style)] union {
   [case(VDS_PST_MBR)]
       struct {
      BOOLEAN bootIndicator;
     } MbrPartInfo;
     [case(VDS_PST_GPT)]
      struct {
       ULONGLONG attributes;
     } GptPartInfo;
    [default] ;
  };
} CHANGE_ATTRIBUTES_PARAMETERS;
```
style: The value from the [VDS\\_PARTITION\\_STYLE](#page-36-0) enumeration that describes the partition format of the disk. If the disk partitioning format is MBR, the only value that may be changed is the

*bootIndicator*. If the disk partitioning format is GPT, the only value that may be changed is the GPT attribute.

**MbrPartInfo:** Contains information for an MBR partition.

**bootIndicator:** The Boolean value that indicates whether the partition is bootable.

**GptPartInfo:** Contains information for a partition in a GPT.

**attributes:** The bitwise OR operator of attributes to change; it can have a combination of the following values.

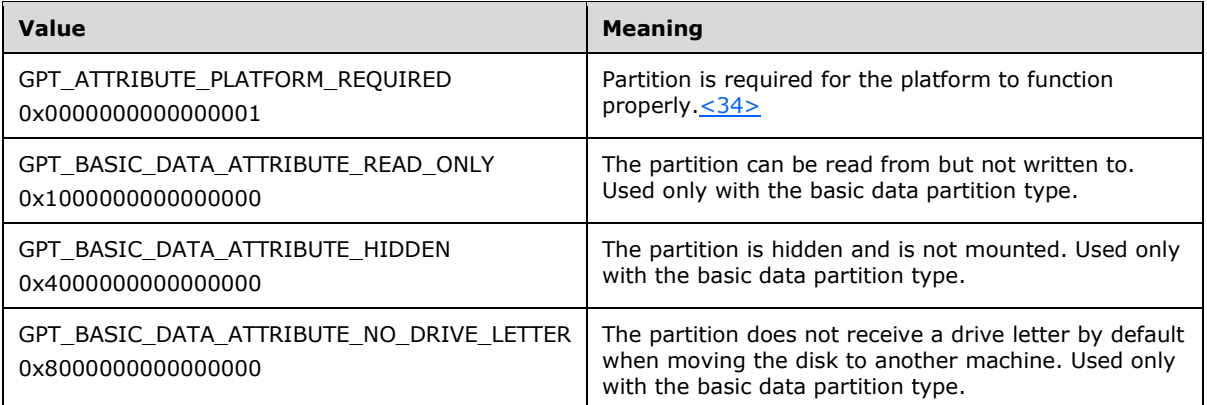

# **2.2.2.12 IVdsAdvancedDisk2 Data Types**

This section lists data types that are used exclusively by the **IVdsAdvancedDisk2** methods.

# **2.2.2.12.1 Structures**

# **2.2.2.12.1.1 CHANGE\_PARTITION\_TYPE\_PARAMETERS**

The CHANGE\_PARTITION\_TYPE\_PARAMETERS structure describes parameters to use when changing a partition type. $\leq 35>$ 

```
typedef struct CHANGE PARTITION TYPE PARAMETERS {
VDS PARTITION STYLE style;
 [switch is(style)] union {
    [case(VDS_PST_MBR)]
      struct {
      byte partitionType;
     } MbrPartInfo;
    [case(VDS_PST_GPT)]
     struct {
      GUID partitionType;
     } GptPartInfo;
   [default] ;
  };
} CHANGE_PARTITION_TYPE_PARAMETERS;
```
style: A value from the VDS\_PARITION\_STYLE enumeration that describes the disk partition format.

**MbrPartInfo:** Contains information for an MBR partition.

**partitionType:** The byte value indicating the partition type to change the partition to.

**GptPartInfo:** Contains information for the partition of a GPT.

**partitionType:** The GUID indicating the partition type to change the partition to. <36>

# **2.2.2.13 IVdsAdvancedDisk3 Data Types**

This section lists data types that are used exclusively by the [IVdsAdvancedDisk3](#page-214-0) methods.

# **2.2.2.13.1 Structures**

# **2.2.2.13.1.1 VDS\_ADVANCEDDISK\_PROP**

The **VDS\_ADVANCEDDISK\_PROP** structure provides the properties of a disk.

```
typedef struct _VDS_ADVANCEDDISK_PROP {
   [string] LPWSTR pwszId;
  [string] LPWSTR pwszPathname;
  [string] LPWSTR pwszLocation;
   [string] LPWSTR pwszFriendlyName;
  [string] LPWSTR pswzIdentifier;
   USHORT usIdentifierFormat;
   ULONG ulNumber;
   [string] LPWSTR pwszSerialNumber;
   [string] LPWSTR pwszFirmwareVersion;
   [string] LPWSTR pwszManufacturer;
   [string] LPWSTR pwszModel;
   ULONGLONG ullTotalSize;
   ULONGLONG ullAllocatedSize;
   ULONG ulLogicalSectorSize;
   ULONG ulPhysicalSectorSize;
   ULONG ulPartitionCount;
  VDS DISK STATUS status;
  VDS HEALTH health;
  VDS_STORAGE_BUS_TYPE_BusType;
  VDS PARTITION STYLE PartitionStyle;
  [switch is(PartitionStyle)] union {
     [case(VDS_PST_MBR)]
       DWORD dwSignature;
    [case(VDS_PST_GPT)]
       GUID DiskGuid;
    [default]
   };
   ULONG ulFlags;
   DWORD dwDeviceType;
} VDS_ADVANCEDDISK_PROP, *PVDS_ADVANCEDISK_PROP;
```
- **pwszId:** The null-terminated Unicode device path that the operating system uses to identify the device for the disk. This property MAY be NULL. If present, a client can use this property to display the device path of the disk.
- **pwszPathname:** The null-terminated Unicode device path that the operating system uses to identify the device for the disk. This property MAY be NULL. If present, a client can use this property to display the device path of the disk.
- **pwszLocation:** This string is built from a combination of the DEVPKEY\_Device\_LocationPaths value for the disk's adapter, the bus type, and the SCSI address. The DEVPKEY\_Device\_LocationPaths property represents the location of a device instance in the device tree.

The following table shows examples of location paths built for various bus/disk types.

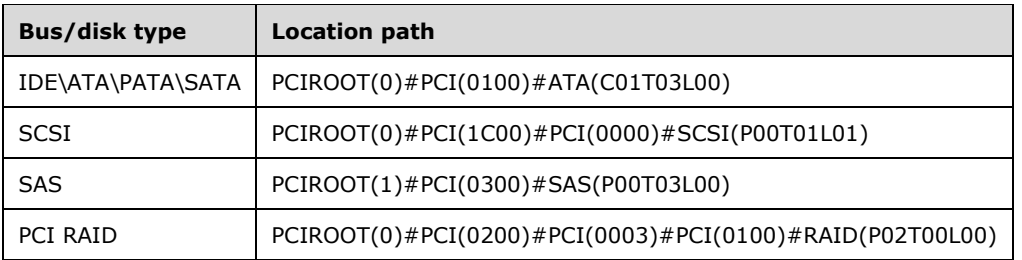

- **pwszFriendlyName:** The null-terminated Unicode friendly (human-readable) name of the disk as assigned by the operating system. This property MAY be NULL. If present, a client can use this property to display a human-readable name of the disk.
- **pswzIdentifier:** The VPD 0x83 Identifier for the disk.
- **usIdentifierFormat:** The VPD 0x83 Identifier for the disk.
- **ulNumber:** The device number of the disk.
- **pwszSerialNumber:** The null-terminated serial number of the device. This value is NULL if no serial number exists.
- **pwszFirmwareVersion:** The firmware version number as specified by the device manufacturer. This value is NULL if no firmware version exists.
- **pwszManufacturer:** The null-terminated name of the device manufacturer. This value is NULL if no manufacturer name exists.
- **pwszModel:** The model as specified by the device manufacturer. This value is NULL if no model name exists.
- **ullTotalSize:** The size of the disk, in bytes.
- **ullAllocatedSize:** The allocated size of the disk, in bytes. It is the total size minus the total size of free extents on the disk.
- **ulLogicalSectorSize:** The size of the logical sectors for the disk, in bytes This may be different from physical in the case of 512 emulated devices.
- **ulPhysicalSectorSize:** The size of the physical sectors for the disk, in bytes.
- **ulPartitionCount:** The number of partitions on the disk.
- **status:** The value from the VDS\_DISK\_STATUS enumeration that indicates the disk status.
- **health:** The value from the VDS HEALTH enumeration that indicates the health of the disk.
- **BusType:** The value from the VDS\_STORAGE\_BUS\_TYPE enumeration that indicates the type of bus where the disk resides.
- **PartitionStyle:** The value from the VDS\_PARTITION\_STYLE enumeration that indicates the partitioning format of the disk.
- **ulFlags:** The combination of any values, by using a bitwise OR operator, that are defined in the VDS\_DISK\_FLAG enumeration.
- **dwDeviceType:** The device type of the disk. Note that this volume refers to the disk type and not the drive type. Thus, if there is CD media in a DVD/CD drive, it is identified as FILE\_DEVICE\_CD\_ROM; however, DVD media in the same drive is identified as FILE\_DEVICE\_DVD. This field can have the following values.

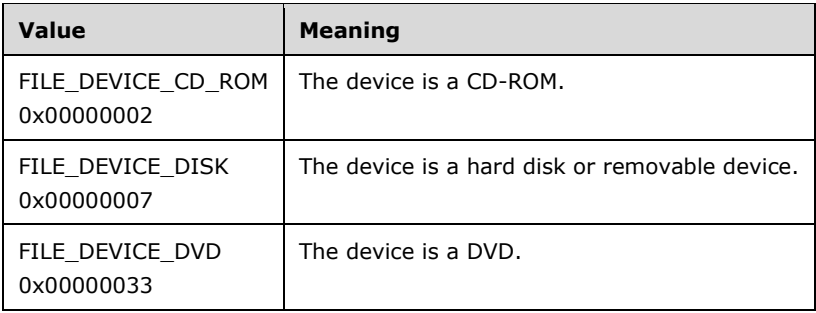

# **2.2.2.14 IVdsVolume Data Types**

This section lists data types that are used exclusively by the [IVdsVolume](#page-225-0) methods.

### **2.2.2.14.1 Structures**

# **2.2.2.14.1.1 VDS\_VOLUME\_PROP**

The VDS\_VOLUME\_PROP structure that provides the properties of a volume.

```
typedef struct _VDS_VOLUME_PROP {
 VDS OBJECT ID id;
  VDS_VOLUME_TYPE type;
 VDS VOLUME STATUS status;
  VDS_HEALTH health;
 VDS TRANSITION STATE TransitionState;
  ULONGLONG ullSize;
  unsigned long ulFlags;
 VDS FILE SYSTEM TYPE RecommendedFileSystemType;
 [string] WCHAR* pwszName;
} VDS_VOLUME_PROP,
 *PVDS_VOLUME_PROP;
```
**id:** The VDS object ID of the volume object.

**type:** The value from the [VDS\\_VOLUME\\_TYPE](#page-37-0) enumeration that defines the type of the volume.

- status: The value from the [VDS\\_VOLUME\\_STATUS](#page-40-0) enumeration that defines the status of the volume.
- health: The value from the **VDS\_HEALTH** enumeration that defines the health of the volume.
- **TransitionState:** The value from the [VDS\\_TRANSITION\\_STATE](#page-37-1) enumeration that defines the configuration stability of the volume.
- **ullSize:** The size of the volume, in bytes.
- **ulFlags:** The combination of any values by using the bitwise OR operator of volume flags from the [VDS\\_VOLUME\\_FLAG](#page-40-1) enumeration.
- **RecommendedFileSystemType:** The value from the [VDS\\_FILE\\_SYSTEM\\_TYPE](#page-33-0) enumeration that defines the recommended file system type for the volume.
- **pwszName:** The null-terminated Unicode name that the operating system uses to identify the volume.

# **2.2.2.15 IVdsVolume2 Data Types**

This section lists data types that are used exclusively by the **IVdsVolume2** methods.

# **2.2.2.15.1 Structures**

# **2.2.2.15.1.1 VDS\_VOLUME\_PROP2**

The VDS\_VOLUME\_PROP2 structure provides the properties of a volume.

```
typedef struct _VDS_VOLUME_PROP2 {
 VDS_OBJECT_ID id;
   VDS_VOLUME_TYPE type;
 VDS VOLUME STATUS status;
  VDS HEALTH health;
 VDS TRANSITION STATE TransitionState;
  ULONGLONG ullSize;
 unsigned long ulFlags;
   VDS_FILE_SYSTEM_TYPE RecommendedFileSystemType;
  ULONG cbUniqueId;
 [string] WCHAR* pwszName;
  [size is(cbUniqueId)] BYTE* pUniqueId;
} VDS_VOLUME_PROP2,
 *PVDS_VOLUME_PROP2;
```
**id:** The VDS object ID of the volume object.

**type:** The value from the [VDS\\_VOLUME\\_TYPE](#page-37-0) enumeration that defines the type of the volume.

- status: The value from the [VDS\\_VOLUME\\_STATUS](#page-40-0) enumeration that defines the status of the volume.
- **health:** The value from the [VDS\\_HEALTH](#page-28-0) enumeration that defines the health of the volume.
- **TransitionState:** The value from the [VDS\\_TRANSITION\\_STATE](#page-37-1) enumeration that defines the configuration stability of the volume.
- **ullSize:** The size of the volume, in bytes.
- **ulFlags:** The combination of any values, by using the bitwise OR operator, of volume flags from the [VDS\\_VOLUME\\_FLAG](#page-40-1) enumeration.
- **RecommendedFileSystemType:** The value from the **VDS\_FILE\_SYSTEM\_TYPE** enumeration that defines the recommended file system type for the volume.

#### **cbUniqueId:** Count of **bytes** for **pUniqueId**.

**pwszName:** The null-terminated Unicode name that the operating system uses to identify the volume.

**pUniqueId:** A **byte** array containing the volume's unique id.

### **2.2.2.16 IVdsVolumeMF Data Types**

This section lists data types that are used exclusively by the [IVdsVolumeMF](#page-236-0) methods.

### **2.2.2.16.1 Data Types**

#### **2.2.2.16.1.1 MAX\_PATH**

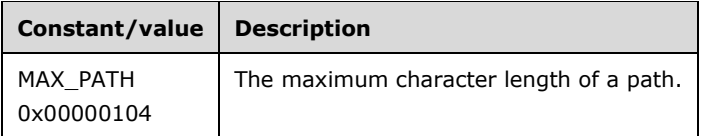

# **2.2.2.16.2 Structures**

# **2.2.2.16.2.1 VDS\_REPARSE\_POINT\_PROP**

The VDS\_REPARSE\_POINT\_PROP structure defines the **[reparse point](#page-17-0)** properties of the mount point to a volume object.

```
typedef struct VDS_REPARSE_POINT_PROP {
  VDS OBJECT ID SourceVolumeId;
   [string] WCHAR* pwszPath;
} VDS_REPARSE_POINT_PROP,
 *PVDS_REPARSE_POINT_PROP;
```
**SourceVolumeId:** The VDS object ID of the volume object that the reparse point refers to.

**pwszPath:** The null-terminated Unicode path of the reparse point. The path does not contain a drive letter; for example, "\mount".

### **2.2.2.17 IVdsVolumePlex Data Types**

This section lists data types that are used exclusively by the [IVdsVolumePlex](#page-252-0) methods.

### **2.2.2.17.1 Enumeration**

### <span id="page-80-0"></span>**2.2.2.17.1.1 VDS\_VOLUME\_PLEX\_TYPE**

The VDS\_VOLUME\_PLEX\_TYPE enumeration defines the set of valid types for a volume plex.

```
typedef enum _VDS_VOLUME_PLEX_TYPE
{
 VDS_VPT_UNKNOWN = 0x00000000,
 VDS VPT SIMPLE = 0x0000000A,
 VDSVPTSPAN = 0x0000000B,
 VDS_VPT_STRIPE = 0x0000000C,
 VDS_VPTPARITY = 0x0000000E
} VDS_VOLUME_PLEX_TYPE;
```
**VDS\_VPT\_UNKNOWN:** The volume plex type is unknown.

**VDS\_VPT\_SIMPLE:** The plex type is simple; it is composed of extents from exactly one disk.

**VDS\_VPT\_SPAN:** The plex type is spanned; it is composed of extents from more than one disk.

**VDS\_VPT\_STRIPE:** The plex type is striped, which is equivalent to RAID-0.

**VDS\_VPT\_PARITY:** The plex type is striped with parity, which accounts for RAID levels 3, 4, 5, and 6.

# <span id="page-80-1"></span>**2.2.2.17.1.2 VDS\_VOLUME\_PLEX\_STATUS**

The VDS\_VOLUME\_PLEX\_STATUS enumeration defines the set of object status values for a volume plex.

```
typedef enum _VDS_VOLUME_PLEX_STATUS
{
 VDS VPS UNKNOWN = 0x00000000.
 VDS VPS ONLINE = 0x00000001,
 VDS VPS NO MEDIA = 0x00000003,
  VDS_VPS_FAILED = 0x00000005
} VDS_VOLUME_PLEX_STATUS;
```
**VDS\_VPS\_UNKNOWN:** The status of the volume plex is unknown.

**VDS\_VPS\_ONLINE:** The volume plex is available.

**VDS\_VPS\_NO\_MEDIA:** The volume plex has no media.

**VDS\_VPS\_FAILED:** The volume plex is unavailable.

### **2.2.2.17.2 Structures**

### **2.2.2.17.2.1 VDS\_VOLUME\_PLEX\_PROP**

The VDS\_VOLUME\_PLEX\_PROP structure provides information about the properties of a volume plex.

```
typedef struct _VDS_VOLUME_PLEX_PROP {
 VDS OBJECT ID id;
 VDS VOLUME PLEX TYPE type;
 VDS VOLUME PLEX STATUS status;
 VDS HEALTH health;
 VDS TRANSITION STATE TransitionState;
 ULONGLONG ullSize:
  unsigned long ulStripeSize;
  unsigned long ulNumberOfMembers;
} VDS_VOLUME_PLEX_PROP,
 *PVDS_VOLUME_PLEX_PROP;
```
**id:** The GUID of the plex object.

- **type:** The plex type that is enumerated by [VDS\\_VOLUME\\_PLEX\\_TYPE.](#page-80-0) The type of the plex need not match that of the volume to which it belongs. For example, a mirrored RAID-1 volume can be composed of plexes that are simple (composed of extents from exactly one disk).
- status: The status of the plex object that is enumerated by [VDS\\_VOLUME\\_PLEX\\_STATUS.](#page-80-1) The status of the plex need not match that of the volume to which it belongs. For example, a volume plex may have a failed status (VDS\_VPS\_FAILED), but if the volume is fault-tolerant and its other plexes are online (VDS\_VPS\_ONLINE), the volume will still be online (VDS\_VS\_ONLINE).
- **health:** Value from the [VDS\\_HEALTH](#page-28-0) enumeration that defines the health of the volume. The health of the plex need not match that of the volume to which it belongs. For instance, a volume's plex may have failed health (VDS\_H\_FAILED), but if the volume is a mirror volume (RAID-1) and its other plexes are healthy (VDS H HEALTHY), the volume will have failed redundancy health (VDS\_H\_FAILED\_REDUNDANCY).
- **TransitionState:** Value from the [VDS\\_TRANSITION\\_STATE](#page-37-1) enumeration that defines the configuration stability of the plex. The TransitionState of the plex matches the TransitionState of the volume to which it belongs.

**ullSize:** The size of the plex, in bytes. The size can be equal to, or greater than, that of the volume to which it belongs. The plex cannot be smaller than the volume.

**ulStripeSize:** The stripe interleave size, in bytes. This member applies only for plexes of type VDS\_VPT\_STRIPE (striped) and VDS\_VPT\_PARITY (striped with parity).

**ulNumberOfMembers:** The number of members (**[RAID columns](#page-17-1)**) in the volume plex.

#### **2.2.2.18 IVdsVdProvider Data Types**

This section lists data types that are used exclusively by methods in the [IVdsVdProvider](#page-125-0) (section 3.1.9.4) interface.

### **2.2.2.18.1 Enumerations**

### **2.2.2.18.1.1 CREATE\_VIRTUAL\_DISK\_FLAG**

The CREATE\_VIRTUAL\_DISK\_FLAG enumeration defines the properties of a virtual disk that is being created.

typedef enum CREATE VIRTUAL DISK FLAG { CREATE VIRTUAL DISK FLAG NONE =  $0x0$ , CREATE VIRTUAL DISK FLAG FULL PHYSICAL ALLOCATION =  $0x1$ } CREATE\_VIRTUAL\_DISK\_FLAG;

**CREATE\_VIRTUAL\_DISK\_FLAG\_NONE:** Indicates to the server that no flags have been specified. CREATE\_VIRTUAL\_DISK\_FLAG\_NONE specifies that a **[virtual disk file](#page-19-0)** will be allocated as the **[backing store](#page-12-0)** for the virtual disk and that this file will automatically increase in size to accommodate the allocated data.

A virtual disk created using the CREATE\_ VIRTUAL\_DISK\_FLAG\_NONE flag has a virtual disk file backing store that at any given time is as large as the actual data written to it, plus the size of the header and footer. As more data is written, the virtual disk file automatically increases in size.

For example, if the CREATE\_VIRTUAL\_DISK\_FLAG\_NONE flag is used to create a virtual disk that is 2 gigabytes in size, the initial size of the virtual disk file backing store may only be 2 megabytes. As data is written to this disk, the virtual disk file backing store increases in size, with a maximum size of 2 gigabytes.

**CREATE\_VIRTUAL\_DISK\_FLAG\_FULL\_PHYSICAL\_ALLOCATION:** Specifies that the server should preallocate all physical space necessary for the virtual size of the virtual disk. A fixed size virtual disk file will be allocated as the backing store for the virtual disk. For example, creating a fixed size virtual disk that is 2 gigabytes in size using this flag will result in a virtual disk file that is approximately 2 gigabytes in size.

#### **2.2.2.18.2 Structures**

#### **2.2.2.18.2.1 VDS\_CREATE\_VDISK\_PARAMETERS**

The VDS\_CREATE\_VDISK\_PARAMETERS structure contains the parameters to be used when a virtual disk is created.

```
typedef struct _VDS_CREATE_VDISK_PARAMETERS {
  GUID UniqueId;
  ULONGLONG MaximumSize;
  ULONG BlockSizeInBytes;
  ULONG SectorSizeInBytes;
```

```
 [string] LPWSTR pParentPath;
  [string] LPWSTR pSourcePath;
} VDS_CREATE_VDISK_PARAMETERS,
 *PVDS_CREATE_VDISK_PARAMETERS;
```
**UniqueId:** A unique and non-zero GUID value to be assigned to the virtual disk.

**MaximumSize:** The maximum virtual size, in bytes, of the virtual disk object.

- **BlockSizeInBytes:** The internal block size, in bytes, of the virtual disk object. If the virtual disk object being created is a **[differencing disk](#page-13-0)**, this value MUST be 0. If the virtual disk object being created is not a differencing disk, setting this value to 0 causes the virtual disk object being created to use the default block size[.<37>](#page-322-3)
- **SectorSizeInBytes:** Internal sector size, in bytes, of the virtual disk object. This value MUST be set to 512 (CREATE\_VIRTUAL\_DISK\_PARAMETERS\_DEFAULT\_SECTOR\_SIZE).
- **pParentPath:** A null-terminated wide-character string containing an optional path to a parent virtual disk object. This member associates the new virtual hard disk with an existing virtual hard disk. Used when creating a differencing disk. The differencing disk gets its size from its parent.

A differencing disk represents the current state of the virtual disk as a set of modified blocks in comparison to a parent disk. A differencing disk is not independent; it depends on the parent disk to be fully functional. A differencing disk must be created using the

CREATE\_VIRTUAL\_DISK\_FLAG\_NONE flag. The parent disk can be created using either the CREATE\_VIRTUAL\_DISK\_FLAG\_NONE or

CREATE\_VIRTUAL\_DISK\_FLAG\_FULL\_PHYSICAL\_ALLOCATION flag. The parent disk can be another differencing disk.

**pSourcePath:** A null-terminated wide-character string containing an optional path to a source of data to be copied to the new virtual hard disk. When *pSourcePath* is specified, data from the input virtual disk file is copied block for block from the input virtual disk file to the created virtual disk file. There is no parent-child relationship established.

# **2.2.2.19 IVdsVDisk Data Types**

This section lists data types that are used exclusively by methods in the **IVdsVDisk** interface.

### **2.2.2.19.1 Enumerations**

# <span id="page-83-0"></span>**2.2.2.19.1.1 VDS\_VDISK\_STATE**

The VDS\_VDISK\_STATE enumeration describes the state of a virtual disk.

```
typedef enum 
{
  VDS VST UNKNOWN = 0,
  VDS VST ADDED = 1,
  VDS<sup>-</sup>VST<sup>-</sup>OPEN = 2,
  VDS VST ATTACH PENDING = 3,
  VDS VST ATTACHED NOT OPEN = 4,
  VDS VST ATTACHED = 5,
  VDS VST DETACH PENDING = 6,
  VDS VST COMPACTING = 7,
   VDS_VST_MERGING = 8,
  VDS VST EXPANDING = 9,
  VDS VST DELETED = 10,
  VDS_VST_MAX = 11
} VDS_VDISK_STATE;
```
**VDS\_VST\_UNKNOWN:** VDS was not able to identify the disk's current status.

- **VDS\_VST\_ADDED:** The virtual disk is added to the service's list of objects.
- **VDS\_VST\_OPEN:** The virtual disk has been added to the service's list of objects, and the virtual disk file has been opened using [IVdsVDisk::Open.](#page-254-0)
- **VDS\_VST\_ATTACH\_PENDING:** The virtual disk has been added to the service's list of objects, the virtual disk file has been opened using IVdsVDisk::Open, and the virtual disk is in the process of being attached.
- **VDS\_VST\_ATTACHED\_NOT\_OPEN:** The virtual disk has been added to the service's list of objects and the virtual disk is attached, but the virtual disk file is not open.
- **VDS\_VST\_ATTACHED:** The virtual disk has been added to the service's list of objects, the virtual disk file has been opened using IVdsVDisk::Open, and the virtual disk is attached.
- **VDS\_VST\_DETACH\_PENDING:** The virtual disk has been added to the service's list of objects, the virtual disk file has been opened using IVdsVDisk::Open, and the virtual disk is in the process of being **[detached](#page-13-1)**.
- **VDS\_VST\_COMPACTING:** The virtual disk has been added to the service's list of objects, the virtual disk file has been opened using IVdsVDisk::Open, and the virtual disk is being compacted.
- **VDS\_VST\_MERGING:** The virtual disk has been added to the service's list of objects, the virtual disk file has been opened using IVdsVDisk::Open, and the virtual disk is being merged.
- **VDS\_VST\_EXPANDING:** The virtual disk has been added to the service's list of objects, the virtual disk file has been opened using IVdsVDisk::Open, and the virtual disk is being expanded.
- **VDS\_VST\_DELETED:** The virtual disk has been deleted.
- **VDS\_VST\_MAX:** Denotes the maximum acceptable value for this type. VDS\_VST\_MAX 1 is the maximum acceptable value.

When the service has been made aware of a virtual disk, the state is set to VDS VST ADDED. In order to perform any operations on the virtual disk such as attaching it, detaching it, merging, compacting, or expanding, the virtual disk file is opened using IVdsVDisk::Open. Once the virtual disk is opened, its state transitions to VDS\_VST\_OPEN.

Attach: To attach a virtual disk, the virtual disk object is first added to the service's list of objects and its state is set to VDS\_VS\_ADDED. Next IVdsVDisk::Open MUST be called against the virtual disk, and the state transitions to VDS\_VST\_OPEN. When the attach operation is initiated against the virtual disk, the state of the virtual disk transitions to VDS\_VST\_ATTACH\_PENDING. The virtual disk remains in this state until the operating system disk object corresponding to the virtual disk has been instantiated. Once this object is instantiated, the virtual disk object's state transitions to VDS\_VST\_ATTACHED. The [IVdsOpenVDisk](#page-137-0) interface is then released, the OpenVirtualDisk object is removed, and the state transitions to VDS\_VST\_ATTACHED\_NOT\_OPEN.

Detach: To detach a virtual disk, the virtual disk object is first added to the service's list of objects and its state is set to VDS\_VST\_ADDED. Next IVdsVDisk::Open MUST be called against the virtual disk, and the state transitions to VDS\_VST\_OPEN. When the detach operation is initiated against the virtual disk, the state of the virtual disk transitions to VDS\_VST\_DETACH\_PENDING. The virtual disk remains in this state until the operating system disk object corresponding to the virtual disk has been removed. Once this object is removed, the virtual disk object's state transitions to VDS\_VST\_OPEN. The IVdsOpenVDisk interface is then released, the OpenVirtualDisk object is removed, and the state transitions to VDS\_VST\_ADDED.

**Compact:** A compact operation may be performed against either an attached virtual disk or a detached virtual disk. To compact a virtual disk, the virtual disk object is first added to the service's list of objects and its state is set to VDS\_VST\_ADDED.

To compact a detached virtual disk, IVdsVDisk::Open MUST be called against the virtual disk, and the state transitions to VDS\_VST\_OPEN. When the compact operation is initiated against the virtual disk, the state transitions to VDS\_VST\_COMPACTING. Once the compact operation has completed, the state then transitions back to VDS\_VST\_OPEN. The IVdsOpenVDisk interface is then released, the OpenVirtualDisk object is removed, and the new state is VDS\_VST\_ADDED.

An attached virtual disk for which there is no OpenVirtualDisk object will have the state VDS\_VST\_ATTACHED\_NOT\_OPEN. To compact an attached virtual disk, IVdsVDisk::Open MUST be called against the virtual disk, and the state transitions to VDS\_VST\_ATTACHED. When the compact operation is initiated against the virtual disk, the state transitions to VDS\_VST\_COMPACTING. Once the compact operation has completed, the state then transitions back to VDS\_VST\_ATTACHED. The IVdsOpenVDisk interface is then released, the OpenVirtualDisk object is removed, and the new state is VDS\_VST\_ATTACHED\_NOT\_OPEN.

Merge or Expand: Merge and expand operate on detached virtual disks. To merge or expand a virtual disk, the virtual disk object is first added to the service's list of objects and its state is set to VDS\_VS\_ADDED. Next IVdsVDisk::Open MUST be called against the virtual disk, and the state transitions to VDS\_VST\_OPEN. When the merge or expand operation is initiated against the virtual disk, the state of the virtual disk transitions to VDS\_VST\_MERGING or VDS\_VST\_EXPANDING. Once the merge or expand operation has completed, the state then transitions back to VDS\_VST\_OPEN. The IVdsOpenVDisk interface is then released, the OpenVirtualDisk object is removed, and the new state is VDS\_VST\_ADDED.

# **2.2.2.19.1.2 OPEN\_VIRTUAL\_DISK\_FLAG**

The OPEN\_VIRTUAL\_DISK\_FLAG enumeration defines flags that are used to open a virtual disk object.

```
typedef enum _OPEN_VIRTUAL_DISK_FLAG
{
 OPEN_VIRTUAL_DISK_FLAG_NONE = 0x0,
  OPEN_VIRTUAL_DISK_FLAG_NO_PARENTS = 0x1,
  OPEN_VIRTUAL_DISK_FLAG_BLANK_FILE = 0x2,
  OPEN_VIRTUAL_DISK_FLAG_BOOT_DRIVE = 0x4
} OPEN_VIRTUAL_DISK_FLAG;
```
**OPEN\_VIRTUAL\_DISK\_FLAG\_NONE:** Indicates that no flag has been specified.

- **OPEN\_VIRTUAL\_DISK\_FLAG\_NO\_PARENTS:** Applicable only to differencing type virtual disks. Opens the backing store without opening the backing store for any **[differencing chain](#page-13-2)** parents.
- **OPEN\_VIRTUAL\_DISK\_FLAG\_BLANK\_FILE:** Opens the backing store as an empty file without performing virtual disk verification.
- **OPEN\_VIRTUAL\_DISK\_FLAG\_BOOT\_DRIVE:** This flag MUST not be used by VDS virtual disk providers or their clients[.<38>](#page-322-4)

# <span id="page-85-0"></span>**2.2.2.19.1.3 DEPENDENT\_DISK\_FLAG**

The DEPENDENT DISK FLAG enumeration contains virtual disk dependency information flags.

```
typedef enum DEPENDENT DISK FLAG
{
 DEPENDENT_DISK_FLAG_NONE = 0x000000000,
 DEPENDENT_DISK_FLAG_MULT_BACKING_FILES = 0x00000001,
  DEPENDENT_DISK_FLAG_FULLY_ALLOCATED = 0x00000002,
```
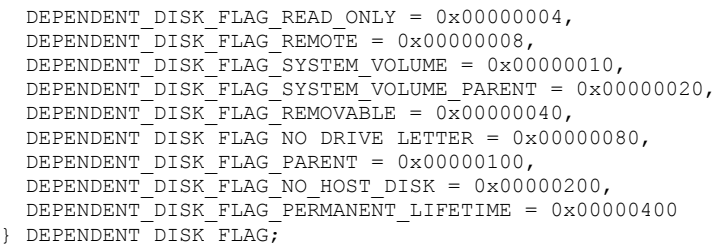

**DEPENDENT\_DISK\_FLAG\_NONE:** No flags specified. Use system defaults.

**DEPENDENT\_DISK\_FLAG\_MULT\_BACKING\_FILES:** Multiple files backing the virtual disk.

**DEPENDENT\_DISK\_FLAG\_FULLY\_ALLOCATED:** Fully allocated virtual disk.

**DEPENDENT\_DISK\_FLAG\_READ\_ONLY:** Read-only virtual disk.

**DEPENDENT\_DISK\_FLAG\_REMOTE:** The backing file of the virtual disk is not on a local physical disk.

**DEPENDENT\_DISK\_FLAG\_SYSTEM\_VOLUME:** Reserved.

- **DEPENDENT\_DISK\_FLAG\_SYSTEM\_VOLUME\_PARENT:** The backing file of the virtual disk is on the system volume.
- **DEPENDENT\_DISK\_FLAG\_REMOVABLE:** The backing file of the virtual disk is on a removable physical disk.
- **DEPENDENT\_DISK\_FLAG\_NO\_DRIVE\_LETTER:** Drive letters are not automatically assigned to the volumes on the virtual disk.

**DEPENDENT\_DISK\_FLAG\_PARENT:** The virtual disk is a parent in a differencing chain.

- **DEPENDENT\_DISK\_FLAG\_NO\_HOST\_DISK:** The virtual disk is not surfaced on (attached to) the local host. For example, it is attached to a guest virtual machine.
- **DEPENDENT\_DISK\_FLAG\_PERMANENT\_LIFETIME:** The lifetime of the virtual disk is not tied to any application or process.

#### **2.2.2.19.1.4 VIRTUAL\_DISK\_ACCESS\_MASK**

The VIRTUAL\_DISK\_ACCESS\_MASK enumeration contains the bit mask for specifying access rights to a virtual hard disk (VHD).

```
typedef enum _VIRTUAL_DISK_ACCESS_MASK
{
  VIRTUAL_DISK_ACCESS_SURFACE_RO = 0x00010000,
 VIRTUAL DISK ACCESS SURFACE RW = 0x00020000,
  VIRTUAL_DISK_ACCESS_UNSURFACE = 0x00040000,
 VIRTUAL_DISK_ACCESS_GET_INFO = 0x00080000,
 VIRTUAL DISK ACCESS CREATE = 0x00100000,
  VIRTUAL_DISK_ACCESS_METAOPS = 0x00200000,
 VIRTUAL DISK ACCESS READ = 0x000d0000,
  VIRTUAL_DISK_ACCESS_ALL = 0x003f0000,
  VIRTUAL_DISK_ACCESS_WRITABLE = 0x00320000
} VIRTUAL_DISK_ACCESS_MASK;
```
**VIRTUAL\_DISK\_ACCESS\_SURFACE\_RO:** Open the VHD for read-only surfacing (attaching) access. The caller must have READ access to the virtual disk image file. If used in a request to open a

VHD that is already open, the other handles must be limited to either VIRTUAL\_DISK\_ACCESS\_UNSURFACE or VIRTUAL\_DISK\_ACCESS\_GET\_INFO access; otherwise, the open request with this flag will fail.

- **VIRTUAL\_DISK\_ACCESS\_SURFACE\_RW:** Open the VHD for read-write surfacing (attaching) access. The caller must have (READ | WRITE) access to the virtual disk image file. If used in a request to open a VHD that is already open, the other handles must be limited to either VIRTUAL\_DISK\_ACCESS\_UNSURFACE or VIRTUAL\_DISK\_ACCESS\_GET\_INFO access; otherwise, the open request with this flag will fail. If the VHD is part of a differencing chain, the disk number for this request cannot be less than the *ReadWriteDepth* specified during the prior open request for that differencing chain.
- **VIRTUAL\_DISK\_ACCESS\_UNSURFACE:** Open the VHD to allow unsurfacing (detaching) of a surfaced (attached) VHD. The caller must have (FILE\_READ\_ATTRIBUTES | FILE\_READ\_DATA) access to the virtual disk image file.
- **VIRTUAL\_DISK\_ACCESS\_GET\_INFO:** Open the VHD for retrieval of information. The caller must have READ access to the virtual disk image file.

**VIRTUAL\_DISK\_ACCESS\_CREATE:** Open the VHD for creation.

**VIRTUAL\_DISK\_ACCESS\_METAOPS:** Open the VHD to perform offline metaoperations. For information on the offline metaoperations, see [\[MSDN-CompactVirtualDisk\],](http://go.microsoft.com/fwlink/?LinkId=208355) [\[MSDN-](http://go.microsoft.com/fwlink/?LinkId=208356)[ExpandVirtualDisk\],](http://go.microsoft.com/fwlink/?LinkId=208356) [\[MSDN-MergeVirtualDisk\],](http://go.microsoft.com/fwlink/?LinkId=208357) [\[MSDN-SetVirtualDiskInfo\],](http://go.microsoft.com/fwlink/?LinkId=208358) and [\[MSDN-](http://go.microsoft.com/fwlink/?LinkId=208359)[VIRTDSKACCMSK\].](http://go.microsoft.com/fwlink/?LinkId=208359) The caller must have (READ | WRITE) access to the virtual disk image file, up to *ReadWriteDepth* if working with a differencing chain. If the VHD is part of a differencing chain, the backing store (host volume) is opened in read/write exclusive mode up to *ReadWriteDepth*.

### **VIRTUAL\_DISK\_ACCESS\_READ:** Reserved.

**VIRTUAL\_DISK\_ACCESS\_ALL:** Allows unrestricted access to the VHD. The caller must have unrestricted access rights to the virtual disk image file.

**VIRTUAL\_DISK\_ACCESS\_WRITABLE:** Reserved.

# **2.2.2.19.2 Structures**

### **2.2.2.19.2.1 VDS\_VDISK\_PROPERTIES**

The VDS\_VDISK\_PROPERTIES structure defines the properties of a virtual disk.

```
typedef struct _VDS_VDISK_PROPERTIES {
   VDS_OBJECT_ID Id;
   VDS_VDISK_STATE State;
 VIRTUAL STORAGE TYPE VirtualDeviceType;
  ULONGLONG VirtualSize;
   ULONGLONG PhysicalSize;
   [string] LPWSTR pPath;
   [string] LPWSTR pDeviceName;
 DEPENDENT_DISK_FLAG_DiskFlag;
  BOOL bIsChild;
  LPWSTR pParentPath;
} VDS_VDISK_PROPERTIES,
 *PVDS_VDISK_PROPERTIES;
```
**Id:** A unique VDS-specific session identifier of the disk.

**State:** A [VDS\\_VDISK\\_STATE](#page-83-0) enumeration value that specifies the virtual disk state.

**VirtualDeviceType:** A pointer to a [VIRTUAL\\_STORAGE\\_TYPE](#page-55-0) structure that specifies the storage device type of the virtual disk.

**VirtualSize:** The size, in bytes, of the virtual disk.

**PhysicalSize:** The on-disk size, in bytes, of the virtual hard disk backing file.

- **pPath:** A null-terminated wide-character string containing the name and directory path of the backing file for the virtual hard disk.
- **pDeviceName:** A null-terminated wide-character string containing the name and device path of the disk device object for the volume where the virtual hard disk resides.
- **DiskFlag:** Type of virtual disk that uses values from the [DEPENDENT\\_DISK\\_FLAG](#page-85-0) (section 2.2.2.19.1.3) enumeration.

**bIsChild:** A Boolean value that specifies if the virtual disk is a child virtual disk.

**pParentPath:** A null-terminated wide-character string containing an optional path to the parent virtual disk.

# **2.2.2.20 IVdsOpenVDisk Data Types**

This section lists data types that are used exclusively by methods in the [IVdsOpenVDisk](#page-137-0) interface.

### **2.2.2.20.1 Enumerations**

# **2.2.2.20.1.1 ATTACH\_VIRTUAL\_DISK\_FLAG**

The ATTACH\_VIRTUAL\_DISK\_FLAG enumeration defines options for attaching a virtual disk.

```
typedef enum _ATTACH_VIRTUAL_DISK_FLAG
{
 ATTACH VIRTUAL DISK FLAG NONE = 0x00000000,
 ATTACH VIRTUAL DISK FLAG READ ONLY = 0x00000001,
 ATTACH_VIRTUAL_DISK_FLAG_NO_DRIVE_LETTER = 0x00000002,
 ATTACH_VIRTUAL_DISK_FLAG_PERMANENT_LIFETIME = 0x00000004,
 ATTACH VIRTUAL DISKFLLAGNO LOCAL HOST = 0x00000008
} ATTACH_VIRTUAL_DISK_FLAG;
```
- **ATTACH\_VIRTUAL\_DISK\_FLAG\_NONE:** Indicates that no flag has been specified. This flag implies that the operating system disk device created when the virtual disk is attached will be read\write.
- **ATTACH\_VIRTUAL\_DISK\_FLAG\_READ\_ONLY:** Attaches the operating system disk device created when the virtual disk is attached as read-only.
- **ATTACH\_VIRTUAL\_DISK\_FLAG\_NO\_DRIVE\_LETTER:** If this flag is set, no drive letters are assigned to the disk's volumes.
- **ATTACH\_VIRTUAL\_DISK\_FLAG\_PERMANENT\_LIFETIME:** MUST NOT be used by virtual disk providers or their clients[.<39>](#page-322-5)
- **ATTACH\_VIRTUAL\_DISK\_FLAG\_NO\_LOCAL\_HOST:** Specifies that the operating system disk device created when the virtual disk is attached will not be exposed to the local system, but rather to a virtual machine running on the local system.

### **2.2.2.20.1.2 DETACH\_VIRTUAL\_DISK\_FLAG**

The DETACH\_VIRTUAL\_DISK\_FLAG enumeration defines options for detaching a virtual disk.

```
typedef enum DETACH VIRTUAL DISK FLAG
{
  DETACH_VIRTUAL_DISK_FLAG_NONE = 0x00000000
} DETACH_VIRTUAL_DISK_FLAG;
```
**DETACH\_VIRTUAL\_DISK\_FLAG\_NONE:** Indicates that no flag has been specified. Currently, this is the only flag defined.

# **2.2.2.20.1.3 COMPACT\_VIRTUAL\_DISK\_FLAG**

The COMPACT\_VIRTUAL\_DISK\_FLAG enumeration defines options for compacting a virtual disk.

```
typedef enum _COMPACT_VIRTUAL_DISK_FLAG
{
   COMPACT_VIRTUAL_DISK_FLAG_NONE = 0x00000000
} COMPACT_VIRTUAL_DISK_FLAG;
```
**COMPACT\_VIRTUAL\_DISK\_FLAG\_NONE:** Indicates that no flag has been specified. Currently, this is the only flag defined.

### **2.2.2.20.1.4 MERGE\_VIRTUAL\_DISK\_FLAG**

The MERGE\_VIRTUAL\_DISK\_FLAG enumeration defines options for merging a virtual disk.

```
typedef enum _MERGE_VIRTUAL_DISK_FLAG
{
 MERGE_VIRTUAL_DISK_FLAG_NONE = 0x00000000
} MERGE_VIRTUAL_DISK_FLAG;
```
**MERGE\_VIRTUAL\_DISK\_FLAG\_NONE:** Indicates that no flag has been specified. Currently, this is the only flag defined.

# **2.2.2.20.1.5 EXPAND\_VIRTUAL\_DISK\_FLAG**

The EXPAND\_VIRTUAL\_DISK\_FLAG enumeration defines options for expanding a virtual disk.

```
typedef enum EXPAND VIRTUAL DISK FLAG
{
   EXPAND_VIRTUAL_DISK_FLAG_NONE = 0x00000000
} EXPAND_VIRTUAL_DISK_FLAG;
```
**EXPAND\_VIRTUAL\_DISK\_FLAG\_NONE:** Indicates that no flag has been specified. Currently, this is the only flag defined.

### **2.2.3 Error Codes**

The following **HRESULT** return codes are defined by the Virtual Disk Service Remote Protocol and, together with the HRESULTs specified in [\[MS-ERREF\],](%5bMS-ERREF%5d.pdf) SHOULD be returned by the server to indicate additional information about the result of a method call or about the reason a call failed. If the result is an error rather than simple status information, the most significant bit of the HRESULT is set (as specified in [MS-ERREF]).

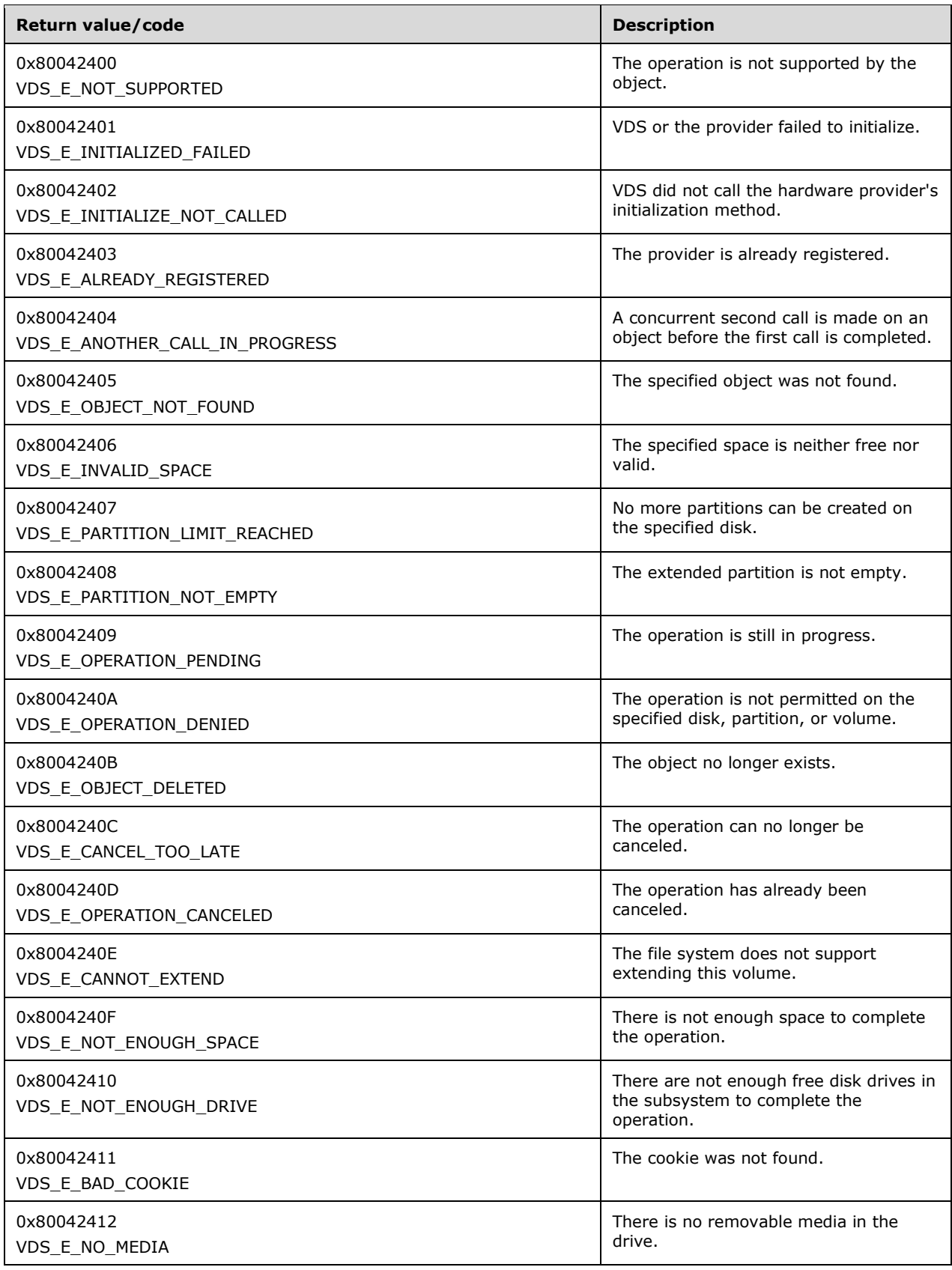

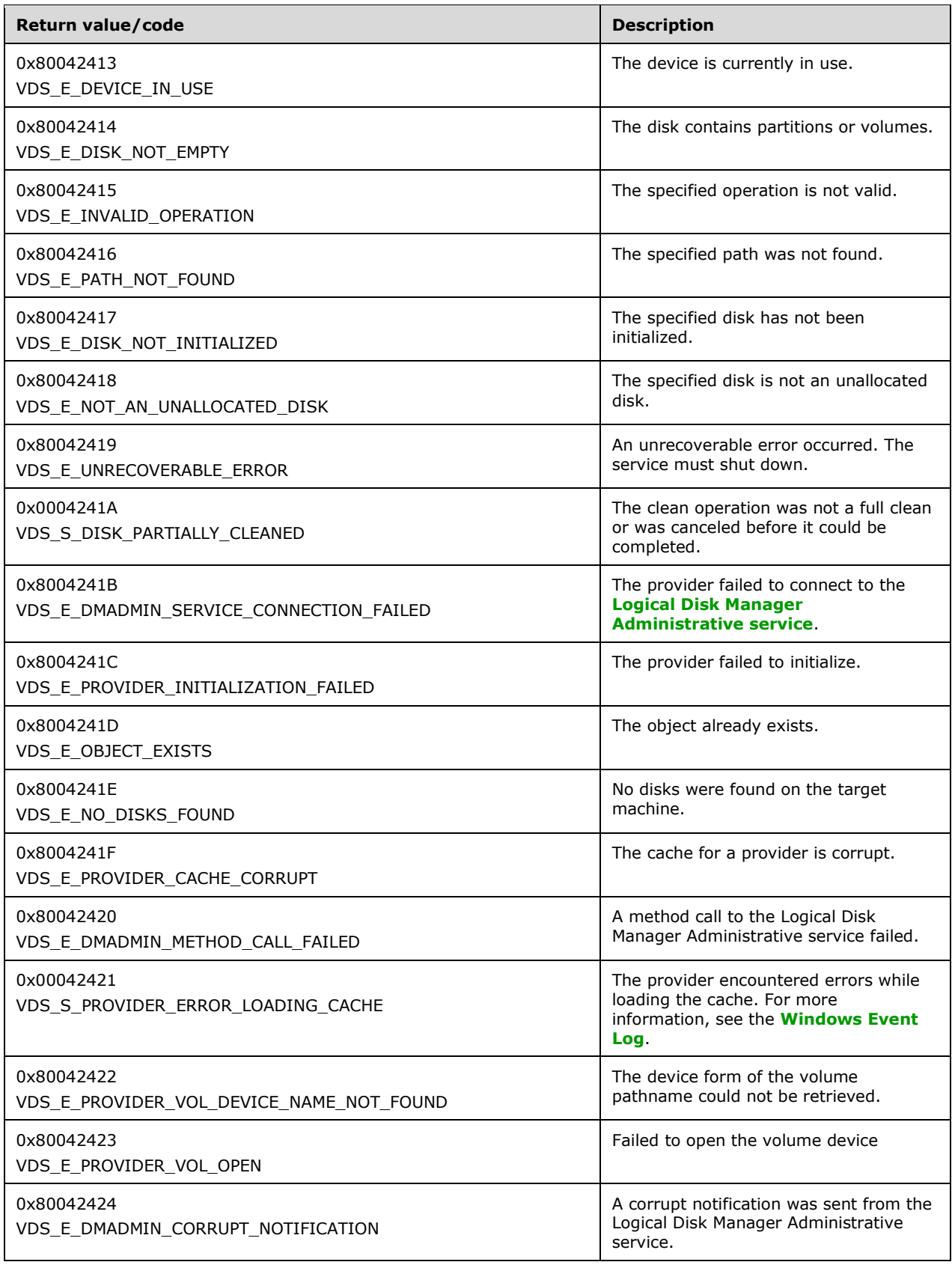

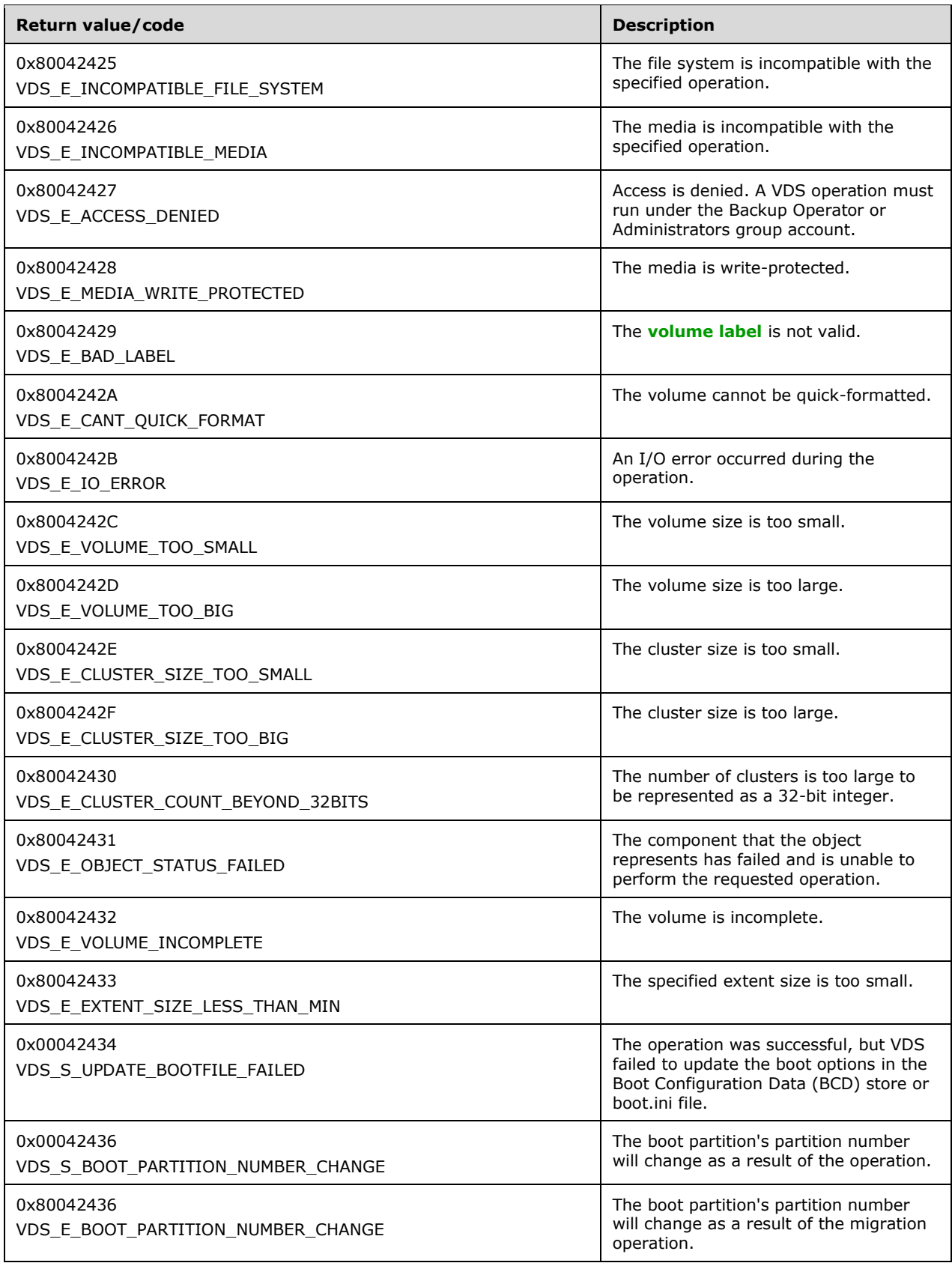

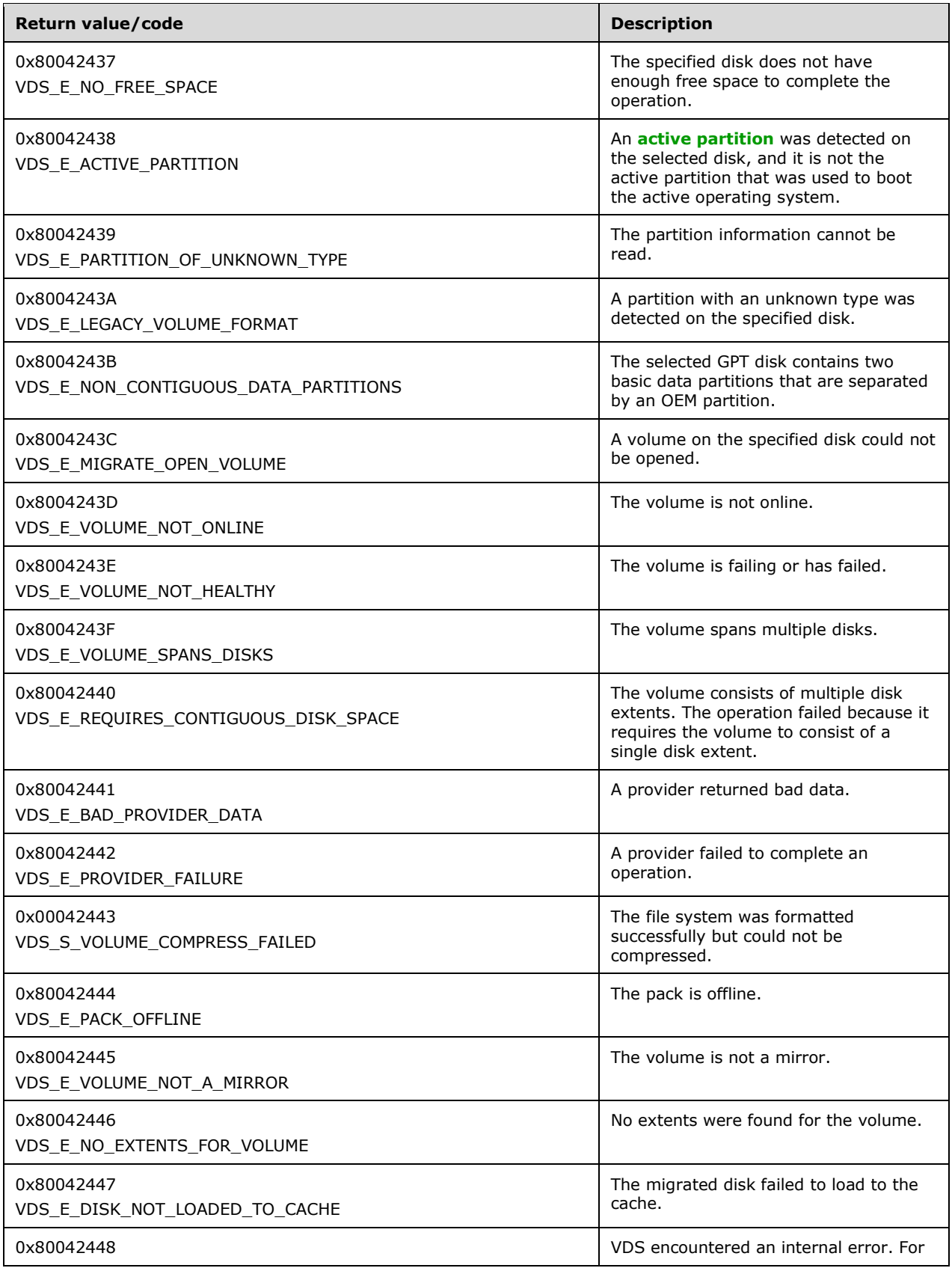

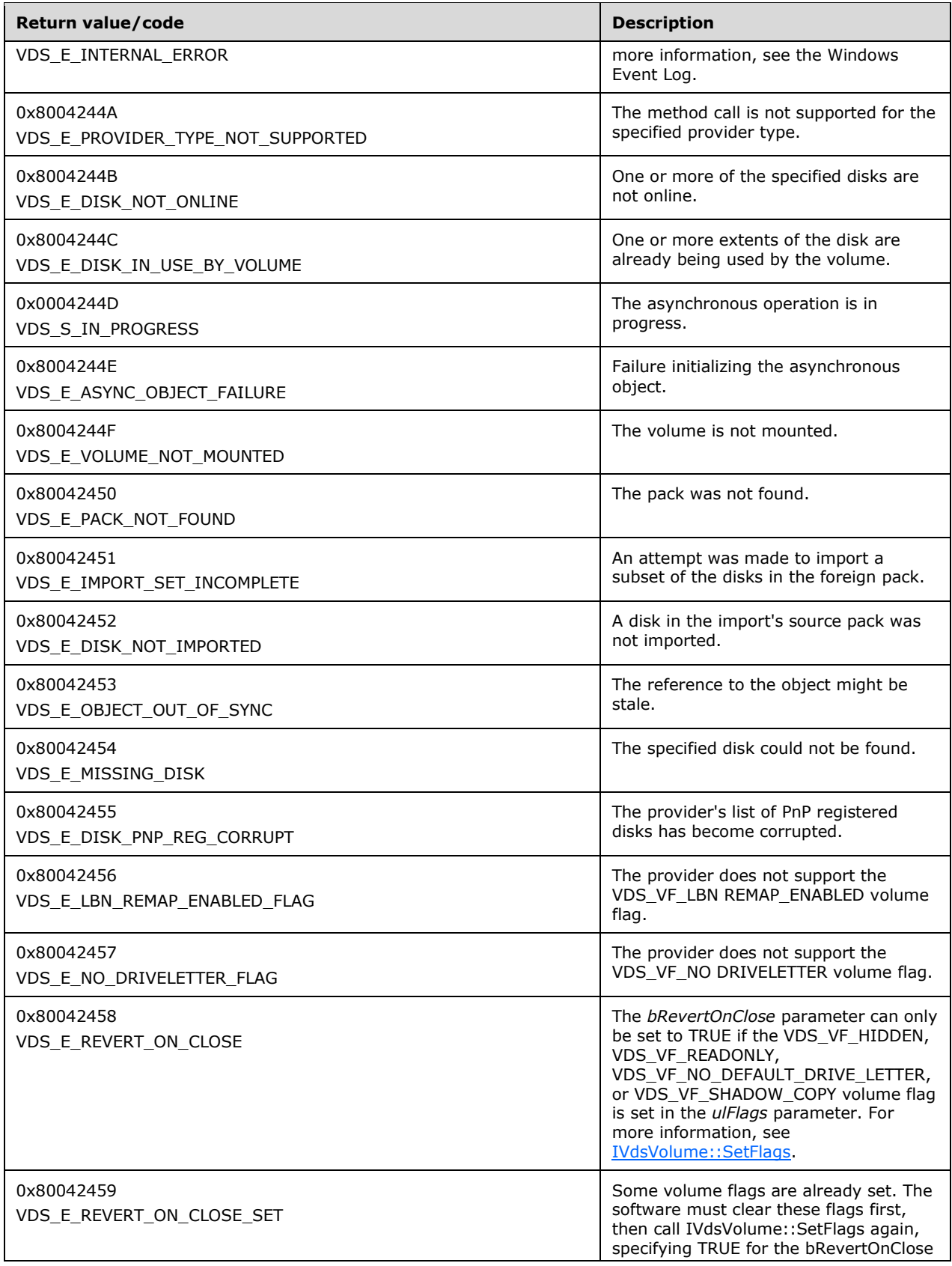

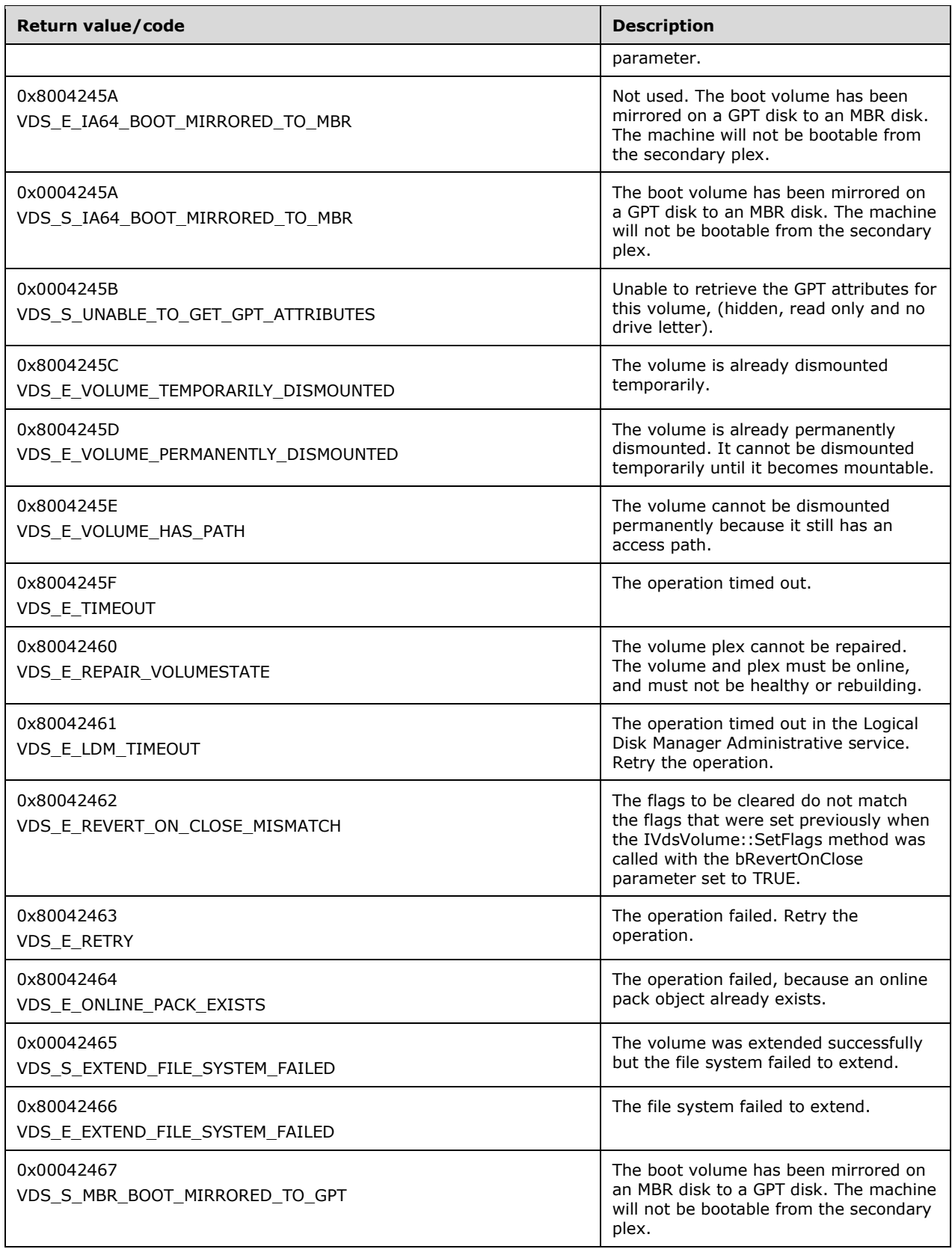

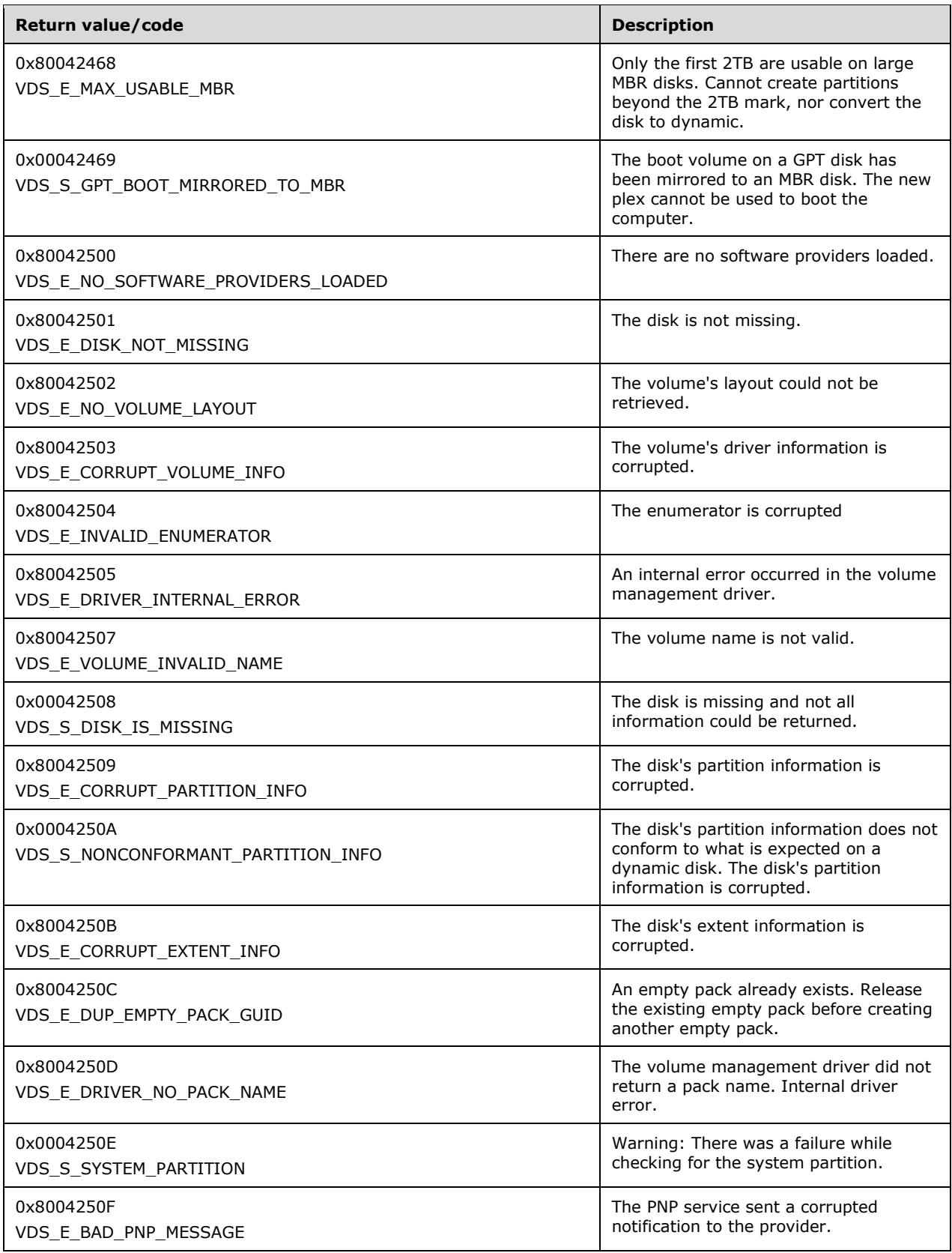

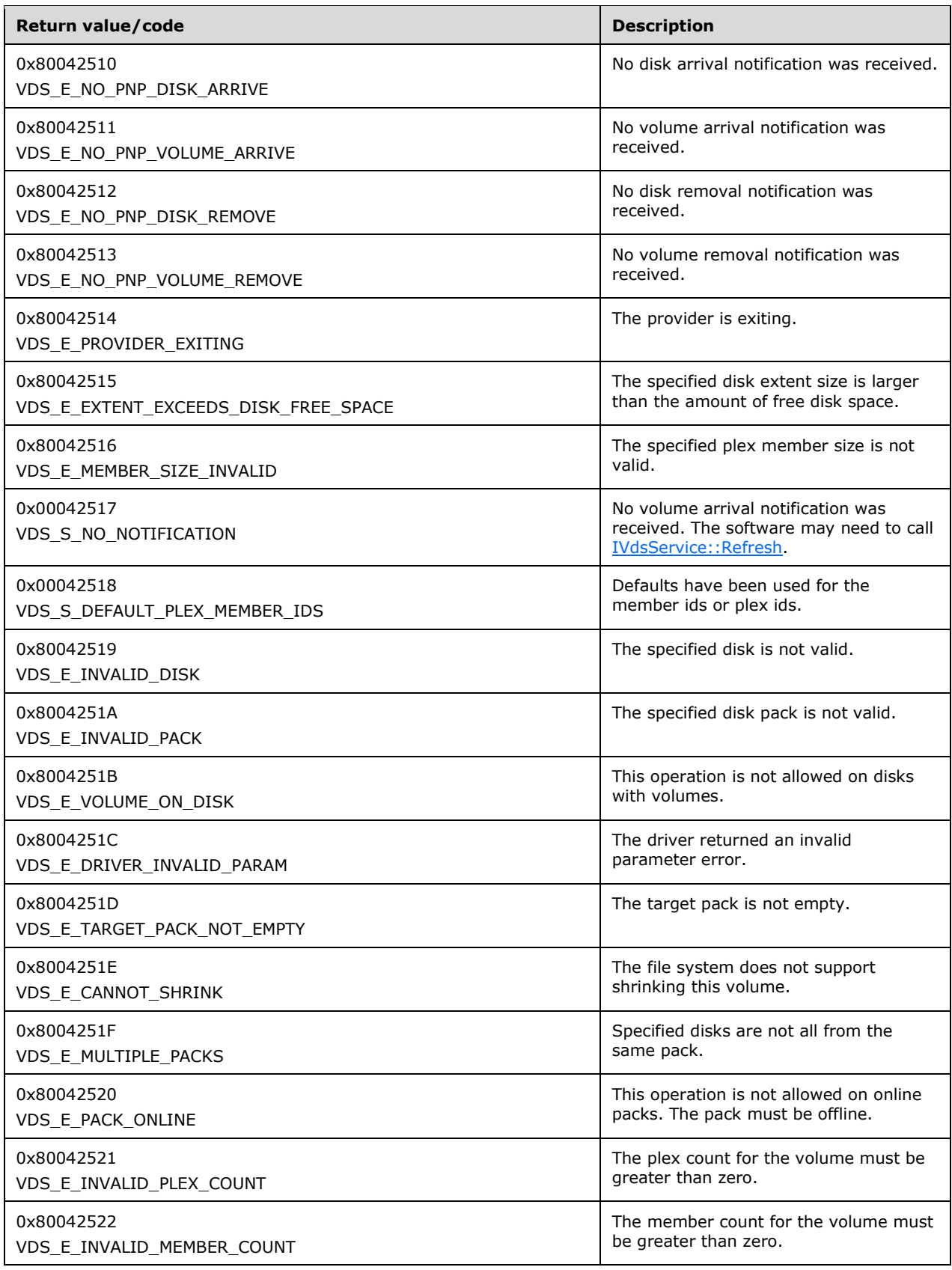

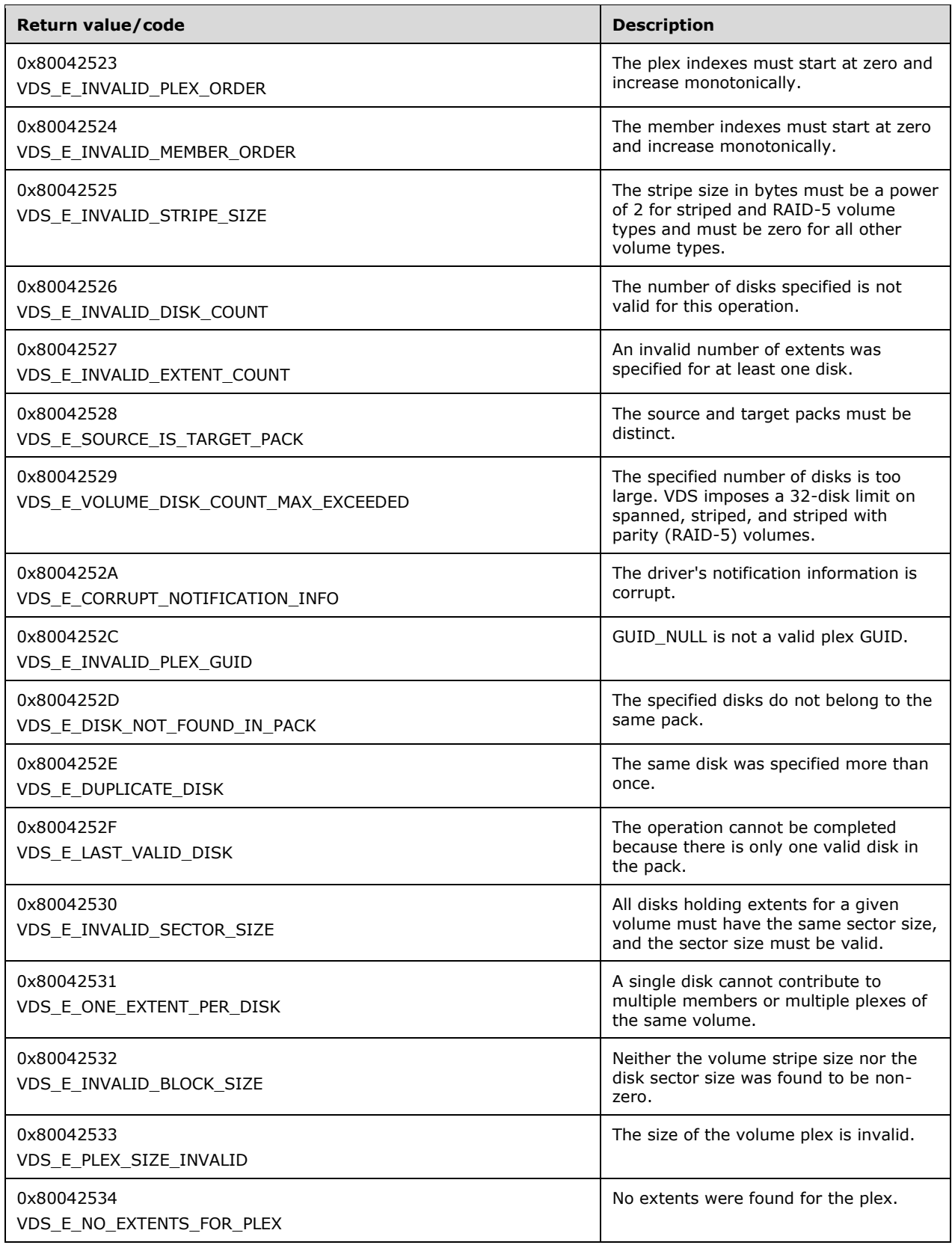

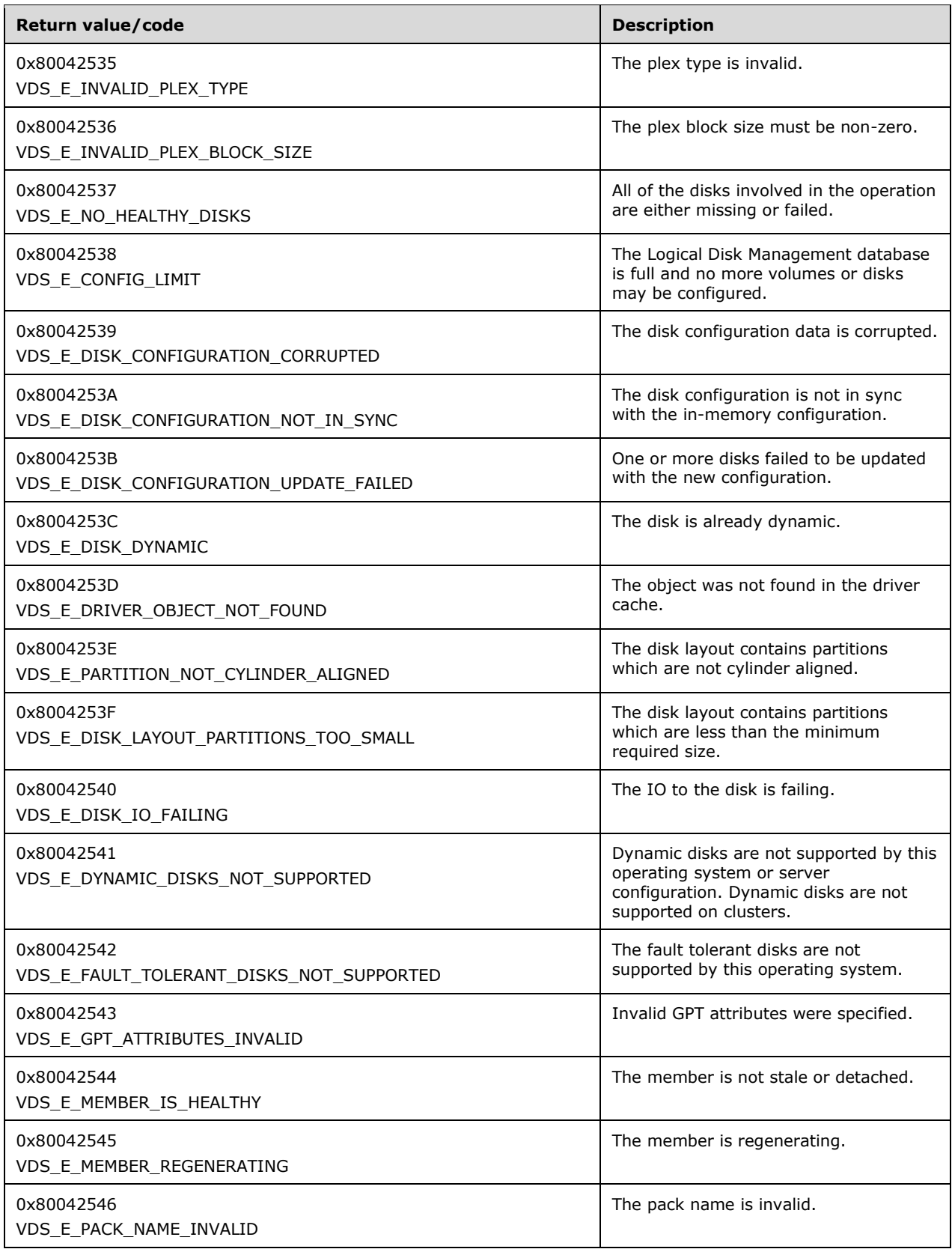

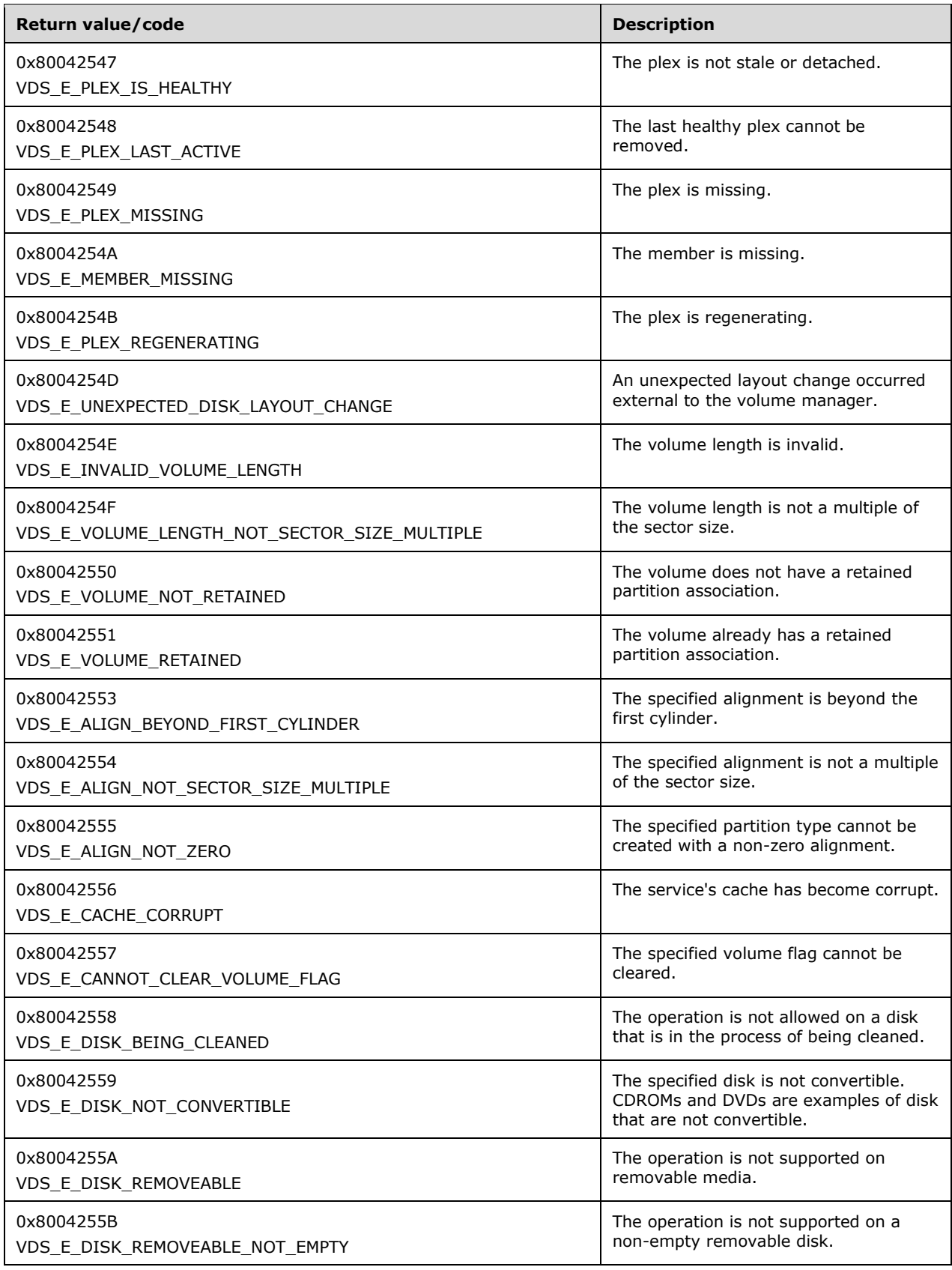

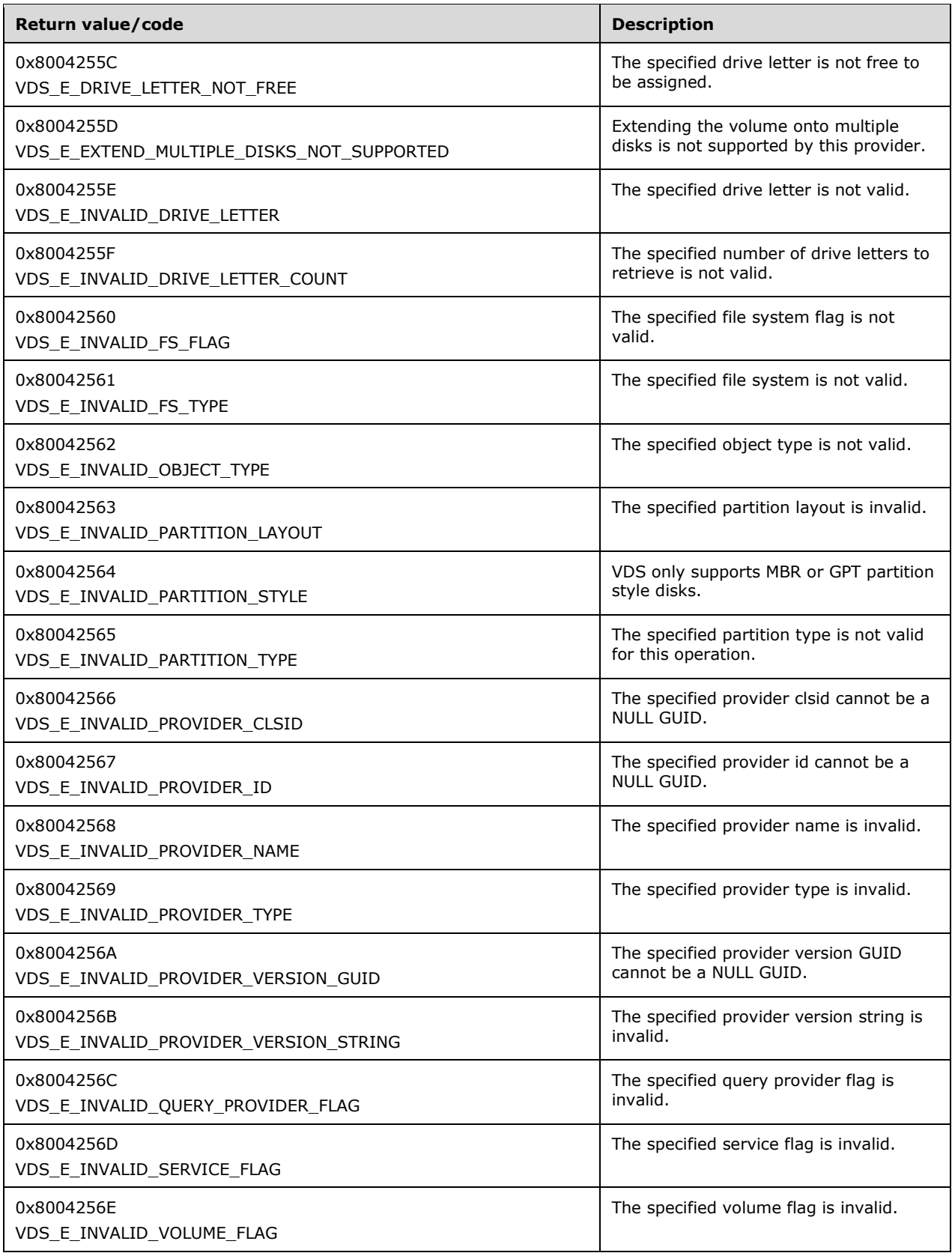

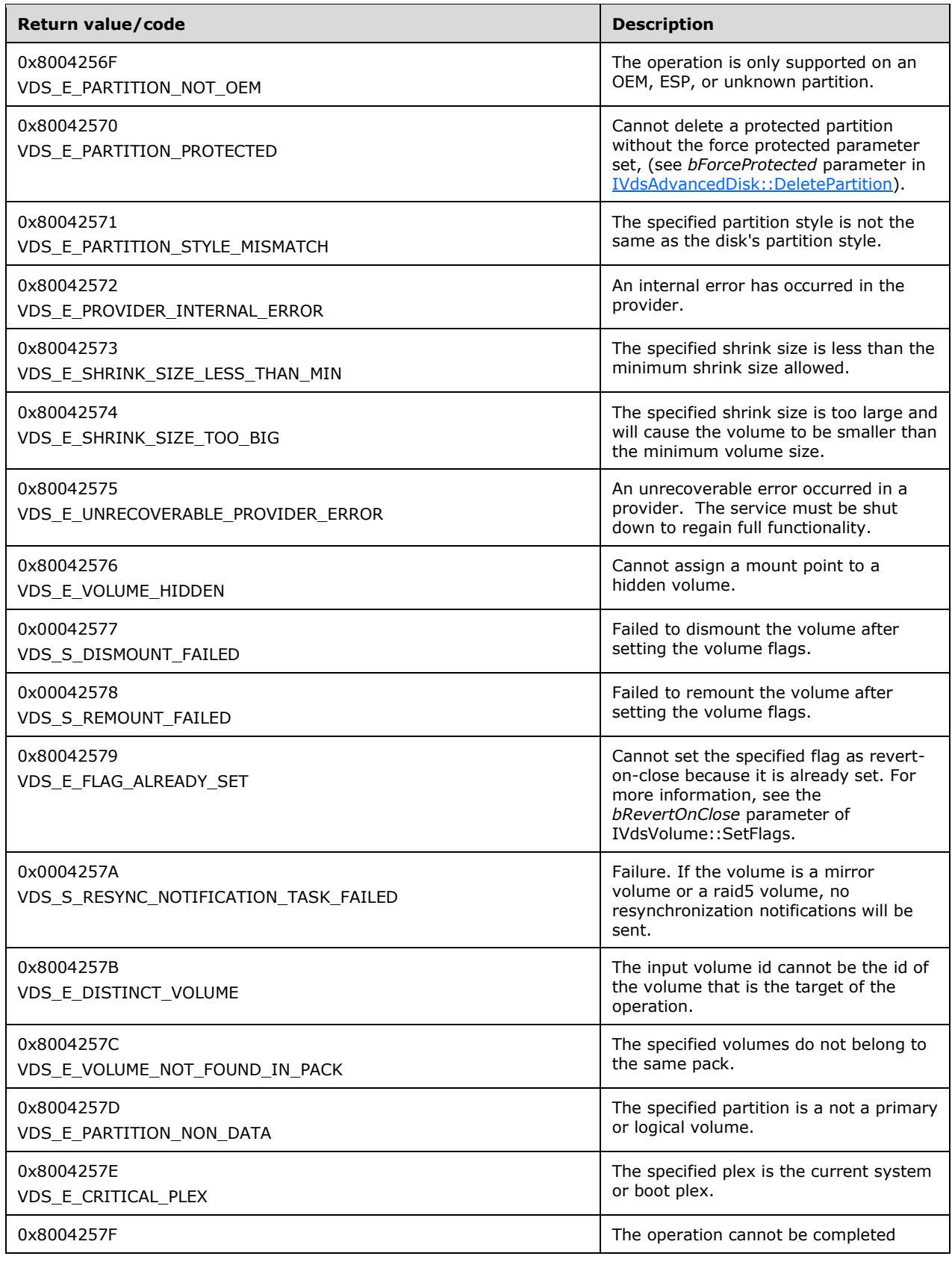

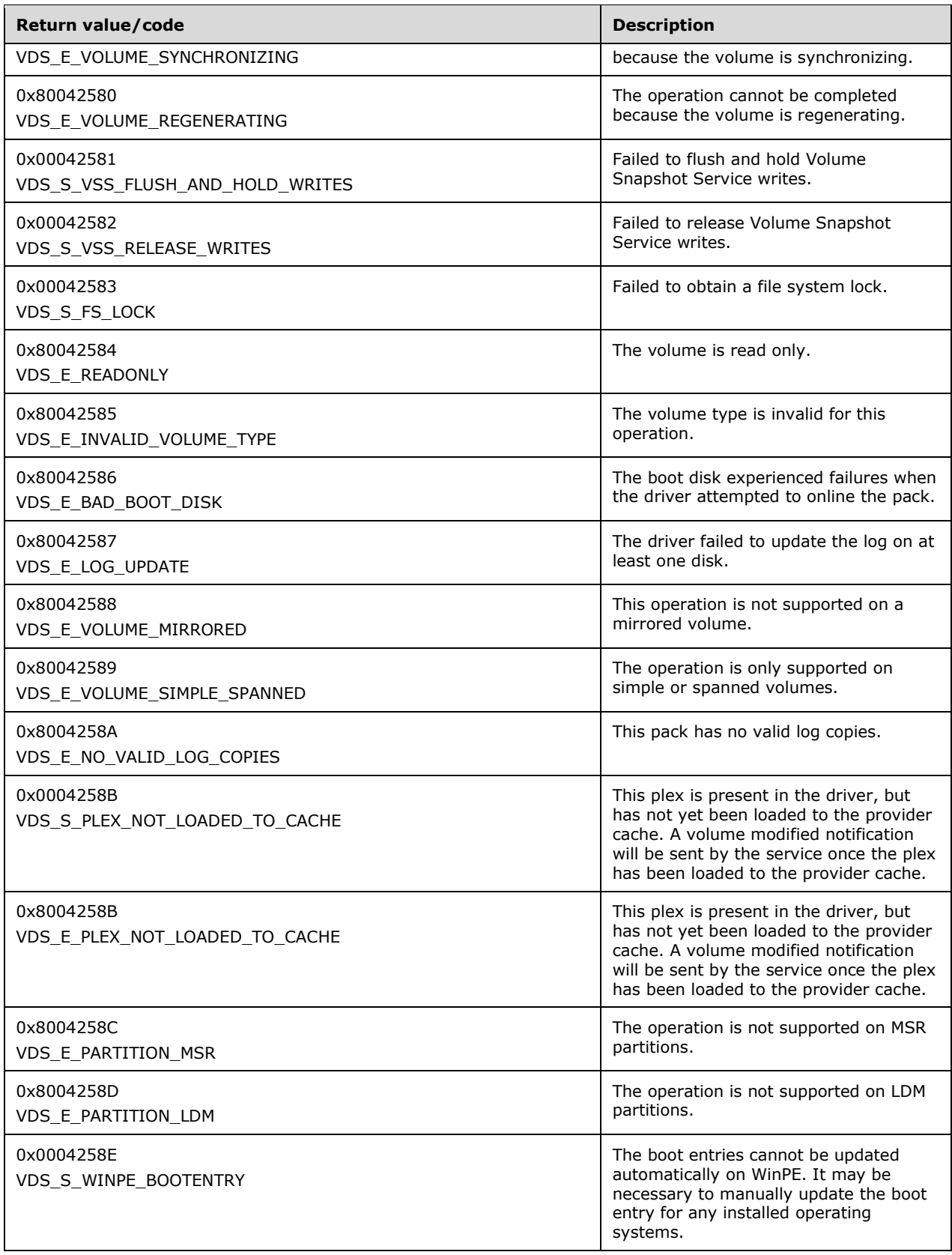

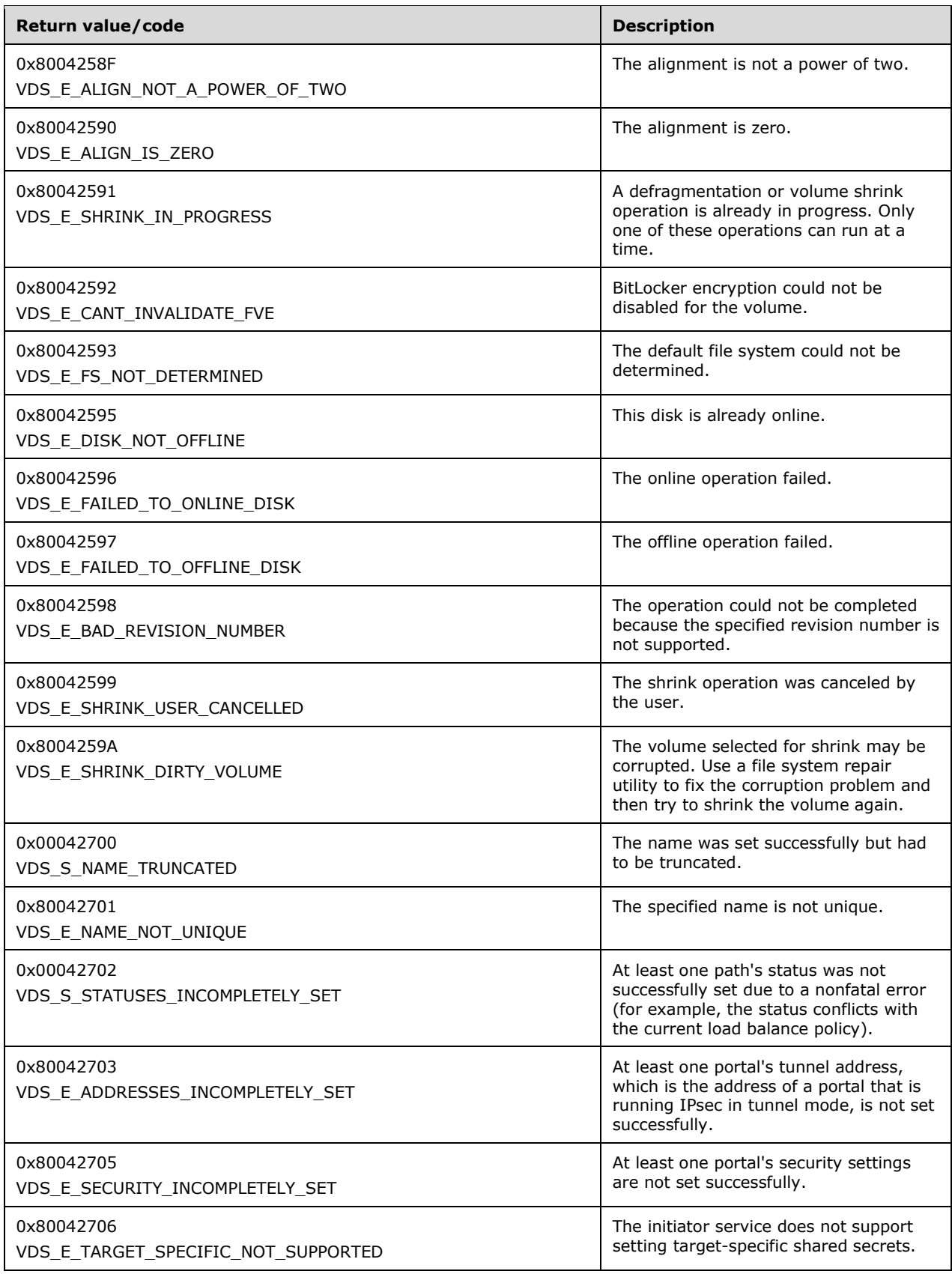

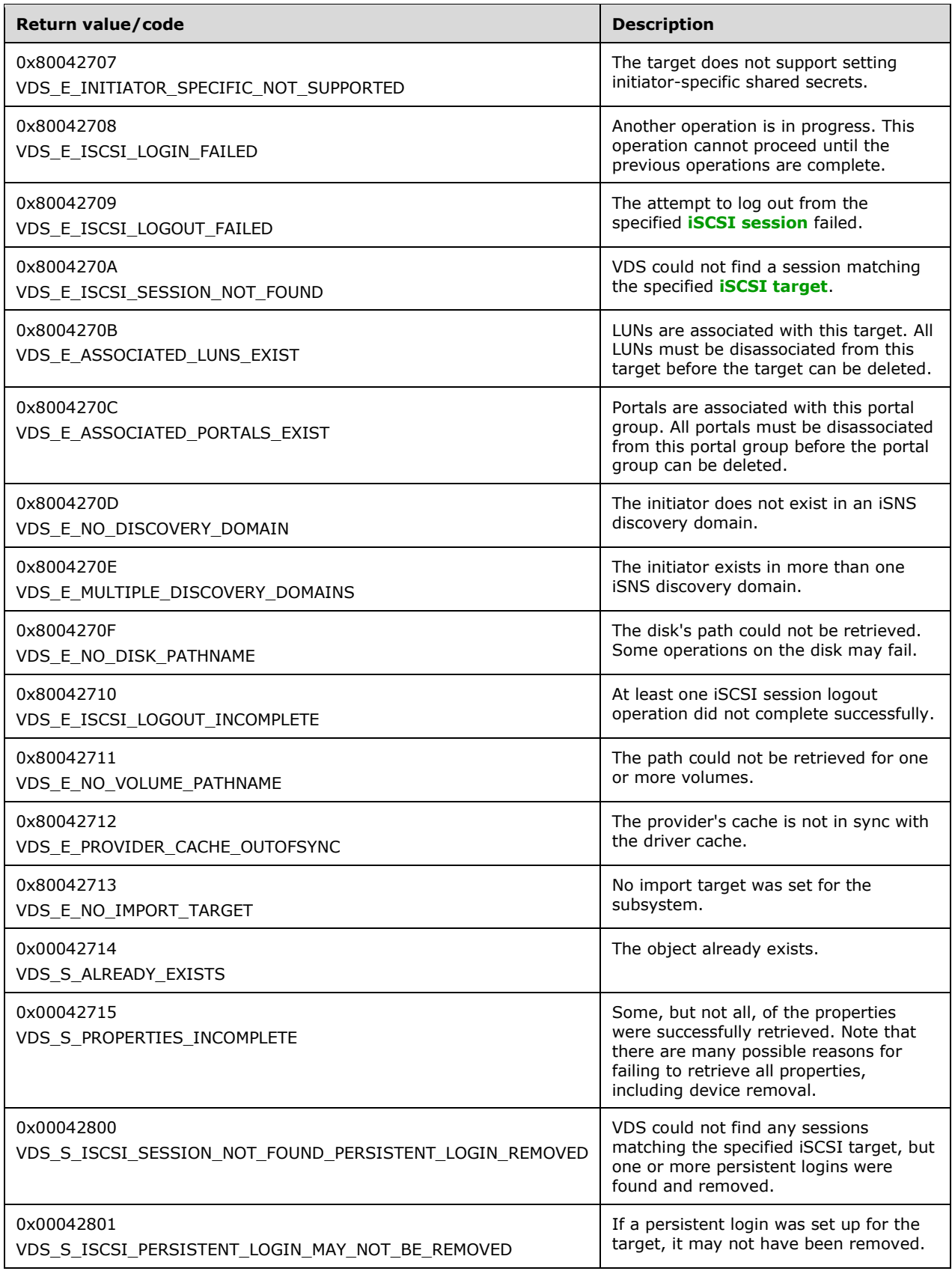

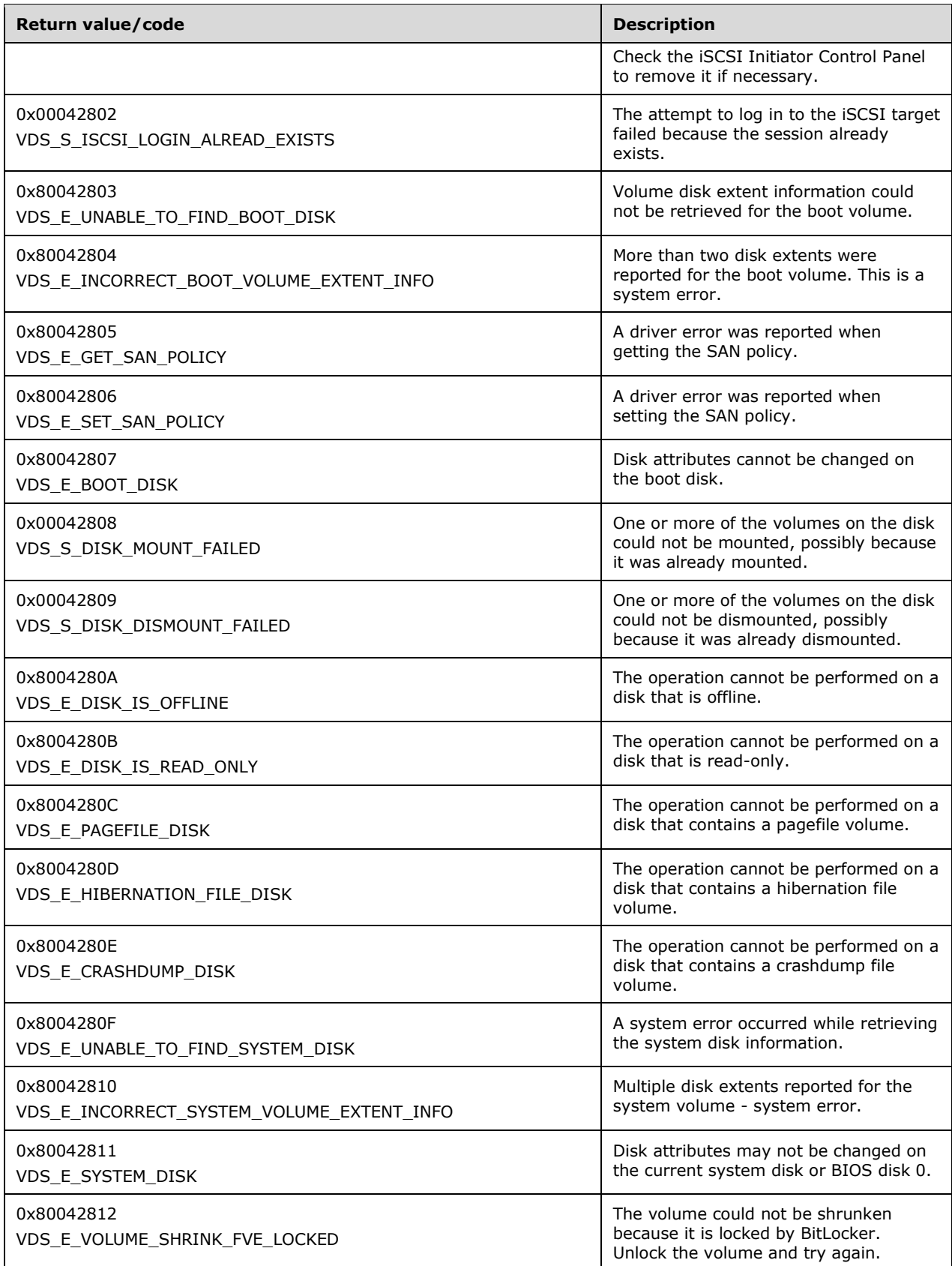

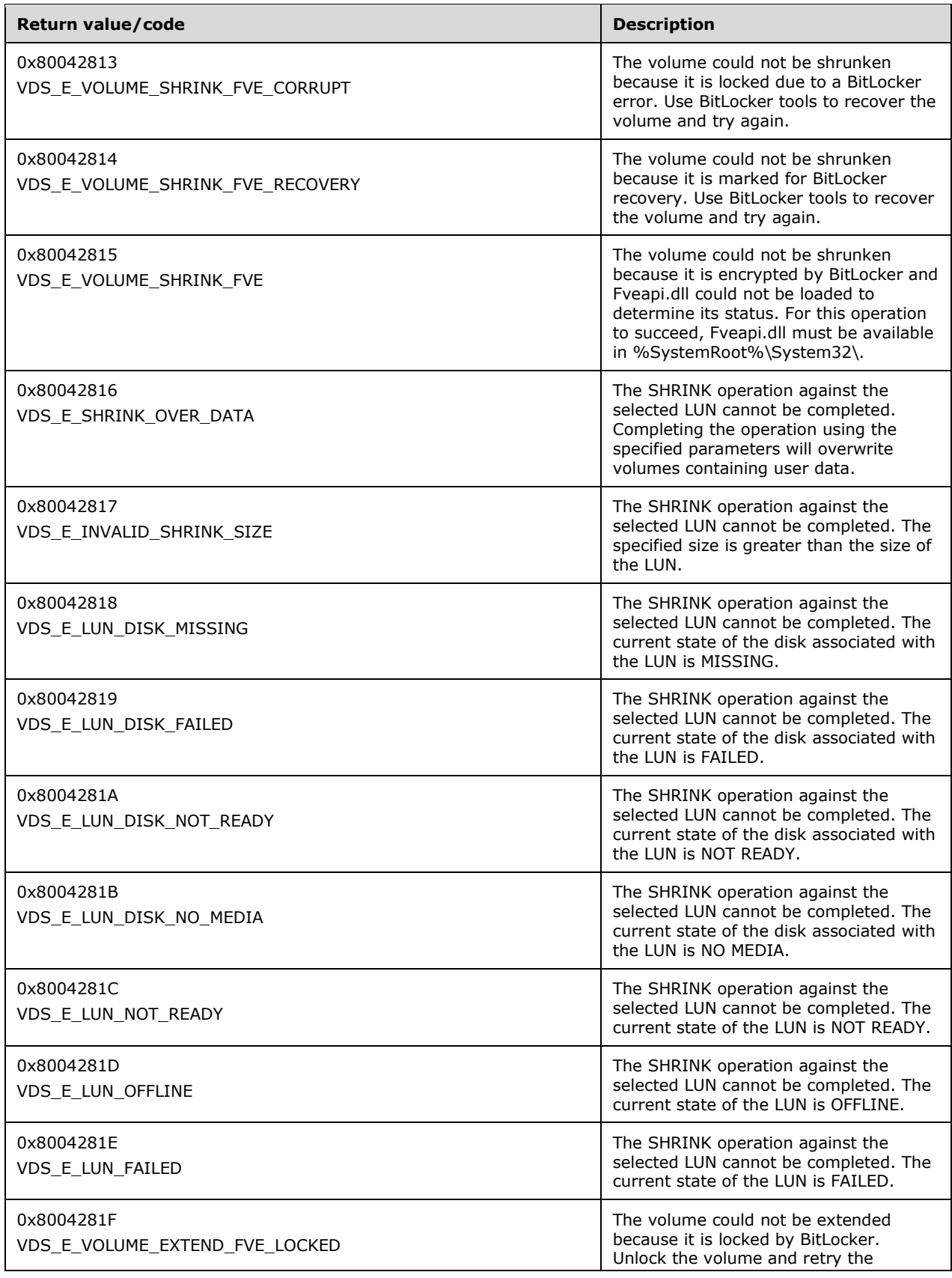
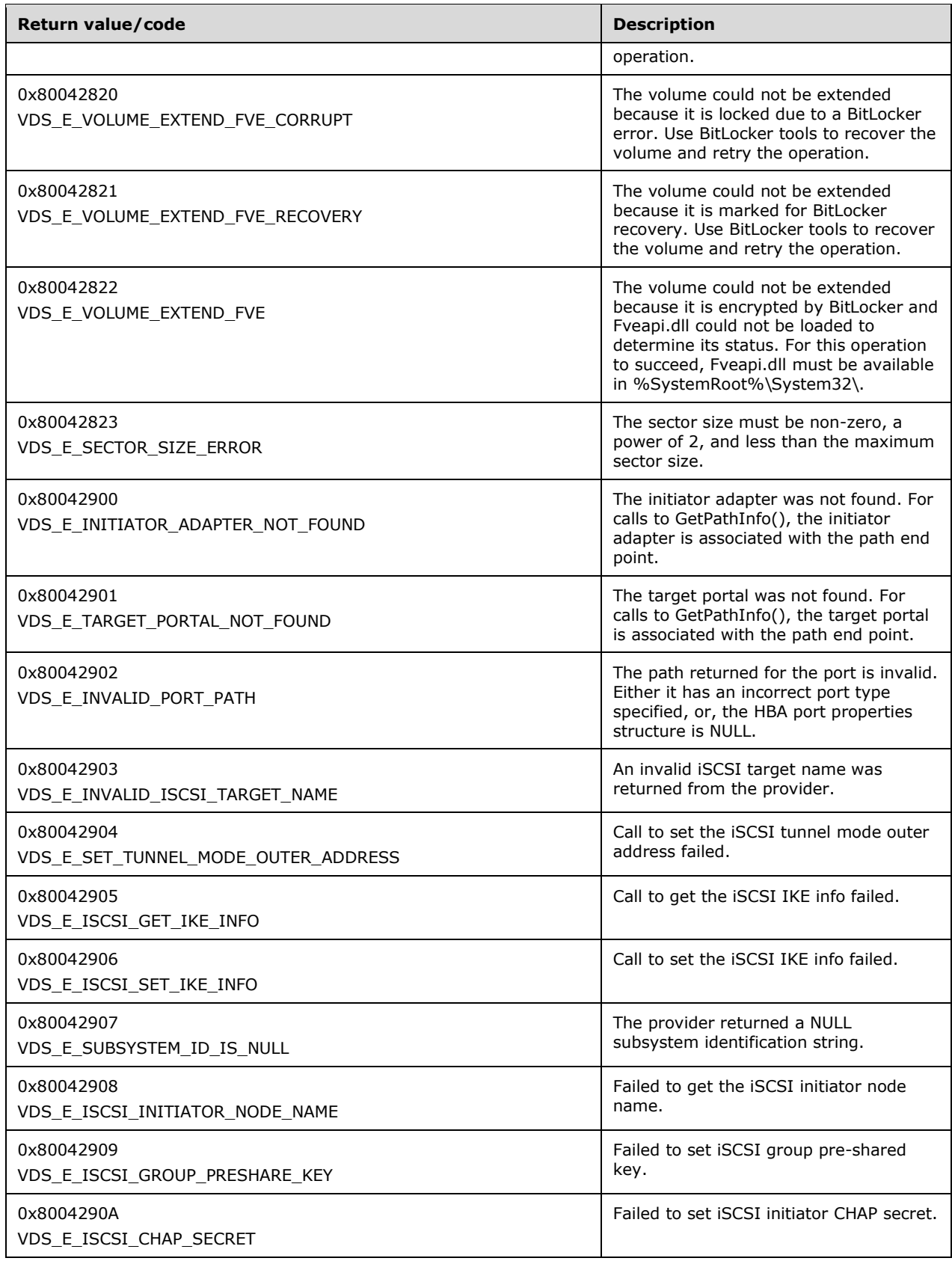

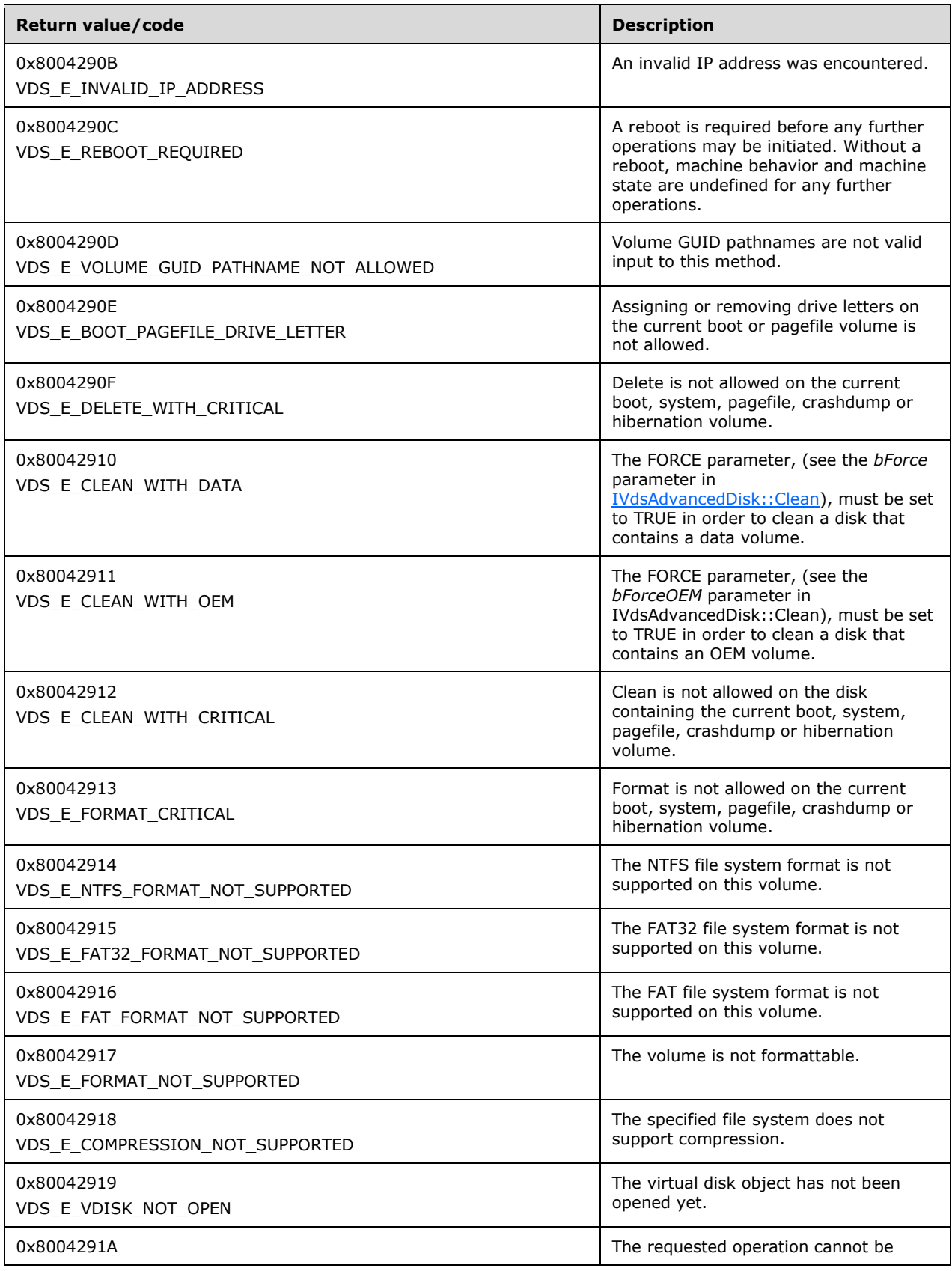

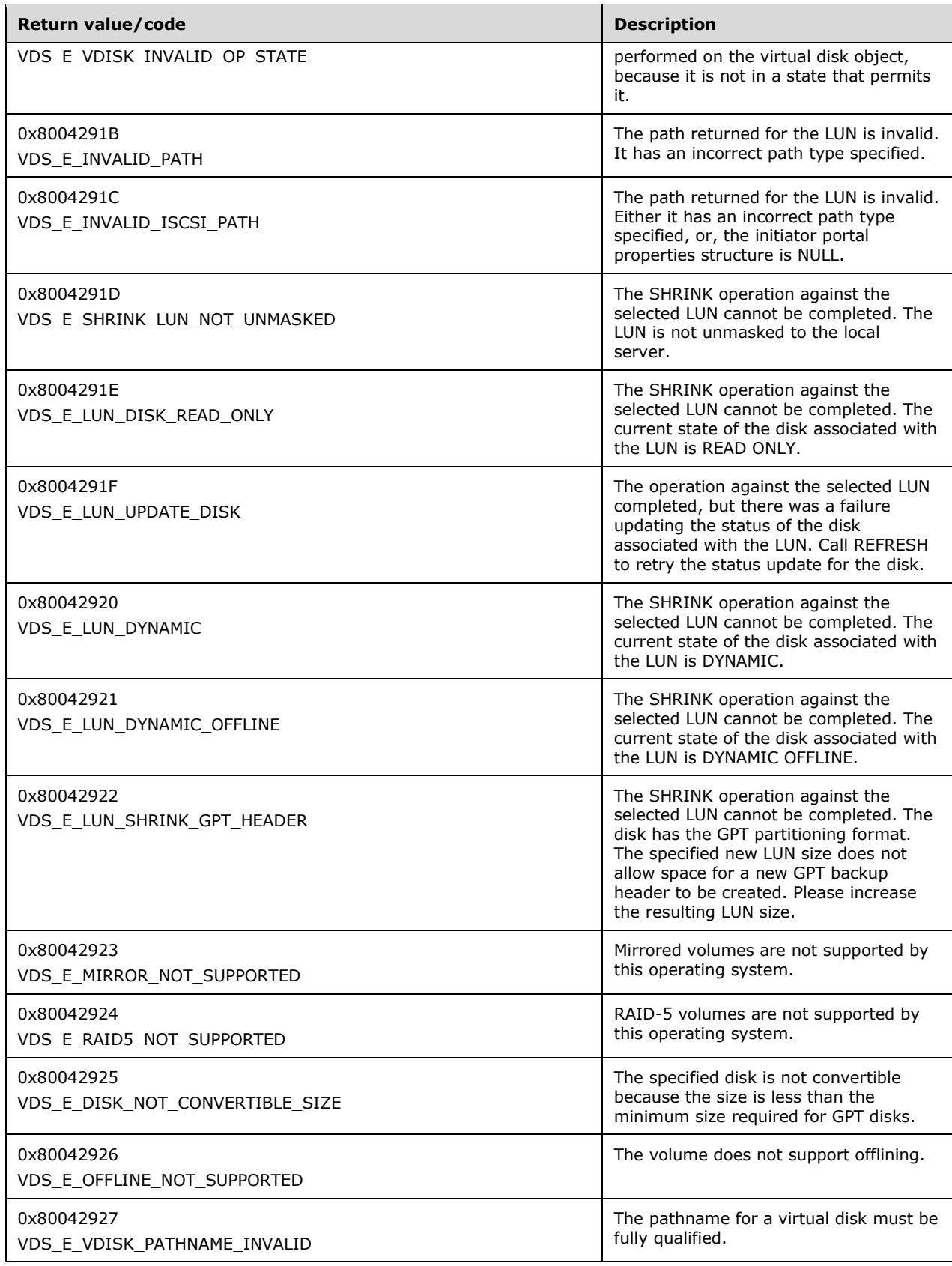

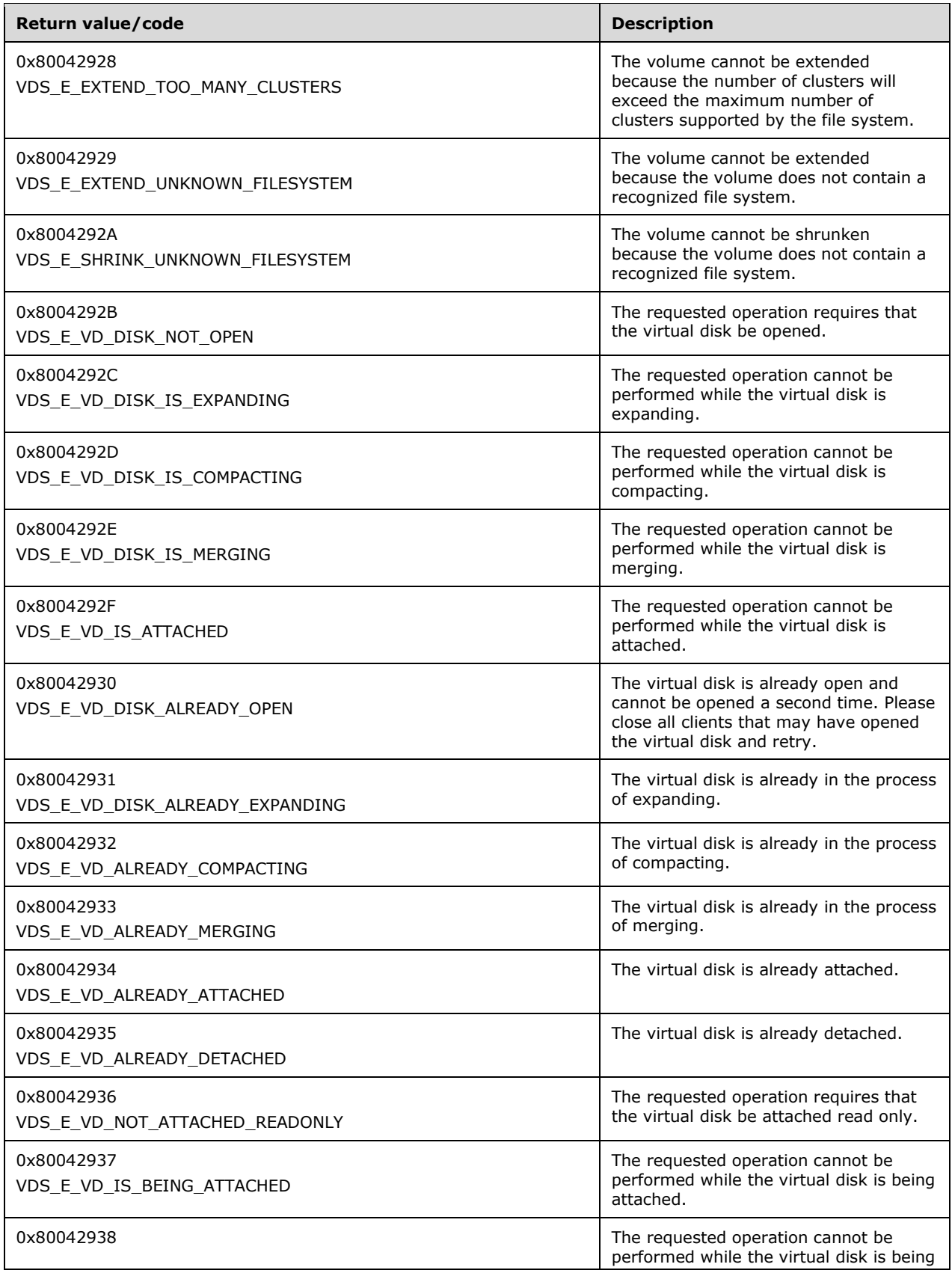

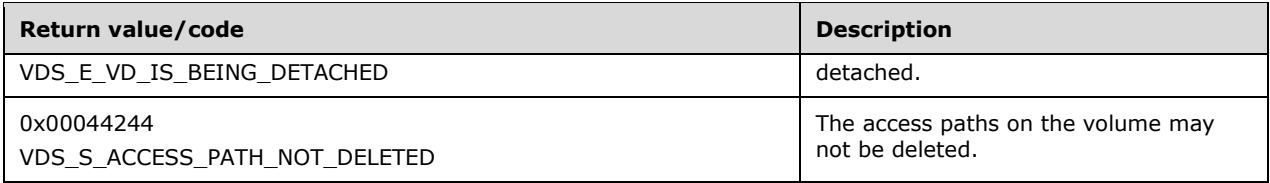

# **3 Protocol Details**

The following sections specify details of the VDS Remote Protocol, including abstract data models, interface method syntax, and message processing rules.

### **3.1 Interfaces**

All VDS interfaces that are listed in this section inherit the IUnknown interface. For all VDS interfaces, method **[opnum](#page-16-0)** field values start with 3; opnum values 0, 1, and 2 represent the IUnknown::QueryInterface, IUnknown::AddRef, and IUnknown::Release methods, respectively. For more information, see [\[MS-DCOM\]](%5bMS-DCOM%5d.pdf) section 3.1.1.5.8.

The interfaces in this section are listed in the following order:

- Generic object interfaces: [Enumeration Object Interfaces](#page-116-0) (section 3.1.1) through Asynchronous [Operation Object Interfaces](#page-117-0) (section 3.1.3).
- Service object interfaces: [Service Object Interfaces](#page-118-0) (section 3.1.5) through [HBA Port Object](#page-122-0)  [Interfaces](#page-122-0) (section 3.1.6).
- Provider interfaces: [Provider Object Interfaces](#page-124-0) (section 3.1.9).
- Pack interfaces: [Pack Object Interfaces](#page-126-0) (section 3.1.11).
- Disk interfaces: [Disk Object Interfaces](#page-128-0) (section 3.1.12).
- Volume interfaces: [Volume Object Interfaces](#page-132-0) (section 3.1.13).
- Volume plex interfaces: [Volume Plex Object Interfaces](#page-136-0) (section 3.1.14).

This order reflects the logical hierarchy of objects in VDS. For more information, see section [3.4.1.](#page-148-0)

To retrieve the interfaces of a particular object, call the QueryInterface method on the DCOM IUnknown interfaces of the object as defined in [MS-DCOM] section 3.1.1.5.8.

Unless otherwise specified, all methods MUST return zero or a nonerror HRESULT (as specified in [\[MS-](%5bMS-ERREF%5d.pdf)[ERREF\]\)](%5bMS-ERREF%5d.pdf) on success, or an implementation-specific nonzero error code on failure (see section [2.2.3](#page-89-0) for more information on the HRESULT values predefined by the Virtual Disk Service Remote Protocol).

Unless otherwise specified, client implementations of this protocol MUST NOT take any action on an error code, but rather, return the error to the invoking application.

The set of required and optional interfaces is organized into five groups. Group 1 is the required set of interfaces. Groups 2 through 6 are optional sets of interfaces[.<40>](#page-322-0)

If one interface from an optional group is implemented, all interfaces in that group MUST be implemented.

The groups form an additive set: Group 1 is required. If one interface from group 2 is implemented, all interfaces in group 1 and group 2 are implemented. If one interface from group 3 is implemented, that implies that all interfaces in groups 1, 2, and 3 are implemented.

#### Group 1

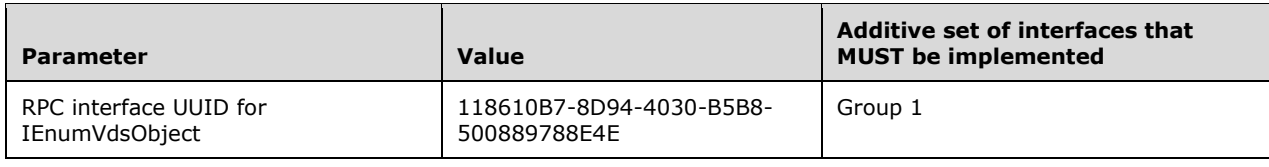

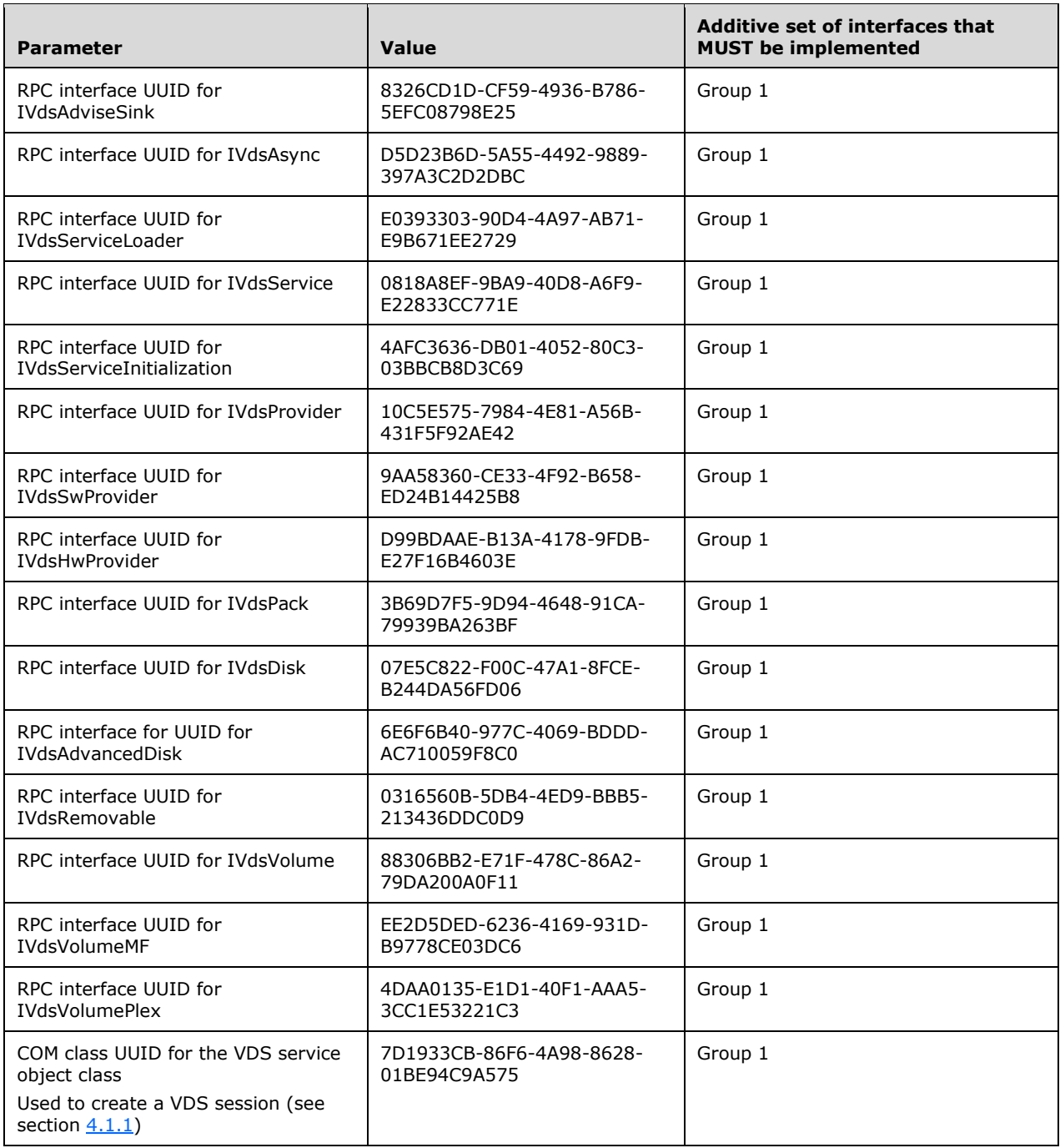

#### Group 2

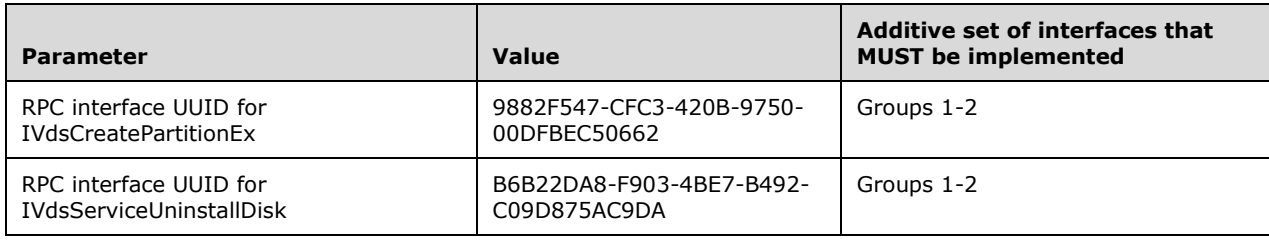

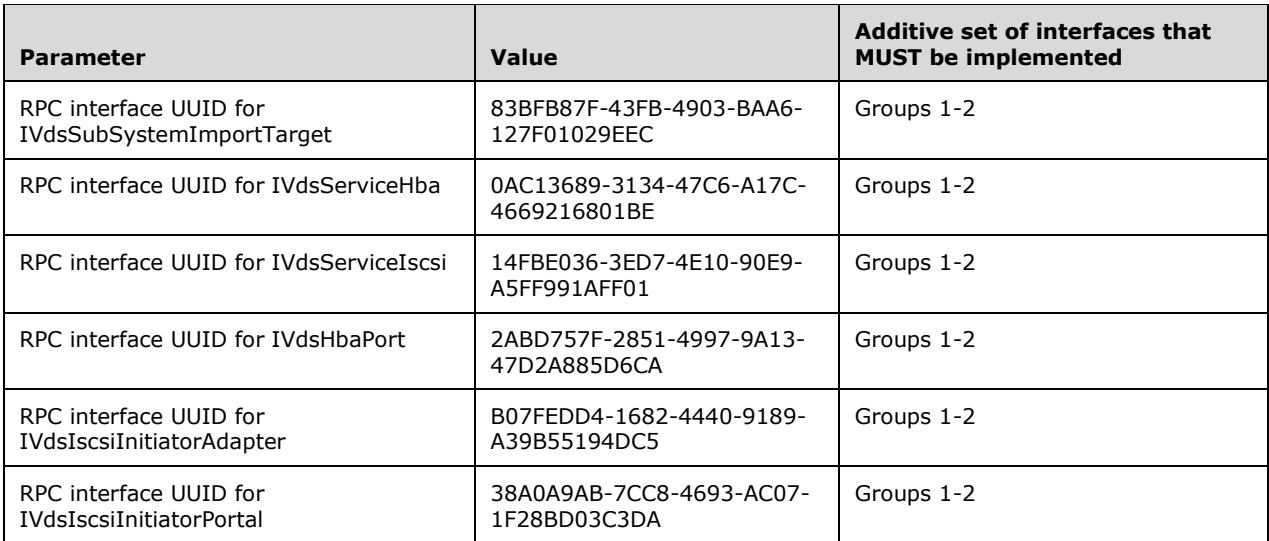

### Group 3

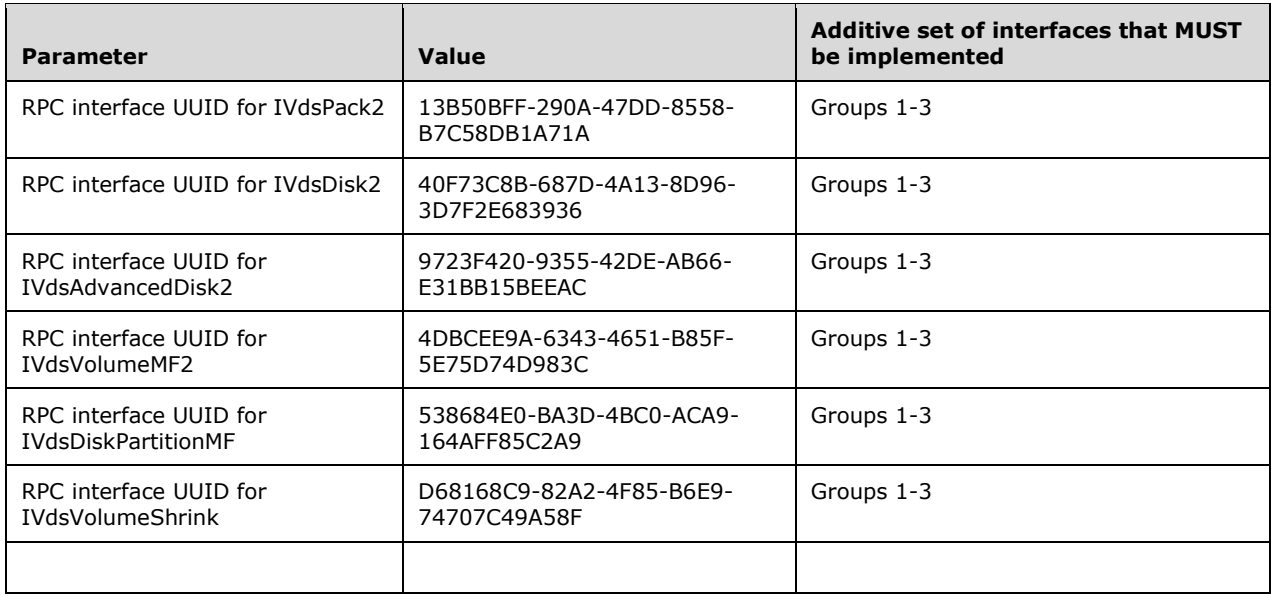

#### Group 4

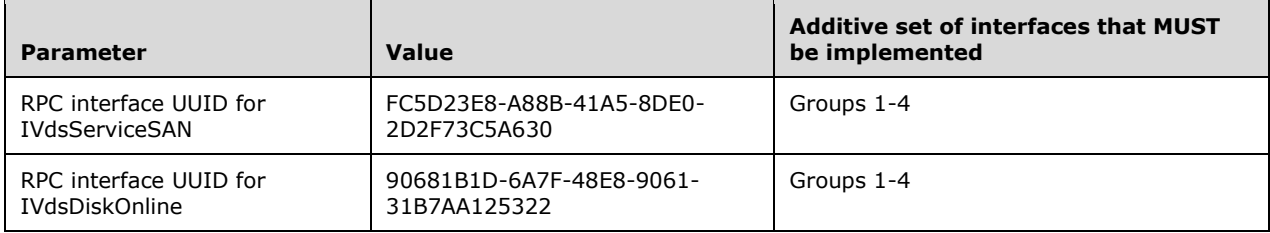

#### Group 5

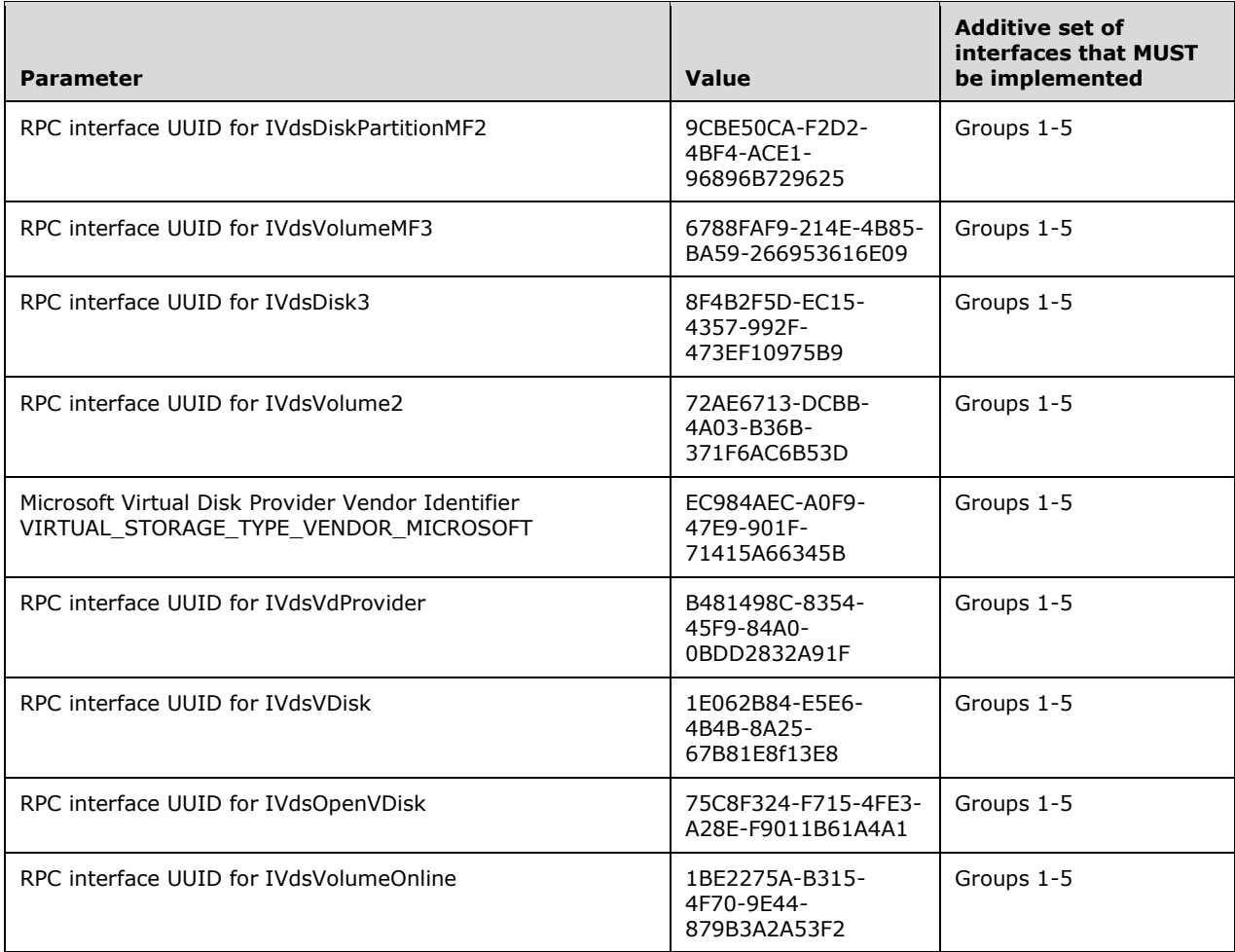

#### Group 6

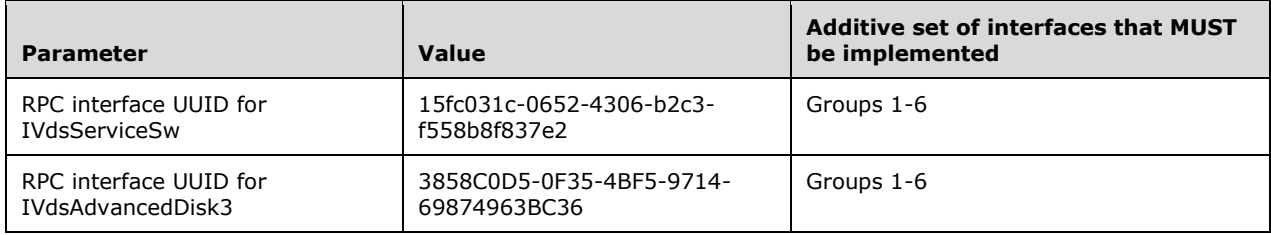

#### <span id="page-116-0"></span>**3.1.1 Enumeration Object Interfaces**

This section includes interfaces that are used to interact with enumeration objects (enum objects) on the server.

Enumeration objects are returned from methods of other interfaces and are used to enumerate through a set of VDS objects of a specified type. The type of object that is enumerated depends on the interface and method from which the enumeration object was returned.

Objects can be HBA ports, initiator adapters, initiator portals, providers, packs, disks, volumes, or volume plexes.

### <span id="page-117-1"></span>**3.1.1.1 IEnumVdsObject Interface**

The IEnumVdsObject interface enumerates through a set of VDS objects.

The UUID for this interface is {118610B7-8D94-4030-B5B8-500889788E4E}.

The IEnumVdsObject methods are specified in section [3.4.5.2.1.](#page-161-0)

Methods in RPC Opnum Order

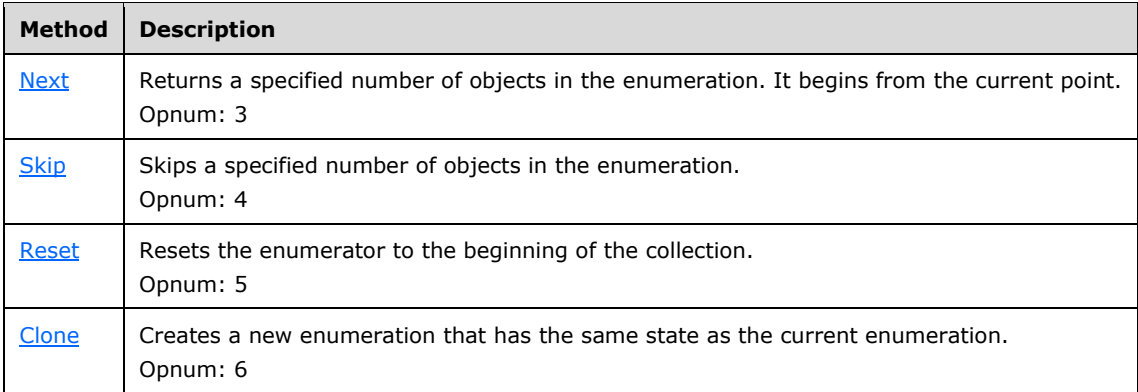

All methods MUST NOT throw exceptions.

#### **3.1.2 Callback Object Interfaces**

This section includes interfaces that the server uses to interact with the callback object on the client.

#### **3.1.2.1 IVdsAdviseSink Interface**

The client implements the IVdsAdviseSink interface in order to receive notification of VDS object changes.

The UUID for this interface is {8326CD1D-CF59-4936-B786-5EFC08798E25}.

[IVdsAdviseSink](#page-148-1) methods are specified in section 3.3.4.3.

Methods in RPC Opnum Order

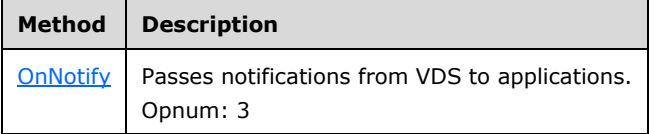

All methods MUST NOT throw exceptions.

#### <span id="page-117-0"></span>**3.1.3 Asynchronous Operation Object Interfaces**

This section includes interfaces that are used to interact with asynchronous operation objects (async objects) on the server.

## **3.1.3.1 IVdsAsync Interface**

The IVdsAsync interface manages asynchronous operations. Methods that initiate asynchronous operations return a pointer to an IVdsAsync interface, allowing the caller to optionally cancel, wait for, or query the status of the asynchronous operation.

The UUID for this interface is {D5D23B6D-5A55-4492-9889-397A3C2D2DBC}.

The IVdsAsync methods are specified in section [3.4.5.2.2.](#page-164-0)

Methods in RPC Opnum Order

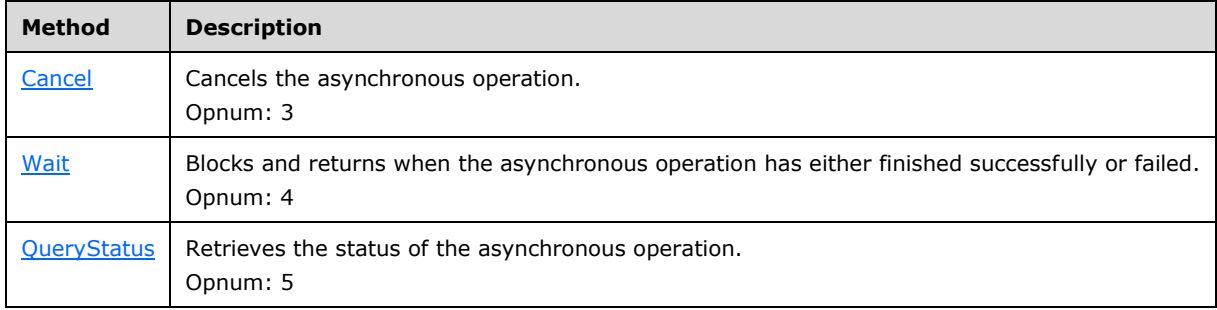

All methods MUST NOT throw exceptions.

#### **3.1.4 Service Loader Interfaces**

This section includes the interfaces that are used to load VDS service objects on the server.

#### <span id="page-118-2"></span>**3.1.4.1 IVdsServiceLoader Interface**

Servers implement the IVdsServiceLoader interface, which can be used by clients to load the VDS service object on remote machines.

The UUID for this interface is {E0393303-90D4-4A97-AB71-E9B671EE2729}.

The IVdsServiceLoader methods are specified in section [3.4.5.2.3.](#page-166-0)

All methods MUST NOT throw exceptions.

Methods in RPC Opnum Order

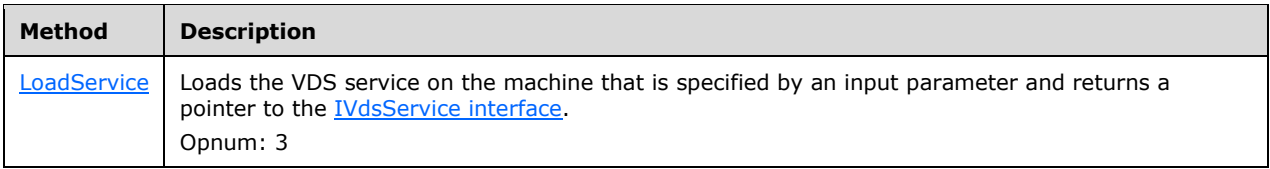

## <span id="page-118-0"></span>**3.1.5 Service Object Interfaces**

This section includes interfaces that are used to interact with the VDS service object on the server.

#### <span id="page-118-1"></span>**3.1.5.1 IVdsService Interface**

Servers implement the IVdsService interface in order to support storage management.

The UUID for this interface is {0818A8EF-9BA9-40D8-A6F9-E22833CC771E}.

The **IVdsService** methods are specified in section 3.4.5.2.4. A method is not listed for opnum 7 because the Virtual Disk Service Remote Protocol does not use it. Attempting to call a method with opnum 7 can result in NDR raising a RPC\_X\_BAD\_STUB\_DATA exception. For more information, see [\[MS-DCOM\].](%5bMS-DCOM%5d.pdf)

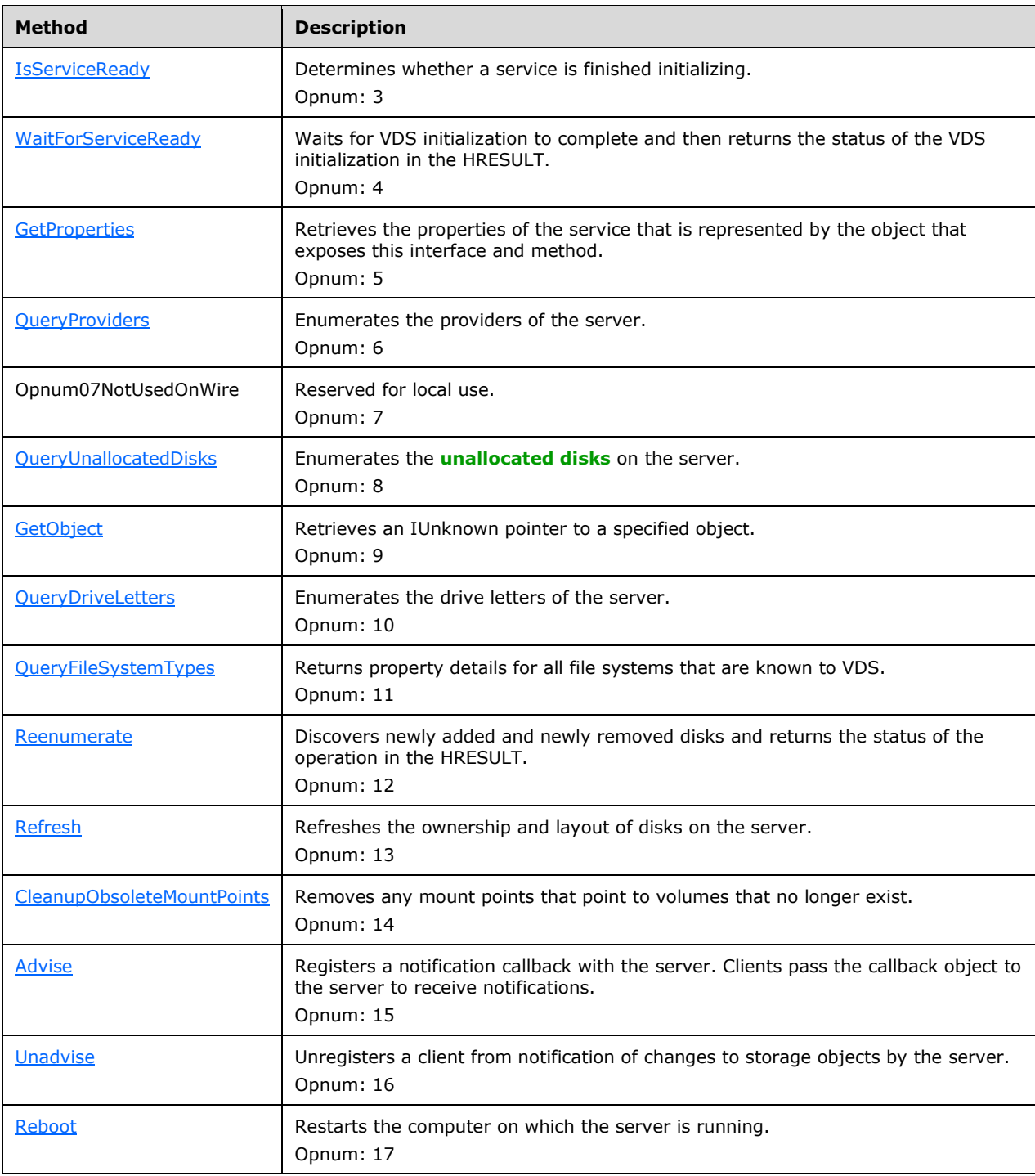

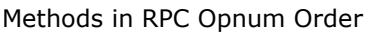

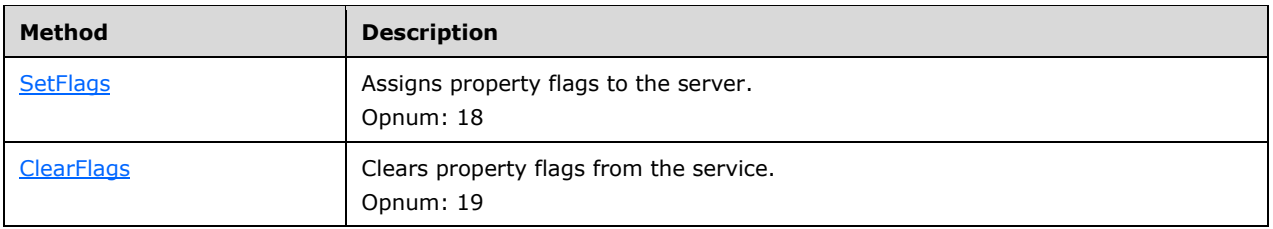

In the previous table, the term "Reserved for local use" means that the client MUST NOT send the opnum, and the server behavior is undefined because it does not affect interoperability.

#### **3.1.5.2 IVdsServiceInitialization Interface**

The IVdsServiceInitialization interface is implemented by VDS and is used by clients to start initialization of the service.

The UUID for this interface is {4AFC3636-DB01-4052-80C3-03BBCB8D3C69}.

The IVdsServiceInitialization methods are specified in section [3.4.5.2.5.](#page-173-2)

Methods in RPC Opnum Order

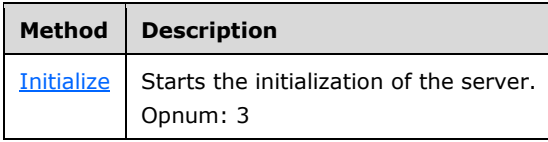

All methods MUST NOT throw exceptions.

**Note** If the **IVdsServiceLoader::LoadService** method is used to instantiate the server, there is no need to QueryInterface for the **IVdsServiceInitialization** interface, or to call IVdsServiceInitialization::Initialize. See section 3.4.5.2.3.1.

#### <span id="page-120-0"></span>**3.1.5.3 IVdsServiceUninstallDisk Interface**

The service object implements the IVdsServiceUninstallDisk interface in order to provide a way to query VDS for disks that correspond to particular LUN information structures and to remove these disks and the volumes wholly or partially contained in them.

The UUID for this interface is {B6B22DA8-F903-4BE7-B492-C09D875AC9DA}.

The IVdsServiceUninstallDisk methods are specified in section  $3.4.5.2.6.41>$ 

Methods in RPC Opnum Order

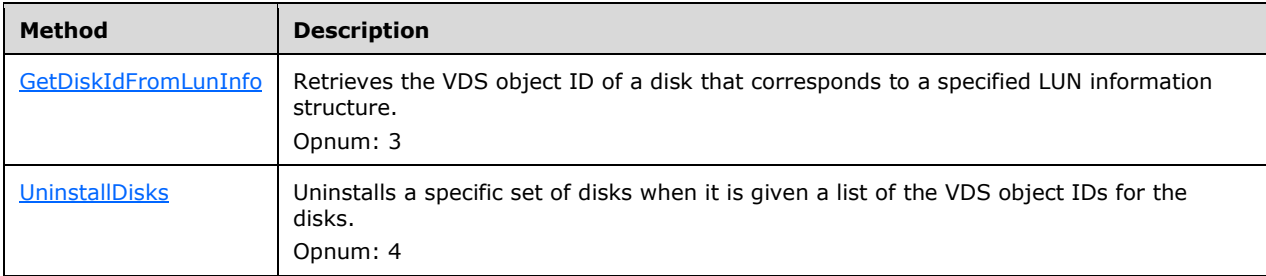

All methods MUST NOT throw exceptions.

### **3.1.5.4 IVdsServiceHba Interface**

The IVdsServiceHba interface provides a method to query HBA ports on the server.  $\langle 42 \rangle$ 

The UUID for this interface is {0AC13689-3134-47C6-A17C-4669216801BE}.

The IVdsServiceHba methods are specified in section [3.4.5.2.7.](#page-175-0)

Methods in RPC Opnum Order

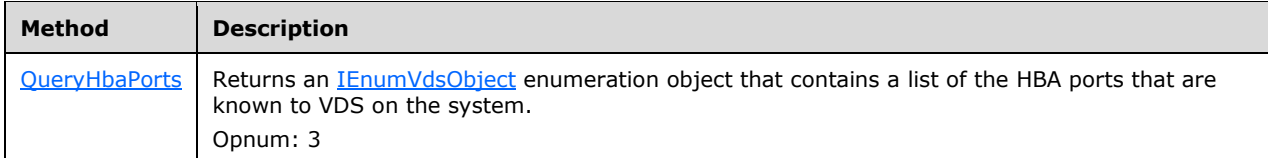

All methods MUST NOT throw exceptions.

#### **3.1.5.5 IVdsServiceIscsi Interface**

The IVdsServiceIscsi interface provides methods to interact with the iSCSI initiators service on the server. It includes the ability to set CHAP security settings and to log in to targets.  $\leq 43>$ 

The UUID for this interface is {14FBE036-3ED7-4E10-90E9-A5FF991AFF01}.

The IVdsServiceIscsi methods are specified in section [3.4.5.2.8.](#page-176-0) No methods with opnums 5, 6, 7, and 9 are listed because the Virtual Disk Service Remote Protocol does not use them.

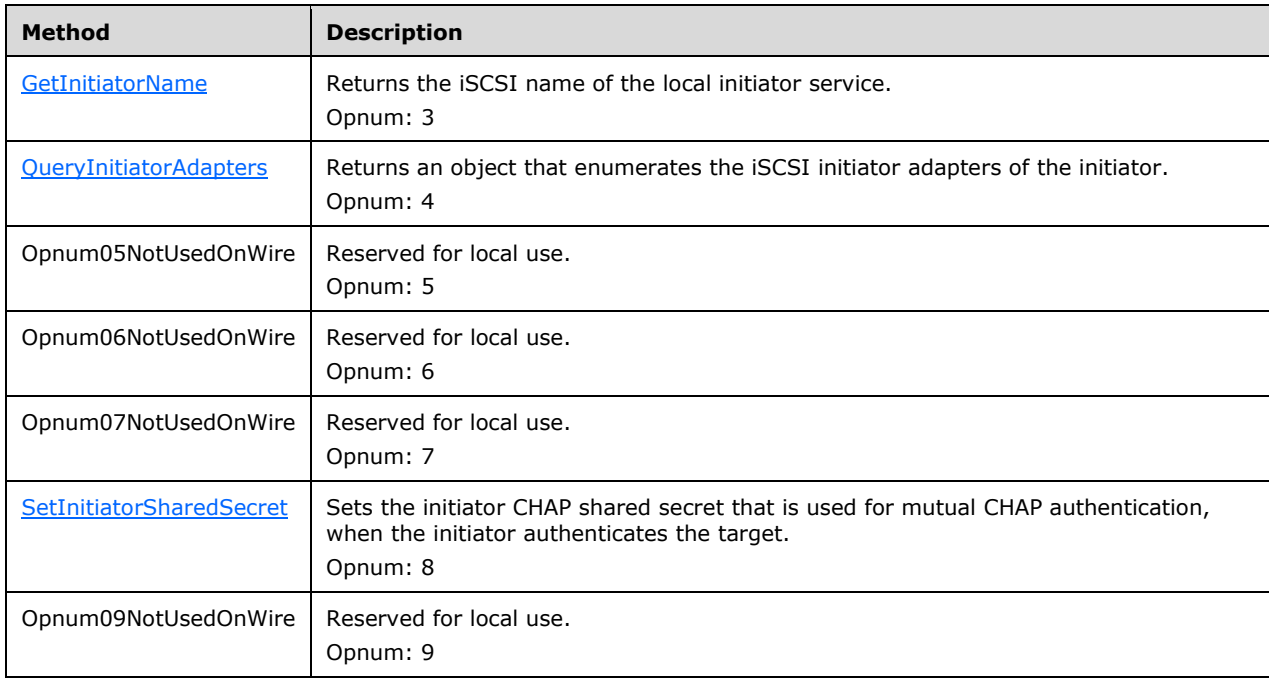

Methods in RPC Opnum Order

In the preceding table, the phrase "Reserved for local use" means that the client MUST NOT send the opnum, and the server behavior is undefined because it does not affect interoperability.

All methods MUST NOT throw exceptions.

### <span id="page-122-1"></span>**3.1.5.6 IVdsServiceSAN Interface**

Servers implement the IvdsServiceSAN interface in order to support storage management.

The UUID for this interface is {FC5D23E8-A88B-41A5-8DE0-2D2F73C5A630}.

The IvdsServiceSAN methods are specified in section [3.4.5.2.9.](#page-177-1)

Methods in RPC Opnum Order

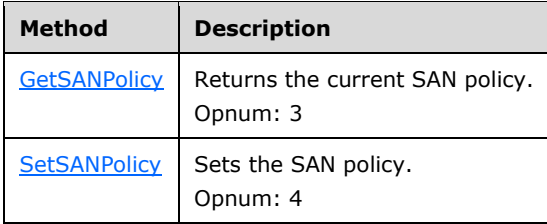

All methods MUST NOT throw exceptions.

#### **3.1.5.7 IVdsServiceSw Interface**

Servers implement the IVdsServiceSw interface in order to support storage management.

The UUID for this interface is {15fc031c-0652-4306-b2c3-f558b8f837e2}.

The IvdsServiceSAN methods are specified in section [3.4.5.2.10.](#page-178-1)

Methods in RPC Opnum Order

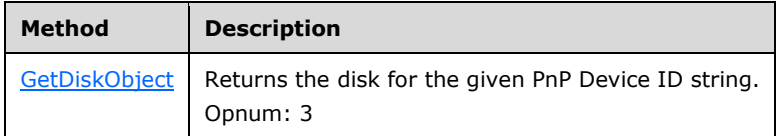

All methods MUST NOT throw exceptions.

#### <span id="page-122-0"></span>**3.1.6 HBA Port Object Interfaces**

This section includes the interfaces that are used to interact with HBA port objects on the server.

#### <span id="page-122-2"></span>**3.1.6.1 IVdsHbaPort Interface**

The IVdsHbaPort interface provides methods to query and interact with HBA ports on the server. $\leq 44>$ 

The UUID for this interface is {2ABD757F-2851-4997-9A13-47D2A885D6CA}.

The IVdsHbaPort methods are specified in section [3.4.5.2.11.](#page-179-0)

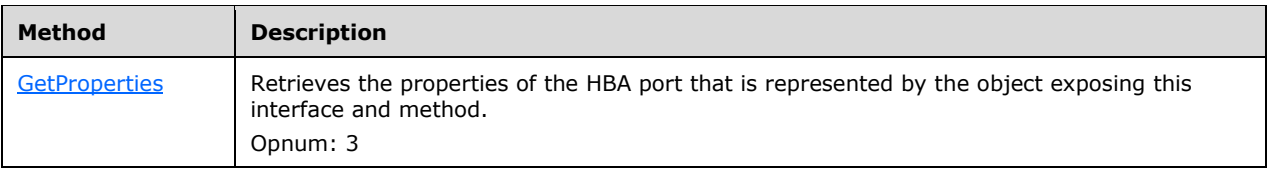

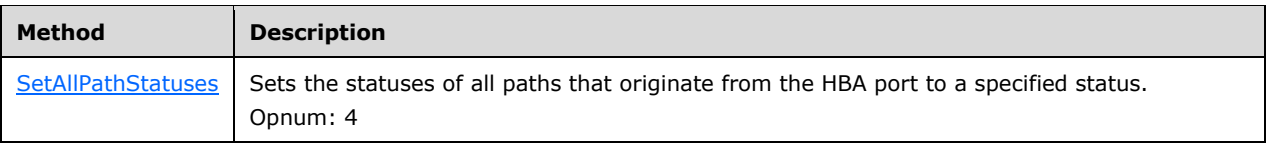

### **3.1.7 Initiator Adapter Object Interfaces**

This section includes interfaces that are used to interact with iSCSI initiator adapter objects on the server.

### <span id="page-123-0"></span>**3.1.7.1 IVdsIscsiInitiatorAdapter Interface**

The IVdsIscsiInitiatorAdapter interface provides methods to query and interact with iSCSI initiator adapters on the server[.<45>](#page-322-5)

The UUID for this interface is {B07FEDD4-1682-4440-9189-A39B55194DC5}.

The IVdsIscsiInitiatorAdapter methods are specified in section [3.4.5.2.12.](#page-179-3) No methods are listed with opnums 5 and 6 because the Virtual Disk Service Remote Protocol does not use them.

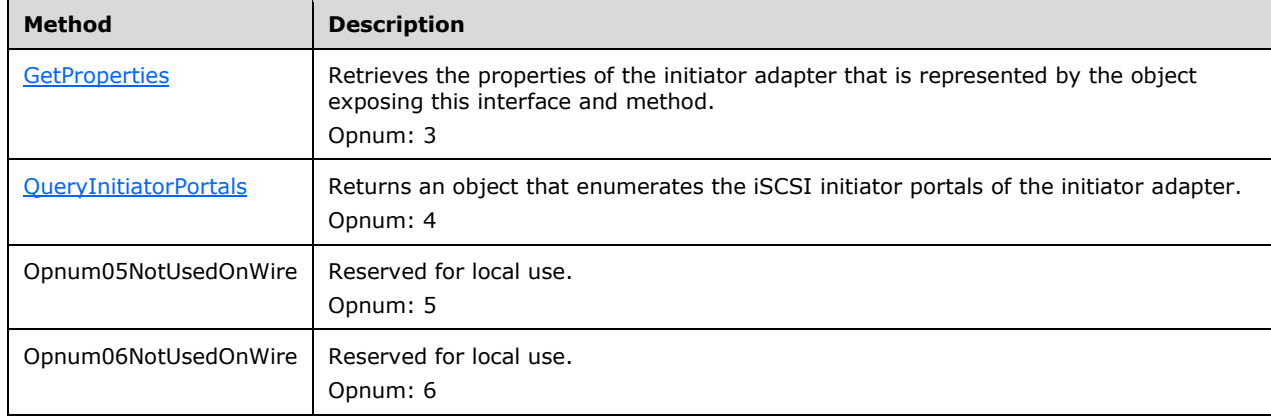

Methods in RPC Opnum Order

In the preceding table, the phrase "Reserved for local use" means that the client MUST NOT send the opnum, and the server behavior is undefined  $\leq 46$  because it does not affect interoperability.

All methods MUST NOT throw exceptions.

## **3.1.8 Initiator Portal Object Interfaces**

This section includes interfaces that are used to interact with iSCSI initiator portal objects on the server.

#### <span id="page-123-1"></span>**3.1.8.1 IVdsIscsiInitiatorPortal Interface**

The IVdsIscsiInitiatorPortal interface provides methods to query and interact with iSCSI initiator portals on the server[.<47>](#page-323-0)

The UUID for this interface is {38A0A9AB-7CC8-4693-AC07-1F28BD03C3DA}.

The IVdsIscsiInitiatorPortal methods are specified in section [3.4.5.2.13.](#page-180-1) No methods with opnums 5, 6, and 7 are listed because the Virtual Disk Service Remote Protocol does not use them.

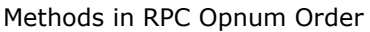

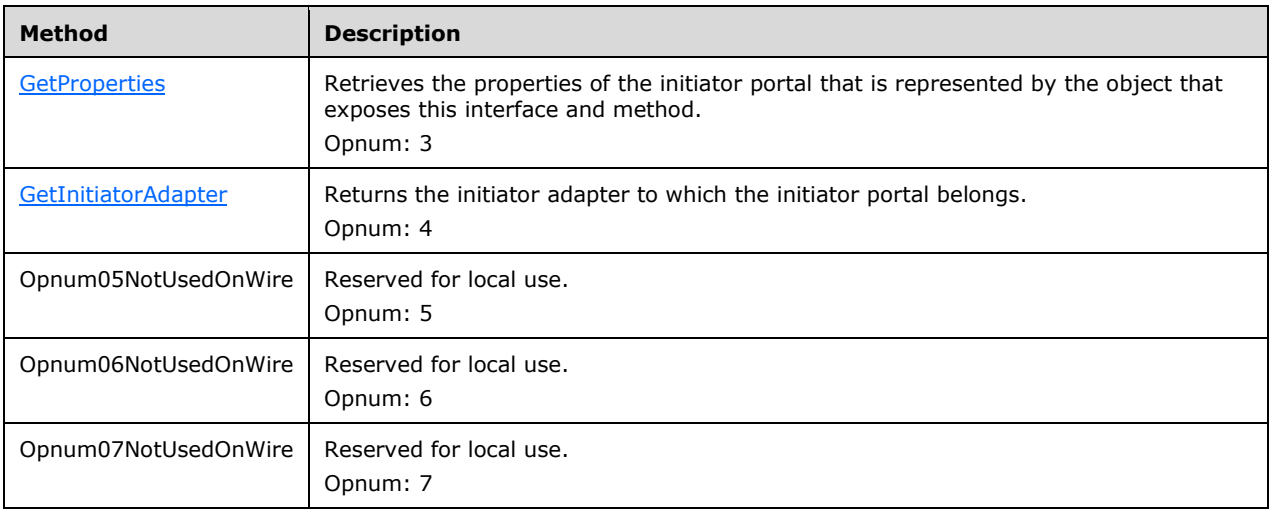

In the preceding table, the phrase "Reserved for local use" means that the client MUST NOT send the opnum, and the server behavior is undefined because it does not affect interoperability.

All methods MUST NOT throw exceptions.

#### <span id="page-124-0"></span>**3.1.9 Provider Object Interfaces**

This section includes interfaces that are used to interact with provider objects on the server.

## **3.1.9.1 IVdsProvider Interface**

Providers implement the IVdsProvider interface in order to support provider management.

The UUID for this interface is {10C5E575-7984-4E81-A56B-431F5F92AE42}.

The IVdsProvider methods are specified in section [3.4.5.2.14.](#page-181-1)

Methods in RPC Opnum Order

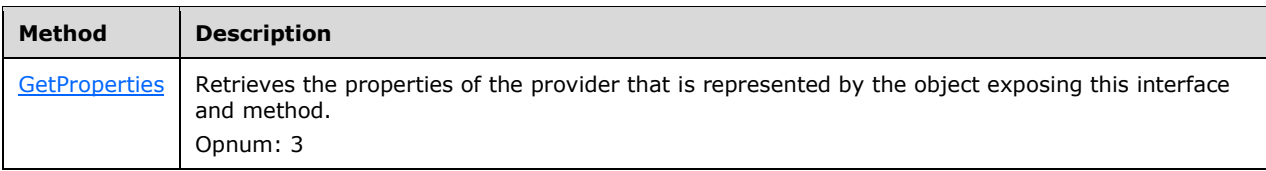

All methods MUST NOT throw exceptions.

#### **3.1.9.2 IVdsSwProvider Interface**

Software providers implement the IVdsSwProvider interface in order to support management of disk packs.

The UUID for this interface is {9AA58360-CE33-4F92-B658-ED24B14425B8}.

The IVdsSwProvider methods are specified in section [3.4.5.2.15.](#page-182-0)

Methods in RPC Opnum Order

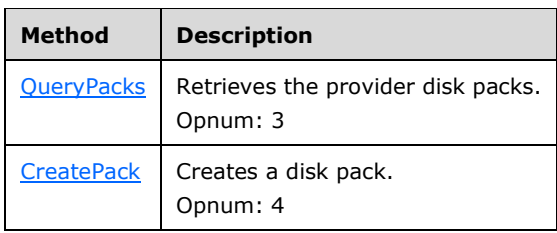

All methods MUST NOT throw exceptions.

#### <span id="page-125-0"></span>**3.1.9.3 IVdsHwProvider Interface**

Hardware providers implement the IVdsHwProvider interface to support management of **[subsystems](#page-18-0)**.

The UUID for this interface is {D99BDAAE-B13A-4178-9FDB-E27F16B4603E}.

The IVdsHwProvider methods are specified in section [3.4.5.2.16.](#page-183-0)

All methods MUST NOT throw exceptions.

Methods in RPC Opnum Order

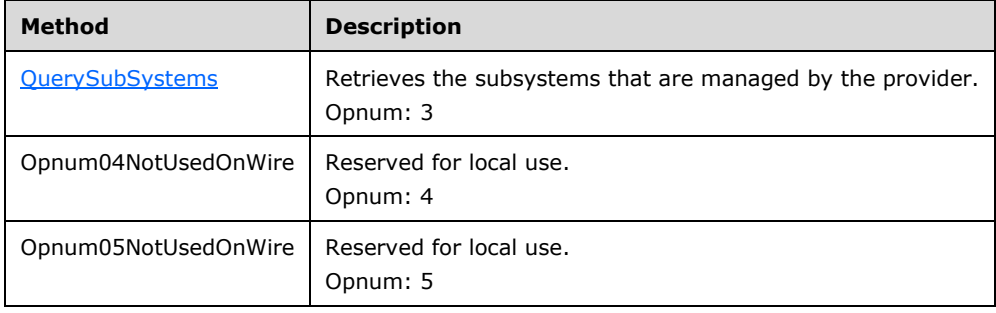

#### <span id="page-125-1"></span>**3.1.9.4 IVdsVdProvider Interface**

Virtual disk providers implement the IVdsVdProvider interface in order to support management of virtual disks.

The UUID for this interface is {B481498C-8354-45F9-84A0-0BDD2832A91F}.

The [IVdsVdProvider](#page-183-2) methods are specified in section 3.4.5.2.17.

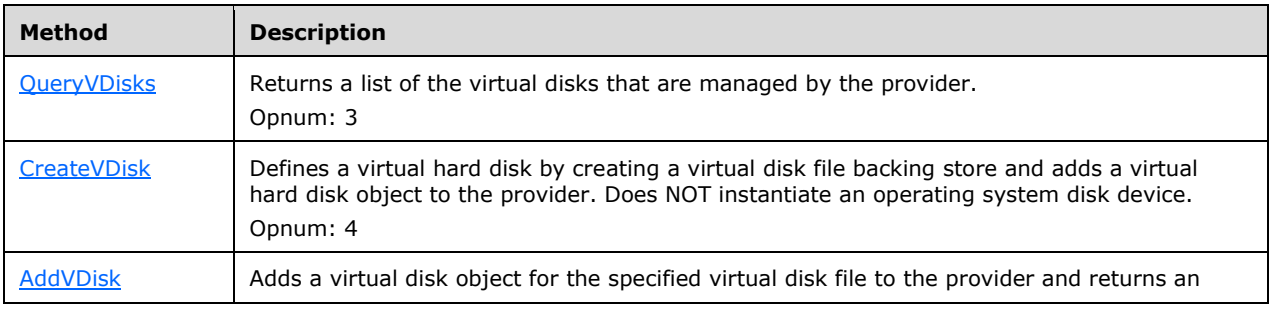

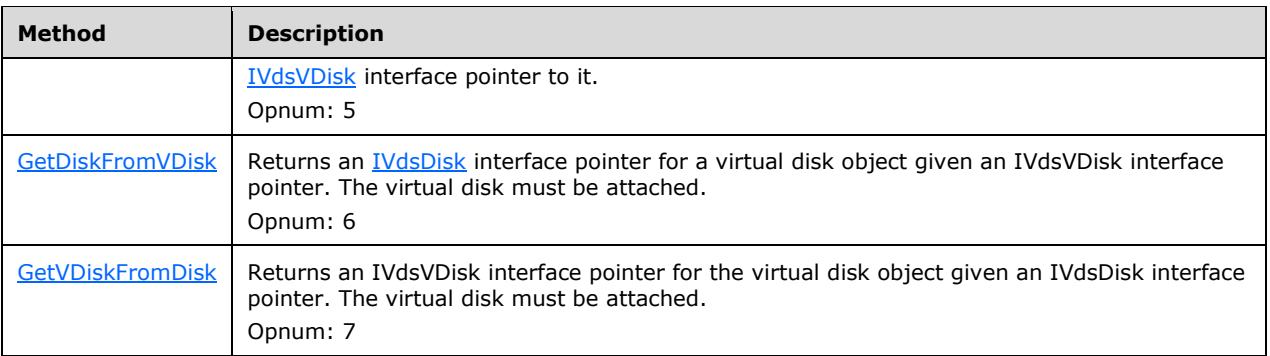

#### **3.1.10 Subsystem Object Interfaces**

This section includes interfaces that are used to interact with subsystem objects on the server.

#### <span id="page-126-1"></span>**3.1.10.1 IVdsSubSystemImportTarget Interface**

The IVdsSubSystemImportTarget interface is implemented by a subsystem object to manage the **[import targets](#page-15-0)** for the subsystem.

The UUID for the interface is {83BFB87F-43FB-4903-BAA6-127F01029EEC}.

The IVdsSubSystemImportTarget methods are specified in section [3.4.5.2.18.](#page-187-0)

All methods MUST NOT throw exceptions.

Methods in RPC Opnum Order

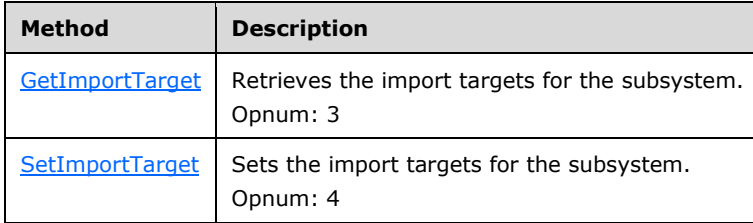

#### <span id="page-126-0"></span>**3.1.11 Pack Object Interfaces**

This section includes interfaces that are used to interact with disk pack objects on the server.

#### <span id="page-126-2"></span>**3.1.11.1 IVdsPack Interface**

The IVdsPack interface is implemented by disk pack objects to support management of disk packs. Attempting to call a method with opnum 10 can result in NDR raising an RPC X BAD STUB DATA exception. For more information, see [\[MS-DCOM\].](%5bMS-DCOM%5d.pdf)

The UUID for this interface is {3B69D7F5-9D94-4648-91CA-79939BA263BF}.

The IVdsPack methods are specified in section [3.4.5.2.19.](#page-188-0) No method with opnum 10 is listed because it is not used by this protocol.

#### Methods in RPC Opnum Order

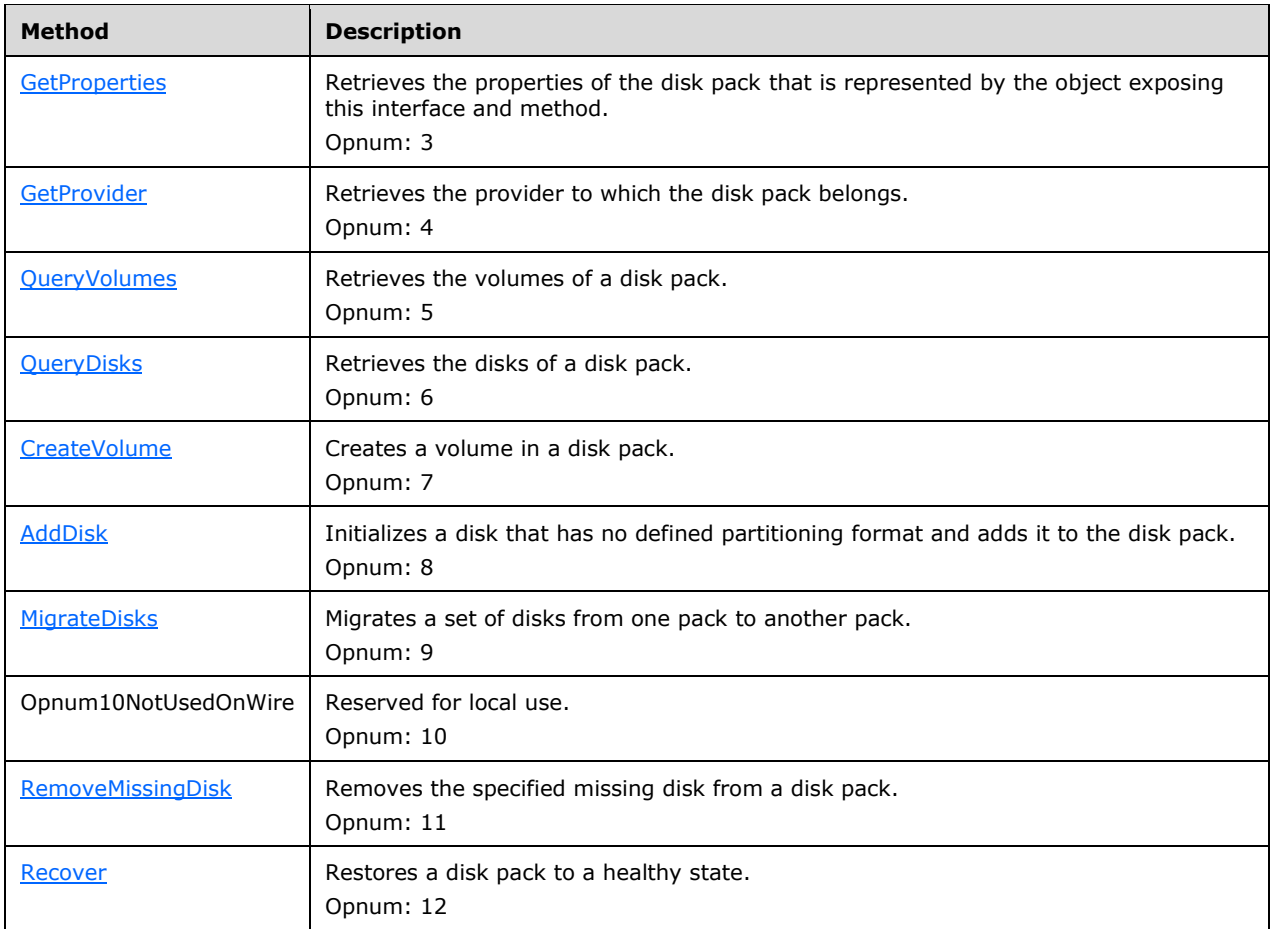

In the preceding table, the phrase "Reserved for local use" means that the client MUST NOT send the opnum, and the server behavior is undefined because it does not affect interoperability.

All methods MUST NOT throw exceptions.

#### <span id="page-127-0"></span>**3.1.11.2 IVdsPack2 Interface**

The IVdsPack2 interface is implemented by disk pack objects to support creating volumes that are aligned to a particular byte-size boundary.

The UUID for this interface is {13B50BFF-290A-47DD-8558-B7C58DB1A71A}.

The IVdsPack2 methods are specified in section [3.4.5.2.20.](#page-196-0)

Methods in RPC Opnum Order

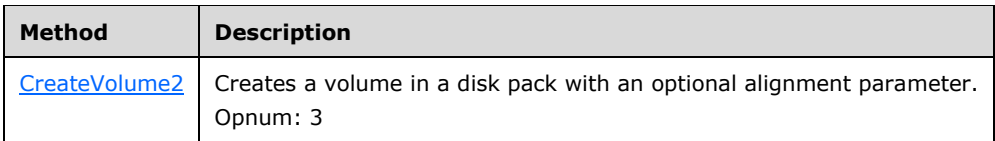

All methods MUST NOT throw exceptions.

### <span id="page-128-0"></span>**3.1.12 Disk Object Interfaces**

This section includes interfaces that are used to interact with disk objects on the server.

#### <span id="page-128-1"></span>**3.1.12.1 IVdsDisk Interface**

The IVdsDisk interface is implemented by disk objects in order to support disk management.

The UUID for this interface is {07E5C822-F00C-47A1-8FCE-B244DA56FD06}.

The IVdsDisk methods are specified in section [3.4.5.2.21.](#page-196-2)

Methods in RPC Opnum Order

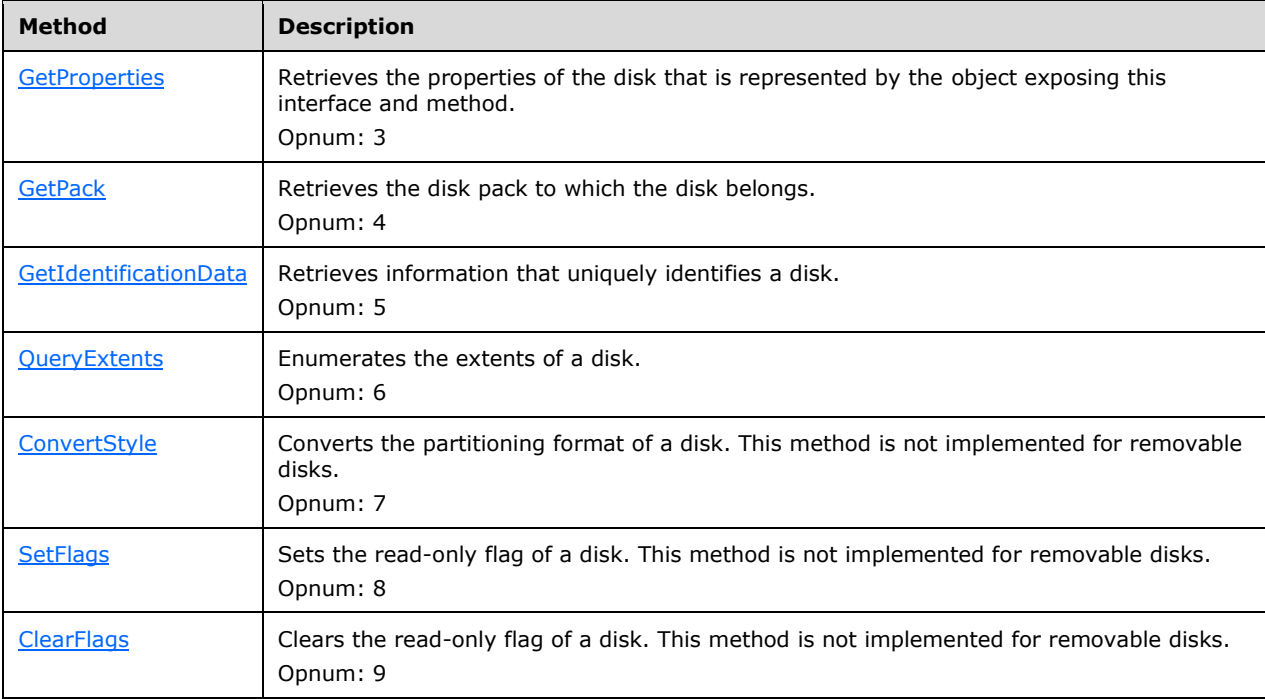

All methods MUST NOT throw exceptions.

#### <span id="page-128-2"></span>**3.1.12.2 IVdsDisk2 Interface**

The IVdsDisk2 interface is implemented by disk objects in order to support bringing disks online and offline.

The UUID for this interface is {40F73C8B-687D-4A13-8D96-3D7F2E683936}.

The IVdsDisk2 methods are specified in section [3.4.5.2.22.](#page-200-1)

Methods in RPC Opnum Order

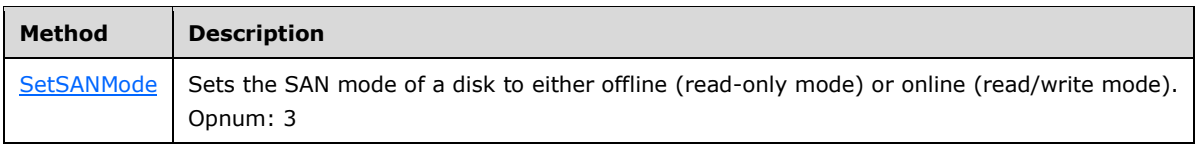

All methods MUST NOT throw exceptions.

## <span id="page-129-0"></span>**3.1.12.3 IVdsDisk3 Interface**

The IVdsDisk3 interface is implemented by disk objects in order to support disk management.

The UUID for this interface is {8F4B2F5D-EC15-4357-992F-473EF10975B9}.

The IVdsDisk3 methods are specified in section [3.4.5.2.23.1.](#page-201-0)

Methods in RPC Opnum Order

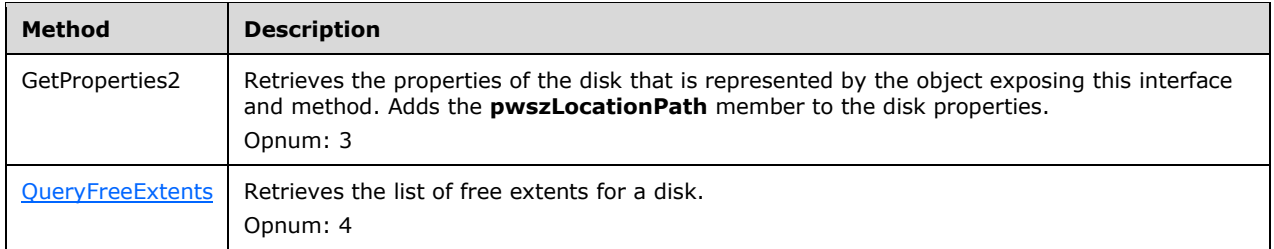

All methods MUST NOT throw exceptions.

#### <span id="page-129-1"></span>**3.1.12.4 IVdsAdvancedDisk Interface**

The IVdsAdvancedDisk interface is implemented by disk objects in order to support advanced disk management.

The UUID for this interface is {6E6F6B40-977C-4069-BDDD-AC710059F8C0}.

The IVdsAdvancedDisk methods are specified in section [3.4.5.2.24.](#page-202-0)

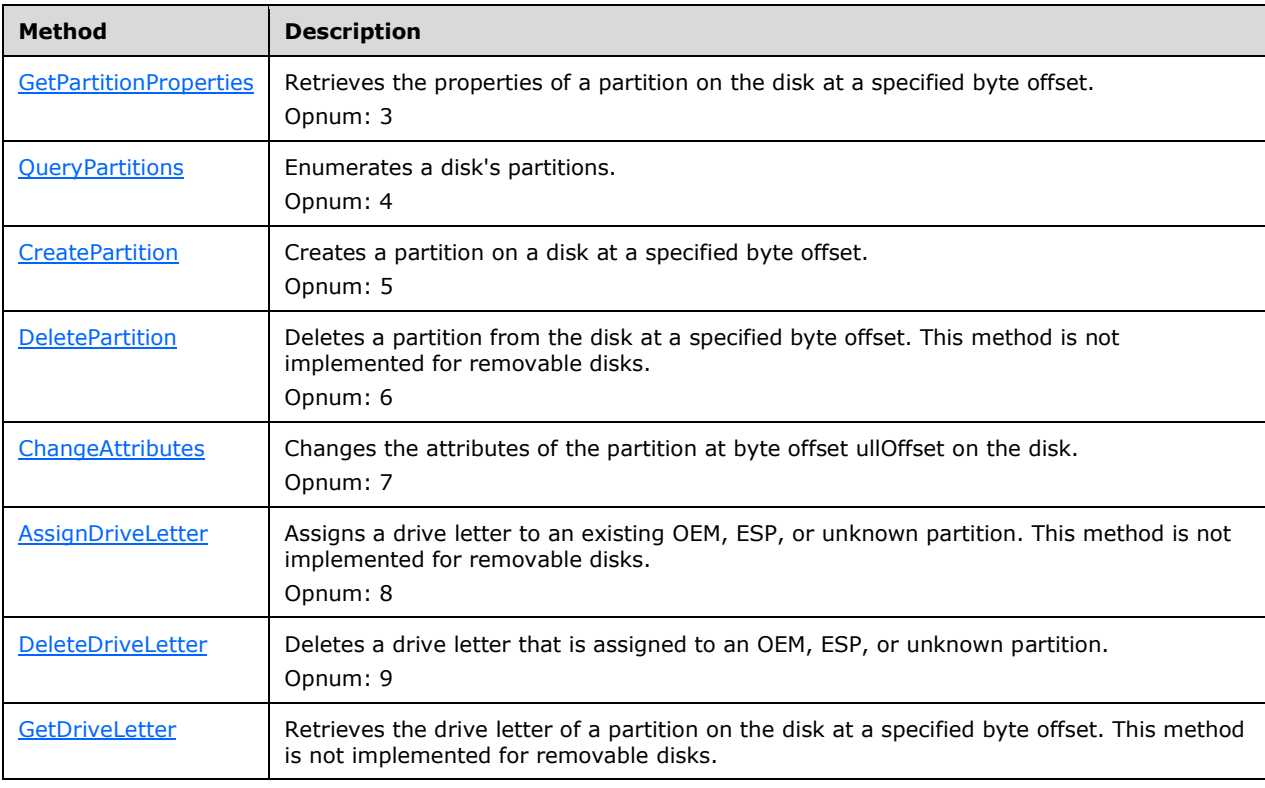

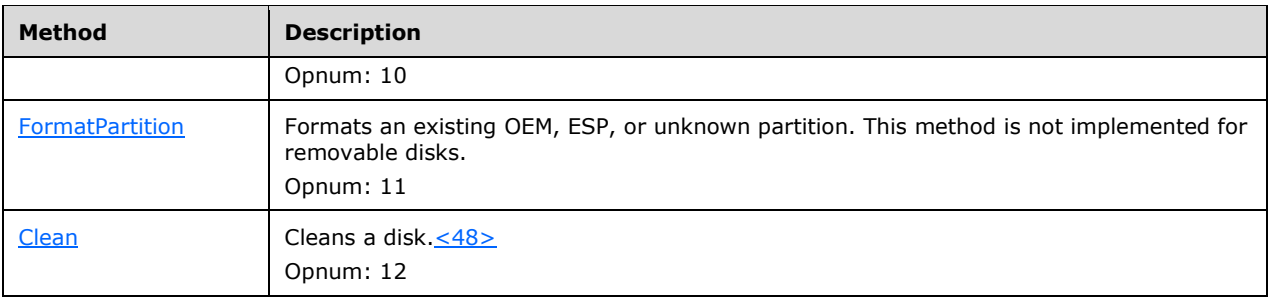

### <span id="page-130-0"></span>**3.1.12.5 IVdsAdvancedDisk2 Interface**

The IVdsAdvancedDisk2 interface is implemented by disk objects in order to support changing partition types.

The UUID for this interface is {9723F420-9355-42DE-AB66-E31BB15BEEAC}.

The IVdsAdvancedDisk2 methods are specified in section [3.4.5.2.25.](#page-213-0)

Methods in RPC Opnum Order

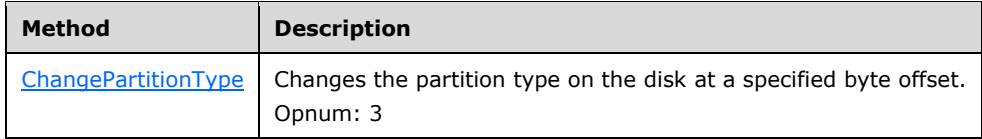

All methods MUST NOT throw exceptions.

#### **3.1.12.6 IVdsAdvancedDisk3 Interface**

The [IVdsAdvancedDisk3](#page-214-0) interface is implemented by disk objects in order to return VDS\_ADVANCEDDISK\_PROP structures and unique ID values.

The UUID for this interface is {3858C0D5-0F35-4BF5-9714-69874963BC36}.

The IVdsAdvancedDisk3 methods are specified in section 3.4.5.2.26

Methods in RPC Opnum Order

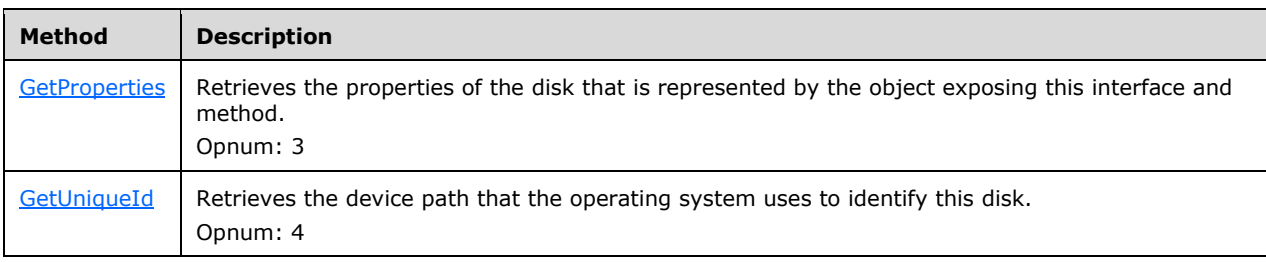

All methods MUST NOT throw exceptions.

#### <span id="page-130-1"></span>**3.1.12.7 IVdsCreatePartitionEx Interface**

The IVdsCreatePartitionEx interface is implemented by the disk object in order to support creating partitions that are aligned to a particular byte size boundary.

The UUID for this interface is {9882F547-CFC3-420B-9750-00DFBEC50662}.

The IVdsCreatePartitionEx methods are specified in section [3.4.5.2.27.](#page-214-3)

Methods in RPC Opnum Order

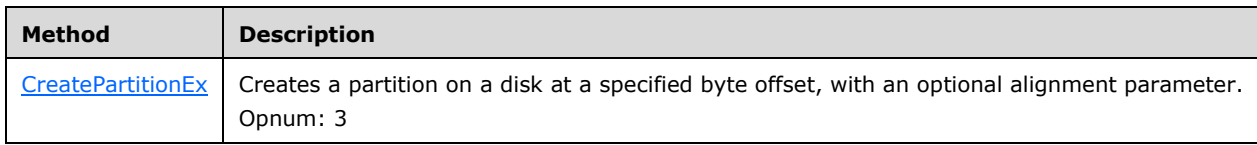

All methods MUST NOT throw exceptions.

### <span id="page-131-0"></span>**3.1.12.8 IVdsDiskOnline Interface**

The IvdsDiskOnline interface is implemented by disk objects in order to support onlining or offlining a disk.

The UUID for this interface is {90681B1D-6A7F-48E8-9061-31B7AA125322}.

The IvdsDiskOnline methods are specified in section 3.1.12.8.

Methods in RPC Opnum Order

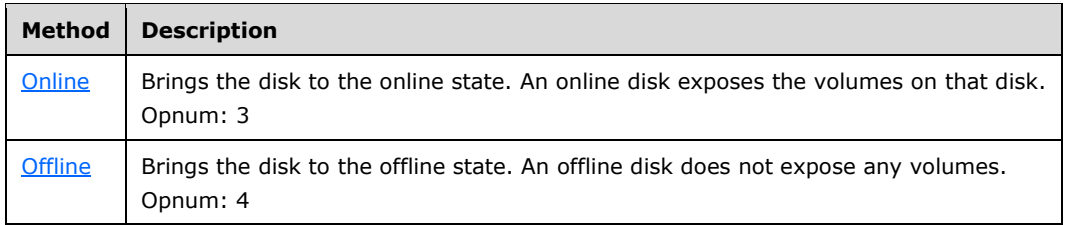

All methods MUST NOT throw exceptions.

## **3.1.12.9 IVdsDiskPartitionMF Interface**

The IVdsDiskPartitionMF interface is implemented by disk objects in order to support file system management on partitions. This interface is not implemented for removable disks.

The UUID for this interface is {538684E0-BA3D-4BC0-ACA9-164AFF85C2A9}.

The IVdsDiskPartitionMF methods are specified in section [3.4.5.2.29.](#page-217-1)

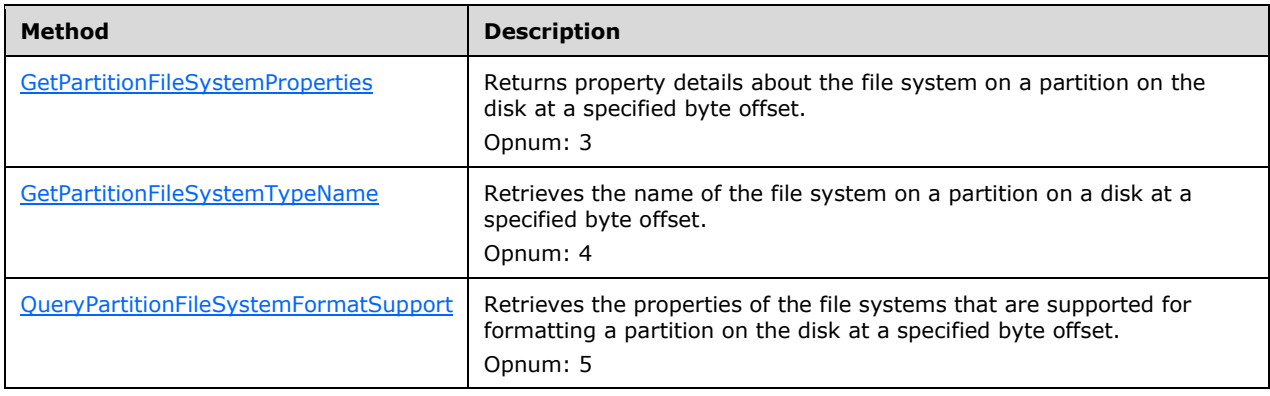

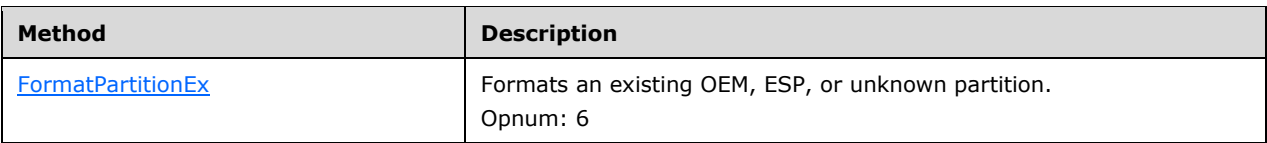

### <span id="page-132-1"></span>**3.1.12.10 IVdsDiskPartitionMF2 Interface**

The IVdsDiskPartitionMF2 interface is implemented by disk objects in order to support file system management on partitions. This interface adds support for UDF metadata duplication.

The UUID for this interface is {9CBE50CA-F2D2-4BF4-ACE1-96896B729625}.

The IVdsDiskPartitionMF2 methods are specified in section [3.4.5.2.30.](#page-221-0)

Methods in RPC Opnum Order

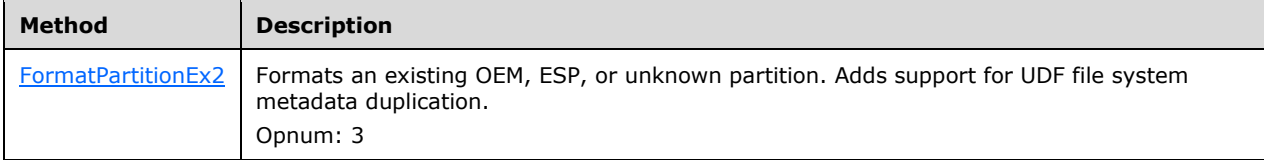

All methods MUST NOT throw exceptions.

### <span id="page-132-2"></span>**3.1.12.11 IVdsRemovable Interface**

The IVdsRemovable interface is implemented by disk objects in order to support management of removable media. The methods on this interface are only implemented for removable disks.

The UUID for this interface is {0316560B-5DB4-4ED9-BBB5-213436DDC0D9}.

The IVdsRemovable methods are specified in section [3.4.5.2.31.](#page-223-0)

Methods in RPC Opnum Order

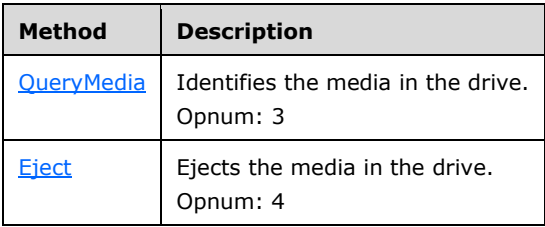

All methods MUST NOT throw exceptions.

#### <span id="page-132-0"></span>**3.1.13 Volume Object Interfaces**

This section includes interfaces that are used to interact with volume objects on the server.

#### <span id="page-132-3"></span>**3.1.13.1 IVdsVolume Interface**

The IVdsVolume interface provides methods to manage volumes.

The UUID for this interface is {88306BB2-E71F-478C-86A2-79DA200A0F11}.

The IVdsVolume methods are specified in section [3.4.5.2.32.](#page-225-0)

All methods MUST NOT throw exceptions.

Methods in RPC Opnum Order

| <b>Method</b>        | <b>Description</b>                                                                                                    |
|----------------------|----------------------------------------------------------------------------------------------------|
| <b>GetProperties</b> | Retrieves the properties of the volume that is represented by the object exposing this interface<br>and method.<br>Opnum: 3 |
| <b>GetPack</b>       | Retrieves the disk pack to which the volume belongs.<br>Opnum: 4                                                            |
| <b>QueryPlexes</b>   | Enumerates the plexes of a volume.<br>Opnum: 5                                                                              |
| <b>Extend</b>        | Expands the size of the current volume by adding disk extents to each member of each plex.<br>Opnum: 6                      |
| <b>Shrink</b>        | Reduces the size of the volume and all plexes and returns the released extents to free space.<br>Opnum: 7                   |
| <b>AddPlex</b>       | Adds a volume as a plex to the current volume.<br>Opnum: 8                                                                  |
| <b>BreakPlex</b>     | Removes a specified plex from the current volume.<br>Opnum: 9                                                               |
| <b>RemovePlex</b>    | Removes a specified plex from a volume. The last plex of a volume cannot be removed.<br>Opnum: 10                           |
| <b>Delete</b>        | Deletes all plexes in a volume. This method is not implemented for removable disks.<br>Opnum: 11                            |
| <b>SetFlags</b>      | Assigns flags to a volume. This method is not implemented for removable disks.<br>Opnum: 12                                 |
| <b>ClearFlags</b>    | Clears flags from a volume. This method is not implemented for removable disks.<br>Opnum: 13                                |

## **3.1.13.2 IVdsVolume2 Interface**

The IVdsVolume2 interface provides methods to manage volumes.

The UUID for this interface is {72AE6713-DCBB-4A03-B36B-371F6AC6B53D}.

The IVdsVolume2 methods are specified in section [3.4.5.2.33.](#page-235-0)

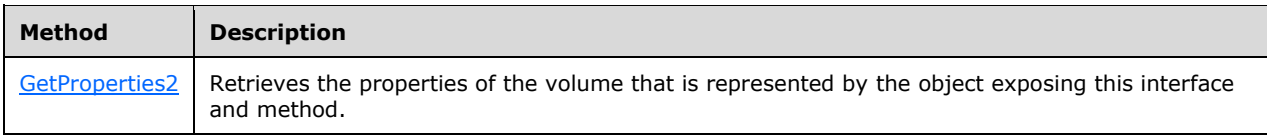

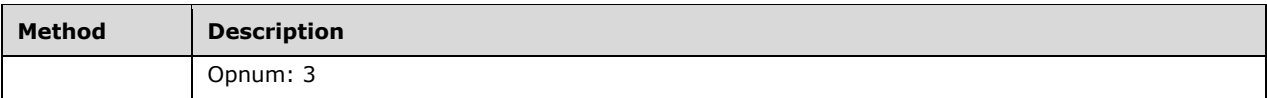

#### <span id="page-134-0"></span>**3.1.13.3 IVdsVolumeMF Interface**

The IVdsVolumeMF interface is implemented by volume objects in order to support file system management.

The UUID for this interface is {EE2D5DED-6236-4169-931D-B9778CE03DC6}.

The IVdsVolumeMF methods are specified in section [3.4.5.2.34.](#page-236-0)

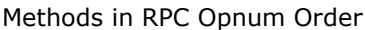

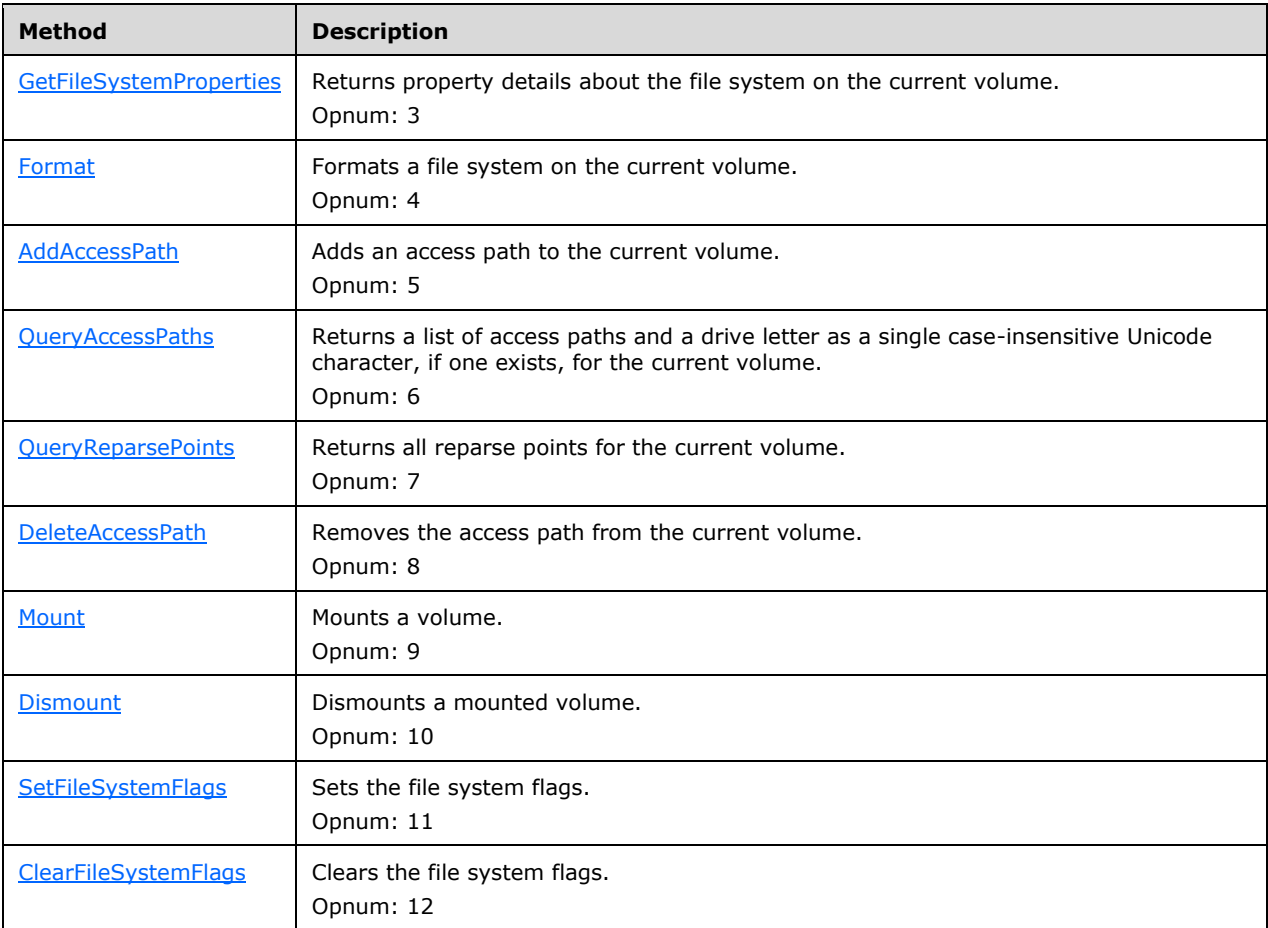

All methods MUST NOT throw exceptions.

#### <span id="page-134-1"></span>**3.1.13.4 IVdsVolumeMF2 Interface**

The IVdsVolumeMF2 interface is implemented by volume objects in order to support additional file system management functionality.

The UUID for this interface is {4DBCEE9A-6343-4651-B85F-5E75D74D983C}.

The **IVdsVolumeMF2** methods are specified in section 3.4.5.2.35.

Methods in RPC Opnum Order

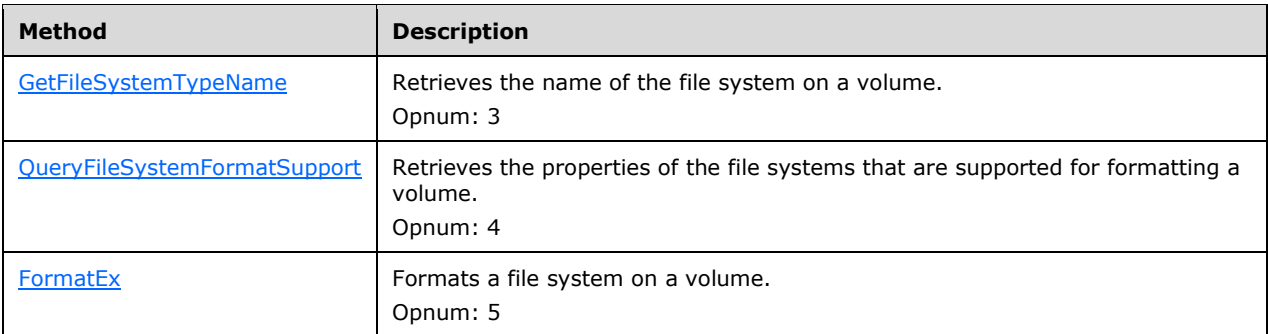

All methods MUST NOT throw exceptions.

#### **3.1.13.5 IVdsVolumeMF3 Interface**

The IVdsVolumeMF3 interface is implemented by volume objects in order to support additional file system management functionality.

The UUID for this interface is {6788FAF9-214E-4B85-BA59-266953616E09}.

The IVdsVolumeMF3 methods are specified in section [3.4.5.2.36.](#page-247-0)

Methods in RPC Opnum Order

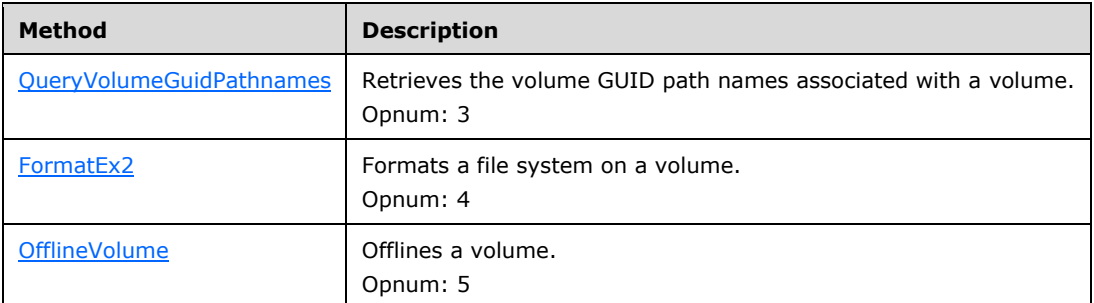

All methods MUST NOT throw exceptions.

#### <span id="page-135-0"></span>**3.1.13.6 IVdsVolumeShrink Interface**

The IVdsVolumeShrink interface is implemented by the volume objects in order to support volume shrinking.

The UUID for this interface is {D68168C9-82A2-4F85-B6E9-74707C49A58F}.

The IVdsVolumeShrink methods are specified in section [3.4.5.2.37.](#page-250-0)

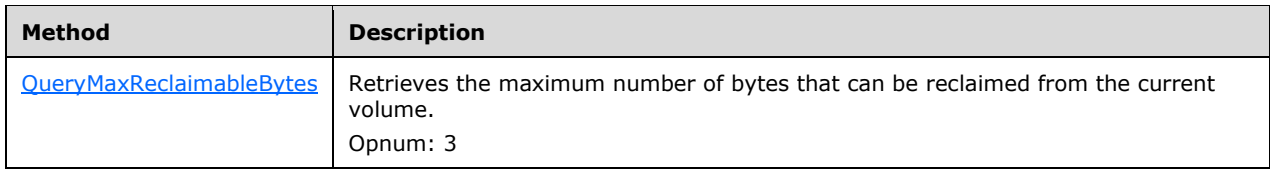

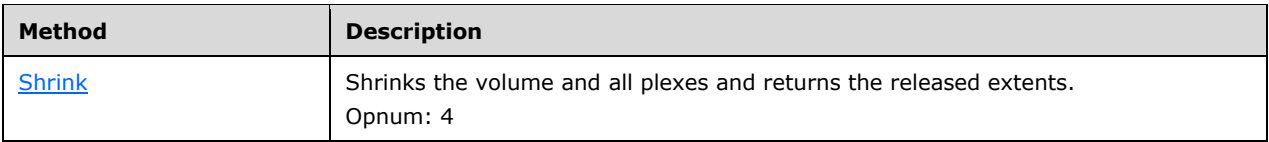

### <span id="page-136-1"></span>**3.1.13.7 IVdsVolumeOnline Interface**

The IVdsVolumeOnline interface is implemented by the volume objects in order to support bringing single volumes online.

The UUID for this interface is {1BE2275A-B315-4f70-9E44-879B3A2A53F2}.

The IVdsVolumeOnline methods are specified in section [3.4.5.2.38.](#page-251-0)

Methods in RPC Opnum Order

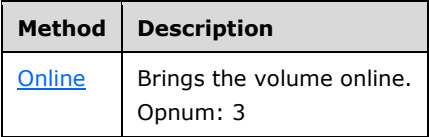

All methods MUST NOT throw exceptions.

#### <span id="page-136-0"></span>**3.1.14 Volume Plex Object Interfaces**

This section includes interfaces that are used to interact with volume plex objects on the server.

#### <span id="page-136-2"></span>**3.1.14.1 IVdsVolumePlex Interface**

The IVdsVolumePlex interface is implemented by volume plex objects in order to support volume plex management.

The UUID for this interface is {4DAA0135-E1D1-40F1-AAA5-3CC1E53221C3}.

The IVdsVolumePlex methods are specified in section [3.4.5.2.39.](#page-252-0)

Methods in RPC Opnum Order

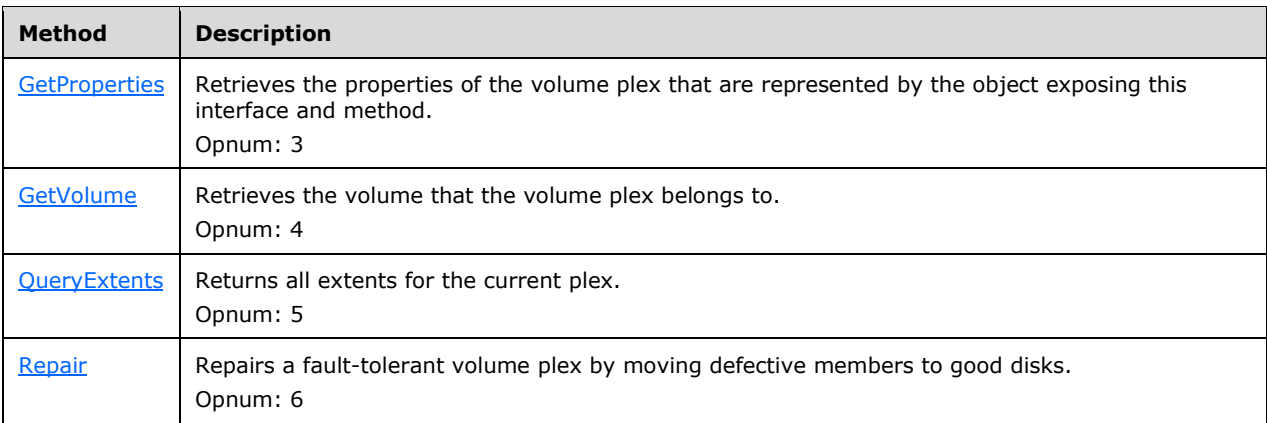

All methods MUST NOT throw exceptions.

## **3.1.15 Virtual Disk Object Interfaces**

## <span id="page-137-0"></span>**3.1.15.1 IVdsVDisk Interface**

The IVdsVDisk interface is implemented by the virtual disk objects to support virtual disk management.

The UUID for this interface is {1E062B84-E5E6-4B4B-8A25-67B81E8F13E8}.

The IVdsVDisk methods are specified in section [3.4.5.2.40.](#page-254-0)

Methods in RPC Opnum Order

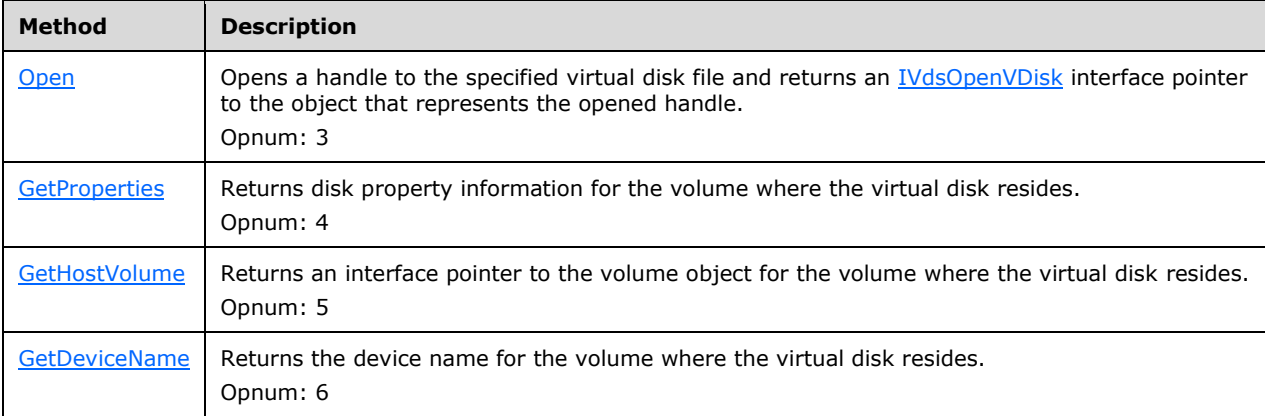

All methods MUST NOT throw exceptions.

## <span id="page-137-1"></span>**3.1.15.2 IVdsOpenVDisk Interface**

The IVdsOpenVDisk interface is implemented by the virtual disk objects to support virtual disk management.

The UUID for this interface is {75C8F324-F715-4FE3-A28E-F9011B61A4A1}.

The IVdsOpenVDisk methods are specified in section [3.4.5.2.41.](#page-257-0)

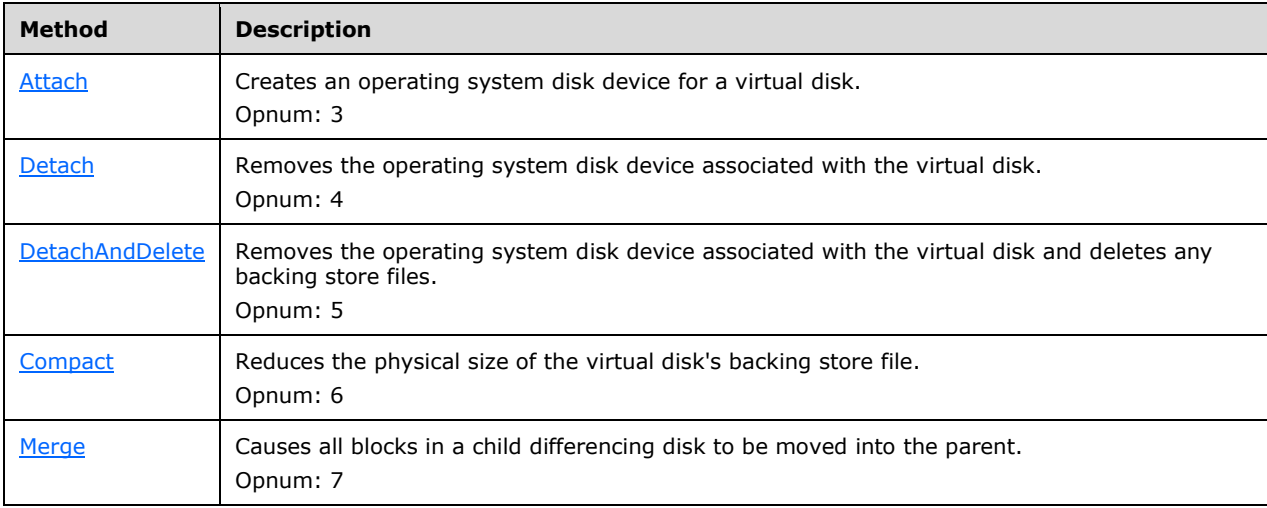

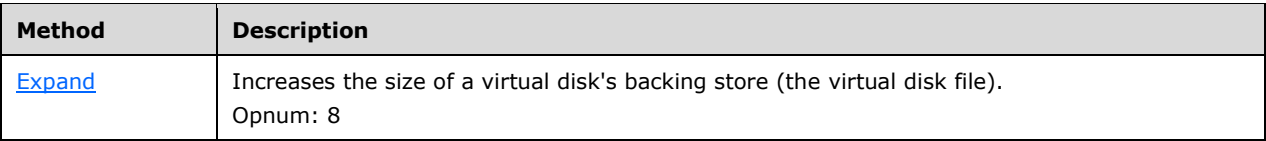

#### **3.2 Common Details**

#### **3.2.1 Abstract Data Model**

This section describes a conceptual model of possible data organization that an implementation maintains to participate in this protocol. The described organization is provided to facilitate the explanation of how the protocol behaves. This document does not mandate that implementations adhere to this model as long as their external behavior is consistent with that described in this document.

#### **3.2.1.1 Method Invocation**

#### **3.2.1.1.1 Method Sequencing Requirements**

Some method calls require no prerequisite calls against the server; they simply query for information or pass in parameters that are constructed by the client.

In general, the prerequisite call is to an object enumeration method, which retrieves information about a specific set of storage objects, such as volumes or disks. Information that the object enumeration method returns is then used to supply input parameters for subsequent calls. Calls with such prerequisites are grouped in the next section by storage object type.

#### **3.2.1.1.2 Storage Object Relationships**

This section describes the hierarchy of interfaces and objects that the Virtual Disk Service Remote Protocol uses and the relationships between those objects.

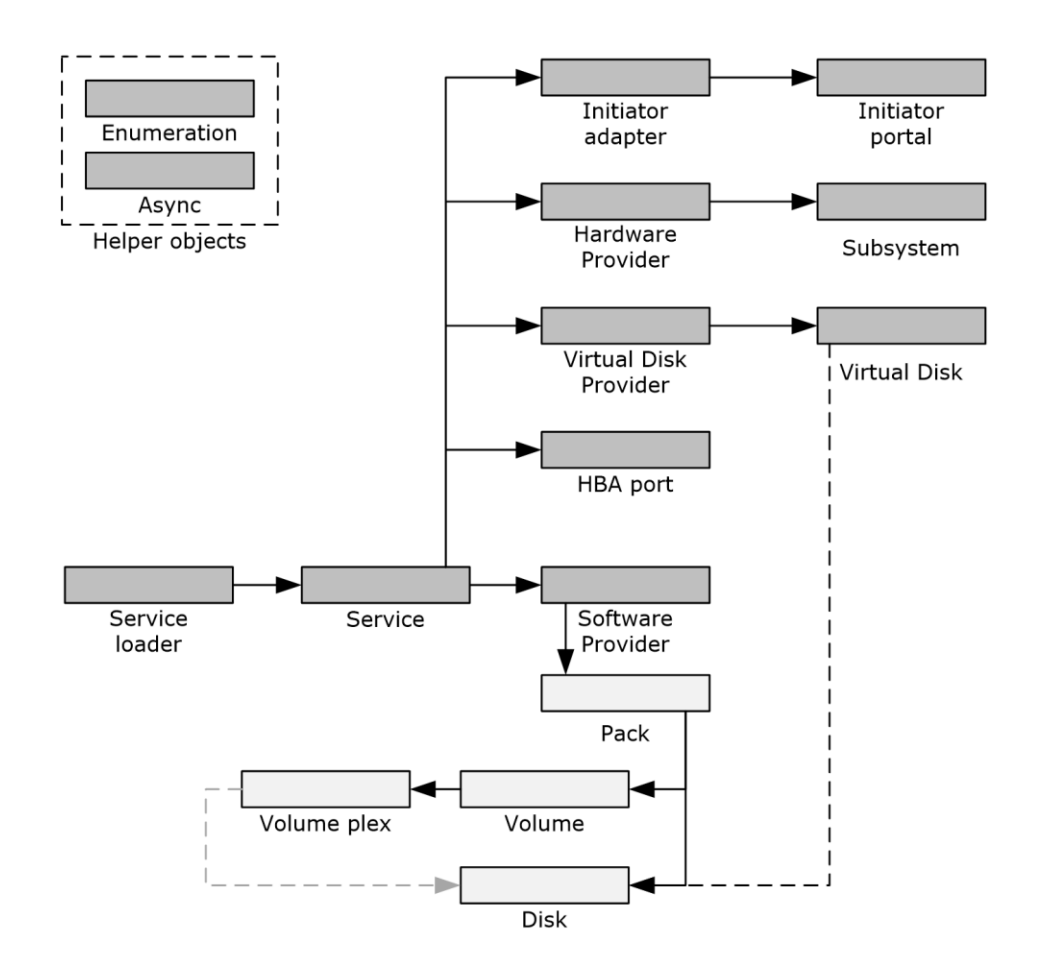

#### **Figure 1: Relationships between VDS remote protocol objects**

Service Loader and Service: The first interface the client obtains is the [IVdsServiceLoader](#page-118-2) interface. The client invokes IVdsServiceLoader::LoadService to load the VDS service on the specified machine. The server responds with an [IVdsService](#page-118-1) interface for the VDS service that is loaded.

Service and Providers: The client invokes IVdsService:: QueryProviders to obtain a list of providers. The server responds with an [IEnumVdsObject](#page-117-1) interface, which enumerates a list of IUnknown interfaces, one for each provider that is available on the server. The client invokes QueryInterface on the IUnknown interface to retrieve a IVdsSwProvider or IVdsProvider interface on the provider object.

Service and Subsystems: The client invokes IVdsService::QueryProviders with the flag VDS\_QUERY\_HARDWARE\_PROVIDERS to obtain a list of VDS hardware providers. The server responds with an IEnumVdsObject interface, which enumerates a list of IUnknown interfaces, one for each hardware provider that is available on the server. The client invokes QueryInterface on the IUnknown interface to retrieve an [IVdsHwProvider](#page-125-0) interface on the provider object. The client invokes [IVdsHwProvider::QuerySubSystems](#page-183-1) to obtain a list of subsystems. The server responds with an IEnumVdsObject interface, which enumerates a list of IUnknown interfaces, one for each subsystem that is available on the server. The client invokes QueryInterface on the IUnknown interface to retrieve an [IVdsSubSystemImportTarget](#page-126-1) interface.

Virtual Disk Providers and Virtual Disks: Similar to hardware-providers, the client invokes IVdsService::QueryProviders with the flag VDS\_QUERY\_VIRTUALDISK\_PROVIDERS to obtain a list of VDS virtual disk providers, each of which implement an [IVdsVdProvider](#page-125-1) interface. The client invokes

the IUnknown QueryInterface method to retrieve an IVdsVdProvider interface on the virtual disk provider object. The client then invokes [IVdsVdProvider::QueryVDisks](#page-183-3) to obtain a list of virtual disks that the provider maintains. The server responds with a IEnumVdsObject interface, which enumerates a list of IUnknown interfaces, one for each virtual disk. The client invokes IUnknown::QueryInterface to retrieve an **IVdsVDisk** interface on the virtual disk object.

Service and Unallocated Disks: The client invokes IVdsService::QueryUnallocatedDisks to obtain a list of disks that do not have a recognized disk partitioning format. The server responds with an IEnumVdsObject interface, which enumerates a list of IUnknown interfaces, one for each unallocated disk that is available on the server. The client invokes IUnknown::QueryInterface to retrieve an [IVdsDisk,](#page-128-1) [IVdsDisk2,](#page-128-2) [IVdsDisk3,](#page-129-0) [IVdsAdvancedDisk,](#page-129-1) [IVdsAdvancedDisk2,](#page-130-0) [IVdsAdvancedDisk3,](#page-214-0) [IVdsDiskPartitionMF,](#page-134-0) [IVdsDiskPartitionMF2,](#page-132-1) [IVdsCreatePartitionEx,](#page-130-1) [IvdsDiskOnline,](#page-131-0) or [IVdsRemovable](#page-132-2) interface on the disk object.

Service and Disks: The client invokes IUnknown::QueryInterface on the IVdsService interface to retrieve the **IVdsServiceUninstallDisk** interface. The client invokes [IVdsServiceUninstallDisk::UninstallDisks](#page-174-2) to uninstall one or more disks that are installed on the server. See section [3.2.1.4.](#page-143-0) The client invokes IUnknown:: QueryInterface on the IVdsService interface to retrieve the [IVdsServiceSAN](#page-122-1) interface. The client invokes [IVdsServiceSAN::GetSANPolicy](#page-177-2) to query the current SAN policy setting, and **IVdsServiceSAN::SetSANPolicy** to set the SAN policy.

Service and File System Types: The client invokes IVdsService::QueryFileSystemTypes to obtain a list of the file system types that are available for use in formatting volumes. The server returns a list of [VDS\\_FILE\\_SYSTEM\\_TYPE\\_PROP](#page-58-0) structures.

Service and Drive Letters: The client invokes IVdsService::QueryDriveLetters to obtain a list of drive letters on the system. The server returns a list of [VDS\\_DRIVE\\_LETTER\\_PROP](#page-58-1) structures; the **bUsed** member indicates whether the drive letter is in use.

Service and HBA Ports: The client invokes IUnknown::QueryInterface on the IVdsService interface to retrieve the IVdsServiceHba interface. The client invokes IVdsServiceHba::QueryHbaPorts to obtain a list of the HBA ports that are connected to the server. The server responds with an IEnumVdsObject interface, which enumerates a list of IUnknown interfaces, one for each HBA port that is connected to the machine. The client invokes IUnknown:: QueryInterface to retrieve an [IVdsHbaPort](#page-122-2) interface on the HBA port object.

Service and Initiator Adapters: The client invokes IUnknown::QueryInterface on the IVdsService interface to retrieve the IVdsServiceIscsi interface. The client invokes

IVdsServiceIscsi::QueryInitiatorAdapters to obtain a list of the iSCSI initiator adapters that are connected to the server. The server responds with an IEnumVdsObject interface, which enumerates a list of IUnknown interfaces, one for each initiator adapter that is connected to the machine. The client invokes IUnknown:: QueryInterface to retrieve an *IVdsIscsiInitiatorAdapter* interface on the initiator adapter object.

Service and Initiator Portals: The client invokes IVdsIscsiInitiatorAdapter::QueryInitiatorPortals to obtain a list of the iSCSI initiator portals that the initiator adapter maintains. The server responds with an IEnumVdsObject interface, which enumerates a list of IUnknown interfaces, one for each initiator portal. The client invokes IUnknown:: QueryInterface to retrieve an [IVdsIscsiInitiatorPortal](#page-123-1) interface on the initiator portal object.

Providers and Packs: The client invokes IVdsSwProvider::QueryPacks to obtain a list of the packs that the provider maintains. The server responds with an IEnumVdsObject interface, which enumerates a list of IUnknown interfaces, one for each pack. The client invokes IUnknown::QueryInterface to retrieve an **IVdsPack** or **IVdsPack2** interface on the pack object.

Packs and Disks: The client invokes IVdsPack::QueryDisks to obtain a list of the disks in the pack. The server responds with an IEnumVdsObject interface, which enumerates a list of IUnknown interfaces, one for each disk in the pack. The client invokes IUnknown::QueryInterface to retrieve an IVdsDisk, IVdsDisk2, IVdsDisk3, IVdsAdvancedDisk, IVdsAdvancedDisk2,

IVdsAdvancedDisk3,IVdsDiskPartitionMF, IVdsDiskPartitionMF2, IVdsCreatePartitionEx, IvdsDiskOnline, or IVdsRemovable interface on the disk object.

Packs and Volumes: The client invokes IVdsPack:: QueryVolumes to obtain a list of the volumes in the pack. The server responds with an IEnumVdsObject interface, which enumerates a list of IUnknown interfaces, one for each volume in the pack. The client invokes IUnknown::QueryInterface to retrieve an [IVdsVolume,](#page-132-3) IVdsVolume2, [IVdsVolumeOnline,](#page-136-1) or [IVdsVolumeShrink](#page-135-0) interface on the volume object.

Volumes and Plexes: The client invokes IVdsVolume::QueryPlexes to obtain a list of the plexes for a volume. The server responds with an IEnumVdsObject interface, which enumerates a list of IUnknown interfaces, one for each plex that is associated with the volume. The client invokes IUnknown::QueryInterface to retrieve an [IVdsVolumePlex](#page-136-2) interface on the plex object.

Plexes and Extents: The client invokes [IVdsVolumePlex::QueryExtents](#page-253-0) to obtain a list of the extents for a specified plex. The server returns a list of [VDS\\_DISK\\_EXTENT](#page-52-0) structures, one for each extent in use by the plex.

Volumes and Drive Letters: The client invokes [IVdsService::QueryDriveLetters](#page-169-0) to obtain a list of drive letters on the system. The server returns a list of VDS\_DRIVE\_LETTER\_PROP structures; the **volumeId** member indicates the volume that is associated with the drive letter.

Volumes and Reparse Points: For the IVdsVolume interface, the client invokes IUnknown::QueryInterface to retrieve an IVdsVolumeMF interface. The client then invokes [IVdsVolumeMF::QueryReparsePoints](#page-240-0) to obtain a list of mount points on the volume. The server returns a list of [VDS\\_REPARSE\\_POINT\\_PROP](#page-80-0) structures; the **SourceVolumeId** member indicates the mounted volume. For example, for drive D mounted to C:\MountD, drive D is the mounted volume.

Volumes and Access Paths: The client invokes IUnknown::QueryInterface to retrieve an IVdsVolumeMF interface. The client then invokes [IVdsVolumeMF::QueryAccessPaths](#page-239-0) to obtain a list of user mode path names for the volume. The server returns a list of drive letters and mount points for the volume. For drive D mounted to C:\MountD, drive D is the mounted volume and C:\MountD is the mount point.

Volumes and Supported File System Formats: The client invokes IUnknown::QueryInterface to retrieve an **IVdsVolumeMF2** interface. The client invokes [IVdsVolumeMF2::QueryFileSystemFormatSupport](#page-244-0) to obtain a list of file systems that are supported for the volume. The server returns a list of [VDS\\_FILE\\_SYSTEM\\_FORMAT\\_SUPPORT\\_PROP](#page-51-0) structures, one for each file system that is supported on the volume.

Disks and Extents: The client invokes *IVdsDisk::QueryExtents* to obtain a list of the extents for a specified disk. The server returns a list of VDS\_DISK\_EXTENT structures, one for each extent on the disk. Alternatively, the client invokes [IVdsDisk3::QueryFreeExtents](#page-201-1) to obtain a list of the free extents for a specified disk. The server returns a list of VDS DISK FREE\_EXTENT structures, one for each extent on the disk that is associated with free space on the disk.

For a VDS\_DISK\_EXTENT or VDS\_DISK\_FREE\_EXTENT that describes a disk extent, a client maps the extent to its disk by obtaining a list of [VDS\\_DISK\\_PROP](#page-69-0) or [VDS\\_DISK\\_PROP2](#page-71-0) structures. The client obtains this list by invoking [IVdsPack::QueryDisks](#page-189-1) followed by [IVdsDisk::GetProperties](#page-196-3) or [IVdsDisk3::GetProperties2](#page-201-0) for each disk. The server returns a VDS\_DISK\_PROP structure from IVdsDisk::GetProperties or a VDS\_DISK\_PROP2 structure from IVdsDisk3::GetProperties2. The client matches the **VDS\_DISK\_EXTENT::diskId** or **VDS\_DISK\_FREE\_EXTENT::diskId** member to the **VDS\_DISK\_PROP::id** or **VDS\_DISK\_PROP2::id** member.

Disks and partitions: The client invokes IUnknown::QueryInterface to obtain the IVdsAdvancedDisk interface. The client invokes IVdsAdvancedDisk:: QueryPartitions to obtain a list of the partitions for a specified disk. The server returns a list of [VDS\\_PARTITION\\_PROP](#page-53-0) structures, one for each partition on the disk.

Extents and Volumes: For a VDS\_DISK\_EXTENT that describes a disk extent, a client maps the extent to its volume by obtaining a list of [VDS\\_VOLUME\\_PROP](#page-78-0) structures. The client obtains this list by invoking IVdsPack::QueryVolumes, followed by [IVdsVolume::GetProperties](#page-225-1) or [IVdsVolume2::GetProperties2](#page-235-1) for each volume. The server returns a VDS\_VOLUME\_PROP structure from IVdsVolume::GetProperties or a [VDS\\_VOLUME\\_PROP2](#page-79-0) structure from IVdsVolume2::GetProperties2. The client matches the VDS\_DISK\_EXTENT::**volumeId** member to the VDS\_VOLUME\_PROP::**id** or VDS\_VOLUME\_PROP2::**id** member.

Extents and Plexes: For a VDS\_DISK\_EXTENT that describes a disk extent, a client maps the extent to its volume plex by obtaining a list of [VDS\\_VOLUME\\_PLEX\\_PROP](#page-81-0) structures. The client obtains this list by invoking IVdsVolume::QueryPlexes, followed by [IVdsVolumePlex::GetProperties](#page-252-1) for each plex. The server returns a VDS\_VOLUME\_PLEX\_PROP structure from IVdsVolumePlex::GetProperties or IVdsVolume2::GetProperties2. The client matches the VDS\_DISK\_EXTENT::plexId member to the VDS\_VOLUME\_PLEX\_PROP::id member.

Volumes and File Systems: For a [VDS\\_FILE\\_SYSTEM\\_PROP](#page-51-1) structure that describes a file system, a client maps the file system to a volume by obtaining a list of VDS\_VOLUME\_PROP structures. The client invokes IVdsPack::QueryVolumes, followed by IVdsVolume::GetProperties for each volume. The server returns a VDS\_VOLUME\_PROP structure from IVdsVolume::GetProperties or IVdsVolume2::GetProperties2. The client matches the VDS\_FILE\_SYSTEM\_PROP::**volumeId** member to the VDS\_VOLUME\_PROP::**id** or VDS\_VOLUME\_PROP2::**id** member.

Volumes and Drive Letters: For a VDS\_DRIVE\_LETTER\_PROP structure that describes a drive letter, a client maps the drive letter to a volume by obtaining a list of VDS\_VOLUME\_PROP structures. The client invokes IVdsPack::QueryVolumes, followed by IVdsVolume::GetProperties or IVdsVolume2::GetProperties2 for each volume. The server returns a VDS\_VOLUME\_PROP structure from IVdsVolume::GetProperties or a VDS\_VOLUME\_PROP2 structure from IVdsVolume2::GetProperties2. The client matches the VDS\_DRIVE\_LETTER\_PROP::**volumeId** member to the VDS\_VOLUME\_PROP::**id** or VDS\_VOLUME\_PROP2::**id** member.

### **3.2.1.2 Service and Providers**

[IVdsService::GetObject:](#page-168-1) "XXX" is a placeholder for provider, pack, disk, virtual disk, volume, volume plex, or HBA port. Prior to invoking GetObject, the client invokes QueryXXXs on interfaces that have a QueryXXXs method. The server responds with an [IEnumVdsObject](#page-117-1) interface, which enumerates a list of IUnknown interfaces, one for each object that is associated with the enumeration. The client invokes IUnknown::QueryInterface to retrieve an IVdsXXX interface on the object. The client invokes IVdsXXX::GetProperties to retrieve the object ID. The client passes this returned value as the *id* input parameter to the GetObject method. IVdsXXX::GetProperties returns this value as the [VDS\\_PROVIDER\\_PROP](#page-67-0) **id** member, [VDS\\_PACK\\_PROP](#page-68-0) **id** member, [VDS\\_DISK\\_PROP](#page-69-0) **id** member, [VDS\\_VDISK\\_PROPERTIES](#page-87-0) **Id** member, [VDS\\_VOLUME\\_PROP](#page-78-0) **id** member, [VDS\\_VOLUME\\_PLEX\\_PROP](#page-81-0) **id** member, or [VDS\\_HBAPORT\\_PROP](#page-63-0) **id** member. The client can cache the object IDs for the lifetime of the object; it can later be used to retrieve an interface to the object without having to cache the interface to the object itself, or having to enumerate and find the object every time it needs the object.

[IVdsService::Advise:](#page-171-1) Prior to invoking Advise, the client calls [IVdsService::WaitForServiceReady](#page-167-0) or polls by using IVdsService::IsServiceReady successfully. The client invokes IVdsService::Advise to retrieve the client identification value parameter. The client passes the client identification value as the *dwCookie* input parameter to the *Unadvise* method.

IVdsService::Unadvise: Prior to invoking Unadvise, the client invokes IVdsService::Advise to retrieve the client identification value. The client passes the client identification value as the *dwCookie* input parameter to the Unadvise method.

### **3.2.1.3 Packs**

[IVdsPack::CreateVolume:](#page-190-0) Prior to invoking CreateVolume, the client invokes [IVdsDisk::GetProperties](#page-196-3) or [IVdsDisk3::GetProperties2](#page-201-0) to retrieve the disk ID parameter. The client passes this returned value as the [VDS\\_INPUT\\_DISK:](#page-53-1):**diskId** input parameter to the CreateVolume method. CreateVolume takes an array of one or more VDS\_INPUT\_DISK structures, and IVdsDisk::GetProperties or IVdsDisk3::GetProperties2 is called once for each disk in this array. IVdsDisk::GetProperties and IVdsDisk3::GetProperties2 return this value as the [VDS\\_DISK\\_PROP:](#page-69-0):**id** or [VDS\\_DISK\\_PROP2:](#page-71-0):**id** output parameter.

[IVdsPack::AddDisk:](#page-191-0) Prior to invoking AddDisk, the client invokes IVdsDisk::GetProperties or IVdsDisk3::GetProperties2 to retrieve the disk ID parameter. The client passes this returned value as the *DiskId* input parameter to the AddDisk method. IVdsDisk::GetProperties and IVdsDisk3::GetProperties2 return this value as the *id* output parameter.

[IVdsPack::MigrateDisks:](#page-192-0) Prior to invoking MigrateDisks, the client invokes IVdsDisk::GetProperties for each disk in the input array, to retrieve the list of disk id parameters. The client passes this returned value as the *pDiskArray* input parameter to the MigrateDisks method. IVdsDisk::GetProperties returns this value as the VDS\_DISK\_PROP::id output parameter.

Prior to invoking MigrateDisks, the client invokes IVdsPack::GetProperties to retrieve the target pack ID parameter. The client passes this returned value as the *TargetPack* input parameter to the MigrateDisks method. IVdsPack::GetProperties returns this value as the [VDS\\_PACK\\_PROP::id](#page-68-0) output parameter.

[IVdsPack::RemoveMissingDisk:](#page-194-0) Prior to invoking RemoveMissingDisk, the client invokes IVdsDisk::GetProperties to retrieve the disk ID parameter. The client passes this returned value as the *DiskId* input parameter to the RemoveMissingDisk method. IVdsDisk::GetProperties and IVdsDisk3::GetProperties2 return this value as the VDS\_DISK\_PROP::**id** or VDS\_DISK\_PROP2::**id** output parameter.

[IVdsPack2::CreateVolume2:](#page-196-1) CreateVolume2 has the same call sequence description as IVdsPack::CreateVolume.

#### <span id="page-143-0"></span>**3.2.1.4 Disks**

[IVdsAdvancedDisk::GetPartitionProperties:](#page-202-1) Prior to invoking GetPartitionProperties, the client invokes [IVdsDisk::QueryExtents](#page-198-0) or [IVdsVolumePlex::QueryExtents](#page-253-0) to retrieve the offset parameter. The client passes this returned value as the *ullOffset* input parameter to the GetPartitionProperties method. IVdsDisk::QueryExtents or IVdsVolumePlex::QueryExtents returns this value as the [VDS\\_DISK\\_EXTENT:](#page-52-0):**ullOffset** output parameter.

[IVdsAdvancedDisk::CreatePartition:](#page-203-0) Prior to invoking CreatePartition, the client invokes IVdsDisk::QueryExtents , [IVdsDisk3::QueryFreeExtents,](#page-201-1) or IVdsVolumePlex::QueryExtents to retrieve the free disk extents. Using the list of free disk extents, the client can calculate an offset and size for the new partition. The client passes these calculated values as the *ullOffset* and *ullSize* input parameters to the CreatePartition method. IVdsDisk::QueryExtents returns a list of VDS\_DISK\_EXTENT structures as an output parameter. These structures contain the offset and size of the free extent as VDS\_DISK\_EXTENT::**ullOffset** and VDS\_DISK\_EXTENT::**ullSize**. IVdsDisk3::QueryFreeExtents, and IVdsVolumePlex::QueryExtents return a list of [VDS\\_DISK\\_FREE\\_EXTENT](#page-74-0) structures as an output parameter. These structures contain the offset and size of the free extent as **VDS\_DISK\_FREE\_EXTENT::ullOffset** and **VDS\_DISK\_FREE\_EXTENT::ullSize**.

Prior to invoking CreatePartition, the client invokes IVdsAdvancedDisk::GetPartitionProperties to retrieve the partition type (partition style) for the disk. The client passes this value as the [CREATE\\_PARTITION\\_PARAMETERS:](#page-54-0):**style** input parameter to the CreatePartition method. [IVdsAdvancedDisk:](#page-129-1):GetPartitionProperties returns this value as the [VDS\\_PARTITION\\_PROP:](#page-53-0):**PartitionStyle** structure member.
Prior to invoking CreatePartition, the client invokes [IVdsPack::AddDisk](#page-191-0) to set the partitioning format for the disk if the disk is not initialized.

[IVdsAdvancedDisk::DeletePartition:](#page-205-0) Prior to invoking DeletePartition, the client invokes IVdsAdvancedDisk::GetPartitionProperties, IVdsDisk::QueryExtents, or IVdsVolumePlex::QueryExtents to retrieve the offset parameter. The client passes this returned value as the *ullOffset* input parameter to the DeletePartition method. If an invalid offset is passed to this method, it will fail. IVdsDisk::QueryExtents or IVdsVolumePlex::QueryExtents returns this value as the VDS\_DISK\_EXTENT::**ullOffset** output parameter. IVdsAdvancedDisk::GetPartitionProperties returns this value as the VDS\_PARTITION\_PROP::**ullOffset** output parameter.

[IVdsAdvancedDisk::ChangeAttributes:](#page-206-0) ChangeAttributes has the same call sequence description as DeletePartition.

[IVdsAdvancedDisk::AssignDriveLetter:](#page-207-0) AssignDriveLetter has the same call sequence description as DeletePartition.

[IVdsAdvancedDisk::GetDriveLetter:](#page-208-0) GetDriveLetter has the same call sequence description as DeletePartition.

[IVdsAdvancedDisk::FormatPartition:](#page-209-0) For call sequencing related to the *ullOffset* input parameter, see the description for IVdsAdvancedDisk::DeletePartition. For call sequencing, see sections [3.2.1.1.2,](#page-138-0)  $3.4.1.4$ ,  $3.4.1.5$ , and  $4.5$ .

[IVdsAdvancedDisk2::ChangePartitionType:](#page-213-0) For call sequencing related to the *ullOffset* input parameter, see the description for IVdsAdvancedDisk::FormatPartition.

Prior to invoking ChangePartitionType, the client invokes IVdsAdvancedDisk::GetPartitionProperties to retrieve the partition type for the disk. The client passes this value as the [CHANGE\\_PARTITION\\_TYPE\\_PARAMETERS:](#page-75-0):**style** input parameter to the ChangePartitionType method. IVdsAdvancedDisk::GetPartitionProperties returns this value as the VDS\_PARTITION\_PROP::**PartitionStyle** structure member.

[IVdsCreatePartitionEx::CreatePartitionEx:](#page-214-0) IVdsCreatePartitionEx has the same call sequence description as IVdsAdvancedDisk::CreatePartition.

[IVdsServiceUninstallDisk::GetDiskIdFromLunInfo:](#page-174-0) Prior to invoking GetDiskIdFromLunInfo, the client invokes [IVdsDisk::GetIdentificationData](#page-197-0) to retrieve the logical unit number (LUN) information for the disk. The client passes this returned value as the *pLunInfo* input parameter to the GetDiskIdFromLunInfo method. IVdsDisk::GetIdentificationData returns this value as the *pLunInfo* output parameter.

[IVdsServiceUninstallDisk::UninstallDisks:](#page-174-1) Prior to invoking UninstallDisks, the client invokes [IVdsDisk::GetProperties](#page-196-0) or [IVdsDisk3::GetProperties2](#page-201-0) for each disk in the input array, to retrieve the list of disk IDs. The client passes this returned value as the *pDiskIdArray* input parameter to the UninstallDisks method. IVdsDisk::GetProperties and IVdsDisk3::GetProperties2 return this value as the [VDS\\_DISK\\_PROP:](#page-69-0):**id** or [VDS\\_DISK\\_PROP2:](#page-71-0):**id** output parameter.

# **3.2.1.5 Volumes**

[IVdsVolume::Extend:](#page-226-0) Prior to invoking Extend, the client invokes [IVdsDisk::GetProperties](#page-196-0) or [IVdsDisk3::GetProperties2](#page-201-0) for each disk in the input array in order to retrieve the list of disk IDs. The client passes this returned value as the *pInputDiskArray* input parameter to the Extend method. IVdsDisk::GetProperties and IVdsDisk3::GetProperties2 return this value as the [VDS\\_DISK\\_PROP:](#page-69-0):**id** or [VDS\\_DISK\\_PROP2:](#page-71-0):**id** output parameter.

[IVdsVolume::AddPlex:](#page-229-0) Prior to invoking AddPlex, the client invokes [IVdsVolume::GetProperties](#page-225-0) or [IVdsVolume2::GetProperties2](#page-235-0) to retrieve the volume ID. The client passes this returned value as the VolumeId input parameter to the AddPlex method. IVdsVolume::GetProperties or

IVdsVolume2::GetProperties2 returns this value as the [VDS\\_VOLUME\\_PROP:](#page-81-0):**id** or [VDS\\_VOLUME\\_PROP2:](#page-79-0):**id** output parameter. For more information, see section [3.2.1.1.2.](#page-138-0)

[IVdsVolume::BreakPlex:](#page-230-0) Prior to invoking BreakPlex, the client invokes

[IVdsVolumePlex::GetProperties](#page-252-0) to retrieve the plex ID. The client passes this returned value as the *plexId* input parameter to the BreakPlex method. IVdsVolumePlex::GetProperties returns this value as the VDS\_VOLUME\_PLEX\_PROP::**id** output parameter. For more information, see section 3.2.1.1.2.

[IVdsVolume::RemovePlex:](#page-231-0) RemovePlex has the same call sequence description as IVdsVolume::BreakPlex.

[IVdsVolumePlex::Repair:](#page-253-0) Repair has the same call sequence description as IVdsVolume::Extend.

# **3.2.1.6 Virtual Disks**

[IVdsOpenVDisk::Attach:](#page-257-0) Prior to invoking Attach, the client invokes [IVdsVdProvider::QueryVDisks](#page-183-0) or [IVdsVdProvider::CreateVDisk](#page-184-0) or [IVdsVdProvider::AddVDisk](#page-185-0) to retrieve the virtual disk object. Then the client invokes [IVdsVDisk::Open](#page-254-0) to retrieve the OpenVirtualDisk object.

[IVdsOpenVDisk::Detach:](#page-258-0) Prior to invoking Detach, the client invokes IVdsVdProvider::QueryVDisks or [IVdsVdProvider::GetVDiskFromDisk](#page-186-0) to retrieve an interface pointer to the virtual disk object to detach. Then the client invokes IVdsVDisk::Open to retrieve the OpenVirtualDisk object.

[IVdsOpenVDisk::DetachAndDelete:](#page-258-1) DetachAndDelete has the same call sequence description as IVdsOpenVDisk::Detach.

[IVdsOpenVDisk::Compact:](#page-259-0) Compact can be done on an attached virtual disk or on a detached virtual disk. Calling Compact on a detached virtual disk has the same call sequence description as IVdsOpenVDisk::Attach. Calling Compact on an attached virtual disk has the same call sequence as IVdsOpenVDisk::Detach.

[IVdsOpenVDisk::Merge:](#page-260-0) Merge has the same call sequence description as IVdsOpenVDisk::Attach.

[IVdsOpenVDisk::Expand:](#page-261-0) Expand has the same call sequence description as IVdsOpenVDisk::Attach.

IVdsVDisk::Open: Prior to invoking Open, the client invokes IVdsVdProvider::QueryVDisks, IVdsVdProvider::GetVDiskFromDisk, or IVdsVdProvider::AddVDisk to retrieve an interface pointer to the virtual disk object to open.

[IVdsVDisk::GetProperties:](#page-255-0) GetProperties has the same call sequence description as IVdsVDisk::Open.

[IVdsVDisk::GetHostVolume:](#page-256-0) GetHostVolume has the same call sequence description as IVdsVDisk::Open.

[IVdsVDisk::GetDeviceName:](#page-256-1) GetDeviceName has the same call sequence description as IVdsVDisk::Open.

# **3.2.1.7 File Systems, Drive Letters, and Access Paths**

[IVdsVolumeMF::Format](#page-236-0) and [IVdsVolumeMF3::FormatEx2:](#page-247-0) For call sequencing related to the *type* input parameter, see "Service and File System Types" in section [3.2.1.1.2.](#page-138-0)

[IVdsVolumeMF::DeleteAccessPath:](#page-240-0) For call sequencing related to the *pwszPath* input parameter, see "Volumes and Access Paths" and "Volumes and Drive Letters" in section 3.2.1.1.2.

[IVdsVolumeMF2::FormatEx](#page-244-0) and IVdsVolumeMF3::FormatEx2: Prior to invoking IVdsVolumeMF2::FormatEx or IVdsVolumeMF3::FormatEx2, the client invokes [IVdsDiskPartitionMF::QueryPartitionFileSystemFormatSupport](#page-218-0) or [IVdsVolumeMF2::QueryFileSystemFormatSupport](#page-244-1) to retrieve the list of supported file system type

names and the associated file system version number. The client passes these returned values as the *pwszFileSystemTypeName* and *usFileSystemRevision* input parameters to the FormatEx method. IVdsDiskPartitionMF::QueryPartitionFileSystemFormatSupport and IVdsVolumeMF2::QueryFileSystemFormatSupport return these values as the [VDS\\_FILE\\_SYSTEM\\_FORMAT\\_SUPPORT\\_PROP:](#page-51-0):**wszName** and VDS\_FILE\_SYSTEM\_FORMAT\_SUPPORT\_PROP::**usRevision** output parameters.

[IVdsDiskPartitionMF::GetPartitionFileSystemProperties:](#page-217-0) GetPartitionFileSystemProperties has the same call sequencing description as [IVdsAdvancedDisk::DeletePartition.](#page-205-0)

[IVdsDiskPartitionMF::GetPartitionFileSystemTypeName:](#page-218-1) GetPartitionFileSystemTypeName has the same call sequencing description as IVdsAdvancedDisk::DeletePartition.

IVdsDiskPartitionMF::QueryPartitionFileSystemFormatSupport: QueryPartitionFileSystemFormatSupport has the same call sequencing description as IVdsAdvancedDisk::DeletePartition.

[IVdsDiskPartitionMF::FormatPartitionEx](#page-219-0) and [IVdsDiskPartitionMF2::FormatPartitionEx2:](#page-221-0) For call sequencing related to the *ullOffset* input parameter, see the preceding description for IVdsAdvancedDisk::DeletePartition. For call sequencing related to the *pwszFileSystemTypeName* and *usFileSystemRevision* input parameters, see the description for IVdsVolumeMF2::FormatEx and IVdsVolumeMF3::FormatEx2.

#### **3.2.2 Timers**

None.

#### **3.2.3 Initialization**

None.

#### **3.2.4 Message Processing Events and Sequencing Rules**

None.

#### **3.2.5 Timer Events**

None.

#### **3.2.6 Other Local Events**

None.

# **3.3 Client Details**

#### **3.3.1 Abstract Data Model**

The client MUST maintain the following information for use in queries and commands to the server.

# <span id="page-146-0"></span>**3.3.1.1 Notification Callback Objects**

Clients can register callback objects in order to receive VDS event notifications from the server. (For more information and for an example of how clients can do this, see section [4.2.](#page-270-0))

For each client notification callback object that is registered with the server, the client MUST maintain the following information:

Cookie: A unique 32-bit value that identifies the callback and that is maintained until the callback object is unregistered.

- The cookie is assigned by the server and returned to the client so that the client can use it to later unregister the callback.
- The client MUST NOT change the cookie.
- When the client unregisters a callback, it MUST use the cookie that the server gave to it when it originally registered the callback.

### **3.3.2 Timers**

None.

# **3.3.3 Initialization**

A client initializes by creating an RPC binding handle to the [IVdsServiceLoader](#page-118-0) interface. For more information on how to get a client-side RPC binding handle for an IVdsServiceLoader interface, see [\[MS-DCOM\]](%5bMS-DCOM%5d.pdf) section 3.2.4.

After the client obtains the IVdsServiceLoader interface, the client MUST invoke [IVdsServiceLoader::LoadService](#page-166-0) on the interface to retrieve the [IVdsService](#page-118-1) interface.

If the IVdsService interface was NOT obtained by calling IVdsServiceLoader::LoadService, the client MUST invoke IUnknown::QueryInterface to retrieve the [IVdsServiceInitialization](#page-120-0) interface. If the IVdsService interface was obtained by calling CoCreateInstance (see [\[MSDN-CoCreateInstance\]\)](http://go.microsoft.com/fwlink/?LinkId=208350) on the VDS server with the class GUID of the VDS service, then the client MUST:

- Invoke IUnknown::QueryInterface on the interface to retrieve the IVdsServiceInitialization interface.
- After the client obtains the IVdsServiceInitialization interface, the client MUST invoke the [IVdsServiceInitialization::Initialize](#page-173-0) method on the interface before invoking any other method.

All the clients MUST then do one of the following before invoking any other methods:

- Invoke [IVdsService::WaitForServiceReady](#page-167-0) and wait for it to return with a success code.
- Invoke [IVdsService::IsServiceReady](#page-166-1) in a loop until this method returns a success code.

#### **3.3.4 Message Processing Events and Sequencing Rules**

#### **3.3.4.1 Processing Server Replies to Method Calls**

After the client receives a reply from the server in response to a method call, the client MUST validate the return code. Return codes from all method calls are HRESULTs. If the HRESULT indicates success, the client can assume that any output parameters are present and valid.

Certain calls must be performed in sequence. For example, where method A is a prerequisite call for method B, the client will pass output parameters from method A as input parameters to method B, as described in section [3.2.1.1.1.](#page-138-1) If method B is called, then the client must retain A's output parameters until B completes.

The client MUST release any DCOM interfaces that the server returns when the client no longer needs them.

# **3.3.4.2 Processing Notifications Sent from the Server to the Client**

The client SHOULD choose to implement the [IVdsAdviseSink](#page-117-0) interface in order to receive notification from the server of changes to the storage objects on the server. Notifications are sent to the client for creating, deleting, and modifying storage objects. The client can choose to take other action based on these notifications. The client can also choose to ignore notifications from the server.

Notifications that are related to storage object modification indicate a state change, such as when a disk status changes from VDS\_DS\_ONLINE to VDS\_DS\_FAILED, or when a volume length changes because of a call to [IVdsVolume::Extend.](#page-226-0)

# **3.3.4.3 IVdsAdviseSink Methods**

# <span id="page-148-0"></span>**3.3.4.3.1 IVdsAdviseSink::OnNotify (Opnum 3)**

The OnNotify method passes notifications from VDS to applications.

```
HRESULT OnNotify(
  [in, range(1,100)] long lNumberOfNotifications,
  [in, size is(lNumberOfNotifications)]
    VDS_NOTIFICATION* pNotificationArray
);
```
**lNumberOfNotifications:** The number of notifications that are specified in *pNotificationArray*. This parameter MUST be a value from 1 through 100.

**pNotificationArray:** An array of [VDS\\_NOTIFICATION](#page-46-0) structures.

**Return Values:** The method MUST return zero or a non-error HRESULT (as specified in [\[MS-ERREF\]\)](%5bMS-ERREF%5d.pdf) to indicate success or return an implementation-specific nonzero error code to indicate failure. For the HRESULT values predefined by the Virtual Disk Service Remote Protocol, see section [2.2.3.](#page-89-0)

# **3.3.5 Timer Events**

None.

# **3.3.6 Other Local Events**

None[.<49>](#page-323-0)

# **3.4 Server Details**

Unless otherwise specified, all methods MUST return zero or a non-error HRESULT (as specified in [\[MS-ERREF\]\)](%5bMS-ERREF%5d.pdf) to indicate success, or return an implementation-specific nonzero error code to indicate failure. For the HRESULT values predefined by the Virtual Disk Service Remote Protocol, see section [2.2.3.](#page-89-0)

# **3.4.1 Abstract Data Model**

The server maintains the following information to use in responding to client queries and commands. Unless otherwise specified, zero indicates success.

This section describes a conceptual model of possible data organization that an implementation maintains to participate in this protocol. The described organization is provided to facilitate the explanation of how the protocol behaves. This document does not mandate that implementations adhere to this model as long as their external behavior is consistent with that described in this document.

# **3.4.1.1 Service Object**

The service object exposes DCOM interfaces for retrieving and interacting with all storage management objects. The service object:

- Implements [IVdsService](#page-118-1) and [IVdsServiceInitialization](#page-120-0) interfaces.
- Implements [IVdsServiceUninstallDisk,](#page-120-1) [IVdsServiceHba,](#page-121-0) [IVdsServiceSAN,](#page-122-0) and [IVdsServiceIscsi](#page-121-1) interfaces[.<50>](#page-323-1)
- Maintains a value that indicates the ready state of the service. The service-ready state values are "not ready", "ready", or "failed". When an object is created, this value will be "not ready". When the service is finished initializing, this value will be changed to "ready". After the value is "ready", it will not change.

# <span id="page-149-0"></span>**3.4.1.2 Storage Management Objects**

The server maintains a list of the following VDS objects:

- HBA Port
	- **The server maintains an object for each HBA port on the system.**
	- Each HBA port object exposes DCOM interfaces for querying information from an HBA port on the system.
	- **Each HBA port object implements the [IVdsHbaPort](#page-122-1) interface.**
- Initiator Adapter
	- The server maintains an object for each initiator adapter on the system.
	- Each initiator adapter object exposes DCOM interfaces for querying information from an iSCSI initiator adapter on the system.
	- **Each initiator adapter object implements the [IVdsIscsiInitiatorAdapter](#page-123-0) interface.**
- Initiator Portal
	- The server maintains an object for each initiator portal on the system.
	- Each initiator portal object exposes DCOM interfaces for querying information from an iSCSI initiator portal on the system.
	- **Each initiator portal object implements the [IVdsIscsiInitiatorPortal](#page-123-1) interface.**
	- Each initiator portal object maintains a pointer to the initiator adapter object to which it belongs.
- Software Provider
	- The server maintains an object for each provider on the system.
		- The basic provider is for managing **[basic disks](#page-12-0)**.
- The dynamic provider is for managing dynamic disks.
- Each software provider object exposes DCOM interfaces for managing storage objects (packs, volumes, plexes, and disks) on the system.
	- **Each software provider object implements the [IVdsProvider](#page-124-0) and [IVdsSwProvider](#page-124-1)** interfaces.
- Hardware Provider
	- The server maintains an object for each hardware provider on the system.
	- Each hardware provider object exposes DCOM interfaces for managing subsystems.
	- **Each hardware provider object implements the IVdsProvider and [IVdsHwProvider](#page-125-0) interfaces.**
- Virtual Disk Provider
	- The server maintains an object for each hardware provider on the system.
	- Each virtual disk provider object exposes DCOM interfaces for managing virtual disks.
	- **Each hardware provider object implements the IVdsProvider and [IVdsVdProvider](#page-125-1) interfaces.**
- Subsystem
	- The server maintains an object for each subsystem on the system.
	- Each subsystem object exposes DCOM interfaces for managing the subsystem.
	- **Each subsystem object implements the [IVdsSubSystemImportTarget](#page-126-0) interface.**
- Pack
	- The server maintains an object for each pack on the system.
	- Each pack object exposes DCOM interfaces for managing a logical group of disks and the volumes that they contain.
		- **Each pack object implements the [IVdsPack](#page-126-1) interface.**
		- **Each pack object implements the [IVdsPack2](#page-127-0) interface.**
	- Each pack object maintains a pointer to the software provider object to which it belongs.
- Disk
	- The server maintains an object for each disk on the system.
	- Each disk object exposes DCOM interfaces for managing a disk, which can include physical hard disks, removable disk units, optical drive units, and the LUNs that are unmasked to the system.
		- **Each disk object implements the [IVdsDisk](#page-128-0) and [IVdsAdvancedDisk](#page-129-0) interfaces.**
		- If the disk is removable, the disk object implements the [IVdsRemovable](#page-132-0) interface; otherwise, the IVdsRemovable interface is not implemented.
		- If the disk is a removable drive with no media, the disk object sets its status to VDS\_DS\_NO\_MEDIA and the values for **ulBytesPerSector**, **ulSectorsPerTrack**, **ulTracksPerCylinder**, and **ullSize** to zero.
- **Each disk object implements the [IVdsDisk2,](#page-128-1) [IVdsDisk3,](#page-129-1) [IVdsAdvancedDisk2,](#page-130-0)** [IVdsAdvancedDisk3,](#page-214-1) [IVdsCreatePartitionEx,](#page-130-1) [IVdsDiskPartitionMF,](#page-131-0) [IVdsDiskPartitionMF2,](#page-132-1) and [IvdsDiskOnline](#page-131-1) interfaces.
- Each disk object--if the disk is basic or dynamic--maintains a pointer to the pack object to which it belongs.
- Volume
	- **The server maintains an object for each volume on the system.**
	- Each volume object exposes DCOM interfaces for managing a volume, which is a logical unit of storage that exists over **[regions](#page-17-0)** of one or more disks that belong to the same pack.
		- **Each volume object implements the [IVdsVolume,](#page-132-2) [IVdsVolume2,](#page-133-0) [IVdsVolumeMF,](#page-134-0)** [IVdsVolumeMF2,](#page-134-1) [IVdsVolumeMF3,](#page-135-0) [IVdsVolumeShrink,](#page-135-1) and [IVdsVolumeOnline](#page-136-0) interfaces.
	- Each volume object maintains a pointer to the pack object to which it belongs.
	- Removable media drives contain one volume, and the volume is associated with the drive. If there is no media in the drive, the status of the volume is set to VDS\_VS\_NO\_MEDIA and **ullsize** is set to zero. $\leq 51$
- Volume Plex
	- The server maintains an object for each volume plex on the system.
	- Each volume plex object exposes DCOM interfaces for managing a volume plex, which represents a complete copy of the data that is stored on a mirrored volume.
		- **Each volume plex object implements the [IVdsVolumePlex](#page-136-1) interface.**
		- The volume object on a removable media drive contains one volume plex, and the volume plex is associated with the drive. If there is no media in the drive, the status of the volume plex is set to VDS\_VPS\_NO\_MEDIA and **ullsize** is set to zero.
	- Each volume plex object maintains a pointer to the volume object to which it belongs.
- Virtual Disk
	- The server maintains an object for each attached virtual disk on the system.
	- The server maintains an object for each virtual disk that has been created using [IVdsVdProvider::CreateVDisk](#page-184-0) after the server starts, or has been added to the server's cache using [IVdsVdProvider::AddVDisk.](#page-185-0)
	- Each virtual disk object exposes DCOM interfaces for managing a virtual disk.
		- Each virtual disk object implements the **IVdsVDisk** interface.
		- When a virtual disk is opened, it MUST create an object to represent the open virtual disk (an OpenVirtualDisk object), which MUST implement the [IVdsOpenVDisk](#page-137-1) interface.
	- Each attached virtual disk object maintains an association with an actual disk (basic, dynamic, or unallocated disk) that has been exposed to the system as a result of attaching the virtual disk.

Each VDS object maintains the following information:

VDS Object Identifier: A unique identifier of type [VDS\\_OBJECT\\_ID.](#page-27-0)

The server may generate these identifiers at run time.

- The server MUST NOT assign two objects to the same identifier.
- The server MUST NOT change the identifier for the entire duration of a **[VDS session](#page-19-0)** or until the object is removed from the list. A VDS session is defined to be from the point at which a client receives a pointer to the service object, to the point at which the client releases all references to it.
- The server facilitates ID-based object retrieval.

Object Type: A value of type [VDS\\_OBJECT\\_TYPE,](#page-55-0) which indicates the type of device that the object represents.

- When a VDS object is created, the server assigns its corresponding object type:
	- HBA port: VDS\_OT\_HBAPORT
	- Initiator adapter: VDS\_OT\_INIT\_ADAPTER
	- Initiator portal: VDS\_OT\_INIT\_PORTAL
	- **Provider: VDS\_OT\_PROVIDER**
	- Pack: VDS\_OT\_PACK
	- Disk: VDS\_OT\_DISK
	- Volume: VDS\_OT\_VOLUME
	- Volume plex: VDS\_OT\_VOLUME\_PLEX
	- Virtual disk: VDS\_OT\_VDISK
	- Virtual disk that has been opened: VDS\_OT\_OPEN\_VDISK

The objects can be used by more than one VDS session at a time. Objects can be added or removed as a result of client requests or events that the operating system triggers, such as when a disk is no longer being reported by its bus, or when the disk's bus reports a new disk.

If objects are removed while a client still has references to them, the server MUST return a value of VDS\_E\_OBJECT\_DELETED (HRESULT of 0x8004240bL) whenever the client attempts to access the object interface methods.

# <span id="page-152-0"></span>**3.4.1.3 Enumeration of Objects**

All VDS objects that are listed in [Storage Management Objects-](#page-149-0)-except for the service object--are returned by means of enumeration objects. For an example of how these objects are created and used, see section [4.3.](#page-272-0)

When the client calls a method to request an enumeration, the server creates an enumeration object that implements the **IEnumVdsObject** interface and returns the interface pointer to the client to allow it to enumerate through the requested objects. The server maintains this object until the client releases all references to the interface. For each enumeration object, the server maintains the following information:

Objects Being Enumerated: A list of pointers to the VDS objects being enumerated.

- When the enumeration object is created, the server populates this list with the objects to return, dictated by the particular specification of the method that the client calls.
- The server does not list the same object more than once.
- After the list is populated, the server does not reorder the entries in the list.
- If a new VDS object is added to the server, the server does not add the object to the list of objects being enumerated.
- If a VDS object is removed from the server, the server does not remove the object from the list of objects being enumerated. If the client later accesses the removed object, the server returns VDS\_E\_OBJECT\_DELETED whenever the client attempts to access the object interface methods.

Index: A value that keeps track of which object to return next to the client, when the client requests more objects from the enumeration.

- When the enumeration object is created, this value is initialized to the index of the first VDS object (whether this is 0, 1, or any other value is an implementation detail) in the list of objects being enumerated.
- If the client requests a certain number of objects from the enumeration by means of the IEnumVdsObject::Next (Opnum 3) method, the server returns the requested number of pointers to the objects in the list, starting at the current index value. However, if the server reaches the end of the list, the server returns the remaining pointers to the objects in the list, and indicates the actual number of objects that are returned to the client and the return code of S\_FALSE. The server increments the index by the number of objects that are returned to the client.
- If the client requests to skip a certain number of objects in the enumeration by means of the IEnumVdsObject::Skip (Opnum 4) method, the server increments the index by that number.
- If the index goes past the end of the list, all subsequent requests for more objects from the enumeration will return zero pointers and a return code of S\_FALSE until the enumeration is reset.
- If the client calls the IEnumVdsObject::Reset (Opnum 5) method, the server sets the index back to the first object in the list.

### <span id="page-153-0"></span>**3.4.1.4 Notification Callback Objects**

Clients can register callback objects in order to receive VDS event notifications from the server. (For more information and for an example of how clients can do this, see section [4.2.](#page-270-0))

For each client notification callback object that is registered with the server, the server maintains the following information in its list of callback objects:

Cookie: A unique 32-bit value that identifies the callback and that is maintained until the callback object is unregistered.

- The cookie is assigned by the server and returned to the client so that the client can use it to later unregister the callback.
- The server does not change the identifier and does not assign it to another callback object until the original callback object is unregistered.

Callback Object Interface: A pointer to the [IVdsAdviseSink](#page-117-0) interface that is implemented by the callback object that is used to receive notifications from the server.

Whenever a notification must be sent to the client, the server calls the IVdsAdviseSink::OnNotify (Opnum 3) method of the object in order to notify it of the event.

# <span id="page-153-1"></span>**3.4.1.5 Asynchronous Tasks**

Certain tasks in VDS may be long-running. The methods that trigger these tasks are asynchronous and have an *IVdsAsync* interface pointer as an output parameter. When the client calls a method that initiates these tasks, the server creates an async object that implements the IVdsAsync interface and returns the interface pointer to the client in order for it to monitor the task status. (For more information and for examples of how async objects can be used, see section  $4.5$ .) The server maintains this object until the client releases all references to the interface.

For each async object, the server maintains the following information:

Async Output Type: A value of type [VDS\\_ASYNC\\_OUTPUT\\_TYPE](#page-29-0) that indicates the type of task that the async object is monitoring.

The server assigns this value when the object is created, and the server does not change it.

Percent Completed: An integer from 0 through 100, which indicates the percentage of progress for the task being completed.

- This value is initialized to 0 when the object is created.
- If the task can be subdivided into meaningful progress milestones, the server updates this value after each milestone is passed.
- The value always increases whenever the value is updated unless the task fails, in which case, the server sets the value to 0.
- If the task is successfully completed, the server sets the value to 100.
- When the client calls the IVdsAsync::QueryStatus (Opnum 5) method, the server returns this value in the value that the *pulPercentCompleted* output parameter references.

Signal State: A Boolean value that indicates whether the task is still in progress (FALSE); or if the task has finished, whether it finished successfully or unsuccessfully (TRUE).

- This value is initialized to FALSE when the object is created.
- The server changes the signal state to TRUE when the task fails or when the task successfully completes.
- If the signal state is TRUE, the server does not change the signal state back to FALSE.
- If the signal state is FALSE and the client calls the IVdsAsync::Wait (Opnum 4) method, the server blocks the call until the signal state is changed to TRUE, at which point the server unblocks the call and return the results of the task.
- If the signal state is TRUE and the client calls the IVdsAsync::Wait (Opnum 4) method, the server returns the results of the task immediately.

Return Code: The server returns to the client the HRESULT value that indicates the final result of the task after it completes.

The server sets this value when the task fails or when the task successfully completes.

Task-Specific Return Values: Certain tasks may need to return information or pointers to objects when they complete.

 If a task (determined by VDS\_ASYNC\_OUTPUT\_TYPE) returns such values, the server returns these values to the client by means of the [VDS\\_ASYNC\\_OUTPUT](#page-47-0) structure that the IVdsAsync::Wait (Opnum 4) method returns after the task is successfully completed.

#### **3.4.2 Timers**

None.

# <span id="page-155-1"></span>**3.4.3 Initialization**

During initialization of the Virtual Disk Service Remote Protocol, the service MUST start enumerating storage objects on the system and assign unique VDS object IDs to these objects, as specified in section [3.4.1.2.](#page-149-0)

The server MUST NOT report different identifiers for the same object within one server session to the same or to different VDS clients. The VDS object IDs are generated at server startup and when a new object arrives. These IDs are not persistent across server instantiations; if the service is stopped and restarted, new VDS object IDs will be generated.

If service initialization has not started when the client calls the IVdsServiceInitialization::Initialize (Opnum 3) (section [3.4.5.2.5.1\)](#page-173-0) method, the service MUST start initializing.

### **3.4.3.1 Storage Management Objects**

The server creates a service object and returns its interface pointer to the client that is requesting the service. The server initializes an empty list of storage management objects and populates it with provider objects that correspond to the installed providers on the system (the basic and dynamic providers and also the virtual disk provider). The server MUST assign each provider object a unique [VDS\\_OBJECT\\_ID.](#page-27-0)

The server populates the list of storage management objects on the system. For more details about how each disk object is added for the basic provider, which also populates the associated pack and volume objects, see section [3.4.5.1.3.](#page-156-0) For more details about how each pack object is added for the dynamic provider, see section  $3.4.5.1.1$ . For more details about how each disk object is added, see section 3.4.5.1.3. For more details about how each volume is added, which also populates the associated volume plex object, see section [3.4.5.1.5.](#page-158-0) For more details about how each virtual disk object or opened virtual disk object is added, see section [3.4.5.1.7.](#page-160-0)

The server also queries for the HBA ports that are discoverable by using the HBA API, as well as the iSCSI initiator adapters and iSCSI initiator portals that are discoverable by using the iSCSI initiator, if they are available on the system. The service object MUST create a corresponding HBA port, an initiator adapter, and initiator portal objects, and assign each of these objects a unique VDS\_OBJECT\_ID. For an initiator portal object, the server MUST set its initiator adapter pointer to the initiator adapter object that corresponds to the initiator adapter that contains the initiator portal. The server MUST add these objects to the list of storage management objects.

After initialization is complete, the server MUST set the service object's service-ready state to "ready". If initialization fails, the server MUST set the service object's service-ready state to "failed".

# **3.4.3.2 Notification Callback Objects**

The server initializes an empty list of callback objects.

# **3.4.4 Higher-Layer Triggered Events**

None.

# **3.4.5 Message Processing Events and Sequencing Rules**

#### **3.4.5.1 Sequencing Rules**

#### <span id="page-155-0"></span>**3.4.5.1.1 Adding Pack Objects for Dynamic Providers**

The server MUST maintain a list of detected dynamic disk packs. When the server discovers a new pack (either during initialization or when a new pack arrives after initialization), it MUST create a corresponding pack object and MUST assign it a unique [VDS\\_OBJECT\\_ID.](#page-27-0)

The server MUST set the pack object's provider pointer to the provider object that corresponds to the dynamic provider. The server MUST add the pack object to the list of storage management objects. For each callback object that is registered in the list of callback objects, the server MUST call the callback object's IVdsAdviseSink::OnNotify (Opnum 3) method with a [VDS\\_NOTIFICATION](#page-46-0) structure that has the following attributes:

- objectType member is VDS\_NTT\_PACK.
- Pack member is a [VDS\\_PACK\\_NOTIFICATION](#page-43-0) that has the following attributes:
	- **ulEvent is VDS\_NF\_PACK\_ARRIVE.**
	- packId is the VDS\_OBJECT\_ID of the pack object that was added.

# <span id="page-156-1"></span>**3.4.5.1.2 Removing Pack Objects for Dynamic Providers**

The server MUST maintain a list of detected dynamic disk packs. When the server discovers that a pack was removed, it MUST remove the corresponding pack object from the list of storage management objects. For each callback object that is registered in the list of callback objects, the server MUST call the IVdsAdviseSink::OnNotify (Opnum 3) method for the callback object with a [VDS\\_NOTIFICATION](#page-46-0) structure that has the following attributes:

- objectType member set to VDS\_NTT\_PACK.
- Pack member set to a [VDS\\_PACK\\_NOTIFICATION](#page-43-0) that has the following attributes:
	- ulEvent set to VDS\_NF\_PACK\_DEPART.
	- packId set to the VDS OBJECT ID of the pack object that was removed.

# <span id="page-156-0"></span>**3.4.5.1.3 Adding Disk Objects**

The server MUST maintain a list of detected disks. When the server discovers a new disk (either during initialization or when a new disk arrives after initialization), it checks whether it is a basic disk, a dynamic disk, or unallocated (neither).

Basic Disk: If the disk is a basic disk, the server MUST first create a pack object and assign it a unique [VDS\\_OBJECT\\_ID.](#page-27-0) The server MUST set the provider pointer of the pack object to the provider object that corresponds to the basic provider. The server MUST add the pack object to the list of storage management objects. For each callback object that is registered in the list of callback objects, the server MUST call the callback object's [IVdsAdviseSink::OnNotify](#page-148-0) method with a [VDS\\_NOTIFICATION](#page-46-0) structure that has the following attributes:

- **objectType** member is VDS\_NTT\_PACK.
- Pack member is a [VDS\\_PACK\\_NOTIFICATION](#page-43-0) that has the following attributes:
	- **ulEvent** is VDS\_NF\_PACK\_ARRIVE.
	- **packId** is the VDS OBJECT ID of the pack object that was added.

The server MUST create a corresponding disk object and MUST assign it a unique VDS\_OBJECT\_ID. The server MUST set the disk object's pack pointer to the pack object that was created. The server MUST add the disk object to the list of storage management objects.

The server then looks for all volumes that are contained on the disk. If the disk is a removable media drive, it MUST contain one (and only one) volume that is associated with the drive itself, rather than

with the media. If the disk is not a removable media drive, each partition on the disk that is not an **[extended partition](#page-14-0)** may be considered a volume.

For each volume on the disk, the server MUST create a corresponding volume object and MUST assign it a unique VDS\_OBJECT\_ID. The server MUST set the volume object's pack pointer to the pack object that was created. The server MUST add the volume object to the list of storage management objects.

For each callback object that is registered in the list of callback objects, the server MUST call the callback object's IVdsAdviseSink::OnNotify method with a VDS\_NOTIFICATION structure that has the following attributes:

- **objectType** member is VDS\_NTT\_DISK.
- Disk member is a [VDS\\_DISK\\_NOTIFICATION](#page-43-1) that has the following attributes:
	- **ulEvent** is VDS\_NF\_DISK\_ARRIVE.
	- **diskId** is the VDS\_OBJECT\_ID of the disk object that was added.

Next, if the disk is not a removable media drive, for each partition on the disk (whether or not they are considered volumes), for each callback object that is registered in the list of callback objects, the server MUST call the callback object's IVdsAdviseSink::OnNotify method with a VDS\_NOTIFICATION structure that has the following attributes:

- **objectType** member is VDS\_NTT\_PARTITION.
- Partition member is a [VDS\\_PARTITION\\_NOTIFICATION](#page-44-0) that has the following attributes:
	- **ulEvent** is VDS\_NF\_PARTITION\_ARRIVE.
	- diskId is the VDS\_OBJECT\_ID of the disk object that was added.
	- **ullOffset** is the byte offset at which the partition starts on the disk.

Finally, for each volume on the disk, for each callback object that is registered in the list of callback objects, the server MUST call the callback object's IVdsAdviseSink::OnNotify method with a VDS\_NOTIFICATION structure that has the following attributes:

- **objectType** member is VDS\_NTT\_VOLUME.
- **Volume** member is a [VDS\\_VOLUME\\_NOTIFICATION](#page-44-1) that has the following attributes:
	- **ulEvent** is VDS\_NF\_VOLUME\_ARRIVE.
	- **volumeId** is the VDS\_OBJECT\_ID of the volume object.
	- **plexId** SHOULD be GUID\_NULL, but it is not relevant when **ulEvent** is VDS\_NF\_VOLUME\_ARRIVE.
	- **ulPercentCompleted** needs to be in the range from 0-100 and is implementation-specific; however, it is not relevant when **ulEvent** is VDS\_NF\_VOLUME\_ARRIVE.

Dynamic Disk: If the disk is a dynamic disk, the server MUST create a corresponding disk object and MUST assign it a unique VDS\_OBJECT\_ID. The server MUST set the disk object's pack pointer to the pack object that corresponds to the pack that the disk belongs to.

Note that for dynamic disks, pack object creation occurs separately from disk object creation. This behavior is different from basic disks, where pack objects are created when the disk object is created, because on basic providers, packs can have only one disk. For information on pack object creation for dynamic disk packs, see section  $3.4.5.1.1$ .

The server MUST add the disk object to the list of storage management objects. Then, for each callback object that is registered in the list of callback objects, the server MUST call the callback object's IVdsAdviseSink::OnNotify method with a VDS\_NOTIFICATION structure that has the following attributes:

- **objectType** member is VDS\_NTT\_DISK.
- **Disk** member is a VDS\_DISK\_NOTIFICATION that has the following attributes:
	- **ulEvent** is VDS\_NF\_DISK\_ARRIVE.
	- **diskId** is the VDS\_OBJECT\_ID of the disk object that was added.

Unallocated Disk: If the disk is an unallocated disk, the server MUST create a corresponding disk object and MUST assign it a unique VDS\_OBJECT\_ID. The server MUST add the disk object to the list of storage management objects. Then, for each callback object that is registered in the list of callback objects, the server MUST call the callback object's IVdsAdviseSink::OnNotify method with a VDS\_NOTIFICATION structure that has the following attributes:

- **objectType** member is VDS\_NTT\_DISK.
- **Disk** member is a VDS\_DISK\_NOTIFICATION that has the following attributes:
	- **ulEvent** is VDS\_NF\_DISK\_ARRIVE.
	- **diskId** is the VDS\_OBJECT\_ID of the disk object that was added.

#### <span id="page-158-1"></span>**3.4.5.1.4 Removing Disk Objects**

The server MUST maintain a list of detected disks. When the server discovers that a disk was removed, it MUST remove the corresponding disk object from the list of storage management objects. For each callback object that is registered in the list of callback objects, the server MUST call the callback object's IVdsAdviseSink::OnNotify (Opnum 3) method with a [VDS\\_NOTIFICATION](#page-46-0) structure that has the following attributes:

- **objectType** member is VDS\_NTT\_DISK.
- **disk** member is a [VDS\\_DISK\\_NOTIFICATION](#page-43-1) that has the following attributes:
	- **ulEvent** is VDS\_NF\_DISK\_DEPART.
	- **diskId** is the [VDS\\_OBJECT\\_ID](#page-27-0) of the disk object that was removed.

If the disk being removed is a basic disk, the pack that the disk belongs to is also removed. In this case, the server MUST remove the corresponding pack object from the list of storage management objects. Then, for each callback object that is registered in the list of callback objects, the server MUST call the callback object's IVdsAdviseSink::OnNotify (Opnum 3) method with a VDS\_NOTIFICATION structure that has the following attributes:

- **objectType** member is VDS\_NTT\_PACK.
- **pack** member is a [VDS\\_PACK\\_NOTIFICATION](#page-43-0) that has the following attributes:
	- **ulEvent** is VDS\_NF\_PACK\_DEPART.
	- **packId** is the VDS\_OBJECT\_ID of the pack object that was removed.

#### <span id="page-158-0"></span>**3.4.5.1.5 Adding Volume Objects**

The server MUST maintain a list of detected volumes. When the server discovers a new volume (either during initialization or when a new volume arrives after initialization), it checks whether the volume resides on a basic disk or on one or more dynamic disks.

Basic Disk: If the volume is on a basic disk, the server MUST create a corresponding volume object and MUST assign it a unique [VDS\\_OBJECT\\_ID.](#page-27-0) The server MUST set the volume object's pack pointer to the pack object that corresponds to the pack to which the disk on which the volume is contained belongs. The server MUST add the volume object to the list of storage management objects.

For each callback object that is registered in the list of callback objects, the server MUST call the callback object's IVdsAdviseSink::OnNotify (Opnum 3) method with a [VDS\\_NOTIFICATION](#page-46-0) structure that has the following attributes:

- **objectType** member is VDS\_NTT\_VOLUME.
- **volume** member is a **VDS** VOLUME\_NOTIFICATION that has the following attributes:
	- **ulEvent** is VDS\_NF\_VOLUME\_ARRIVE.
	- **volumeId** is the VDS\_OBJECT\_ID of the volume object that was added.

Dynamic Disk: If the volume is on dynamic disks, the server MUST create a corresponding volume object and MUST assign it a unique VDS\_OBJECT\_ID. The server MUST set the volume object's pack pointer to the pack object that corresponds to the pack the volume belongs to. The server MUST add the volume object to the list of storage management objects.

For each volume plex on the volume, the server MUST create a corresponding volume plex object and MUST assign it a unique VDS\_OBJECT\_ID. The server MUST set the volume plex object's volume pointer to the volume object that was created. The server MUST add the volume plex object to the list of storage management objects.

Finally, for each callback object that is registered in the list of callback objects, the server MUST call the callback object's IVdsAdviseSink::OnNotify (Opnum 3) method with a VDS\_NOTIFICATION structure that has the following attributes:

- **objectType** member is VDS\_NTT\_VOLUME.
- **volume** member is a VDS\_VOLUME\_NOTIFICATION that has the following attributes:
	- **ulEvent** is VDS\_NF\_VOLUME\_ARRIVE.
	- **volumeId** is the VDS\_OBJECT\_ID of the volume object that was added.
	- **plexId** SHOULD be GUID NULL, but this is not relevant when **ulEvent** is VDS\_NF\_VOLUME\_ARRIVE.
	- **ulPercentCompleted** needs to be from 0 to 100 and is implementation-specific, but it is not relevant when **ulEvent** is VDS\_NF\_VOLUME\_ARRIVE.

# <span id="page-159-0"></span>**3.4.5.1.6 Removing Volume Objects**

The server MUST maintain a list of detected volumes. When the server discovers that a volume was removed, it MUST remove the corresponding volume object from the list of storage management objects.

If the volume is a dynamic disk, the server MUST remove the volume plex objects that correspond to the volume's volume plex from the list of storage management objects.

For each callback object that is registered in the list of callback objects, the server MUST call the callback object's IVdsAdviseSink::OnNotify (Opnum 3) method with a [VDS\\_NOTIFICATION](#page-46-0) structure that has the following attributes:

- **objectType** member is VDS\_NTT\_VOLUME.
- The **volume** member is a **VDS\_VOLUME\_NOTIFICATION** that has the following attributes:
	- **ulEvent** is VDS\_NF\_VOLUME\_DEPART.
	- **volumeId** is the [VDS\\_OBJECT\\_ID](#page-27-0) of the volume object that was removed.
	- **plexId** SHOULD be GUID\_NULL, but it is not relevant when **ulEvent** is VDS\_NF\_VOLUME\_DEPART.
	- **ulPercentCompleted** needs to be from 0-100 and is implementation-specific; however, it is not relevant when **ulEvent** is VDS\_NF\_VOLUME\_DEPART.

### <span id="page-160-0"></span>**3.4.5.1.7 Adding Virtual Disk Objects**

The server MUST maintain a list of virtual disks. Virtual disks may be added directly by a client using the [IVdsVdProvider::AddVDisk](#page-185-0) (section 3.4.5.2.17.3) method. The server MUST also detect whether a basic, dynamic, or unallocated disk is a virtual disk and create a corresponding virtual disk object for it. The mechanism of detection is implementation-specific[.<52>](#page-323-3)

The server MUST also maintain a list of OpenVirtualDisk objects. An OpenVirtualDisk object is created when a client calls [IVdsVDisk::Open.](#page-254-0)

### **3.4.5.1.8 Removing Virtual Disk Objects**

The server MUST maintain a list of virtual disks. Virtual disks SHOULD be removed when all of the clients release their reference to the virtual disk object. The server MUST also detect whether the basic, dynamic, or unallocated disk that has been removed is a virtual disk and remove the corresponding virtual disk object. The mechanism of detection is implementation-specific[.<53>](#page-323-4)

The server MUST also maintain a list of OpenVirtualDisk objects. An OpenVirtualDisk object may be removed when all the clients release their reference to the OpenVirtualDisk object.

#### **3.4.5.1.9 Handling Asynchronous Tasks**

When the client calls a method that initiates a task that returns an async object, the server MUST create an async object that implements the [IVdsAsync](#page-118-2) interface and return the interface pointer to the client to allow it to monitor the task's status. For examples of how async objects can be used, see section [4.5.](#page-275-0)

If the task has completed successfully and the client calls the IVdsAsync:: Wait method on the async object, the server MUST return the following task-specific return values to the client by means of the [VDS\\_ASYNC\\_OUTPUT](#page-47-0) structure returned by the method. The return values are determined by the async output type:

- VDS\_ASYNCOUT\_CREATEPARTITION:
	- The byte offset at which the partition was created (returned in the cp.ullOffset member).
	- The [VDS\\_OBJECT\\_ID](#page-27-0) of the associated volume if the partition is a volume (returned in the cp.volumeId member).
- VDS\_ASYNCOUT\_CREATEVOLUME:
	- The IUnknown pointer of the volume object created (returned in the cv.pVolumeUnk member).
- VDS\_ASYNCOUT\_BREAKVOLUMEPLEX:
- The IUnknown pointer of the volume object that resulted when the volume plex was broken from the original volume (returned in the bvp.pVolumeUnk member).
- VDS\_ASYNCOUT\_SHRINKVOLUME:
	- The number of bytes reclaimed by the shrink operation (returned in the sv.ullReclaimedBytes member).
- VDS\_ASYNCOUT\_CREATE\_VDISK:
	- The IUnknown pointer of the virtual disk object created (returned in the **cvd.pVDiskUnk** member).

If the async output type is none of the preceding or if the task did not complete successfully, no data other than the return code of the operation MAY be returned. This means that if the task fails before the method call returns to the client, the method will return an error code and MAY not return the IVdsAsync interface.

If the task fails after the method call has returned to the client but before the task has completed, the IVdsAsync interface will return an error code and MAY not contain any other information.

# **3.4.5.2 Message Processing Details**

Before processing the methods that are listed in the following sections, the server SHOULD obtain identity and authorization information about the client from the underlying DCOM or RPC runtime. The server does this in order to verify that the client has sufficient permissions to create, modify, or delete the object as appropriate. These methods SHOULD impose an authorization policy decision before performing the function. The suggested minimum requirement is that the caller has permission to create, modify, or delete the object as appropriate.  $\leq 54>$ 

If any method is called before the server returns success from either the IVdsService::IsServiceReady (Opnum 3) method or the IVdsService::WaitForServiceReady (Opnum 4) method, the VDS\_E\_INITIALIZED\_FAILED value is returned.

If parameter validation fails, the server MUST immediately fail the operation, returning a vendorspecific error as its response to the client.

# **3.4.5.2.1 IEnumVdsObject Methods**

The server MUST maintain the enumeration object until the client releases all references to the interface.

# **3.4.5.2.1.1 IEnumVdsObject::Next (Opnum 3)**

The Next method returns a specified number of objects in the enumeration. It begins from the current point.

```
[helpstring("method Next")] HRESULT Next(
  [in] unsigned long celt,
  [out, size is(celt), length is(*pcFetched)]
    IUnknown** ppObjectArray,
   [out] unsigned long* pcFetched
);
```
**celt:** The number of elements to retrieve from the enumeration.

**ppObjectArray:** A pointer to an array of IUnknown interfaces. The size of this array MUST be equal to *celt*. If successfully completed, it receives an array of the IUnknown interfaces of the next objects

in the enumeration; the number of elements in this array MUST be equal in size to the value of *pcFetched*. Callers MUST release each IUnknown interface that is received.

- **pcFetched:** A pointer to a variable that, upon successful completion, receives the number of elements that are successfully received in *ppObjectArray*.
- **Return Values:** The method MUST return zero or a non-error HRESULT (as specified in [\[MS-ERREF\]\)](%5bMS-ERREF%5d.pdf) to indicate success or return an implementation-specific nonzero error code to indicate failure. For the HRESULT values predefined by the Virtual Disk Service Remote Protocol, see section [2.2.3.](#page-89-0)

If S\_FALSE is returned, the client MUST check the value that *pcFetched* references and not access more than the number of elements returned in *ppObjectArray*.

When the server receives this message, it MUST validate the following parameters:

- Verify that *ppObjectArray* is not NULL.
- Verify that *pcFetched* is not NULL.

The server MUST perform the following:

- If the number of objects from the current index to the end of the enumeration is greater than or equal to the number of objects being requested in *celt*:
	- Populate the IUnknown pointers in *ppObjectArray* with the next IUnknown pointers (the amount of which *celt* specifies) in the enumeration that is starting from the current index.
	- Set the value that *pcFetched* references to *celt*.
	- Increment the current index by *celt*.
	- **Return an HRESULT that indicates failure or success.**
- If the number of objects from the current index to the end of the enumeration is less than the number of objects being requested in *celt*:
	- Populate the IUnknown pointers in *ppObjectArray* with the next IUnknown pointers in the enumeration. Start from the current index to the end of the enumeration.
	- Set the value that *pcFetched* references to the number of objects that were populated in *ppObjectArray*.
	- Increment the current index by the number of objects that were populated in *ppObjectArray*.
	- Return S\_FALSE (HRESULT of 0x00000001) if successful, or any non-zero error for failure.
- If the current index is already past the list of objects in the enumeration, set the value that *pcFetched* references to 0 and return S\_FALSE (HRESULT of 0x00000001) if successful, or any non-zero error for failure.

#### **3.4.5.2.1.2 IEnumVdsObject::Skip (Opnum 4)**

The Skip method skips a specified number of objects in the enumeration.

```
[helpstring("method Skip")] HRESULT Skip(
 [in] unsigned long celt
);
```
**celt:** The number of objects to skip.

**Return Values:** The method MUST return zero or a non-error HRESULT (as specified in [\[MS-ERREF\]\)](%5bMS-ERREF%5d.pdf) to indicate success or return an implementation-specific nonzero error code to indicate failure. For the HRESULT values predefined by the Virtual Disk Service Remote Protocol, see section [2.2.3.](#page-89-0)

If S FALSE is returned, the enumeration has ended and the client MUST either stop enumerating or reset the enumeration back to the beginning.

When the server receives this message, it MUST perform the following:

- If the number of objects from the current index to the end of the enumeration is greater than or equal to the number in *celt*, increment the current index by *celt* and return an HRESULT that indicates failure or success.
- If the number of objects from the current index to the end of the enumeration is less than the number of objects that *celt* requested, increment the current index by the number of objects from the current index to the end of the enumeration and return S\_FALSE (HRESULT of 0x00000001) if successful.
- If the current index is already past the list of objects in the enumeration, return S\_FALSE (HRESULT of 0x00000001) if successful.

# **3.4.5.2.1.3 IEnumVdsObject::Reset (Opnum 5)**

The Reset method resets the enumerator to the beginning of the collection.

```
[helpstring("method Reset")] HRESULT Reset();
```
This method has no parameters.

**Return Values:** The method MUST return zero or a non-error HRESULT (as specified in [\[MS-ERREF\]\)](%5bMS-ERREF%5d.pdf) to indicate success or return an implementation-specific nonzero error code to indicate failure. For the HRESULT values predefined by the Virtual Disk Service Remote Protocol, see section [2.2.3.](#page-89-0)

When the server receives this message, it MUST set the current index to the beginning of the enumeration and return an HRESULT that indicates failure or success.

# **3.4.5.2.1.4 IEnumVdsObject::Clone (Opnum 6)**

The Clone method creates a new enumeration that has the same state as the current enumeration.

```
[helpstring("method Clone")] HRESULT Clone(
  [out] IEnumVdsObject** ppEnum
);
```
- **ppEnum:** A pointer to an [IEnumVdsObject](#page-117-1) interface that, if successfully completed, receives the IEnumVdsObject interface of the cloned enumeration. Callers MUST release the interface that is received when they are done with it.
- **Return Values:** The method MUST return zero or a non-error HRESULT (as specified in [\[MS-ERREF\]\)](%5bMS-ERREF%5d.pdf) to indicate success or return an implementation-specific nonzero error code to indicate failure. For the HRESULT values predefined by the Virtual Disk Service Remote Protocol, see section [2.2.3.](#page-89-0)

When the server receives this message, it MUST validate the parameter:

Verify that *ppEnum* is not NULL.

The server MUST perform the following:

- Create a new enumeration object that implements the IEnumVdsObject interface. Then set the pointer that *ppEnum* references to the interface.
- Set the list of objects in the new enumeration object to equal the list of objects in this enumeration.
- Set the current index in the new enumeration to equal the current index in this enumeration.
- Return an HRESULT that indicates failure or success.

### **3.4.5.2.2 IVdsAsync Methods**

### **3.4.5.2.2.1 IVdsAsync::Cancel (Opnum 3)**

The Cancel method cancels the asynchronous operation.

```
HRESULT Cancel();
```
This method has no parameters.

**Return Values:** The method MUST return zero or a non-error HRESULT (as specified in [\[MS-ERREF\]\)](%5bMS-ERREF%5d.pdf) to indicate success or return an implementation-specific nonzero error code to indicate failure. For the HRESULT values predefined by the Virtual Disk Service Remote Protocol, see section [2.2.3.](#page-89-0)

When the server receives this message, it MUST attempt to cancel the asynchronous operation and return an HRESULT that indicates failure or success. If the server succeeds in canceling the operation, it MUST set the signal state of the async object to TRUE and set the return code to VDS\_E\_OPERATION\_CANCELED.

The server MAY set the percentage completed to 0. If the server is unable to cancel the operation, it MUST return VDS\_E\_CANCEL\_TOO\_LATE or VDS\_E\_NOT\_SUPPORTED and leave the signal state of the async object and percentage completed as is.

# <span id="page-164-0"></span>**3.4.5.2.2.2 IVdsAsync::Wait (Opnum 4)**

The Wait method blocks and returns when the asynchronous operation has either finished successfully or failed.

```
HRESULT Wait(
   [out] HRESULT* pHrResult,
   [out] VDS_ASYNC_OUTPUT* pAsyncOut
\lambda:
```
**pHrResult:** A pointer to a variable which, if the Wait method successfully completes, receives the returned HRESULT.

- **pAsyncOut:** A pointer to a **VDS\_ASYNC\_OUTPUT** structure that, if the asynchronous operation is successfully completed, receives extra information about the operation, if any information exists. Multiple methods from other interfaces also return async objects. Consult the method that returned the async object to determine what extra information to return, if any. If the asynchronous operation fails, **pAsyncOut** MAY be left as is without returning any value.
- **Return Values:** The method MUST return zero or a non-error HRESULT (as specified in [\[MS-ERREF\]\)](%5bMS-ERREF%5d.pdf) to indicate success or return an implementation-specific nonzero error code to indicate failure. For the HRESULT values predefined by the Virtual Disk Service Remote Protocol, see section [2.2.3.](#page-89-0)

The HRESULT that *pHrResult* references MUST return zero to indicate success, or an implementation-specific nonzero error code to indicate failure of the asynchronous operation that is associated with the IVdsAsync object.

When the server receives this message, it MUST validate the following parameters:

- Verify that **pHrResult** is not NULL.
- Verify that **pAsyncOut** is not NULL.

The server MUST perform the following:

- Wait for the asynchronous operation to complete.
- If the server implements a maximum amount of time to wait for an asynchronous operation to complete, and that maximum time is exceeded, then the server MUST return VDS\_E\_TIMEOUT. The maximum amount of time is implementation-specific.
- Set the **pHrResult** output parameter for the operation based on the return code for the asynchronous operation.
- If the asynchronous operation has successfully completed, set the **pAsyncOut** output parameter fields based on the operation type. If the asynchronous operation has failed, this parameter may be left uninitialized.
- Return an HRESULT that indicates success or failure for the Wait method.

# **3.4.5.2.2.3 IVdsAsync::QueryStatus (Opnum 5)**

The QueryStatus method retrieves the status of the asynchronous operation.

```
HRESULT QueryStatus(
  [out] HRESULT* pHrResult,
  [out] unsigned long* pulPercentCompleted
);
```
- **pHrResult:** A pointer to a variable that receives the HRESULT that signals the current state of the asynchronous operation.
- **pulPercentCompleted:** A pointer to a variable that receives the completion percentage of the asynchronous operation. If the asynchronous operation is in progress, the value MUST be between 0 and 99. If the operation has finished, the value MUST be 100. If the progress of the operation cannot be estimated, the value MUST be 0.
- **Return Values:** The method MUST return zero or a non-error HRESULT (as specified in [\[MS-ERREF\]\)](%5bMS-ERREF%5d.pdf) to indicate success or return an implementation-specific nonzero error code to indicate failure. For the HRESULT values predefined by the Virtual Disk Service Remote Protocol, see section [2.2.3.](#page-89-0)

When the server receives this message, it MUST validate the following parameters:

- Verify that **pHrResult** is not NULL.
- Verify that **pulPercentCompleted** is not NULL.

The server MUST perform the following:

 Set the **pHrResult** output parameter based on the return code for the asynchronous operation. If the asynchronous operation is still in progress, this parameter MUST be set to VDS\_E\_OPERATION\_PENDING (HRESULT of 0x00042409).

- Set the **pulPercentCompleted** output parameter based on the completion percentage of the asynchronous operation.
- Return an HRESULT that indicates success or failure for the QueryStatus method.

### **3.4.5.2.3 IVdsServiceLoader Methods**

### <span id="page-166-0"></span>**3.4.5.2.3.1 IVdsServiceLoader::LoadService (Opnum 3)**

The LoadService method is used by client applications to load the VDS service on a remote machine.

```
HRESULT LoadService(
 [in, unique, string] LPWSTR pwszMachineName,
   [out] IVdsService** ppService
);
```
- **pwszMachineName:** A pointer to a string that contains the name of the machine on which the loader should load the VDS service.
- **ppService:** A pointer to the *IVdsService* interface that, if successfully completed, returns the IVdsService interface to the VDS service that runs on the machine represented by *pwszMachineName*.
- **Return Values:** The method MUST return zero or a non-error HRESULT (as specified in [\[MS-ERREF\]\)](%5bMS-ERREF%5d.pdf) to indicate success or return an implementation-specific nonzero error code to indicate failure. For the HRESULT values predefined by the Virtual Disk Service Remote Protocol, see section [2.2.3.](#page-89-0)

When the server receives this message, it MUST validate the following parameter:

Verify that *ppService* is not NULL.

The server MUST:

- Load the VDS service on the computer specified by *pwszMachineName* parameter.
- QueryInterface for the **IVdsServiceInitialization** interface.
- Call the [IVdsServiceInitialization::Initialize](#page-173-0) method, passing the *pwszMachineName* parameter input to this method.
- Point *ppService* to the IVdsService interface for the VDS service that is loaded.
- Return an HRESULT that indicates failure or success.

The server object that is created when this method is called MUST implement only these interfaces:

- **IVdsService**
- **IVdsServiceHba**
- **IVdsServiceIscsi**
- **IVdsServiceUninstallDisk**
- **IVdsServiceSAN**

#### **3.4.5.2.4 IVdsService Methods**

#### <span id="page-166-1"></span>**3.4.5.2.4.1 IVdsService::IsServiceReady (Opnum 3)**

The IsServiceReady method determines whether a service is finished initializing. Until the service initialization completes, an application SHOULD NOT call any method other than [GetProperties](#page-167-1). <55>

```
HRESULT IsServiceReady();
```
This method has no parameters.

**Return Values:** The method MUST return zero or a non-error HRESULT (as specified in [\[MS-ERREF\]\)](%5bMS-ERREF%5d.pdf) to indicate success, or return an implementation-specific nonzero error code to indicate failure. For the HRESULT values predefined by the Virtual Disk Service Remote Protocol, see section [2.2.3.](#page-89-0)

### <span id="page-167-0"></span>**3.4.5.2.4.2 IVdsService::WaitForServiceReady (Opnum 4)**

The WaitForServiceReady method waits for VDS initialization to complete and returns the status of the VDS initialization in the HRESULT.

```
HRESULT WaitForServiceReady();
```
This method has no parameters.

**Return Values:** The method MUST return zero to indicate success or the error code VDS\_E\_INITIALIZED\_FAILED if the service-ready state is "failed".

Upon receiving this message, if the service-ready state is or becomes "failed", the server MUST return VDS\_E\_INITIALIZED\_FAILED (HRESULT of 0x80042401). The server MUST block the call until the service-ready state is "ready", after which it MUST return success (HRESULT of 0x00000000).

# <span id="page-167-1"></span>**3.4.5.2.4.3 IVdsService::GetProperties (Opnum 5)**

The GetProperties method retrieves the properties of the service that is represented by the object that exposes this interface and method.

```
HRESULT GetProperties(
  [out] VDS_SERVICE_PROP* pServiceProp
);
```
- **pServiceProp:** A pointer to a [VDS\\_SERVICE\\_PROP](#page-57-0) structure that, if the operation is successfully completed, receives the properties of the service.
- **Return Values:** The method MUST return zero or a non-error HRESULT (as specified in [\[MS-ERREF\]\)](%5bMS-ERREF%5d.pdf) to indicate success, or return an implementation-specific nonzero error code to indicate failure. For the HRESULT values predefined by the Virtual Disk Service Remote Protocol, see section [2.2.3.](#page-89-0)

When the server receives this message, it MUST validate the following parameter:

Verify that *pServiceProp* is not NULL.

The server MUST populate the VDS\_SERVICE\_PROP structure that *pServiceProp* references with the properties of the server and return an HRESULT that indicates failure or success.

# **3.4.5.2.4.4 IVdsService::QueryProviders (Opnum 6)**

The QueryProviders method enumerates the providers of the server.

```
HRESULT QueryProviders(
 [in] DWORD masks,
```

```
 [out] IEnumVdsObject** ppEnum
);
```
**masks:** The combination of any values, by using a bitwise OR operator, that the [VDS\\_QUERY\\_PROVIDER\\_FLAG](#page-57-1) enumeration defines. The values that are set in the mask specify the types of providers to return.

- **ppEnum:** A pointer to an [IEnumVdsObject](#page-117-1) interface that, if successfully completed, receives the IEnumVdsObject interface of the object that contains an enumeration of provider objects on the server. Callers MUST release the interface that is received when they are done with it.
- **Return Values:** The method MUST return zero or a non-error HRESULT (as specified in [\[MS-ERREF\]\)](%5bMS-ERREF%5d.pdf) to indicate success, or return an implementation-specific nonzero error code to indicate failure. For the HRESULT values predefined by the Virtual Disk Service Remote Protocol, see section [2.2.3.](#page-89-0)

When the server receives this message, it MUST validate the following parameter:

Verify that *ppEnum* is not NULL.

The server MUST point *ppEnum* to an IEnumVdsObject interface that contains the enumeration of provider objects in the list of cached storage management objects, as specified in section [3.4.1.3,](#page-152-0) and return an HRESULT that indicates failure or success.

### **3.4.5.2.4.5 IVdsService::QueryUnallocatedDisks (Opnum 8)**

The QueryUnallocatedDisks method enumerates the unallocated disks on the server.

```
HRESULT QueryUnallocatedDisks(
  [out] IEnumVdsObject** ppEnum
);
```
- **ppEnum:** A pointer to an **IEnumVdsObject** interface that, if the operation is successfully completed, receives the IEnumVdsObject interface of the object that contains an enumeration of disk objects that correspond to unallocated disks on the server. Callers MUST release the interface that is received when they are done with it.
- **Return Values:** The method MUST return zero or a non-error HRESULT (as specified in [\[MS-ERREF\]\)](%5bMS-ERREF%5d.pdf) to indicate success, or return an implementation-specific nonzero error code to indicate failure. For the HRESULT values predefined by the Virtual Disk Service Remote Protocol, see section [2.2.3.](#page-89-0)

When the server receives this message, it MUST validate the following parameter:

Verify that *ppEnum* is not NULL.

The server MUST point *ppEnum* to an IEnumVdsObject interface that contains the enumeration of unallocated disk objects in the list of cached storage management objects, as specified in section [3.4.1.3,](#page-152-0) and return an HRESULT indicating failure or success.

#### **3.4.5.2.4.6 IVdsService::GetObject (Opnum 9)**

The GetObject method retrieves an IUnknown pointer to a specified object.

```
HRESULT GetObject(
   [in] VDS_OBJECT_ID ObjectId,
  [in] VDS OBJECT TYPE type,
   [out] IUnknown** ppObjectUnk
);
```
**ObjectId:** The GUID of the desired object.

type: The object type that **VDS\_OBJECT\_TYPE** enumerates. All object types are valid except VDS\_OT\_UNKNOWN, VDS\_OT\_PROVIDER, VDS\_OT\_ASYNC, and VDS\_OT\_ENUM.

- **ppObjectUnk:** A pointer to an IUnknown interface that, if the operation is successfully completed, receives an IUnknown interface of the object. Callers MUST release the interface that is received when they are done with it.
- **Return Values:** The method MUST return zero or a non-error HRESULT (as specified in [\[MS-ERREF\]\)](%5bMS-ERREF%5d.pdf) to indicate success, or return an implementation-specific nonzero error code to indicate failure. For the HRESULT values predefined by the Virtual Disk Service Remote Protocol, see section [2.2.3.](#page-89-0)

When the server receives this message, it MUST validate the following parameter:

Verify that *ppObjectUnk* is not NULL.

The server MUST point *ppObjectUnk* to an IUnknown interface of the object in the list of cached storage management objects that match the VDS object identifier that *ObjectId* specifies and the object type that is specified by type. The server MUST then return an HRESULT indicating failure or success.

If the object cannot be found in the server cache, then the server MUST return VDS\_E\_OBJECT\_NOT\_FOUND.

### **3.4.5.2.4.7 IVdsService::QueryDriveLetters (Opnum 10)**

The QueryDriveLetters method enumerates the drive letters of the server.

```
HRESULT QueryDriveLetters(
  [in] WCHAR wcFirstLetter,
  [in] DWORD count,
   [out, size_is(count)] VDS_DRIVE_LETTER_PROP* pDriveLetterPropArray
);
```
- wcFirstLetter: The first drive letter to query as a single uppercase or lowercase alphabetical (A-Z) Unicode character.
- **count:** The total number of drive letters to retrieve, beginning with the letter that *wcFirstLetter* specifies. This MUST also be the number of elements in the *pDriveLetterPropArray*. It MUST NOT exceed the total number of drive letters between the letter in *wcFirstLetter* and the last possible drive letter (Z), inclusive.
- **pDriveLetterPropArray:** An array of [VDS\\_DRIVE\\_LETTER\\_PROP](#page-58-0) structures that, if the operation is successfully completed, receives the array of drive letter properties.
- **Return Values:** The method MUST return zero or a non-error HRESULT (as specified in [\[MS-ERREF\]\)](%5bMS-ERREF%5d.pdf) to indicate success, or return an implementation-specific nonzero error code to indicate failure. For the HRESULT values predefined by the Virtual Disk Service Remote Protocol, see section [2.2.3.](#page-89-0)

When the server receives this message, it MUST validate the following parameters:

- Verify that *wcFirstLetter* is an uppercase or lowercase alphabetical character (A-Z) in Unicode format.
- Verify that the count does not exceed the total number of drive letters between the letter in *wcFirstLetter* and the last possible drive letter (Z), inclusive.
- Verify that *pDriveLetterPropArray* is not NULL.

The server MUST populate the VDS\_DRIVE\_LETTER\_PROP structure that *pDriveLetterPropArray* references with information about each drive letter that is requested. The server MUST then return an HRESULT indicating failure or success.

# **3.4.5.2.4.8 IVdsService::QueryFileSystemTypes (Opnum 11)**

The QueryFileSystemTypes method returns property details for all file systems that are known to VDS.

```
HRESULT QueryFileSystemTypes(
   [out, size_is(,*plNumberOfFileSystems)] 
   VDS_FILE_SYSTEM_TYPE_PROP** ppFileSystemTypeProps,
   [out] long* plNumberOfFileSystems
);
```
- **ppFileSystemTypeProps:** A pointer to an array of [VDS\\_FILE\\_SYSTEM\\_TYPE\\_PROP](#page-58-1) structures that, if the operation is successfully completed, receives the array of file system type properties.
- **plNumberOfFileSystems:** A pointer to a variable that, if the operation is successfully completed, receives the total number of elements returned in *ppFileSystemTypeProps*.
- **Return Values:** The method MUST return zero or a non-error HRESULT (as specified in [\[MS-ERREF\]\)](%5bMS-ERREF%5d.pdf) to indicate success, or return an implementation-specific nonzero error code to indicate failure. For the HRESULT values predefined by the Virtual Disk Service Remote Protocol, see section [2.2.3.](#page-89-0)

When the server receives this message, it MUST validate the following parameters:

- Verify that *ppFileSystemTypeProps* is not NULL.
- Verify that *plNumberOfFileSystems* is not NULL.

The server MUST point *ppFileSystemTypeProps* to an array of VDS\_FILE\_SYSTEM\_TYPE\_PROP structures containing information about each file system that VDS is aware of, point *plNumberOfFileSystems* to the size of the array, and return an HRESULT indicating failure or success[.<56>](#page-323-7)

# **3.4.5.2.4.9 IVdsService::Reenumerate (Opnum 12)**

The Reenumerate method discovers newly added and newly removed disks and returns the status of the operation in the HRESULT.

HRESULT Reenumerate();

This method has no parameters.

**Return Values:** The method MUST return zero or a non-error HRESULT (as specified in [\[MS-ERREF\]\)](%5bMS-ERREF%5d.pdf) to indicate success, or return an implementation-specific nonzero error code to indicate failure. For the HRESULT values predefined by the Virtual Disk Service Remote Protocol, see section [2.2.3.](#page-89-0)

When the server receives this message, it MUST issue a request to all buses on the machine. The request causes the buses to report any new devices, or devices no longer present, to the operating system. The server MUST also return an HRESULT indicating failure or success.

# **3.4.5.2.4.10 IVdsService::Refresh (Opnum 13)**

The Refresh method refreshes the ownership and layout of disks on the server.

This method has no parameters.

**Return Values:** The method MUST return zero or a non-error HRESULT (as specified in [\[MS-ERREF\]\)](%5bMS-ERREF%5d.pdf) to indicate success, or return an implementation-specific nonzero error code to indicate failure. For the HRESULT values predefined by the Virtual Disk Service Remote Protocol, see section [2.2.3.](#page-89-0)

When the server receives this message, it MUST requery the list of storage devices from the operating system, refresh its list of storage management objects based on the result of the requery, and return an HRESULT indicating failure or success.

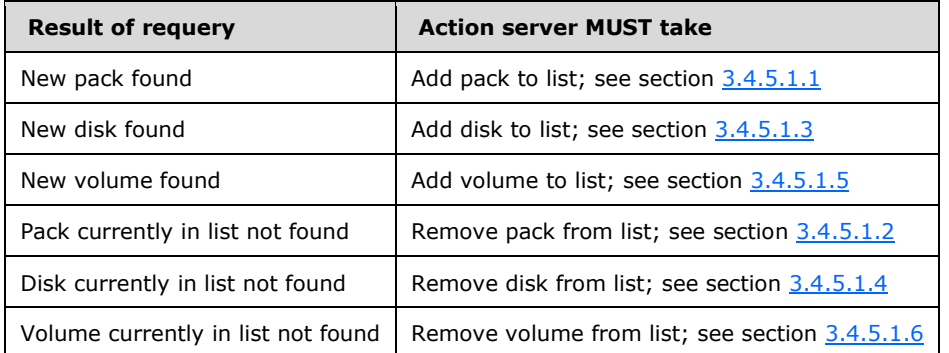

### **3.4.5.2.4.11 IVdsService::CleanupObsoleteMountPoints (Opnum 14)**

The CleanupObsoleteMountPoints method removes any mount points that point to volumes that no longer exist.

```
HRESULT CleanupObsoleteMountPoints();
```
This method has no parameters.

**Return Values:** The method MUST return zero or a non-error HRESULT (as specified in [\[MS-ERREF\]\)](%5bMS-ERREF%5d.pdf) to indicate success, or return an implementation-specific nonzero error code to indicate failure. For the HRESULT values predefined by the Virtual Disk Service Remote Protocol, see section [2.2.3.](#page-89-0)

When the server receives this message, it MUST requery the assigned mount points from the operating system, remove mount points from the operating system if they are assigned to volumes that no longer exist, and return an HRESULT indicating failure or success.

#### **3.4.5.2.4.12 IVdsService::Advise (Opnum 15)**

The Advise method registers a notification callback with the server. Clients pass the callback object to the server to receive notifications.

```
HRESULT Advise(
 [in] IVdsAdviseSink* pSink,
  [out] DWORD* pdwCookie
);
```
- **pSink:** A pointer to an *IVdsAdviseSink* interface of the callback object to register with the server for notification of object changes.
- **pdwCookie:** A pointer to a variable that, if the operation is successfully completed, receives a unique cookie value that the client can later use to unregister the callback object from receiving notification changes from the service. For information about how to register callback objects, see section [3.3.1.1.](#page-146-0)
- **Return Values:** The method MUST return zero or a non-error HRESULT (as specified in [\[MS-ERREF\]\)](%5bMS-ERREF%5d.pdf) to indicate success, or return an implementation-specific nonzero error code to indicate failure. For the HRESULT values predefined by the Virtual Disk Service Remote Protocol, see section [2.2.3.](#page-89-0)

When the server receives this message, it MUST validate the following parameters:

- Verify that *pSink* is not NULL.
- Verify that *pdwCookie* is not NULL.

The server MUST perform the following:

- Point *pdwCookie* to a unique cookie value that is associated with the IVdsAdviseSink interface that *pSink* specifies.
- Add the IVdsAdviseSink interface that *pSink* specifies to the list of callback objects.
- Return an HRESULT indicating failure or success.

# **3.4.5.2.4.13 IVdsService::Unadvise (Opnum 16)**

The Unadvise method unregisters a client from being notified by the server of changes to storage objects.

```
HRESULT Unadvise(
   [in] DWORD dwCookie
);
```
dwCookie: The cookie value generated when the **IVdsAdviseSink** interface was registered.

**Return Values:** The method MUST return zero or a non-error HRESULT (as specified in [\[MS-ERREF\]\)](%5bMS-ERREF%5d.pdf) to indicate success, or return an implementation-specific nonzero error code to indicate failure. For the HRESULT values predefined by the Virtual Disk Service Remote Protocol, see section [2.2.3.](#page-89-0)

When the server receives this message, it MUST validate the following parameter:

- Verify that *dwCookie* corresponds to a callback object in the list of callback objects.
- Remove the IVdsAdviseSink interface that pSink specifies from the list of callback objects.

The server MUST return an HRESULT indicating failure or success.

#### **3.4.5.2.4.14 IVdsService::Reboot (Opnum 17)**

The Reboot method restarts the computer on which the server is running.  $\leq 57$ 

HRESULT Reboot();

This method has no parameters.

**Return Values:** The method MUST return zero or a non-error HRESULT (as specified in [\[MS-ERREF\]\)](%5bMS-ERREF%5d.pdf) to indicate success, or return an implementation-specific nonzero error code to indicate failure. For the HRESULT values predefined by the Virtual Disk Service Remote Protocol, see section [2.2.3.](#page-89-0)

When the server receives this message, it MUST send a request to the operating system to restart the computer and return an HRESULT indicating failure or success.

# **3.4.5.2.4.15 IVdsService::SetFlags (Opnum 18)**

The SetFlags method assigns property flags to the server.

```
HRESULT SetFlags(
 [in] unsigned long ulFlags
);
```
- **ulFlags:** A value from the [VDS\\_SERVICE\\_FLAG](#page-56-0) enumeration. Only the VDS\_SVF\_AUTO\_MOUNT\_OFF flag is valid for this method.
- **Return Values:** The method MUST return zero or a nonerror HRESULT (as specified in [\[MS-ERREF\]\)](%5bMS-ERREF%5d.pdf) to indicate success, or return an implementation-specific nonzero error code to indicate failure. For the HRESULT values predefined by the Virtual Disk Service Remote Protocol, see section [2.2.3.](#page-89-0)

When the server receives this message, it MUST validate the following parameter:

Verify that *ulFlags* does not contain any flags that the parameter specification disallows.

The server MUST attempt to set the service flags that *ulFlags* specifies and return an HRESULT indicating failure or success.

# **3.4.5.2.4.16 IVdsService::ClearFlags (Opnum 19)**

The ClearFlags method clears property flags from the service.

```
HRESULT ClearFlags(
 [in] unsigned long ulFlags
);
```
- **ulFlags:** A value from the [VDS\\_SERVICE\\_FLAG](#page-56-0) enumeration. Only the VDS\_SVF\_AUTO\_MOUNT\_OFF flag is valid for this method.
- **Return Values:** The method MUST return zero or a non-error HRESULT (as specified in [\[MS-ERREF\]\)](%5bMS-ERREF%5d.pdf) to indicate success, or return an implementation-specific nonzero error code to indicate failure. For the HRESULT values predefined by the Virtual Disk Service Remote Protocol, see section [2.2.3.](#page-89-0)

When the server receives this message, it MUST validate the following parameter:

Verify that *ulFlags* does not contain any flags that the parameter specification disallows.

The server MUST attempt to clear the service flags that *ulFlags* specifies and return an HRESULT indicating failure or success.

# **3.4.5.2.5 IVdsServiceInitialization Methods**

# <span id="page-173-0"></span>**3.4.5.2.5.1 IVdsServiceInitialization::Initialize (Opnum 3)**

The Initialize method starts the initialization of the server.

```
HRESULT Initialize(
 [in, unique, string] WCHAR* pwszMachineName
);
```
**pwszMachineName:** Reserved; this parameter is not used.

**Return Values:** The method MUST return zero or a non-error HRESULT (as specified in [\[MS-ERREF\]\)](%5bMS-ERREF%5d.pdf) to indicate success, or return an implementation-specific nonzero error code to indicate failure. For the HRESULT values predefined by the Virtual Disk Service Remote Protocol, see section [2.2.3.](#page-89-0)

When the server receives this message, it MUST initialize the server and return a success value (HRESULT of 0x00000000) if the operation is successful, or VDS\_E\_INITIALIZED\_FAILED (HRESULT of 0x80042401) if the operation failed. For more information about initialization, see section [3.4.3.](#page-155-1)

If the [IVdsServiceLoader::LoadService](#page-166-0) method is used to instantiate the server, there is no need to QueryInterface for the *IVdsServiceInitialization* interface, or to call [IVdsServiceInitialization](#page-120-0)::Initialize. See IVdsServiceLoader::LoadService.

#### **3.4.5.2.6 IVdsServiceUninstallDisk Methods**

#### <span id="page-174-0"></span>**3.4.5.2.6.1 IVdsServiceUninstallDisk::GetDiskIdFromLunInfo (Opnum 3)**

The GetDiskIdFromLunInfo method retrieves the VDS object ID of a disk that corresponds to a specified LUN information structure.

```
HRESULT GetDiskIdFromLunInfo(
  [in] VDS LUN INFORMATION* pLunInfo,
  [out] VDS OBJECT ID* pDiskId
);
```
**pLunInfo:** A pointer to a **VDS\_LUN\_INFORMATION** structure that stores the disk's LUN information.

- **pDiskId:** A pointer to a [VDS\\_OBJECT\\_ID](#page-27-0) structure that, if the operation is successfully completed, receives the VDS object ID of the disk object that corresponds to the LUN information that *pLunInfo* specifies.
- **Return Values:** The method MUST return zero or a non-error HRESULT (as specified in [\[MS-ERREF\]\)](%5bMS-ERREF%5d.pdf) to indicate success, or return an implementation-specific nonzero error code to indicate failure. For the HRESULT values predefined by the Virtual Disk Service Remote Protocol, see section [2.2.3.](#page-89-0)

When the server receives this message, it MUST validate the following parameters:

- Verify that *pLunInfo* is not NULL.
- Verify that *pDiskId* is not NULL.

The server MUST set *pDiskId* to the VDS object identifier of the disk that matches the LUN information that *pLunInfo* specifies, and return an HRESULT that indicates failure or success.

# <span id="page-174-1"></span>**3.4.5.2.6.2 IVdsServiceUninstallDisk::UninstallDisks (Opnum 4)**

The UninstallDisks method uninstalls a specific set of disks when it is given a list of the VDS object IDs for the disks. All volumes that are contained wholly or partially on the disks are also uninstalled, and the obsolete mount points are removed.

```
HRESULT UninstallDisks(
   [in, size_is(ulCount)] VDS_OBJECT_ID* pDiskIdArray,
  [in] unsigned long ulCount,
```

```
[in] boolean bForce,
   [out] boolean* pbReboot,
   [out, size_is(ulCount)] HRESULT* pResults
);
```
- **pDiskIdArray:** A pointer to an array of [VDS\\_OBJECT\\_ID](#page-27-0) structures that store the VDS object IDs of the disks to be uninstalled.
- **ulCount:** The number of disks that are specified in *pDiskIdArray*.
- **bForce:** A Boolean that determines whether the volume dismount is forced.
- **pbReboot:** A pointer to a Boolean that, if the operation is successfully completed, indicates whether the user must reboot the remote machine in order to complete the uninstall process.
- **pResults:** A pointer to an array of HRESULT values that, if the operation is successfully completed, receives an HRESULT for each disk uninstall request. There MUST be one HRESULT value in the array for each disk in *pDiskIdArray*. If any disk fails to uninstall properly, the error code for that failure is received in the corresponding entry in *pResults*.
- **Return Values:** The method MUST return zero or a non-error HRESULT (as specified in [\[MS-ERREF\]\)](%5bMS-ERREF%5d.pdf) to indicate success, or return an implementation-specific nonzero error code to indicate failure. For the HRESULT values predefined by the Virtual Disk Service Remote Protocol, see section [2.2.3.](#page-89-0)

When the server receives this message, it MUST validate the following parameters:

- Verify that *pDiskIdArray* is not NULL.
- Verify that *pbReboot* is not NULL.
- Verify that *pResults* is not NULL.

The server MUST perform the following:

- For each VDS object identifier in the specified **pDiskIdArray**, lock and dismount all volumes that have extents on the disk. If the value of the Boolean that bForce references is specified as TRUE, continue to the next steps, even if the lock or dismount operation fails.
- For each VDS object identifier in the specified **pDiskIdArray**, take offline (if possible) and uninstall all volumes that have extents on the disk. For information on removing volumes, see section [3.4.5.1.6.](#page-159-0)
- If the volume uninstalls require a reboot to take full effect, set the value of the Boolean that **pbReboot** references to TRUE; otherwise, FALSE.
- For each VDS object identifier in the specified *pDiskIdArray*, uninstall the disk that corresponds to the identifier. Set the status of each disk operation to the corresponding value in the array that *pResults* specifies. For more information on removing disk objects, see section [3.4.5.1.4.](#page-158-1)
- If the disk uninstalls require a restart to take full effect, set the value of the Boolean that *pbReboot* references to TRUE; otherwise, FALSE.
- Clean up any obsolete drive letters and mount points for the volumes that have been uninstalled.
- Return success (HRESULT of 0x00000000) if successful.

# **3.4.5.2.7 IVdsServiceHba Methods**

# **3.4.5.2.7.1 IVdsServiceHba::QueryHbaPorts (Opnum 3)**

The QueryHbaPorts method returns an [IEnumVdsObject](#page-117-1) enumeration object that contains a list of the HBA ports that are known to VDS on the system.

```
HRESULT QueryHbaPorts(
  [out] IEnumVdsObject** ppEnum
);
```
- **ppEnum:** A pointer to an IEnumVdsObject interface that, if the operation is successfully completed, receives the IEnumVdsObject interface of the object that contains an enumeration of the HBA port objects on the server. Callers MUST release the interface when they are done with it.
- **Return Values:** The method MUST return zero or a non-error HRESULT (as specified in [\[MS-ERREF\]\)](%5bMS-ERREF%5d.pdf) to indicate success, or return an implementation-specific nonzero error code to indicate failure. For the HRESULT values predefined by the Virtual Disk Service Remote Protocol, see section [2.2.3.](#page-89-0)

When the server receives this message, it MUST validate the following parameter:

Verify that *ppEnum* is not NULL.

The server MUST point *ppEnum* to an IEnumVdsObject interface that contains the enumeration of the HBA port objects in the list of cached storage management objects, as specified in section [3.4.1.3,](#page-152-0) and return an HRESULT indicating failure or success.

### **3.4.5.2.8 IVdsServiceIscsi Methods**

# **3.4.5.2.8.1 IVdsServiceIscsi::GetInitiatorName (Opnum 3)**

The GetInitiatorName method returns the iSCSI name of the initiator service.

```
HRESULT GetInitiatorName(
  [out, string] WCHAR** ppwszIscsiName
);
```
- **ppwszIscsiName:** A pointer that, if the operation is successfully completed, receives a nullterminated Unicode string with the iSCSI name.
- **Return Values:** The method MUST return zero or a non-error HRESULT (as specified in [\[MS-ERREF\]\)](%5bMS-ERREF%5d.pdf) to indicate success, or return an implementation-specific nonzero error code to indicate failure. For the HRESULT values predefined by the Virtual Disk Service Remote Protocol, see section [2.2.3.](#page-89-0)

When the server receives this message, it MUST validate the following parameter:

Verify that *ppwszIscsiName* is not NULL.

The server MUST set *ppwszIscsiName* to point to a string that contains the iSCSI name of the iSCSI initiator on the system and return an HRESULT indicating failure or success.

# **3.4.5.2.8.2 IVdsServiceIscsi::QueryInitiatorAdapters (Opnum 4)**

The QueryInitiatorAdapters method returns an object that enumerates the iSCSI initiator adapters of the initiator.

```
HRESULT QueryInitiatorAdapters(
  [out] IEnumVdsObject** ppEnum
);
```
- **ppEnum:** A pointer to an [IEnumVdsObject](#page-117-1) interface that, if the operation is successfully completed, receives the IEnumVdsObject interface of the object that contains an enumeration of initiator adapter objects on the server. Callers MUST release the interface when they are done with it.
- **Return Values:** The method MUST return zero or a non-error HRESULT (as specified in [\[MS-ERREF\]\)](%5bMS-ERREF%5d.pdf) to indicate success, or return an implementation-specific nonzero error code to indicate failure. For the HRESULT values predefined by the Virtual Disk Service Remote Protocol, see section [2.2.3.](#page-89-0)

When the server receives this message, it MUST validate the following parameter:

Verify that *ppEnum* is not NULL.

The server MUST point *ppEnum* to an IEnumVdsObject interface that contains the enumeration of iSCSI initiator adapter objects in the list of cached storage management objects, as specified in section [3.4.1.3,](#page-152-0) and return an HRESULT indicating failure or success.

# **3.4.5.2.8.3 IVdsServiceIscsi::SetInitiatorSharedSecret (Opnum 8)**

The SetInitiatorSharedSecret method sets the initiator CHAP shared secret that is used for mutual CHAP authentication when the initiator authenticates the target. For more information on CHAP, see  $[MS-CHAP]$ .  $< 58$ 

```
HRESULT SetInitiatorSharedSecret(
  [in, unique] VDS ISCSI SHARED SECRET* pInitiatorSharedSecret,
  [in] VDS OBJECT ID targetId
);
```
- **pInitiatorSharedSecret:** A pointer to a [VDS\\_ISCSI\\_SHARED\\_SECRET](#page-60-0) structure that contains the CHAP shared secret that is used for mutual CHAP authentication when the initiator authenticates the target.
- **targetId:** This parameter is reserved and not used by the protocol. Callers MUST pass in GUID\_NULL. Callers MUST pass in GUID\_NULL.
- **Return Values:** The method MUST return zero or a non-error HRESULT (as specified in [\[MS-ERREF\]\)](%5bMS-ERREF%5d.pdf) to indicate success, or return an implementation-specific nonzero error code to indicate failure. For the HRESULT values predefined by the Virtual Disk Service Remote Protocol, see section [2.2.3.](#page-89-0)

When the server receives this message, it MUST validate the following parameters:

- Verify that *pInitiatorSharedSecret* is not NULL.
- Verify that *targetId* is GUID\_NULL.

The server MUST set the CHAP shared secret that *pInitiatorSharedSecret* specifies in the iSCSI initiator, and return an HRESULT indicating failure or success.

#### **3.4.5.2.9 IVdsServiceSAN Methods**

#### **3.4.5.2.9.1 IVdsServiceSAN::GetSANPolicy (Opnum 3)**

The GetSANPolicy method returns the current SAN policy setting.

```
HRESULT GetSANPolicy(
  [out] VDS_SAN_POLICY* pSanPolicy
);
```
- **pSanPolicy:** A pointer to a [VDS\\_SAN\\_POLICY](#page-59-0) (section 2.2.2.2.1.1) structure that, if the operation is successfully completed, receives the SAN policy setting's current value.
- **Return Values:** The method MUST return zero or a non-error HRESULT, as specified in [\[MS-ERREF\],](%5bMS-ERREF%5d.pdf) to indicate success or return an implementation-specific nonzero error code to indicate failure. For the HRESULT values predefined by the Virtual Disk Service Remote Protocol, see section [2.2.3.](#page-89-0)

When the server receives this message, it MUST validate the following parameter:

Verify that *pSanPolicy* is not NULL.

The server MUST populate the VDS\_SAN\_POLICY structure that *pSanPolicy* references with the current SAN policy setting's value, and return an HRESULT that indicates failure or success.

# **3.4.5.2.9.2 IVdsServiceSAN::SetSANPolicy (Opnum 4)**

The SetSANPolicy method sets the SAN policy value.

```
HRESULT SetSANPolicy(
 [in] VDS SAN POLICY SanPolicy
);
```
- **SanPolicy:** A VDS SAN\_POLICY (section 2.2.2.2.1.1) structure that, if the operation is successfully completed, is used to set the new value for the SAN policy.
- **Return Values:** The method MUST return zero or a non-error HRESULT, as specified in [\[MS-ERREF\],](%5bMS-ERREF%5d.pdf) to indicate success or return an implementation-specific nonzero error code to indicate failure. For the HRESULT values predefined by the Virtual Disk Service Remote Protocol, see section [2.2.3.](#page-89-0)

When the server receives this message, it MUST set the SAN policy for the machine to the value indicated in the VDS\_SAN\_POLICY structure that *SanPolicy* references, and return an HRESULT that indicates failure or success.

#### **3.4.5.2.10 IVdsServiceSw Methods**

#### **3.4.5.2.10.1 IVdsServiceSw::GetDiskObject (Opnum 3)**

The GetDiskObject method returns the disk for the given PnP Device ID string.

```
HRESULT GetDiskObject(
  [in, string] LPCWSTR* pwszDeviceID,
  [out] IUnknown** ppDiskUnk
);
```
- **pwszDeviceID:** The null-terminated Unicode device path that the operating system uses to identify the device for the disk.
- **ppDiskUnk:** A pointer to a variable that receives an **IUnknown** interface pointer. Callers MUST release the interface pointer when it is no longer needed by calling the **IUnknown::Release** method.
- **Return Values:** The method MUST return zero or a non-error HRESULT, as specified in [\[MS-ERREF\],](%5bMS-ERREF%5d.pdf) to indicate success or return an implementation-specific nonzero error code to indicate failure. For the HRESULT values predefined by the Virtual Disk Service Remote Protocol, see section [2.2.3.](#page-89-0)

When the server receives this message, it MUST validate the following parameters:

Verify that pwszDeviceID is not NULL.

Verify that ppDiskUnk is not NULL.

The server MUST find the cached disk object that corresponds to the passed in unique PNP Device ID string. If the disk object is found, the server MUST set the *ppDiskUnk* to point to it, and return S\_OK. If the corresponding disk object is not found, the server MUST return VDS\_E\_OBJECT\_NOT\_FOUND.

#### **3.4.5.2.11 IVdsHbaPort Methods**

#### **3.4.5.2.11.1 IVdsHbaPort::GetProperties (Opnum 3)**

The GetProperties method retrieves the properties of the HBA port that the object exposing this interface and method represents.

```
HRESULT GetProperties(
  [out] VDS_HBAPORT_PROP* pHbaPortProp
);
```
- **pHbaPortProp:** A pointer to a [VDS\\_HBAPORT\\_PROP](#page-63-0) structure that, if the operation is successfully completed, receives the properties of the HBA port.
- **Return Values:** The method MUST return zero or a non-error HRESULT (as specified in [\[MS-ERREF\]\)](%5bMS-ERREF%5d.pdf) to indicate success, or return an implementation-specific nonzero error code to indicate failure. For the HRESULT values predefined by the Virtual Disk Service Remote Protocol, see section [2.2.3.](#page-89-0)

When the server receives this message, it MUST validate the following parameter:

Verify that *pHbaPortProp* is not NULL.

The server MUST populate the VDS\_HBAPORT\_PROP structure that *pHbaPortProp* references with the properties of the HBA port, and return an HRESULT that indicates failure or success. For more information on the VDS\_HBAPORT\_PROP structure, see section 2.2.2.4.2.2.

#### **3.4.5.2.11.2 IVdsHbaPort::SetAllPathStatuses (Opnum 4)**

The SetAllPathStatuses method sets the statuses of all paths that originate from the HBA port to a specified status.

```
HRESULT SetAllPathStatuses(
  [in] VDS_PATH_STATUS status
);
```
**status:** The status, as defined by [VDS\\_PATH\\_STATUS,](#page-62-0) to assign to the paths.

**Return Values:** The method MUST return zero or a non-error HRESULT (as specified in [\[MS-ERREF\]\)](%5bMS-ERREF%5d.pdf) to indicate success, or return an implementation-specific nonzero error code to indicate failure. <59> For the HRESULT values predefined by the Virtual Disk Service Remote Protocol, see section [2.2.3.](#page-89-0)

#### **3.4.5.2.12 IVdsIscsiInitiatorAdapter Methods**

#### **3.4.5.2.12.1 IVdsIscsiInitiatorAdapter::GetProperties (Opnum 3)**

The GetProperties method retrieves the properties of the initiator adapter that is represented by the object exposing this interface and method.

```
HRESULT GetProperties(
   [out] VDS_ISCSI_INITIATOR_ADAPTER_PROP* pInitiatorAdapterProp
```
);

- **pInitiatorAdapterProp:** A pointer to a [VDS\\_ISCSI\\_INITIATOR\\_ADAPTER\\_PROP](#page-64-0) structure that, if the operation is successfully completed, receives the properties of the initiator adapter.
- **Return Values:** The method MUST return zero or a non-error HRESULT (as specified in [\[MS-ERREF\]\)](%5bMS-ERREF%5d.pdf) to indicate success, or return an implementation-specific nonzero error code to indicate failure. For the HRESULT values predefined by the Virtual Disk Service Remote Protocol, see section [2.2.3.](#page-89-0)

When the server receives this message, it MUST validate the following parameter:

Verify that *pInitiatorAdapterProp* is not NULL.

The server MUST populate the VDS\_ISCSI\_INITIATOR\_ADAPTER\_PROP structure that *pInitiatorAdapterProp* references with the properties of the iSCSI initiator adapter and return an HRESULT indicating failure or success. For information on the VDS\_ISCSI\_INITIATOR\_ADAPTER\_PROP structure, see section 2.2.2.5.1.1.

## **3.4.5.2.12.2 IVdsIscsiInitiatorAdapter::QueryInitiatorPortals (Opnum 4)**

The QueryInitiatorPortals method returns an object that enumerates the iSCSI initiator portals of the initiator adapter.

```
HRESULT QueryInitiatorPortals(
  [out] IEnumVdsObject** ppEnum
);
```
- **ppEnum:** A pointer to an [IEnumVdsObject](#page-117-0) interface that, if the operation is successfully completed, receives the IEnumVdsObject interface of the object containing an enumeration of initiator portal objects in the initiator adapter. Callers MUST release the interface when they are done with it.
- **Return Values:** The method MUST return zero or a nonerror HRESULT (as specified in [\[MS-ERREF\]\)](%5bMS-ERREF%5d.pdf) to indicate success, or return an implementation-specific nonzero error code to indicate failure. For the HRESULT values predefined by the Virtual Disk Service Remote Protocol, see section [2.2.3.](#page-89-0)

When the server receives this message, it MUST validate the parameters:

Verify that *ppEnum* is not NULL.

The server MUST point *ppEnum* to an IEnumVdsObject interface that contains the enumeration of iSCSI initiator portal objects in the list of cached storage management objects that have their initiator adapter pointer set to this initiator adapter object. The server MUST then return an HRESULT indicating failure or success.

## **3.4.5.2.13 IVdsIscsiInitiatorPortal Methods**

## **3.4.5.2.13.1 IVdsIscsiInitiatorPortal::GetProperties (Opnum 3)**

The GetProperties method retrieves the properties of the initiator portal that the object exposing this interface and method represents.

```
HRESULT GetProperties(
  [out] VDS_ISCSI_INITIATOR_PORTAL_PROP* pInitiatorPortalProp
);
```
- **pInitiatorPortalProp:** A pointer to a [VDS\\_ISCSI\\_INITIATOR\\_PORTAL\\_PROP](#page-65-0) structure that, if the operation is successfully completed, receives the properties of the initiator portal.
- **Return Values:** The method MUST return zero or a non-error HRESULT (as specified in [\[MS-ERREF\]\)](%5bMS-ERREF%5d.pdf) to indicate success, or return an implementation-specific nonzero error code to indicate failure. For the HRESULT values predefined by the Virtual Disk Service Remote Protocol, see section [2.2.3.](#page-89-0)

When the server receives this message, it MUST validate the following parameter:

Verify that *pInitiatorPortalProp* is not NULL.

The server MUST populate the VDS\_ISCSI\_INITIATOR\_PORTAL\_PROP structure that *pInitiatorPortalProp* references with the properties of the iSCSI initiator portal and then return an HRESULT indicating failure or success. For information on the VDS\_ISCSI\_INITIATOR\_PORTAL\_PROP structure, see section 2.2.2.6.2.2.

## **3.4.5.2.13.2 IVdsIscsiInitiatorPortal::GetInitiatorAdapter (Opnum 4)**

The GetInitiatorAdapter method returns the initiator adapter to the initiator portal it belongs to.

```
HRESULT GetInitiatorAdapter(
  [out] IVdsIscsiInitiatorAdapter** ppInitiatorAdapter
);
```
- **ppInitiatorAdapter:** A pointer to an *IVdsIscsiInitiatorAdapter* interface that, if the operation is successfully completed, receives the IVdsIscsiInitiatorAdapter interface of the initiator adapter object that the initiator portal belongs to. Callers MUST release the interface when they are done with it.
- **Return Values:** The method MUST return zero or a non-error HRESULT (as specified in [\[MS-ERREF\]\)](%5bMS-ERREF%5d.pdf) to indicate success, or return an implementation-specific nonzero error code to indicate failure. For the HRESULT values predefined by the Virtual Disk Service Remote Protocol, see section [2.2.3.](#page-89-0)

When the server receives this message, it MUST validate the following parameter:

Verify that *ppInitiatorAdapter* is not NULL.

The server MUST point *ppInitiatorAdapter* to an IVdsIscsiInitiatorAdapter interface of the initiator adapter object that the initiator portal object's initiator adapter pointer refers to. The server MUST then return an HRESULT indicating failure or success.

## **3.4.5.2.14 IVdsProvider Methods**

## **3.4.5.2.14.1 IVdsProvider::GetProperties (Opnum 3)**

The GetProperties method retrieves the properties of the provider that the object exposing this interface and method represents.

```
HRESULT GetProperties(
  [out] VDS_PROVIDER_PROP* pProviderProp
);
```
**pProviderProp:** A pointer to a [VDS\\_PROVIDER\\_PROP](#page-67-0) structure that, if the operation is successfully completed, receives the properties of the provider.

**Return Values:** The method MUST return zero or a non-error HRESULT (as specified in [\[MS-ERREF\]\)](%5bMS-ERREF%5d.pdf) to indicate success, or return an implementation-specific nonzero error code to indicate failure. For the HRESULT values predefined by the Virtual Disk Service Remote Protocol, see section [2.2.3.](#page-89-0)

When the server receives this message, it MUST validate the following parameter:

Verify that *pProviderProp* is not NULL.

The server MUST populate the VDS\_PROVIDER\_PROP structure that *pProviderProp* references with the properties of the provider. It MUST then return an HRESULT indicating failure or success. For information on the VDS\_PROVIDER\_PROP structure, see section 2.2.2.7.2.1.

# **3.4.5.2.15 IVdsSwProvider Methods**

## **3.4.5.2.15.1 IVdsSwProvider::QueryPacks (Opnum 3)**

The QueryPacks method retrieves the provider disk packs.

```
HRESULT QueryPacks(
 [out] IEnumVdsObject** ppEnum
);
```
- **ppEnum:** A pointer to an [IEnumVdsObject](#page-117-0) interface that, if the operation is successfully completed, receives the IEnumVdsObject interface of the object containing an enumeration of pack objects in the provider. Callers MUST release the interface when they are done with it.
- **Return Values:** The method MUST return zero or a non-error HRESULT (as specified in [\[MS-ERREF\]\)](%5bMS-ERREF%5d.pdf) to indicate success, or return an implementation-specific nonzero error code to indicate failure. For the HRESULT values predefined by the Virtual Disk Service Remote Protocol, see section [2.2.3.](#page-89-0)

When the server receives this message, it MUST validate the following parameter:

Verify that *ppEnum* is not NULL.

The server MUST point *ppEnum* to an IEnumVdsObject interface that contains the enumeration of pack objects in the list of cached storage management objects that have their provider pointer set to this provider object. The server MUST then return an HRESULT indicating failure or success. For information on enumeration objects, see section [3.4.1.3.](#page-152-0)

## **3.4.5.2.15.2 IVdsSwProvider::CreatePack (Opnum 4)**

The CreatePack method creates a disk pack.

```
HRESULT CreatePack(
 [out] IVdsPack** ppPack
);
```
- **ppPack:** A pointer to an [IVdsPack](#page-126-0) interface that, if the operation is successfully completed, receives the IVdsPack interface of the newly created disk pack. Callers MUST release the interface when they are done with it.
- **Return Values:** The method MUST return zero or a non-error HRESULT (as specified in [\[MS-ERREF\]\)](%5bMS-ERREF%5d.pdf) to indicate success, or return an implementation-specific nonzero error code to indicate failure. For the HRESULT values predefined by the Virtual Disk Service Remote Protocol, see section [2.2.3.](#page-89-0)

When the server receives this message, it MUST validate the following parameter:

Verify that *ppPack* is not NULL.

The server MUST perform the following:

- Create a new pack object that implements the IVdsPack interface and assign it a unique [VDS\\_OBJECT\\_ID.](#page-27-0)
- Set the provider pointer of the disk pack object to this provider object.
- Add the pack object to the list of storage management objects.
- For each callback object that is registered in the list of callback objects, call the IVdsAdviseSink::OnNotify (Opnum 3) method of the callback object with a VDS\_NOTIFICATION structure that has the following attributes:
	- **•** objectType member is VDS\_NTT\_PACK.
	- **Pack** member is a VDS\_PACK\_NOTIFICATION with the following attributes:
		- **ulEvent** is VDS\_NF\_PACK\_ARRIVE.
		- **packId** is the VDS OBJECT ID of the pack object that was added.
- Set the pointer that *ppPack* references to the IVdsPack interface of the pack object.
- Return an HRESULT indicating failure or success.

## **3.4.5.2.16 IVdsHwProvider Methods**

## **3.4.5.2.16.1 IVdsHwProvider::QuerySubSystems (Opnum 3)**

The QuerySubSystems method retrieves the subsystems that are managed by the provider.

```
HRESULT QuerySubSystems(
  [out] IEnumVdsObject** ppEnum
\lambda:
```
- **ppEnum:** A pointer to an [IEnumVdsObject](#page-117-0) interface. If the operation is successfully completed, the pointer receives the IEnumVdsObject interface of the object, which contains an enumeration of subsystem objects in the provider. Callers MUST release the interface when they are finished with it.
- **Return Values:** The method MUST return zero or a non-error HRESULT (as specified in [\[MS-ERREF\]\)](%5bMS-ERREF%5d.pdf) to indicate success, or return an implementation-specific nonzero error code to indicate failure. For the HRESULT values predefined by the Virtual Disk Service Remote Protocol, see section [2.2.3.](#page-89-0)

When the server receives this message, it MUST validate the following parameter:

Verify that *ppEnum* is not NULL.

The server MUST point *ppEnum* to an IEnumVdsObject interface that contains the enumeration of subsystem objects in the list of cached storage management objects that have their provider pointer set to this provider object. The server MUST then return an HRESULT to indicate failure or success.

For information on enumeration objects, see section [3.4.1.3.](#page-152-0)

## **3.4.5.2.17 IVdsVdProvider Methods**

## **3.4.5.2.17.1 IVdsVdProvider::QueryVDisks (Opnum 3)**

The QueryVDisks method returns a list of virtual disks that are managed by the provider.

HRESULT QueryVDisks(

```
 [out] IEnumVdsObject** ppEnum
);
```
- **ppEnum:** A pointer to an *IEnumVdsObject (section 3.1.1.1)* interface. If the operation is successfully completed, the pointer receives the IEnumVdsObject interface of the object, which contains an enumeration of virtual disk objects in the provider. Callers MUST release the interface when they are finished with it.
- **Return Values:** The method MUST return zero or a nonerror HRESULT (as specified in [\[MS-ERREF\]\)](%5bMS-ERREF%5d.pdf) to indicate success, or return an implementation-specific nonzero error code to indicate failure. For the HRESULT values predefined by the Virtual Disk Service Remote Protocol, see section [2.2.3.](#page-89-0)

When the server receives this message, it MUST validate the following parameter:

Verify that *ppEnum* is not NULL.

The server MUST point *ppEnum* to an IEnumVdsObject interface that contains the enumeration of virtual disk objects in the list of cached storage management objects that have their provider pointer set to this provider object. The server MUST then return an HRESULT to indicate failure or success.

For information on enumeration objects, see section [2.2.2.18.1.](#page-82-0)

# **3.4.5.2.17.2 IVdsVdProvider::CreateVDisk (Opnum 4)**

The CreateVDisk method defines a new virtual disk. This method creates a virtual disk file to be used as the backing store for the virtual disk.

```
HRESULT CreateVDisk(
  [in] PVIRTUAL STORAGE TYPE VirtualDeviceType,
   [in, string] LPWSTR pPath,
   [in, string, unique] LPWSTR pStringSecurityDescriptor,
 [in] CREATE VIRTUAL DISK FLAG Flags,
  [in] ULONG ProviderSpecificFlags,
  [in] ULONG Reserved,
 [in] PVDS CREATE VDISK PARAMETERS pCreateDiskParameters,
  [in, out, unique] IVdsAsync** ppAsync
);
```
- **VirtualDeviceType:** Pointer to a [VIRTUAL\\_STORAGE\\_TYPE](#page-55-0) (section 2.2.1.3.23) structure that specifies the type of virtual hard disk to be created.
- **pPath:** A NULL-terminated wide-character string containing the name and directory path for the backing file to be created for the virtual hard disk.
- **pStringSecurityDescriptor:** A NULL-terminated wide-character string containing the security descriptor to be applied to the virtual disk. Security descriptors MUST be in the Security Descriptor Definition Language (see [\[MSDN-SDDLforDevObj\]\)](http://go.microsoft.com/fwlink/?LinkId=114214). <60> If this parameter is NULL, the security descriptor in the caller's access token (see [\[MSFT-WSM/WEDWNK\]\)](http://go.microsoft.com/fwlink/?LinkId=208360) MUST be used.

**Flags:** Bitmask of flags specifying how the virtual disk is to be created.

**ProviderSpecificFlags:** A bitmask of flags that are specific to the type of virtual hard disk that is being surfaced. These flags are provider-specific[.<61>](#page-324-1)

**Reserved:** The parameter is reserved for future use and MAY be zero. <62>

**pCreateDiskParameters: Pointer to a [VDS\\_CREATE\\_VDISK\\_PARAMETERS](#page-82-1) (section 2.2.2.18.2.1)** structure that contains the virtual hard disk creation parameters.

- **ppAsync:** A pointer to an *IVdsAsync (section 3.1.3.1)* interface that, if the operation is successfully completed, receives the IVdsAsync interface to monitor and control this operation. Callers MUST release the interface when they are done with it.
- **Return Values:** The method MUST return zero to indicate success, or return an implementationspecific nonzero error code to indicate failure. For the HRESULT values predefined by the Virtual Disk Service Remote Protocol, see section [2.2.3.](#page-89-0)

When the server receives this message, it MUST validate the following parameters:

- Verify that *VirtualDeviceType* is not NULL.
- Verify that *pPath* is not NULL.
- Verify that *pStringSecurityDescriptor* is not NULL.
- Verify that if there are multiple flags, the *Flags* correspond to a bitwise OR of one or more flags specified in the [CREATE\\_VIRTUAL\\_DISK\\_FLAG](#page-82-2) (section 2.2.2.18.1.1) enumeration; otherwise it is just the one flag.
- Verify that *ppAsync* is not NULL.

The server MUST perform the following:

- Create a new async object implementing the IVdsAsync interface with an output type of VDS\_ASYNCOUT\_CREATE\_VDISK and set the pointer *ppAsync* references to the interface.
- Return an HRESULT indicating failure or success. Any errors encountered up through this point in processing the operation are returned in this HRESULT.

The server MUST then perform the following in sequence. Errors generated in this sequence of steps are returned in the pHrResult parameter to the IVdsAsync::Wait or IVdsAsyncQueryStatus methods.

- Pass the method parameters to the operating system to create the virtual disk.
- Set the return code in the async object to an HRESULT indicating failure or success.
- If the task completed successfully, set the percentage completed value in the async object to 100.
- Set the signal state in the async object to TRUE.

At any point in the preceding sequence--before the percentage completed value in the async object is 100--the server MUST update the percentage completed value if progress has been made.

## **3.4.5.2.17.3 IVdsVdProvider::AddVDisk (Opnum 5)**

The AddVDisk method creates a virtual disk object representing the specified virtual disk and adds it to the list of virtual disks managed by the provider. This method returns an [IVdsVDisk](#page-137-0) (section 3.1.15.1) interface pointer to the specified virtual disk object.

```
HRESULT AddVDisk(
 [in] PVIRTUAL STORAGE TYPE VirtualDeviceType,
   [in, string] LPWSTR pPath,
  [in, out, unique] IVdsVDisk** ppVDisk
);
```
**VirtualDeviceType:** A pointer to a [VIRTUAL\\_STORAGE\\_TYPE](#page-55-0) (section 2.2.1.3.23) structure that specifies the type of virtual hard disk to open.

- **pPath:** A NULL-terminated wide-character string containing the fully qualified pathname for the virtual disk's backing file.
- **ppVDisk:** A pointer to a variable that, if the operation is successfully completed, receives an IVdsVDisk interface pointer to the newly created virtual disk object. Callers MUST release the interface pointer when it is no longer needed by calling the **IUnknown::Release** method.
- **Return Values:** The method MUST return zero or a nonerror HRESULT (as specified in [\[MS-ERREF\]\)](%5bMS-ERREF%5d.pdf) to indicate success, or return an implementation-specific nonzero error code to indicate failure. For the HRESULT values predefined by the Virtual Disk Service Remote Protocol, see section [2.2.3.](#page-89-0)

When the server receives this message, it MUST validate the following parameters:

- Verify that *VirtualDeviceType* is not NULL.
- Verify that *pPath* is not NULL.
- Verify that *ppVDisk* is not NULL.

The server MUST then perform the following in sequence:

- Search its cached virtual disk objects for an object whose file name matches the input *pPath*. If such an object does not exist, create a new virtual disk cache object that implements the IVdsVDisk interface and assign it a unique [VDS\\_OBJECT\\_ID](#page-27-0) (section 2.2.1.1.3).
- Point *ppVDisk* to an IVdsVDisk interface of the virtual disk object found or created and return an HRESULT indicating success.

## **3.4.5.2.17.4 IVdsVdProvider::GetDiskFromVDisk (Opnum 6)**

The GetDiskFromVDisk method returns an IVdsDisk (section [3.1.12.1\)](#page-128-0) interface pointer for a virtual disk given an *IVdsVDisk (section 3.1.15.1)* interface pointer.

```
HRESULT GetDiskFromVDisk(
   [in] IVdsVDisk* pVDisk,
  [out] IVdsDisk** ppDisk
);
```
**pVDisk:** The IVdsVDisk interface pointer for the virtual disk.

- **ppDisk:** Pointer to a variable that receives an IVdsDisk interface pointer. Callers MUST release the interface pointer when it is no longer needed by calling the **IUnknown::Release** method.
- **Return Values:** The method MUST return zero or a non-error HRESULT (as specified in [\[MS-ERREF\]\)](%5bMS-ERREF%5d.pdf) to indicate success, or return an implementation-specific nonzero error code to indicate failure. For the HRESULT values predefined by the Virtual Disk Service Remote Protocol, see section [2.2.3.](#page-89-0)

When the server receives this message, it MUST validate the following parameters:

- Verify that *pVDisk* is not NULL.
- Verify that *ppDisk* is not NULL.

The server MUST find the cached disk object that corresponds to the passed in virtual disk. If the disk object is found, the server MUST set *ppDisk* to point to it, and return an S\_OK. If the corresponding disk object is not found, the server MUST return the HRESULT error VDS\_E\_OBJECT\_NOT\_FOUND. Note that the virtual disk MUST be attached.

# **3.4.5.2.17.5 IVdsVdProvider::GetVDiskFromDisk (Opnum 7)**

The GetVDiskFromDisk method returns an [IVdsVDisk](#page-137-0) (section 3.1.15.1) interface pointer for the virtual disk given an **IVdsDisk** (section [3.1.12.1\)](#page-128-0) interface pointer.

```
HRESULT GetVDiskFromDisk(
  [in] IVdsDisk* pDisk,
  [out] IVdsVDisk** ppVDisk
);
```
**pDisk:** The IVdsDisk interface pointer to a disk.

- **ppVDisk:** Pointer to a variable that receives an IVdsVDisk interface pointer. Callers MUST release the interface pointer when it is no longer needed by calling the **IUnknown::Release** method.
- **Return Values:** The method MUST return zero or a non-error HRESULT (as specified in [\[MS-ERREF\]\)](%5bMS-ERREF%5d.pdf) to indicate success, or return an implementation-specific nonzero error code to indicate failure. For the HRESULT values predefined by the Virtual Disk Service Remote Protocol, see section [2.2.3.](#page-89-0)

When the server receives this message, it MUST validate the following parameters:

- Verify that *pDisk* is not NULL.
- Verify that *ppVDisk* is not NULL.

The server MUST find the cached virtual disk object that corresponds to the passed in disk. If the virtual disk object is found, the server MUST set *ppVDisk* to point to it and return an S\_OK. If the corresponding disk object is not found, the server MUST return the HRESULT error VDS\_E\_OBJECT\_NOT\_FOUND. Note that the virtual disk MUST be attached.

## **3.4.5.2.18 IVdsSubSystemImportTarget Methods**

## **3.4.5.2.18.1 IVdsSubSystemImportTarget::GetImportTarget (Opnum 3)**

The GetImportTarget method retrieves the name of the import target to associate with the LUNs being imported on the subsystem.

```
HRESULT GetImportTarget(
  [out, string] LPWSTR* ppwszIscsiName
);
```
- **ppwszIscsiName:** A pointer to a string that contains the name of the import target of the subsystem. Callers MUST free the memory that is allocated for the string when they are finished with it.
- **Return Values:** The method MUST return zero or a non-error HRESULT (as specified in [\[MS-ERREF\]\)](%5bMS-ERREF%5d.pdf) to indicate success, or return an implementation-specific nonzero error code to indicate failure. For the HRESULT values predefined by the Virtual Disk Service Remote Protocol, see section [2.2.3.](#page-89-0)

When the server receives this message, it MUST validate the following parameter:

Verify that *ppwszIscsiName* is not NULL.

The server MUST point *ppwszIscsiName* to a string that contains the name of the import target of the subsystem. The server MUST then return an HRESULT to indicate failure or success.

## **3.4.5.2.18.2 IVdsSubSystemImportTarget::SetImportTarget (Opnum 4)**

The SetImportTarget method sets the name of the import target to associate with the LUNs being imported on the subsystem.

```
HRESULT SetImportTarget(
 [in, unique, string] LPWSTR pwszIscsiName
);
```
**pwszIscsiName:** A string that contains the name of the import target of the subsystem.

**Return Values:** The method MUST return zero or a non-error HRESULT (as specified in [\[MS-ERREF\]\)](%5bMS-ERREF%5d.pdf) to indicate success, or return an implementation-specific nonzero error code to indicate failure. For the HRESULT values predefined by the Virtual Disk Service Remote Protocol, see section [2.2.3.](#page-89-0)

When the server receives this message, it MUST validate the following parameter:

Verify that *pwszIscsiName* is not NULL.

The server MUST set the name of the import target of the subsystem to the string that is specified by *ppwszIscsiName*. The server MUST then return an HRESULT to indicate failure or success.

## **3.4.5.2.19 IVdsPack Methods**

## **3.4.5.2.19.1 IVdsPack::GetProperties (Opnum 3)**

The GetProperties method retrieves the properties of the disk pack that the object exposing this interface and method represents.

```
HRESULT GetProperties(
  [out] VDS_PACK_PROP* pPackProp
);
```
- **pPackProp:** A pointer to a [VDS\\_PACK\\_PROP](#page-68-0) structure that, if the operation is successfully completed, receives the properties of the pack.
- **Return Values:** The method MUST return zero or a non-error HRESULT (as specified in [\[MS-ERREF\]\)](%5bMS-ERREF%5d.pdf) to indicate success, or return an implementation-specific nonzero error code to indicate failure. For the HRESULT values predefined by the Virtual Disk Service Remote Protocol, see section [2.2.3.](#page-89-0)

When the server receives this message, it MUST validate the following parameter:

Verify that *pPackProp* is not NULL.

The server MUST populate the VDS\_PACK\_PROP structure that *pPackProp* references with the properties of the pack. It MUST then return an HRESULT indicating failure or success. For information on the VDS PACK PROP structure, see section 2.2.2.8.2.1.

## **3.4.5.2.19.2 IVdsPack::GetProvider (Opnum 4)**

The GetProvider method retrieves the provider that the disk pack belongs to.

```
HRESULT GetProvider(
  [out] IVdsProvider** ppProvider
);
```
**ppProvider:** A pointer to an *IVdsProvider* interface that, if the operation is successfully completed, receives the IVdsProvider interface of the provider object that the pack belongs to. Callers MUST release the interface when they are done with it.

**Return Values:** The method MUST return zero or a non-error HRESULT (as specified in [\[MS-ERREF\]\)](%5bMS-ERREF%5d.pdf) to indicate success, or return an implementation-specific nonzero error code to indicate failure. For the HRESULT values predefined by the Virtual Disk Service Remote Protocol, see section [2.2.3.](#page-89-0)

When the server receives this message, it MUST validate the following parameter:

Verify that *ppProvider* is not NULL.

The server MUST point *ppProvider* to an IVdsProvider interface of the provider object that the pack object's provider pointer refers to. The server MUST then return an HRESULT indicating failure or success.

## **3.4.5.2.19.3 IVdsPack::QueryVolumes (Opnum 5)**

The QueryVolumes method retrieves the volumes of a disk pack.

```
HRESULT QueryVolumes(
  [out] IEnumVdsObject** ppEnum
\lambda:
```
- **ppEnum:** A pointer to an [IEnumVdsObject](#page-117-0) interface that, if the operation is successfully completed, receives the IEnumVdsObject interface of the object that contains an enumeration of volume objects in the pack. Callers MUST release the interface when they are done with it.
- **Return Values:** The method MUST return zero or a non-error HRESULT (as specified in [\[MS-ERREF\]\)](%5bMS-ERREF%5d.pdf) to indicate success, or return an implementation-specific nonzero error code to indicate failure. For the HRESULT values predefined by the Virtual Disk Service Remote Protocol, see section [2.2.3.](#page-89-0)

When the server receives this message, it MUST validate the following parameter:

Verify that *ppEnum* is not NULL.

The server MUST point *ppEnum* to an IEnumVdsObject interface that contains the enumeration of volume objects in the list of cached storage management objects that have their pack pointer set to this pack object. The server MUST then return an HRESULT indicating failure or success. For information on enumeration objects, see section [3.4.1.3.](#page-152-0)

## **3.4.5.2.19.4 IVdsPack::QueryDisks (Opnum 6)**

The QueryDisks method retrieves the disks of a disk pack.

```
HRESULT QueryDisks(
  [out] IEnumVdsObject** ppEnum
);
```
- **ppEnum:** A pointer to an *IEnumVdsObject* interface that, if the operation is successfully completed, receives the IEnumVdsObject interface of the object containing an enumeration of disk objects in the pack. Callers MUST release the interface when they are done with it.
- **Return Values:** The method MUST return zero or a non-error HRESULT (as specified in [\[MS-ERREF\]\)](%5bMS-ERREF%5d.pdf) to indicate success, or return an implementation-specific nonzero error code to indicate failure. For the HRESULT values predefined by the Virtual Disk Service Remote Protocol, see section [2.2.3.](#page-89-0)

When the server receives this message, it MUST validate the following parameter:

Verify that **ppEnum** is not NULL.

The server MUST point **ppEnum** to an IEnumVdsObject interface that contains the enumeration of disk objects in the list of cached storage management objects that have their pack pointer set to this pack object. The server MUST then return an HRESULT indicating failure or success. For information on enumeration, see section [3.4.1.3.](#page-152-0)

# <span id="page-190-0"></span>**3.4.5.2.19.5 IVdsPack::CreateVolume (Opnum 7)**

The CreateVolume method creates a volume in a disk pack.

HRESULT CreateVolume( [in] VDS VOLUME TYPE type, [in, size\_is(lNumberOfDisks)] VDS\_INPUT\_DISK\* pInputDiskArray, [in] long lNumberOfDisks, [in] unsigned long ulStripeSize, [out] IVdsAsync\*\* ppAsync );

**type:** A value from the **VDS\_VOLUME\_TYPE** enumeration that indicates the type of volume to create.

**pInputDiskArray:** An array of **VDS\_INPUT\_DISK** structures that indicate the disks on which to create the volume[.<63>](#page-324-3)

**lNumberOfDisks:** The number of elements in **pInputDiskArray**.

**ulStripeSize:** The stripe size of the new volume. <64>

- **ppAsync:** A pointer to an *IVdsAsync* interface that, if the operation is successfully completed, receives the IVdsAsync interface to monitor and control this operation. Callers MUST release the interface when they are done with it. If the IVdsAsync::Wait (Opnum 4) method is called on the interface, the interfaces returned in the [VDS\\_ASYNC\\_OUTPUT](#page-47-0) structure MUST be released as well. For information on handling asynchronous tasks, see section [3.4.5.1.9.](#page-160-0)
- **Return Values:** The method MUST return zero or a non-error HRESULT (as specified in [\[MS-ERREF\]\)](%5bMS-ERREF%5d.pdf) to indicate success, or return an implementation-specific nonzero error code to indicate failure. For the HRESULT values predefined by the Virtual Disk Service Remote Protocol, see section [2.2.3.](#page-89-0)

When the server receives this message, it MUST validate the following parameters:

- Verify that **pInputDiskArray** is not NULL.
- Verify that the specified disk(s) belong to the given pack.
- Verify that **ppAsync** is not NULL.

The server MUST perform the following:

- Verify that the volume size that is specified using the array of VDS\_INPUT\_DISK structures is greater than zero. The requested size of the volume is equal to the sum of the **ullSize** members of each element in the array of VDS\_INPUT\_DISK structures. If the volume size is not greater than zero, then the server MUST return VDS\_E\_EXTENT\_SIZE\_LESS\_THAN\_MIN.
- For each VDS\_INPUT\_DISK structure in the *pInputDiskArray* parameter, verify that the value of the **ullSize** field does not exceed the amount of free space on the given disk. If the volume is being created within a dynamic disk pack and if this requirement is not met, then the server MUST return VDS\_E\_EXTENT\_EXCEEDS\_DISK\_FREE\_SPACE. If the volume is being created in a basic disk pack and if this requirement is not being met, then the server MUST return VDS\_E\_NOT\_ENOUGH\_SPACE.
- Create a new async object implementing the IVdsAsync interface with an output type of VDS\_ASYNCOUT\_CREATEVOLUME and set the pointer that **ppAsync** references to the interface.

 Return an HRESULT indicating failure or success. Any errors encountered up until this point in processing the CreateVolume operation are returned in this HRESULT.

The server MUST then perform the following in sequence. Errors generated in this sequence of steps are returned in the **pHrResult** parameter to the [IVdsAsync::Wait](#page-164-0) or IVdsAsyncQueryStatus methods.

- Create a new volume that uses the parameters that are specified for this method.
	- If the volume creation resulted in the renumbering of existing partitions on a boot disk, the server MUST update the **[boot configuration file](#page-12-0)** with the new partition numbering.
- Create a new volume object that corresponds to the new volume, implement the [IVdsVolume](#page-132-0) interface, and assign it a unique [VDS\\_OBJECT\\_ID.](#page-27-0)
- Set the volume object's pack pointer to this pack object.
- Create new volume plex objects that correspond to the new volume plexes, implement the IVdsVolumePlex interface, and assign it a unique VDS\_OBJECT\_ID.
- Set the volume plex object's volume pointer to this volume object.
- Add the volume plex object to the list of storage management objects.
- Add the volume object to the list of storage management objects.
- Set the task-specific return values in the async object to return the values that are associated with VDS\_ASYNCOUT\_CREATEVOLUME. See section 3.4.5.1.9.
- Set the return code in the async object to an HRESULT indicating failure or success.
	- If the server tried to update the boot configuration file but failed, the return code MUST be set to VDS\_S\_UPDATE\_BOOTFILE\_FAILED (HRESULT of 0x80042434).
- If the task completed successfully, set the percentage completed value in the async object to 100.
- Set the signal state in the async object to TRUE.
- For each callback object registered in the list of callback objects, call the callback object's IVdsAdviseSink:: OnNotify (Opnum 3) method with a [VDS\\_NOTIFICATION](#page-46-0) structure with the following attributes:
	- **objectType** member is VDS\_NTT\_VOLUME.
	- **Volume** member is a [VDS\\_VOLUME\\_NOTIFICATION](#page-44-0) with the following attributes:
		- **ulEvent** is VDS\_NF\_VOLUME\_ARRIVE.
		- **volumeId** is the VDS\_OBJECT\_ID of the volume object that was added.
		- **plexId** SHOULD be GUID NULL, but it is not relevant when **ulEvent** is VDS\_NF\_VOLUME\_ARRIVE.
		- **ulPercentCompleted** ranges from 0-100; however, it is not relevant when **ulEvent** is VDS\_NF\_VOLUME\_ARRIVE.

The server MUST update the percentage completed value periodically during the preceding sequence. How often the percentage completed is updated, and at what point in the sequence, is implementation-specific.

## **3.4.5.2.19.6 IVdsPack::AddDisk (Opnum 8)**

This method initializes a disk that has no partitioning format defined, and then adds the disk to the disk pack. AddDisk cannot redefine the partitioning format on a disk.  $\leq 65$ >

```
HRESULT AddDisk(
   [in] VDS_OBJECT_ID DiskId,
  [in] VDS_PARTITION STYLE PartitionStyle,
 [in] long bAsHotSpare
);
```
**DiskId:** The VDS object ID of the disk object.

- **PartitionStyle:** A value from the [VDS\\_PARTITION\\_STYLE](#page-36-0) enumeration that indicates the partition format.
- **bAsHotSpare:** The Virtual Disk Service Remote Protocol does not support this parameter; callers MUST set it to FALSE.
- **Return Values:** The method MUST return zero or a non-error HRESULT (as specified in [\[MS-ERREF\]\)](%5bMS-ERREF%5d.pdf) to indicate success, or return an implementation-specific nonzero error code to indicate failure. For the HRESULT values predefined by the Virtual Disk Service Remote Protocol, see section [2.2.3.](#page-89-0)

When the server receives this message, it MUST validate the following parameters:

- Verify that **DiskId** belongs to a disk object in the list of storage management objects corresponding to an unallocated disk.
- Verify that **PartitionStyle** is a valid partitioning format.

The server MUST add the disk having a [VDS\\_OBJECT\\_ID](#page-27-0) specified by DiskId to this pack, initialize the partitioning format of the disk based on the value of the **PartitionStyle** parameter, set the disk object's pack pointer to this pack object, and return an HRESULT indicating failure or success.

## **3.4.5.2.19.7 IVdsPack::MigrateDisks (Opnum 9)**

The MigrateDisks method migrates a set of disks from one pack to another pack.  $\leq 66>$ 

```
HRESULT MigrateDisks(
  [in, size is(lNumberOfDisks)] VDS OBJECT ID* pDiskArray,
   [in] long lNumberOfDisks,
  [in] VDS OBJECT ID TargetPack,
  [in] long bForce,
  [in] long bQueryOnly,
   [out, size_is(lNumberOfDisks)] HRESULT* pResults,
   [out] long* pbRebootNeeded
\lambda:
```
**pDiskArray:** A pointer to an array of VDS object IDs--one for each disk object that corresponds to the disks to migrate.

**lNumberOfDisks:** The number of disks specified in pDiskArray.

**TargetPack:** The VDS object ID of the pack object.

**bForce:** A Boolean that determines whether disk migration is forced. When the client makes the call to migrate disks, the provider(s) that owns the disks is notified by the server that the disks are about to be migrated. The provider(s) can respond to this notification with an error.

If this parameter is set to a nonzero value, the migration operation will continue. If the parameter is set to zero and the provider(s) owning the disks responds to the notification with an error, the call to migrate the disks will fail.

- **bQueryOnly:** A Boolean that determines whether the disk migration will actually happen.
- **pResults:** A pointer to an array of HRESULT values that, if the operation is successfully completed, receives the HRESULTs returned by each disk migration request. There MUST be one HRESULT value in the array for each disk in pDiskArray. If any of the disks fail to migrate properly, the specific error code for that failure is received in the corresponding entry in pResults.
- **pbRebootNeeded:** A pointer to a Boolean that, if the operation is successfully completed, receives an indication of whether the user must reboot the remote machine in order to complete the migration process.
- **Return Values:** The method MUST return zero or a non-error HRESULT (as specified in [\[MS-ERREF\]\)](%5bMS-ERREF%5d.pdf) to indicate success, or return an implementation-specific nonzero error code to indicate failure. For the HRESULT values predefined by the Virtual Disk Service Remote Protocol, see section [2.2.3.](#page-89-0)

The HRESULTs in the array that pResults references return zero to indicate success or an implementation-specific nonzero error code if the migration operation on the associated disk fails.

## **ERROR\_SUCCESS** (0x00000000)

When the server receives this message, it MUST validate the following parameters:

- Verify that **pDiskArray** is not NULL.
- Verify that **pResults** is not NULL.
- Verify that **pbRebootNeeded** is not NULL.

The server MUST perform the following:

- If this method is called against a dynamic disk which contains volume extents, and the target pack is a basic disk pack, then this method MUST return VDS\_E\_DISK\_NOT\_EMPTY. $<$ 67>
- For each VDS object identifier in the specified pDiskArray, migrate the disk that corresponds to the identifier to this pack. Set the status of each migrate operation to the corresponding value in the array that pResults specifies.
- For each successfully migrated disk, set the disk object's pack pointer to this pack object.
- If the disk migrations require a restart to take full effect, set the value of the Boolean that **pbRebootNeeded** references to TRUE; otherwise, FALSE.
- Return an HRESULT indicating failure or success; also return an HRESULT for each disk that is involved in the migration by using the pResults output parameter.

The server MAY perform the following:

- For each callback object that is registered in the list of callback objects, call the callback object's [IVdsAdviseSink::OnNotify](#page-148-0) (section 3.3.4.3.1) method by using a [VDS\\_NOTIFICATION](#page-46-0) (section 2.2.1.3.9) structure that has the following attributes:
	- **objectType** member is the value VDS\_NTT\_PACK.
	- **Pack** member is a [VDS\\_PACK\\_NOTIFICATION](#page-43-0) (section 2.2.1.3.2) structure that has the following attributes:
		- **ulEvent** is the value VDS\_NF\_PACK\_MODIFY.

**packId** is the [VDS\\_OBJECT\\_ID](#page-27-0) (section 2.2.1.1.3) value of this pack object.

## **3.4.5.2.19.8 IVdsPack::RemoveMissingDisk (Opnum 11)**

The IVdsPack::RemoveMissingDisk method removes the specified missing disk from a disk pack. This method only applies to dynamic disks. There must be at least one dynamic disk present in order to enumerate missing disks.

```
HRESULT RemoveMissingDisk(
  [in] VDS_OBJECT_ID DiskId
);
```
**DiskId:** The VDS object ID of the disk object to remove.

**Return Values:** The method MUST return zero or a non-error HRESULT (as specified in [\[MS-ERREF\]\)](%5bMS-ERREF%5d.pdf) to indicate success, or return an implementation-specific nonzero error code to indicate failure. For the HRESULT values predefined by the Virtual Disk Service Remote Protocol, see section [2.2.3.](#page-89-0)

When the server receives this message, it MUST validate the parameters:

- Verify that **DiskId** belongs to a disk object in the list of storage management objects that correspond to a disk that is missing. The missing disk has its pack pointer set to this pack object.
- If this method is called against a disk which contains data volume extents, then this method MUST return VDS\_E\_DISK\_NOT\_EMPTY.

For each callback object that is registered in the list of callback objects, call the callback object's [IVdsAdviseSink::OnNotify](#page-148-0) (section 3.3.4.3.1) method by using a [VDS\\_NOTIFICATION](#page-46-0) (section 2.2.1.3.9) structure that has the following attributes:

- **objectType** member is the value VDS\_NTT\_PACK.
- **Pack** member is a [VDS\\_PACK\\_NOTIFICATION](#page-43-0) (section 2.2.1.3.2) structure that has the following attributes:
	- **ulEvent** is the value VDS\_NF\_PACK\_MODIFY.
	- **packId** is the [VDS\\_OBJECT\\_ID](#page-27-0) (section 2.2.1.1.3) value of this pack object.

The server MUST remove the disk having a VDS\_OBJECT\_ID that is specified by **DiskId** to this pack, remove the corresponding disk object from the list of storage management objects, and return an HRESULT indicating failure or success[.<68>](#page-325-0)

## **3.4.5.2.19.9 IVdsPack::Recover (Opnum 12)**

The Recover method restores a disk pack to a healthy state. This method is not supported on basic disk packs or the INVALID dynamic disk pack (the value of [VDS\\_PACK\\_PROP:](#page-68-0):pwszName is INVALID for this pack). The INVALID dynamic disk pack contains dynamic disks that have failed to be joined to the owning pack because there are errors or data corruption has occurred.

```
HRESULT Recover(
  [out] IVdsAsync** ppAsync
);
```
**ppAsync:** A pointer to an *IVdsAsync* interface that, if the operation is successfully completed, receives the IVdsAsync interface to monitor and control this operation. Callers MUST release the interface when they are done with it.

**Return Values:** The method MUST return zero or a non-error HRESULT (as specified in [\[MS-ERREF\]\)](%5bMS-ERREF%5d.pdf) to indicate success, or return an implementation-specific nonzero error code to indicate failure. For the HRESULT values predefined by the Virtual Disk Service Remote Protocol, see section [2.2.3.](#page-89-0)

When the server receives this message, it MUST validate the following parameter:

Verify that **ppAsync** is not NULL.

The server MUST perform the following:

- Create a new async object implementing the IVdsAsync interface with an output type of VDS\_ASYNCOUT\_RECOVERPACK and set the pointer **ppAsync** references to the interface.
- Return an HRESULT indicating failure or success. Any errors encountered up through this point in processing the operation are returned in this HRESULT.

The server MUST then perform the following in sequence. Errors generated in this sequence of steps are returned in the pHrResult parameter to the IVdsAsync::Wait or IVdsAsyncQueryStatus methods.

- For all disks in the pack, attempt to bring the disk back to a healthy state. For all disks in the invalid pack, attempt to bring the disk back to a healthy state and rejoin it to its proper pack. Attempt to resync any mirrored volumes, and regenerate any RAID-5 volumes that are in the online pack.
- Set the return code in the async object to an HRESULT indicating failure or success.
- If the task completed successfully, set the percentage completed value in the async object to 100.
- Set the signal state in the async object to TRUE.
- If changes are made to the pack as a result of the call to recover, then for each callback object that is registered in the list of callback objects, call the callback object's [IVdsAdviseSink::OnNotify](#page-148-0) (section 3.3.4.3.1) method by using a [VDS\\_NOTIFICATION](#page-46-0) (section 2.2.1.3.9) structure that has the following attributes:
	- **objectType** member is the value VDS\_NTT\_PACK.
	- **Pack** member is a [VDS\\_PACK\\_NOTIFICATION](#page-43-0) (section 2.2.1.3.2) structure that has the following attributes:
		- **ulEvent** is the value VDS\_NF\_PACK\_MODIFY.
		- **packId** is the [VDS\\_OBJECT\\_ID](#page-27-0) (section 2.2.1.1.3) value of this pack object.
- If the method call results in RAID-5 or mirrored volumes being regenerated or resynchronized, the server MUST send progress notifications to the client as follows.

For each callback object that is registered in the list of callback objects, call the callback object's IVdsAdviseSink::OnNotify method by using a VDS\_NOTIFICATION structure that has the following attributes:

- **objectType** member is VDS\_NTT\_VOLUME.
- **Volume** member is a [VDS\\_VOLUME\\_NOTIFICATION](#page-44-0) (section 2.2.1.3.4) structure that has the following attributes:
	- ulEvent is the value VDS\_NF\_VOLUME\_REBUILDING\_PROGRESS.
	- **volumeId** is the VDS\_OBJECT\_ID value of this volume object being regenerated or resynchronized.
- **plexId** is the VDS\_OBJECT\_ID value of the plex object being regenerated or resynchronized.
- **ulPercentCompleted** is a number between 0 and 100 indicating regeneration or resynchronization progress.

The server MUST update the percentage completed value periodically during the preceding sequence. How often the percentage completed is updated, and at what point in the sequence, is implementation-specific.

## **3.4.5.2.20 IVdsPack2 Methods**

## **3.4.5.2.20.1 IVdsPack2::CreateVolume2 (Opnum 3)**

The CreateVolume2 method creates a volume in a disk pack with an optional alignment parameter.

```
HRESULT CreateVolume2(
  [in] VDS VOLUME TYPE type,
  [in, size is(lNumberOfDisks)] VDS INPUT DISK* pInputDiskArray,
  [in] long lNumberOfDisks,
  [in] unsigned long ulStripeSize,
  [in] unsigned long ulAlign,
   [out] IVdsAsync** ppAsync
);
```
**type:** A value from the [VDS\\_VOLUME\\_TYPE](#page-37-0) enumeration that indicates the type of volume to create.

**pInputDiskArray:** An array of **VDS\_INPUT\_DISK** structures that indicate the disks on which to create the volume[.<69>](#page-325-1)

**lNumberOfDisks:** The number of elements in **pInputDiskArray**.

**ulStripeSize:** The stripe size, in bytes, of the new volume[.<70>](#page-325-2)

- **ulAlign:** The number of bytes for the volume alignment. If zero is specified, the server determines the alignment value based on the size of the disk on which the volume is created. $\langle 71 \rangle$
- **ppAsync:** A pointer to an [IVdsAsync](#page-118-0) interface that, if the operation is successfully completed, receives the IVdsAsync interface to monitor and control this operation. Callers MUST release the interface when they are done with it. If the IVdsAsync::Wait (Opnum 4) method is called on the interface, the interfaces returned in the [VDS\\_ASYNC\\_OUTPUT](#page-47-0) structure MUST be released as well. For more information on handling asynchronous tasks, see section [3.4.5.1.9.](#page-160-0)
- **Return Values:** The method MUST return zero or a non-error HRESULT (as specified in [\[MS-ERREF\]\)](%5bMS-ERREF%5d.pdf) to indicate success, or return an implementation-specific nonzero error code to indicate failure. For the HRESULT values predefined by the Virtual Disk Service Remote Protocol, see section [2.2.3.](#page-89-0)

IVdsPack2::CreateVolume2 has the same sequencing rules as IVdsPack::CreateVolume (Opnum 7), as specified in section [3.4.5.2.19.5.](#page-190-0)

## **3.4.5.2.21 IVdsDisk Methods**

## **3.4.5.2.21.1 IVdsDisk::GetProperties (Opnum 3)**

The GetProperties method retrieves the properties of the disk that the object exposing this interface and method represents.

```
HRESULT GetProperties(
   [out] VDS_DISK_PROP* pDiskProperties
```
);

- **pDiskProperties:** A pointer to a [VDS\\_DISK\\_PROP](#page-69-0) structure that, if the operation is successfully completed, receives the properties of the disk.
- **Return Values:** The method MUST return zero or a non-error HRESULT (as specified in [\[MS-ERREF\]\)](%5bMS-ERREF%5d.pdf) to indicate success, or return an implementation-specific nonzero error code to indicate failure. For the HRESULT values predefined by the Virtual Disk Service Remote Protocol, see section [2.2.3.](#page-89-0)

When the server receives this message, it MUST validate the following parameter:

Verify that **pDiskProperties** is not NULL.

The server MUST populate the VDS\_DISK\_PROP structure that **pDiskProperties** references with the properties of the disk; it MUST then return an HRESULT indicating failure or success. For information on VDS\_DISK\_PROP, see section 2.2.2.9.1.1.

## **3.4.5.2.21.2 IVdsDisk::GetPack (Opnum 4)**

The GetPack method retrieves the disk pack that the disk belongs to.

```
HRESULT GetPack(
 [out] IVdsPack** ppPack
);
```
- **ppPack:** A pointer to an [IVdsPack](#page-126-0) interface that, if the operation is successfully completed, receives the IVdsPack interface of the pack object that the disk belongs to. Callers MUST release the interface when they are done with it.
- **Return Values:** The method MUST return zero or a non-error HRESULT (as specified in [\[MS-ERREF\]\)](%5bMS-ERREF%5d.pdf) to indicate success, or return an implementation-specific nonzero error code to indicate failure. For the HRESULT values predefined by the Virtual Disk Service Remote Protocol, see section [2.2.3.](#page-89-0)

When the server receives this message, it MUST validate the following parameter:

Verify that **ppPack** is not NULL.

The server MUST point **ppPack** to an IVdsPack interface of the pack object that the disk object's pack pointer refers to, and then return an HRESULT indicating failure or success.

If the disk has no partition format (it is not formatted as either MBR or GPT), then there is no associated pack and this method MUST return VDS\_E\_DISK\_NOT\_INITIALIZED.

#### **3.4.5.2.21.3 IVdsDisk::GetIdentificationData (Opnum 5)**

The GetIdentificationData method retrieves information that uniquely identifies a disk.

```
HRESULT GetIdentificationData(
  [out] VDS_LUN_INFORMATION* pLunInfo
);
```
**pLunInfo:** A pointer to a [VDS\\_LUN\\_INFORMATION](#page-28-0) structure that, if the operation is successfully completed, receives the LUN information for the disk.

**Return Values:** The method MUST return zero or a non-error HRESULT (as specified in [\[MS-ERREF\]\)](%5bMS-ERREF%5d.pdf) to indicate success, or return an implementation-specific nonzero error code to indicate failure. For the HRESULT values predefined by the Virtual Disk Service Remote Protocol, see section [2.2.3.](#page-89-0)

When the server receives this message, it MUST validate the following parameter:

Verify that **pLunInfo** is not NULL.

The server MUST populate the VDS\_LUN\_INFORMATION structure that **pLunInfo** references with the LUN information that uniquely identifies the disk; it MUST then return an HRESULT indicating failure or success. For information on VDS\_LUN\_INFORMATION, see section [2.2.1.3.16.](#page-50-0)

## **3.4.5.2.21.4 IVdsDisk::QueryExtents (Opnum 6)**

The QueryExtents method enumerates a disk's extents.

```
HRESULT QueryExtents(
  [out, size_is(,*plNumberOfExtents)] 
    VDS_DISK_EXTENT** ppExtentArray,
  [out] long* plNumberOfExtents
);
```
**ppExtentArray:** A pointer to an array of [VDS\\_DISK\\_EXTENT](#page-52-0) structures that, if the operation is successfully completed, receives the array of disk extent properties.

- **plNumberOfExtents:** A pointer to a variable that, if the operation is successfully completed, receives the total number of elements in **ppExtentArray**.
- **Return Values:** The method MUST return zero or a non-error HRESULT (as specified in [\[MS-ERREF\]\)](%5bMS-ERREF%5d.pdf) to indicate success, or return an implementation-specific nonzero error code to indicate failure. For the HRESULT values predefined by the Virtual Disk Service Remote Protocol, see section [2.2.3.](#page-89-0)

**Note** Free extents are not returned for CD/DVD or **[super floppy](#page-18-0)** devices.

When the server receives this message, it MUST validate the following parameters:

- Verify that **ppExtentArray** is not NULL.
- Verify that **plNumberOfExtents** is not NULL.

The server MUST point **ppExtentArray** to an array of VDS\_DISK\_EXTENT structures containing information about each disk extent on the disk, point **plNumberOfExtents** to the number of elements in the array, and return an HRESULT indicating failure or success.

For removable media drives, the server MUST set the value of **volumeId** and **plexId** in the VDS\_DISK\_EXTENT structure to the VDS\_OBJECT\_ID of the volume and volume plex object associated with the drive.

For removable media drives with no media, the server MUST return a single extent of type VDS\_DET\_UNKNOWN with the values of **ullOffset** and **ullSize** set to 0.

## **3.4.5.2.21.5 IVdsDisk::ConvertStyle (Opnum 7)**

The ConvertStyle method converts a disk's partitioning format.

```
HRESULT ConvertStyle(
  [in] VDS_PARTITION_STYLE NewStyle
);
```
**NewStyle:** A value from the [VDS\\_PARTITION\\_STYLE](#page-36-0) enumeration that indicates the new partitioning format.

**Return Values:** The method MUST return zero or a non-error HRESULT (as specified in [\[MS-ERREF\]\)](%5bMS-ERREF%5d.pdf) to indicate success, or return an implementation-specific nonzero error code to indicate failure. For the HRESULT values predefined by the Virtual Disk Service Remote Protocol, see section [2.2.3.](#page-89-0)

**Note** This method is not valid for CD/DVD or super floppy devices.

When the server receives this message, it MUST convert the disk's partitioning format to the style **NewStyle** specifies and then return an HRESULT indicating failure or success.

A dynamic disk cannot be converted between GPT and MBR partitioning styles. The dynamic disk MUST be converted to a basic disk, at which point it can be converted between partitioning styles. Clients cannot change the partitioning style on a disk with volumes. Clients cannot change the partitioning style on a disk that contains the system, boot, pagefile, crashdump, or hibernation volumes.

If this method is called against a disk which contains volume or partition extents, then this method MUST return VDS\_E\_DISK\_NOT\_EMPTY[.<72>](#page-325-4)

# **3.4.5.2.21.6 IVdsDisk::SetFlags (Opnum 8)**

The SetFlags method sets the read-only flag of a disk[.<73>](#page-325-5)

```
HRESULT SetFlags(
  [in] unsigned long ulFlags
```
);

**ulFlags:** MUST be set to VDS\_DF\_READ\_ONLY.

**Return Values:** The method MUST return zero or a non-error HRESULT (as specified in [\[MS-ERREF\]\)](%5bMS-ERREF%5d.pdf) to indicate success, or return an implementation-specific nonzero error code to indicate failure. For the HRESULT values predefined by the Virtual Disk Service Remote Protocol, see section [2.2.3.](#page-89-0)

**Note** This method cannot be used against CD/DVD or super floppy devices.

This method MUST return an HRESULT failure for OS boot disk, system disk, pagefile disk, hibernation file disk and crash dump disk.

When the server receives this message, it MUST validate the following parameter:

Verify that the **ulFlags** parameter is VDS\_DF\_READ\_ONLY.

The server MUST perform the following in sequence:

- Set the read-only attribute of the disk.
- For each callback object that is registered in the list of callback objects, call the callback object's IVdsAdviseSink::OnNotify (Opnum 3) method by using a [VDS\\_NOTIFICATION](#page-46-0) structure that has the following attributes:
	- **objectType** member is VDS\_NTT\_DISK.
	- **Disk** member is a [VDS\\_DISK\\_NOTIFICATION](#page-43-1) that has the following attributes:
		- **ulEvent** is VDS\_NF\_DISK\_MODIFY.
		- **diskId** is the VDS\_OBJECT\_ID of this disk object.
- Return an HRESULT indicating failure or success.

# **3.4.5.2.21.7 IVdsDisk::ClearFlags (Opnum 9)**

The ClearFlags method clears the read-only flag of a disk. $\leq 74>$ 

```
HRESULT ClearFlags(
  [in] unsigned long ulFlags
);
```
**ulFlags:** MUST be set to VDS\_DF\_READ\_ONLY.

**Return Values:** The method MUST return zero or a non-error HRESULT (as specified in [\[MS-ERREF\]\)](%5bMS-ERREF%5d.pdf) to indicate success, or return an implementation-specific nonzero error code to indicate failure. For the HRESULT values predefined by the Virtual Disk Service Remote Protocol, see section [2.2.3.](#page-89-0)

**Note** This method is not valid for CD/DVD or super floppy devices.

This method MUST return an HRESULT failure for OS boot disk, system disk, pagefile disk, hibernation file disk, and crash dump disk.

When the server receives this message, it MUST validate the following parameter:

Verify that the **ulFlags** parameter is VDS\_DF\_READ\_ONLY.

The server MUST perform the following in sequence:

- Clear the read-only attribute of the disk.
- For each callback object that is registered in the list of callback objects, call the callback object's IVdsAdviseSink:: OnNotify (Opnum 3) method by using a [VDS\\_NOTIFICATION](#page-46-0) structure that has the following attributes:
	- **objectType** member is VDS\_NTT\_DISK.
	- **Disk** member is a [VDS\\_DISK\\_NOTIFICATION](#page-43-1) that has the following attributes:
		- **ulEvent** is VDS\_NF\_DISK\_MODIFY.
		- **diskId** is the VDS\_OBJECT\_ID of this disk object.
- Return an HRESULT indicating failure or success.

## **3.4.5.2.22 IVdsDisk2 Methods**

## **3.4.5.2.22.1 IVdsDisk2::SetSANMode (Opnum 3)**

The SetSANMode method sets the SAN mode of a disk to either offline or online. A disk that is offline exposes no volume devices for partitions or volumes with extents on that disk. A disk may be REAONLY or READWRITE independent of the offline or online setting.

```
HRESULT SetSANMode(
  [in] long bEnable
);
```
**bEnable:** A Boolean value that indicates whether to set the disk to either online or offline.

**Return Values:** The method MUST return zero or a non-error HRESULT (as specified in [\[MS-ERREF\]\)](%5bMS-ERREF%5d.pdf) to indicate success, or return an implementation-specific nonzero error code to indicate failure. For the HRESULT values predefined by the Virtual Disk Service Remote Protocol, see section [2.2.3.](#page-89-0)

#### **ERROR\_SUCCESS** (0x00000000)

When the server receives this message, it MUST set the SAN mode of the disk to offline or online, as specified by **bEnable**, and then return an HRESULT indicating failure or success[.<75><76>](#page-326-0)

#### **3.4.5.2.23 IVdsDisk3 Methods**

#### **3.4.5.2.23.1 IVdsDisk3::GetProperties2 (Opnum 3)**

The GetProperties2 method retrieves the properties of the disk that the object exposing this interface and method represents.

```
HRESULT GetProperties2(
  [out] VDS_DISK_PROP2* pDiskProperties
);
```
- **pDiskProperties:** A pointer to a **VDS\_DISK\_PROP2** (section 2.2.2.10.2.1) structure that, if the operation is successfully completed, receives the properties of the disk.
- **Return Values:** The method MUST return zero or a non-error HRESULT (as specified in [\[MS-ERREF\]\)](%5bMS-ERREF%5d.pdf) to indicate success, or return an implementation-specific nonzero error code to indicate failure. For the HRESULT values predefined by the Virtual Disk Service Remote Protocol, see section [2.2.3.](#page-89-0)

When the server receives this message, it MUST validate the following parameter:

Verify that *pDiskProperties* is not NULL.

The server MUST populate the VDS\_DISK\_PROP2 structure that *pDiskProperties* references with the properties of the disk and return an **HRESULT** that indicates failure or success.

#### **3.4.5.2.23.2 IVdsDisk3::QueryFreeExtents (Opnum 6)**

The QueryFreeExtents method enumerates a disk's free extents.Returns all free extents on the disk and aligns them to the alignment value supplied in the *ulAlign* parameter. If there is no alignment value supplied, QueryFreeExtents aligns the free extents based on the default alignment values.

```
HRESULT QueryFreeExtents(
 [in] ULONG ulAlign,
 [out] [size is(,*plNumberOfFreeExtents)]
   VDS DISK FREE EXTENT** ppFreeExtentArray,
   [out] LONG* plNumberOfFreeExtents
);
```
**ulAlign:** The alignment value. If *ulAlign* is 0, the default alignment value is used.

- **ppFreeExtentArray:** Pointer to an array of [VDS\\_DISK\\_FREE\\_EXTENT](#page-74-0) structures that, if the operation is successful, receives the array of disk extent structures.
- **plNumberOfFreeExtents:** Pointer to a variable that, if the operation is successfully completed, receives the total number of elements in *ppFreeExtentArray*.
- **Return Values:** QueryFreeExtents MUST return zero to indicate success, or an implementationspecific, nonzero error code to indicate failure.

Free extents are not returned for CD/DVD, or super floppy devices.

If the disk has no partition format (it is not formatted as either MBR or GPT), then this method MUST return VDS\_E\_DISK\_NOT\_INITIALIZED.

When the server receives this message, it MUST validate the following parameters:

- Verify that the *ppFreeExtentArray* parameter is not NULL.
- Verify that the *plNumberOfFreeExtents* parameter is not NULL.

The server MUST point *ppFreeExtentArray* to an array of VDS\_DISK\_FREE\_EXTENT structures that contain information about each disk extent on the disk, point *plNumberOfFreeExtents* to the number of elements in the array, and return an HRESULT indicating failure or success.

# **3.4.5.2.24 IVdsAdvancedDisk Methods**

## **3.4.5.2.24.1 IVdsAdvancedDisk::GetPartitionProperties (Opnum 3)**

The GetPartitionProperties method retrieves the properties of a partition on the disk at a specified byte offset.

```
HRESULT GetPartitionProperties(
  [in] ULONGLONG ullOffset,
   [out] VDS_PARTITION_PROP* pPartitionProp
);
```
- **ullOffset:** The byte offset of the partition, from the beginning of the disk. This offset MUST be the offset of a start of a partition.
- **pPartitionProp:** A pointer to a [VDS\\_PARTITION\\_PROP](#page-53-1) structure that, if the operation is successfully completed, receives the properties of the partition.
- **Return Values:** The method MUST return zero or a non-error HRESULT (as specified in [\[MS-ERREF\]\)](%5bMS-ERREF%5d.pdf) to indicate success, or return an implementation-specific nonzero error code to indicate failure. For the HRESULT values predefined by the Virtual Disk Service Remote Protocol, see section [2.2.3.](#page-89-0)

**Note** This method is not valid for CD/DVD or super floppy devices.

When the server receives this message, it MUST validate the following parameter:

Verify that **pPartitionProp** is not NULL.

The server MUST populate the VDS\_PARTITION\_PROP structure that **pPartitionProp** references with the properties of the partition at the byte offset from the beginning of the disk that **ullOffset** specifies. The server MUST then return an HRESULT indicating failure or success. For information on VDS\_PARTITION\_PROP, see section 2.2.1.3.20.

## **3.4.5.2.24.2 IVdsAdvancedDisk::QueryPartitions (Opnum 4)**

The QueryPartitions method enumerates a disk's partitions.

```
HRESULT QueryPartitions(
  [out, size_is(,*plNumberOfPartitions)] 
   VDS_PARTITION_PROP** ppPartitionPropArray,
  [out] long* plNumberOfPartitions
);
```
**ppPartitionPropArray:** A pointer to an array of [VDS\\_PARTITION\\_PROP](#page-53-1) structures that, if the operation is successfully completed, receives the array of partition properties.

**plNumberOfPartitions:** A pointer to a variable that, if the operation is successfully completed, receives the total number of elements in **ppPartitionPropArray**.

**Return Values:** The method MUST return zero or a non-error HRESULT (as specified in [\[MS-ERREF\]\)](%5bMS-ERREF%5d.pdf) to indicate success, or return an implementation-specific nonzero error code to indicate failure. For the HRESULT values predefined by the Virtual Disk Service Remote Protocol, see section [2.2.3.](#page-89-0)

**Note** This method is not valid for CD/DVD or super floppy devices. These devices do not support **[partition tables](#page-17-0)**.

When the server receives this message, it MUST validate the following parameters:

- Verify that **ppPartitionPropArray** is not NULL.
- Verify that **plNumberOfPartitions** is not NULL.

The server MUST point **ppPartitionPropArray** to an array of VDS\_PARTITION\_PROP structures that contains information about each partition on the disk, point **plNumberOfPartitions** to the number of elements in the array, and then return an HRESULT indicating failure or success.

If the disk has no partition format (it is not formatted as either MBR or GPT), then there are no partitions and this method MUST return VDS\_E\_DISK\_NOT\_INITIALIZED.

#### **3.4.5.2.24.3 IVdsAdvancedDisk::CreatePartition (Opnum 5)**

The CreatePartition method creates a partition on a disk at a specified byte offset.

```
HRESULT CreatePartition(
  [in] ULONGLONG ullOffset,
  [in] ULONGLONG ullSize,
  [in] CREATE PARTITION PARAMETERS* para,
   [out] IVdsAsync** ppAsync
);
```
**ullOffset:** MUST be the byte offset from the beginning of the disk at which to create the new partition.

The partition is created at or beyond the *ullOffset* such that the offset is divisible by the default alignment value of the disk. The offset value returned in the server's partition notification, after CreatePartition is successful, reflects the rounded-up value.

**ullSize:** MUST be the size of the new partition, in bytes.

**para:** MUST be a pointer to a [CREATE\\_PARTITION\\_PARAMETERS](#page-54-0) structure that describes the new partition to create.

- **ppAsync:** MUST be a pointer to an [IVdsAsync](#page-118-0) interface that, upon successful completion, receives the IVdsAsync interface to monitor and control this operation. Callers MUST release the interface received when they are done with it. If the [IVdsAsync::Wait](#page-164-0) method is called on the interface, the interfaces returned in the VDS\_ASYNC\_OUTPUT structure MUST be released as well.
- **Return Values:** The method MUST return zero or a non-error HRESULT (as specified in [\[MS-ERREF\]\)](%5bMS-ERREF%5d.pdf) to indicate success, or return an implementation-specific nonzero error code to indicate failure. For the HRESULT values predefined by the Virtual Disk Service Remote Protocol, see section  $2.2.3 < 77$

**Note** Creating or deleting partitions on dynamic disks is not supported.

**Note** This method is not valid on CD/DVD or super floppy devices. These devices do not support partition tables.

When the server receives this message, it MUST validate the following parameters:

- Verify that para is not NULL.
- Verify that ppAsync is not NULL.

The server MUST perform the following:

- If the partition cannot be created because there is not enough free space on the specified disk, then the server MUST return VDS\_E\_NOT\_ENOUGH\_SPACE.
- Create a new async object implementing the IVdsAsync interface with an output type of VDS\_ASYNCOUT\_CREATEPARTITION and set the pointer that **ppAsync** references to the interface.
- Return an HRESULT indicating failure or success. Any errors encountered up through this point in processing the operation are returned in this HRESULT.

The server MUST then perform the following in sequence. Errors generated in this sequence of steps are returned in the pHrResult parameter to the IVdsAsync::Wait or IVdsAsyncQueryStatus methods.

- Create a new partition following the parameters specified to the method.
	- If the partition creation resulted in the renumbering of existing partitions on a boot disk, the server MUST update the boot configuration file with the new partition numbering.
- Set the task-specific return values in the async object to return the values associated with VDS\_ASYNCOUT\_CREATEPARTITION. For information on asynchronous tasks, see section [3.4.5.1.9.](#page-160-0)
- Set the return code in the async object to an HRESULT indicating failure or success.
	- If the server was required to update the boot configuration file but failed, the return code MUST be set to VDS\_S\_UPDATE\_BOOTFILE\_FAILED (HRESULT of 0x80042434).
- If the task was completed successfully, set the percentage completed value in the async object to 100.
- Set the signal state in the async object to TRUE.
- For each callback object that is registered in the list of callback objects, call the callback object's IVdsAdviseSink::OnNotify (Opnum 3) method by using a [VDS\\_NOTIFICATION](#page-46-0) structure that has the following attributes:
	- objectType member is VDS\_NTT\_PARTITION.
	- Partition member is a VDS\_PARTITION\_NOTIFICATION that has the following attributes:
		- ulEvent is VDS\_NF\_PARTITION\_ARRIVE.
		- diskId is the VDS\_OBJECT\_ID of the disk object that corresponds to the disk on which the partition was added.
		- ullOffset is the byte offset at which the partition starts on the disk.
- If the partition is created on a removable media disk, for each callback object that is registered in the list of callback objects, call the callback object's IVdsAdviseSink::OnNotify (Opnum 3) method by using a VDS\_NOTIFICATION structure that has the following attributes:
	- **objectType** member is VDS\_NTT\_VOLUME.
	- **Volume** member is a [VDS\\_VOLUME\\_NOTIFICATION](#page-44-0) that has the following attributes:
		- **ulEvent** is VDS\_NF\_VOLUME\_MODIFY.
- **volumeId** is the [VDS\\_OBJECT\\_ID](#page-27-0) of the volume object corresponding to the removable media drive.
- For each callback object that is registered in the list of callback objects, call the callback object's IVdsAdviseSink::OnNotify (Opnum 3) method by using a VDS\_NOTIFICATION structure that has the following attributes:
	- **• objectType** member is VDS\_NTT\_DISK.
	- **Disk** member is a **VDS\_DISK\_NOTIFICATION** that has the following attributes:
		- **ulEvent** is VDS\_NF\_DISK\_MODIFY.
		- **diskId** is the VDS\_OBJECT\_ID of this disk object.

The server MUST update the percentage completed value periodically during the preceding sequence. How often the percentage completed is updated, and at what point in the sequence, is implementation-specific.

# **3.4.5.2.24.4 IVdsAdvancedDisk::DeletePartition (Opnum 6)**

The DeletePartition method deletes a partition from the disk at a specified byte offset.

```
HRESULT DeletePartition(
 [in] ULONGLONG ullOffset,
  [in] long bForce,
  [in] long bForceProtected
);
```
- **ullOffset:** The byte offset of the partition, from the beginning of the disk. This offset MUST be the offset at the start of a partition.
- **bForce:** A Boolean that determines whether the partition deletion is forced. If this parameter is set to a nonzero value, calls to lock and dismount any file system on the partition that fail are ignored. If this parameter is set to zero and any file systems on the partition failed to be locked or dismounted, the server returns VDS\_E\_DEVICE\_IN\_USE.
- **bForceProtected:** A Boolean value that determines whether deletion of a protected partition will be forced. $\leq$ 78>
- **Return Values:** The method MUST return zero or a non-error HRESULT (as specified in [\[MS-ERREF\]\)](%5bMS-ERREF%5d.pdf) to indicate success, or return an implementation-specific nonzero error code to indicate failure. For the HRESULT values predefined by the Virtual Disk Service Remote Protocol, see section [2.2.3.](#page-89-0)

**Note** Creating or deleting partitions on dynamic disks is not supported.

**Note** This method is not valid for CD/DVD or super floppy devices. These devices do not support partition tables.

## **ERROR\_SUCCESS** (0x00000000)

When the server receives this message, it MUST perform the following:

- Attempt to get exclusive access to the partition. If the server fails to get exclusive access to the partition, and the *bForce* parameter is not set to a non-zero value, then the server MUST return VDS\_E\_DEVICE\_IN\_USE.
- Delete the partition following the parameters specified to the method.
- If deleting the partition removed a volume, remove the corresponding volume object from the list of storage management objects. For each callback object that is registered in the list of callback objects, call the callback object's [IVdsAdviseSink::OnNotify](#page-148-0) method by using a [VDS\\_NOTIFICATION](#page-46-0) structure that has the following attributes:
	- **objectType** member is VDS\_NTT\_VOLUME.
	- **Volume** member is a VDS\_VOLUME\_NOTIFICATION that has the following attributes:
		- **ulEvent** is VDS\_NF\_VOLUME\_DEPART.
		- **volumeId** is the VDS\_OBJECT ID of the volume object that was removed.
- For each callback object that is registered in the list of callback objects, call the callback object's IVdsAdviseSink::OnNotify method by using a VDS\_NOTIFICATION structure that has the following attributes:
	- **objectType** member is VDS\_NTT\_PARTITION.
	- Partition member is a [VDS\\_PARTITION\\_NOTIFICATION](#page-44-1) that has the following attributes:
		- **ulEvent** is VDS\_NF\_PARTITION\_DEPART.
		- **diskId** is the VDS\_OBJECT\_ID of the disk object corresponding to the disk from which the partition was deleted.
		- **ullOffset** is the byte offset at which the partition started on the disk.
- For each callback object that is registered in the list of callback objects, call the callback object's IVdsAdviseSink::OnNotify method by using a VDS\_NOTIFICATION structure that has the following attributes:
	- **• objectType** member is VDS\_NTT\_DISK.
	- **Disk** member is a [VDS\\_DISK\\_NOTIFICATION](#page-43-1) that has the following attributes:
		- **ulEvent** is VDS\_NF\_DISK\_MODIFY.
		- **diskId** is the VDS\_OBJECT\_ID of this disk object.
- Return an HRESULT indicating failure or success.

## **3.4.5.2.24.5 IVdsAdvancedDisk::ChangeAttributes (Opnum 7)**

The ChangeAttributes method changes the attributes of the partition at byte offset *ullOffset* on the disk.

```
HRESULT ChangeAttributes(
  [in] ULONGLONG ullOffset,
  [in] CHANGE ATTRIBUTES PARAMETERS* para
);
```
**ullOffset:** The byte offset of the partition, from the beginning of the disk. This offset MUST be the offset of the start of a partition.

**para:** A pointer to a [CHANGE\\_ATTRIBUTES\\_PARAMETERS](#page-74-1) structure that describes the attributes to change.

**Return Values:** The method MUST return zero or a non-error HRESULT (as specified in [\[MS-ERREF\]\)](%5bMS-ERREF%5d.pdf) to indicate success, or return an implementation-specific nonzero error code to indicate failure. For the HRESULT values predefined by the Virtual Disk Service Remote Protocol, see section [2.2.3.](#page-89-0)

**Note** This method is not valid on CD/DVD or super floppy devices. These devices do not support partition tables.

When the server receives this message, it MUST validate the following parameters:

- Verify that **para** is not NULL.
- Verify that the partition format in input parameter **para** matches the current partition format of the disk.

The server MUST perform the following:

- Change the attributes of the partition following the parameters specified to the method. If the disk partitioning format is MBR, the only value that may be changed is the bootIndicator. If the disk partitioning format is GPT, the only value that may be changed is the GPT attributes. The disk partitioning format may not be changed using this method. For information on changing partition attributes, see section 2.2.2.11.1.1.
- If attributes on the partition were successfully changed, for each callback object that is registered in the list of callback objects, call the callback object's IVdsAdviseSink::OnNotify (Opnum 3) method by using a [VDS\\_NOTIFICATION](#page-46-0) structure that has the following attributes:
	- **objectType** member is VDS\_NTT\_PARTITION.
	- **Partition** member is a [VDS\\_PARTITION\\_NOTIFICATION](#page-44-1) that has the following attributes:
		- **ulEvent** is VDS\_NF\_PARTITION\_MODIFY.
		- **diskId** is the VDS\_OBJECT\_ID of the disk object corresponding to the disk on which the partition attribute was modified.
		- **ullOffset** is the byte offset where the partition started on the disk[.<79>](#page-326-3)
- If attributes on the partition were successfully changed, and a volume exists on the partition, for each callback object registered in the list of callback objects, call the callback object's IVdsAdviseSink::OnNotify (Opnum 3) method by using a VDS\_NOTIFICATION structure that has the following attributes:
	- **objectType** member is VDS\_NTT\_VOLUME.
	- **Volume** member is a [VDS\\_VOLUME\\_NOTIFICATION](#page-44-0) that has the following attributes:
		- **ulEvent** is VDS\_NF\_VOLUME\_MODIFY.
		- **volumeId** is the VDS\_OBJECT\_ID of this volume object.
- Return an HRESULT indicating failure or success.

## **3.4.5.2.24.6 IVdsAdvancedDisk::AssignDriveLetter (Opnum 8)**

The AssignDriveLetter method assigns a drive letter to an existing OEM, ESP, or unknown partition.

```
HRESULT AssignDriveLetter(
  [in] ULONGLONG ullOffset,
   [in] WCHAR wcLetter
);
```
- **ullOffset:** The byte offset of the partition, from the beginning of the disk. This offset MUST be the offset of a start of a partition.
- **wcLetter:** The drive letter to assign, as a single uppercase or lowercase alphabetical (A-Z) Unicode character.
- **Return Values:** The method MUST return zero or a non-error HRESULT (as specified in [\[MS-ERREF\]\)](%5bMS-ERREF%5d.pdf) to indicate success, or return an implementation-specific nonzero error code to indicate failure. For the HRESULT values predefined by the Virtual Disk Service Remote Protocol, see section [2.2.3.](#page-89-0)

When the server receives this message, it MUST validate the following parameters:

- Verify that the partition at the byte offset specified by *ullOffset* does not have a volume existing on it.
- Verify that the drive letter specified by *wcLetter* is not already used.

The server MUST assign the drive letter to the partition and return an HRESULT indicating failure or success.

## **3.4.5.2.24.7 IVdsAdvancedDisk::DeleteDriveLetter (Opnum 9)**

The DeleteDriveLetter method deletes a drive letter that is assigned to an OEM, ESP, or unknown partition.

```
HRESULT DeleteDriveLetter(
 [in] ULONGLONG ullOffset,
 [in] WCHAR wcLetter
);
```
- **ullOffset:** The byte offset of the partition from the beginning of the disk. This offset MUST be the offset of a start of a partition.
- **wcLetter:** The drive letter to delete as a single uppercase or lowercase alphabetical (A-Z) Unicode character.
- **Return Values:** The method MUST return zero or a non-error HRESULT (as specified in [\[MS-ERREF\]\)](%5bMS-ERREF%5d.pdf) to indicate success, or return an implementation-specific nonzero error code to indicate failure. For the HRESULT values predefined by the Virtual Disk Service Remote Protocol, see section [2.2.3.](#page-89-0)

When the server receives this message, it MUST validate the following parameters:

- Verify that the partition at the byte offset that is specified by *ullOffset* does not have a volume existing on it.
- Verify that the partition is using the drive letter specified by *wcLetter*.

The server MUST delete the drive letter from the partition and return an HRESULT indicating failure or success.

## **3.4.5.2.24.8 IVdsAdvancedDisk::GetDriveLetter (Opnum 10)**

The GetDriveLetter method retrieves the drive letter of an OEM, ESP, or unknown partition on the disk at a specified byte offset.

```
HRESULT GetDriveLetter(
  [in] ULONGLONG ullOffset,
   [out] WCHAR* pwcLetter
);
```
- **ullOffset:** The byte offset of the partition, from the beginning of the disk. This offset MUST be the offset of a start of a partition.
- **pwcLetter:** A pointer to a Unicode character that will receive an uppercase or lowercase alphabetical (A-Z) drive letter for the partition at byte offset *ullOffset*.
- **Return Values:** The method MUST return zero or a non-error HRESULT (as specified in [\[MS-ERREF\]\)](%5bMS-ERREF%5d.pdf) to indicate success, or return an implementation-specific nonzero error code to indicate failure. For the HRESULT values predefined by the Virtual Disk Service Remote Protocol, see section [2.2.3.](#page-89-0)

#### **ERROR\_SUCCESS** (0x00000000)

When the server receives this message, it MUST validate the following parameters:

- Verify that the partition at the byte offset that is specified by *ullOffset* does not have a volume existing on it.
- Verify that the partition has a drive letter.
- Verify that the partition is an OEM, ESP, or unknown partition.
- Verify that *pwcLetter* is not NULL.

The server MUST set a value referenced by *pwcLetter* with the drive letter of the partition and return an HRESULT indicating failure or success.

## **3.4.5.2.24.9 IVdsAdvancedDisk::FormatPartition (Opnum 11)**

The FormatPartition method formats an existing OEM, ESP, or unknown partition.

```
HRESULT FormatPartition(
  [in] ULONGLONG ullOffset,
  [in] VDS FILE SYSTEM TYPE type,
  [in, string] WCHAR* pwszLabel,
  [in] DWORD dwUnitAllocationSize,
  [in] long bForce,
  [in] long bQuickFormat,
  [in] long bEnableCompression,
   [out] IVdsAsync** ppAsync
);
```
- **ullOffset:** The byte offset of the partition, from the beginning of the disk. This offset MUST be the offset of a start of a partition.
- **type:** A file system type that is enumerated by [VDS\\_FILE\\_SYSTEM\\_TYPE.](#page-33-0) Clients that want to format by using file systems that are not enumerated by VDS\_FILE\_SYSTEM\_TYPE (section 2.2.1.2.9) may use the **IVdsDiskPartitionMF::FormatPartionEx** (section 3.4.5.2.29.4) or [IVdsDiskPartitionMF2::FormatPartitionEx2](#page-221-0) methods.
- **pwszLabel:** A null-terminated Unicode string representing the partition label. The maximum label size is file system-dependent.
- **dwUnitAllocationSize:** The size, in bytes, of the allocation unit for the file system. The value MUST be a power of 2. Allocation unit range is file system-dependent.
- **bForce:** A Boolean that determines whether the format is forced, regardless of whether the partition is in use.
- **bQuickFormat:** A Boolean that determines whether a file system is quick formatted. A quick format does not verify each sector on the volume.

**bEnableCompression:** A Boolean that determines whether a file system is created with compression enabled. $\leq 80$ 

- **ppAsync:** A pointer to an [IVdsAsync](#page-118-0) interface that, if the operation is successfully completed, receives the IVdsAsync interface to monitor and control this operation. Callers MUST release the interface when they are done with it.
- **Return Values:** The method MUST return zero or a non-error HRESULT (as specified in [\[MS-ERREF\]\)](%5bMS-ERREF%5d.pdf) to indicate success, or return an implementation-specific nonzero error code to indicate failure. For the HRESULT values predefined by the Virtual Disk Service Remote Protocol, see section [2.2.3.](#page-89-0)

**Note** This method is not valid on CD/DVD or super floppy devices. These devices do not support partition tables.

## **ERROR\_SUCCESS** (0x00000000)

When the server receives this message, it MUST validate the following parameter:

Verify that *ppAsync* is not NULL.

The server MUST perform the following:

- Create a new async object implementing the IVdsAsync interface by using an output type of VDS\_ASYNCOUT\_FORMAT and set the pointer that *ppAsync* references to the interface.
- Return an HRESULT indicating failure or success. Any errors encountered up through this point in processing the FormatPartition operation are returned in this HRESULT.

The server MUST perform the following. Errors generated in this sequence of steps are returned in the **pHrResult** parameter to the **IVdsAsync::Wait or IVdsAsyncQueryStatus methods.** 

- If the operating system is unable to format the device with the file system type specified using the *type* parameter, then this method MUST return VDS\_E\_INCOMPATIBLE\_FILE\_SYSTEM.
- If the target device\media is write-protected, then this method MUST return VDS\_E\_MEDIA\_WRITE\_PROTECTED.
- If the *pwszLabel* parameter is incompatible with the file system type specified using the *type* parameter, then the server MUST return VDS\_E\_BAD\_LABEL.
- If the specified file system type has a minimum volume size requirement, and that requirement is not met, then the server MUST return VDS\_E\_VOLUME\_TOO\_SMALL.
- If the specified file system type has a maximum volume size requirement, and that requirement is not met, then the server MUST return VDS\_E\_VOLUME\_TOO\_BIG.
- If the specified file system type has a minimum or maximum **[cluster size](#page-13-0)** requirement, and that requirement is not met, then the server MUST return VDS\_E\_CLUSTER\_SIZE\_TOO\_SMALL or VDS\_E\_CLUSTER\_SIZE\_TOO\_BIG, respectively.
- If the specified file system type has a maximum cluster count requirement, and that requirement is not met, then the server MUST return VDS\_E\_CLUSTER\_COUNT\_BEYOND\_32BITS.

The server MUST update the percentage completed value periodically during the following sequence, and send progress notifications to all clients. How often the percentage completed is updated, and at what point in the sequence, is implementation specific. To send progress notifications to the clients:

 For each callback object registered in the list of callback objects, call the callback object's IVdsAdviseSink::OnNotify (Opnum 3) method with a [VDS\\_NOTIFICATION](#page-46-0) structure with the following attributes:

- **objectType** member is VDS\_NTT\_FILE\_SYSTEM.
- **FileSystem** member is a [VDS\\_FILE\\_SYSTEM\\_NOTIFICATION](#page-45-0) with the following attributes:
	- **ulEvent** is VDS\_NF\_FILE\_SYSTEM\_FORMAT\_PROGRESS.
	- **volumeId** is set to GUID\_NULL.
	- **dwPercentCompleted** is the percentage completed value.

The server MUST then perform the following in sequence:

- Format the partition following the parameters specified to the method.
- If TRUE is specified for **bEnableCompression** and the file system being formatted supports compression, compress the file system after formatting is complete. $\langle 81 \rangle$
- Set the return code in the async object to an HRESULT indicating failure or success.
	- If the server tried to compress the file system after formatting it and failed, the return code MUST be set to VDS S VOLUME\_COMPRESS\_FAILED--an HRESULT of 0x00042443.
- If the task completed successfully, set the percentage completed value in the async object to 100.
- Set the signal state in the async object to TRUE.

# **3.4.5.2.24.10IVdsAdvancedDisk::Clean (Opnum 12)**

The Clean method cleans a disk.

```
HRESULT Clean(
  [in] long bForce,
   [in] long bForceOEM,
 [in] long bFullClean,
   [out] IVdsAsync** ppAsync
);
```
- **bForce:** A Boolean value that indicates whether the cleaning operation will be forced. If set, the method attempts to clean the disk, even if data volumes or ESP partitions are present.
- **bForceOEM:** A Boolean value that indicates whether the cleaning operation of an OEM partition will be forced. If the disk contains an OEM partition, but **bForceOEM** is not set, the operation SHOULD fail. If the value is set, the method attempts to clean the disk, even if OEM partitions are present. <82>
- **bFullClean:** A Boolean value specifying whether the cleaning operation removes all the data from the disk.
- **ppAsync:** A pointer to an *IVdsAsync* interface that, if the operation is successfully completed, receives the IVdsAsync interface to monitor and control this operation. Callers MUST release the interface when they are done with it.
- **Return Values:** The method MUST return zero or a non-error HRESULT (as specified in [\[MS-ERREF\]\)](%5bMS-ERREF%5d.pdf) to indicate success, or return an implementation-specific nonzero error code to indicate failure. For the HRESULT values predefined by the Virtual Disk Service Remote Protocol, see section [2.2.3.](#page-89-0)

**Note** This method is not valid on CD/DVD devices.

When the server receives this message, it MUST validate the following parameter:

Verify that **ppAsync** is not NULL.

The server MUST perform the following:

- If this method is called against a disk which contains data volume extents or an EFI system partition (an ESP), and the *bForce* flag is not set, then this method returns VDS E\_DISK\_NOT\_EMPTY for a dynamic disk.  $<83>$
- If this method is called against a disk which contains a protected OEM partition, and the *bForceOEM* flag is not set, then this method MUST return VDS\_E\_DISK\_NOT\_EMPTY for a dynamic disk. $\leq 84$
- Create a new async object implementing the IVdsAsync interface with an output type of VDS\_ASYNCOUT\_CLEAN and set the pointer referenced by *ppAsync* to the interface.
- Return an HRESULT indicating failure or success. Any errors encountered up through this point in processing the operation are returned in this HRESULT.

The server MUST then perform the following in sequence. Errors generated in this sequence of steps are returned in the pHrResult parameter to the IVdsAsync::Wait or IVdsAsyncQueryStatus methods.

- Clean the disk, removing all partition information, following the parameters specified to the method.
- Set the return code in the async object to an HRESULT indicating failure or success.
	- If TRUE was specified for *bFullClean*, but the server could not clean particular sectors, the return code MUST be set to VDS\_S\_DISK\_PARTIALLY\_CLEANED.
- If the task was completed successfully, set the percentage completed value in the async object to 100.
- Set the signal state in the async object to TRUE.
- If the disk is a removable media disk, for each callback object registered in the list of callback objects, call the callback object's IVdsAdviseSink::OnNotify (Opnum 3) method with a VDS\_NOTIFICATION structure with the following attributes:
	- **•** objectType member is VDS\_NTT\_VOLUME.
	- **Volume** member is a [VDS\\_VOLUME\\_NOTIFICATION](#page-44-0) with the following attributes:
		- **ulEvent** is VDS\_NF\_VOLUME\_MODIFY.
		- **volumeId** is the VDS\_OBJECT\_ID of the volume object corresponding to the removable media drive.
- For each callback object registered in the list of callback objects, call the callback object's IVdsAdviseSink:: OnNotify (Opnum 3) method with a [VDS\\_NOTIFICATION](#page-46-0) structure with the following attributes:
	- **objectType** member is VDS\_NTT\_DISK.
	- **Disk** member is a **VDS\_DISK\_NOTIFICATION** with the following attributes:
		- **ulEvent** is VDS\_NF\_DISK\_MODIFY.
		- **diskId** is the **VDS** OBJECT ID of this disk object.

The server MUST update the percentage completed value periodically during the preceding sequence. How often the percentage completed is updated, and at what point in the sequence, is implementation-specific.

The server MAY allow the clean operation to be canceled through the IVdsAsync interface[.<85>](#page-327-1)

# **3.4.5.2.25 IVdsAdvancedDisk2 Methods**

# **3.4.5.2.25.1 IVdsAdvancedDisk2::ChangePartitionType (Opnum 3)**

The ChangePartitionType method changes the partition type on the disk at a specified byte offset.

```
HRESULT ChangePartitionType(
 [in] ULONGLONG ullOffset,
 [in] long bForce,
 [in] CHANGE PARTITION TYPE PARAMETERS* para
);
```
- **ullOffset:** The byte offset of the partition, from the beginning of the disk. This offset MUST be the offset of a start of a partition.
- **bForce:** A Boolean value that indicates whether a change will be forced even if the volume cannot be locked for exclusive access. When *bForce* is false, ChangePartitionType MUST lock and dismount the volume before changing the partition type. If *bForce* is true, the volume MUST be dismounted and the change MUST be made even if the locking of the volume fails.
- para: A pointer to a [CHANGE\\_PARTITION\\_TYPE\\_PARAMETERS](#page-75-0) structure that contains the partition type that the partition at the location specified by *ullOffset* is changed to.
- **Return Values:** The method MUST return zero or a non-error HRESULT (as specified in [\[MS-ERREF\]\)](%5bMS-ERREF%5d.pdf) to indicate success, or return an implementation-specific nonzero error code to indicate failure. For the HRESULT values predefined by the Virtual Disk Service Remote Protocol, see section [2.2.3.](#page-89-0)

**Note** This method is not valid for CD/DVD or super floppy devices. These devices do not support partition tables.

## **ERROR\_SUCCESS** (0x00000000)

When the server receives this message, it MUST validate the following parameter:

Verify that para is not NULL.

The server MUST perform the following:

- Change the partition type following the parameters specified to the method.
- If a volume exists on the partition, for each callback object registered in the list of callback objects, call the callback object's [IVdsAdviseSink::OnNotify](#page-148-0) method with a VDS\_NOTIFICATION structure with the following attributes:
	- **objectType** member is VDS\_NTT\_VOLUME.
	- **Volume** member is a VDS\_VOLUME\_NOTIFICATION with the following attributes:
		- **ulEvent** is VDS\_NF\_VOLUME\_MODIFY.
		- **volumeId** is the VDS\_OBJECT\_ID of this volume object.
- Return an HRESULT indicating failure or success.

**Note** If the client changes the partition type from a recognized partition type (a type that indicates the partition will be exposed as a volume) to a nonrecognized partition type, the volume associated with the partition will be removed, and the normal volume removal notifications will be sent. Conversely, if the client changes a partition's partition type from a nonrecognized partition type to a recognized partition type, a new volume object will be created, and the normal notifications associated with volume arrivals will be sent.

## **3.4.5.2.26 IVdsAdvancedDisk3 Methods**

## **3.4.5.2.26.1 IVdsAdvancedDisk3::GetProperties (Opnum 3)**

The GetProperties method retrieves the properties of the disk that the object exposing this interface and method represents.

```
HRESULT GetProperties(
  [out] VDS_ADVANCEDDISK_PROP* pAdvDiskProperties
);
```
- **pAdvDiskProperties:** A pointer to a [VDS\\_ADVANCEDDISK\\_PROP](#page-76-0) structure that receives the properties of the disk.
- **Return Values:** The method MUST return zero or a non-error HRESULT, as specified in [\[MS-ERREF\],](%5bMS-ERREF%5d.pdf) to indicate success or return an implementation-specific nonzero error code to indicate failure. For the HRESULT values predefined by the Virtual Disk Service Remote Protocol, see section [2.2.3.](#page-89-0)

When the server receives this message, it MUST validate the following parameter:

Verify that *pAdvDiskProperties* is not NULL.

The server MUST populate the **VDS\_ADVANCEDDISK\_PROP** structure that the *pAdvDiskProperties* parameter references with the properties of the disk and return an HRESULT that indicates success or failure.

## **3.4.5.2.26.2 IVdsAdvancedDisk3::GetUniqueId (Opnum 4)**

The GetUniqueId method retrieves the device path that the operating system uses to identify the disk.

```
HRESULT GetUniqueId(
  [out, string] LPWSTR* ppwszId
);
```
- **ppwszId:** A pointer to a null-terminated Unicode device path that the operating system uses to identify the device for the disk.
- **Return Values:** The method MUST return zero or a non-error HRESULT, as specified in [\[MS-ERREF\],](%5bMS-ERREF%5d.pdf) to indicate success or return an implementation-specific nonzero error code to indicate failure. For the HRESULT values predefined by the Virtual Disk Service Remote Protocol, see section [2.2.3.](#page-89-0)

When the server receives this message, it MUST validate the following parameter:

Verify that *ppwszId* is not NULL.

The server MUST set the *ppwszId* parameter to the address of a null-terminated Unicode string and then return an HRESULT that indicates success or failure.

## **3.4.5.2.27 IVdsCreatePartitionEx Methods**

## **3.4.5.2.27.1 IVdsCreatePartitionEx::CreatePartitionEx (Opnum 3)**

The CreatePartitionEx method creates a partition on a disk at a specified byte offset, with an optional alignment parameter.

```
HRESULT CreatePartitionEx(
 [in] ULONGLONG ullOffset,
```

```
[in] ULONGLONG ullSize,
 [in] unsigned long ulAlign,
```

```
[in] CREATE PARTITION PARAMETERS* para,
```

```
 [out] IVdsAsync** ppAsync
```
);

- **ullOffset:** The byte offset from the beginning of the disk where the new partition will be created. If *ulAlign* is not zero, the offset MUST fall within the first cylinder for an MBR disk (GPT disks do not have this restriction).
- **ullSize:** The size of the new partition, in bytes. <86>
- **ulAlign:** The number of bytes for volume alignment. The offset specified in **ullOffset** will be rounded up or down to an alignment boundary. If zero is specified, the server will base the alignment value on the size of the disk on which the volume is created. $<87>$
- **para:** A pointer to a [CREATE\\_PARTITION\\_PARAMETERS](#page-54-0) structure that describes the new partition to create.
- **ppAsync:** A pointer to an [IVdsAsync](#page-118-0) interface that, if the operation is successfully completed, receives the IVdsAsync interface to monitor and control this operation. Callers MUST release the interface when they are done with it. If the IVdsAsync:: Wait method is called on the interface, the interfaces returned in the [VDS\\_ASYNC\\_OUTPUT](#page-47-0) structure MUST be released as well. For information on asynchronous tasks, see section [3.4.5.1.9.](#page-160-0)
- **Return Values:** The method MUST return zero or a non-error HRESULT (as specified in [\[MS-ERREF\]\)](%5bMS-ERREF%5d.pdf) to indicate success, or return an implementation-specific nonzero error code to indicate failure. For the HRESULT values predefined by the Virtual Disk Service Remote Protocol, see section [2.2.3.](#page-89-0)

**Note** Creating or deleting partitions on dynamic disks is not supported.

**Note** This method is not valid on CD/DVD or super floppy devices. These devices do not support partition tables.

## **ERROR\_SUCCESS** (0x00000000)

When the server receives this message, it MUST validate the following parameters:

- Verify that *para* is not NULL.
- Verify that *ppAsync* is not NULL.

The server MUST perform the following:

- If the partition cannot be created because there is not enough free space on the specified disk, then the server MUST return VDS\_E\_NOT\_ENOUGH\_SPACE.
- Create a new async object implementing the IVdsAsync interface with an output type of VDS\_ASYNCOUT\_CREATEPARTITION and set the pointer *ppAsync* references to the interface.
- Return an HRESULT indicating failure or success. Any errors encountered up through this point in processing the operation are returned in this HRESULT.

The server MUST then perform the following in sequence. Errors generated in this sequence of steps are returned in the pHrResult parameter to the IVdsAsync::Wait or IVdsAsyncQueryStatus methods.

- Create a new partition following the parameters specified to the method.
	- If the partition creation resulted in the renumbering of existing partitions on a boot disk, the server MUST update the boot configuration file with the new partition numbering.
- Set the task-specific return values in the async object to return the values associated with VDS\_ASYNCOUT\_CREATEPARTITION (as specified in section 3.4.5.1.9).
- Set the return code in the async object to an HRESULT indicating failure or success.
	- If the server was required to update the boot configuration file but failed, the return code MUST be set to VDS\_S\_UPDATE\_BOOTFILE\_FAILED (HRESULT of 0x80042434).
- If the task completed successfully, set the percentage completed value in the async object to 100.
- Set the signal state in the async object to TRUE.
- For each callback object registered in the list of callback objects, call the callback object's [IVdsAdviseSink::OnNotify](#page-148-0) method with a VDS\_NOTIFICATION structure with the following attributes:
	- objectType member is VDS\_NTT\_PARTITION.
	- **Partition member is a VDS\_PARTITION\_NOTIFICATION with the following attributes:** 
		- **ulEvent is VDS\_NF\_PARTITION\_ARRIVE.**
		- diskId is the VDS\_OBJECT\_ID of the disk object corresponding to the disk on which the partition was added.
		- ullOffset is the byte offset at which the partition starts on the disk.
- If the partition is created on a removable media disk, for each callback object registered in the list of callback objects, call the callback object's IVdsAdviseSink::OnNotify method with a VDS\_NOTIFICATION structure with the following attributes:
	- objectType member is VDS\_NTT\_VOLUME.
	- Volume member is a VDS\_VOLUME\_NOTIFICATION with the following attributes:
		- ulEvent is VDS\_NF\_VOLUME\_MODIFY.
		- volumeId is the VDS\_OBJECT\_ID of the volume object corresponding to the removable media drive.
- For each callback object registered in the list of callback objects, call the callback object's IVdsAdviseSink::OnNotify method with a [VDS\\_NOTIFICATION](#page-46-0) structure with the following attributes:
	- objectType member is VDS\_NTT\_DISK.
	- **Disk** member is a **VDS\_DISK\_NOTIFICATION** with the following attributes:
		- **ulEvent** is VDS\_NF\_DISK\_MODIFY.
		- **diskId** is the VDS\_OBJECT\_ID of this disk object.

The server MUST update the percentage completed value periodically during the preceding sequence. How often the percentage completed is updated, and at what point in the sequence, is implementation-specific.

# **3.4.5.2.28 IVdsDiskOnline Methods**

# **3.4.5.2.28.1 IVdsDiskOnline::Online (Opnum 3)**

The Online method brings a disk to the online state. An online disk exposes volume devices to those volumes that have associated extents on the given disk.

```
HRESULT Online();
```
This method has no parameters.

**Return Values:** The method MUST return zero or a non-error HRESULT, as specified in [\[MS-ERREF\],](%5bMS-ERREF%5d.pdf) to indicate success or return an implementation-specific nonzero error code to indicate failure. For the HRESULT values predefined by the Virtual Disk Service Remote Protocol, see section [2.2.3.](#page-89-0)

#### **ERROR\_SUCCESS(0x00000000)**

The server MUST bring the disk to the online state by creating volume objects for any volumes with associated extents on the given disk. The server MUST then return an HRESULT indicating failure or success. For more information on the [VDS\\_FILE\\_SYSTEM\\_PROP](#page-51-0) structure, see 2.2.1.3.17.

### **3.4.5.2.28.2 IVdsDiskOnline::Offline (Opnum 4)**

The Offline method brings a disk to the offline state. An offline disk exposes no volume devices.

```
HRESULT Offline():
```
This method has no parameters.

**Return Values:** The method MUST return zero or a non-error HRESULT, as specified in [\[MS-ERREF\],](%5bMS-ERREF%5d.pdf) to indicate success or return an implementation-specific nonzero error code to indicate failure. For the HRESULT values predefined by the Virtual Disk Service Remote Protocol, see section [2.2.3.](#page-89-0)

#### **ERROR\_SUCCESS(0x00000000)**

The server MUST bring the disk to the offline state by removing the volume objects for any volumes with associated extents on the given disk. The server MUST send volume removal notifications for any volume objects that are removed as a result of bringing the disk to an offline state. The server MUST then return an HRESULT indicating failure or success. For more information on the [VDS\\_FILE\\_SYSTEM\\_PROP](#page-51-0) structure, see 2.2.1.3.17.

### **3.4.5.2.29 IVdsDiskPartitionMF Methods**

### **3.4.5.2.29.1 IVdsDiskPartitionMF::GetPartitionFileSystemProperties (Opnum 3)**

The GetPartitionFileSystemProperties method returns property details about the file system on a disk partition at a specified byte offset. This method is only supported on OEM, ESP, recovery, and unknown partitions.

```
HRESULT GetPartitionFileSystemProperties(
  [in] ULONGLONG ullOffset,
   [out] VDS_FILE_SYSTEM_PROP* pFileSystemProp
);
```
- **ullOffset:** The byte offset of the partition from the beginning of the disk. This MUST be the offset at the start of a partition.
- **pFileSystemProp:** A pointer to a **VDS\_FILE\_SYSTEM\_PROP** structure that, if the operation is successfully completed, receives the properties of the file system on the partition.

**Return Values:** The method MUST return zero or a non-error HRESULT (as specified in [\[MS-ERREF\]\)](%5bMS-ERREF%5d.pdf) to indicate success, or return an implementation-specific nonzero error code to indicate failure. For the HRESULT values predefined by the Virtual Disk Service Remote Protocol, see section [2.2.3.](#page-89-0)

**Note** This method is not valid on CD/DVD or super floppy devices. These devices do not support partition tables.

#### **ERROR\_SUCCESS** (0x00000000)

When the server receives this message, it MUST validate the following parameter:

- Verify that *pFileSystemProp* is not NULL.
- Verify that the partition at offset ullOffset is an OEM, ESP, recovery, or unknown partition.

The server MUST populate the VDS\_FILE\_SYSTEM\_PROP structure that *pFileSystemProp* references with the properties of the file system on the partition at the byte offset from the beginning of the disk that *ullOffset* specifies. The server MUST then return an HRESULT indicating failure or success. For more information on the VDS\_FILE\_SYSTEM\_PROP structure, see section 2.2.1.3.17.

### **3.4.5.2.29.2 IVdsDiskPartitionMF::GetPartitionFileSystemTypeName (Opnum 4)**

The GetPartitionFileSystemTypeName method retrieves the name of the file system on a disk partition at a specified byte offset. This method is only supported on OEM, ESP, recovery, and unknown partitions.

```
HRESULT GetPartitionFileSystemTypeName(
  [in] ULONGLONG ullOffset,
   [out, string] WCHAR** ppwszFileSystemTypeName
);
```
- **ullOffset:** The byte offset of the partition from the beginning of the disk. This MUST be the offset at the start of a partition.
- **ppwszFileSystemTypeName:** A pointer that, if the operation is successfully completed, receives a null-terminated Unicode string with the file system name.
- **Return Values:** The method MUST return zero or a non-error HRESULT (as specified in [\[MS-ERREF\]\)](%5bMS-ERREF%5d.pdf) to indicate success, or return an implementation-specific nonzero error code to indicate failure. For the HRESULT values predefined by the Virtual Disk Service Remote Protocol, see section [2.2.3.](#page-89-0)

**Note** This method is not valid on CD/DVD or super floppy devices. These devices do not support partition tables.

When the server receives this message, it MUST validate the following parameter:

- Verify that **ppwszFileSystemTypeName** is not NULL.
- Verify that the partition at offset ullOffset is an OEM, ESP, recovery, or unknown partition.

The server MUST point **ppwszFileSystemTypeName** to a string containing the file system name on the partition at the byte offset from the beginning of the disk that *ullOffset* specifies and then return an HRESULT indicating failure or success.

#### **3.4.5.2.29.3 IVdsDiskPartitionMF::QueryPartitionFileSystemFormatSupport (Opnum 5)**

The QueryPartitionFileSystemFormatSupport method retrieves the properties of the file systems that support formatting a disk partition at a specified byte offset. This method is only supported on OEM, ESP, recovery, and unknown partitions.

**Note** This method is not valid on CD/DVD or super floppy devices. These devices do not support partition tables.

```
HRESULT QueryPartitionFileSystemFormatSupport(
  [in] ULONGLONG ullOffset,
   [out, size_is(,*plNumberOfFileSystems)] 
   VDS_FILE_SYSTEM_FORMAT_SUPPORT_PROP**_ppFileSystemSupportProps,
  [out] long* plNumberOfFileSystems
);
```
- **ullOffset:** The byte offset of the partition from the beginning of the disk. This MUST be the offset at the start of a partition.
- **ppFileSystemSupportProps:** A pointer to an array of [VDS\\_FILE\\_SYSTEM\\_FORMAT\\_SUPPORT\\_PROP](#page-51-1) structures which, if the operation completes successfully, receives an array of properties of each supported file system.
- **plNumberOfFileSystems:** A pointer to a variable which, if the operation completes successfully, receives the total number of elements returned in **ppFileSystemSupportProps**.
- **Return Values:** The method MUST return zero or a non-error HRESULT (as specified in [\[MS-ERREF\]\)](%5bMS-ERREF%5d.pdf) to indicate success, or return an implementation-specific nonzero error code to indicate failure. For the HRESULT values predefined by the Virtual Disk Service Remote Protocol, see section  $2.2.3 < 88$

#### **ERROR\_SUCCESS** (0x00000000)

When the server receives this message, it MUST validate the following parameters:

- Verify that **ppFileSystemSupportProps** is not NULL.
- Verify that **plNumberOfFileSystems** is not NULL.
- Verify that the partition at offset ullOffset is an OEM, ESP, recovery, or unknown partition.

#### The server MUST point **ppFileSystemSupportProps** to an array of

VDS\_FILE\_SYSTEM\_FORMAT\_SUPPORT\_PROP structures containing information about each file system that supports formatting a partition at the byte offset from the beginning of the disk that *ullOffset* specifies. The server MUST then point **plNumberOfFileSystems** to the size of the array and then return an HRESULT indicating failure or success.

### **3.4.5.2.29.4 IVdsDiskPartitionMF::FormatPartitionEx (Opnum 6)**

The FormatPartitionEx method formats an existing OEM, ESP, or unknown partition. This method is only supported on OEM, ESP, recovery, and unknown partitions.

HRESULT FormatPartitionEx( [in] ULONGLONG ullOffset, [in, unique, string] WCHAR\* pwszFileSystemTypeName, [in] unsigned short usFileSystemRevision, [in] unsigned long ulDesiredUnitAllocationSize, [in, unique, string] WCHAR\* pwszLabel, [in] long bForce, [in] long bQuickFormat, [in] long bEnableCompression, [out] IVdsAsync\*\* ppAsync

- **ullOffset:** The byte offset of the partition from the beginning of the disk. This MUST be the offset at the start of a partition.
- **pwszFileSystemTypeName:** A null-terminated Unicode string that contains the name of the file system with which to format the partition.
- **usFileSystemRevision:** A 16-bit, binary-coded decimal number that indicates the revision of the file system, if any. The first two (most significant) digits (8-bits) indicate the major revision while the last two (least significant) digits (8-bits) indicate the minor revision (for example, 0x0250 represents revision 2.50).
- **ulDesiredUnitAllocationSize:** The size, in bytes, of the allocation unit for the file system. The value MUST be a power of 2. If the value is 0, a default allocation unit determined by the file system type is used. The allocation unit range is file system-dependent.
- **pwszLabel:** The null-terminated Unicode string to assign to the new file system. The maximum label size is file system-dependent.
- **bForce:** A Boolean that determines whether a file system format is forced, even if the partition is in use.
- **bQuickFormat:** A Boolean that determines whether a file system is quick formatted. A quick format does not verify each sector on the volume.
- **bEnableCompression:** A Boolean that determines whether a file system is created with compression enabled.<br/><br/>
senabled.<br/><br/>
senabled<br/>><br/>
senabled<br/>><br/>
senabled<br/><br/>
senabled<br/>  $\leq$  89 $>$
- **ppAsync:** A pointer to an [IVdsAsync](#page-118-0) interface that, if the operation is successfully completed, receives the IVdsAsync interface to monitor and control this operation. Callers MUST release the interface when they are done with it.
- **Return Values:** The method MUST return zero or a non-error HRESULT (as specified in [\[MS-ERREF\]\)](%5bMS-ERREF%5d.pdf) to indicate success, or return an implementation-specific nonzero error code to indicate failure. For the HRESULT values predefined by the Virtual Disk Service Remote Protocol, see section [2.2.3.](#page-89-0)

**Note** This method is not valid on CD/DVD or super floppy devices. These devices do not support partition table.

#### **ERROR\_SUCCESS** (0x00000000)

When the server receives this message, it MUST validate the following parameter:

- Verify that **ppAsync** is not NULL.
- Verify that the partition at offset ullOffset is an OEM, ESP, recovery, or unknown partition.
- Create a new async object implementing the IVdsAsync interface with an output type of VDS\_ASYNCOUT\_FORMAT and set the pointer **ppAsync** references to the interface.
- Return an HRESULT indicating failure or success. Any errors encountered up through this point in processing the FormatPartitionEx operation are returned in this HRESULT.

The server MUST perform the following. Errors generated in this sequence of steps are returned in the *pHrResult* parameter to the [IVdsAsync::Wait](#page-164-0) or IVdsAsyncQueryStatus methods.

 If the operating system is unable to format the device using the file system type that is specified using the *type* parameter, then this method MUST return VDS\_E\_INCOMPATIBLE\_FILE\_SYSTEM.

- If the target device\media is write-protected, then this method MUST return VDS\_E\_MEDIA\_WRITE\_PROTECTED.
- If the *pwszLabel* parameter is incompatible with the file system type specified using the *type* parameter, then the server MUST return VDS\_E\_BAD\_LABEL.
- If the specified file system type has a minimum volume size requirement, and that requirement is not met, then the server MUST return VDS\_E\_VOLUME\_TOO\_SMALL.
- If the specified file system type has a maximum volume size requirement, and that requirement is not met, then the server MUST return VDS\_E\_VOLUME\_TOO\_BIG.
- If the specified file system type has a minimum or maximum cluster size requirement, and that requirement is not met, then the server MUST return VDS\_E\_CLUSTER\_SIZE\_TOO\_SMALL or VDS\_E\_CLUSTER\_SIZE\_TOO\_BIG, respectively.
- If the specified file system type has a maximum cluster count requirement, and that requirement is not met, then the server MUST return VDS\_E\_CLUSTER\_COUNT\_BEYOND\_32BITS.

The server MUST update the percentage completed value periodically during the following sequence, and send progress notifications to all clients. How often the percentage completed is updated, and at what point in the sequence, is implementation specific. To send progress notifications to the clients:

- For each callback object registered in the list of callback objects, call the callback object's IVdsAdviseSink::OnNotify (Opnum 3) method with a [VDS\\_NOTIFICATION](#page-46-0) structure with the following attributes:
	- **objectType** member is VDS\_NTT\_FILE\_SYSTEM.
	- **FileSystem** member is a [VDS\\_FILE\\_SYSTEM\\_NOTIFICATION](#page-45-0) with the following attributes:
		- **ulEvent** is VDS\_NF\_FILE\_SYSTEM\_FORMAT\_PROGRESS.
		- **volumeId** is set to GUID NULL.
		- **dwPercentCompleted** is the percentage completed value.

The server MUST then perform the following in sequence:

- Format the partition following the parameters specified to the method.
- If TRUE is specified for *bEnableCompression* and the file system being formatted supports compression, compress the file system after formatting is complete[.<90>](#page-327-2)
- Set the return code in the async object to an HRESULT indicating failure or success.
	- If the server was required to compress the file system after formatting but could not, the return code MUST be set to VDS\_S\_VOLUME\_COMPRESS\_FAILED (HRESULT of 0x00042443).
- If the task completed successfully, set the percentage completed value in the async object to 100.
- Set the signal state in the async object to TRUE.

### **3.4.5.2.30 IVdsDiskPartitionMF2 Methods**

### **3.4.5.2.30.1 IVdsDiskPartitionMF2::FormatPartitionEx2 (Opnum 3)**

The FormatPartitionEx2 method formats an existing OEM, ESP, or unknown partition. This method is only supported on OEM, ESP, recovery, and unknown partitions.

HRESULT FormatPartitionEx2(

```
[in] ULONGLONG ullOffset,
  [in, unique, string] LPWSTR pwszFileSystemTypeName,
  [in] USHORT usFileSystemRevision,
  [in] ULONG ulDesiredUnitAllocationSize,
   [in, unique, string] LPWSTR pwszLabel,
   [in] DWORD Options,
   [out] IVdsAsync** ppAsync
);
```
- **ullOffset:** The byte offset of the partition from the beginning of the disk. This MUST be the offset at the start of a partition.
- **pwszFileSystemTypeName:** A null-terminated Unicode string that contains the name of the file system with which to format the partition.
- **usFileSystemRevision:** A 16-bit, binary-coded decimal number that indicates the revision of the file system, if any. The first two (most significant) digits (8-bits) indicate the major revision while the last two (least significant) digits (8-bits) indicate the minor revision (for example, 0x0250 represents version 2.50).
- **ulDesiredUnitAllocationSize:** The size, in bytes, of the allocation unit for the file system. The value MUST be a power of 2. If the value is 0, a default allocation unit determined by the file system type is used. The allocation unit range is file system-dependent.
- **pwszLabel:** The null-terminated Unicode string to assign to the new file system. The maximum label size is file system-dependent.
- **Options:** The combination of any values, by using a bitwise OR operator, that are defined in the [VDS\\_FORMAT\\_OPTION\\_FLAGS](#page-37-0) enumeration.
- **ppAsync:** A pointer to an [IVdsAsync](#page-118-0) interface that, if the operation is successfully completed, receives the IVdsAsync interface pointer to monitor and control this operation. Callers MUST release the interface when they are done with it.
- **Return Values:** The method MUST return zero or a non-error HRESULT (as specified in [\[MS-ERREF\]\)](%5bMS-ERREF%5d.pdf) to indicate success, or return an implementation-specific nonzero error code to indicate failure. For the HRESULT values predefined by the Virtual Disk Service Remote Protocol, see section [2.2.3.](#page-89-0)

**Note** This method is not valid on CD/DVD or super floppy devices. These devices do not support partition tables.

When the server receives this message, it MUST validate the following parameters:

- Verify that *ppAsync* is not NULL.
- Verify that the partition at offset *ullOffset* is an OEM, ESP, recovery, or unknown partition.

The server MUST perform the following:

- Create a new async object implementing the IVdsAsync interface with an output type of VDS\_ASYNCOUT\_FORMAT and set the pointer *ppAsync* references to the interface.
- Return an HRESULT indicating failure or success. Any errors encountered up through this point in processing the FormatPartitionEx2 operation are returned in this HRESULT.

The server MUST perform the following. Errors generated in this sequence of steps are returned in the **pHrResult** parameter to the **IVdsAsync::Wait** or IVdsAsyncQueryStatus methods.

 If the operating system is unable to format the device with the file system type specified using the *type* parameter, then this method MUST return VDS\_E\_INCOMPATIBLE\_FILE\_SYSTEM.

- If the target device\media is write-protected, then this method MUST return VDS\_E\_MEDIA\_WRITE\_PROTECTED.
- If the *pwszLabel* parameter is incompatible with the file system type specified using the *type* parameter, then the server MUST return VDS\_E\_BAD\_LABEL.
- If the specified file system type has a minimum volume size requirement and that requirement is not met, then the server MUST return VDS\_E\_VOLUME\_TOO\_SMALL.
- If the specified file system type has a maximum volume size requirement and that requirement is not met, then the server MUST return VDS\_E\_VOLUME\_TOO\_BIG.
- If the specified file system type has a minimum or maximum cluster size requirement and that requirement is not met, then the server MUST return VDS\_E\_CLUSTER\_SIZE\_TOO\_SMALL or VDS\_E\_CLUSTER\_SIZE\_TOO\_BIG, respectively.
- If the specified file system type has a maximum cluster count requirement and that requirement is not met, then the server MUST return VDS\_E\_CLUSTER\_COUNT\_BEYOND\_32BITS.

The server MUST update the percentage completed value periodically during the following sequence, and send progress notifications to all clients. How often the percentage completed is updated, and at what point in the sequence, is implementation specific. To send progress notifications to the clients:

- For each callback object registered in the list of callback objects, call the callback object's IVdsAdviseSink::OnNotify (Opnum 3)method with a [VDS\\_NOTIFICATION](#page-46-0) structure with the following attributes:
	- **objectType** member is VDS\_NTT\_FILE\_SYSTEM.
	- **FileSystem** member is a [VDS\\_FILE\\_SYSTEM\\_NOTIFICATION](#page-45-0) with the following attributes:
		- **ulEvent** is VDS\_NF\_FILE\_SYSTEM\_FORMAT\_PROGRESS.
		- **volumeId** is set to GUID NULL.
		- **dwPercentCompleted** is the percentage completed value.

The server MUST then perform the following in sequence:

- Format the partition following the parameters specified to the method.
- If VDS\_FSOF\_COMPRESSION is specified and the file system being formatted supports compression, compress the file system after formatting is complete.  $\leq 91$
- Set the return code in the async object to an HRESULT indicating failure or success.
	- If the server was required to compress the file system after formatting but could not, the return code MUST be set to VDS\_S\_VOLUME\_COMPRESS\_FAILED (HRESULT of 0x00042443).
- If the task completed successfully, set the percentage completed value in the async object to 100.
- Set the signal state in the async object to TRUE.

### **3.4.5.2.31 IVdsRemovable Methods**

### **3.4.5.2.31.1 IVdsRemovable::QueryMedia (Opnum 3)**

The QueryMedia method identifies the media in the drive.

HRESULT QueryMedia();

This method has no parameters.

**Return Values:** The method MUST return zero or a non-error HRESULT (as specified in [\[MS-ERREF\]\)](%5bMS-ERREF%5d.pdf) to indicate success, or return an implementation-specific nonzero error code to indicate failure. For the HRESULT values predefined by the Virtual Disk Service Remote Protocol, see section [2.2.3.](#page-89-0)

#### **ERROR\_SUCCESS** (0x00000000)

When the server receives this message, it MUST perform the following:

- Refresh any cached disk and volume properties of the removable media drive.
- If the disk properties [\(VDS\\_DISK\\_PROP](#page-69-0) values) for the media have changed, for each callback object registered in the list of callback objects, call the callback object's [IVdsAdviseSink::OnNotify](#page-148-0) method with a [VDS\\_NOTIFICATION](#page-46-0) structure with the following attributes:
	- **• objectType** member is VDS\_NTT\_DISK.
	- **Disk** member is a [VDS\\_DISK\\_NOTIFICATION](#page-43-0) with the following attributes:
		- **ulEvent** is VDS\_NF\_DISK\_MODIFY.
		- **diskId** is the [VDS\\_OBJECT\\_ID](#page-27-0) of this disk object.
- If the volume properties [\(VDS\\_VOLUME\\_PROP](#page-78-0) values) for the media have changed, for each callback object registered in the list of callback objects, call the callback object's IVdsAdviseSink::OnNotify method with a VDS\_NOTIFICATION structure with the following attributes:
	- **• objectType** member is VDS\_NTT\_VOLUME.
	- **Volume** member is a VDS\_VOLUME\_NOTIFICATION with the following attributes:
		- **ulEvent** is VDS\_NF\_VOLUME\_MODIFY.
		- **volumeId** is the VDS\_OBJECT\_ID of the volume object corresponding to the removable media drive.
- Return an HRESULT indicating failure or success.

### **3.4.5.2.31.2 IVdsRemovable::Eject (Opnum 4)**

The Eject method ejects the media in the drive.

HRESULT Eject();

This method has no parameters.

**Return Values:** The method MUST return zero or a non-error HRESULT (as specified in [\[MS-ERREF\]\)](%5bMS-ERREF%5d.pdf) to indicate success, or return an implementation-specific nonzero error code to indicate failure. For the HRESULT values predefined by the Virtual Disk Service Remote Protocol, see section [2.2.3.](#page-89-0)

When the server receives this message, it MUST perform the following:

- Attempt to eject the media in the removable media drive.
- For each callback object that is registered in the list of callback objects, call the callback object's IVdsAdviseSink::OnNotify (Opnum 3) method with a [VDS\\_NOTIFICATION](#page-46-0) structure with the following attributes:
- **objectType** member is VDS\_NTT\_VOLUME.
- **Volume** member is a [VDS\\_VOLUME\\_NOTIFICATION](#page-44-0) with the following attributes:
	- **ulEvent** is VDS\_NF\_VOLUME\_MODIFY.
	- **volumeId** is the <u>VDS\_OBJECT\_ID</u> of the volume object corresponding to the removable media drive.
- If media was present in the drive, for each callback object that is registered in the list of callback objects, the server MUST call the callback object's [IVdsAdviseSink::OnNotify](#page-148-0) method by using a VDS\_NOTIFICATION structure that has the following attributes:
	- **• objectType** member is VDS\_NTT\_DISK.
	- **Disk** member is [VDS\\_DISK\\_NOTIFICATION](#page-43-0) that has the following attributes:
		- **ulEvent** is VDS\_NF\_DISK\_MODIFY.
		- **diskId** is the VDS\_OBJECT\_ID of the disk object corresponding to the removable media drive.
- Return an HRESULT indicating failure or success.

### **3.4.5.2.32 IVdsVolume Methods**

### **3.4.5.2.32.1 IVdsVolume::GetProperties (Opnum 3)**

The GetProperties method retrieves the properties of the volume that is represented by the object exposing this interface and method.

```
HRESULT GetProperties(
  [out] VDS_VOLUME_PROP* pVolumeProperties
);
```
- **pVolumeProperties:** A pointer to a [VDS\\_VOLUME\\_PROP](#page-78-0) structure that, if the operation is successfully completed, receives the properties of the volume.
- **Return Values:** The method MUST return zero or a non-error HRESULT (as specified in [\[MS-ERREF\]\)](%5bMS-ERREF%5d.pdf) to indicate success, or return an implementation-specific nonzero error code to indicate failure. For the HRESULT values predefined by the Virtual Disk Service Remote Protocol, see section [2.2.3.](#page-89-0)

When the server receives this message, it MUST validate the following parameter:

Verify that **pVolumeProperties** is not NULL.

The server MUST populate the VDS\_VOLUME\_PROP structure that **pVolumeProperties** references with the properties of the volume, and then return an HRESULT indicating failure or success. For information on VDS\_VOLUME\_PROP, see section 2.2.2.14.1.1.

### **3.4.5.2.32.2 IVdsVolume::GetPack (Opnum 4)**

The GetPack method retrieves the disk pack to which the volume belongs.

```
HRESULT GetPack(
  [out] IVdsPack** ppPack
);
```
- **ppPack:** A pointer to an *IVdsPack* interface that, if the operation is successfully completed, receives the *IVdsPack* interface of the pack object to which the volume belongs. Callers MUST release the interface when they are done with it.
- **Return Values:** The method MUST return zero or a non-error HRESULT (as specified in [\[MS-ERREF\]\)](%5bMS-ERREF%5d.pdf) to indicate success, or return an implementation-specific nonzero error code to indicate failure. For the HRESULT values predefined by the Virtual Disk Service Remote Protocol, see section [2.2.3.](#page-89-0)

When the server receives this message, it MUST validate the following parameter:

Verify that **ppPack** is not NULL.

The server MUST point **ppPack** to an *IVdsPack* interface of the pack object that the volume object's pack pointer refers to. It MUST then return an HRESULT indicating failure or success.

# **3.4.5.2.32.3 IVdsVolume::QueryPlexes (Opnum 5)**

The QueryPlexes method enumerates the plexes of a volume.

```
HRESULT QueryPlexes(
  [out] IEnumVdsObject** ppEnum
);
```
- **ppEnum:** A pointer to an *IEnumVdsObject* interface that, if the operation is successfully completed, receives the IEnumVdsObject interface of the object that contains an enumeration of volume plex objects in the volume. Callers MUST release the interface when they are done with it.
- **Return Values:** The method MUST return zero or a non-error HRESULT (as specified in [\[MS-ERREF\]\)](%5bMS-ERREF%5d.pdf) to indicate success, or return an implementation-specific nonzero error code to indicate failure. For the HRESULT values predefined by the Virtual Disk Service Remote Protocol, see section [2.2.3.](#page-89-0)

When the server receives this message, it MUST validate the following parameter:

Verify that **ppEnum** is not NULL.

The server MUST point **ppEnum** to an IEnumVdsObject interface that contains the enumeration of volume plex objects in the list of cached storage management objects that have their volume pointer set to this volume object, as specified in section [3.4.1.3.](#page-152-0) The server MUST then return an HRESULT indicating failure or success.

### **3.4.5.2.32.4 IVdsVolume::Extend (Opnum 6)**

The Extend method expands the size of the current volume by adding disk extents to each member of each plex.

```
HRESULT Extend(
  [in, unique, size_is(lNumberOfDisks)] 
    VDS_INPUT_DISK* pInputDiskArray,
  [in] long lNumberOfDisks,
   [out] IVdsAsync** ppAsync
);
```
**pInputDiskArray:** A pointer to an array of [VDS\\_INPUT\\_DISK](#page-53-0) structures that describe the disk extents to add to the volume--one structure for each disk. Callers SHOULD specify the member index for all the disk extents together with the Extend method, unless the volume has only one plex with only one member.

**lNumberOfDisks:** The number of elements in *pInputDiskArrray*[.<92>](#page-328-0)

- **ppAsync:** A pointer to an *IVdsAsync* interface that, if the operation is successfully completed, receives the IVdsAsync interface to monitor and control this operation. Callers MUST release the interface when they are done with it.
- **Return Values:** The method MUST return zero or a non-error HRESULT (as specified in [\[MS-ERREF\]\)](%5bMS-ERREF%5d.pdf) to indicate success, or return an implementation-specific nonzero error code to indicate failure. For the HRESULT values predefined by the Virtual Disk Service Remote Protocol, see section [2.2.3.](#page-89-0)

When the server receives this message, it MUST validate the following parameters:

- Verify that *pInputDiskArray* is not NULL.
- Verify that *ppAsync* is not NULL.

The server MUST perform the following:

- If the volume's file system does not support extend operations, then this method MUST return VDS\_E\_CANNOT\_EXTEND. For example, on operating systems where both volumes are formatted with the NTFS file system, volumes that have no file system formatting will return this error.
- For each VDS\_INPUT\_DISK structure in the *pInputDiskArray* parameter, verify that the value of the **ullSize** field does not exceed the amount of free space on the given disk. If the volume is being created within a dynamic disk pack and if this requirement is not met, then the server MUST return VDS\_E\_EXTENT\_EXCEEDS\_DISK\_FREE\_SPACE. If the volume is being created within a basic disk pack and if this requirement is not met, then the server MUST return VDS\_E\_NOT\_ENOUGH\_SPACE.
- Create a new async object implementing the IVdsAsync interface with an output type of VDS\_ASYNCOUT\_EXTENDVOLUME and set the pointer *ppAsync* references to the interface.
- Return an HRESULT indicating failure or success. Any errors encountered up through this point in processing the operation are returned in this HRESULT.

The server MUST then perform the following in sequence. Errors generated in this sequence of steps are returned in the pHrResult parameter to the IVdsAsync::Wait or IVdsAsyncQueryStatus methods.

- Extend the volume following the parameters specified to the method.
- If the volume's size is changed, then for each callback object registered in the list of callback objects, call the callback object's [IVdsAdviseSink::OnNotify](#page-148-0) (section 3.3.4.3.1) method with a [VDS\\_NOTIFICATION](#page-46-0) (section 2.2.1.3.9) structure with the following attributes:
	- **objectType** member is VDS\_NTT\_VOLUME.
	- Volume member is a VDS\_VOLUME\_NOTIFICATION with the following attributes:
		- **ulEvent** is VDS\_NF\_VOLUME\_MODIFY.
		- **volumeId** is the VDS OBJECT ID of this volume object.
- The file system on the volume  $M + 93$  need to be extended to fill the newly extended volume.
- If the file system on the volume supports extension, for example, the NTFS or RAW file system, extend the file system to fill the newly extended volume. If no **VDS\_VOLUME\_MODIFIED** notification was sent during the previous steps because the volume's size is not changed and if the file system's size is changed, then for each callback object registered in the list of callback objects, call the callback object's IVdsAdviseSink::OnNotify method with a VDS\_NOTIFICATION structure with the following attributes:
	- **objectType** member is VDS\_NTT\_FILE\_SYSTEM.
- **The Filesystem** member is a [VDS\\_FILE\\_SYSTEM\\_NOTIFICATION](#page-45-0) with the following attributes:
	- **ulEvent** is VDS\_NF\_FILE\_SYSTEM\_MODIFY.
	- **volumeId** is the VDS\_OBJECT\_ID of this volume object.
- Set the return code in the async object to an HRESULT indicating failure or success.
- If the task completed successfully, set the percentage completed value in the async object to 100[.<94>](#page-328-2)
- Set the signal state in the async object to TRUE.

The server MUST update the percentage completed value periodically during the preceding sequence. How often the percentage completed is updated, and at what point in the sequence, is implementation-specific.

### **3.4.5.2.32.5 IVdsVolume::Shrink (Opnum 7)**

The Shrink method reduces the size of the volume and all plexes and returns the released extents to free space[.<95>](#page-328-3)

```
HRESULT Shrink(
  [in] ULONGLONG ullNumberOfBytesToRemove,
   [out] IVdsAsync** ppAsync
);
```
**ullNumberOfBytesToRemove:** The number of bytes by which to shrink the volume.

- **ppAsync:** A pointer to an *IVdsAsync* interface that, if the operation is successfully completed, receives the IVdsAsync interface to monitor and control this operation. Callers MUST release the interface when they are done with it.
- **Return Values:** The method MUST return zero or a non-error HRESULT (as specified in [\[MS-ERREF\]\)](%5bMS-ERREF%5d.pdf) to indicate success, or return an implementation-specific nonzero error code to indicate failure. For the HRESULT values predefined by the Virtual Disk Service Remote Protocol, see section [2.2.3.](#page-89-0)

When the server receives this message, it MUST validate the following parameter:

Verify that *ppAsync* is not NULL[.<96>](#page-328-4)

The server MUST perform the following:

- Create a new async object implementing the IVdsAsync interface with an output type of VDS\_ASYNCOUT\_SHRINKVOLUME and set the pointer *ppAsync* references to the interface.
- Return an HRESULT indicating failure or success. Any errors encountered up through this point in processing the operation are returned in this HRESULT.

The server MUST then perform the following in sequence. Errors generated in this sequence of steps are returned in the pHrResult parameter to the IVdsAsync::Wait or IVdsAsyncQueryStatus methods.

- The file system  $\langle 97 \rangle$  MAY need to shrink, if the file system on the volume supports shrinking, following the parameters specified to the method.
- Shrink the volume following the parameters specified to the method.
- For each callback object registered in the list of callback objects, call the callback object's [IVdsAdviseSink::OnNotify\(\)](#page-148-0) method with a [VDS\\_NOTIFICATION](#page-46-0) structure with the following attributes:
- objectType member is VDS\_NTT\_VOLUME.
- The volume member is a [VDS\\_VOLUME\\_NOTIFICATION](#page-44-0) with the following attributes:
	- **ulEvent** is VDS\_NF\_VOLUME\_MODIFY.
	- **volumeId** is the [VDS\\_OBJECT\\_ID](#page-27-0) of this volume object.
- Set the return code in the async object to an HRESULT indicating failure or success.
- If the task completed successfully, set the percentage completed value in the async object to  $100.598$
- Set the signal state in the async object to TRUE.

The server MUST update the percentage completed value periodically during the preceding sequence. How often the percentage completed is updated, and at what point in the sequence, is implementation-specific.

# **3.4.5.2.32.6 IVdsVolume::AddPlex (Opnum 8)**

The AddPlex method adds a volume as a plex to the current volume.

```
HRESULT AddPlex(
  [in] VDS OBJECT ID VolumeId,
   [out] IVdsAsync** ppAsync
);
```
**VolumeId:** The VDS object ID of the volume object to add as a plex.

- **ppAsync:** A pointer to an *IVdsAsync* interface that, if the operation is successfully completed, receives the IVdsAsync interface to monitor and control this operation. Callers MUST release the interface when they are done with it.
- **Return Values:** The method MUST return zero or a non-error HRESULT (as specified in [\[MS-ERREF\]\)](%5bMS-ERREF%5d.pdf) to indicate success, or return an implementation-specific nonzero error code to indicate failure. For the HRESULT values predefined by the Virtual Disk Service Remote Protocol, see section [2.2.3.](#page-89-0)

When the server receives this message, it MUST validate the following parameters:

- Verify that the volume corresponding to the [VDS\\_OBJECT\\_ID](#page-27-0) that VolumeId specifies has only one volume plex.
- Verify that **ppAsync** is not NULL.

If the volume resides on a basic disk, the server MUST return VDS\_E\_NOT\_SUPPORTED (HRESULT of 0x80042400).

The server MUST perform the following:

- Verify that the size of the volume specified using the *VolumeId* parameter has a size that is greater than, or equal to, the size of the volume to which the plex is being added. If the size of the volume specified using the *VolumeId* parameter is less than the size of the volume to which a plex is being added, then the server MUST return VDS\_E\_VOLUME\_TOO\_SMALL.
- Verify that the volume specified using the *VolumeId* parameter has no extents located on disks that contain extents belonging to the volume to which the plex is being added. If the volume specified using the *VolumeId* parameter fails this requirement, then the server MUST return VDS\_E\_DISK\_IN\_USE\_BY\_VOLUME.
- Create a new async object implementing the IVdsAsync interface with an output type of VDS\_ASYNCOUT\_ADDVOLUMEPLEX and set the pointer that *ppAsync* references to the interface.
- Return an HRESULT indicating failure or success. Any errors encountered up through this point in processing the operation are returned in this HRESULT.

The server MUST then perform the following in sequence. Errors generated in this sequence of steps are returned in the pHrResult parameter to the IVdsAsync::Wait or IVdsAsyncQueryStatus methods.

- Add the volume plex of the volume corresponding to the VDS\_OBJECT\_ID that VolumeId specifies as a volume plex to this volume.
- Set the volume plex's volume pointer to this volume object.
- Remove the volume object corresponding to the VDS\_OBJECT\_ID that VolumeId specifies from the list of storage management objects.
- Set the return code in the async object to an HRESULT indicating failure or success.
- If the task completed successfully, set the percentage completed value in the async object to 100.
- Set the signal state in the async object to TRUE.

The server MUST update the percentage completed value periodically during the preceding sequence. How often the percentage completed is updated, and at what point in the sequence, is implementation-specific.

### **3.4.5.2.32.7 IVdsVolume::BreakPlex (Opnum 9)**

The BreakPlex method removes a specified plex from the current volume. The interface pointer for the new volume object can be retrieved by calling [IVdsAsync::Wait](#page-164-0) through the *ppAsync* parameter. The [VDS\\_ASYNC\\_OUTPUT](#page-47-0) structure that is returned contains the volume object interface pointer in the bvp.pVolumeUnk member.

```
HRESULT BreakPlex(
  [in] VDS OBJECT ID plexId,
  [out] IVdsAsync<sup>**</sup> ppAsync
);
```
**plexId:** The GUID of the plex to be broken.

- **ppAsync:** A pointer to an *IVdsAsync* interface that, if the operation is successfully completed, receives the IVdsAsync interface to monitor and control this operation. Callers MUST release the interface when they are done with it. If the IVdsAsync::Wait method is called on the interface, the interfaces returned in the VDS\_ASYNC\_OUTPUT structure MUST be released as well. For information on asynchronous tasks, see section [3.4.5.1.9.](#page-160-0)
- **Return Values:** The method MUST return zero or a non-error HRESULT (as specified in [\[MS-ERREF\]\)](%5bMS-ERREF%5d.pdf) to indicate success, or return an implementation-specific nonzero error code to indicate failure. For the HRESULT values predefined by the Virtual Disk Service Remote Protocol, see section [2.2.3.](#page-89-0)

When the server receives this message, it MUST validate the following parameter:

Verify that **ppAsync** is not NULL.

The server MUST perform the following:

 Create a new async object implementing the IVdsAsync interface with an output type of VDS\_ASYNCOUT\_BREAKVOLUMEPLEX and set the pointer that **ppAsync** references to the interface.

 Return an HRESULT indicating failure or success. Any errors encountered up through this point in processing the operation are returned in this HRESULT.

If the volume resides on a basic disk, the server MUST return VDS\_E\_NOT\_SUPPORTED (HRESULT of 0x80042400).

The server MUST then perform the following in sequence. Errors generated in this sequence of steps are returned in the pHrResult parameter to the IVdsAsync::Wait or IVdsAsyncQueryStatus methods.

- Break the volume plex corresponding to the [VDS\\_OBJECT\\_ID](#page-27-0) that **PlexId** specifies for this volume.
- Create a new volume object that corresponds to the new volume, implements the [IVdsVolume](#page-132-0) interface, and assigns it a unique VDS\_OBJECT\_ID.
- Set the new volume object's pack pointer to the pack object that this volume's pack pointer references.
- Add the new volume object to the list of storage management objects.
- Set the volume plex's volume pointer to the new volume object. Set the task-specific return values in the async object to return the values that are associated with VDS\_ASYNCOUT\_BREAKVOLUMEPLEX (as specified in section 3.4.5.1.9).
- Set the return code in the async object to an HRESULT indicating failure or success.
- If the task completed successfully, set the percentage completed value in the async object to 100.
- Set the signal state in the async object to TRUE.

The server MUST update the percentage completed value periodically during the preceding sequence. How often the percentage completed is updated, and at what point in the sequence, is implementation-specific.

### **3.4.5.2.32.8 IVdsVolume::RemovePlex (Opnum 10)**

The RemovePlex method removes a specified plex from a volume. The last plex of a volume cannot be removed.

```
HRESULT RemovePlex(
 [in] VDS OBJECT ID plexId,
  [out] IVdsAsync** ppAsync
);
```
**plexId:** The VDS object ID of the volume plex object to remove.

- **ppAsync:** A pointer to an [IVdsAsync](#page-118-0) interface that, if the operation is successfully completed, receives the IVdsAsync interface to monitor and control this operation. Callers MUST release the interface when they are done with it.
- **Return Values:** The method MUST return zero or a non-error HRESULT (as specified in [\[MS-ERREF\]\)](%5bMS-ERREF%5d.pdf) to indicate success, or return an implementation-specific nonzero error code to indicate failure. For the HRESULT values predefined by the Virtual Disk Service Remote Protocol, see section [2.2.3.](#page-89-0)

When the server receives this message, it MUST validate the following parameter:

Verify that **ppAsync** is not NULL.

The server MUST perform the following:

- Create a new async object implementing the IVdsAsync interface with an output type of VDS\_ASYNCOUT\_REMOVEVOLUMEPLEX and set the pointer that **ppAsync** references to the interface.
- If the volume resides on a basic disk, the server MUST return VDS\_E\_NOT\_SUPPORTED (HRESULT of 0x80042400).
- Return an HRESULT indicating failure or success. Any errors encountered up through this point in processing the operation are returned in this HRESULT.

The server MUST then perform the following in sequence. Errors generated in this sequence of steps are returned in the pHrResult parameter to the IVdsAsync::Wait or IVdsAsyncQueryStatus methods.

- Remove the volume plex that corresponds to the [VDS\\_OBJECT\\_ID](#page-27-0) **PlexId** specifies from this volume.
- Remove the corresponding volume plex object from the list of storage management objects.
- Set the return code in the async object to an HRESULT indicating failure or success.
- If the task completed successfully, set the percentage completed value in the async object to 100.
- Set the signal state in the async object to TRUE.

The server MUST update the percentage completed value periodically during the preceding sequence. How often the percentage completed is updated, and at what point in the sequence, is implementation-specific.

### **3.4.5.2.32.9 IVdsVolume::Delete (Opnum 11)**

The Delete method deletes all plexes in a volume[.<99>](#page-328-7)

```
HRESULT Delete(
  [in] long bForce
);
```
**bForce:** A Boolean that determines whether all plexes in a volume are deleted when the volume is in use.

**Return Values:** The method MUST return zero or a non-error HRESULT (as specified in [\[MS-ERREF\]\)](%5bMS-ERREF%5d.pdf) to indicate success, or return an implementation-specific nonzero error code to indicate failure. For the HRESULT values predefined by the Virtual Disk Service Remote Protocol, see section [2.2.3.](#page-89-0)

### **ERROR\_SUCCESS** (0x00000000)

When the server receives this message, it MUST perform the following:

- Attempt to get exclusive access to the volume. If the server fails to get exclusive access to the volume, and the *bForce* parameter is not set to true, then the server MUST return VDS\_E\_DEVICE\_IN\_USE.
- Delete all volume plexes in the volume. Remove the corresponding volume plex objects from the list of storage management objects[.<100>](#page-328-8)
- Remove this volume object from the list of storage management objects.
- For each callback object that is registered in the list of callback objects, call the callback object's [IVdsAdviseSink::OnNotify\(\)](#page-148-0) method with a [VDS\\_NOTIFICATION](#page-46-0) structure with the following attributes:
- objectType member is VDS\_NTT\_VOLUME.
- Volume member is a [VDS\\_VOLUME\\_NOTIFICATION](#page-44-0) with the following attributes:
	- ulEvent is VDS\_NF\_VOLUME\_DEPART.
	- volumeId is the [VDS\\_OBJECT\\_ID](#page-27-0) of this volume.
- If the volume resided on a basic disk, for each callback object that is registered in the list of callback objects, call the callback object's IVdsAdviseSink::OnNotify() method with a VDS\_NOTIFICATION structure with the following attributes:
	- objectType member is VDS\_NTT\_PARTITION.
	- Partition member is a VDS\_PARTITION\_NOTIFICATION with the following attributes:
		- ulEvent is VDS\_NF\_PARTITION\_DEPART.
		- diskId is the VDS\_OBJECT\_ID of the disk object on which the volume resided.
		- ullOffset is the byte offset at which the volume's partition started on the disk.
- If the volume resides on a basic disk and if the partition the volume resides on is the last remaining partition in an extended partition, delete the extended partition as well. Then for each callback object registered in the list of callback objects, call the callback object's IVdsAdviseSink::OnNotify() method with a VDS\_NOTIFICATION structure with the following attributes:
	- objectType member is VDS\_NTT\_PARTITION.
	- **Partition member is a [VDS\\_PARTITION\\_NOTIFICATION](#page-44-1) with the following attributes:** 
		- ulEvent is VDS\_NF\_PARTITION\_DEPART.
		- diskId is the VDS\_OBJECT\_ID of the disk object on which the extended partition resided.
		- ullOffset is the byte offset at which the extended partition started on the disk.
- If the volume resided on a basic disk, for each callback object registered in the list of callback objects, call the callback object's IVdsAdviseSink::OnNotify() method with a VDS\_NOTIFICATION structure with the following attributes:
	- **• objectType** member is VDS\_NTT\_DISK.
	- **Disk** member is a **VDS\_DISK\_NOTIFICATION** with the following attributes:
		- **ulEvent** is VDS\_NF\_DISK\_MODIFY.
		- **diskId** is the VDS\_OBJECT\_ID of the disk object on which the volume resided.
- Return an HRESULT indicating failure or success.

### <span id="page-233-0"></span>**3.4.5.2.32.10IVdsVolume::SetFlags (Opnum 12)**

The SetFlags method assigns flags to a volume.  $\langle 101 \rangle$ 

```
HRESULT SetFlags(
  [in] unsigned long ulFlags,
   [in] long bRevertOnClose
);
```
- **ulFlags:** The combination of any values, by using a bitwise OR operator, that are defined in the [VDS\\_VOLUME\\_FLAG](#page-40-0) enumeration[.<102>](#page-328-10)
- **bRevertOnClose:** A Boolean that determines whether the flags should be temporarily set. If they are temporarily set, VDS\_VF\_READONLY, VDS\_VF\_HIDDEN, VDS\_VF\_NO\_DEFAULT\_DRIVE\_LETTER, and VDS\_VF\_SHADOW\_COPY are the only valid flags that can be set, and the server reverts the flags after the client releases its last reference to the volume object.  $<103><104>$
- **Return Values:** The method MUST return zero or a non-error HRESULT (as specified in [\[MS-ERREF\]\)](%5bMS-ERREF%5d.pdf) to indicate success, or return an implementation-specific nonzero error code to indicate failure. For the HRESULT values predefined by the Virtual Disk Service Remote Protocol, see section [2.2.3.](#page-89-0)

When the server receives this message, it MUST validate the following parameters:

- Verify that **ulFlags** contains only those valid flags defined in the VDS\_VOLUME\_FLAG enumeration. If **bRevertOnClose** is set, then verify that **ulFlags** only contains VDS\_VF\_READONLY, VDS\_VF\_HIDDEN, VDS\_VF\_NO\_DEFAULT\_DRIVE\_LETTER, and/or VDS\_VF\_SHADOW\_COPY.
- If **bRevertOnClose** is set, verify that the volume object does not have flags that were previously set with **bRevertOnClose** and are yet to be reverted on close.
- If **bRevertOnClose** is not set:
	- Verify that the flags being set do not contain a flag that was previously set with **bRevertOnClose** and is yet to be reverted on close.
	- Verify that *ulFlags* only contains VDS\_VF\_HIDDEN, VDS\_VF\_READONLY, VDS\_VF\_NO\_DEFAULT\_DRIVE\_LETTER, VDS\_VF\_SHADOW\_COPY, and/or VDS VF INSTALLABLE[.<105>](#page-328-12)

The server MUST perform the following:

- If the *ulFlags* parameter specifies that the VDS\_VF\_READONLY or VDS\_VF\_HIDDEN flags be set on a volume located on an MBR disk, and that disk contains a critical volume, such as the system, boot, hibernation, page file, or **[crash dump](#page-13-0)** volumes, then the server MUST fail this method and return VDS\_E\_OPERATION\_DENIED.
- Set the volume flags specified by **ulFlags**.
- If **bRevertOnClose** is set, the server MUST be prepared to automatically revert the volume flags if a client releases the last reference to the volume object.
- For each callback object registered in the list of callback objects, call the callback object's [IVdsAdviseSink::OnNotify\(\)](#page-148-0) method with a [VDS\\_NOTIFICATION](#page-46-0) structure with the following attributes:
	- **objectType** member is VDS\_NTT\_VOLUME.
	- **Volume** member is a [VDS\\_VOLUME\\_NOTIFICATION](#page-44-0) with the following attributes:
		- **ulEvent** is VDS\_NF\_VOLUME\_MODIFY.
		- **volumeId** is the [VDS\\_OBJECT\\_ID](#page-27-0) of this volume object.
- Return an HRESULT indicating failure or success.

### **3.4.5.2.32.11IVdsVolume::ClearFlags (Opnum 13)**

The ClearFlags method clears flags from a volume. $\leq 106$ 

```
HRESULT ClearFlags(
 [in] unsigned long ulFlags
);
```
- **ulFlags:** The combination of any values, by using the bitwise OR operator, that are defined in the [VDS\\_VOLUME\\_FLAG](#page-40-0) enumeration[.<107>](#page-329-1)
- **Return Values:** The method MUST return zero or a non-error HRESULT (as specified in [\[MS-ERREF\]\)](%5bMS-ERREF%5d.pdf) to indicate success, or return an implementation-specific nonzero error code to indicate failure. For the HRESULT values predefined by the Virtual Disk Service Remote Protocol, see section [2.2.3.](#page-89-0)

When the server receives this message, it MUST validate the following parameters:

- Verify that **ulFlags** contains only valid flags defined in the VDS\_VOLUME\_FLAG enumeration.
- If volume flags were set previously by calling [SetFlags](#page-233-0) with **bRevertOnClose** set, and those flags have not yet been reverted, verify that the flags that **ulFlags** specifies are exactly the same as the flags set by a call to SetFlags.

The server MUST perform the following:

- Clear the volume flags that **ulFlags** specifies. If the flags being cleared were set temporarily by calling SetFlags with **bRevertOnClose** set, and those flags had not yet been reverted, the server SHOULD NOT revert the flags automatically when a client releases the last reference to the volume object or dismounts the volume.
- For each callback object that is registered in the list of callback objects, call the [IVdsAdviseSink::OnNotify\(\)](#page-148-0) method of the callback object by using a [VDS\\_NOTIFICATION](#page-46-0) structure that has the following attributes:
	- **objectType** member is VDS\_NTT\_VOLUME.
	- **Volume** member is a **VDS\_VOLUME\_NOTIFICATION** that has the following attributes:
		- **ulEvent** is VDS\_NF\_VOLUME\_MODIFY.
		- **volumeId** is the [VDS\\_OBJECT\\_ID](#page-27-0) of this volume object.
- Return an HRESULT indicating failure or success.

### **3.4.5.2.33 IVdsVolume2 Methods**

#### **3.4.5.2.33.1 IVdsVolume2::GetProperties2 (Opnum 3)**

The GetProperties2 method retrieves the properties of the volume that is represented by the object exposing this interface and method.

```
HRESULT GetProperties2(
  [out] VDS_VOLUME_PROP2 pVolumeProperties
);
```
**pVolumeProperties:** A pointer to a <u>VDS\_VOLUME\_PROP2 (section 2.2.2.15.1.1)</u> structure that, if the operation is successfully completed, receives the properties of the volume.

**Return Values:** The method MUST return zero or a non-error HRESULT (as specified in [\[MS-ERREF\]\)](%5bMS-ERREF%5d.pdf) to indicate success, or return an implementation-specific nonzero error code to indicate failure. For the HRESULT values predefined by the Virtual Disk Service Remote Protocol, see section [2.2.3.](#page-89-0)

When the server receives this message, it MUST validate the following parameter:

Verify that *pVolumeProperties* is not NULL.

The server MUST populate the VDS\_VOLUME\_PROP2 structure that *pVolumeProperties* references with the properties of the volume, and return an HRESULT indicating failure or success.

# **3.4.5.2.34 IVdsVolumeMF Methods**

### **3.4.5.2.34.1 IVdsVolumeMF::GetFileSystemProperties (Opnum 3)**

The GetFileSystemProperties method returns property details about the file system on the current volume.

```
HRESULT GetFileSystemProperties(
  [out] VDS_FILE_SYSTEM_PROP* pFileSystemProp
);
```
- **pFileSystemProp:** A pointer to a [VDS\\_FILE\\_SYSTEM\\_PROP](#page-51-0) structure that, if the operation is successfully completed, receives the properties of the file system on the volume.
- **Return Values:** The method MUST return zero or a non-error HRESULT (as specified in [\[MS-ERREF\]\)](%5bMS-ERREF%5d.pdf) to indicate success, or return an implementation-specific nonzero error code to indicate failure. For the HRESULT values predefined by the Virtual Disk Service Remote Protocol, see section [2.2.3.](#page-89-0)

When the server receives this message, it MUST validate the following parameter:

Verify that **pFileSystemProp** is not NULL.

The server MUST populate the VDS\_FILE\_SYSTEM\_PROP structure (as specified in section 2.2.1.3.17) that **pFileSystemProp** references by using the properties of the file system on the volume. The server MUST then return an HRESULT indicating failure or success.

If the volume is associated with a removable device and there is no media present, then this method MUST return VDS\_E\_NO\_MEDIA.

If the volume is in the OFFLINE state, then this method SHOUL[D<108>](#page-329-2) return VDS\_E\_VOLUME\_NOT\_ONLINE.

If the user level access granted to the thread that makes this method call does not have sufficient privileges, then this method MUST convert the Win32 error ERROR\_ACCESS\_DENIED to an HRESULT and return the result to the calling application.

### **3.4.5.2.34.2 IVdsVolumeMF::Format (Opnum 4)**

The Format method formats a file system on the current volume.

```
HRESULT Format (
  [in] VDS FILE SYSTEM TYPE type,
  [in, string] WCHAR* pwszLabel,
 [in] DWORD dwUnitAllocationSize,
  [in] long bForce,
  [in] long bQuickFormat,
  [in] long bEnableCompression,
   [out] IVdsAsync** ppAsync
);
```
- **type:** A file system type that is enumerated by [VDS\\_FILE\\_SYSTEM\\_TYPE.](#page-33-0) Clients that format by using file systems that are not enumerated by VDS\_FILE\_SYSTEM\_TYPE may use the [IVdsVolumeMF2::FormatEx](#page-244-0) method.
- **pwszLabel:** A null-terminated Unicode label to assign to the new file system. The maximum label size is file system-dependent.
- **dwUnitAllocationSize:** The size, in bytes, of the allocation unit for the file system. The value MUST be a power of 2. The allocation unit range is file system-dependent.
- **bForce:** A Boolean that determines whether the format is forced, even if the volume is in use.
- **bQuickFormat:** A Boolean that determines whether a file system is quick format. A quick format does not verify each sector on the volume.
- **bEnableCompression:** A Boolean that determines whether a file system is created with compression enabled[.<109>](#page-329-3)
- **ppAsync:** A pointer to an [IVdsAsync](#page-118-0) interface that, if the operation is successfully completed, receives the IVdsAsync interface to monitor and control this operation. Callers MUST release the interface when they are done with it.
- **Return Values:** The method MUST return zero or a non-error HRESULT (as specified in [\[MS-ERREF\]\)](%5bMS-ERREF%5d.pdf) to indicate success, or return an implementation-specific nonzero error code to indicate failure. For the HRESULT values predefined by the Virtual Disk Service Remote Protocol, see section [2.2.3.](#page-89-0)

When the server receives this message, it MUST validate the following parameter:

Verify that **ppAsync** is not NULL.

If parameter validation fails, the server MUST fail the operation immediately, returning a vendor-specific error as its response to the client.

The server MUST perform the following:

- Create a new async object implementing the IVdsAsync interface with an output type of VDS\_ASYNCOUT\_FORMAT and set the pointer referenced by **ppAsync** to the interface.
- Return an HRESULT indicating failure or success. Any errors encountered up through this point in processing the FormatPartition operation are returned in this HRESULT.

The server MUST perform the following. Errors generated in this sequence of steps are returned in the pHrResult parameter to the IVdsAsync::Wait or IVdsAsyncQueryStatus methods.

- Attempt to get exclusive access to the volume. If the server fails to get exclusive access to the volume, and the *bForce* parameter is not set to a non-zero value, then the server MUST return VDS\_E\_DEVICE\_IN\_USE.
- If the operating system is unable to format the device using the file system type specified using the *type* parameter, then this method MUST return VDS\_E\_INCOMPATIBLE\_FILE\_SYSTEM.
- If the target device\media is write-protected, then this method MUST return VDS\_E\_MEDIA\_WRITE\_PROTECTED.
- If the *pwszLabel* parameter is incompatible with the file system type that is specified using the *type* parameter, then the server MUST return VDS\_E\_BAD\_LABEL.
- If the specified file system type has a minimum volume size requirement, and that requirement is not met, then the server MUST return VDS\_E\_VOLUME\_TOO\_SMALL.
- If the specified file system type has a maximum volume size requirement, and that requirement is not met, then the server MUST return VDS\_E\_VOLUME\_TOO\_BIG.
- If the specified file system type has a minimum or maximum cluster size requirement, and that requirement is not met, then the server MUST return VDS\_E\_CLUSTER\_SIZE\_TOO\_SMALL or VDS\_E\_CLUSTER\_SIZE\_TOO\_BIG, respectively.
- If the specified file system type has a maximum cluster count requirement, and that requirement is not met, then the server MUST return VDS\_E\_CLUSTER\_COUNT\_BEYOND\_32BITS.

The server MUST update the percentage completed value periodically during the following sequence, and send progress notifications to all clients. How often the percentage completed is updated, and at what point in the sequence, is implementation specific. To send progress notifications to the clients:

- For each callback object registered in the list of callback objects, call the callback object's IVdsAdviseSink::OnNotify (Opnum 3) method with a [VDS\\_NOTIFICATION](#page-46-0) structure with the following attributes:
	- **objectType** member is VDS\_NTT\_FILE\_SYSTEM.
	- **FileSystem** member is a [VDS\\_FILE\\_SYSTEM\\_NOTIFICATION](#page-45-0) with the following attributes:
		- **ulEvent** is VDS\_NF\_FILE\_SYSTEM\_FORMAT\_PROGRESS.
		- **volumeId** is the **VDS** OBJECT ID of the volume object
		- **dwPercentCompleted** is the percentage completed value.

The server MUST then perform the following in sequence. Errors generated in this sequence of steps are returned in the pHrResult parameter to the IVdsAsync::Wait or IVdsAsyncQueryStatus methods.

- Format the volume following the parameters specified to the method.
- For each callback object registered in the list of callback objects, call the callback object's [IVdsAdviseSink::OnNotify\(\)](#page-148-0) method with a VDS\_NOTIFICATION structure with the following attributes:
	- objectType member is VDS\_NTT\_VOLUME.
	- Volume member is a [VDS\\_VOLUME\\_NOTIFICATION](#page-44-0) with the following attributes:
		- **ulEvent** is VDS\_NF\_VOLUME\_MODIFY.
		- **volumeId** is the VDS\_OBJECT\_ID of this volume object.
- If TRUE is specified for **bEnableCompression** and the file system being formatted supports compression, compress the file system after formatting is complete. $<$ 110>
- Set the return code in the async object to an HRESULT indicating failure or success.
	- If the server tried to compress the file system after formatting but failed, the return code MUST be set to VDS\_S\_VOLUME\_COMPRESS\_FAILED (HRESULT of 0x00042443).
- If the task completed successfully, set the percentage completed value in the async object to 100.
- Set the signal state in the async object to TRUE.

### **3.4.5.2.34.3 IVdsVolumeMF::AddAccessPath (Opnum 5)**

The AddAccessPath method adds an access path to the current volume. $<$ 111>

```
HRESULT AddAccessPath(
 [in, max is (MAX PATH - 1), string]
    WCHAR* pwszPath
);
```
- **pwszPath:** A null-terminated Unicode string that indicates the access path. A trailing backslash MUST be included if the access path is a drive letter (for example, "F:\").
- **Return Values:** The method MUST return zero or a non-error HRESULT (as specified in [\[MS-ERREF\]\)](%5bMS-ERREF%5d.pdf) to indicate success, or return an implementation-specific nonzero error code to indicate failure. For the HRESULT values predefined by the Virtual Disk Service Remote Protocol, see section [2.2.3.](#page-89-0)

When the server receives this message, it MUST validate the following parameter:

Verify that **pwszPath** is not NULL.

The server MUST then perform the following in sequence:  $\leq$ 112>

- Add the access path to the volume.
- If the server determines that a mounted folder path name was added to the volume, for each callback object that is registered in the list of callback objects, the server MUST call the callback object's [IVdsAdviseSink::OnNotify\(\)](#page-148-0) method by using a [VDS\\_NOTIFICATION](#page-46-0) structure that has the following attributes:
	- **objectType** member is VDS\_NTT\_MOUNT\_POINT.
	- **MountPoint** member is a [VDS\\_MOUNT\\_POINT\\_NOTIFICATION](#page-46-1) with the following attributes:
		- **ulEvent** is VDS\_NF\_MOUNT\_POINTS\_CHANGE.
		- **volumeId** is the [VDS\\_OBJECT\\_ID](#page-27-0) of the volume object whose mount point was assigned.<br/>113>
- If the server determines that a drive letter was added to the volume, for each callback object that is registered in the list of callback objects, the server MUST call the callback object's IVdsAdviseSink::OnNotify() method by using a VDS\_NOTIFICATION structure that has the following attributes:
	- **objectType** member is VDS\_NTT\_DRIVE\_LETTER.
	- **Letter** member is a [VDS\\_DRIVE\\_LETTER\\_NOTIFICATION](#page-45-1) that has the following attributes:
		- **ulEvent** is VDS\_NF\_DRIVE\_LETTER\_ASSIGN.
		- **wcLetter** is the drive letter that was assigned to the volume.
		- **volumeId** is the VDS OBJECT ID of the volume object whose drive letter was assigned.
- Return an HRESULT indicating failure or success.

### **3.4.5.2.34.4 IVdsVolumeMF::QueryAccessPaths (Opnum 6)**

The QueryAccessPaths method returns a list of access paths and a drive letter as a single caseinsensitive Unicode character, if one exists, for the current volume.

```
HRESULT QueryAccessPaths(
   [out, string, size_is(,*plNumberOfAccessPaths)] 
     LPWSTR** pwszPathArray,
   [out] long* plNumberOfAccessPaths
```
);

- **pwszPathArray:** A pointer to an array of strings that, if the operation is successfully completed, receives the array of access paths.
- **plNumberOfAccessPaths:** A pointer to a variable that, if the operation is successfully completed, receives the total number of elements returned in **pwszPathArray**.
- **Return Values:** The method MUST return zero or a non-error HRESULT (as specified in [\[MS-ERREF\]\)](%5bMS-ERREF%5d.pdf) to indicate success, or return an implementation-specific nonzero error code to indicate failure. For the HRESULT values predefined by the Virtual Disk Service Remote Protocol, see section [2.2.3.](#page-89-0)

When the server receives this message, it MUST validate the following parameters:

- Verify that **pwszPathArray** is not NULL.
- Verify that **plNumberOfAccessPaths** is not NULL.

If parameter validation fails, the server MUST fail the operation immediately, returning a vendorspecific error as its response to the client.

The server MUST point **pwszPathArray** to an array of strings that contains the access paths to the volume, point **plNumberOfAccessPaths** to the size of the array, and return an HRESULT indicating failure or success.

# **3.4.5.2.34.5 IVdsVolumeMF::QueryReparsePoints (Opnum 7)**

The QueryReparsePoints method returns all reparse points for the current volume.

```
HRESULT QueryReparsePoints(
   [out, size_is(,*plNumberOfReparsePointProps)] 
   VDS REPARSE POINT PROP** ppReparsePointProps,
   [out] long* plNumberOfReparsePointProps
);
```
**ppReparsePointProps:** A pointer to an array of [VDS\\_REPARSE\\_POINT\\_PROP](#page-80-0) structures that, if the operation is successfully completed, receives the array of reparse point properties.

- **plNumberOfReparsePointProps:** A pointer to a variable that, if the operation is successfully completed, receives the total number of elements returned in **ppReparsePointPorps**.
- **Return Values:** The method MUST return zero or a non-error HRESULT (as specified in [\[MS-ERREF\]\)](%5bMS-ERREF%5d.pdf) to indicate success, or return an implementation-specific nonzero error code to indicate failure. For the HRESULT values predefined by the Virtual Disk Service Remote Protocol, see section [2.2.3.](#page-89-0)

When the server receives this message, it MUST validate the following parameters:

- Verify that **ppReparsePointProps** is not NULL.
- Verify that **plNumberOfReparsePointProps** is not NULL.

The server MUST point **ppReparsePointProps** to an array of VDS\_REPARSE\_POINT\_PROP structures that contain information about each reparse point on the volume, point **plNumberOfReparsePointProps** to the size of the array, and return an HRESULT indicating failure or success.

### **3.4.5.2.34.6 IVdsVolumeMF::DeleteAccessPath (Opnum 8)**

The DeleteAccessPath method removes the access path from the current volume.

```
HRESULT DeleteAccessPath(
 [in, max is (MAX PATH - 1), string]
   WCHAR* pwszPath,
  [in] long bForce
);
```
**pwszPath:** A Unicode string indicating the access path, for example, "C:\myfolder\mydocuments".

- **bForce:** A Boolean that determines whether an access is deleted unconditionally, even if the volume is in use. This parameter is meaningful only when the access path is a drive letter.
- **Return Values:** The method MUST return zero or a non-error HRESULT (as specified in [\[MS-ERREF\]\)](%5bMS-ERREF%5d.pdf) to indicate success, or return an implementation-specific nonzero error code to indicate failure. For the HRESULT values predefined by the Virtual Disk Service Remote Protocol, see section [2.2.3.](#page-89-0)

When the server receives this message, it MUST validate the following parameters:

- Verify that **pwszPath** is not NULL.
- Verify that the access path that **pwszPath** specifies is an access point to the volume.

The server MUST then perform the following in sequence:  $\langle 114 \rangle$ 

- Attempt to get exclusive access to the volume. If the server fails to get exclusive access to the volume, and the *bForce* parameter is not set to a non-zero value, then the server MUST return VDS\_E\_DEVICE\_IN\_USE.
- Delete the access point from the volume.
- If the server determines that a mount point was removed from the volume, for each callback object that is registered in the list of callback objects, the server MUST call the callback object's [IVdsAdviseSink::OnNotify\(\)](#page-148-0) method by using a [VDS\\_NOTIFICATION](#page-46-0) structure that has the following attributes:
	- **objectType** member is VDS\_NTT\_MOUNT\_POINT.
	- **MountPoint** member is a [VDS\\_MOUNT\\_POINT\\_NOTIFICATION](#page-46-1) with the following attributes:
		- **ulEvent** is VDS\_NF\_MOUNT\_POINTS\_CHANGE.
		- **volumeId** is the [VDS\\_OBJECT\\_ID](#page-27-0) of the volume object whose mount point was removed.
- If the server determines that a drive letter was removed from the volume, for each callback object that is registered in the list of callback objects, the server MUST call the callback object's IVdsAdviseSink::OnNotify() method by using a VDS\_NOTIFICATION structure that has the following attributes:
	- **objectType** member is VDS\_NTT\_DRIVE\_LETTER.
	- **Letter** member is a [VDS\\_DRIVE\\_LETTER\\_NOTIFICATION](#page-45-1) that has the following attributes:
		- **ulEvent** is VDS\_NF\_DRIVE\_LETTER\_FREE.
		- **wcLetter** is the drive letter that was removed from the volume.
		- **volumeId** is the VDS\_OBJECT\_ID of the volume object whose drive letter was removed.
- Return an HRESULT indicating failure or success.

### **3.4.5.2.34.7 IVdsVolumeMF::Mount (Opnum 9)**

The Mount method mounts a volume.

HRESULT Mount();

This method has no parameters.

**Return Values:** The method MUST return zero or a non-error HRESULT (as specified in [\[MS-ERREF\]\)](%5bMS-ERREF%5d.pdf) to indicate success, or return an implementation-specific nonzero error code to indicate failure. For the HRESULT values predefined by the Virtual Disk Service Remote Protocol, see section [2.2.3.](#page-89-0)

When the server receives the message, it MUST perform the following in sequence:

- If the volume was dismounted permanently, bring the volume online.
- Mount the volume.
- Return an HRESULT indicating failure or success.

### **3.4.5.2.34.8 IVdsVolumeMF::Dismount (Opnum 10)**

The Dismount method dismounts a mounted volume.

```
HRESULT Dismount(
  [in] long bForce,
 [in] long bPermanent
);
```
- **bForce:** A Boolean that determines whether the current volume is dismounted unconditionally, even if the volume is in use.
- **bPermanent:** A Boolean that determines whether a volume MUST be dismounted permanently by taking the volume offline after dismounting it.
- **Return Values:** The method MUST return zero or a non-error HRESULT (as specified in [\[MS-ERREF\]\)](%5bMS-ERREF%5d.pdf) to indicate success, or return an implementation-specific nonzero error code to indicate failure. For the HRESULT values predefined by the Virtual Disk Service Remote Protocol, see section [2.2.3.](#page-89-0)

When the server receives this message, it MUST validate the following:

- Attempt to get exclusive access to the volume. If the server fails to get exclusive access to the volume, and the *bForce* parameter is not set to a non-zero value, then the server MUST return VDS\_E\_DEVICE\_IN\_USE.
- Verify that the volume is not currently temporarily dismounted.
- If **bPermanent** is set, verify that the volume supports permanent dismount by checking the volume flag VDS\_VF\_PERMANENT\_DISMOUNT\_SUPPORTED.
- If **bPermanent** is set, verify that the volume does not have any access paths.
- If **bPermanent** is not set, verify that the volume is not currently permanently dismounted.

The server MUST then perform the following in sequence:

- Dismount the volume.
- If **bForce** is set, force the dismount, even if the volume is in use.
- If **bPermanent** is set, take the volume offline[.<115>](#page-329-9)
- Return an HRESULT indicating failure or success.

### **3.4.5.2.34.9 IVdsVolumeMF::SetFileSystemFlags (Opnum 11)**

The SetFileSystemFlags method sets the file system flags.

```
HRESULT SetFileSystemFlags(
  [in] unsigned long ulFlags
);
```
**ulFlags:** Callers MUST set the VDS\_FPF\_COMPRESSED flag.

**Return Values:** The method MUST return zero or a non-error HRESULT (as specified in [\[MS-ERREF\]\)](%5bMS-ERREF%5d.pdf) to indicate success, or return an implementation-specific nonzero error code to indicate failure. For the HRESULT values predefined by the Virtual Disk Service Remote Protocol, see section [2.2.3.](#page-89-0)

When the server receives this message, it MUST validate the following:

Verify that ulFlags does not contain any flags other than VDS\_FPF\_COMPRESSED.

The server MUST set the file system flags specified by **ulFlags** and return an HRESULT indicating failure or success.

### **3.4.5.2.34.10IVdsVolumeMF::ClearFileSystemFlags (Opnum 12)**

The ClearFileSystemFlags method clears the file system flags.

```
HRESULT ClearFileSystemFlags(
  [in] unsigned long ulFlags
);
```
**ulFlags:** Callers MUST clear the VDS\_FPF\_COMPRESSED flag.

**Return Values:** The method MUST return zero or a non-error HRESULT (as specified in [\[MS-ERREF\]\)](%5bMS-ERREF%5d.pdf) to indicate success, or return an implementation-specific nonzero error code to indicate failure. For the HRESULT values predefined by the Virtual Disk Service Remote Protocol, see section [2.2.3.](#page-89-0)

When the server receives this message, it MUST validate the following parameter:

Verify that **ulFlags** does not contain any flags other than VDS\_FPF\_COMPRESSED.

The server MUST clear the file system flags that **ulFlags** specifies and return an HRESULT indicating failure or success.

### **3.4.5.2.35 IVdsVolumeMF2 Methods**

### **3.4.5.2.35.1 IVdsVolumeMF2::GetFileSystemTypeName (Opnum 3)**

The GetFileSystemTypeName method retrieves the name of the file system on a volume.

```
HRESULT GetFileSystemTypeName(
  [out, string] WCHAR** ppwszFileSystemTypeName
);
```
- **ppwszFileSystemTypeName:** A pointer that, if the operation is successfully completed, receives a null-terminated Unicode string with the file system name.
- **Return Values:** The method MUST return zero or a non-error HRESULT (as specified in [\[MS-ERREF\]\)](%5bMS-ERREF%5d.pdf) to indicate success, or return an implementation-specific nonzero error code to indicate failure. For the HRESULT values predefined by the Virtual Disk Service Remote Protocol, see section [2.2.3.](#page-89-0)

When the server receives this message, it MUST validate the following parameter:

Verify that **ppwszFileSystemTypeName** is not NULL.

The server MUST point **ppwszFileSystemTypeName** to a string that contains the name of the file system on the volume, and then return an HRESULT indicating failure or success.

### **3.4.5.2.35.2 IVdsVolumeMF2::QueryFileSystemFormatSupport (Opnum 4)**

The QueryFileSystemFormatSupport method retrieves the properties of the file systems that are supported for formatting a volume.

```
HRESULT QueryFileSystemFormatSupport(
   [out, size_is(,*plNumberOfFileSystems)] 
   VDS_FILE_SYSTEM_FORMAT_SUPPORT_PROP**_ppFileSystemSupportProps,
   [out] long* plNumberOfFileSystems
);
```
- **ppFileSystemSupportProps:** A pointer to an array of [VDS\\_FILE\\_SYSTEM\\_FORMAT\\_SUPPORT\\_PROP](#page-51-1) structures which, if the operation completes successfully, receives an array of properties of each supported file-system.
- **plNumberOfFileSystems:** A pointer to a variable which, if the operation completes successfully, receives the total number of elements returned in **ppFileSystemSupportProps**.
- **Return Values:** The method MUST return zero or a non-error HRESULT (as specified in [\[MS-ERREF\]\)](%5bMS-ERREF%5d.pdf) to indicate success, or return an implementation-specific nonzero error code to indicate failure. For the HRESULT values predefined by the Virtual Disk Service Remote Protocol, see section [2.2.3.](#page-89-0)

When the server receives this message, it MUST validate the following parameters:

- Verify that **ppFileSystemSupportProps** is not NULL.
- Verify that **plNumberOfFileSystems** is not NULL.

The server MUST point **ppFileSystemSupportProps** to an array of VDS\_FILE\_SYSTEM\_FORMAT\_SUPPORT\_PROP structures that contains information about each file system that is supported for formatting the volume, point **plNumberOfFileSystems** to the size of the array, and return an HRESULT indicating failure or success.

### <span id="page-244-0"></span>**3.4.5.2.35.3 IVdsVolumeMF2::FormatEx (Opnum 5)**

The FormatEx method formats a file system on a volume.

```
HRESULT FormatEx(
  [in, unique, string] WCHAR* pwszFileSystemTypeName,
  [in] unsigned short usFileSystemRevision,
  [in] unsigned long ulDesiredUnitAllocationSize,
   [in, unique, string] WCHAR* pwszLabel,
  [in] long bForce,
  [in] long bQuickFormat,
  [in] long bEnableCompression,
   [out] IVdsAsync** ppAsync
```
);

- **pwszFileSystemTypeName:** A null-terminated Unicode string that contains the name of the file systems to format the volume with.
- **usFileSystemRevision:** A 16-bit, binary-coded decimal number that indicates the revision of the file system, if any. The first two (most significant) digits (8-bits) indicate the major revision, and the last two (least significant) digits (8-bits) indicate the minor revision.

**Note** 0x0250 represents revision 2.50.

- **ulDesiredUnitAllocationSize:** The size, in bytes, of the allocation unit for the file system. The value MUST be a power of 2. If the value is 0, a default allocation unit that is determined by the file system type is used. The allocation unit range is file system-dependent.
- **pwszLabel:** A null-terminated Unicode string to assign to the new file system. The maximum label size is file system-dependent.
- **bForce:** A Boolean that determines whether a file system format is forced, even if the volume is in use.
- **bQuickFormat:** A Boolean that determines whether a file system is quick formatted. A quick format does not verify each sector on the volume.
- **bEnableCompression:** A Boolean that determines whether a file system is created with compression enabled. $\leq$ 116>
- **ppAsync:** A pointer to an [IVdsAsync](#page-118-0) interface that, if the operation is successfully completed, receives the IVdsAsync interface to monitor and control this operation. Callers MUST release the interface when they are done with it.
- **Return Values:** The method MUST return zero or a non-error HRESULT (as specified in [\[MS-ERREF\]\)](%5bMS-ERREF%5d.pdf) to indicate success, or return an implementation-specific nonzero error code to indicate failure. For the HRESULT values predefined by the Virtual Disk Service Remote Protocol, see section [2.2.3.](#page-89-0)

When the server receives this message, it MUST validate the following parameter:

Verify that **ppAsync** is not NULL.

The server MUST perform the following:

- Create a new async object that implements the IVdsAsync interface with an output type of VDS\_ASYNCOUT\_FORMAT and then set the pointer that **ppAsync** references to the interface.
- Return an HRESULT indicating failure or success. Any errors encountered up through this point in processing the operation are returned in this HRESULT.

The server MUST perform the following. Errors generated in this sequence of steps are returned in the pHrResult parameter to the IVdsAsync::Wait or IVdsAsyncQueryStatus methods.

- Attempt to get exclusive access to the volume. If the server fails to get exclusive access to the volume, and the *bForce* parameter is not set to a non-zero value, then the server MUST return VDS\_E\_DEVICE\_IN\_USE.
- If the operating system is unable to format the device by using the file system type that is specified using the *type* parameter, then this method MUST return VDS\_E\_INCOMPATIBLE\_FILE\_SYSTEM.
- If the target device\media is write-protected, then this method MUST return VDS\_E\_MEDIA\_WRITE\_PROTECTED.
- If the *pwszLabel* parameter is incompatible with the file system type specified using the *type* parameter, then the server MUST return VDS\_E\_BAD\_LABEL.
- If the specified file system type does not support quick formatting, then the server MUST return VDS\_E\_CANT\_QUICK\_FORMAT.
- If the specified file system type has a minimum volume size requirement, and that requirement is not met, then the server MUST return VDS\_E\_VOLUME\_TOO\_SMALL.
- If the specified file system type has a maximum volume size requirement, and that requirement is not met, then the server MUST return VDS\_E\_VOLUME\_TOO\_BIG.
- If the specified file system type has a minimum or maximum cluster size requirement, and that requirement is not met, then the server MUST return VDS\_E\_CLUSTER\_SIZE\_TOO\_SMALL or VDS\_E\_CLUSTER\_SIZE\_TOO\_BIG, respectively.
- If the specified file system type has a maximum cluster count requirement, and that requirement is not met, then the server MUST return VDS\_E\_CLUSTER\_COUNT\_BEYOND\_32BITS.

The server MUST update the percentage completed value periodically during the following sequence, and send progress notifications to all clients. How often the percentage completed is updated, and at what point in the sequence, is implementation specific. To send progress notifications to the clients:

- For each callback object registered in the list of callback objects, call the callback object's IVdsAdviseSink::OnNotify (Opnum 3) method with a [VDS\\_NOTIFICATION](#page-46-0) structure with the following attributes:
	- **objectType** member is VDS\_NTT\_FILE\_SYSTEM.
	- **FileSystem** member is a [VDS\\_FILE\\_SYSTEM\\_NOTIFICATION](#page-45-0) with the following attributes:
		- **ulEvent** is VDS\_NF\_FILE\_SYSTEM\_FORMAT\_PROGRESS.
		- **volumeId** is the [VDS\\_OBJECT\\_ID](#page-27-0) of the volume object
		- **dwPercentCompleted** is the percentage completed value.

The server MUST then perform the following in sequence:

- Format the volume following the parameters specified to the method.
- For each callback object that is registered in the list of callback objects, call the callback object's [IVdsAdviseSink::OnNotify\(\)](#page-148-0) method by using a VDS\_NOTIFICATION structure that has the following attributes:
	- **• objectType** member is VDS\_NTT\_VOLUME.
	- volume member is a [VDS\\_VOLUME\\_NOTIFICATION](#page-44-0) with the following attributes:
		- **ulEvent** is VDS\_NF\_VOLUME\_MODIFY.
		- **volumeId** is the VDS\_OBJECT\_ID of this volume object.
- If TRUE is specified for **bEnableCompression** and the file system being formatted supports compression, compress the file system after formatting is complete[.<117>](#page-330-0)
- Set the return code in the async object to an HRESULT indicating failure or success.
	- If the server tried to compress the file systems after formatting but failed, the return code MUST be set to VDS\_S\_VOLUME\_COMPRESS\_FAILED (HRESULT of 0x00042443).
- If the task completed successfully, set the percentage completed value in the async object to 100.

Set the signal state in the async object to TRUE.

# **3.4.5.2.36 IVdsVolumeMF3 Methods**

### **3.4.5.2.36.1 IVdsVolumeMF3::QueryVolumeGuidPathnames (Opnum 3)**

The QueryVolumeGuidPathnames method returns a volume's volume GUID path names.

```
HRESULT QueryVolumeGuidPathnames(
  [out, string, size_is(,*pulNumberOfPaths)] 
    LPWSTR** pwszPathArray,
  [out] ULONG* pulNumberOfPaths
);
```
**pwszPathArray:** Returns an array of null-terminated Unicode strings; one string for each volume GUID path name associated with the volume.

**pulNumberOfPaths:** Returns the number of volume GUID path names returned in *pwszPathArray*.

**Return Values:** The method MUST return zero or a non-error HRESULT (as specified in [\[MS-ERREF\]\)](%5bMS-ERREF%5d.pdf) to indicate success, or return an implementation-specific nonzero error code to indicate failure. For the HRESULT values predefined by the Virtual Disk Service Remote Protocol, see section [2.2.3.](#page-89-0)

When the server receives this message, it MUST validate the following parameter:

- Verify that *pwszPathArray* is not NULL.
- Verify that *pulNumberOfPaths* is not NULL.

The server MUST then perform the following:

- Allocate a buffer to hold the volume GUID path names associated with the volume, and initialize *pwszPathArray* with the address of the buffer.
- Populate the output buffer with the volume GUID path names. Set the value of *pulNumberOfPaths* to the number of the volume GUID path names being returned.
- Return an HRESULT indicating failure or success.

### **3.4.5.2.36.2 IVdsVolumeMF3::FormatEx2 (Opnum 4)**

The FormatEx2 method formats a file system on a volume.

```
HRESULT FormatEx2(
  [in, unique, string] LPWSTR pwszFileSystemTypeName,
  [in] USHORT usFileSystemRevision,
  [in] ULONG ulDesiredUnitAllocationSize,
   [in, unique, string] LPWSTR pwszLabel,
  [in] DWORD Options,
   [out] IVdsAsync** ppAsync
);
```
- **pwszFileSystemTypeName:** A null-terminated Unicode string that contains the name of the file systems to format the volume with.
- **usFileSystemRevision:** A 16-bit, binary-coded decimal number that indicates the revision of the file system, if any. The first two (most significant) digits (8 bits) indicate the major revision, and the last two (least significant) digits (8 bits) indicate the minor revision. For example, 0x0250 represents revision 2.50.
- **ulDesiredUnitAllocationSize:** The size, in bytes, of the allocation unit for the file system. The value MUST be a power of 2. If the value is 0, a default allocation unit that is determined by the file system type is used. The allocation unit range is file system-dependent.
- **pwszLabel:** A null-terminated Unicode string to assign to the new file system. The maximum label size is file system-dependent.
- **Options:** The combination of any values, by using a bitwise OR operator, that are defined in the [VDS\\_FORMAT\\_OPTION\\_FLAGS](#page-37-0) enumeration.
- **ppAsync:** A pointer to an [IVdsAsync](#page-118-0) interface that, if the operation is successfully completed, receives the IVdsAsync interface to monitor and control this operation. Callers MUST release the interface when they are done with it.
- **Return Values:** The method MUST return zero or a non-error HRESULT (as specified in [\[MS-ERREF\]\)](%5bMS-ERREF%5d.pdf) to indicate success, or return an implementation-specific nonzero error code to indicate failure. For the HRESULT values predefined by the Virtual Disk Service Remote Protocol, see section [2.2.3.](#page-89-0)

When the server receives this message, it MUST validate the following parameter:

- Verify that *ppAsync* is not NULL.
- Create a new async object that implements the IVdsAsync interface with an output type of VDS\_ASYNCOUT\_FORMAT, and then set the pointer that *ppAsync* references to the interface.
- Return an HRESULT indicating failure or success. Any errors encountered up through this point in processing the operation are returned in this HRESULT.

The server MUST then perform the following. Errors generated in this sequence of steps are returned in the pHrResult parameter to the IVdsAsync::Wait or IVdsAsyncQueryStatus methods.

- Attempt to get exclusive access to the volume. If the server fails to get exclusive access to the volume, and the VDS\_FSOF\_FORCE flag in the *Options* parameter is not set to true, then the server MUST return VDS\_E\_DEVICE\_IN\_USE.
- If the operating system is unable to format the device using the file system type specified using the *type* parameter, then this method MUST return VDS\_E\_INCOMPATIBLE\_FILE\_SYSTEM.
- If the target device\media is write-protected, then this method MUST return VDS\_E\_MEDIA\_WRITE\_PROTECTED.
- If the *pwszLabel* parameter is incompatible with the file system type specified using the *type* parameter, then the server MUST return VDS\_E\_BAD\_LABEL.
- If the specified file system type does not support quick formatting, then the server MUST return VDS\_E\_CANT\_QUICK\_FORMAT.
- If the specified file system type has a minimum volume size requirement, and that requirement is not met, then the server MUST return VDS\_E\_VOLUME\_TOO\_SMALL.
- If the specified file system type has a maximum volume size requirement, and that requirement is not met, then the server MUST return VDS\_E\_VOLUME\_TOO\_BIG.
- If the specified file system type has a minimum or maximum cluster size requirement, and that requirement is not met, then the server MUST return VDS\_E\_CLUSTER\_SIZE\_TOO\_SMALL or VDS\_E\_CLUSTER\_SIZE\_TOO\_BIG, respectively.
- If the specified file system type has a maximum cluster count requirement, and that requirement is not met, then the server MUST return VDS\_E\_CLUSTER\_COUNT\_BEYOND\_32BITS.

The server MUST update the percentage completed value periodically during the following sequence, and send progress notifications to all clients. How often the percentage completed is updated, and at what point in the sequence, is implementation specific. To send progress notifications to the clients:

- For each callback object registered in the list of callback objects, call the callback object's IVdsAdviseSink::OnNotify (Opnum 3) method with a [VDS\\_NOTIFICATION](#page-46-0) structure with the following attributes:
	- **objectType** member is VDS\_NTT\_FILE\_SYSTEM.
	- **FileSystem** member is a [VDS\\_FILE\\_SYSTEM\\_NOTIFICATION](#page-45-0) with the following attributes:
		- **ulEvent** is VDS\_NF\_FILE\_SYSTEM\_FORMAT\_PROGRESS.
		- **volumeId** is the [VDS\\_OBJECT\\_ID](#page-27-0) of the volume object
		- **dwPercentCompleted** is the percentage completed value.

The server MUST perform the following in sequence:

- Format the volume following the parameters specified to the method.
- For each callback object that is registered in the list of callback objects, call the callback object's [IVdsAdviseSink::OnNotify](#page-148-0) (Opnum 3) method by using a VDS\_NOTIFICATION structure that has the following attributes:
	- The **objectType** member is VDS\_NTT\_VOLUME.
	- **The Volume** member is a [VDS\\_VOLUME\\_NOTIFICATION](#page-44-0) with the following attributes:
		- **ulEvent** is VDS\_NF\_VOLUME\_MODIFY.
		- **volumeId** is the VDS\_OBJECT\_ID of this volume object.
- If VDS\_FSOF\_COMPRESSION is specified and the file system being formatted supports compression, compress the file system after formatting is complete.  $\langle 118 \rangle$
- Set the return code in the async object to an HRESULT indicating failure or success.
	- If the server tried to compress the file systems after formatting but failed, the return code MUST be set to VDS\_S\_VOLUME\_COMPRESS\_FAILED (HRESULT of 0x00042443).
- If the task completed successfully, set the percentage-completed value in the async object to 100.
- Set the signal state in the async object to TRUE.

### **3.4.5.2.36.3 IVdsVolumeMF3::OfflineVolume (Opnum 5)**

The OfflineVolume method offlines a volume. An offline volume will fail data IO. The volume may be opened for configuration.

HRESULT OfflineVolume();

This method has no parameters.

**Return Values:** The method MUST return zero or a non-error HRESULT (as specified in [\[MS-ERREF\]\)](%5bMS-ERREF%5d.pdf) to indicate success, or return an implementation-specific nonzero error code to indicate failure. For the HRESULT values predefined by the Virtual Disk Service Remote Protocol, see section [2.2.3.](#page-89-0)

When the server receives this message, it MUST put the volume into the offline state.

### **3.4.5.2.37 IVdsVolumeShrink Methods**

### **3.4.5.2.37.1 IVdsVolumeShrink::QueryMaxReclaimableBytes (Opnum 3)**

The QueryMaxReclaimableBytes method retrieves the maximum number of bytes that can be reclaimed from the current volume.

```
HRESULT QueryMaxReclaimableBytes(
  [out] ULONGLONG* pullMaxNumberOfReclaimableBytes
);
```
- **pullMaxNumberOfReclaimableBytes:** A pointer to a variable that, if the operation is successfully completed, receives the maximum number of bytes that can be reclaimed from the current volume. This number is always a multiple of the file system cluster size, which is in turn a multiple of the disk sector size.
- **Return Values:** The method MUST return zero or a non-error HRESULT (as specified in [\[MS-ERREF\]\)](%5bMS-ERREF%5d.pdf) to indicate success, or return an implementation-specific nonzero error code to indicate failure. For the HRESULT values predefined by the Virtual Disk Service Remote Protocol, see section [2.2.3.](#page-89-0)

When the server receives this message, it MUST validate the following parameter:

Verify that **pullMaxNumberOfReclaimableBytes** is not NULL.

The server MUST set values that **pullMaxNumberOfReclaimableBytes** references with the maximum number of bytes that can be reclaimed from the volume and then return an HRESULT indicating failure or success.

### **3.4.5.2.37.2 IVdsVolumeShrink::Shrink (Opnum 4)**

The Shrink method shrinks the volume and all plexes, and then returns the released extents. The Shrink method compacts the files toward the beginning of the volume, creating free space at the end of the volume. The Shrink method also truncates the file system, reducing its size, and then truncates the partition or dynamic volume.

```
HRESULT Shrink(
  [in] ULONGLONG ullDesiredNumberOfReclaimableBytes,
  [in] ULONGLONG ullMinNumberOfReclaimableBytes,
   [out] IVdsAsync** ppAsync
);
```
**ullDesiredNumberOfReclaimableBytes:** The desired number of bytes to be reclaimed from the volume. The method SHOULD attempt to reclaim the desired number of bytes as specified by this parameter. If it is unable to do so, it SHOULD attempt to reclaim a size smaller than **ullDesiredNumberOfReclaimableBytes** but greater than or equal to

**ullMinNumberOfReclaimableBytes**. Additionally **ullMinNumberOfReclaimableBytes** MUST be at least 1048576 bytes (1 MB). The actual number of bytes reclaimed is always a multiple of the file system cluster size, which is in turn a multiple of the disk sector size.

- **ullMinNumberOfReclaimableBytes:** The minimum number of bytes to be reclaimed from the volume. If the method cannot reclaim at least the minimum number of bytes as specified by this parameter, the method MUST fail and MUST NOT reclaim any bytes.
- **ppAsync:** A pointer to an [IVdsAsync](#page-118-0) interface that, if the operation is successfully completed, receives the IVdsAsync interface to monitor and control this operation. Callers MUST release the interface when they are done with it.

**Return Values:** The method MUST return zero or a non-error HRESULT (as specified in [\[MS-ERREF\]\)](%5bMS-ERREF%5d.pdf) to indicate success, or return an implementation-specific nonzero error code to indicate failure. For the HRESULT values predefined by the Virtual Disk Service Remote Protocol, see section [2.2.3.](#page-89-0)

When the server receives this message, it MUST validate the following parameter:

- Verify that **ppAsync** is not NULL. <119>
- Verify that **ullDesiredNumberOfReclaimableBytes** is not zero.
- Verify that **ullDesiredNumberOfReclaimableBytes** is greater than or equal to **ullMinNumberOfReclaimableBytes**.

The server MUST perform the following:

- Create a new async object implementing the IVdsAsync interface with an output type of VDS\_ASYNCOUT\_SHRINKVOLUME and set the pointer **ppAsync** references to the interface.
- Return an HRESULT indicating failure or success. Any errors encountered up through this point in processing the operation are returned in this HRESULT.

The server MUST then perform the following in sequence. Errors generated in this sequence of steps are returned in the pHrResult parameter to the IVdsAsync::Wait or IVdsAsyncQueryStatus methods.

- The file system  $\langle 120 \rangle$  need to shrink, if the file system on the volume supports shrinking following the parameters specified to the method.
- Shrink the volume and all its plexes following the parameters specified to the method.
- Release the extents that have been reclaimed and mark them as free extents.
- For each callback object that is registered in the list of callback objects, call the callback object's [IVdsAdviseSink::OnNotify\(\)](#page-148-0) method by using a [VDS\\_NOTIFICATION](#page-46-0) structure that has the following attributes:
	- **• objectType** member is VDS\_NTT\_VOLUME.
	- **Volume** member is a [VDS\\_VOLUME\\_NOTIFICATION](#page-44-0) with the following attributes:
		- **ulEvent** is VDS\_NF\_VOLUME\_MODIFY.
		- **volumeId** is the [VDS\\_OBJECT\\_ID](#page-27-0) of this volume object.
- Set the return code in the async object to an HRESULT indicating failure or success.
- If the task completed successfully, set the percentage completed value in the async object to 100.
- Set the signal state in the async object to TRUE.

The server MUST update the percentage completed value periodically during the preceding sequence. How often the percentage completed is updated, and at what point in the sequence, is implementation-specific.

# **3.4.5.2.38 IVdsVolumeOnline Methods**

# **3.4.5.2.38.1 IVdsVolumeOnline::Online (Opnum 3)**

The Online method attempts to recover a dynamic disk volume that is experiencing errors or failed redundancy. This method will attempt to bring the volume's [VDS\\_HEALTH](#page-28-0) (section 2.2.1.2.1) member value to VDS\_H\_HEALTHY.
```
HRESULT Online();
```
This method has no parameters.

**Return Values:** The method MUST return zero or a non-error HRESULT (as specified in [\[MS-ERREF\]\)](%5bMS-ERREF%5d.pdf) to indicate success, or return an implementation-specific nonzero error code to indicate failure. For the HRESULT values predefined by the Virtual Disk Service Remote Protocol, see section [2.2.3.](#page-89-0)

When the server receives this message, it MUST attempt to bring the volume online and then return an HRESULT indicating failure or success.

## **3.4.5.2.39 IVdsVolumePlex Methods**

#### **3.4.5.2.39.1 IVdsVolumePlex::GetProperties (Opnum 3)**

The GetProperties method retrieves the properties of the volume plex that are represented by the object exposing this interface and method.

```
HRESULT GetProperties(
  [out] VDS_VOLUME_PLEX_PROP* pPlexProperties
);
```
- **pPlexProperties:** A pointer to a [VDS\\_VOLUME\\_PLEX\\_PROP](#page-81-0) structure that, if the operation is successfully completed, receives the properties of the volume plex.
- **Return Values:** The method MUST return zero or a non-error HRESULT (as specified in [\[MS-ERREF\]\)](%5bMS-ERREF%5d.pdf) to indicate success, or return an implementation-specific nonzero error code to indicate failure. For the HRESULT values predefined by the Virtual Disk Service Remote Protocol, see section [2.2.3.](#page-89-0)

When the server receives this message, it MUST validate the following parameter:

Verify that **pPlexProperties** is not NULL.

The server MUST populate the VDS\_VOLUME\_PLEX\_PROP structure that **pPlexProperties** references with the properties of the volume plex, and then return an HRESULT indicating failure or success. For information on the VDS\_VOLUME\_PLEX\_PROP structure, see section 2.2.2.17.2.1.

#### **3.4.5.2.39.2 IVdsVolumePlex::GetVolume (Opnum 4)**

The GetVolume method retrieves the volume that the volume plex belongs to.

```
HRESULT GetVolume(
  [out] IVdsVolume** ppVolume
);
```
- **ppVolume:** A pointer to an *IVdsVolume* interface that, if the operation is successfully completed, receives the IVdsVolume interface of the volume object that the volume plex belongs to. Callers MUST release the interface when they are done with it.
- **Return Values:** The method MUST return zero or a non-error HRESULT (as specified in [\[MS-ERREF\]\)](%5bMS-ERREF%5d.pdf) to indicate success, or return an implementation-specific nonzero error code to indicate failure. For the HRESULT values predefined by the Virtual Disk Service Remote Protocol, see section [2.2.3.](#page-89-0)

When the server receives this message, it MUST validate the following parameter:

Verify that **ppVolume** is not NULL.

The server MUST point **ppVolume** to an IVdsVolume interface of the volume object that the volume plex object's volume pointer refers. The server MUST then return an HRESULT indicating failure or success.

## **3.4.5.2.39.3 IVdsVolumePlex::QueryExtents (Opnum 5)**

The QueryExtents method returns all extents for the current plex.

```
HRESULT QueryExtents(
  [out, size_is(,*plNumberOfExtents)] 
    VDS_DISK_EXTENT** ppExtentArray,
  [out] long* plNumberOfExtents
);
```
**ppExtentArray:** A pointer to an array of **VDS** DISK EXTENT structures that, if the operation is successfully completed, receives the array of disk extent properties.

- **plNumberOfExtents:** A pointer to a variable that, if the operation is successfully completed, receives the total number of elements in **ppExtentArray**.
- **Return Values:** The method MUST return zero or a non-error HRESULT (as specified in [\[MS-ERREF\]\)](%5bMS-ERREF%5d.pdf) to indicate success, or return an implementation-specific nonzero error code to indicate failure. For the HRESULT values predefined by the Virtual Disk Service Remote Protocol, see section [2.2.3.](#page-89-0)

When the server receives this message, it MUST validate the following parameters:

- Verify that **ppExtentArray** is not NULL.
- Verify that **plNumberOfExtents** is not NULL.

The server MUST point **ppExtentArray** to an array of VDS\_DISK\_EXTENT structures that contain information about each disk extent on the volume plex, point **plNumberOfExtents** to the size of the array, and then return an HRESULT indicating failure or success.

For removable media drives, the server MUST set the value of **diskId** in the VDS\_DISK\_EXTENT structure to the [VDS\\_OBJECT\\_ID](#page-27-0) of the drive associated with the plex object.

For a removable media drive with no media, the server MUST return a single extent of type VDS\_DET\_UNKNOWN with values of **ullOffset** and **ullSize** set to 0.

## **3.4.5.2.39.4 IVdsVolumePlex::Repair (Opnum 6)**

The Repair method repairs a fault-tolerant volume plex by moving defective members to good disks. Only plexes that are RAID-5, striped with parity, can be repaired with this method.

```
HRESULT Repair(
  [in, size is(lNumberOfDisks)] VDS INPUT DISK* pInputDiskArray,
  [in] long lNumberOfDisks,
   [out] IVdsAsync** ppAsync
\lambda:
```
- **pInputDiskArray:** An array of [VDS\\_INPUT\\_DISK](#page-53-0) structures that describe the replacement disks. Only **diskId** and **ullSize** SHOULD be specified in each VDS\_INPUT\_DISK element. Only one new disk can be passed to this method at a time.
- **lNumberOfDisks:** The number of elements in **pInputDiskArray**. Only one new disk can be passed to this method at a time.
- **ppAsync:** A pointer to an [IVdsAsync](#page-118-0) interface that, if the operation is successfully completed, receives the IVdsAsync interface to monitor and control this operation. Callers MUST release the interface when they are done with it. If the [Wait](#page-164-0) method is called on the interface, the interface returned in the [VDS\\_ASYNC\\_OUTPUT](#page-47-0) structure MUST be released as well. For information on asynchronous tasks, see section  $3.4.5.1.9$ .
- **Return Values:** The method MUST return zero or a non-error HRESULT (as specified in [\[MS-ERREF\]\)](%5bMS-ERREF%5d.pdf) to indicate success, or return an implementation-specific nonzero error code to indicate failure. For the HRESULT values predefined by the Virtual Disk Service Remote Protocol, see section [2.2.3.](#page-89-0)

## **ERROR\_SUCCESS** (0x00000000)

When the server receives this message, it MUST validate the following parameters:

- Verify that the volume plex is RAID-5.
- Verify that **pInputDiskArray** is not NULL.
- Verify that **ppAsync** is not NULL.

If the volume resides on a basic disk, the server MUST return VDS\_E\_NOT\_SUPPORTED (HRESULT of 0x80042400) or E\_NOTIMPL (HRESULT of 0x80004001, which means that the method is not implemented).

The server MUST perform the following:

- Verify that the disks specified using the *pInputDiskArray* parameter have no extents belonging to the volume that is being repaired. If the *pInputDiskArray* parameter fails this requirement, then the server MUST return VDS\_E\_DISK\_IN\_USE\_BY\_VOLUME.
- Create a new async object implementing the IVdsAsync interface with an output type of VDS\_ASYNCOUT\_REPAIRVOLUMEPLEX and set the pointer that **ppAsync** references to the interface.
- Return an HRESULT indicating failure or success. Any errors encountered up through this point in processing the operation are returned in this HRESULT.

The server MUST then perform the following in sequence. Errors generated in this sequence of steps are returned in the pHrResult parameter to the IVdsAsync::Wait or IVdsAsyncQueryStatus methods.

- Repair the volume plex corresponding to the [VDS\\_OBJECT\\_ID](#page-27-0) that **PlexId** specifies from this volume by moving defective members to good disks.
- Set the return code in the async object to an HRESULT indicating failure or success.
- If the task completed successfully, set the percentage completed value in the async object to 100.
- Set the signal state in the async object to TRUE.

The server MUST update the percentage completed value periodically during the preceding sequence. How often the percentage completed is updated, and at what point in the sequence, is implementation-specific.

## <span id="page-254-0"></span>**3.4.5.2.40 IVdsVDisk Methods**

## <span id="page-254-1"></span>**3.4.5.2.40.1 IVdsVDisk::Open (Opnum 3)**

The Open method opens a handle to the specified virtual disk file and returns an [IVdsOpenVDisk](#page-137-0) (section 3.1.15.2) interface pointer to an object representing the open virtual disk (an OpenVirtualDisk object). Release the IVdsOpenVDisk interface to close the handle to the virtual disk.

```
HRESULT Open(
```
- [in] VIRTUAL DISK ACCESS MASK AccessMask,
- [in] OPEN VIRTUAL DISK FLAG Flags,
- [in] ULONG ReadWriteDepth,
- [out] IVdsOpenVDisk\*\* ppOpenVDisk

);

- AccessMask: A VIRTUAL DISK ACCESS MASK (section 2.2.2.19.1.4) structure that contains the set of access rights to be applied to the opened virtual disk.
- Flags: A bitmask of **OPEN\_VIRTUAL\_DISK\_FLAG** (section 2.2.2.19.1.2) flags specifying how the virtual disk is to be opened.
- **ReadWriteDepth:** This is applicable only to differencing type virtual disks. The number of backing stores (files) to open read/write. This count includes the child. The remaining stores in the differencing chain MUST be opened as read-only. For example, given a differencing disk with two parents (diskA is the differencing disk whose parent is diskB, and since diskB is a differencing disk, it has a parent which is diskC), entering '2' for this parameter will open the differencing disk (diskA) and the parent used to create this differencing disk (diskB) as read-write. In this case, diskB is also a differencing disk and its parent (diskC) is opened as read-only.
- **ppOpenVDisk:** A pointer to a variable that, if the operation is successfully completed, receives an IVdsOpenVDisk interface pointer to the newly opened virtual disk object. Callers MUST release the interface pointer when it is no longer needed by calling the **IUnknown::Release** method.
- **Return Values:** The method MUST return zero to indicate success, or return an implementationspecific nonzero error code to indicate failure.

When the server receives this message, it MUST validate the following parameters:

Verify that *ppOpenVDisk* is not NULL.

The server MUST then perform the following in sequence:

- Pass the input parameters to the operating system to open the virtual disk file.
- If the operating system failed to open the file, return an implementation-specific error code. Otherwise, if the file was successfully opened, the server MUST:
	- **Mark the state of the object that implements [IVdsVDisk](#page-254-0) as "open". For more information, see** section [2.2.2.19.1.1.](#page-83-0)
	- Create an object that implements the IVdsOpenVDisk interface to represent the virtual disk file in the open state.
	- Point *ppOpenVDisk* to an IVdsOpenVDisk interface of the virtual disk object created and return an HRESULT indicating success.

## **3.4.5.2.40.2 IVdsVDisk::GetProperties (Opnum 4)**

The GetProperties method returns details of the virtual disk.

```
HRESULT GetProperties(
  [out] PVDS_VDISK_PROPERTIES pDiskProperties
);
```
**pDiskProperties:** Receives a pointer to a [VDS\\_VDISK\\_PROPERTIES](#page-87-0) (section 2.2.2.19.2.1) structure containing the disk property information.

**Return Values:** The method MUST return zero or a non-error HRESULT (as specified in [\[MS-ERREF\]\)](%5bMS-ERREF%5d.pdf) to indicate success, or return an implementation-specific nonzero error code to indicate failure. For the HRESULT values predefined by the Virtual Disk Service Remote Protocol, see section [2.2.3.](#page-89-0)

When the server receives this message, it MUST validate the following parameters:

Verify that *pDiskProperties* is not NULL.

The server MUST perform the following:

- Fill all the fields of VDS\_VDISK\_PROPERTIES.
- Return an HRESULT indicating failure or success.

## **3.4.5.2.40.3 IVdsVDisk::GetHostVolume (Opnum 5)**

The GetHostVolume method returns an interface pointer to the volume object for the volume on which the virtual disk backing store file resides. $\leq 121$ 

```
HRESULT GetHostVolume(
  [out] IVdsVolume** ppVolume
);
```
- **ppVolume:** Pointer to a variable that receives an [IVdsVolume](#page-132-0) (section 3.1.13.1) interface pointer for the volume. Callers MUST release the interface pointer when it is no longer needed by calling the **IUnknown::Release** method.
- **Return Values:** The method MUST return zero or a non-error HRESULT (as specified in [\[MS-ERREF\]\)](%5bMS-ERREF%5d.pdf) to indicate success, or return an implementation-specific nonzero error code to indicate failure. For the HRESULT values predefined by the Virtual Disk Service Remote Protocol, see section [2.2.3.](#page-89-0)

When the server receives this message, it MUST validate the following parameters:

Verify that *ppVolume* is not NULL.

The server MUST perform the following:

- Search all software providers for the volume object on which the virtual disk file resides.
- If the volume object is found, *ppVolume* MUST be set to the IVdsVolume interface exposed by the volume and MUST return the value of zero; if the volume object is not found, then the server MUST return the HRESULT error VDS\_E\_OBJECT\_NOT\_FOUND.

## **3.4.5.2.40.4 IVdsVDisk::GetDeviceName (Opnum 6)**

The GetDeviceName method returns the device name of the disk.

```
HRESULT GetDeviceName(
  [out, string] LPWSTR* ppDeviceName
);
```
**ppDeviceName:** A pointer to a variable that receives the device name of the disk.

**Return Values:** The method MUST return zero to indicate success, or return an implementationspecific nonzero error code to indicate failure.

When the server receives this message, it MUST validate the following parameter:

Verify that *ppDeviceName* is not NULL.

The server MUST perform the following:

- If the virtual disk is an attached state, *ppDeviceName* MUST be set to the device name of the disk associated with the virtual disk. For information on the attached state of a virtual disk, see [VDS\\_VDISK\\_STATE](#page-83-0) (section 2.2.2.19.1.1).
- If the virtual disk is not in an attached state, *ppDeviceName* MUST be set to NULL.
- Return an HRESULT indicating failure or success.

## **3.4.5.2.41 IVdsOpenVDisk Methods**

## **3.4.5.2.41.1 IVdsOpenVDisk::Attach (Opnum 3)**

The Attach method creates an operating system disk device for a virtual disk.

```
HRESULT Attach(
  [in] LPWSTR pStringSecurityDescriptor,
  [in] ATTACH VIRTUAL DISK FLAG Flags,
  [in] ULONG ProviderSpecificFlags,
  [in] ULONG TimeoutInMs,
   [out] IVdsAsync** ppAsync
);
```
- **pStringSecurityDescriptor:** A NULL-terminated wide-character string containing the security descriptor to be applied to the virtual disk.  $\langle 122 \rangle$  If this parameter is NULL, the security descriptor in the caller's access token MUST be used.
- **Flags:** A bitmask of [ATTACH\\_VIRTUAL\\_DISK\\_FLAG](#page-88-0) (section 2.2.2.20.1.1) enumeration values specifying virtual disk attaching options.
- **ProviderSpecificFlags:** A bitmask of flags that are specific to the type of virtual disk that is being surfaced. These flags are provider-specific[.<123>](#page-330-2)
- **TimeoutInMs:** The length of time, in milliseconds, before this method should return after waiting for the virtual disk to be surfaced completely. If this parameter is zero, the method returns immediately without waiting for the disk to be surfaced. If this parameter is INFINITE, the method does not return until the surfacing operation is complete. If this parameter is set to a value other than zero or INFINITE and the time-out value is reached, the method guarantees that the disk is not surfaced after the operation is complete[.<124>](#page-330-3)
- **ppAsync:** A pointer to an [IVdsAsync](#page-118-0) (section 3.1.3.1) interface that, if the operation is successfully completed, receives the IVdsAsync interface to monitor and control this operation. Callers MUST release the interface when they are done with it.
- **Return Values:** This method MUST return zero to indicate success, or return an implementationspecific nonzero error code to indicate failure.

When the server receives this message, it MUST validate the following parameters:

Verify that *ppAsync* is not NULL.

The server MUST perform the following:

- Create a new async object implementing the IVdsAsync interface with an output type of VDS\_ASYNCOUT\_ATTACH\_VDISK and set the pointer *ppAsync* to the interface.
- Return an HRESULT indicating failure or success. Any errors encountered up through this point in processing the operation are returned in this HRESULT.

The server MUST then perform the following in sequence. Errors generated in this sequence of steps are returned in the pHrResult parameter to the IVdsAsync::Wait or IVdsAsyncQueryStatus methods.

- Pass the input parameters to the operating system to attach the virtual disk.
- Set the return code in the async object to an HRESULT indicating failure or success of the operating system. If the task completed successfully, set the percentage-completed value in the async object to 100.
- Set the signal state in the async object to TRUE.

At any point in the preceding sequence, before the percentage-completed value in the async object is 100, the server MUST update the percentage-completed value if forward progress is made during the compact operation.

## **3.4.5.2.41.2 IVdsOpenVDisk::Detach (Opnum 4)**

The Detach method removes the operating system disk device that represents a virtual disk.

```
HRESULT Detach(
  [in] DETACH_VIRTUAL_DISK_FLAG_Flags,
   [in] ULONG ProviderSpecificFlags
);
```
**Flags:** A [DETACH\\_VIRTUAL\\_DISK\\_FLAG](#page-88-1) (section 2.2.2.20.1.2) enumeration value that specifies how the virtual disk is to be detached.

**ProviderSpecificFlags:** Flags specific to the type of virtual disk being detached. <125>

**Return Values:** The method MUST return zero to indicate success, or return an implementationspecific nonzero error code to indicate failure.

When the server receives this message, it MUST validate the following parameters:

 Verify that *Flags* contains a bitwise OR of values from the DETACH\_VIRTUAL\_DISK\_FLAG enumeration.

The server MUST then perform the following in sequence:

- Pass the input parameters to the operating system to detach the disk.
- Return any success or failure based on the operating system's response.

## **3.4.5.2.41.3 IVdsOpenVDisk::DetachAndDelete (Opnum 5)**

The DetachAndDelete method removes the operating system disk device that represents a virtual disk and deletes any backing store file.

```
HRESULT DetachAndDelete(
 [in] DETACH VIRTUAL DISK FLAG Flags,
  [in] ULONG ProviderSpecificFlags
);
```
**Flags:** A [DETACH\\_VIRTUAL\\_DISK\\_FLAG](#page-88-1) (section 2.2.2.20.1.2) enumeration value that specifies how the virtual disk is to be detached.

**ProviderSpecificFlags:** Flags specific to the type of virtual disk being detached.  $\leq 126$ 

**Return Values:** The method MUST return zero to indicate success, or return an implementationspecific nonzero error code to indicate failure.

When the server receives this message, it MUST validate the following parameters:

 Verify that *Flags* contains a bitwise OR of values from the DETACH\_VIRTUAL\_DISK\_FLAG enumeration.

The server MUST then perform the following in sequence:

- Pass the input parameters to the operating system to detach the disk.
- Delete the file associated with the virtual disk.
- Return any success or a failure if either the detach or the delete failed.

## **3.4.5.2.41.4 IVdsOpenVDisk::Compact (Opnum 6)**

The Compact method reduces the size of the virtual disk file (the backing store). This requires that the virtual disk be detached. Compact is applicable only to differencing type virtual disks and virtual disks created using CREATE\_VIRTUAL\_DISK\_FLAG\_NONE. The Compact method does not change the size of the virtual disk.

```
HRESULT Compact(
 [in] COMPACT VIRTUAL DISK FLAG Flags,
   [in] ULONG Reserved,
  [out] IVdsAsync** ppAsync
);
```
**Flags:** A [COMPACT\\_VIRTUAL\\_DISK\\_FLAG](#page-89-1) (section 2.2.2.20.1.3) enumeration value that specifies how the virtual disk is to be compacted.

**Reserved:** This parameter is reserved for system use and MUST be ignored.

- **ppAsync:** A pointer to an *IVdsAsync (section 3.1.3.1)* interface that if the operation is successfully completed receives the IVdsAsync interface to monitor and control this operation. Callers MUST release the interface when they are done with it.
- **Return Values:** The method MUST return zero to indicate success, or return an implementationspecific nonzero error code to indicate failure.

When the server receives this message, it MUST validate the following parameters:

- Verify that *Flags* is a bitwise OR of values from the COMPACT\_VIRTUAL\_DISK\_FLAG enumeration.
- Verify that *ppAsync* is not NULL.

The server MUST perform the following:

- Create a new async object implementing the IVdsAsync interface with an output type of VDS\_ASYNCOUT\_COMPACT\_VDISK and set the pointer *ppAsync* to the interface.
- Return an HRESULT indicating failure or success. Any errors encountered up through this point in processing the operation are returned in this HRESULT.

The server MUST then perform the following in sequence. Errors generated in this sequence of steps are returned in the pHrResult parameter to the IVdsAsync::Wait or IVdsAsyncQueryStatus methods.

Pass the input parameters to the operating system to compact the disk.

- Set the return code in the async object to an HRESULT indicating failure or success of the operating system.
- If the task completed successfully, set the percentage completed value in the async object to 100.
- Set the signal state in the async object to TRUE.

At any point in the preceding sequence--before the percentage completed value in the async object is 100--the server MUST update the percentage completed value if forward progress is made during the compact operation.

## **3.4.5.2.41.5 IVdsOpenVDisk::Merge (Opnum 7)**

This method is applicable only to differencing type virtual disks. The Merge method moves all data blocks from a differencing virtual disk into its parent virtual disk. Merging a virtual disk requires that the virtual disk be detached during the operation. Both the virtual disk and its parent must be opened READ|WRITE using the IVdsVDisk::Open method called against the virtual disk with an appropriate value for the ReadWriteDepth, as described later in this section[.<127>](#page-330-6)

For example, to merge a differencing disk that is a child of a single parent disk into that parent disk, call the [IVdsVDisk::Open](#page-254-1) method on the child disk with the *ReadWriteDepth* parameter set to the value 2. This value opens both disks with the READ and WRITE flags set, which is necessary for disks to be merged with subsequent call to the IVdsOpenVDisk::Merge method.

```
HRESULT Merge(
 [in] MERGE VIRTUAL DISK FLAG Flags,
  [in] ULONG MergeDepth,
  [out] IVdsAsync** ppAsync
);
```
- **Flags:** A [MERGE\\_VIRTUAL\\_DISK\\_FLAG](#page-89-2) (section 2.2.2.20.1.4) enumeration value that specifies how the virtual disk is to be merged.
- **MergeDepth:** Number of parent backing store files in the differencing chain to be updated. For example, if *MergeDepth* has a value of 1, the data blocks from the given differencing disk are moved into its parent. If the given differencing disk's parent is also a differencing disk, (in other words the given disk is diskA, its parent is diskB, and diskB's parent is diskC), and the *MergeDepth* parameter value is 2, the data blocks from the given differencing disk (diskA) are moved into its parent (diskB), and then its parent's (diskB's) data blocks are moved into its parent (diskC)[.<128>](#page-330-7)
- **ppAsync:** A pointer to an *IVdsAsync* (section 3.1.3.1) interface that, if the operation is successfully completed, receives the IVdsAsync interface to monitor and control this operation. Callers MUST release the interface when they are done with it.
- **Return Values:** The method MUST return zero to indicate success, or return an implementationspecific nonzero error code to indicate failure.

When the server receives this message, it MUST validate the following parameters:

- Verify that *Flags* is a bitwise OR of values from the MERGE\_VIRTUAL\_DISK\_FLAG enumeration.
- Verify that *ppAsync* is not NULL.

The server MUST perform the following:

 Create a new async object implementing the IVdsAsync interface with an output type of VDS\_ASYNCOUT\_MERGE\_VDISK and set the pointer *ppAsync* to the interface.

 Return an HRESULT indicating failure or success. Any errors encountered up through this point in processing the operation are returned in this HRESULT.

The server MUST then perform the following in sequence. Errors generated in this sequence of steps are returned in the pHrResult parameter to the IVdsAsync::Wait or IVdsAsyncQueryStatus methods.

- Pass the input parameters to the operating system to merge the disk with its parents.
- Set the return code in the async object to an HRESULT indicating failure or success of the operating system.
- If the task completed successfully, set the percentage completed value in the async object to 100.
- Set the signal state in the async object to TRUE.

At any point in the preceding sequence before the percentage completed value in the async object is 100, the server MUST update the percentage completed value if forward progress is made during the merge operation.

## **3.4.5.2.41.6 IVdsOpenVDisk::Expand (Opnum 8)**

The Expand method increases the size of a virtual disk. Expanding a virtual disk requires that the virtual disk be detached during the operation. The virtual disk file must be opened with READ|WRITE privileges using the **IVdsVDisk::Open** method. <129>

```
HRESULT Expand(
  [in] EXPAND VIRTUAL DISK FLAG Flags,
  [in] ULONGLONG NewSize,
   [out] IVdsAsync** ppAsync
);
```
**Flags:** An [EXPAND\\_VIRTUAL\\_DISK\\_FLAG](#page-89-3) (section 2.2.2.20.1.5) enumeration value that specifies how the virtual disk is to be compacted.

**NewSize:** The desired size, in bytes, of the expanded virtual disk.

- **ppAsync:** A pointer to an [IVdsAsync](#page-118-0) (section 3.1.3.1) interface that, if the operation is successfully completed, receives the IVdsAsync interface to monitor and control this operation. Callers MUST release the interface when they are done with it.
- **Return Values:** The method MUST return zero to indicate success, or return an implementationspecific nonzero error code to indicate failure.

When the server receives this message, it MUST validate the following parameters:

- Verify that *Flags* is a bitwise OR of values from the EXPAND\_VIRTUAL\_DISK\_FLAG enumeration.
- Verify that *ppAsync* is not NULL.

The server MUST perform the following:

- Create a new async object implementing the IVdsAsync interface with an output type of VDS\_ASYNCOUT\_EXPAND\_VDISK and set the pointer *ppAsync* to the interface.
- Return an HRESULT indicating failure or success. Any errors encountered up through this point in processing the operation are returned in this HRESULT.

The server MUST then perform the following in sequence. Errors generated in this sequence of steps are returned in the pHrResult parameter to the IVdsAsync::Wait or IVdsAsyncQueryStatus methods.

- Pass the input parameters to the operating system to expand the disk.
- Set the return code in the async object to an HRESULT indicating failure or success of the operating system.
- If the task completed successfully, set the percentage completed value in the async object to 100.
- Set the signal state in the async object to TRUE.

At any point in the preceding sequence before the percentage completed value in the async object is 100, the server MUST update the percentage completed value if forward progress is made during the expand operation.

#### **3.4.6 Timer Events**

None.

#### **3.4.7 Other Local Events**

The server SHOULD track changes in the storage configuration of the computer. These changes may be due to hardware failures, the administrator changing the hardware configuration, or the administrator configuring storage objects by using tools such as disk, volume, pack, partition, drive letter, and file system arrivals, removals, and modifications[.<130><131>](#page-331-0)

**Note** If the server does not track changes in storage configuration, clients MAY be unable to perform configuration operations such as the ones that are specified in this section.

## **3.4.7.1 Disk Pack Arrival (Dynamic Disks)**

When the server detects that a new disk pack on the system has dynamic disks, the server MUST add a disk pack object for it. For information on how to add the pack object, see section [3.4.5.1.1.](#page-155-0)

## **3.4.7.2 Disk Pack Removal (Dynamic Disks)**

When the server detects that a disk pack with dynamic disks was removed from the system, the server MUST remove the corresponding pack object. For information on how to remove the pack object, see section [3.4.5.1.2.](#page-156-0)

## **3.4.7.3 Pack Modification**

When the server detects that a pack was modified, for each callback object that is registered in the list of callback objects, the server MUST call the callback object's [IVdsAdviseSink::OnNotify](#page-148-0) (section 3.3.4.3.1) method by using a [VDS\\_NOTIFICATION](#page-46-0) (section 2.2.1.3.9) structure that has the following attributes:

- *objectType* member is VDS\_NTT\_PACK.
- Pack member is a [VDS\\_PACK\\_NOTIFICATION](#page-43-0) (section 2.2.1.3.2) with the following attributes:
	- **ulEvent is VDS\_NF\_PACK\_MODIFY.**
	- **PackId** is the VDS OBJECT ID (section 2.2.1.1.3) of the pack object.

## **3.4.7.4 Disk Arrival**

When the server detects a new disk connected to the system, the server MUST add a disk object for it. For information on how to add a disk object, see section [3.4.5.1.3.](#page-156-1)

## **3.4.7.5 Disk Removal**

When the server detects that a disk was disconnected from the system, the server MUST remove the corresponding disk object. For information on how to remove a disk object, see section [3.4.5.1.4.](#page-158-0)

#### **3.4.7.6 Disk Modification**

When the server detects that a disk was modified, for each callback object that is registered in the list of callback objects, the server MUST call the callback object's [IVdsAdviseSink::OnNotify](#page-148-0) (section 3.3.4.3.1) method by using a [VDS\\_NOTIFICATION](#page-46-0) (section 2.2.1.3.9) structure that has the following attributes:

- *objectType* member is VDS\_NTT\_DISK.
- *Disk* member is a [VDS\\_DISK\\_NOTIFICATION](#page-43-1) (section 2.2.1.3.3) with the following attributes:
	- *ulEvent* is VDS\_NF\_DISK\_MODIFY.
	- **diskId** is the [VDS\\_OBJECT\\_ID](#page-27-0) (section 2.2.1.1.3) of the disk object.

#### **3.4.7.7 Volume Arrival**

When the server detects a new volume on the system, the server MUST add a volume object for it. For information on how to add a volume object, see section [3.4.5.1.5.](#page-158-1)

#### **3.4.7.8 Volume Removal**

When the server detects that a volume was removed from the system, the server MUST remove the corresponding volume object. For information on how to remove a volume object, see section [3.4.5.1.6.](#page-159-0)

#### **3.4.7.9 Volume Modification**

When the server detects that a volume was modified, for each callback object that is registered in the list of callback objects, the server MUST call the callback object's [IVdsAdviseSink::OnNotify](#page-148-0) (section 3.3.4.3.1) method by using a [VDS\\_NOTIFICATION](#page-46-0) (section 2.2.1.3.9) structure that has the following attributes:

- *objectType* member is VDS\_NTT\_VOLUME.
- *Volume* member is a [VDS\\_VOLUME\\_NOTIFICATION](#page-44-0) (section 2.2.1.3.4) with the following attributes:
	- **ulEvent** is VDS\_NF\_VOLUME\_MODIFY.
	- **volumeId** is the [VDS\\_OBJECT\\_ID](#page-27-0) (section 2.2.1.1.3) of the volume object.
	- **plexId** SHOULD be GUID\_NULL, but it is not relevant when **ulEvent** is VDS\_NF\_VOLUME\_MODIFY.
	- **ulPercentCompleted** needs to be from 0 to 100 and is implementation-specific, but it is not relevant when **ulEvent** is VDS\_NF\_VOLUME\_MODIFY.

## **3.4.7.10 File System Modification**

When the server detects that a volume was formatted, for each callback object that is registered in the list of callback objects, the server MUST call the callback object's

[IVdsAdviseSink::OnNotify\(\)](#page-148-0) (section 3.3.4.3.1) method by using a [VDS\\_NOTIFICATION](#page-46-0) (section 2.2.1.3.9) structure that has the following attributes:

- **objectType** member is VDS\_NTT\_FILE\_SYSTEM.
- **FileSystem** member is a [VDS\\_FILE\\_SYSTEM\\_NOTIFICATION](#page-45-0) (section 2.2.1.3.7) with the following attributes:
	- **ulEvent** is VDS\_NF\_FILE\_SYSTEM\_MODIFY.
	- **volumeId** is the [VDS\\_OBJECT\\_ID](#page-27-0) (section 2.2.1.1.3) of the volume object whose file system was formatted.
	- **dwPercentCompleted** is not relevant when ulEvent is VDS\_NF\_FILE\_SYSTEM\_MODIFY but its value needs to be from 0 to 100.

## **3.4.7.11 Mount Point Change**

When the server detects that a volume's mount point has changed, for each callback object that is registered in the list of callback objects, the server MUST call the callback object's [IVdsAdviseSink::OnNotify\(\)](#page-148-0) (section 3.3.4.3.1) method by using a [VDS\\_NOTIFICATION](#page-46-0) (section 2.2.1.3.9) structure that has the following attributes:

- **objectType** member is VDS\_NTT\_MOUNT\_POINT.
- **MountPoint** member is a [VDS\\_MOUNT\\_POINT\\_NOTIFICATION](#page-46-1) (section 2.2.1.3.8) with the following attributes:
	- **ulEvent** is VDS\_NF\_MOUNT\_POINTS\_CHANGE.
	- **volumeId** is the <u>VDS\_OBJECT\_ID (section 2.2.1.1.3)</u> of the volume object whose mount point was changed.

## **3.4.7.12 Drive Letter Assignment**

When the server detects that a drive letter is assigned to a volume, for each callback object that is registered in the list of callback objects, the server MUST call the callback object's [IVdsAdviseSink::OnNotify\(\)](#page-148-0) (section 3.3.4.3.1) method by using a [VDS\\_NOTIFICATION](#page-46-0) (section 2.2.1.3.9) structure that has the following attributes:

- **objectType** member is VDS\_NTT\_DRIVE\_LETTER.
- Letter member is a [VDS\\_DRIVE\\_LETTER\\_NOTIFICATION](#page-45-1) (section 2.2.1.3.6) that has the following attributes:
	- **ulEvent** is VDS\_NF\_DRIVE\_LETTER\_ASSIGN.
	- **wcLetter** is the drive letter that was assigned to the volume.
	- **volumeId** is the [VDS\\_OBJECT\\_ID](#page-27-0) (section 2.2.1.1.3) of the volume object whose drive letter was assigned.

## **3.4.7.13 Drive Letter Removal**

When the server detects that a drive letter was removed from a volume, for each callback object that is registered in the list of callback objects, the server MUST call the callback object's [IVdsAdviseSink::OnNotify\(\)](#page-148-0) (section 3.3.4.3.1) method by using a [VDS\\_NOTIFICATION](#page-46-0) (section 2.2.1.3.9) structure with the following attributes:

- **objectType** member is VDS\_NTT\_DRIVE\_LETTER.
- Letter member is a [VDS\\_DRIVE\\_LETTER\\_NOTIFICATION](#page-45-1) (section 2.2.1.3.6) that has the following attributes:
	- **ulEvent** is VDS\_NF\_DRIVE\_LETTER\_FREE.
	- **wcLetter** is the drive letter that was removed from the volume.
	- **volumeId** is the [VDS\\_OBJECT\\_ID](#page-27-0) (section 2.2.1.1.3) of the volume object whose drive letter was removed.

## **3.4.7.14 Media Arrival**

When the server detects that media was inserted into a removable media drive, for each callback object that is registered in the list of callback objects, the server MUST call the callback object's [IVdsAdviseSink::OnNotify\(\)](#page-148-0) (section 3.3.4.3.1) method by using a [VDS\\_NOTIFICATION](#page-46-0) (section 2.2.1.3.9) structure with the following attributes:

- **objectType** member is VDS\_NTT\_VOLUME.
- **Volume** member is a [VDS\\_VOLUME\\_NOTIFICATION](#page-44-0) (section 2.2.1.3.4) that has the following attributes:
	- **ulEvent** is VDS\_NF\_VOLUME\_MODIFY.
	- **volumeId** is the [VDS\\_OBJECT\\_ID](#page-27-0) (section 2.2.1.1.3) of the volume object corresponding to the removable media drive.
	- **plexId** SHOULD be GUID\_NULL, but it is not relevant when **ulEvent** is VDS\_NF\_VOLUME\_MODIFY.
	- **ulPercentCompleted** needs to be from 0 to 100 and is implementation-specific, but it is not relevant when **ulEvent** is VDS\_NF\_VOLUME\_MODIFY.

Then, for each callback object that is registered in the list of callback objects, the server MUST call the callback object's IVdsAdviseSink::OnNotify() method by using a VDS\_NOTIFICATION structure with the following attributes:

- **objectType** member is VDS\_NTT\_DISK.
- **Disk** member is a [VDS\\_DISK\\_NOTIFICATION](#page-43-1) (section 2.2.1.3.3) that has the following attributes:
	- **ulEvent** is VDS\_NF\_DISK\_MODIFY.
	- **diskId** is the VDS\_OBJECT\_ID of the disk object corresponding to the removable media drive.

## **3.4.7.15 Media Removal**

When the server detects that media was ejected from a removable media drive, for each callback object that is registered in the list of callback objects, the server MUST call the callback object's [IVdsAdviseSink::OnNotify\(\)](#page-148-0) (section 3.3.4.3.1) method by using a [VDS\\_NOTIFICATION](#page-46-0) (section 2.2.1.3.9) structure with the following attributes:

- **objectType** member is VDS\_NTT\_VOLUME.
- **Volume** member is a [VDS\\_VOLUME\\_NOTIFICATION](#page-44-0) (section 2.2.1.3.4) with the following attributes:
	- **ulEvent** is VDS\_NF\_VOLUME\_MODIFY.
- **volumeId** is the <u>VDS\_OBJECT\_ID (section 2.2.1.1.3)</u> of the volume object corresponding to the removable media drive.
- **plexId** SHOULD be GUID\_NULL, but it is not relevant when **ulEvent** is VDS\_NF\_VOLUME\_MODIFY.
- **ulPercentCompleted** needs to be from 0 to 100 and is implementation-specific, but it is not relevant when **ulEvent** is VDS\_NF\_VOLUME\_MODIFY.

Then, if media was present in the drive, for each callback object that is registered in the list of callback objects, the server MUST call the callback object's IVdsAdviseSink::OnNotify() method by using a VDS\_NOTIFICATION structure that has the following attributes:

- **objectType** member is VDS\_NTT\_DISK.
- **Disk** member is a **VDS\_DISK\_NOTIFICATION** (section 2.2.1.3.3) that has the following attributes:
	- **ulEvent** is VDS\_NF\_DISK\_MODIFY.
	- **diskId** is the VDS\_OBJECT\_ID of the disk object corresponding to the removable media drive.

## **4 Protocol Examples**

The following sections provide examples of how a Virtual Disk Service Remote Protocol client and server communicate in common scenarios.

A VDS client typically performs these operations in the following order:

- 1. Starts the VDS session.
- 2. Registers for notifications.
- 3. Receives notifications.
- 4. Enumerates the VDS object.
- 5. Retrieves properties of the VDS object.
- 6. Performs tasks.
- 7. Unregisters for notifications.
- 8. Ends the VDS session.

## **4.1 VDS Sessions**

#### **4.1.1 Starting Sessions**

The following is an example of a client starting a VDS session by retrieving an instance of the VDS service object.

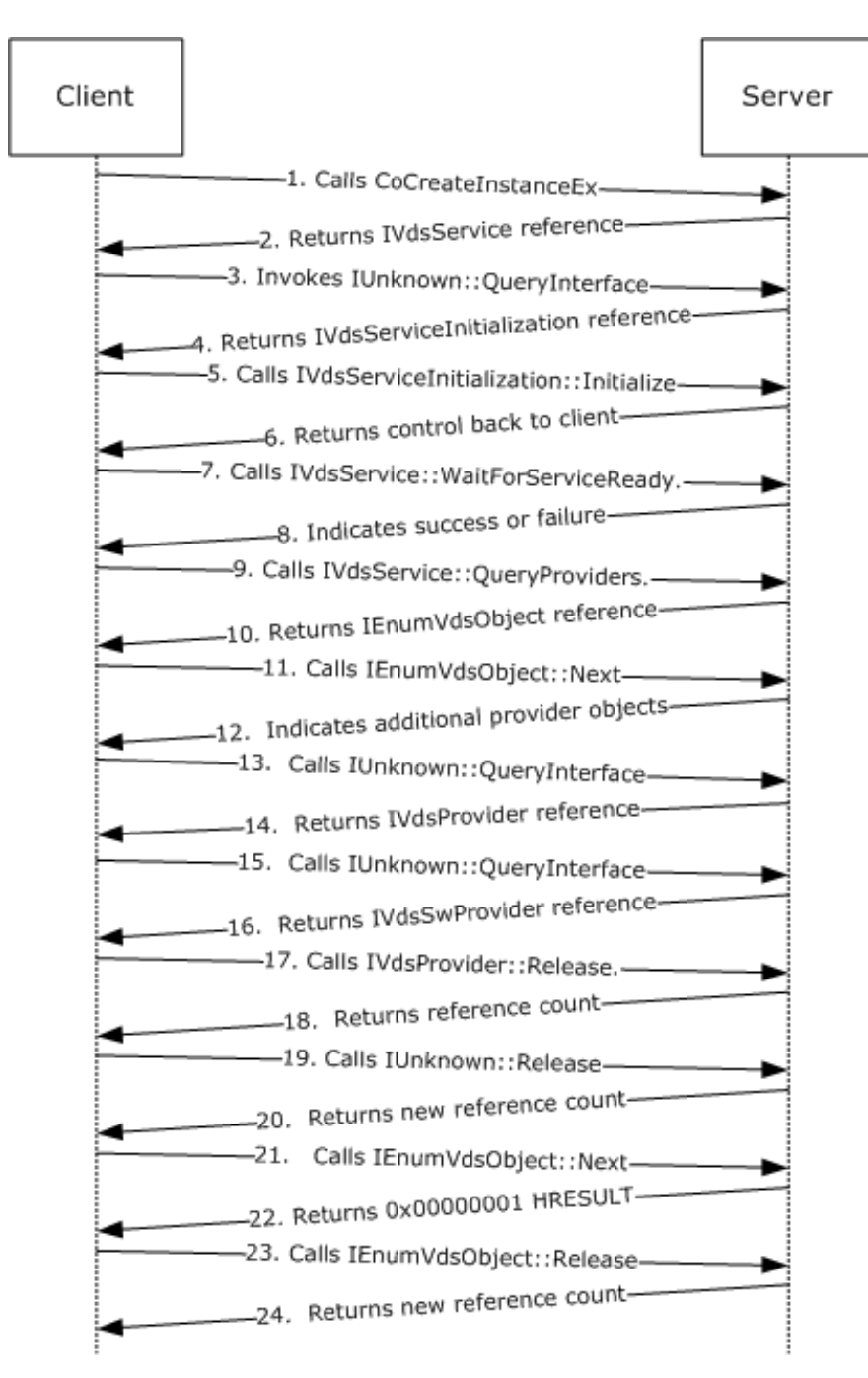

#### **Figure 2: Client starting a VDS session by retrieving an instance of the VDS service object**

- 1. The client requests the creation of a VDS session by calling CoCreateInstanceEx (see [\[MSDN-](http://go.microsoft.com/fwlink/?LinkId=208352)[CoCreateInstanceEx\]\)](http://go.microsoft.com/fwlink/?LinkId=208352) with the class UUID of the VDS service in order to create an instance of the VDS object on the server.
- 2. The server returns a reference to the **IVdsService** interface.
- 3. The client invokes the interface's **IUnknown::QueryInterface** method to request for the [IVdsServiceInitialization](#page-120-0) interface.
- 4. The server returns a reference to the IVdsServiceInitialization interface.
- 5. The client calls the [IVdsServiceInitialization::Initialize](#page-173-0) method.
- 6. The server begins initializing the service and returns control back to the client.
- 7. The client calls the IVdsService:: WaitForServiceReady method.
- 8. The server replies to the client with an HRESULT indicating whether the service initialization was successful. If the VDS service initialization is successful (HRESULT of 0x00000000), the client can request virtual disk management operations to the server through the methods in the IVdsService interface.
- 9. The client initiates the enumeration of providers by calling the [IVdsService::QueryProviders](#page-167-1) method.
- 10. Upon successful execution of the IVdsService::QueryProviders method, the server creates an enumeration object and returns a reference to an [IEnumVdsObject](#page-117-0) interface.
- 11. The client can call **IEnumVdsObject::Next** to retrieve the next provider in the enumeration.
- 12. Upon receiving the IEnumVdsObject::Next request, the server looks for the next provider object in the enumeration. If there is a provider object in the enumeration, the server returns an HRESULT of 0x00000000 and a reference to the IUnknown interface to the client. If the server reaches the end of the enumeration, the server returns a HRESULT of 0x00000001.
- 13. If the server returns a zero disk, the client invokes the interface's IUnknown::QueryInterface method to request for the object's **IVdsProvider** interface.
- 14. The server returns a HRESULT of 0x00000000 and a reference to the IVdsProvider interface to the client. The client may access the provider information through the IVdsProvider interface.
- 15. If the client wants to query the objects in the provider, the client invokes the interface's IUnknown:: QueryInterface method to request for the object's [IVdsSwProvider](#page-124-1) interface.
- 16. The server returns a HRESULT of 0x00000000 and a reference to the IVdsSwProvider interface to the client. The client may enumerate the objects in the provider through the IVdsProvider interface.
- 17. When a client no longer needs the IVdsProvider interface, the client must release the reference to the interface by calling IVdsProvider::Release.
- 18. The server returns a new **[reference count](#page-17-0)** for IVdsProvider::Release.
- 19. The client also needs to release the reference to the IUnknown interface by calling IUnknown::Release.
- 20. The server returns a new reference count for IUnknown::Release.
- 21. The client can call IEnumVdsObject::Next again for the next provider in the enumeration.
- 22. If the server reaches the end of the enumeration, the server returns a HRESULT of 0x00000001.
- 23. The client no longer needs the IEnumVdsObject interface; therefore, it calls IEnumVdsObject::Release to release the reference.
- 24. The server returns a new reference count for IEnumVdsObject.

## **4.1.2 Ending Sessions**

The following figure shows an example of a client ending a VDS session.

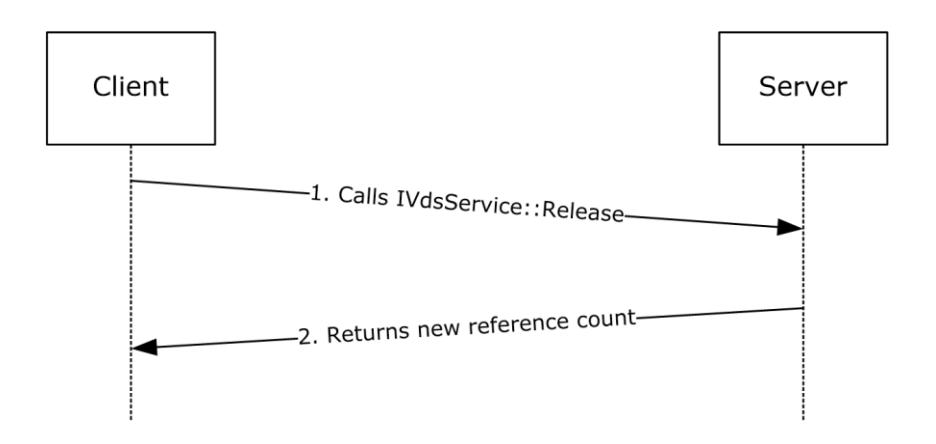

#### **Figure 3: Client ending a VDS session**

- 1. The client releases the reference to the **IVdsService** interface by invoking [IVdsService](#page-118-1)::Release.
- 2. The server returns the new reference count for the IVdsService interface.

#### **4.2 VDS Client Notifications**

#### **4.2.1 Registering for Notifications**

The following figure shows an example of a client that registers to receive notifications from a server.

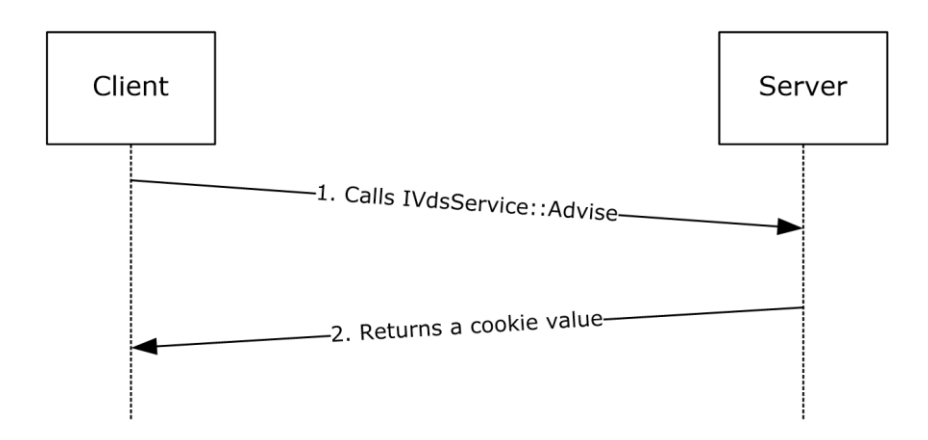

#### **Figure 4: Client registering to receive notifications from a server**

- 1. The client requests registration by calling the **IVdsService::Advise method and by passing an** [IVdsAdviseSink](#page-118-0) interface as a parameter.
- 2. The server returns a cookie value that uniquely identifies the client registration. The client can later use the cookie value to unregister for notifications.

## **4.2.2 Receiving Notifications**

The following figure shows an example of what happens when one or more VDS events are triggered.

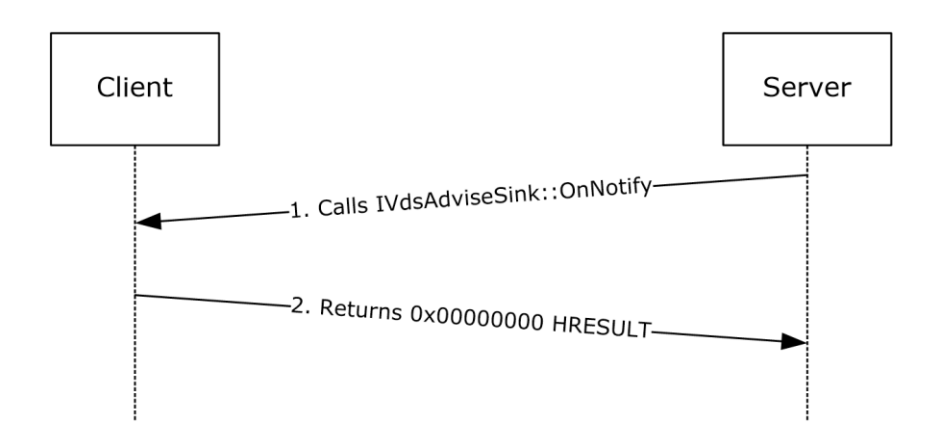

#### **Figure 5: VDS event triggered**

- 1. For each callback that was registered, the server calls [IVdsAdviseSink::OnNotify\(\)](#page-148-0) with an array of [VDS\\_NOTIFICATION](#page-46-0) structures that describe the events that were triggered.
- 2. The client returns an HRESULT of 0x00000000 to acknowledge the notification.

## **4.2.3 Unregistering for Notifications**

The following figure shows an example of a client that cancels a previous registration for a notification.

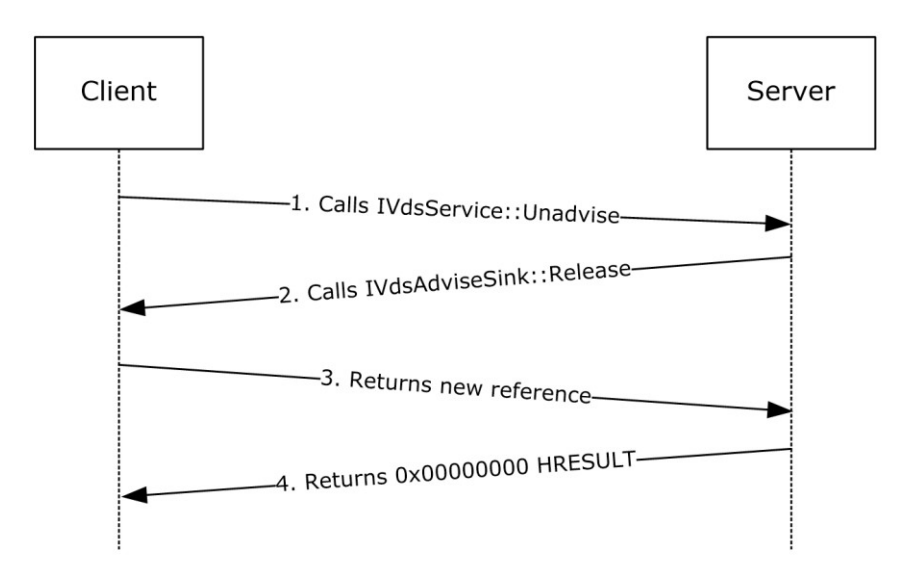

#### **Figure 6: Client canceling previous registration for notification**

- 1. The client requests unregistration by calling the **IVdsService:: Unadvise** method and passing the cookie value that was received during registration.
- 2. The server determines that the cookie value matches a registered [IVdsAdviseSink](#page-118-0) interface and invokes the IVdsAdviseSink::Release method to release its reference.
- 3. The client returns the new reference count for the IVdsAdviseSink interface.
- 4. The server returns an HRESULT of 0x00000000 in response to an IVdsService::Unadvise call from the client to acknowledge that the registration is canceled. The server may reuse the cookie value in the future.

## <span id="page-272-0"></span>**4.3 Querying Enumerations of VDS Objects**

Most VDS objects are retrievable only through an enumeration via the [IVdsPack](#page-126-0) interface. The following figure shows an example of a client enumerating volume objects belonging to a disk pack.

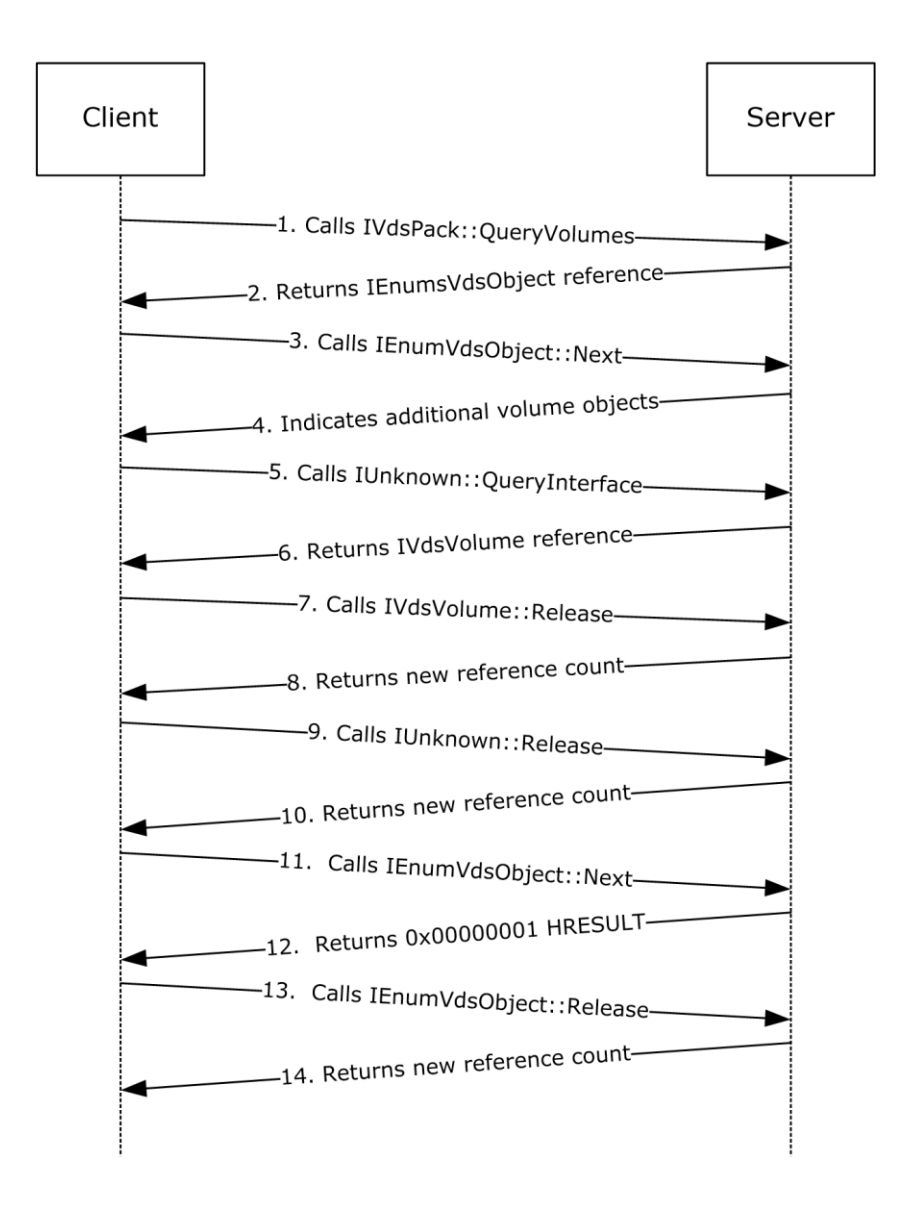

#### **Figure 7: Client enumerating volume objects belonging to a disk pack**

- 1. The client initiates the enumeration of volumes by calling the [IVdsPack::QueryVolumes](#page-189-0) method.
- 2. Upon successful execution of the IVdspack::QueryVolumes method, the server creates an enumeration object and returns a reference to an [IEnumVdsObject](#page-117-0) interface.
- 3. The client can call [IEnumVdsObject::Next](#page-161-0) for the next object in the enumeration that it wants to retrieve.
- 4. Upon receiving the IEnumVdsObject::Next request, the server looks for the next volume object in the enumeration. If one exists, then the server returns an HRESULT of 0x00000000 and a reference to the IUnknown interface to the client. If the server reaches the end of the enumeration, the server returns an HRESULT of 0x00000001.
- 5. Assuming the server returned a zero HRESULT, the client invokes the interface's IUnknown::QueryInterface method to request for the object's [IVdsVolume](#page-132-0) interface.
- 6. The server returns an HRESULT of 0x00000000 and a reference to the IVdsVolume interface to the client. The client may access the volume information through the IVdsVolume interface.
- 7. When a client no longer needs the IVdsVolume interface, the client must release the reference to the interface by calling IVdsVolume::Release.
- 8. The server returns a new reference count for IVdsVolume::Release.
- 9. The client also needs to release the reference to the IUnknown interface by calling IUnknown::Release.
- 10. The server returns a new reference count for IUnknown::Release.
- 11. The client can call IEnumVDsObject::Next again for the next object in the enumeration.
- 12. When the server reaches the end of the enumeration, the server returns an HRESULT of 0x00000001.
- 13. The client no longer needs the IEnumVdsObject interface, so it calls IEnumVdsObject::Release to release the reference.
- 14. The server returns a new reference count for IEnumVdsObject.

All other VDS objects that are retrievable via enumeration can be retrieved using similar steps.

#### **4.4 Retrieving the Properties and IDs of VDS Objects**

After an object is retrieved, a common task is to look for the VDS object ID, which uniquely identifies the object and is located in the object's properties structure.

The following figure shows how to retrieve the properties of a volume object, if one exists. For information on how to retrieve a reference to a volume object, see section  $4.3$ .

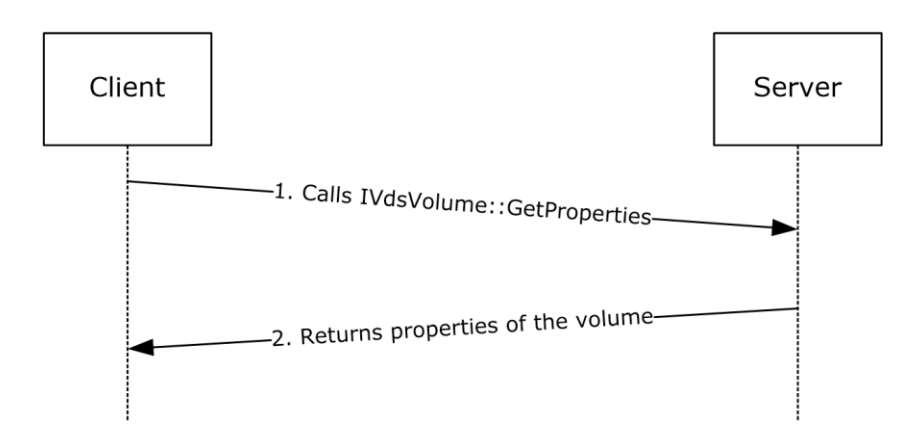

#### **Figure 8: Retrieving the properties of a volume object**

1. The client calls the [IVdsVolume::GetProperties](#page-225-0) method, passing in a reference to a VDS VOLUME PROP structure in which to store the properties.

2. After successful execution of IVdsVolume::GetProperties, the server returns the properties of the volume, which includes its VDS object ID in the client-provided VDS\_VOLUME\_PROP structure.

After successful execution of the IVdsVolume::GetProperties request, which returns a filled VDS\_VOLUME\_PROP structure, the client can inspect any members of that structure.

The properties of other VDS objects can be retrieved by using similar steps.

#### **4.5 Performing Asynchronous Tasks**

The Virtual Disk Service Remote Protocol exposes certain potentially long-running configuration tasks. Such tasks can be performed asynchronously. The following figure shows an example of an asynchronous task, formatting a volume.

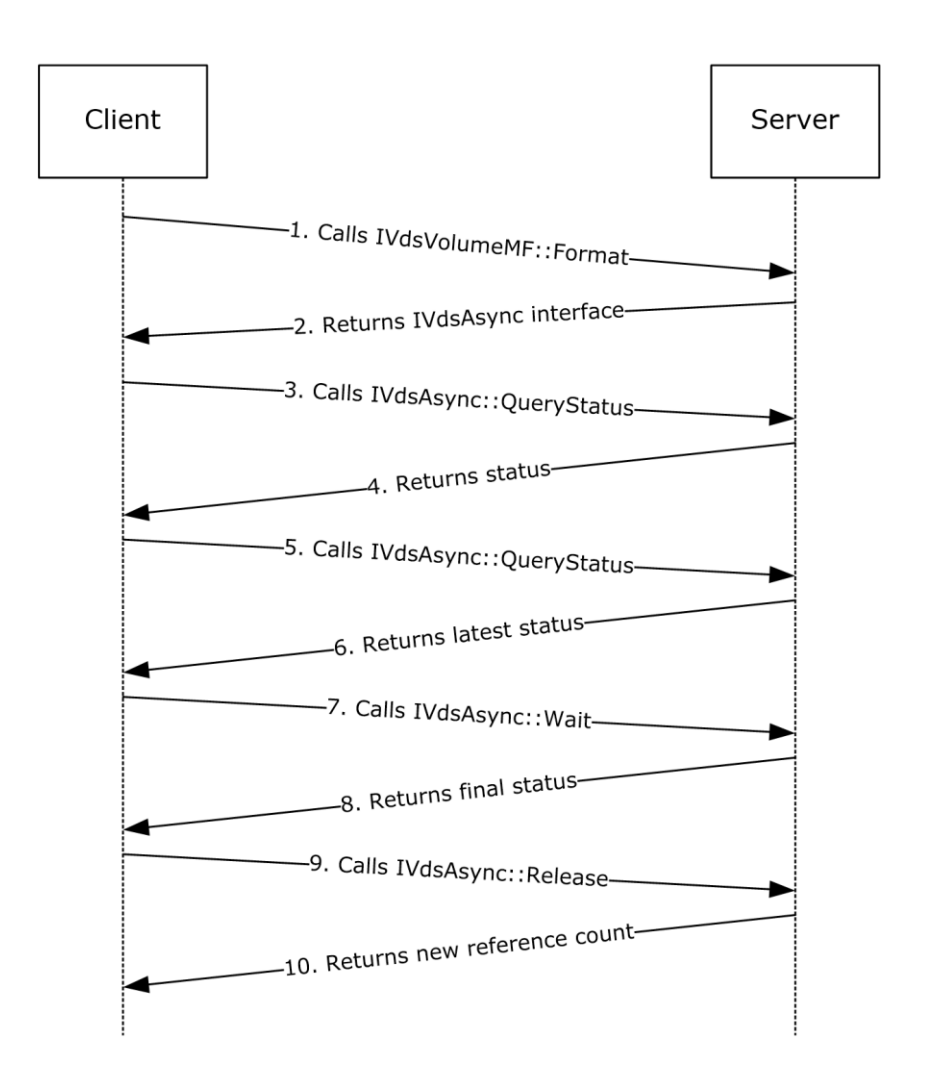

## **Figure 9: Asynchronous task of formatting a volume**

1. The client requests that a volume be formatted by calling the [IVdsVolumeMF::Format](#page-236-0) method.

- 2. The server acknowledges the format request and returns an [IVdsAsync](#page-118-0) interface that the client can use to monitor progress of the format operation.
- 3. The client checks the current status of the format operation by calling the [IVdsAsync::QueryStatus](#page-165-0) method on the returned IVdsAsync interface.
- 4. The server returns the status of the format operation.
- 5. The client can repeatedly check the status of the format operation by calling the IVdsAsync::QueryStatus method.
- 6. For each IVdsAsync::QueryStatus request, the server returns the latest status of the format operation.
- 7. The client can wait for the format operation to complete by calling the [IVdsAsync::Wait](#page-164-0) method.
- 8. When the format operation completes, the server responds to the IVdsAsync::Wait call by returning the final status of the format.
- 9. The client invokes the IVdsAsync::Release method to release its reference.
- 10. The server returns the new reference count for the IVdsAsync interface.

#### **4.6 Sample IVdsAdviseSink::OnNotify Implementation**

The following is a sample IVdsAdviseSink::OnNotify implementation.

```
STDMETHODIMP CNotification::OnNotify(
      in LONG lNumberOfNotifications,
      in ecount(lNumberOfNotifications) VDS NOTIFICATION *pNotificationArray
\qquad \qquad{
     HRESULT hr;
     WCHAR buffer[50];
    ULONGLONG ulEvent:
     printf( "Notification Packet Received: %d notifications\n", 
             lNumberOfNotifications );
     for ( int i=0; i<lNumberOfNotifications; i++ )
\{\} printf( " Notification %d:\n", i+1 );
         switch ( pNotificationArray[i].objectType )
\{ case VDS_NTT_PACK:
             ulEvent = pNotificationArray[i].Pack.ulEvent;
            printf( " Event: %s\n",
                    ulEvent==VDS_NF_PACK_ARRIVE? "Pack Arrival":
                    ulEvent==VDS_NF_PACK_DEPART? "Pack Depart":
                    ulEvent==VDS_NF_PACK_MODIFY? "Pack Change":
                    "Pack Unknown");
             StringFromGUID2( pNotificationArray[i].Pack.packId, buffer, 50 );
             wprintf( L" Object Id: %s\n", buffer );
             break;
         case VDS_NTT_VOLUME:
            ulEvent = pNotificationArray[i].Volume.ulEvent;<br>printf( " Event: \sin",
                           Event: %s\n",
                     ulEvent==VDS_NF_VOLUME_ARRIVE? "Volume Arrival":
                    ulEvent==VDS_NF_VOLUME_DEPART? "Volume Depart":
                    ulEvent==VDS_NF_VOLUME_MODIFY? "Volume Change": 
                    ulEvent==VDS_NF_VOLUME_REBUILDING_PROGRESS ?
                         "Volume Rebuild" : "Volume Unknown");
             StringFromGUID2( pNotificationArray[i].Volume.volumeId,
```

```
 buffer, 50 );
               wprintf( L" Object Id: %s\n", buffer );
                StringFromGUID2( pNotificationArray[i].Volume.plexId, buffer, 50 );
               \begin{tabular}{ll} \texttt{wprintf( L'' & \texttt{plex Id: %s\n} \hfill \texttt{self: } \hfill \texttt{if( T'' \hfill \texttt{Percent} \hfill \texttt{Completed: %d\n} \hfill \texttt{if( T'' \hfill \texttt{Percent} \hfill \texttt{Completed: %d\n} \hfill \texttt{if( T'' \hfill \texttt{Percent} \hfill \texttt{Out} \hfill \texttt{if( T'' \hfill \texttt{Percent} \hfill \texttt{Conplement: %d\n} \hfill \texttt{if( T'' \hfill \texttt{Percent} \hfill \texttt{Conplement: %d\n} \hfill \texttt{if( TPercent Completed: %d\n",
                         pNotificationArray[i].Volume.ulPercentCompleted );
                break;
          case VDS_NTT_DISK:
 ulEvent = pNotificationArray[i].Disk.ulEvent;
printf( " Event: %s\n",
                         ulEvent==VDS_NF_DISK_ARRIVE? "Disk Arrival":
                         ulEvent==VDS_NF_DISK_DEPART? "Disk Depart":
                         ulEvent==VDS_NF_DISK_MODIFY? "Disk Change":
                              "Disk Unknown");
                StringFromGUID2( pNotificationArray[i].Disk.diskId, buffer, 50 );
                wprintf( L" Object Id: %s\n", buffer );
                break;
          case VDS_NTT_PARTITION:
              ulEvent = pNotificationArray[i].Partition.ulEvent;<br>printf( "\ Event: \frac{1}{5}s\n",
                              Event: \sin",
               ulEvent==VDS_NF_PARTITION_ARRIVE? "Partition Arrival":
               ulEvent==VDS_NF_PARTITION_DEPART? "Partition Depart":
               ulEvent==VDS_NF_PARTITION_MODIFY? "Partition Change" :
                     "Partition Unknown");
                StringFromGUID2( pNotificationArray[i].Partition.diskId, buffer,
                                     50 );
               wprintf( L'' Disk Id: \sin'', buffer );<br>printf( " Offset: \frac{164u}{n},
                                  Offset: \frac{164u}{n},
                         pNotificationArray[i].Partition.ullOffset);
                break;
         case VDS_NTT_DRIVE_LETTER:
               ulEvent = pNotificationArray[i].Letter.ulEvent;
               printf( " Event: %s\n",
                ulEvent==VDS_NF_DRIVE_LETTER_ASSIGN? "Drive Letter Assigned":
               ulEvent==VDS_NF_DRIVE_LETTER_FREE? "Drive Letter Freed":
                     "Drive Letter Unknown");
                StringFromGUID2( pNotificationArray[i].Letter.volumeId, buffer,
               \begin{tabular}{ll} \bf \texttt{wprintf(} & \tt J'' & \tt \texttt{Dett} \end{tabular}Letter: %c\n",
                          pNotificationArray[i].Letter.wcLetter );
               wprintf( L" Volume Id: %s\n", buffer );
                break;
          case VDS_NTT_FILE_SYSTEM:
 ulEvent = pNotificationArray[i].FileSystem.ulEvent;
printf( " Event: %s\n",
               ulEvent==VDS_NF_FILE_SYSTEM_MODIFY? "File System Modify":
                ulEvent==VDS_NF_FILE_SYSTEM_FORMAT_PROGRESS? "File System Format":
                     "File System Unknown" );
               \begin{minipage}{.4\linewidth} \begin{tabular}{l} \bf{if (} \tt{ulkvent}=\texttt{VDS\_NF\_FILE\_SYSTEM\_FORMA} \tt{PORMAT\_PROGRES S} \tt{)} \\ \tt{printf(} \end{tabular} \end{minipage}%ld Completed.\n",
                              pNotificationArray[i].FileSystem.dwPercentCompleted
\rightarrow StringFromGUID2( pNotificationArray[i].FileSystem.volumeId, 
                                    buffer, 50 );
                wprintf( L" Volume Id: %s\n", buffer );
                break;
          case VDS_NTT_MOUNT_POINT:
              ulEvent = pNotificationArray[i].MountPoint.ulEvent;<br>printf( " Event: \sin",
                            Event: \sin",
               ulEvent==VDS_NF_MOUNT_POINTS_CHANGE? "Mount Points Change":
                     "Mount Points Unknown" );
                StringFromGUID2( pNotificationArray[i].FileSystem.volumeId, buffer, 
               50 );<br>wprintf( L" Volu
                                     Volume Id: s\nright\rceil, buffer );
```

```
 break;
        case VDS_NTT_SERVICE:
 ulEvent = pNotificationArray[i].Service.ulEvent;
printf( " Event: %s\n",
                 ulEvent==VDS_NF_SERVICE_OUT_OF_SYNC? "Service out-of-sync":
                 "Service Unknown");
           break;
       default:<br>printf( "
                        Unknown object type.\n" );
           break;
        }
    }
    return S_OK;
```
}

# **5 Security**

The following sections specify security considerations for implementers of the Virtual Disk Service Remote Protocol.

## **5.1 Security Considerations for Implementers**

The Virtual Disk Service Remote Protocol introduces no security considerations except those that apply to DCOM Remote Protocol interfaces, as specified in [\[MS-DCOM\]](%5bMS-DCOM%5d.pdf) section 5.

#### **5.2 Index of Security Parameters**

None.

## **6 Appendix A: Full IDL**

For ease of implementation, the full **[IDL](#page-15-0)** is provided here; "ms-dtyp.idl" is the IDL that is in [\[MS-](%5bMS-DTYP%5d.pdf)[DTYP\]](%5bMS-DTYP%5d.pdf) section 5.

```
import "ms-dtyp.idl";
import "ms-dcom.idl";
interface IEnumVdsObject;
interface IVdsAdviseSink;
interface IVdsAsync;
interface IVdsServiceLoader;
interface IVdsService;
interface IVdsServiceInitialization;
interface IVdsServiceUninstallDisk;
interface IVdsServiceHba;
interface IVdsServiceIscsi;
interface IVdsServiceSAN;
interface IVdsServiceSw;
interface IVdsHbaPort;
interface IVdsIscsiInitiatorAdapter;
interface IVdsIscsiInitiatorPortal;
interface IVdsProvider;
interface IVdsSwProvider;
interface IVdsHwProvider;
interface IVdsVdProvider;
interface IVdsSubSystemImportTarget;
interface IVdsPack;
interface IVdsPack2;
interface IVdsDisk;
interface IVdsDisk2;
interface IVdsDisk3;
interface IVdsAdvancedDisk;
interface IVdsAdvancedDisk2;
interface IVdsAdvancedDisk3;
interface IVdsCreatePartitionEx;
interface IVdsDiskOnline;
interface IVdsDiskPartitionMF;
interface IVdsDiskPartitionMF2;
interface IVdsRemovable;
interface IVdsVolume;
interface IVdsVolume2;
interface IVdsVolumeMF;
interface IVdsVolumeMF2;
interface IVdsVolumeMF3;
interface IVdsVolumeShrink;
interface IVdsVolumeOnline;
interface IVdsVolumePlex;
interface IVdsVDisk;
interface IVdsOpenVDisk;
\#define MAX PATH 0 \times 000000104#define MAX_FS_NAME_SIZE 0x00000008
typedef GUID VDS OBJECT ID;
const unsigned long VER VDS LUN INFORMATION = 0x00000001;
typedef enum _VDS_HEALTH
{
    VDS H UNKNOWN = 0x000000000,<br>VDS H HEALTHY = 0x000000001,VDS_H_HEALTHY = 0x00000001,<br>VDS_HREBUILDING = 0x00000002,
   VDSHREBUILDINGVDS H STALE = 0x00000003,
VDS H_FAILING = 0x00000004,VDS H_FAILING_REDUNDANCY = 0x00000005,
```

```
VDS H_FAILED_REDUNDANCY = 0x00000006,
   VDSHFATLEDREDUNDANCY FAILING = 0x00000007,
   VDS HFALLED = 0x00000008
} VDS_HEALTH;
typedef enum _VDS_NOTIFICATION_TARGET_TYPE {
VDS NTT UNKNOWN = 0x00000000,
VDS NTT PACK = 0x0000000A,VDS NTT VOLUME = 0x0000000B,VDS NTT DISK = 0x0000000D,VDS NTT PARTITION = 0x0000003C,VDS NTT DRIVE LETTER = 0x0000003D,VDS NTT FILE SYSTEM = 0x0000003E,VDS NTT MOUNT POINT = 0x0000003F,
VDS NTT SERVICE = 0x00000008} VDS_NOTIFICATION_TARGET_TYPE;
typedef enum _VDS_ASYNC_OUTPUT_TYPE {
   VDS ASYNCOUT UNKNOWN = 0,VDS ASYNCOUT CREATEVOLUME = 1,
VDS ASYNCOUT EXTENDVOLUME = 2,
VDS ASYNCOUT SHRINKVOLUME = 3,
   \begin{tabular}{lll} \hline \texttt{VDS}^{\texttt{}}\texttt{ASYNCOUT}^{\texttt{}}\texttt{ADDVOLUMEPLEX} & = & 4\,, \\ \texttt{VDS}^{\texttt{}}\texttt{ASYNCOUT}^{\texttt{}}\texttt{BREAKVOLUMEPLEX} & = & 5\,, \end{tabular}VDS\_ASYNCOUT\_BREAKVOLUMEPLEX = 5,<br>VDS\_ASYNCOUT\_REMOVEVOLUMEPLEX = 6, VDS_ASYNCOUT_REMOVEVOLUMEPLEX = 6,
   VDS ASYNCOUT REPAIRVOLUMEPLEX = 7,
   VDS_ASYNCOUT_RECOVERPACK = 8,
   VDS_ASYNCOUT_REPLACEDISK = 9,
   VDS ASYNCOUT CREATEPARTITION = 10,
VDS ASYNCOUT CLEAN = 11,VDS ASYNCOUT CREATELUN = 50,
VDS ASYNCOUT FORMAT = 101,
VDS ASYNCOUT CREATE VDISK = 200,
VDS ASYNCOUT SURFACE VDISK = 201,
VDS ASYNCOUT COMPACT VDISK = 202,
VDS ASYNCOUT MERGE VDISK = 203,
   VDS_ASYNCOUT_MERGE_VDISK = 203<br>VDS_ASYNCOUT_EXPAND_VDISK = 204
} VDS_ASYNC_OUTPUT_TYPE;
typedef enum _VDS_STORAGE_BUS_TYPE \{VDSBusTypeUnknown = 0x0000000,VDSBusTypeScsi = 0x00000001,
VDSBusTypeAtapi = 0x00000002,
VDSBusTypeAta = 0x00000003,VDSBusType1394 = 0x00000004,VDSBusTypessa = 0x00000005,
VDSBusTypeFibre = 0x00000006,
VDSBusTypeUsb = 0x00000007,VDSBusTypeRAID = 0x00000008,VDSBusTypeiScsi = 0x0000009,VDSBusTypesas = 0x0000000A,
VDSBusTypeSata = 0x000000B,VDSBusTypeSd = 0x000000C,VDSBusTypeMmc = 0x000000D,VDSBusTypeMax = 0x000000E,VDSBusTypeVirtual = <math>0x0000000E,
VDSBusTypeFileBackedVirtual = <math>0x0000000F</math>,VDSBusTypeSpaces = 0x00000010,
   VDSBusTypeSpaces = 0x00000010,<br>VDSBusTypeMaxReserved = 0x0000007F
} VDS_STORAGE_BUS_TYPE;
typedef enum _VDS_STORAGE_IDENTIFIER_CODE_SET {
VDSStoreagedCodeSetResearch = <math>0x00000000,
VDSStoreagedCodeSetBinary = 0x00000001,VDSStorageIdCodeSetAscii = 0x00000002,
```

```
 VDSStorageIdCodeSetUtf8 = 0x00000003
} VDS STORAGE IDENTIFIER CODE SET;
typedef enum _VDS_STORAGE_IDENTIFIER_TYPE
{
 VDSStorageIdTypeVendorSpecific = 0x00000000,
VDSStorageIdTypeVendorId = 0x00000001,
VDSStorageIdTypeEUI64 = 0x0000002,VDSStoraged GType FCPHName = 0x00000003,VDSStorageIdTypePortRelative = 0x000000003,<br>VDSStorageIdTypePortRelative = 0x000000004, VDSStorageIdTypeTargetPortGroup = 0x00000005,
 VDSStorageIdTypeLogicalUnitGroup = 0x00000006,
VDSStorageIdTypeMD5LogicalUnitIdentifier = <math>0x00000007</math>,VDSStorageIdTypeScsiNameString = 0x00000008
VDSStorageIdTypeScsiNameString<br>} VDS STORAGE IDENTIFIER TYPE;
typedef enum _VDS_INTERCONNECT_ADDRESS_TYPE
{
   VDS IA UNKNOWN = 0x000000000,<br>VDS IA FCFS = 0x000000001,VDS IA FCFS = 0x00000001,VDS IA FCPH = 0x00000002,
   VDS\_IA\_FCPH3 = 0x00000003,<br>VDS\_IA\_MAC = 0x00000004,
   VDS \overline{IA} MAC = 0x00000004<br>VDS \overline{IA} SCSI = 0x00000005
   VDS IA SCSI
} VDS_INTERCONNECT_ADDRESS_TYPE;
typedef enum _VDS_FILE_SYSTEM_TYPE
{
   VDS FST UNKNOWN = 0x000000000,
   \begin{aligned} \text{VDS\_FST\_RAW} \quad = \quad 0 \times 00000001 \,, \end{aligned}VDS FST FAT = 0x00000002,<br>
VDS FST FAT32 = 0x00000003,
   VDS_FST_FAT32 = 0x00000003,<br>VDS_FST_NTFS = 0x00000004.V_{\text{DOS}} = 0x000000004,<br>
VDS FST CDFS = 0x00000005,<br>
VDS FST CDFS = 0x00000005,
   VDS_FST_CDFS<br>VDS_FST_UDF
VDS FST UDF = 0x00000006,VDS FST EXFAT = 0x00000007,
   VDS FST_CSVFS<br>
VDS_FST_CSVFS = 0x00000008<br>
VDS_FST_REFS = 0x000000099<br>
= 0x000000099
   VDS_FST_REFS
} VDS_FILE_SYSTEM_TYPE;
typedef enum _VDS_FILE_SYSTEM_FLAG
{
   VDS FSF SUPPORT FORMAT = 0x00000001,
VDS FSF SUPPORT QUICK FORMAT = 0x00000002,
VDS FSF SUPPORT COMPRESS = 0x00000004,VDS FSF SUPPORT SPECIFY LABEL = 0x00000008,
VDS FSF SUPPORT MOUNT POINT = 0x00000010,
VDS_FSF_SUPPORT_REMOVABLE_MEDIA = 0x00000020,
VDS FSF SUPPORT EXTEND = 0x00000040,
VDS FSF ALLOCATION UNIT 512 = 0x00010000,
VDS FSF ALLOCATION UNIT 1K = 0x00020000,
VDS FSF ALLOCATION UNIT 2K = 0x00040000,
VDS FSF ALLOCATION UNIT 4K = 0x00080000,
VDS FSF ALLOCATION UNIT 8K = 0x00100000,
VDS FSF ALLOCATION UNIT 16K = 0x00200000,
VDS FSF ALLOCATION UNIT 32K = 0x00400000,
VDS FSF ALLOCATION UNIT 64K = 0x00800000,
VDS FSF ALLOCATION UNIT 128K = 0x01000000,
VDS FSF ALLOCATION UNIT 256K = 0x02000000} VDS_FILE_SYSTEM_FLAG;
typedef enum _VDS_FILE_SYSTEM_PROP_FLAG
{
  VDS FPF COMPRESSED = 0x00000001} VDS_FILE_SYSTEM_PROP_FLAG;
typedef enum _VDS_FILE_SYSTEM_FORMAT_SUPPORT_FLAG
{
   VDS FSS DEFAULT = 0x00000001,
```

```
VDS FSS PREVIOUS REVISION = 0x00000002,
VDS FSS RECOMMENDED = 0x00000004} VDS_FILE_SYSTEM_FORMAT_SUPPORT_FLAG;
typedef enum _VDS_DISK_EXTENT_TYPE {
VDS DET UNKNOWN = 0x00000000,VDS DET FREE = 0x00000001,VDS DET DATA = 0x00000002,
VDS DET OEM = 0x00000003,
VDS DET ESP = 0x00000004,
VDS DET MSR = 0x00000005,
VDS DET LDM = 0x00000006,VDS DET ESP<br>
VDS DET MSR
<br>
VDS DET MSR
<br>
VDS DET LDM
<br>
VDS DET LDM

= 0x00000005,<br>
vDS DET UNUSABLE<br>
VDS DET UNUSABLE<br>
VDS DET UNUSABLE<br>
= 0x00007FFF
} VDS_DISK_EXTENT_TYPE;
typedef enum _VDS_PARTITION_STYLE {
VDS PST UNKNOWN = 0x00000000,
VDS PST MBR = 0x00000001,VDS PST GPT = 0x00000002} VDS_PARTITION_STYLE;
typedef enum _VDS_PARTITION_FLAG {
  VDS PTF SYSTEM = 0x00000001} VDS_PARTITION_FLAG;
typedef enum _VDS_VOLUME_TYPE {
VDS VT UNKNOWN = 0x00000000,
VDS VT SIMPLE = 0x0000000A,VDS VT SPAN = 0x0000000B,VDS VT STRIPE = 0x0000000C,VDS VT MIRROR = 0x0000000D,VDS VT PARITY = 0x0000000E} VDS_VOLUME_TYPE;
typedef enum _VDS_TRANSITION_STATE {
VDS TS UNKNOWN = 0x00000000,
VDS TS STABLE = 0x00000001,VDS TS EXTENDING = 0x00000002,
VDS TS SHRINKING = 0x00000003,
VDS TS RECONFIGING = 0x00000004} VDS TRANSITION STATE;
typedef enum _VDS_FORMAT_OPTION_FLAGS {
VDS FSOF NONE = 0x00000000,VDS FSOF FORCE = 0x00000001,VDS FSOF QUICK = 0x00000002,
VDS FSOF COMPRESSION = 0x00000004,
  VDS<sup>-</sup>FSOF<sup>-</sup>DUPLICATE METADATA = 0x000000008} VDS_FORMAT_OPTION_FLAGS;
typedef enum _VDS_DISK_FLAG {
VDS DF AUDIO CD = 0x1,
VDS DF HOTSPARE = 0x2,
VDS DF RESERVE CAPABLE = 0x4,
VDS DF MASKED = 0x8,
VDS DF STYLE CONVERTIBLE = 0x10,
VDS DF CLUSTERED = 0x20,
VDS DF READ ONLY = 0x40,
VDS DF SYSTEM DISK = 0x80,
VDS DF BOOT DISK = 0x100,
   VDS DF PAGEFILE DISK = 0x200,
VDS DF HIBERNATIONFILE DISK = 0x400,
```
*285 / 341*

```
VDS DF CRASHDUMP DISK = 0x800,
VDS DF HAS ARC PATH = 0x1000,
VDS DF DYNAMIC = 0x2000,
VDS DF BOOT FROM DISK = 0x4000,
VDS DF CURRENT READ ONLY = 0x8000} VDS_DISK_FLAG;
typedef enum _VDS_DISK_STATUS {
VDS DS UNKNOWN = 0x00000000,
VDS DS ONLINE = 0x00000001,VDS DS NOT READY = 0x00000002,
 VDS DS NO MEDIA = 0x00000003,
VDS DS OFFLINE = 0x000000004,VDS DS FAILED = 0x00000005,
  VDS<sup>MISSING</sup> = 0x00000006} VDS_DISK_STATUS;
typedef enum _VDS_LUN_RESERVE_MODE {
  VDS_LRM_NONE = 0x00000000.
VDS LRM EXCLUSIVE RW = 0x00000001,
VDS LRM EXCLUSIVE RO = 0x00000002,
VDS LRM SHARED RO = 0x00000003,
VDS LRM SHARED RW = 0x00000004} VDS_LUN_RESERVE_MODE;
typedef enum _VDS_VOLUME_STATUS {
VDS VS UNKNOWN = 0x00000000,
VDS VS ONLINE = 0x00000001,VDS VS NO MEDIA = 0x00000003,
   VDS_VS_OFFLINE<br>VDS_VS_FAILED
                        = 0x00000003,<br>= 0x00000003,<br>= 0x00000004,<br>= 0x00000005
} VDS_VOLUME_STATUS;
typedef enum _VDS_VOLUME_FLAG {
  VDS_VF_SYSTEM_VOLUME = 0 \times 000000001,<br>
VDS_VF_BOOT_VOLUME = 0 \times 000000002,<br>
vne vm agrive
VDS VF BOOT VOLUME = 0x00000002,
VDS VF ACTIVE = 0x000000004,VDS VF READONLY = 0x00000008,VDS VF HIDDEN = 0x00000010,
VDS VF CAN EXTEND = 0x00000020,
VDS VF CAN SHRINK = 0x00000040,VDS VF PAGEFILE = 0x00000080,VDS VF HIBERNATION = 0x00000100,VDS VF CRASHDUMP = 0x00000200,
VDS VF INSTALLABLE = 0x00000400,VDS VF LBN REMAP ENABLED = 0x00000800,
VDS VF FORMATTING = 0x00001000,VDS VF NOT FORMATTABLE = 0x00002000,VDS VF NTFS NOT SUPPORTED = 0x00004000,VDS VF_FAT32_NOT_SUPPORTED = 0x00008000,VDS VF_FAT_NOT_SUPPORTED = 0x00010000,VDS VF NO DEFAULT DRIVE LETTER = 0x00020000,
VDS VF PERMANENTLY DISMOUNTED = 0x00040000,
VDS VF PERMANENT DISMOUNT SUPPORTED = 0x00080000,
VDS VF SHADOW COPY = 0x00100000,
VDS VF FVE ENABLED = 0x00200000,
VDS VF DIRTY = 0x00400000,
VDS VF REFS NOT SUPPORTED = 0x00800000} VDS_VOLUME_FLAG;
typedef struct _VDS_PACK_NOTIFICATION {
unsigned long ulEvent;
VDS OBJECT ID packId;
} VDS PACK NOTIFICATION;
```

```
typedef struct _VDS_DISK_NOTIFICATION
{
   unsigned long ulEvent;
   VDS OBJECT ID diskId;
} VDS_DISK_NOTIFICATION;
typedef struct _VDS_VOLUME_NOTIFICATION
{
   unsigned long<br>
vDS OBJECT ID

volumeId;
volumeId;
volumeId;
volumeId;
volumeId;
volumeId;
volumeId;
volumeId;
volumeId;
volumeId;
volumeId;
volumeId;
volumeId;
volumeId;
volumeId;
volumeId;
volumeId;
volumeId;
volumeId;
vo
   VDS OBJECT ID volumeI<br>
VDS OBJECT ID plexId;
   VDS OBJECT ID
   unsigned long ulPercentCompleted;
} VDS_VOLUME_NOTIFICATION;
typedef struct _VDS_PARTITION_NOTIFICATION
{
   unsigned long ulEvent;
   VDS OBJECT ID diskId;<br>ULONGLONG dllOffs
                                  ullOffset;
} VDS_PARTITION_NOTIFICATION;
typedef struct _VDS_DRIVE_LETTER_NOTIFICATION
{
   unsigned long ulEvent;
   WCHAR wcLetter;
   VDS OBJECT ID volumeId;
} VDS_DRIVE_LETTER_NOTIFICATION;
typedef struct _VDS_FILE_SYSTEM_NOTIFICATION
{
   unsigned long ulEvent;
   VDS_OBJECT_ID volumeId;<br>DWORD dwPercent
                                  dwPercentCompleted;
} VDS_FILE_SYSTEM_NOTIFICATION;
typedef struct _VDS_MOUNT_POINT_NOTIFICATION
{
   unsigned long ulEvent;
   VDS OBJECT ID volumeId;
} VDS_MOUNT_POINT_NOTIFICATION;
typedef enum _VDS_RECOVER_ACTION
{
   VDS RA UNKNOWN = 0,VDSRAREFRESH = 1,
   VDS RA RESTART = 2} VDS_RECOVER_ACTION;
typedef struct _VDS_SERVICE_NOTIFICATION
{
   ULONG ULEVENT;
   VDS RECOVER ACTION action:
} VDS_SERVICE_NOTIFICATION;
typedef struct _VDS_NOTIFICATION
{
   VDS NOTIFICATION TARGET TYPE objectType;
     [switch_is(objectType)] union
\{\} [case(VDS_NTT_PACK)]
       VDS PACK NOTIFICATION Pack;
    [case(VDS_NTT_DISK)]
       VDS DISK NOTIFICATION Disk;
     [case(VDS_NTT_VOLUME)]
       VDS VOLUME NOTIFICATION Volume;
    [case(VDS NTT_PARTITION)]
       VDS PARTITION NOTIFICATION Partition;
    [case(VDS_NTT_DRIVE_LETTER)]
```

```
VDS DRIVE LETTER NOTIFICATION Letter;
    [case(VDS_NTT_FILE_SYSTEM)]
       VDS FILE SYSTEM NOTIFICATION FileSystem;
    [case(VDS_NTT_MOUNT_POINT)]
        VDS_MOUNT_POINT_NOTIFICATION MountPoint;
    [case(VDS_NTT_SERVICE)]
       VDS SERVICE NOTIFICATION Service; };
} VDS_NOTIFICATION;
typedef struct _VDS_ASYNC_OUTPUT {
   VDS ASYNC OUTPUT TYPE type;
     [switch_is(type)] union
\left\{\begin{array}{ccc} \end{array}\right\}[case(VDS_ASYNCOUT_CREATEPARTITION)]
       struct cp
        {
ULONGLONG ullOffset;
VDS OBJECT ID volumeId;
        } cp;
    [case(VDS_ASYNCOUT_CREATEVOLUME)]
        struct _cv
         {
            IUnknown *pVolumeUnk;
        } cv;
    [case(VDS_ASYNCOUT_BREAKVOLUMEPLEX)]
        struct _bvp
\overline{\mathcal{L}} IUnknown *pVolumeUnk;
        } bvp;
    [case(VDS_ASYNCOUT_SHRINKVOLUME)]
       struct sv
\overline{\mathcal{L}} ULONGLONG ullReclaimedBytes;
        } sv;
    [case(VDS_ASYNCOUT_CREATE_VDISK)]
       struct cvd
\{ IUnknown *pVDiskUnk;
        } cvd; 
     [default];
     };
} VDS_ASYNC_OUTPUT;
typedef struct _VDS_PARTITION_INFO_MBR
{
   byte partitionType;
   boolean bootIndicator;<br>boolean recognizedPart
   boolean recognizedPartition;<br>
nworkholdenSectors:
                                   hiddenSectors;
} VDS_PARTITION_INFO_MBR;
typedef struct _VDS_PARTITION_INFO_GPT 
{
   GUID partitionType;<br>GUID partitionId;
                                   partitionId;
   ULONGLONG attributes;<br>
WCHAR
name[36];
                                   name[36];
} VDS_PARTITION_INFO_GPT;
typedef struct _VDS_STORAGE_IDENTIFIER
{
    VDS_STORAGE_IDENTIFIER_CODE_SET m_CodeSet;
   VDS STORAGE IDENTIFIER TYPE m Type;
   unsigned long m cbIdentifier;
   [size is(m cbIdentifier)] byte *\overline{m} rgbIdentifier;
} VDS_STORAGE_IDENTIFIER;
typedef struct _VDS_STORAGE_DEVICE_ID_DESCRIPTOR
{
```

```
unsigned long m_version;<br>unsigned long m_cIdentif
                                 m_cIdentifiers;
   [size is(m_cIdentifiers)] VDS_STORAGE_IDENTIFIER
                                *m_rgIdentifiers;
} VDS_STORAGE_DEVICE_ID_DESCRIPTOR;
typedef struct _VDS_INTERCONNECT
{
   VDS INTERCONNECT ADDRESS TYPE m_addressType;
   unsigned long m cbPort;
   [size_is(m_cbPort)] byte *_{m} pbPort;<br>unsigned long m_cbAddress;
   unsigned long
   [size_is(m_cbAddress)] byte *m_pbAddress;
} VDS_INTERCONNECT;
typedef struct _VDS_LUN_INFORMATION
{
   unsigned long m version;
   byte methods methods methods methods methods methods methods methods methods methods methods methods methods m<br>methods methods methods methods methods methods methods methods methods methods methods methods methods method
                                     m DeviceTypeModifier;
   long m_bCommandQueuing;<br>
vDS STORAGE BUS TYPE m_BusType;
   VDS_STORAGE_BUS_TYPE<br>[string] char
[string] char \star m szVendorId;
[string] char \star m_szProductId;
   [string] char * m_szProductRevision;
   [string] char * m_szSerialNumber;
   GUID m diskSignature;
   VDS STORAGE DEVICE ID DESCRIPTOR mdeviceIdDescriptor;
   unsigned long and \overline{m} cInterconnects;
    [size_is(m_cInterconnects)] VDS_INTERCONNECT * 
                                    m rgInterconnects;
} VDS_LUN_INFORMATION;
typedef struct _VDS_FILE_SYSTEM_PROP
{
   VDS FILE SYSTEM TYPE type;
    VDS_OBJECT_ID volumeId;
   unsigned long ulFlags;
   ULONGLONG ullTotalAllocationUnits;
   ULONGLONG ullAvailableAllocationUnits;
   unsigned long ulAllocationUnitSize;
   [string] WCHAR *pwszLabel;
} VDS_FILE_SYSTEM_PROP, *PVDS_FILE_SYSTEM_PROP;
typedef struct _VDS_FILE_SYSTEM_FORMAT_SUPPORT_PROP
{
   unsigned long<br>unsigned short unsigned short usRevision;
   unsigned short<br>unsigned long
                                 ulDefaultUnitAllocationSize;
    unsigned long 
                                  rgulAllowedUnitAllocationSizes[32];
   WCHAR wszName[32];
} VDS_FILE_SYSTEM_FORMAT_SUPPORT_PROP,
  *PVDS_FILE_SYSTEM_FORMAT_SUPPORT_PROP;
typedef struct _VDS_DISK_EXTENT
{
   VDS OBJECT ID diskId;
   VDS DISK EXTENT TYPE type;<br>ULONGLONG ullOf
               ullOffset;
   ULONGLONG ullSize;
   VDS OBJECT ID volumeId;
   VDS OBJECT ID plexId;
   unsigned long memberIdx;
} VDS_DISK_EXTENT, *PVDS_DISK_EXTENT;
typedef struct _VDS_DISK_FREE_EXTENT
{
   VDS OBJECT ID diskId;
```
```
ULONGLONG ullOffset;
   ULONGLONG ullSize;
} VDS_DISK_FREE_EXTENT, *PVDS_DISK_FREE_EXTENT;
typedef struct _VDS_PARTITION_PROP
{
VDS PARTITION STYLE PartitionStyle;
 unsigned long ulflags;
   unsigned long<br>
ulPartitionNumber;<br>
ullOffset:
                               ullOffset;<br>ullSize;
   ULONGLONG
    [switch_is(PartitionStyle)] union
\left\{\begin{array}{ccc} \end{array}\right\} [case(VDS_PST_MBR)]
     VDS_PARTITION_INFO_MBR Mbr;
   [case(VDS_PST_GPT)]
      VDS PARTITION INFO GPT Gpt;
   [default];
    };
} VDS_PARTITION_PROP;
typedef struct _VDS_INPUT_DISK
{
   VDS OBJECT ID diskId;
   ULONGLONG ullSize;
    VDS_OBJECT_ID plexId;
   unsigned long memberIdx;
} VDS_INPUT_DISK;
typedef struct _CREATE_PARTITION_PARAMETERS
{
   VDS PARTITION STYLE style;
    [switch_is(style)] union
\{\} [case(VDS_PST_MBR)] 
       struct
        {
          byte partitionType;<br>boolean bootIndicator;
                              bootIndicator;
        } MbrPartInfo;
    [case(VDS_PST_GPT)] 
        struct 
        {
GUID partitionType;
GUID partitionId;
ULONGLONG attributes;
          WCHAR name [24];
        } GptPartInfo;
   [default];
    };
} CREATE_PARTITION_PARAMETERS;
typedef struct _VIRTUAL_STORAGE_TYPE
{
   ULONG DeviceId;
    GUID VendorId;
} VIRTUAL_STORAGE_TYPE;
typedef enum tag_VDS_PARTITION_STYLE 
{
   VDS_PARTITION_STYLE_MBR = 0,<br>VDS_PARTITION_STYLE_GPT = 1,
   VDS-PARTITION STYLE GPT = 1,<br>
VDS-PARTITION STYLE RAW = 2VDS_PARTITION_STYLE_RAW
} VDS PARTITION STYLE;
//THEEND
typedef enum _VDS_OBJECT_TYPE
{
   VDS OT UNKNOWN = 0x000000000,
```

```
VDS OT PROVIDER = 0x00000001,VDS OT PACK = 0x0000000A,VDS OT VOLUME = 0x0000000B,VDS OT VOLUME PLEX = 0x0000000C,VDS OT DISK = 0x0000000D,VDS OT HBAPORT = 0x0000005A,
VDS OT INIT ADAPTER = 0x0000005B,VDS OT INIT PORTAL = 0x0000005C,VDS OT ASYNC = 0x00000064,VDS OT ENUM = 0x00000065,
VDS OT VDISK = 0x000000C8,
VDS OT OPEN VDISK = 0x000000C9
} VDS_OBJECT_TYPE;
typedef enum _VDS_SERVICE_FLAG
{
VDS SVF SUPPORT DYNAMIC = 0x00000001,
VDS SVF SUPPORT FAULT TOLERANT = 0x00000002,
VDS SVF SUPPORT GPT = 0x00000004,
VDS SVF SUPPORT DYNAMIC 1394 = 0x00000008,
   VDS_SVF_CLUSTER_SERVICE_CONFIGURED = 0x00000010,
VDS SVF AUTO MOUNT OFF = 0x00000020,
VDS SVF OS UNINSTALL VALID = 0x00000040,VDS SVF EFI = 0x00000080,VDS SVF SUPPORT MIRROR = 0x00000100,
VDS SVF SUPPORT RAIDS = 0x00000200,
VDS SVF SUPPORT REFS = 0x00000400L} VDS_SERVICE_FLAG;
typedef enum _VDS_PROVIDER_TYPE
{
VDS PT UNKNOWN = 0x00000000,
VDS PT SOFTWARE = 0x00000001,VDS PT HARDWARE = 0x00000002,
VDS PT VIRTUALDISK = 0x00000003,
VDS PT MAX = 0x00000004\begin{array}{ll}\n & \text{VDS } \texttt{PT} \texttt{MAX} \\
 & \text{VDS } \texttt{PT} \texttt{MAX} \\
 & \text{YDS } \texttt{PROVIDER} \texttt{TYPE};\n\end{array}typedef enum _VDS_PROVIDER_FLAG
{
VDS PF DYNAMIC = 0x00000001,
VDS PF INTERNAL HARDWARE PROVIDER = 0x00000002,
VDS PF ONE DISK ONLY PER PACK = 0x000000004,
VDS PF ONE PACK ONLINE ONLY = 0x00000008,
VDS PF VOLUME SPACE MUST BE CONTIGUOUS = 0x00000010,
VDS PF SUPPORT MIRROR = 0x00000020,
VDS PF SUPPORT RAID5 = 0x00000040,VDS PF SUPPORT DYNAMIC 1394 = 0x20000000,
VDS PF SUPPORT FAULT TOLERANT = 0x400000000,
VDS PF SUPPORT DYNAMIC = 0x80000000} VDS_PROVIDER_FLAG;
typedef enum _VDS_QUERY_PROVIDER_FLAG
{
VDS QUERY SOFTWARE PROVIDERS = 0x1,
VDS QUERY HARDWARE PROVIDERS = 0x2,
    VDS_QUERY_VIRTUALDISK_PROVIDERS = 0x4
} VDS_QUERY_PROVIDER_FLAG;
const unsigned long VDS NF PACK ARRIVE = 0x00000001;const unsigned long VDS NF PACK DEPART = 0x00000002;
const unsigned long VDS NF PACK MODIFY = 0x00000003;
const unsigned long VDS NF VOLUME ARRIVE = 0x000000004;const unsigned long VDS NF VOLUME DEPART = 0x00000005;const unsigned long VDS NF VOLUME MODIFY = 0x00000006;
const unsigned long VDS_NF_VOLUME_REBUILDING PROGRESS
                                        = 0x00000007;
```

```
const unsigned long VDS NF DISK ARRIVE = 0x00000008;
const unsigned long VDS NF DISK DEPART = 0x00000009;
const unsigned long VDS NF DISK MODIFY = 0x0000000A;
const unsigned long VDS NF PARTITION ARRIVE = 0x0000000B;
const unsigned long VDS NF PARTITION DEPART = 0x0000000C;
const unsigned long VDS NF PARTITION MODIFY = 0x0000000D;
const unsigned long VDS NF DRIVE LETTER FREE = 0x000000C9;
const unsigned long VDS NF DRIVE LETTER ASSIGN = 0x000000CA;
const unsigned long VDS NF FILE SYSTEM MODIFY = 0x000000CB;
const unsigned long VDS_NF_FILE_SYSTEM_FORMAT_PROGRESS 
                                                    = 0 \times 0000000C;
const unsigned long VDS NF MOUNT POINTS CHANGE = 0x000000CD;
const ULONG VDS NF SERVICE OUT OF SYNC = 0x0000012D;
typedef enum VDS DRIVE LETTER FLAG
{
   VDS_DLF_NON_PERSISTENT = 0x00000001
} VDS_DRIVE_LETTER_FLAG;
typedef enum _VDS_PACK_STATUS
{
   VDS PS UNKNOWN = 0x00000000,
VDS PS ONLINE = 0x00000001,
 VDS_PS_OFFLINE = 0x00000004
} VDS_PACK_STATUS;
typedef enum _VDS_PACK_FLAG
{
VDS PKF FOREIGN = 0x00000001,VDS PKF NOQUORUM = 0x00000002,
VDS PKF POLICY = 0x000000004,VDS PKF CORRUPTED = 0x00000008,VDS PKF ONLINE ERROR = 0x00000010} VDS_PACK_FLAG;
typedef enum _VDS_DISK_OFFLINE_REASON
{
VDSDiskOffLineReasonNone = 0,VDSDiskOffilenameReasonPolicy = 1,VDSDiskOfflineReasonRedundantPath = 2,<br>VDSDiskOfflineReasonSnapshot = 3,
    VDSDiskOfflineReasonSnapshot = 3,
    VDSDiskOfflineReasonCollision = 4
   } VDS_DISK_OFFLINE_REASON;
typedef enum _VDS_VOLUME_PLEX_TYPE
{
   VDS_VPT_UNKNOWN = 0x00000000,
   VDS_VPT_SIMPLE = 0x0000000A,VDSVPTSPAN = 0x0000000B,
   VDS VPTSTRIPE = 0x0000000C,
   VDS VPT PARITY = 0x0000000E
} VDS_VOLUME_PLEX_TYPE;
typedef enum _VDS_VOLUME_PLEX_STATUS
{
   VDS VPS UNKNOWN = 0x00000000,
   \begin{array}{lll} \text{VDS\_VPS\_ONLINE} & = & 0 \times 000000001\text{,}\\ \text{VDS\_VPS\_NO MEDIA} & = & 0 \times 00000003\text{,}\\ \text{VDS\_VPS\_FAILED} & = & 0 \times 00000005 \end{array}VDSVPSNO MEDIAVDS VPS FAILED
} VDS_VOLUME_PLEX_STATUS;
```

```
typedef enum VDS_IPADDRESS_TYPE
```

```
For Text Wood IPT The Wood IPT That was determined the endorsed of the set of the set of the set of the set of the set of the set of the set of the set of the set of the set of the set of the set of the set of the set of t
   \overline{\mathbf{f}}VDS IPT TEXT = 0x00000000,
   VDS IPT IPV4 = 0x00000001,
       VDS^-IPT^-IPV6 = 0x00000002,
       VDS^-IPT^-EMPTY = 0x00000003} VDS_IPADDRESS_TYPE;
   typedef enum _VDS_HBAPORT_TYPE {
   VDS HPT UNKNOWN = 0x00000001,
   VDS HPT OTHER = 0x00000002,
       VDS HPT NOTPRESENT = 0x00000003,
   VDS HPT NPORT = 0x00000005,
   VDS HPT NLPORT = 0x00000006,
   VDS HPT FLPORT = 0x00000007,
   VDS HPT FPORT = 0x00000008,
   VDS HPT EPORT = 0x00000009,
   VDS HPT GPORT = 0x0000000A,
   VDS HPT LPORT = 0x00000014,
   VDS HPT PTP = 0x00000015} VDS_HBAPORT_TYPE;
   typedef enum _VDS_HBAPORT_STATUS {
       VDS HPS UNKNOWN = 0x00000001,
   VDS HPS ONLINE = 0x00000002,
   VDS HPS OFFLINE = 0x00000003,
   VDS HPS BYPASSED = 0x000000004,
        VDS_HPS_DIAGNOSTICS = 0x00000005,
   VDS HPS LINKDOWN = 0x00000006,
   VDS HPS ERROR = 0x00000007,
   VDS HPS LOOPBACK = 0x00000008} VDS_HBAPORT_STATUS;
   typedef enum VDS HBAPORT SPEED FLAG
   {
   VDS HSF UNKNOWN = 0x00000000,
   VDS HSF 1GBIT = 0x00000001,
   VDS HSF 2GBIT = 0x00000002,
   VDS HSF 10GBIT = 0x00000004,
       VDS_HSF_4GBIT = 0x00000008<br>VDS_HSF_NOTNEGOTIATED = 0x00008000
   VDS HSF 4GBIT = 0x00000008,
   } VDS_HBAPORT_SPEED_FLAG;
   typedef enum _VDS_PATH_STATUS {
   VDS MPS UNKNOWN = 0x00000000,
   VDS MPS ONLINE = 0x00000001,VDS MPS FAILED = 0x00000005,VDS-MPS STANDBY = 0 \times 000000007} VDS_PATH_STATUS;
   typedef struct VDS_REPARSE_POINT_PROP {
   VDS OBJECT ID SourceVolumeId;
   [string] WCHAR *pwszPath;
   } VDS_REPARSE_POINT_PROP, *PVDS_REPARSE_POINT_PROP;
   typedef struct _VDS_DRIVE_LETTER_PROP {
       WCHAR wcLetter;
   VDS OBJECT ID volumeId;
    unsigned long ulFlags;
       long bUsed;
   } VDS_DRIVE_LETTER_PROP, *PVDS_DRIVE_LETTER_PROP;
   // IVdsServiceSAN
```

```
typedef enum _VDS_SAN_POLICY
{
    \begin{array}{lll} \text{VDS\_SP\_UNKNOWLED} & = & 0 \text{xO}\,, \\ \text{VDS\_SP\_ONLINE} & = & 0 \text{x1}\,, \\ \text{VDS\_SP\_OFFLINE\_SHARED} & = & 0 \text{x2}\,, \\ \text{VDS\_SP\_OFFLINE} & = & 0 \text{x3}\,, \end{array}VDS SP ONLINE
    VDSSPOFFLINESHARED
    VDS SP OFFLINE = 0x3,<br>
VDS SP OFFLINE INTERNAL = 0x4.
   VDS_SP_OFFLINE_INTERNAL
   VDS SP MAX = 0x5} VDS_SAN_POLICY;
typedef struct _VDS_FILE_SYSTEM_TYPE_PROP
{
    VDS FILE SYSTEM TYPE type;
    WCHAR wszName[8];
    unsigned long ulFlags;
    unsigned long ulCompressionFlags;<br>unsigned long ulMaxLabelLength;
unsigned long ulMaxLabelLength;
[string] WCHAR *pwszIllegalLabelCharSet;
} VDS_FILE_SYSTEM_TYPE_PROP, *PVDS_FILE_SYSTEM_TYPE_PROP;
typedef struct _CHANGE_ATTRIBUTES_PARAMETERS
{
     VDS_PARTITION_STYLE style; // legal values: MBR or GPT
    [switch is(style)] union
     {
          [case(VDS_PST_MBR)] 
          struct
          {
              boolean bootIndicator;
          } MbrPartInfo;
          [case(VDS_PST_GPT)] 
          struct 
          {
              ULONGLONG attributes;
          } GptPartInfo;
          [default];
     };
} CHANGE_ATTRIBUTES_PARAMETERS;
typedef struct _CHANGE_PARTITION_TYPE_PARAMETERS
{
    VDS PARTITION STYLE style;
    [switch is(style)] union
\{\}[case(VDS_PST_MBR)]
          struct
          {
              byte partitionType;
          } MbrPartInfo;
          [case(VDS_PST_GPT)]
          struct
          {
              GUID partitionType;
         } GptPartInfo;
          [default];
     };
} CHANGE_PARTITION_TYPE_PARAMETERS;
typedef struct _VDS_WWN
{
    unsigned char rguchWwn[8];
} VDS_WWN;
```

```
typedef struct _VDS_IPADDRESS
{
    VDS_IPADDRESS_TYPE type;
 unsigned long ipv4Address;
unsigned char ipv6Address[16];
unsigned long ulIpv6FlowInfo;
unsigned long ulIpv6ScopeId;
   WCHAR wszTextAddress[256 + 1];<br>unsigned long ulPort;
   unsigned long
} VDS_IPADDRESS;
typedef struct _VDS_ISCSI_SHARED_SECRET
{
   [size is(ulSharedSecretSize)] unsigned char *
 pSharedSecret;
 unsigned long ulSharedSecretSize;
} VDS_ISCSI_SHARED_SECRET;
typedef struct _VDS_SERVICE_PROP
{
    [string] WCHAR *pwszVersion;
    unsigned long ulFlags;
} VDS_SERVICE_PROP;
typedef struct _VDS_HBAPORT_PROP
{
   VDS OBJECT ID id;
   VDS WWN wwnNode;
   VDS WWN wwnPort;
VDS HBAPORT TYPE type;
VDS HBAPORT STATUS status;
    unsigned long ulPortSpeed;
    unsigned long ulSupportedPortSpeed;
} VDS_HBAPORT_PROP;
typedef struct _VDS_ISCSI_INITIATOR_ADAPTER_PROP
{
   VDS OBJECT ID id;
   [string] WCHAR *pwszName;
} VDS_ISCSI_INITIATOR_ADAPTER_PROP;
typedef struct _VDS_ISCSI_INITIATOR_PORTAL_PROP
{
VDS OBJECT ID id;
VDS IPADDRESS address;
 unsigned long ulPortIndex;
} VDS_ISCSI_INITIATOR_PORTAL_PROP;
typedef struct _VDS_PROVIDER_PROP
{
    VDS_OBJECT_ID id;
   [string] WCHAR *pwszName;
   GUID quidVersionId;
   [string] WCHAR *pwszVersion;
   VDS PROVIDER TYPE type;
   unsigned long and ulFlags;<br>unsigned long and ulStripe
                               ulStripeSizeFlags;
   short short sRebuildPriority;
} VDS_PROVIDER_PROP;
typedef struct _VDS_PACK_PROP
{
   VDS OBJECT ID id;
   [string] WCHAR *pwszName;
   VDS PACK STATUS status;
   unsigned long ulFlags;
} VDS_PACK_PROP, *PVDS_PACK_PROP;
typedef struct _VDS_DISK_PROP
```
{

VDS OBJECT ID id; VDS DISK STATUS status; VDS\_LUN\_RESERVE\_MODE ReserveMode; VDS HEALTH  $\overline{ }$  health; DWORD dwDeviceType;<br>DWORD dwMediaType; dwMediaType; ULONGLONG ullSize;<br>unsigned long ulbytesP unsigned long ulBytesPerSector;<br>unsigned long ulSectorsPerTrack unsigned long under ulSectorsPerTrack;<br>unsigned long ulTracksPerCylinde ulTracksPerCylinder; unsigned long ulFlags; VDS\_STORAGE\_BUS\_TYPE BusType; VDS PARTITION STYLE [switch\_is(PartitionStyle)] union { [case(VDS\_PST\_MBR)] DWORD dwSignature; [case(VDS\_PST\_GPT)]<br>GUID DiskGuid; [default]; };<br>[string] WCHAR \*pwszDiskAddress;<br>\*pwszName; [string] WCHAR<br>[string] WCHAR \*pwszFriendlyName; [string] WCHAR \*pwszAdaptorName; [string] WCHAR \*pwszDevicePath; } VDS\_DISK\_PROP, \*PVDS\_DISK\_PROP; typedef struct \_VDS\_DISK\_PROP2 { VDS OBJECT ID id; VDS\_DISK\_STATUS status;<br>vDS\_LUN\_RESERVE\_MODE ReserveMode; VDS LUN RESERVE MODE Reserve<br>VDS HEALTH health; VDS HEALTH DWORD dwDeviceType; DWORD dwMediaType; ULONGLONG ullSize;<br>unsigned long ullSytesP ulBytesPerSector; unsigned long under unsigned long<br>ulTracksPerCylinde ulTracksPerCylinder; unsigned long ulFlags; VDS\_STORAGE\_BUS\_TYPE BusType; VDS PARTITION STYLE PartitionStyle; [switch\_is(PartitionStyle)] union { [case(VDS\_PST\_MBR)] DWORD - - dwSignature; [case(VDS\_PST\_GPT)] GUID DiskGuid; [default]; }; [string] WCHAR \*pwszDiskAddress;  $\begin{array}{llllll} [\text{string}] & \text{WCHAR} & \text{*pwszName;} \\ [\text{string}] & \text{WCHAR} & \text{*pwszFrien} \\ [\text{string}] & \text{WCHAR} & \text{*pwszAdapt} \end{array}$ \*pwszFriendlyName; [string] WCHAR \*pwszAdaptorName;<br>[string] WCHAR \*pwszDevicePath; \*pwszDevicePath; } VDS\_DISK\_PROP2, \*PVDS\_DISK\_PROP2; typedef struct \_VDS\_ADVANCEDDISK\_PROP { [string] LPWSTR pwszId; [string] LPWSTR pwszPathname; [string] LPWSTR pwszLocation; [string] LPWSTR pwszFriendlyName; [string] LPWSTR pswzIdentifier; USHORT usIdentifierFormat; ULONG ulNumber; [string] LPWSTR pwszSerialNumber;

```
 [string] LPWSTR pwszFirmwareVersion;
 [string] LPWSTR pwszManufacturer;
 [string] LPWSTR pwszModel;
 ULONGLONG ullTotalSize;
 ULONGLONG ullAllocatedSize;
ULONG ulLogicalSectorSize;
ULONG ulPhysicalSectorSize;
   ULONG ulPartitionCount;
VDS DISK STATUS status;
VDS HEALTH health;
   VDS STORAGE BUS TYPE BusType;
   VDS PARTITION STYLE PartitionStyle;
    [switch_is(PartitionStyle)] union
\left\{\begin{array}{ccc} \end{array}\right\} [case(VDS_PST_MBR)]
      DWORD dwSignature;
    [case(VDS_PST_GPT)]
     GUID DiskGuid;
   [default];
    };
                  ulFlags;
   DWORD dwDeviceType;
} VDS_ADVANCEDDISK_PROP, *PVDS_ADVANCEDDISK_PROP;
typedef struct _VDS_VOLUME_PROP
{
   VDS OBJECT ID id;
   VDS VOLUME TYPE type;
   VDS VOLUME ITE<br>
VDS VOLUME STATUS status;<br>
vnc That The Status;
   VDS HEALTH health;<br>
VDS TRANSITION STATE TransitionState;
   VDS_TRANSITION_STATE
   ULONGLONG ullSize;<br>unsigned long ulFlags;
   unsigned long<br>
vDS FILE SYSTEM TYPE<br>
RecommendedFileSystemType;
VDS FILE SYSTEM TYPE RecommendedFileSystemType;
[string] WCHAR *pwszName;
} VDS_VOLUME_PROP, *PVDS_VOLUME_PROP;
typedef struct _VDS_VOLUME_PROP2
{
VDS OBJECT ID id;
VDS VOLUME TYPE type;
VDS VOLUME STATUS status;
VDS HEALTH health;
   VDS_HEALTH health;<br>
VDS_TRANSITION_STATE TransitionState;<br>
ULONGLONG ullSize;
ULONGLONG ullSize;
unsigned long ulFlags;
VDS FILE SYSTEM TYPE RecommendedFileSystemType;
ULONG cbUniqueId;
   [string] WCHAR *pwszName;
   [size_is(cbUniqueId)] BYTE *pUniqueId;
} VDS_VOLUME_PROP2, *PVDS_VOLUME_PROP2;
typedef struct _VDS_VOLUME_PLEX_PROP
{
   VDS OBJECT ID id;
   VDS VOLUME PLEX TYPE type;
   VDS VOLUME PLEX STATUS status;
   VDS HEALTH health;
   VDS TRANSITION STATE TransitionState;
   ULONGLONG ullSize;<br>unsigned long ulStripe
                     ulStripeSize;
   unsigned long ulNumberOfMembers;
} VDS_VOLUME_PLEX_PROP, *PVDS_VOLUME_PLEX_PROP;
typedef enum CREATE VIRTUAL DISK FLAG
{
   CREATE VIRTUAL DISK FLAG NONE = 0x0,
    CREATE_VIRTUAL_DISK_FLAG_FULL_PHYSICAL_ALLOCATION = 0x1
```

```
} CREATE_VIRTUAL_DISK_FLAG;
typedef enum _OPEN_VIRTUAL_DISK_FLAG
{
OPEN VIRTUAL DISK FLAG NONE = 0x0,
OPEN_VIRTUAL_DISK_FLAG_NO_PARENTS = 0x1,
OPEN VIRTUAL DISK FLAG BLANK FILE = 0x^2,
   OPEN_VIRTUAL_DISK_FLAG_BOOT_DRIVE = 0x4
} OPEN VIRTUAL DISK FLAG;
typedef struct _VDS_CREATE_VDISK_PARAMETERS
{
   GUID UniqueId;<br>ULONGLONG MaximumSi
                     MaximumSize;
   ULONG BlockSizeInBytes;
ULONG SectorSizeInBytes;
[string] LPWSTR pParentPath;
[string] LPWSTR pSourcePath;
} VDS_CREATE_VDISK_PARAMETERS, *PVDS_CREATE_VDISK_PARAMETERS;
typedef enum _VDS_VDISK_STATE 
{
   VDS VST UNKNOWN = 0,
    VDS_VST_ADDED,
    VDS_VST_OPEN,
    VDS_VST_ATTACH_PENDING,
   VDS_VST_ATTACHED_NOT_OPEN,
    VDS_VST_ATTACHED,
    VDS_VST_DETACH_PENDING,
    VDS_VST_COMPACTING,
    VDS_VST_MERGING,
    VDS_VST_EXPANDING,
    VDS_VST_DELETED,
    VDS_VST_MAX
} VDS_VDISK_STATE;
typedef enum ATTACH VIRTUAL DISK FLAG
{
ATTACH VIRTUAL DISK FLAG NONE = 0x000000000,
ATTACH VIRTUAL DISK FLAG READ ONLY = 0x00000001,
ATTACH VIRTUAL DISK FLAG NO DRIVE LETTER = 0x00000002,
ATTACH VIRTUAL DISK FLAG PERMANENT LIFETIME = 0x000000004,
   ATTACH VIRTUAL DISK FLAG NO LOCAL HOST = 0x00000008,
} ATTACH VIRTUAL DISK FLAG;
typedef enum _DETACH_VIRTUAL_DISK_FLAG
{
   DETACH VIRTUAL DISK FLAG NONE = 0x00000000} DETACH_VIRTUAL_DISK_FLAG;
typedef enum _COMPACT_VIRTUAL_DISK_FLAG
{
   COMPACT VIRTUAL DISK FLAG NONE = 0x00000000} COMPACT_VIRTUAL_DISK_FLAG;
typedef enum MERGE VIRTUAL DISK FLAG
{
   MERGE VIRTUAL DISK FLAG NONE = 0x00000000} MERGE_VIRTUAL_DISK_FLAG;
typedef enum _EXPAND_VIRTUAL_DISK_FLAG
{
   EXPAND VIRTUAL DISK FLAG NONE = 0x00000000} EXPAND_VIRTUAL_DISK_FLAG;
typedef enum _DEPENDENT_DISK_FLAG
{
   DEPENDENT_DISK_FLAG_NONE = 0x0,<br>DEPENDENT_DISK_FLAG_MULT_BACKING_FILES = 0x1,
   DEPENDENT_DISK_FLAG_MULT_BACKING_FILES
```

```
DEPENDENT DISK FLAG FULLY ALLOCATED = 0x2,
    DEPENDENT DISK FLAG READ ONLY = 0x4,
    DEPENDENT_DISK_FLAG_REMOTE = 0x8,<br>DEPENDENT_DISK_FLAG_SYSTEM_VOLUME = 0x10,
    DEPENDENT_DISK_FLAG_SYSTEM_VOLUME
    \begin{tabular}{lllll} {\bf DEPENDENT\_DISK\_FIAG\_SYSTEM\_VOLUME\_PARENT} & = $0x20\textnormal{,} \\ {\bf DEPENDENT\_DISK\_FIAG\_REMO\_DRIVE\_LETTER} & = $0x40\textnormal{,} \\ {\bf DEPENDENT\_DISK\_FIAG\_NO\_DRIVE\_LETTER} & = $0x80\textnormal{,} \\ \end{tabular}DEPENDENT_DISK_FLAG_REMOVABLE
DEPENDENT DISK FLAG NO DRIVE LETTER = 0x80,
DEPENDENT DISK FLAG PARENT = 0x100,
DEPENDENT DISK FLAG NO HOST DISK = 0x200,
DEPENDENT_DISK_FLAG_PERMANENT_LIFETIME = 0x400
DEPENDENT_DISK_FLAG_PERMANENT_LIFETIME = 0x400<br>} DEPENDENT DISK FLAG;
typedef struct _VDS_VDISK_PROPERTIES
{
    VDS_OBJECT_ID Id;<br>
VDS_VDISK_STATE State;<br>
VIDTUL:
VDS VDISK STATE State;
VIRTUAL STORAGE TYPE VirtualDeviceType;
ULONGLONG VirtualSize;
ULONGLONG PhysicalSize;
    [string] LPWSTR pPath;<br>[string] LPWSTR pDeviceName;
    [string] LPWSTR pDeviceName;<br>DEPENDENT_DISK_FLAG DiskFlag;<br>BOOL bIsChild;
    DEPENDENT_DISK_FLAG
BOOL bIsChild;
[string] LPWSTR pParentPath;
} VDS_VDISK_PROPERTIES, *PVDS_VDISK_PROPERTIES;
typedef enum _VIRTUAL_DISK_ACCESS_MASK
{
VIRTUAL DISK ACCESS SURFACE RO = 0x10000,
VIRTUAL DISK ACCESS SURFACE RW = 0x20000,
VIRTUAL DISK ACCESS UNSURFACE = 0x40000,
    VIRTUAL_DISK_ACCESS_GET_INFO = 0x80000,<br>VIRTUAL_DISK_ACCESS_CREATE = 0x100000,
    VIRTUAL\overline DISK\overline ACCESS\overline CRE\overline ATE = 0x100000,<br>VIRTUAL DISK ACCESS METAOPS = 0x200000,
    VIRTUAL DISK ACCESS METAOPS = 0x200000<br>VIRTUAL, DISK ACCESS READ = 0xd0000,
VIRTUAL DISK ACCESS READ = 0xd0000,
VIRTUAL DISK ACCESS ALL = 0x3f0000,VIRTUAL DISK ACCESS WRITABLE = 0x320000
} VIRTUAL_DISK_ACCESS_MASK;
typedef struct VIRTUAL STORAGE TYPE *PVIRTUAL STORAGE TYPE;
[
     object,
     uuid(118610b7-8d94-4030-b5b8-500889788e4e),
     pointer_default(unique)
\overline{1}interface IEnumVdsObject : IUnknown
{
     [helpstring("method Next")]
     HRESULT Next(
                  [in] unsigned long celt,
                  [out, size_is(celt), length_is(*pcFetched)] 
                       IUnknown **ppObjectArray,
                   [out] unsigned long *pcFetched
              );
    [helpstring("method Skip")]
     HRESULT Skip(
                 [in] unsigned long celt
              );
     [helpstring("method Reset")]
     HRESULT Reset();
     [helpstring("method Clone")]
     HRESULT Clone(
                  [out] IEnumVdsObject **ppEnum
              );
```

```
}
[
     object,
     uuid(8326cd1d-cf59-4936-b786-5efc08798e25),
     pointer_default(unique)
]
interface IVdsAdviseSink : IUnknown
{
    [helpstring("method OnNotify")]
     HRESULT OnNotify(
           [in, range(1, 100)] long lNumberOfNotifications,
           [in, size is(lNumberOfNotifications)]
                 VDS_NOTIFICATION *pNotificationArray
             );
}
\Gamma object,
     uuid(d5d23b6d-5a55-4492-9889-397a3c2d2dbc),
   pointer default(unique)
]
interface IVdsAsync : IUnknown
{
     [helpstring("method Cancel")]
     HRESULT Cancel();
     [helpstring("method Wait")]
     HRESULT Wait(
                [out] HRESULT *pHrResult,
                [out] VDS ASYNC OUTPUT *pAsyncOut
             );
     [helpstring("method QueryStatus")]
     HRESULT QueryStatus(
                [out] HRESULT *pHrResult,
                [out] unsigned long *pulPercentCompleted
             );
}
[
    object,
     uuid(e0393303-90d4-4a97-ab71-e9b671ee2729),
    pointer_default(unique)
]
interface IVdsServiceLoader : IUnknown
{
     [helpstring("method LoadService")]
     HRESULT LoadService(
                [in,unique,string] LPWSTR pwszMachineName,
                 [out] IVdsService **ppService
             );
}
\overline{[} object,
    uuid(0818a8ef-9ba9-40d8-a6f9-e22833cc771e),
     pointer_default(unique)
]
interface IVdsService : IUnknown
{
    [helpstring("method IsServiceReady")]
     HRESULT IsServiceReady();
    [helpstring("method WaitForServiceReady")]
     HRESULT WaitForServiceReady();
```

```
 [helpstring("method GetProperties")]
    HRESULT GetProperties(
                [out] VDS_SERVICE_PROP *pServiceProp
            );
    [helpstring("method QueryProviders")]
    HRESULT QueryProviders(
               [in] DWORD masks,
                [out] IEnumVdsObject **ppEnum
            );
    HRESULT Opnum07NotUsedOnWire(void);
    [helpstring("method QueryUnallocatedDisks")]
    HRESULT QueryUnallocatedDisks(
                [out] IEnumVdsObject **ppEnum
            );
    [helpstring("method GetObject")]
    HRESULT GetObject(
               [in] VDS_OBJECT_ID ObjectId,
               [in] VDS_OBJECT_TYPE type,<br>[out] IUnknown **ppObjectUnk
               [out] IUnknown
            );
    [helpstring("method QueryDriveLetters")]
    HRESULT QueryDriveLetters(
                                           wcFirstLetter,
               [in] DWORD count,
               [out, size_is(count)]
                  VDS DRIVE LETTER PROP *pDriveLetterPropArray
            );
    [helpstring("method QueryFileSystemTypes")]
    HRESULT QueryFileSystemTypes(
[out, size is(,*plNumberOfFileSystems)]
 VDS_FILE_SYSTEM_TYPE_PROP 
     **ppFileSystemTypeProps,
                [out] long *plNumberOfFileSystems
            );
   [helpstring("method Reenumerate")]
    HRESULT Reenumerate();
    [helpstring("method Refresh")]
   HRESULT Refresh();
    [helpstring("method CleanupObsoleteMountPoints")]
    HRESULT CleanupObsoleteMountPoints();
    [helpstring("method Advise")]
    HRESULT Advise(
               [in] IVdsAdviseSink *pSink,
                [out] DWORD *pdwCookie
            );
   [helpstring("method Unadvise")]
    HRESULT Unadvise(
               [in] DWORD dwCookie
           \lambda:
    [helpstring("method Reboot")]
    HRESULT Reboot();
   [helpstring("method SetFlags")]
    HRESULT SetFlags(
                [in] unsigned long ulFlags
            );
```

```
 [helpstring("method ClearFlags")]
     HRESULT ClearFlags(
                [in] unsigned long ulFlags
) ;
}
[
     object,
    uuid(4afc3636-db01-4052-80c3-03bbcb8d3c69),
    pointer_default(unique)
]
interface IVdsServiceInitialization : IUnknown
{
     [helpstring("method Initialize")]
     HRESULT Initialize(
                 [in, unique, string] WCHAR *pwszMachineName
             );
}
[
    object,
    uuid(B6B22DA8-F903-4be7-B492-C09D875AC9DA),
    pointer_default(unique)
]
interface IVdsServiceUninstallDisk : IUnknown
{
     [helpstring("method GetDiskIdFromLunInfo")]
     HRESULT GetDiskIdFromLunInfo(
                [in] VDS LUN INFORMATION *pLunInfo,
                [out] VDS_OBJECT_ID *pDiskId
             );
     [helpstring("method UninstallDisks")]
     HRESULT UninstallDisks(
                 [in, size_is(ulCount)] 
                    VDS OBJECT ID *pDiskIdArray,
                [in] unsigned long ulCount,
                 [in] boolean bForce,
                [out] boolean *pbReboot,
                [out, size is(ulCount)]<br>HRESULT *pR
                                    *pResults
             );
}
[
    object,
   uuid(0ac13689-3134-47c6-a17c-4669216801be),
    pointer_default(unique)
]
interface IVdsServiceHba : IUnknown
{
     [helpstring("method QueryHbaPorts")]
     HRESULT QueryHbaPorts(
                 [out] IEnumVdsObject **ppEnum
             );
}
\overline{[} object,
   uuid(14fbe036-3ed7-4e10-90e9-a5ff991aff01),
   pointer default(unique)
]
interface IVdsServiceIscsi : IUnknown
{
    [helpstring("method GetInitiatorName")]
     HRESULT GetInitiatorName(
                 [out, string] WCHAR **ppwszIscsiName
             );
```

```
 [helpstring("method QueryInitiatorAdapters")]
    HRESULT QueryInitiatorAdapters(
                 [out] IEnumVdsObject **ppEnum
) ;
    HRESULT Opnum05NotUsedOnWire(void);
   HRESULT Opnum06NotUsedOnWire(void);
    HRESULT Opnum07NotUsedOnWire(void);
     [helpstring("method SetInitiatorSharedSecret")]
    HRESULT SetInitiatorSharedSecret(
                 [in, unique] VDS_ISCSI_SHARED_SECRET 
      *pInitiatorSharedSecret,
               [in] VDS OBJECT ID targetId
             );
    HRESULT Opnum09NotUsedOnWire(void);
}
[
    object,
    uuid(FC5D23E8-A88B-41a5-8DE0-2D2F73C5A630),
    pointer_default(unique)
]
interface IVdsServiceSAN : IUnknown
{
    [helpstring("method GetSANPolicy")]
    HRESULT GetSANPolicy(
         [out] VDS_SAN_POLICY *pSanPolicy
    );
     [helpstring("method SetSANPolicy")]
    HRESULT SetSANPolicy (
        [in] VDS SAN POLICY SanPolicy
    );
}
\lceil object,
   uuid(15fc031c-0652-4306-b2c3-f558b8f837e2),
    pointer_default(unique)
]
interface IVdsServiceSw : IUnknown
{
     [helpstring("method GetDiskObject")]
    HRESULT GetDiskObject(
         [in, string] LPCWSTR pwszDeviceID,
         [out] IUnknown** ppDiskUnk
         );
} 
[
    object,
    uuid(2abd757f-2851-4997-9a13-47d2a885d6ca),
   pointer default(unique)
]
interface IVdsHbaPort : IUnknown
{
     [helpstring("method GetProperties")]
    HRESULT GetProperties(
                 [out] VDS_HBAPORT_PROP *pHbaPortProp
             );
    [helpstring("method SetAllPathStatuses")]
    HRESULT SetAllPathStatuses(
                [in] VDS PATH STATUS status
             );
}
```

```
\overline{[} object,
     uuid(b07fedd4-1682-4440-9189-a39b55194dc5),
     pointer_default(unique)
]
interface IVdsIscsiInitiatorAdapter : IUnknown
{
     [helpstring("method GetProperties")]
     HRESULT GetProperties(
                  [out] VDS_ISCSI_INITIATOR_ADAPTER_PROP 
      *pInitiatorAdapterProp
             );
     [helpstring("method QueryInitiatorPortals")]
     HRESULT QueryInitiatorPortals(
                  [out] IEnumVdsObject **ppEnum
              );
    HRESULT Opnum05NotUsedOnWire(void);
    HRESULT Opnum06NotUsedOnWire(void);
}
\overline{[} object,
     uuid(38a0a9ab-7cc8-4693-ac07-1f28bd03c3da),
     pointer_default(unique)
]
interface IVdsIscsiInitiatorPortal : IUnknown
{
     [helpstring("method GetProperties")]
     HRESULT GetProperties(
                  [out] VDS_ISCSI_INITIATOR_PORTAL_PROP 
      *pInitiatorPortalProp
             );
     [helpstring("method GetInitiatorAdapter")]
     HRESULT GetInitiatorAdapter(
                 [out] IVdsIscsiInitiatorAdapter 
      **ppInitiatorAdapter
             );
     HRESULT Opnum05NotUsedOnWire(void);
    HRESULT Opnum06NotUsedOnWire(void);
    HRESULT Opnum07NotUsedOnWire(void);
}
[
     object,
    uuid(10c5e575-7984-4e81-a56b-431f5f92ae42),
     pointer_default(unique)
]
interface IVdsProvider : IUnknown
{
     [helpstring("method GetProperties")]
     HRESULT GetProperties(
                 [out] VDS_PROVIDER_PROP *pProviderProp
              );
}
\begin{bmatrix} 1 & 0 \\ 0 & 1 \end{bmatrix} object,
     uuid(9aa58360-ce33-4f92-b658-ed24b14425b8),
     pointer_default(unique)
]
interface IVdsSwProvider : IUnknown
```

```
{
     [helpstring("method QueryPacks")]
     HRESULT QueryPacks(
               [out] IEnumVdsObject **ppEnum
             );
    [helpstring("method CreatePack")]
     HRESULT CreatePack(
              [out] IVdsPack **ppPack
             );
}
[
    object,
     uuid(d99bdaae-b13a-4178-9fdb-e27f16b4603e),
   pointer default(unique)
]
interface IVdsHwProvider : IUnknown
{ 
     [helpstring("method QuerySubSystems")]
     HRESULT QuerySubSystems(
                 [out] IEnumVdsObject **ppEnum
             );
      HRESULT Opnum04NotUsedOnWire(void);
      HRESULT Opnum05NotUsedOnWire(void);
}
\mathbb{R} object,
     uuid(b481498c-8354-45f9-84a0-0bdd2832a91f),
     pointer_default(unique)
]
interface IVdsVdProvider : IUnknown
{
     [helpstring("method QueryVDisks")]
     HRESULT QueryVDisks(
         [out] IEnumVdsObject** ppEnum
     );
     [helpstring("method CreateVDisk")]
     HRESULT CreateVDisk(
        [in] PVIRTUAL STORAGE TYPE VirtualDeviceType,
        [in, string] LPWSTR <br>[in, string, unique] LPWSTR pStringSecurityDescriptor,
        in, string, unique] LPWSTR
        \begin{tabular}{ll} [in] CREATE_VIRTUAL_DISK_FLAG & \multicolumn{2}{c}{\bf Flags,}\\ [in] ULONG & \multicolumn{2}{c}{\bf Provid} \end{tabular}ProviderSpecificFlags,
        [in] ULONG Reserved,
        [in] PVDS CREATE VDISK PARAMETERS pCreateDiskParameters,
        [in, out, unique] IVdsAsync** ppAsync
     );
     [helpstring("method AddVDisk")]
     HRESULT AddVDisk(
        [in] PVIRTUAL STORAGE TYPE VirtualDeviceType,<br>[in, string] LPWSTR pPath,
        [in, string] LPWSTR
         [out] IVdsVDisk** ppVDisk 
     );
     HRESULT GetDiskFromVDisk(
         [in] IVdsVDisk* pVDisk,
         [out] IVdsDisk** ppDisk
     );
```

```
 HRESULT GetVDiskFromDisk(
         [in] IVdsDisk* pDisk,
        [out] IVdsVDisk** ppVDisk
    );
}
\lceil object,
    uuid(83bfb87f-43fb-4903-baa6-127f01029eec),
    pointer_default(unique)
]
interface IVdsSubSystemImportTarget : IUnknown
{
     [helpstring("method GetImportTarget")]
    HRESULT GetImportTarget(
               [out,string] LPWSTR *ppwszIscsiName
             );
     [helpstring("method SetImportTarget")]
    HRESULT SetImportTarget(
               [in,unique,string] LPWSTR pwszIscsiName
           \lambda:
}
[
    object,
    uuid(3b69d7f5-9d94-4648-91ca-79939ba263bf),
    pointer_default(unique)
]
interface IVdsPack : IUnknown
{
     [helpstring("method GetProperties")]
    HRESULT GetProperties(
                 [out] VDS_PACK_PROP *pPackProp
             );
     [helpstring("method GetProvider")]
    HRESULT GetProvider(
               [out] IVdsProvider **ppProvider
            );
     [helpstring("method QueryVolumes")]
    HRESULT QueryVolumes(
                 [out] IEnumVdsObject **ppEnum
            );
     [helpstring("method QueryDisks")]
     HRESULT QueryDisks(
               [out] IEnumVdsObject **ppEnum
             );
    [helpstring("method CreateVolume")]
    HRESULT CreateVolume(
                [in] VDS VOLUME TYPE type,
                 [in, size_is(lNumberOfDisks)] 
                    VDS INPUT DISK *pInputDiskArray,
                [in] long lNumberOfDisks,<br>[in] unsigned long ulStripeSize,<br>[out] IVdsAsync **ppAsync
                [in] unsigned long
                [out] IVdsAsync
             );
    [helpstring("method AddDisk")]
    HRESULT AddDisk(
[in] VDS OBJECT ID DiskId,
[in] VDS PARTITION STYLE PartitionStyle,
```

```
[in] long bAsHotSpare
             );
     [helpstring("method MigrateDisks")]
    HRESULT MigrateDisks(
                 [in, size_is(lNumberOfDisks)] 
                      VDS_OBJECT_ID *pDiskArray,
                [in] long lNumberOfDisks,
[in] VDS OBJECT ID TargetPack,
                [in] long bForce,
                [in] long bQueryOnly,
                [out, size is(lNumberOfDisks)]
                     HRESULT *pResults,
                 [out] long *pbRebootNeeded
             );
    HRESULT Opnum10NotUsedOnWire(void);
     [helpstring("method RemoveMissingDisk")]
    HRESULT RemoveMissingDisk(
                [in] VDS OBJECT ID DiskId
             );
     [helpstring("method Recover")]
    HRESULT Recover(
                 [out] IVdsAsync **ppAsync
             );
}
[
    object,
   uuid(13B50BFF-290A-47DD-8558-B7C58DB1A71A),
    pointer_default(unique)
]
interface IVdsPack2 : IUnknown
{
    [helpstring("method CreateVolume2")]
     HRESULT CreateVolume2(
                [in] VDS VOLUME TYPE type,
                [in, size is(lNumberOfDisks)]<br>VDS INPUT DISK *pInp
                VDS_INPUT_DISK *pInputDiskArray,<br>[in] long 1NumberOfDisks,
                                        lNumberOfDisks,
                [in] unsigned long ulStripeSize,
                [in] unsigned long ulAlign,
                [out] IVdsAsync **ppAsync
             );
}
\overline{[} object,
    uuid(07e5c822-f00c-47a1-8fce-b244da56fd06),
    pointer_default(unique)
]
interface IVdsDisk : IUnknown
{
     [helpstring("method GetProperties")]
    HRESULT GetProperties(
                [out] VDS DISK PROP *pDiskProperties
             );
     [helpstring("method GetPack")]
    HRESULT GetPack(
                 [out] IVdsPack **ppPack
             );
     [helpstring("method GetIdentificationData")]
    HRESULT GetIdentificationData(
                 [out] VDS_LUN_INFORMATION *pLunInfo
             );
```

```
 [helpstring("method QueryExtents")]
     HRESULT QueryExtents(
                 [out, size_is(,*plNumberOfExtents)]
                        VDS_DISK_EXTENT **ppExtentArray,
                 [out] long *plNumberOfExtents
             );
     [helpstring("method ConvertStyle")]
     HRESULT ConvertStyle(
                [in] VDS PARTITION STYLE NewStyle
             );
    [helpstring("method SetFlags")]
     HRESULT SetFlags(
                 [in] unsigned long ulFlags
             );
    [helpstring("method ClearFlags")]
     HRESULT ClearFlags(
                [in] unsigned long ulFlags
             );
}
[
     object,
     uuid(40F73C8B-687D-4a13-8D96-3D7F2E683936),
     pointer_default(unique)
]
interface IVdsDisk2 : IUnknown
{
     [helpstring("method SetSANMode")]
     HRESULT SetSANMode(
        [in] long bEnable
     );
}
[
     object,
     uuid(8F4B2F5D-EC15-4357-992F-473EF10975B9),
    pointer default(unique)
]
interface IVdsDisk3 : IUnknown
{
     [helpstring("method GetProperties2")]
     HRESULT GetProperties2(
         [out] VDS_DISK_PROP2 *pDiskProperties
     );
     [helpstring("method QueryFreeExtents")]
     HRESULT QueryFreeExtents(
                 [in] ULONG ulAlign,
                 [out, size_is(,*plNumberOfFreeExtents)]
                       VDS_DISK_FREE_EXTENT **ppFreeExtentArray,
                  [out] LONG *plNumberOfFreeExtents
             );
 }
\overline{[} object,
     uuid(6e6f6b40-977c-4069-bddd-ac710059f8c0),
    pointer default(unique)
]
interface IVdsAdvancedDisk : IUnknown
{
     [helpstring("method GetPartitionProperties")]
     HRESULT GetPartitionProperties(
                 [in] ULONGLONG ullOffset,<br>[out] VDS PARTITION PROP *pPartitionProp
                 [out] VDS PARTITION PROP
```

```
 );
 [helpstring("method QueryPartitions")]
 HRESULT QueryPartitions(
            [out, size is(, *plNumberOfPartitions)]
                 VDS PARTITION PROP **ppPartitionPropArray,
             [out] long *plNumberOfPartitions
         );
 [helpstring("method CreatePartition")]
 HRESULT CreatePartition(
            [in] ULONGLONG ullOffset,
            [in] ULONGLONG ullSize,
            [in] CREATE PARTITION PARAMETERS *para,
             [out] IVdsAsync **ppAsync
         );
[helpstring("method DeletePartition")]
 HRESULT DeletePartition(
            [in] ULONGLONG ullOffset,<br>[in] long bForce.
            \begin{bmatrix} \texttt{in} \end{bmatrix} long
            [in] long bForceProtected
         );
[helpstring("method ChangeAttributes")]
 HRESULT ChangeAttributes(
            [in] ULONGLONG ullOffset,
            [in] CHANGE ATTRIBUTES PARAMETERS *para
         );
 [helpstring("method AssignDriveLetter")]
 HRESULT AssignDriveLetter(
            [in] ULONGLONG ullOffset,<br>[in] WCHAR wcLetter
            [in] WCHAR
         );
 [helpstring("method DeleteDriveLetter")]
 HRESULT DeleteDriveLetter(
            [in] ULONGLONG ullOffset,
            [in] WCHAR wcLetter
         );
 [helpstring("method GetDriveLetter")]
 HRESULT GetDriveLetter(
            [in] ULONGLONG ullOffset,<br>[out] WCHAR *pwcLetter
                            *pwcLetter
         );
[helpstring("method FormatPartition")]
 HRESULT FormatPartition(
            [in] ULONGLONG ullOffset,
            [in] VDS FILE SYSTEM TYPE type,
            [in, string] WCHAR *pwszLabel,
            [in] DWORD dwUnitAllocationSize,
            [in] long<br>
[in] long bForce,<br>
bQuickF
            [in] long bQuickFormat,<br>[in] long bEnableCompre
                                        bEnableCompression,<br>**ppAsync
            [out] IVdsAsync
         );
 HRESULT Clean(
            [in] long bForce,<br>[in] long bForce0
                            bForceOEM,
            [in] long bFullClean,
             [out] IVdsAsync **ppAsync
         );
```
}  $\overline{a}$ 

```
 object,
    uuid(9723f420-9355-42de-ab66-e31bb15beeac),
    pointer_default(unique)
]
interface IVdsAdvancedDisk2 : IUnknown
{ 
     [helpstring("method ChangePartitionType")] 
    HRESULT ChangePartitionType(
[in] ULONGLONG ullOffset,
[in] long bForce,
               [in] CHANGE PARTITION TYPE PARAMETERS * para
            );
}
[
    object,
    uuid(3858C0D5-0F35-4BF5-9714-69874963BC36),
    pointer_default(unique)
]
interface IVdsAdvancedDisk3 : IUnknown
{
     [helpstring("method GetProperties")]
    HRESULT GetProperties(
        [out] VDS_ADVANCEDDISK_PROP *pAdvDiskProp
        );
     [helpstring("method GetUniqueId")]
    HRESULT GetUniqueId(
        [out, string] LPWSTR *ppwszId
        );
}
[
    object,
   uuid(9882f547-cfc3-420b-9750-00dfbec50662),
    pointer_default(unique)
]
interface IVdsCreatePartitionEx : IUnknown
{
     [helpstring("method CreatePartitionEx")]
    HRESULT CreatePartitionEx(
               [in] ULONGLONG ullOffset,
               [in] ULONGLONG ullSize,
               [in] unsigned long ulalign,
               [in] CREATE PARTITION PARAMETERS *para,
 [out] IVdsAsync **ppAsync
            );
}
\overline{[} object,
    uuid(90681B1D-6A7F-48e8-9061-31B7AA125322),
    pointer_default(unique)
]
interface IVdsDiskOnline : IUnknown
{
     [helpstring("method Online")]
    HRESULT Online( void );
    [helpstring("method Offline")]
    HRESULT Offline( void );
}
\begin{bmatrix} 1 & 0 \\ 0 & 1 \end{bmatrix} object,
    uuid(538684e0-ba3d-4bc0-aca9-164aff85c2a9),
    pointer_default(unique)
]
interface IVdsDiskPartitionMF : IUnknown
```

```
{
      [helpstring("method GetPartitionFileSystemProperties")]
     HRESULT GetPartitionFileSystemProperties(
         [in] ULONGLONG ullOffset,
           [out] VDS_FILE_SYSTEM_PROP *pFileSystemProp
     );
      [helpstring("method GetPartitionFileSystemTypeName")]
     HRESULT GetPartitionFileSystemTypeName(
         [in] ULONGLONG ullOffset,<br>[out, string] WCHAR **ppwszFil
                                         **ppwszFileSystemTypeName
     );
      [helpstring("method QueryPartitionFileSystemFormatSupport")]
     HRESULT QueryPartitionFileSystemFormatSupport(
          [in] ULONGLONG ullOffset,
          [out, size is(,*plNumberOfFileSystems)]
              VDS_FILE_SYSTEM_FORMAT_SUPPORT_PROP **ppFileSystemSupportProps,
          [out] long \overline{\phantom{a}} \overline{\phantom{a}} \overline{\phantom );
     [helpstring("method FormatPartitionEx")]
     HRESULT FormatPartitionEx(
         [in] ULONGLONG ullOffset,
          [in, unique, string] WCHAR *pwszFileSystemTypeName,
         [in] unsigned short usFileSystemRevision,
          [in] unsigned long ulDesiredUnitAllocationSize,
          [in, unique, string] WCHAR *pwszLabel,
          [in] long bForce,<br>[in] long bQuickF<br>[in] long bEnable
                                          bQuickFormat,
                                          bEnableCompression,<br>**ppAsync
         [out] IVdsAsync
     );
}
[
     object,
     uuid(9CBE50CA-F2D2-4bf4-ACE1-96896B729625),
     pointer_default(unique)
]
interface IVdsDiskPartitionMF2 : IUnknown
{
      [helpstring("method FormatPartitionEx2")]
     HRESULT FormatPartitionEx2(
          [in] ULONGLONG ullOffset,
           [in, unique, string] LPWSTR pwszFileSystemTypeName,
          [in] unsigned short usFileSystemRevision,
          [in] unsigned long ulDesiredUnitAllocationSize,
          [in, unique, string] LPWSTR pwszLabel,
         [in] DWORD Options,
          [out] IVdsAsync **ppAsync
     );
}
[
     object,
     uuid(0316560b-5db4-4ed9-bbb5-213436ddc0d9),
     pointer_default(unique)
]
interface IVdsRemovable : IUnknown
{
      [helpstring("method QueryMedia")]
     HRESULT QueryMedia();
      [helpstring("method Eject")] 
     HRESULT Eject();
}
\overline{a}
```

```
 object,
     uuid(88306bb2-e71f-478c-86a2-79da200a0f11),
     pointer_default(unique)
]
interface IVdsVolume : IUnknown
{
      [helpstring("method GetProperties")]
     HRESULT GetProperties(
        [out] VDS_VOLUME_PROP *pVolumeProperties
     );
      [helpstring("method GetPack")]
     HRESULT GetPack(
          [out] IVdsPack **ppPack
     );
      [helpstring("method QueryPlexes")]
     HRESULT QueryPlexes(
          [out] IEnumVdsObject **ppEnum
     );
     [helpstring("method Extend")]
     HRESULT Extend(
          [in, unique, size_is(lNumberOfDisks)]
               VDS_INPUT_DISK *pInputDiskArray,
          \begin{array}{lll} {\small\verb|lin|} & {\small\verb|min|} & {\small\verb|min|} \\ {\small\verb|l|} & {\small\verb|l|} & {\small\verb|min|} & {\small\verb|min|} \\ {\small\verb|l|} & {\small\verb|l|} & {\small\verb|l|} & {\small\verb|l|} & {\small\verb|l|} \\ \end{array} \qquad \qquad \begin{array}{ll} {\small\verb|l|} & {\small\verb|l|} & {\small\verb|l|} \\ {\small\verb|l|} & {\small\verb|l|} & {\small\verb|l|} & {\small\verb|l|} \\ {\small\verb|l|} & {\small\verb|l|} & {\small\verb|l[out] IVdsAsync
     );
      [helpstring("method Shrink")]
    HRESULT Shrink(<br>[in] ULONGLONG
                                            ullNumberOfBytesToRemove,
           [out] IVdsAsync **ppAsync
     );
      [helpstring("method AddPlex")]
     HRESULT AddPlex(
         [in] VDS OBJECT ID VolumeId,
          [out] IVdsAsync **ppAsync
     );
      [helpstring("BreakPlex")]
     HRESULT BreakPlex(
[in] VDS OBJECT ID plexId,
 [out] IVdsAsync **ppAsync
     );
     [helpstring("RemovePlex")]
     HRESULT RemovePlex(
         [in] VDS OBJECT ID plexId,
          [out] IVdsAsync **ppAsync
     );
      [helpstring("method Delete")]
     HRESULT Delete(
         [in] long bForce
     );
      [helpstring("method SetFlags")]
     HRESULT SetFlags(
         [in] unsigned long ulFlags,
         [in] long bRevertOnClose
     );
     [helpstring("method ClearFlags")]
     HRESULT ClearFlags(
          [in] unsigned long ulFlags
     );
}
```

```
[
     object,
     uuid(72AE6713-DCBB-4a03-B36B-371F6AC6B53D),
     pointer_default(unique)
]
interface IVdsVolume2 : IUnknown
{
     [helpstring("method GetProperties2")]
     HRESULT GetProperties2(
        [out] VDS_VOLUME_PROP2 *pVolumeProperties
    \lambda:
}
[
    object,
     uuid(ee2d5ded-6236-4169-931d-b9778ce03dc6),
    pointer_default(unique)
]
interface IVdsVolumeMF : IUnknown
{
     [helpstring("method queryFileSystemProperties")]
     HRESULT GetFileSystemProperties(
                [out] VDS FILE SYSTEM PROP *pFileSystemProp
             );
     [helpstring("method Format")]
     HRESULT Format(
                [in] VDS FILE SYSTEM TYPE type,
                [in, string] WCHAR *pwszLabel,
[in] DWORD dwUnitAllocationSize,
                [in] long bForce,
                [in] long bQuickFormat,<br>[in] long bEnableCompre
                                           bEnableCompression,<br>**ppAsync
                ...<br>[out] IVdsAsync
             );
     [helpstring("method AddAccessPath")]
     HRESULT AddAccessPath(
                [in, max is (MAX PATH - 1), string] WCHAR
      *pwszPath
            );
     [helpstring("method QueryAccessPaths")]
     HRESULT QueryAccessPaths(
 [out, string, size_is(, *plNumberOfAccessPaths)]
 LPWSTR **pwszPathArray,
                 [out] long *plNumberOfAccessPaths
            );
     [helpstring("method QueryReparsePoints")]
     HRESULT QueryReparsePoints(
                 [out, size_is(, *plNumberOfReparsePointProps)]
                   VDS REPARSE POINT PROP ** ppReparsePointProps,
                 [out] long 
      *plNumberOfReparsePointProps
            );
     [helpstring("method DeleteAccessPath")]
     HRESULT DeleteAccessPath(
        [in, max is (MAX PATH - 1), string] WCHAR
      *pwszPath,
         [in] long bForce
            );
     [helpstring("method Mount")]
    HRESULT Mount();
    [helpstring("method Dismount")]
```

```
 HRESULT Dismount(
[in] long bForce,
[in] long bPermanent
              );
      [helpstring("method SetFileSystemFlags")]
     HRESULT SetFileSystemFlags(
                  [in] unsigned long ulFlags
              );
     [helpstring("method ClearFileSystemFlags")]
     HRESULT ClearFileSystemFlags(
                   [in] unsigned long ulFlags
              );
}
[
     object,
     uuid(4dbcee9a-6343-4651-b85f-5e75d74d983c),
     pointer_default(unique)
]
interface IVdsVolumeMF2 : IUnknown
{
      [helpstring("method GetFileSystemTypeName")]
     HRESULT GetFileSystemTypeName(
                   [out, string] WCHAR **ppwszFileSystemTypeName
              );
      [helpstring("method QueryFileSystemFormatSupport")]
     HRESULT QueryFileSystemFormatSupport(
         [out, size is(,*plNumberOfFileSystems)]
                         VDS_FILE_SYSTEM_FORMAT_SUPPORT_PROP
     **ppFileSystemSupportProps,<br>[out] long *plNumber0
                      *plNumberOfFileSystems
              );
     [helpstring("method FormatEx")]
      HRESULT FormatEx(
                [in, unique, string] WCHAR *pwszFileSystemTypeName,
               [in] unsigned short usFileSystemRevision,
               [in] unsigned long
      ulDesiredUnitAllocationSize,
                [in, unique, string] WCHAR *pwszLabel,
               [in] long bForce,<br>[in] long bQuickF
               [in] long bQuickFormat,<br>
[in] long bEnableCompre
                                              bEnableCompression,
                [out] IVdsAsync **ppAsync
              );
}
[
     object,
     uuid(6788FAF9-214E-4b85-BA59-266953616E09),
     pointer_default(unique)
]
interface IVdsVolumeMF3 : IUnknown
{
     [helpstring("method OueryVolumeGuidPathnames")]
     HRESULT QueryVolumeGuidPathnames (
          [out, string, size_is(,*pulNumberOfPaths)] LPWSTR **pwszPathArray,
         [out] ULONG \overline{p} and \overline{p} and \overline{p} and \overline{p} and \overline{p} and \overline{p} and \overline{p} and \overline{p} and \overline{p} and \overline{p} and \overline{p} and \overline{p} and \overline{p} and \overline{p} and \overline{p} and \overline{p} and \ );
     [helpstring("method FormatEx2")]
     HRESULT FormatEx2(
          [in, unique, string] LPWSTR pwszFileSystemTypeName,
         [in] USHORT usFileSystemRevision,
         [in] ULONG ulDesiredUnitAllocationSize,<br>[in, unique, string] LPWSTR pwszLabel,
         [in, unique, string] LPWSTR
```

```
[in] DWORD Options,
         [out] IVdsAsync **ppAsync
     );
     [helpstring("method OfflineVolume")]
     HRESULT OfflineVolume (
         void
     );
}
\lceil object,
   uuid(d68168c9-82a2-4f85-b6e9-74707c49a58f),
    pointer_default(unique)
]
interface IVdsVolumeShrink : IUnknown
{
     [helpstring("method QueryMaxReclaimableBytes")]
     HRESULT QueryMaxReclaimableBytes(
                 [out] ULONGLONG *pullMaxNumberOfReclaimableBytes
     );
     [helpstring("method Shrink")]
     HRESULT Shrink(
        [in] ULONGLONG ullDesiredNumberOfReclaimableBytes,
        [in] ULONGLONG ullMinNumberOfReclaimableBytes,
         [out] IVdsAsync **ppAsync
    );
}
\lceil object,
     uuid(1BE2275A-B315-4f70-9E44-879B3A2A53F2),
    pointer_default(unique)
\mathbf{I}interface IVdsVolumeOnline : IUnknown
{
    [helpstring("method Online")]
    HRESULT Online();
}
[
     object,
    uuid(4daa0135-e1d1-40f1-aaa5-3cc1e53221c3),
    pointer_default(unique)
]
interface IVdsVolumePlex : IUnknown
{
     [helpstring("method GetProperties")]
     HRESULT GetProperties(
                 [out] VDS_VOLUME_PLEX_PROP *pPlexProperties
             );
     [helpstring("method GetVolume")]
     HRESULT GetVolume(
                [out] IVdsVolume **ppVolume
             );
     [helpstring("method QueryExtents")]
     HRESULT QueryExtents(
                 [out, size_is(, *plNumberOfExtents)] 
                       VDS_DISK_EXTENT **ppExtentArray,
                [out] long - *plNumberOfExtents
             );
    [helpstring("method Repair")]
     HRESULT Repair(
```

```
 [in, size_is(lNumberOfDisks)] 
                  VDS_INPUT_DISK *pInputDiskArray,<br>[in] long lNumberOfDisks,
                                     lNumberOfDisks,<br>**ppAsync
                  [out] IVdsAsync
              );
}
\lceil object,
     uuid(1e062b84-e5e6-4b4b-8a25-67b81e8f13e8),
     pointer_default(unique)
]
interface IVdsVDisk : IUnknown
{
     HRESULT Open(
         [in] VIRTUAL DISK ACCESS MASK AccessMask,
         [in] OPEN VIRTUAL DISK FLAG Flags,<br>[in] ULONG ReadWr
                                           ReadWriteDepth,<br>ppOpenVDisk
         [out] IVdsOpenVDisk**
     );
     HRESULT GetProperties(
          [out] PVDS_VDISK_PROPERTIES pDiskProperties
     );
    HRESULT GetHostVolume(
        [out] IVdsVolume** ppVolume
    );
    HRESULT GetDeviceName(
             [out, string] LPWSTR *ppDeviceName);
}
[
     object,
     uuid(75c8f324-f715-4fe3-a28e-f9011b61a4a1),
    pointer default(unique)
]
interface IVdsOpenVDisk : IUnknown
{ 
     HRESULT Attach(
          [in, unique] LPWSTR pStringSecurityDescriptor,
         [in] ATTACH VIRTUAL DISK FLAG Flags,
         [in] ULONG ProviderSpecificFlags,
         [in] ULONG TimeoutInMs,
          [out] IVdsAsync** ppAsync
     );
     HRESULT Detach(
         [in] DETACH VIRTUAL DISK FLAG Flags,
         [in] ULONG ProviderSpecificFlags
     );
     HRESULT DetachAndDelete(
         [in] DETACH VIRTUAL DISK FLAG Flags,
         [in] ULONG ProviderSpecificFlags
     );
     HRESULT Compact(
         [in] COMPACT VIRTUAL DISK FLAG Flags,
         [in] ULONG Reserved,
          [out] IVdsAsync** ppAsync
     );
```

```
 HRESULT Merge(
[in] MERGE VIRTUAL DISK FLAG Flags,
[in] ULONG MergeDepth,
        [out] IVdsAsync** ppAsync
    ); 
    HRESULT Expand(
        [in] EXPAND_VIRTUAL_DISK_FLAG Flags,
[in] ULONGLONG NewSize,
 [out] IVdsAsync** ppAsync
    );
```
}

## **7 Appendix B: Product Behavior**

The information in this specification is applicable to the following Microsoft products or supplemental software. References to product versions include released service packs.

Note: Some of the information in this section is subject to change because it applies to a preliminary product version, and thus may differ from the final version of the software when released. All behavior notes that pertain to the preliminary product version contain specific references to it as an aid to the reader.

- Windows Server 2003 operating system
- Windows Server 2003 R2 operating system
- Windows Vista operating system
- Windows Server 2008 operating system
- Windows 7 operating system
- Windows Server 2008 R2 operating system
- Windows 8 operating system
- Windows Server 2012 operating system
- Windows 8.1 operating system
- Windows Server 2012 R2 operating system
- Windows 10 operating system
- Windows Server 2016 Technical Preview operating system

Exceptions, if any, are noted below. If a service pack or Quick Fix Engineering (QFE) number appears with the product version, behavior changed in that service pack or QFE. The new behavior also applies to subsequent service packs of the product unless otherwise specified. If a product edition appears with the product version, behavior is different in that product edition.

Unless otherwise specified, any statement of optional behavior in this specification that is prescribed using the terms SHOULD or SHOULD NOT implies product behavior in accordance with the SHOULD or SHOULD NOT prescription. Unless otherwise specified, the term MAY implies that the product does not follow the prescription.

[<1> Section 1.3:](#page-23-0) The VDS Remote Protocol is implemented by the Windows **[Virtual Disk Service](#page-19-0)  [\(VDS\)](#page-19-0)**. Windows XP operating system and Windows 2000 operating system do not support VDS, but the Disk Management Remote Protocol [\[MS-DMRP\]](%5bMS-DMRP%5d.pdf) on those operating systems provides a subset of the functionality that VDS provides.

[<2> Section 1.6:](#page-23-1) The VDS Remote Protocol is the preferred protocol to use except on Windows XP and Windows 2000, which do not support VDS.

[<3> Section 1.7:](#page-23-2) There is no optional support of interfaces, but a server which is compliant to a specific Windows Server operating system version is required to implement all interfaces supported by that Windows Server version.

The following table lists, by operating system version, the interfaces used when managing disks and volumes.

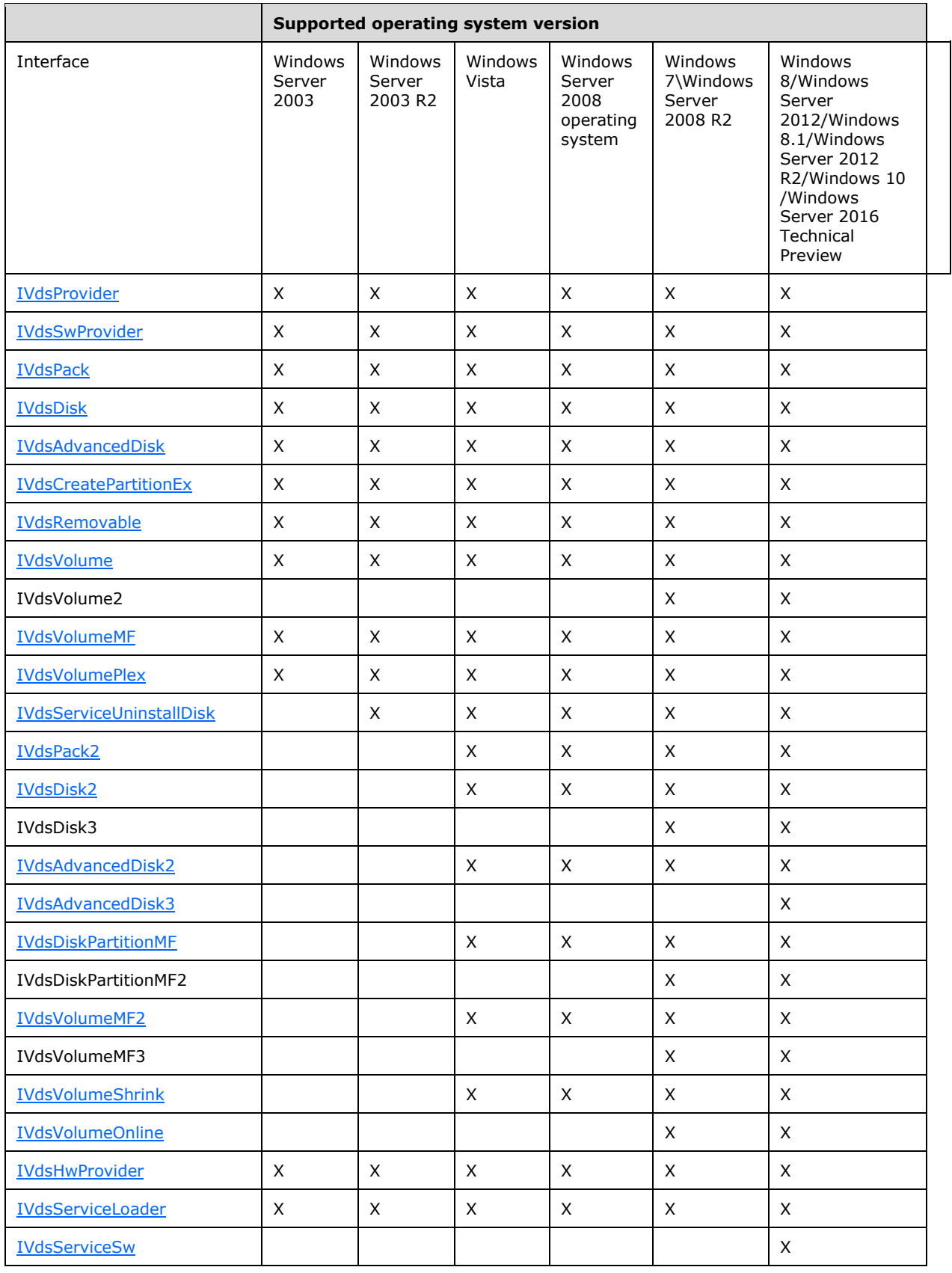

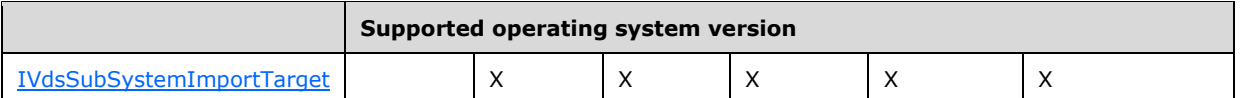

The following list provides a brief overview of the functionality available for managing disks and volumes starting with the initial release of the Virtual Disk Service Remote Protocol in Windows Server 2003:

IVdsAdvancedDisk2 extends IVdsAdvancedDisk with new functionality that is related to changing a partition type.

IVdsAdvancedDisk3 contains new functionality related to disk properties and unique ID.

IVdsServiceUninstallDisk contains new functionality that is related to uninstalling disks and the volumes that are contained on those disks.

IVdsServiceSw contains new functionality for mapping a PnP Device ID string to a disk object.

IVdsPack2 extends IVdsPack with new functionality that is related to creating aligned volumes.

IVdsDisk2 extends IVdsDisk with new functionality that is related to bringing disks online and offline in clustered and other scenarios.

[IVdsDisk3](#page-129-1) extends IVdsDisk with new functionality that is related to detecting the BIOS 0 disk or system disk. This allows a client to find the disk that will be used at boot as the system disk (hosts the system partition on MBR disks or the ESP for GPT disks). Also, IVdsDisk3 extends IVdsDisk with functionality to return the list of free extents associated with a disk and to align those extents. The output of this method is useful as input when creating partitions and volumes.

[IVdsVolume2](#page-133-0) extends IVdsVolume with new functionality that is related to volume properties.

IVdsVolumeMF2 extends IVdsVolumeMF with new functionality that is related to file systems.

[IVdsVolumeMF3](#page-135-1) extends IVdsVolumeMF with new functionality that is related to file systems.

IVdsDiskPartitionMF contains new functionality that is related to file systems.

[IVdsDiskPartitionMF2](#page-132-2) contains a new format method that allows the user to specify metadata duplication when formatting as UDF.

IVdsVolumeShrink contains new functionality that is related to shrinking volumes.

IVdsVolumeOnline contains new functionality that is related to bringing volumes back to a healthy state.

Interfaces that are used when querying HBA and iSCSI initiator information.

The following interfaces, used when querying HBA and iSCSI initiator information, are not supported in Windows Server 2003: [IVdsServiceHba,](#page-121-0) [IVdsServiceIscsi,](#page-121-1) [IVdsHbaPort,](#page-122-0) [IVdsIscsiInitiatorAdapter,](#page-123-0) and [IVdsIscsiInitiatorPortal.](#page-123-1)

[<4> Section 2.1:](#page-27-0) Windows configures the underlying RPC transport by using the following flags. For more information on the meaning of these flags, see [\[C706\]](http://go.microsoft.com/fwlink/?LinkId=89824) and [\[MS-RPCE\].](%5bMS-RPCE%5d.pdf)

- RPC\_C\_AUTHN\_LEVEL\_PKT\_PRIVACY
- RPC\_C\_IMP\_LEVEL\_IDENTIFY
- EOAC\_SECURE\_REFS | EOAC\_NO\_CUSTOM\_MARSHAL

[<5> Section 2.1:](#page-27-1) The authorization constraints in Windows do not vary by operating system release. All interfaces that are described in this document require an access level that corresponds to any of the following Windows security groups:

- Administrators
- Backup Operators
- **SYSTEM** 
	- The VDS Remote Protocol works only when the client and the server are on the same domain, or in domains that have a trust relationship with one another.
	- The VDS Remote Protocol does NOT work when client and server are on a workgroup; server throws ACCESS\_DENIED error.

[<6> Section 2.2.1.2.2:](#page-29-0) Windows does not currently send this notification under any circumstance, but may do so in future releases.

[<7> Section 2.2.1.2.5:](#page-31-0) Implementations on Windows 8 and Windows Server 2012 SHOULD interpret this value as VDSBusTypeVirtual.

[<8> Section 2.2.1.2.12:](#page-35-0) This enumeration type is used only in Windows Vista and Windows Server 2008.

[<9> Section 2.2.1.2.22:](#page-40-0) No Win32 API path names are created. Win32 APIs such as FindFirstVolume and FindNextVolume do not enumerate this volume.

 $\leq$ 10> Section 2.2.1.2.23: For Windows Server 2003 and Windows Server 2003 R2, **VDS\_VF\_NO\_DEFAULT\_DRIVE\_LETTER** cannot be set or cleared on dynamic disk volumes, and is always enabled. On basic disks, it is disabled by default, and the flags can only be changed using the [IVdsVolume::SetFlags](#page-233-0) (section 3.4.5.2.32.10) and [IvdsVolume::ClearFlag](#page-234-0) (section 3.4.5.2.32.11) methods. Assigning or removing a drive letter does not toggle the flag for basic GPT disks.

[<11> Section 2.2.1.2.23:](#page-42-1) Windows Vista, Windows Server 2008, Windows Server 2008 R2, Windows Server 2012, Windows Server 2012 R2, Windows 10, and Windows Server 2016 Technical Preview use **[BitLocker](#page-12-0)** full-volume encryption.

[<12> Section 2.2.1.2.23:](#page-42-2) The settings for dynamic disk volumes are the same as for basic GPT disks on Windows Vista, Windows Server 2008, Windows 7, and Windows Server 2008 R2 operating system.

 $\leq$ 13> Section 2.2.1.3.1: This notification is never sent by the Windows implementation of the Virtual Disk Service.

 $\leq$ 14> Section 2.2.1.3.11: Windows recognizes the following partition types on MBR disks and treats all others as OEM partitions (which do not automatically get assigned drive letters except in Windows Preinstallation Environment (Windows PE)):

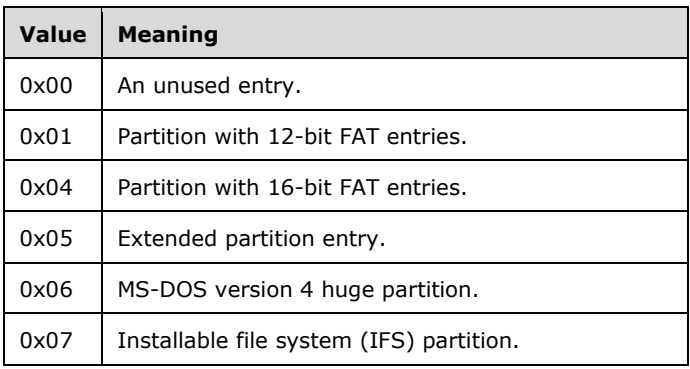

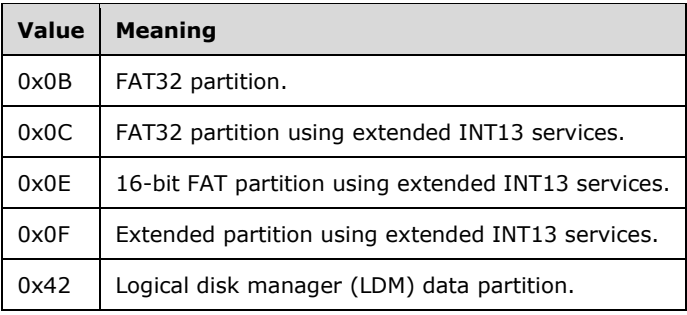

## $\langle$  15> Section 2.2.1.3.12: Windows recognizes the following partition types on GPT disks.

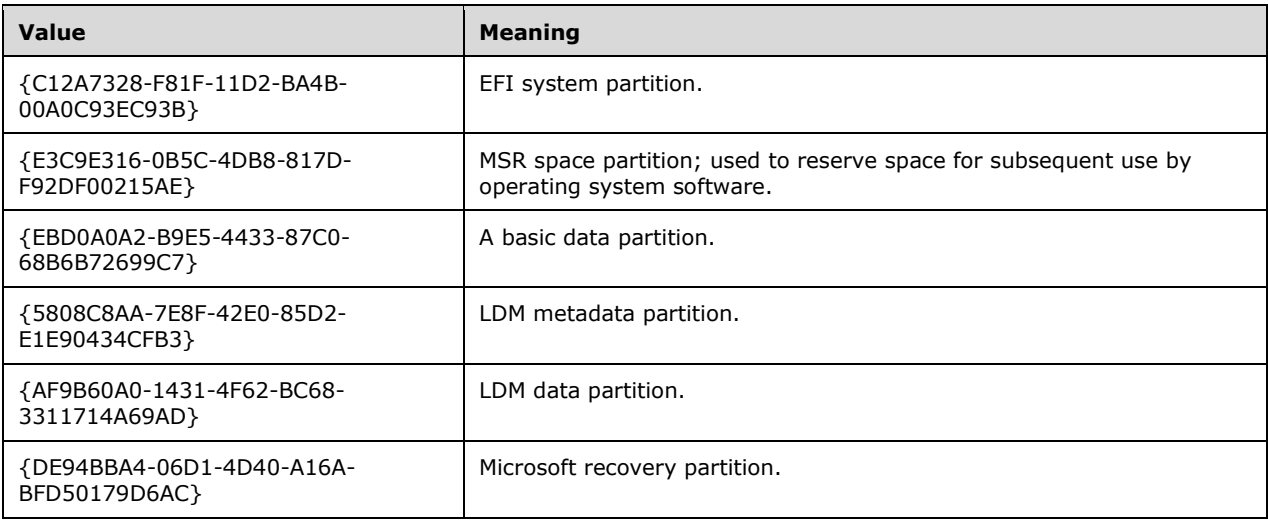

 $\leq$ 16> [Section 2.2.1.3.12:](#page-49-0) The partition is recognized as an OEM partition and will not be converted to dynamic if the disk is converted to dynamic. The partition will not get a drive letter except in Windows PE.

[<17> Section 2.2.1.3.18:](#page-52-0) This structure is used only in Windows Vista and Windows Server 2008.

[<18> Section 2.2.1.3.22:](#page-54-0) Only the basic data partition type is allowed.

[<19> Section 2.2.1.3.22:](#page-54-1) The partition is recognized as an OEM partition and is not converted to dynamic if the disk is converted to dynamic. The partition does not get a drive letter except in Windows PE.

[<20> Section 2.2.1.3.23:](#page-55-0) The VIRTUAL\_STORAGE\_TYPE structure is not used in Windows Server 2003, Windows Server 2003 R2, Windows Vista, and Windows Server 2008.

[<21> Section 2.2.2.1.2.3:](#page-57-0) VDS\_QUERY\_HARDWARE\_PROVIDERS returns no additional providers when it is used with IVdsService::QueryProviders(Opnum 6) on a Windows installation that has no additional software installed. Third-party providers must be installed to get hardware providers.

[<22> Section 2.2.2.1.3.1:](#page-58-0) Each version of Windows has its **pwszVersion** string set as follows.

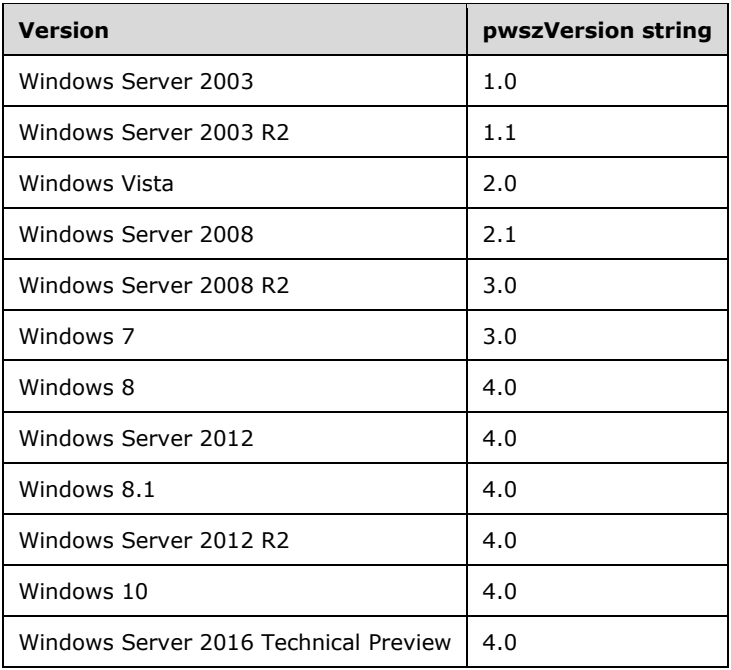

<23> [Section 2.2.2.1.3.3:](#page-58-1) In Windows Server 2003, Windows Server 2003 R2, Windows Vista, and Windows Server 2008: (1) The first entry's **wszName** field is overwritten with "UDF". The first entry's **wszName** field should contain "FAT". (2) The string of illegal label characters for the second entry (the FAT32 entry), **pwszIllegalLabelCharSet**, is not set and contains an invalid string. (3) The fifth entry's **wszName** field is unset. It should contain "UDF", but instead contains invalid characters. (4) The third entry's **ulCompressionFlags** field is incorrectly set to 0x000F0000 (the NTFS entry).

In Windows, the third entry's **ulCompressionFlags** field is incorrectly set to 0x000F0000 (the NTFS entry).

[<24> Section 2.2.2.3.1.1:](#page-60-0) The VDS\_ISCSI\_SHARED\_SECRET structure is not used in Windows Server 2003.

[<25> Section 2.2.2.4.1.1:](#page-60-1) The VDS\_HBAPORT\_TYPE enumeration type is not used in Windows Server 2003.

[<26> Section 2.2.2.4.1.2:](#page-61-0) The VDS\_HBAPORT\_STATUS enumeration type is not used in Windows Server 2003.

[<27> Section 2.2.2.4.1.3:](#page-62-0) The VDS\_HBAPORT\_SPEED\_FLAG enumeration type is not used in Windows Server 2003.

 $\leq$ 28> Section 2.2.2.4.2.1: The VDS\_WWN structure is not used in Windows Server 2003.

[<29> Section 2.2.2.4.2.2:](#page-63-1) The VDS\_HBAPORT\_PROP structure is not used in Windows Server 2003.

[<30> Section 2.2.2.5.1.1:](#page-64-0) The VDS\_ISCSI\_INITIATOR\_ADAPTER\_PROP structure is not used in Windows Server 2003.

[<31> Section 2.2.2.6.1.1:](#page-64-1) The VDS\_IPADDRESS\_TYPE enumeration type is not used in Windows Server 2003.

[<32> Section 2.2.2.6.2.1:](#page-65-0) The VDS\_IPADDRESS structure is not used in Windows Server 2003.

[<33> Section 2.2.2.6.2.2:](#page-65-1) The VDS\_ISCSI\_INITIATOR\_PORTAL\_PROP structure is not used in Windows Server 2003.

 $\leq$ 34> Section 2.2.2.11.1.1: The partition is recognized as an OEM partition and is not converted to dynamic if the disk is converted to dynamic. The partition does not get a drive letter except in Windows PE.

[<35> Section 2.2.2.12.1.1:](#page-75-1) The CHANGE\_PARTITION\_TYPE\_PARAMETERS structure is not used in Windows Server 2003 and Windows Server 2003 R2.

[<36> Section 2.2.2.12.1.1:](#page-76-0) Only the basic data partition type is allowed.

[<37> Section 2.2.2.18.2.1:](#page-83-0) Windows 7, Windows Server 2008 R2, Windows 8, Windows Server 2012, Windows 8.1, Windows Server 2012 R2, Windows 10, and Windows Server 2016 Technical Preview implementations use a default block size of 2 megabytes.

 $\leq$ 38> Section 2.2.2.19.1.2: The Windows 7, Windows 8, Windows Server 2012, Windows 8.1, Windows Server 2012 R2, Windows 10, and Windows Server 2016 Technical Preview kernels use this at boot time to load the system disk when booting from a virtual disk.

[<39> Section 2.2.2.20.1.1:](#page-88-0) In Windows 7, Windows 8, Windows Server 2012, Windows 8.1, Windows Server 2012 R2, Windows 10, and Windows Server 2016 Technical Preview, this is available for use by a WIN32 non-VDS API.

[<40> Section 3.1:](#page-113-0) Group 2 is not supported in Windows Server 2003.

Group 3 is not supported in Windows Server 2003 and Windows Server 2003 R2.

Group 4 is not supported in Windows Server 2003, Windows Server 2003 R2, and Windows Vista.

Group 5 is not supported in Windows Server 2003, Windows Server 2003 R2, Windows Vista, and Windows Server 2008.

Group 6 is not supported in Windows Server 2003, Windows Server 2003 R2, Windows Vista, Windows Server 2008, Windows 7, and Windows Server 2008 R2.

 $\langle 41 \rangle$  Section 3.1.5.3: This interface is not supported in Windows Server 2003. If a client attempts to get the interface in Windows Server 2003 by calling IUnknown::QueryInterface, E\_NOINTERFACE (0x80004002) is returned.

[<42> Section 3.1.5.4:](#page-121-2) This interface is not supported in Windows Server 2003. If a client attempts to get the interface in Windows Server 2003 by calling IUnknown::QueryInterface, E\_NOINTERFACE (0x80004002) is returned.

 $\leq$ 43> Section 3.1.5.5: This interface is not supported in Windows Server 2003. If a client attempts to get the interface in Windows Server 2003 by calling IUnknown::QueryInterface, E\_NOINTERFACE (0x80004002) is returned. Attempting to call methods with opnums 5, 6, 7, or 9 can result in NDR raising a RPC\_X\_BAD\_STUB\_DATA exception. For more information, see [\[MS-DCOM\].](%5bMS-DCOM%5d.pdf)

 $\leq$ 44> Section 3.1.6.1: This interface is not supported in Windows Server 2003. If a client attempts to get the interface in Windows Server 2003 by calling IUnknown::QueryInterface, E\_NOINTERFACE (0x80004002) is returned.

 $\langle 45 \rangle$  Section 3.1.7.1: This interface is not supported in Windows Server 2003. If a client attempts to get the interface in Windows Server 2003 by calling IUnknown::QueryInterface, E\_NOINTERFACE (0x80004002) is returned. Attempting to call these methods with opnums 5 or 6 can result in NDR raising an RPC\_X\_BAD\_STUB\_DATA exception. For more information, see [MS-DCOM].

 $\langle 46 \rangle$  Section 3.1.7.1: Gaps in the opnum numbering sequence apply to Windows as follows.

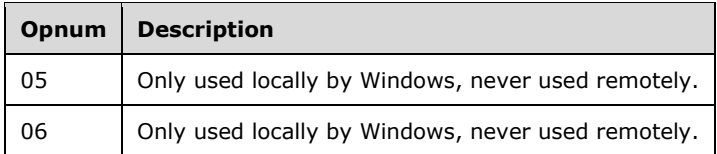

 $\langle 47 \rangle$  Section 3.1.8.1: This interface is not supported in Windows Server 2003. If a client attempts to get the interface in Windows Server 2003 by calling IUnknown::QueryInterface, E\_NOINTERFACE (0x80004002) is returned. Attempting to call methods with opnums 5, 6, or 7 can result in NDR raising an RPC X BAD STUB DATA exception. For more information, see [MS-DCOM].

[<48> Section 3.1.12.4:](#page-130-2) This method is not implemented for removable disks in Windows Server 2003.

 $\langle 49 \rangle$  Section 3.3.6: When the sequence shown in the following event log entry is executed repeatedly in a program (say, 200 times) on Windows Server 2008, the client will occasionally encounter the error "0x800706BE". This error mainly comes at AddDisk and sometimes on Wait. In this circumstance, the following entry is recorded in the event log on the server:"====Faulting application vds.exe, version 6.0.6001.18000, time stamp 0x479198cb, faulting module ntdll.dll, version 6.0.6001.18000, time stamp 0x4791adec, exception code 0xc0000005, fault offset  $0x000000000001$  f7fa, process id 0xda4, application start time  $0x01c967e37ddea470. = = = = -$ QueryUnallocatedDisks- CreatePack- AddDisk- Clean- Wait (for clean to complete)"

[<50> Section 3.4.1.1:](#page-149-0) The IVdsServiceUninstallDisk, IVdsServiceHba, and IVdsServiceIscsi interfaces are not available in Windows Server 2003.

 $\leq$ 51> Section 3.4.1.2: In Windows, only partitions on hard disks that have the following partition types are considered volumes: 0x01, 0x04, 0x06, 0x07, 0x0B, 0x0C, and 0x0E.

[<52> Section 3.4.5.1.7:](#page-160-0) In Windows 7, Windows 8, Windows Server 2012, Windows 8.1, Windows Server 2012 R2, Windows 10, and Windows Server 2016 Technical Preview, the operating system allows a disk object to be queried to determine whether it is a virtual disk.

[<53> Section 3.4.5.1.8:](#page-160-1) In Windows 7, Windows 8, Windows Server 2012, Windows 8.1, Windows Server 2012 R2, Windows 10, and Windows Server 2016 Technical Preview, the operating system allows a disk object to be queried to determine whether it is a virtual disk.

[<54> Section 3.4.5.2:](#page-161-0) Windows servers enforce authorization checks. For information on the authorization requirements for the various methods, see section [2.1.](#page-27-2) In Windows, the client must be a member of the administrator or backup operators groups, or be the local system account.

[<55> Section 3.4.5.2.4.1:](#page-167-0) In Windows, the [IVdsService::GetProperties](#page-167-1) method will not fail if called before the service has finished initializing, but the data returned is not valid. Client applications wait for the service to finish initializing before making any calls against the service, other than [IVdsService::IsServiceReady](#page-166-0) or [IVdsService::WaitForServiceReady.](#page-167-2)

[<56> Section 3.4.5.2.4.8:](#page-170-0) Note the following issues in Windows Server 2003, Windows Server 2003 R2, Windows Vista, Windows Server 2008 R2, and Windows Server 2012: (1) The first entry's **wszName** field is overwritten with "UDF". The first entry's **wszName** field should contain "FAT". (2) The string of illegal label characters for the second entry (the FAT32 entry), **pwszIllegalLabelCharSet**, is not set and contains an invalid string. (3) The fifth entry's **wszName** field is left unset. It should contain "UDF", but instead contains invalid characters.

In Windows, the third entry's **ulCompressionFlags** field is incorrectly set to 0x000F0000 (the NTFS entry).

[<57> Section 3.4.5.2.4.14:](#page-172-0) In Windows Vista, Windows Server 2008, Windows 7, Windows Server 2008 R2, Windows 8, Windows Server 2012, Windows 8.1, Windows Server 2012 R2, Windows 10, and Windows Server 2016 Technical Preview, this method succeeds only if the client allows the server
to impersonate the client's security context. The client does so by changing its impersonation level to RPC\_C\_IMPL\_LEVEL\_IMPERSONATE. For more information on the meaning of the RPC C\_IMPL\_LEVEL\_IMPERSONATE flag, see [C706] and [MS-RPCE] section 2.2.1.1.9.

[<58> Section 3.4.5.2.8.3:](#page-177-0) The Windows implementation of this method always returns VDS\_E\_TARGET\_SPECIFIC\_NOT\_SUPPORTED (0x80042706) if a target ID is specified.

[<59> Section 3.4.5.2.11.2:](#page-179-0) This method returns VDS\_E\_NOT\_SUPPORTED.

Windows Server 2003 R2 returns the S\_OK status whether or not storage is connected to the ends of the paths.

[<60> Section 3.4.5.2.17.2:](#page-184-0) Windows uses a string in the Security Descriptor Definition Language (SDDL) format.

[<61> Section 3.4.5.2.17.2:](#page-184-1) For the Microsoft virtual hard disk provider, this parameter must be zero.

 $\langle 62 \rangle$  Section 3.4.5.2.17.2: Windows 7 and Windows 8 ignore this value.

[<63> Section 3.4.5.2.19.5:](#page-190-0) Windows supports at most 32 disks in a volume. Windows servers fail requests that specify more than 32 disks, and Windows clients never submit such requests.

[<64> Section 3.4.5.2.19.5:](#page-190-1) The Windows implementation requires the stripe size to be 65536 if the type is VDS\_VT\_STRIPE or VDS\_VT\_PARITY. Other volume types are not striped and the stripe size is 0.

 $<$  65 > Section 3.4.5.2.19.6: If a GPT disk is added to a basic pack, the operation automatically creates an MSR partition on the disk, except when the server is running in Windows PE because an administrator may want to create an EFI system partition on the disk. The EFI system partition, if present, must be the first partition on the disk. If a disk is added to a dynamic pack, the operation does not create an MSR partition.

[<66> Section 3.4.5.2.19.7:](#page-192-1) It is not possible to migrate a basic disk from one basic disk pack to another basic disk pack. A dynamic disk with volumes cannot be converted to a basic disk.

[<67> Section 3.4.5.2.19.7:](#page-193-0) If the server is running on Windows Server 2003 or Windows Server 2003 R2:

- If this method is called to convert a basic disk to a dynamic disk, and there is not enough space on the disk to create the dynamic disk metadata database, then this method MUST return VDS\_E\_NO\_FREE\_SPACE.
- If this method is called to import a set of **[foreign](#page-15-0)** dynamic disks into the online pack, and the disks do not all belong to the same foreign pack, then this method MUST return VDS\_E\_IMPORT\_SET\_INCOMPLETE.
- If this method is called to convert a basic disk to a dynamic disk, and the disk contains an active partition that is not the current active partition, then this method MUST return VDS\_E\_ACTIVE\_PARTITION.
- If this method is called to convert a basic disk to a dynamic disk, and the disk contains a partition which is of a type not recognized by the Windows operating system, then this method MUST return VDS\_E\_PARTITION\_OF\_UNKNOWN\_TYPE.
- If this method is called to convert a basic disk to a dynamic disk, and the disk contains a partition which is part of an FtDisk volume, then this method MUST return VDS\_E\_LEGACY\_VOLUME\_FORMAT.
- If this method is called to convert a basic disk to a dynamic disk, then the disk contains a partition which is either of unknown type, or, which has a type indicating that it is a known OEM partition,

and the aforementioned partition is both preceded and followed by data partitions with recognized partition types, method MUST return VDS\_E\_NON\_CONTIGUOUS\_DATA\_PARTITIONS.

[<68> Section 3.4.5.2.19.8:](#page-194-0) On Windows Server 2003 and Windows Server 2003 R2, removing a missing disk called against a dynamic disk does two things:

- 1. Removes the disk from the online disk group.
- 2. Reverts the disk to basic.

If the missing disk is in the online disk group and is being converted to basic, both steps are completed. If a missing disk is being removed from the disk group, only step 1 is performed. If the disk is foreign, only step 2 is performed because the disk is not in the online disk group.

[<69> Section 3.4.5.2.20.1:](#page-196-0) This array's size is 32 objects or less, because Windows imposes a limit of 32 disks that can be used with a single volume.

 $\langle 70 \rangle$  Section 3.4.5.2.20.1: The stripe size is 65,536 if type is VDS\_VT\_STRIPE or VDS\_VT\_PARITY; otherwise, stripe size is 0.

 $\leq$ 71> Section 3.4.5.2.20.1: In Windows, if zero is specified, the server determines the alignment value that is specified in one of the following registry keys under

HKEY\_LOCAL\_MACHINE\System\CurrentControlSet\Services\vds\Alignment, depending on the size of the disk on which the volume is created. The following default values appear after the operating system is installed and may be overridden by an administrator.

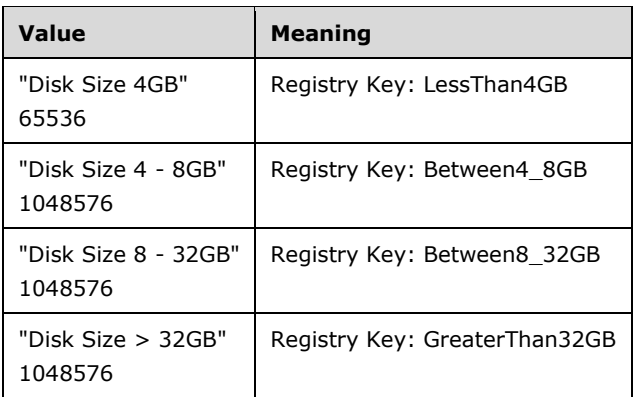

[<72> Section 3.4.5.2.21.5:](#page-199-0) For Windows Vista, Windows Server 2008, Windows 7, Windows Server 2008 R2, Windows 8, Windows Server 2012, Windows 8.1, Windows Server 2012 R2, Windows 10, and Windows Server 2016 Technical Preview, if the disk is not convertible because there are data partitions or volumes on the disk or because the disk is removable, VDS\_E\_DISK\_NOT\_CONVERTIBLE is returned. Windows 7, Windows Server 2008 R2, Windows 8, Windows Server 2012, Windows 8.1, Windows Server 2012 R2, Windows 10, and Windows Server 2016 Technical Preview require that the disk have a minimum size of 128 MB in order for the disk to be converted from the MBR disk partition formatting style to the GPT disk partition formatting style. If the disk meets all other requirements for conversion, and if the disk's size is less than this minimum, the error returned will be VDS\_E\_DISK\_NOT\_CONVERTIBLE\_SIZE.

[<73> Section 3.4.5.2.21.6:](#page-199-1) Not implemented in Windows Server 2003, Windows Server 2003 R2, and Windows Vista prior to Windows Vista operating system with Service Pack 1 (SP1).

[<74> Section 3.4.5.2.21.7:](#page-200-0) Not implemented in Windows Server 2003, Windows Server 2003 R2, and Windows Vista prior to Windows Vista SP1.

[<75> Section 3.4.5.2.22.1:](#page-201-0) This method will fail on Windows Server 2008 if called against a basic disk or dynamic disk, and will only succeed if the disk has no disk partitioning format. This method was added for Windows Vista, but was superseded by the **IVdsDiskOnline::Online** method in Windows Server 2008.

[<76> Section 3.4.5.2.22.1:](#page-201-1) For Windows Server 2008, if this method is called to either online or offline the disk and the disk is already online or offline, the method returns S\_OK or ERROR\_SUCCESS (0x00000000). In Windows Server 2008 R2, Windows Server 2012, Windows 8.1, Windows Server 2012 R2, Windows 10, and Windows Server 2016 Technical Preview, if this method is called to either online or offline the disk and the disk is found to already be online or offline, the method returns VDS\_E\_DISK\_NOT\_ONLINE (0x8004244B) or VDS\_E\_DISK\_NOT\_OFFLINE (0x80042595), respectively.

[<77> Section 3.4.5.2.24.3:](#page-203-0) On Windows Vista and Windows Server 2008, the offset supplied to this method may be rounded up or down to an alignment boundary.

 $\leq$ 78> Section 3.4.5.2.24.4: OEM partitions, EFI system partitions, and MSR partitions are considered protected and cannot be deleted unless **bForceProtected** is specified.

[<79> Section 3.4.5.2.24.5:](#page-207-0) In Windows, the partition size is returned.

[<80> Section 3.4.5.2.24.9:](#page-210-0) On Windows 7 and Windows Server 2008 R2, if the method call is made using FAT, FAT32, or ExFAT file system, and the *bEnableCompression* parameter is TRUE, VDS\_E\_COMPRESSION\_NOT\_SUPPORTED is returned. On Windows Server 2003, Windows Server 2003 R2, Windows Vista, Windows Server 2008, Windows 8, Windows Server 2012, Windows 8.1, Windows Server 2012 R2, Windows 10, and Windows Server 2016 Technical Preview, the parameter is ignored.

[<81> Section 3.4.5.2.24.9:](#page-211-0) On Windows 7 and Windows Server 2008 R2, if the method call is made using FAT, FAT32, or ExFAT file system types, and the *bEnableCompression* parameter is TRUE, VDS\_E\_COMPRESSION\_NOT\_SUPPORTED is returned. On Windows Server 2003, Windows Server 2003 R2, Windows Vista, Windows Server 2008, Windows 8, Windows Server 2012, Windows 8.1, Windows Server 2012 R2, Windows 10, and Windows Server 2016 Technical Preview, the parameter is ignored.

[<82> Section 3.4.5.2.24.10:](#page-211-1) On GPT disks, Windows recognizes any partition with the GPT\_ATTRIBUTE\_PLATFORM\_REQUIRED flag set as an OEM partition. On MBR disks, Windows recognizes the following partition types as OEM partitions.

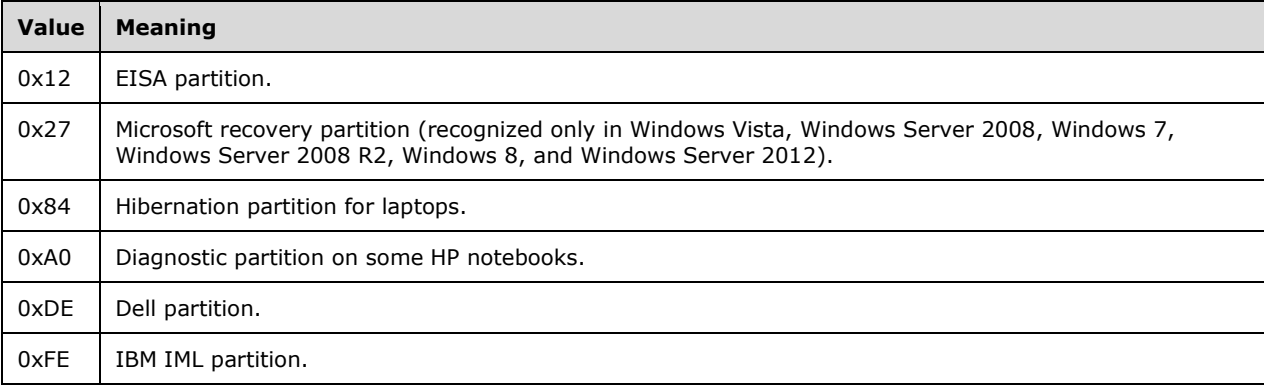

[<83> Section 3.4.5.2.24.10:](#page-212-0) On Windows Server 2003, Windows Server 2003 R2, Windows Vista, and Windows Server 2008, this method returns VDS\_E\_OPERATION\_DENIED for a basic disk. For Windows 7, Windows Server 2008 R2, Windows 8, Windows Server 2012, Windows 8.1, Windows Server 2012

R2, Windows 10, and Windows Server 2016 Technical Preview, this method returns VDS\_E\_CLEAN\_WITH\_DATA for a basic disk.

[<84> Section 3.4.5.2.24.10:](#page-212-1) On Windows Server 2003, Windows Server 2003 R2, Windows Vista, and Windows Server 2008, this method returns VDS\_E\_OPERATION\_DENIED for a basic disk. For Windows 7, Windows Server 2008 R2, Windows 8, Windows Server 2012, Windows 8.1, Windows Server 2012 R2, Windows 10, and Windows Server 2016 Technical Preview, this method returns VDS\_E\_CLEAN\_WITH\_OEM for a basic disk.

[<85> Section 3.4.5.2.24.10:](#page-212-2) On Windows Vista and Windows Server 2008, clean operations cannot be canceled. The basic provider will return VDS\_E\_CANCEL\_TOO\_LATE, and the Dynamic Provider will return VDS\_E\_NOT\_SUPPORTED. For raw disks that belong to neither provider, VDS will return VDS\_E\_CANCEL\_TOO\_LATE.

 $\leq$ 86> Section 3.4.5.2.27.1: For MBR-formatted disks, partition size is limited to 2^32 sectors. For example, for a sector size of 512 bytes, there is a 2-terabyte limit for partitions.

 $\leq$ 87> Section 3.4.5.2.27.1</u>: In Windows, if zero is specified the server will determine the alignment value specified in one of the following registry keys under

HKEY\_LOCAL\_MACHINE\System\CurrentControlSet\Services\vds\Alignment, depending on the size of the disk on which the volume is created.

The values listed in the following table are the defaults that appear after the operating system is installed, and may be overridden by an administrator.

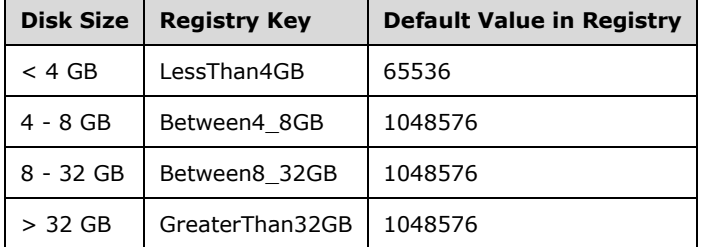

[<88> Section 3.4.5.2.29.3:](#page-219-0) This method does not return valid values when called with Windows Vista as the client and Windows Server 2008 as the server.

[<89> Section 3.4.5.2.29.4:](#page-220-0) On Windows 7, Windows Server 2008 R2, Windows 8, Windows Server 2012, Windows 8.1, Windows Server 2012 R2, Windows 10, and Windows Server 2016 Technical Preview, if the method call is made using FAT, FAT32, or ExFAT file system types, and the *bEnableCompression* parameter is TRUE, VDS\_E\_COMPRESSION\_NOT\_SUPPORTED will be returned in the return value of this method call. On Windows Server 2003, Windows Server 2003 R2, Windows Vista, and Windows Server 2008, the parameter is ignored.

[<90> Section 3.4.5.2.29.4:](#page-221-0) On Windows 7, Windows Server 2008 R2, Windows 8, Windows Server 2012, Windows 8.1, Windows Server 2012 R2, Windows 10, and Windows Server 2016 Technical Preview, if the method call is made using FAT, FAT32, or ExFAT file system types, and the *bEnableCompression* parameter is TRUE, VDS\_E\_COMPRESSION\_NOT\_SUPPORTED will be returned in the return value of this method call. On Windows Server 2003, Windows Server 2003 R2, Windows Vista, and Windows Server 2008, the parameter will be ignored.

[<91> Section 3.4.5.2.30.1:](#page-223-0) On Windows 7, Windows Server 2008 R2, Windows 8, Windows Server 2012, Windows 8.1, Windows Server 2012 R2, Windows 10, and Windows Server 2016 Technical Preview, if the method is called with an *Options* parameter that includes the VDS\_ESOF\_COMPRESSION flag and a file system type of FAT, FAT32, or ExFAT, the method will return VDS\_E\_COMPRESSION\_NOT\_SUPPORTED. Windows Server 2003, Windows Server 2003 R2, Windows

Vista, and Windows Server 2008 ignore this flag in the *Options* parameter. The NTFS file system supports compression.

[<92> Section 3.4.5.2.32.4:](#page-226-0) No more than 32 disks are used with a volume; therefore, this value will not exceed 31.

 $\leq$ 93> Section 3.4.5.2.32.4: If the file system on the volume is an NTFS file system, extend the file system to fill the newly extended volume.

[<94> Section 3.4.5.2.32.4:](#page-228-0) On Windows, when the Extend operation has completed successfully, calling [IVdsAsync::QueryStatus](#page-165-0) returns S\_OK in the *pHrResult* output parameter but incorrectly returns 0 in the *pulPercentCompleted* output parameter. When the operation has completed successfully, IVdsAsync::QueryStatus is expected to return 100 in the *pulPercentCompleted* output parameter.

[<95> Section 3.4.5.2.32.5:](#page-228-1) Only an NTFS file system or raw volumes support this operation. This method is not implemented on Windows Server 2003 or Windows Server 2003 R2.

[<96> Section 3.4.5.2.32.5:](#page-228-2) The **Shrink** will only work on volumes with an NTFS file system or RAW file systems; otherwise, it returns VDS\_E\_CANNOT\_SHRINK (HRESULT of 0x8004251E).

[<97> Section 3.4.5.2.32.5:](#page-228-3) The NTFS file system supports shrinking, the FAT file systems do not.

[<98> Section 3.4.5.2.32.5:](#page-229-0) On Windows Server 2003 R2 when the Shrink operation has completed successfully, calling IVdsAsync::QueryStatus returns S\_OK in the *pHrResult* output parameter but incorrectly returns 0 in the *pulPercentCompleted* output parameter. When the operation has completed successfully, IVdsAsync::QueryStatus is expected to return 100 in the *pulPercentCompleted* output parameter.

[<99> Section 3.4.5.2.32.9:](#page-232-0) On Windows Server 2003, the crash dump and hibernate volumes remain on the **[boot partition](#page-13-0)**.

On Windows Server 2003, after the volume is deleted, VDS tries to delete the volume mount points. If deleting the mount points fails, Delete will return VDS\_S\_ACCESS\_PATH\_NOT\_DELETED, even though the volume was successfully deleted.

[<100> Section 3.4.5.2.32.9:](#page-232-1) For Windows Server 2003 R2, the volume plex may continue to be available for a few seconds after the volume has been deleted.

 $\leq$ 101> Section 3.4.5.2.32.10: In Windows, the server does not allow the setting of the VDS\_VF\_HIDDEN and VDS\_VF\_READONLY flags on boot critical volumes, such as the system volume, boot volume, pagefile volume, hibernation volume, and crashdump volume. If the volume is on a basic MBR disk and the disk contains any of the boot critical volumes, the server does not allow the setting of the VDS\_VF\_HIDDEN and VDS\_VF\_READONLY flags on the volume.

[<102> Section 3.4.5.2.32.10:](#page-234-0) Windows does not implement the VDS\_VF\_LBN\_REMAP\_ENABLED flag on a volume. Windows does not support setting or clearing the VDS\_VF\_INSTALLABLE flag on basic disk volumes.

[<103> Section 3.4.5.2.32.10:](#page-234-1) In Windows Vista, Windows Server 2008, Windows 7, Windows Server 2008 R2, Windows 8, Windows Server 2012, Windows 8.1, Windows Server 2012 R2, Windows 10, and Windows Server 2016 Technical Preview, if flags VDS\_VF\_READONLY and/or VDS\_VF\_HIDDEN are being set and **bRevertOnClose** is not set, the server dismounts the volume so that the file system is mounted with the new flags when the volume is mounted.

[<104> Section 3.4.5.2.32.10:](#page-234-2) If **bRevertOnClose** is set, the server does not dismount the volume.

 $\leq$ 105> Section 3.4.5.2.32.10: In Windows, VDS\_VF\_INSTALLABLE is only valid for dynamic disk volumes.

[<106> Section 3.4.5.2.32.11:](#page-234-4) In Windows Vista, Windows Server 2008, Windows 7, Windows Server 2008 R2, Windows 8, Windows Server 2012, Windows 8.1, Windows Server 2012 R2, Windows 10, and Windows Server 2016 Technical Preview, if the VDS\_VF\_READONLY and/or VDS\_VF\_HIDDEN flags are being cleared, the server dismounts the volume so that the file system is mounted with the new flags. If the volume is a boot critical volume, the server will fail to dismount the volume.

[<107> Section 3.4.5.2.32.11:](#page-235-0) Windows does not implement the VDS\_VF\_LBN\_REMAP\_ENABLED flag on a volume. Windows does not support setting or clearing the VDS\_VF\_INSTALLABLE flag on basic disk volumes.

[<108> Section 3.4.5.2.34.1:](#page-236-0) Windows Server 2008 returns VDS\_E\_VOLUME\_NOT\_MOUNTED when the device is offline.

 $\leq$ 109> Section 3.4.5.2.34.2: On Windows 7, Windows Server 2008 R2, Windows 8, and Windows Server 2012, if the method call is made using FAT, FAT32, or ExFAT file file system, and the *bEnableCompression* parameter is TRUE, VDS\_E\_COMPRESSION\_NOT\_SUPPORTED will be returned in the return value of this method call. On Windows Server 2003, Windows Server 2003 R2, Windows Vista, and Windows Server 2008, the parameter will be ignored.This parameter is ignored if the file system is not an NTFS file system.

 $\leq$ 110> Section 3.4.5.2.34.2: On Windows 7, Windows Server 2008 R2, Windows 8, and Windows Server 2012, if the method call is made using FAT, FAT32, or ExFAT file system types, and the *bEnableCompression* parameter is TRUE, VDS\_E\_COMPRESSION\_NOT\_SUPPORTED will be returned in the return value of this method call. On Windows Server 2003, Windows Server 2003 R2, Windows Vista, and Windows Server 2008, the parameter will be ignored.

 $\le$ 111> Section 3.4.5.2.34.3: An access path can apply to a drive letter or an empty folder on an NTFS file system.

 $\leq$ 112> Section 3.4.5.2.34.3: Due to an inconsistency in the Windows code, only one notification is sent. Rather than sending **VDS\_MOUNT\_POINT\_NOTIFICATION** with **ulEvent** as VDS\_NF\_MOUNT\_POINT\_CHANGE and [VDS\\_DRIVE\\_LETTER\\_NOTIFICATION](#page-45-0) with **ulEvent** as VDS\_NF\_DRIVE\_LETTER\_FREE, Windows sends VDS\_MOUNT\_POINT\_NOTIFICATION with **ulEvent** VDS\_NF\_MOUNT\_POINT\_CHANGE (0x000000CD).

[<113> Section 3.4.5.2.34.3:](#page-239-1) Mounted folder path names cannot be assigned to hidden volumes. A hidden volume is one that is not reported to the Mount Point Manager because: (1) the GPT\_BASIC\_DATA\_ATTRIBUTE\_HIDDEN flag is set, (2) the partition type is not recognized, (3) the partition type is a known OEM partition type, or (4) the partition type is either PARTITION\_SYSTEM\_GUID (an ESP partition) or PARTITION\_MSFT\_RECOVERY\_GUID (a recovery partition).

[<114> Section 3.4.5.2.34.6:](#page-241-0) In Windows, only one notification is sent. Rather than sending VDS\_MOUNT\_POINT\_NOTIFICATION with **ulEvent** as VDS\_NF\_MOUNT\_POINT\_CHANGE and VDS\_DRIVE\_LETTER\_NOTIFICATION with **ulEvent** as VDS\_NF\_DRIVE\_LETTER\_FREE, Windows sends VDS\_MOUNT\_POINT\_NOTIFICATION with **ulEvent** as VDS\_NF\_MOUNT\_POINT\_CHANGE. (0x000000CD).

[<115> Section 3.4.5.2.34.8:](#page-243-0) For Windows Server 2003,Windows Server 2003 R2, Windows Vista, Windows Server 2008: If the volume is offline, the **VDS\_VF\_PERMANENTLY\_DISMOUNTED** flag is set in the **ulFlags** member of the [VDS\\_VOLUME\\_PROP](#page-78-0) (section 2.2.2.14.1.1) or [VDS\\_VOLUME\\_PROP2](#page-79-0) (section 2.2.2.15.1.1) structure, but the volume status is not updated to VDS\_VS\_OFFLINE.

[<116> Section 3.4.5.2.35.3:](#page-245-0) On Windows 7, Windows Server 2008 R2, Windows 8, Windows Server 2012, Windows 8.1, Windows Server 2012 R2, Windows 10, and Windows Server 2016 Technical Preview, if the method call is made using FAT, FAT32, or ExFAT file system types, and the *bEnableCompression* parameter is TRUE, VDS\_E\_COMPRESSION\_NOT\_SUPPORTED will be returned in the return value of this method call. On Windows Server 2003, Windows Server 2003 R2, Windows Vista, and Windows Server 2008, the parameter will be ignored.

[<117> Section 3.4.5.2.35.3:](#page-246-0) On Windows 7, Windows Server 2008 R2, Windows 8, Windows Server 2012, Windows 8.1, Windows Server 2012 R2, Windows 10, and Windows Server 2016 Technical Preview, if the method call is made using FAT, FAT32, or ExFAT file system types, and the *bEnableCompression* parameter is TRUE, VDS\_E\_COMPRESSION\_NOT\_SUPPORTED will be returned in the return value of this method call. On Windows Server 2003, Windows Server 2003 R2, Windows Vista, and Windows Server 2008, the parameter will be ignored.

[<118> Section 3.4.5.2.36.2:](#page-249-0) On Windows 7, Windows Server 2008 R2, Windows 8, Windows Server 2012, Windows 8.1, Windows Server 2012 R2, Windows 10, and Windows Server 2016 Technical Preview, if the method is called with an *Options* parameter that includes the VDS\_ESOF\_COMPRESSION flag and a file system type of FAT, FAT32, or ExFAT, the method will return VDS\_E\_COMPRESSION\_NOT\_SUPPORTED. Windows Server 2003, Windows Server 2003 R2, Windows Vista, and Windows Server 2008 ignore this flag in the *Options* parameter. The NTFS file system supports compression.

[<119> Section 3.4.5.2.37.2:](#page-251-0) The [Shrink](#page-250-0) method works only on volumes that have NTFS or RAW file systems; otherwise, Shrink returns VDS\_E\_CANNOT\_SHRINK (HRESULT of 0x8004251E).

[<120> Section 3.4.5.2.37.2:](#page-251-1) The NTFS file system supports shrinking; FAT file systems do not. MAY

[<121> Section 3.4.5.2.40.3:](#page-256-0) Windows does not implement the [IVdsVDisk::GetHostVolume](#page-256-1) method.

[<122> Section 3.4.5.2.41.1:](#page-257-0) Windows uses a string in the Security Descriptor Definition Language (SDDL) format.

[<123> Section 3.4.5.2.41.1:](#page-257-1) For the Microsoft virtual disk provider, this parameter must be 0 or 1. If the parameter is 1, the *pStringSecurityDescriptor* parameter MUST be NULL.

[<124> Section 3.4.5.2.41.1:](#page-257-2) In Windows, TimeoutInMs is not used.

[<125> Section 3.4.5.2.41.2:](#page-258-0) For the Microsoft provider, this must be 0.

 $\langle$  <126> [Section 3.4.5.2.41.3:](#page-258-1) For the Microsoft provider, this must be 0.

[<127> Section 3.4.5.2.41.5:](#page-260-0) In Windows, once the merge operation completes, the given virtual disk is still usable but, once the blocks in the differencing disk have been merged into its parent, the list of changed blocks stored in the differencing disk are duplicates of the same blocks in the parent. It is for this reason that: (1) It is recommended that the given virtual disk be deleted because it is no longer necessary and continuing to use the given disk will waste space; by definition, a differencing virtual disk should consist of only the set of blocks that differ from blocks in the parent virtual disk. (2) If a merge operation fails to complete, then the given differencing disk and its children are still valid. (3) Because it is recommended that the given virtual disk be deleted, any differencing virtual disks using the given virtual disk as a parent will become invalid as a result of deleting the given virtual disk.

Also note that once the merge operation has commenced, any other virtual disks using the given disk's parent as a parent become invalid. These disks will fail all operations. The reason for this is that any other virtual disks using the given virtual disk's parent as a parent may have change blocks that conflict with blocks merged into the parent.

To illustrate the above: Given diskA, its parent is diskB, diskB's parent is diskC, and diskX, which also uses diskC as its parent, then once a merge of diskB into diskC is started (some number of blocks have been copied from diskB to diskC), diskX becomes invalid.

 $\leq$ 128> Section 3.4.5.2.41.5: For the Microsoft virtual disk provider, the disk MUST have been opened with a *ReadWriteDepth* at least equal to this value.

 $\leq$ 129> Section 3.4.5.2.41.6: In Windows, the expand operation invalidates a virtual disk differencing chain.

[<130> Section 3.4.7:](#page-262-0) WindowsVirtual Disk Service Remote Protocol servers use the Plug and Play subsystem to register with the operating system to receive notifications of changes to the storage device.

 $\leq$ 131> Section 3.4.7: When the sequence in the behavior log entry shown here is executed repeatedly in a program (say, 200 times) on Windows Server 2008, the client will occasionally encounter the error "0x800706BE". This error mainly comes at AddDisk and sometimes on Wait. However, on the server, the following entry is recorded in the event log: "====Faulting application vds.exe, version 6.0.6001.18000, time stamp 0x479198cb, faulting module ntdll.dll, version 6.0.6001.18000, time stamp 0x4791adec, exception code 0xc0000005, fault offset 0x000000000001f7fa, process id 0xda4, application start time 0x01c967e37ddea470.====- QueryUnallocatedDisks- CreatePack- AddDisk-Clean- Wait (for clean to complete)"

# <span id="page-332-0"></span>**8 Change Tracking**

No table of changes is available. The document is either new or has had no changes since its last release.

# **9 Index**

## **A**

Abstract data model client [\(section 3.2.1](#page-138-0) 139, [section 3.3.1](#page-146-0) 147) server [\(section 3.2.1](#page-138-0) 139, [section 3.4.1](#page-148-0) 149) Access paths [client](#page-145-0) 146 [server](#page-145-0) 146 [ACCESS\\_MASK](#page-28-0) 29 [AddAccessPath method](#page-238-2) 239 [AddDisk method](#page-191-0) 192 [Adding disk objects](#page-156-0) 157 [Adding pack objects for dynamic providers](#page-155-0) 156 [Adding virtual disk objects](#page-160-0) 161 [Adding volume objects](#page-158-0) 159 [AddPlex method](#page-229-1) 230 [AddVDisk method](#page-185-0) 186 [Advise method](#page-171-0) 172 [Applicability](#page-23-0) 24 [AssignDriveLetter method](#page-207-1) 208 [Asynchronous operation object interfaces](#page-117-0) 118 [Asynchronous tasks](#page-153-0) 154 [Asynchronous tasks -](#page-275-0) performing - example 276 [Attach method](#page-257-3) 258 **[ATTACH\\_VIRTUAL\\_DISK\\_FLAG enumeration](#page-88-0) 89** 

# **B**

[BreakPlex](#page-230-0) method 231

# **C**

[Callback object interface](#page-117-1) 118 [Callback objects -](#page-146-1) client 147 Callback objects - server [\(section 3.4.1.4](#page-153-1) 154, [section 3.4.3.2](#page-155-1) 156) [Cancel method](#page-164-0) 165 [Capability negotiation](#page-23-1) 24 [Change tracking](#page-332-0) 333 [CHANGE\\_ATTRIBUTES\\_PARAMETERS structure](#page-74-0) 75 [CHANGE\\_PARTITION\\_TYPE\\_PARAMETERS structure](#page-75-0) 76 [ChangeAttributes method](#page-206-0) 207 [ChangePartitionType method](#page-213-0) 214 [Clean method](#page-211-2) 212 [CleanupObsoleteMountPoints method](#page-171-1) 172 [ClearFileSystemFlags method](#page-243-1) 244 ClearFlags method [\(section 3.4.5.2.4.16](#page-173-0) 174, section [3.4.5.2.21.7](#page-200-1) 201, [section 3.4.5.2.32.11](#page-234-5) 235) Client abstract data model [\(section 3.2.1](#page-138-0) 139, section [3.3.1](#page-146-0) 147) [access paths](#page-145-0) 146 [disks](#page-143-0) 144 [drive letters](#page-145-0) 146 [file systems](#page-145-0) 146 initialization [\(section 3.2.3](#page-146-2) 147, [section 3.3.3](#page-147-0) 148) local events [\(section 3.2.6](#page-146-3) 147[, section 3.3.6](#page-148-1) 149) message processing [\(section 3.2.4](#page-146-4) 147, section [3.3.4](#page-147-1) 148) [method invocation](#page-138-1) 139 notifications examples

 [receiving](#page-271-0) 272 [registering for](#page-270-0) 271 [unregistering for](#page-271-1) 272 [other local events](#page-148-1) 149 [packs](#page-143-1) 144 [providers](#page-142-0) 143 sequencing rules [\(section 3.2.4](#page-146-4) 147[, section 3.3.4](#page-147-1) 148) [service](#page-142-0) 143 timer events [\(section 3.2.5](#page-146-5) 147[, section 3.3.5](#page-148-2) 149) timers [\(section 3.2.2](#page-146-6) 147, [section 3.3.2](#page-147-2) 148) [virtual disks](#page-145-1) 146 [volumes](#page-144-0) 145 [Clone method](#page-163-0) 164 [Common data types](#page-27-0) 28 [Compact method](#page-259-0) 260 [COMPACT\\_VIRTUAL\\_DISK\\_FLAG enumeration](#page-89-0) 90 [ConvertStyle method](#page-198-0) 199 [CREATE\\_PARTITION\\_PARAMETERS structure](#page-54-0) 55 [CREATE\\_VIRTUAL\\_DISK\\_FLAG enumeration](#page-82-0) 83 [CreatePack method](#page-182-0) 183 [CreatePartition method](#page-203-1) 204 [CreatePartitionEx method](#page-214-0) 215 [CreateVDisk method](#page-184-3) 185 [CreateVolume method](#page-190-2) 191 [CreateVolume2 method](#page-196-3) 197

# **D**

Data model - abstract client [\(section 3.2.1](#page-138-0) 139, [section 3.3.1](#page-146-0) 147) server [\(section 3.2.1](#page-138-0) 139, [section 3.4.1](#page-148-0) 149) Data types [common](#page-27-0) 28 [interface-specific](#page-55-0) 56 [IVdsAdvancedDisk](#page-74-1) 75 [IVdsAdvancedDisk2](#page-75-1) 76 [IVdsAdvancedDisk3](#page-76-0) 77 [IVdsDisk](#page-69-0) 70 [IVdsHbaPort](#page-60-0) 61 [IVdsIscsiInitiatorAdapter](#page-64-0) 65 [IVdsIscsiInitiatorPortal](#page-64-1) 65 [IVdsPack](#page-67-0) 68 [IVdsProvider](#page-65-0) 66 IVdsService [\(section 2.2.2.1](#page-55-1) 56, [section 2.2.2.1.1](#page-55-2) 56) [IVdsServiceIscsi](#page-59-0) 60 [IVdsVDisk](#page-83-0) 84 [IVdsVdProvider](#page-82-1) 83 [IVdsVolume](#page-78-1) 79 IVdsVolumeMF [\(section 2.2.2.16](#page-79-1) 80, section [2.2.2.16.1](#page-79-2) 80) [IVdsVolumePlex](#page-80-0)<sup>2</sup>81 [Delete method](#page-232-2) 233 [DeleteAccessPath method](#page-240-0) 241 [DeleteDriveLetter method](#page-208-0) 209 [DeletePartition method](#page-205-1) 206 [DEPENDENT\\_DISK\\_FLAG enumeration](#page-85-0) 86 [Detach method](#page-258-2) 259 [DETACH\\_VIRTUAL\\_DISK\\_FLAG enumeration](#page-88-1) 89 [DetachAndDelete method](#page-258-3) 259 Disk

 [arrival](#page-262-2) 263 [removal](#page-263-0) 264 [Disk object interfaces](#page-128-0) 129 Disk pack [arrival](#page-262-3) 263 [removal](#page-262-4) 263 Disks [client](#page-143-0) 144 [server](#page-143-0) 144 [Dismount method](#page-242-0) 243 Drive letter [assignment](#page-264-0) 265 [removal](#page-264-1) 265 Drive letters [client](#page-145-0) 146 [server](#page-145-0) 146 [DWORD](#page-27-1) 28

#### **E**

[Eject method](#page-224-0) 225 [Enumeration -](#page-152-0) objects 153 [Enumeration object interface](#page-116-0) 117 Enumerations [common data types](#page-28-1) 29 [IVdsHbaPort](#page-60-1) 61 [IVdsIscsiInitiatorPortal](#page-64-2) 65 [IVdsPack](#page-68-0) 69 [IVdsProvider](#page-66-0) 67 [IVdsService](#page-55-3) 56 [IVdsVDisk](#page-83-1) 84 [IVdsVdProvider](#page-82-2) 83 [IVdsVolumePlex](#page-80-1) 81 [querying example](#page-272-0) 273 [Error codes](#page-89-1) 90 [Error Codes message](#page-89-1) 90 Examples [overview](#page-267-0) 268 [performing asynchronous tasks](#page-275-0) 276 [querying enumerations of VDS objects](#page-272-0) 273 [retrieving properties](#page-274-0) and IDs 275 [sample IVdsAdviseSink::OnNotify implementation](#page-276-0) 277 VDS client notifications [receiving](#page-271-0) 272 [registering for](#page-270-0) 271 [unregistering for](#page-271-1) 272 VDS sessions [ending](#page-269-0) 270 [starting](#page-267-1) 268 [Expand method](#page-261-1) 262 [EXPAND\\_VIRTUAL\\_DISK\\_FLAG enumeration](#page-89-2) 90 [Extend method](#page-226-1) 227

#### **F**

Fields - [vendor-extensible](#page-23-2) 24 [File system modification](#page-263-1) 264 File systems [client](#page-145-0) 146 [server](#page-145-0) 146 [Format method](#page-236-1) 237 [FormatEx method](#page-244-0) 245 [FormatEx2 method](#page-247-0) 248 [FormatPartition method](#page-209-0) 210

*[MS-VDS] - v20151016 Virtual Disk Service (VDS) Protocol Copyright © 2015 Microsoft Corporation Release: October 16, 2015*

[FormatPartitionEx method](#page-219-1) 220 [FormatPartitionEx2 method](#page-221-1) 222 [Full IDL](#page-280-0) 281

#### **G**

[GetDeviceName method](#page-256-2) 257 [GetDiskFromVDisk method](#page-186-0) 187 [GetDiskIdFromLunInfo method](#page-174-0) 175 [GetDiskObject method](#page-178-0) 179 [GetDriveLetter method](#page-208-1) 209 [GetFileSystemProperties method](#page-236-2) 237 [GetFileSystemTypeName method](#page-243-2) 244 [GetHostVolume method](#page-256-1) 257 [GetIdentificationData method](#page-197-0) 198 [GetImportTarget method](#page-187-0) 188 [GetInitiatorAdapter method](#page-181-0) 182 [GetInitiatorName method](#page-176-0) 177 [GetObject method](#page-168-0) 169 GetPack method [\(section 3.4.5.2.21.2](#page-197-1) 198, [section](#page-225-0)  [3.4.5.2.32.2](#page-225-0) 226) [GetPartitionFileSystemProperties method](#page-217-0) 218 [GetPartitionFileSystemTypeName method](#page-218-0) 219 [GetPartitionProperties method](#page-202-0) 203 GetProperties method [\(section 3.4.5.2.4.3](#page-167-0) 168, [section 3.4.5.2.11.1](#page-179-1) 180, [section 3.4.5.2.12.1](#page-179-2) 180, [section 3.4.5.2.13.1](#page-180-0) 181, section [3.4.5.2.14.1](#page-181-1) 182, [section 3.4.5.2.19.1](#page-188-0) 189, [section 3.4.5.2.21.1](#page-196-4) 197, [section 3.4.5.2.26.1](#page-214-1) 215, [section 3.4.5.2.32.1](#page-225-1) 226, section [3.4.5.2.39.1](#page-252-0) 253, [section 3.4.5.2.40.2](#page-255-0) 256) GetProperties2 method [\(section 3.4.5.2.23.1](#page-201-2) 202, [section 3.4.5.2.33.1](#page-235-1) 236) [GetProvider method](#page-188-1) 189 [GetSANPolicy method](#page-177-1) 178 [GetUniqueId method](#page-214-2) 215 [GetVDiskFromDisk method](#page-186-1) 187 [GetVolume method](#page-252-1) 253 [Glossary](#page-12-0) 13

#### **H**

[Handling asynchronous tasks](#page-160-1) 161 [HBA port object interfaces](#page-122-0) 123 Higher-layer triggered events [server](#page-155-2) 156 [Higher-layer triggered events -](#page-155-2) server 156

#### **I**

[ID retrieval example](#page-274-0) 275 [IDL](#page-280-0) 281 [IEnumVdsObject interface](#page-117-2) 118 [IEnumVdsObject methods](#page-161-0) 162 Implementer - [security considerations](#page-279-0) 280 [Index of security parameters](#page-279-1) 280 [Informative references](#page-21-0) 22 Initialization client [\(section 3.2.3](#page-146-2) 147, [section 3.3.3](#page-147-0) 148) server [\(section 3.2.3](#page-146-2) 147, [section 3.4.3](#page-155-3) 156) [Initialize method](#page-173-1) 174 Initiator object interfaces [adapter](#page-123-0) 124 [portal](#page-123-1) 124 Interfaces

 [asynchronous operation object](#page-117-0) 118 [callback object](#page-117-1) 118 [disk object](#page-128-0) 129 [enumeration object](#page-116-0) 117 [HBA port object](#page-122-0) 123 [IEnumVdsObject](#page-117-2) 118 [initiator adapter object](#page-123-0) 124 [initiator portal object](#page-123-1) 124 [IVdsAdvancedDisk](#page-129-0) 130 [IVdsAdvancedDisk2](#page-130-0) 131 [IVdsAdviseSink](#page-117-3) 118 [IVdsAsync](#page-118-0) 119 [IVdsCreatePartitionEx](#page-130-1) 131 [IVdsDisk](#page-128-1) 129 [IVdsDiskPartitionMF](#page-131-0) 132 IVdsDisks [\(section 3.1.12.2](#page-128-2) 129, [section 3.1.12.3](#page-129-1) 130) [IVdsHbaPort](#page-122-1) 123 [IVdsHwProvider](#page-125-0) 126 [IVdsIscsiInitiatorAdapter](#page-123-2) 124 [IVdsIscsiInitiatorPortal](#page-123-3) 124 [IVdsPack](#page-126-0) 127 [IVdsPack2](#page-127-0) 128 [IVdsProvider](#page-124-0) 125 [IVdsRemovable](#page-132-0) 133 [IVdsService](#page-118-1) 119 [IVdsServiceHba](#page-121-0) 122 [IVdsServiceInitialization](#page-120-0) 121 [IVdsServiceIscsi](#page-121-1) 122 [IVdsServiceLoader](#page-118-2) 119 [IVdsServiceUninstallDisk](#page-120-1) 121 [IVdsSubSystemImportTarget](#page-126-1) 127 [IVdsSwProvider](#page-124-1) 125 [IVdsVDisk](#page-137-0) 138 [IVdsVdProvider](#page-125-1) 126 [IVdsVolume](#page-132-1) 133 [IVdsVolumeMF](#page-134-0) 135 [IVdsVolumeMF2](#page-134-1) 135 [IVdsVolumeOnline](#page-136-0) 137 [IVdsVolumePlex](#page-136-1) 137 [IVdsVolumeShrink](#page-135-0) 136 [overview](#page-113-0) 114 [pack object](#page-126-2) 127 [provider object](#page-124-2) 125 [service loader](#page-118-3) 119 [service object](#page-118-4) 119 [subsystem object](#page-126-3) 127 [virtual disk object](#page-137-1) 138 [volume object](#page-132-2) 133 [volume plex object](#page-136-2) 137 [Interfaces -](#page-55-0) data types 56 [Introduction](#page-12-1) 13 [IsServiceReady method](#page-166-0) 167 IVdsAdvancedDisk [data types](#page-74-1) 75 [interface](#page-129-0) 130 [methods](#page-202-1) 203 [structures](#page-74-2) 75 IVdsAdvancedDisk2 [data types](#page-75-1) 76 [interface](#page-130-0) 131 [methods](#page-213-1) 214 [structures](#page-75-2) 76 IVdsAdvancedDisk3 [data types](#page-76-0) 77

[structures](#page-76-1) 77 IVdsAdviseSink [interface](#page-117-3) 118 [methods](#page-148-3) 149 [IVdsAdviseSink::OnNotify implementation -](#page-276-0) sample 277 IVdsAsync [interface](#page-118-0) 119 [methods](#page-164-1) 165 IVdsCreatePartitionEx [interface](#page-130-1) 131 [methods](#page-214-3) 215 IVdsDisk [data types](#page-69-0) 70 [interface](#page-128-1) 129 [methods](#page-196-5) 197 [structures](#page-69-1) 70 IVdsDisk2 [interface](#page-128-2) 129 [methods](#page-200-2) 201 IVdsDisk3 [interface](#page-129-1) 130 IVdsDiskPartitionMF [interface](#page-131-0) 132 [methods](#page-217-1) 218 IVdsHbaPort [data types](#page-60-0) 61 [enumerations](#page-60-1) 61 [interface](#page-122-1) 123 [methods](#page-179-3) 180 [structures](#page-63-0) 64 IVdsHwProvider [interface](#page-125-0) 126 [methods](#page-183-0) 184 IVdsIscsiInitiatorAdapter [data types](#page-64-0) 65 [interface](#page-123-2) 124 [methods](#page-179-4) 180 [structures](#page-64-3) 65 IVdsIscsiInitiatorPortal [data types](#page-64-1) 65 [enumerations](#page-64-2) 65 [interface](#page-123-3) 124 [methods](#page-180-1) 181 [structures](#page-64-4) 65 IVdsPack [data types](#page-67-0) 68 [enumerations](#page-68-0) 69 [interface](#page-126-0) 127 [methods](#page-188-2) 189 [structures](#page-68-1) 69 IVdsPack2 [interface](#page-127-0) 128 [methods](#page-196-6) 197 IVdsProvider [data types](#page-65-0) 66 [enumerations](#page-66-0) 67 [interface](#page-124-0) 125 [methods](#page-181-2) 182 [structures](#page-67-1) 68 IVdsRemovable [interface](#page-132-0) 133 [methods](#page-223-1) 224 IVdsService [data types](#page-55-2) 56

 [enumerations](#page-55-3) 56 [interface](#page-118-1) 119 [methods](#page-166-1) 167 [structures](#page-57-0) 58 [IVdsService data types -](#page-55-1) overview 56 IVdsServiceHba [interface](#page-121-0) 122 [methods](#page-175-0) 176 IVdsServiceInitialization [interface](#page-120-0) 121 [methods](#page-173-2) 174 IVdsServiceIscsi [data types](#page-59-0) 60 [interface](#page-121-1) 122 [methods](#page-176-1) 177 [structures](#page-59-1) 60 IVdsServiceLoader [interface](#page-118-2) 119 [methods](#page-166-2) 167 IVdsServiceUninstallDisk [interface](#page-120-1) 121 [methods](#page-174-1) 175 IVdsSubSystemImportTarget [interface](#page-126-1) 127 [methods](#page-187-1) 188 IVdsSwProvider [interface](#page-124-1) 125 [methods](#page-182-1) 183 IVdsVDisk [data types](#page-83-0) 84 [enumerations](#page-83-1) 84 [interface](#page-137-0) 138 [methods](#page-254-0) 255 [structures](#page-87-0) 88 IVdsVdProvider [data types](#page-82-1) 83 [enumerations](#page-82-2) 83 [interface](#page-125-1) 126 [methods](#page-183-1) 184 [structures](#page-82-3) 83 IVdsVolume [data types](#page-78-1) 79 [interface](#page-132-1) 133 [methods](#page-225-2) 226 [structures](#page-78-2) 79 IVdsVolumeMF data types [\(section 2.2.2.16](#page-79-1) 80, [section 2.2.2.16.1](#page-79-2) 80) [interface](#page-134-0) 135 [methods](#page-236-3) 237 [structures](#page-80-2) 81 IVdsVolumeMF2 [interface](#page-134-1) 135 [methods](#page-243-3) 244 IVdsVolumeOnline [interface](#page-136-0) 137 [methods](#page-251-2) 252 IVdsVolumePlex [data types](#page-80-0) 81 [enumerations](#page-80-1) 81 [interface](#page-136-1) 137 [methods](#page-252-2) 253 [structures](#page-81-0) 82 IVdsVolumeShrink [interface](#page-135-0) 136

[methods](#page-250-1) 251

#### **L**

```
LoadService method 167
Local events
   client (section 3.2.6 147, section 3.3.6 149)
  server (section 3.2.6 147, section 3.4.7 263)
```
#### **M**

[MAX\\_FS\\_NAME\\_SIZE](#page-55-4) 56 [MAX\\_PATH](#page-79-3) 80 Media [arrival](#page-265-0) 266 [removal](#page-265-1) 266 [Merge method](#page-260-2) 261 [MERGE\\_VIRTUAL\\_DISK\\_FLAG enumeration](#page-89-3) 90 Message processing client [\(section 3.2.4](#page-146-4) 147, [section 3.3.4](#page-147-1) 148) server [\(section 3.2.4](#page-146-4) 147, [section 3.4.5.2](#page-161-1) 162) Messages common data types [\(section 2.2.1](#page-27-0) 28, section [2.2.1.1](#page-27-2) 28) [enumerations](#page-28-1) 29 [Error Codes](#page-89-1) 90 [interface-specific data types](#page-55-0) 56 [IVdsAdvancedDisk data types](#page-74-1) 75 [IVdsAdvancedDisk structures](#page-74-2) 75 [IVdsAdvancedDisk2 data types](#page-75-1) 76 [IVdsAdvancedDisk2 structures](#page-75-2) 76 [IVdsAdvancedDisk3 data types](#page-76-0) 77 [IVdsAdvancedDisk3 structures](#page-76-1) 77 [IVdsDisk data types](#page-69-0) 70 [IVdsDisk structures](#page-69-1) 70 [IVdsHbaPort data types](#page-60-0) 61 [IVdsHbaPort enumerations](#page-60-1) 61 [IVdsHbaPort structures](#page-63-0) 64 [IVdsIscsiInitiatorAdapter data types](#page-64-0) 65 [IVdsIscsiInitiatorAdapter structures](#page-64-3) 65 [IVdsIscsiInitiatorPortal data types](#page-64-1) 65 [IVdsIscsiInitiatorPortal enumerations](#page-64-2) 65 [IVdsIscsiInitiatorPortal structures](#page-64-4) 65 [IVdsPack data types](#page-67-0) 68 [IVdsPack enumerations](#page-68-0) 69 [IVdsPack structures](#page-68-1) 69 [IVdsProvider data types](#page-65-0) 66 [IVdsProvider enumerations](#page-66-0) 67 [IVdsProvider structures](#page-67-1) 68 IVdsService data types [\(section 2.2.2.1](#page-55-1) 56, section [2.2.2.1.1](#page-55-2) 56) [IVdsService enumerations](#page-55-3) 56 [IVdsService structures](#page-57-0) 58 [IVdsServiceIscsi data types](#page-59-0) 60 [IVdsServiceIscsi structures](#page-59-1) 60 [IVdsVDisk data types](#page-83-0) 84 [IVdsVDisk enumerations](#page-83-1) 84 [IVdsVDisk structures](#page-87-0) 88 [IVdsVdProvider data types](#page-82-1) 83 [IVdsVdProvider enumerations](#page-82-2) 83 [IVdsVdProvider structures](#page-82-3) 83 [IVdsVolume data types](#page-78-1) 79 [IVdsVolume structures](#page-78-2) 79 IVdsVolumeMF data types [\(section 2.2.2.16](#page-79-1) 80, [section 2.2.2.16.1](#page-79-2) 80)

 [IVdsVolumeMF structures](#page-80-2) 81 [IVdsVolumePlex data types](#page-80-0) 81 [IVdsVolumePlex enumerations](#page-80-1) 81 [IVdsVolumePlex structures](#page-81-0) 82 [overview](#page-27-3) 28 [structures](#page-42-0) 43 [syntax](#page-27-4) 28 [transport](#page-27-5) 28 Method invocation [client](#page-138-1) 139 [server](#page-138-1) 139 Methods [IEnumVdsObject](#page-161-0) 162 [IVdsAdvancedDisk](#page-202-1) 203 [IVdsAdvancedDisk2](#page-213-1) 214 [IVdsAdviseSink](#page-148-3) 149 [IVdsAsync](#page-164-1) 165 [IVdsCreatePartitionEx](#page-214-3) 215 [IVdsDisk](#page-196-5) 197 [IVdsDisk2](#page-200-2) 201 [IVdsDiskPartitionMF](#page-217-1) 218 [IVdsHbaPort](#page-179-3) 180 [IVdsHwProvider](#page-183-0) 184 [IVdsIscsiInitiatorAdapter](#page-179-4) 180 [IVdsIscsiInitiatorPortal](#page-180-1) 181 [IVdsPack](#page-188-2) 189 [IVdsPack2](#page-196-6) 197 [IVdsProvider](#page-181-2) 182 [IVdsRemovable](#page-223-1) 224 [IVdsService](#page-166-1) 167 [IVdsServiceHba](#page-175-0) 176 [IVdsServiceInitialization](#page-173-2) 174 [IVdsServiceIscsi](#page-176-1) 177 [IVdsServiceLoader](#page-166-2) 167 [IVdsServiceUninstallDisk](#page-174-1) 175 [IVdsSubSystemImportTarget](#page-187-1) 188 [IVdsSwProvider](#page-182-1) 183 [IVdsVDisk](#page-254-0) 255 [IVdsVdProvider](#page-183-1) 184 [IVdsVolume](#page-225-2) 226 [IVdsVolumeMF](#page-236-3) 237 [IVdsVolumeMF2](#page-243-3) 244 [IVdsVolumeOnline](#page-251-2) 252 [IVdsVolumePlex](#page-252-2) 253 [IVdsVolumeShrink](#page-250-1) 251 [sequencing requirements](#page-138-2) 139 [MigrateDisks method](#page-192-2) 193 [Mount method](#page-242-1) 243 [Mount point change](#page-264-2) 265

#### **N**

[Next method](#page-161-2) 162 [Normative references](#page-20-0) 21 [Notification callback objects -](#page-146-1) client 147 Notification callback objects - server [\(section 3.4.1.4](#page-153-1) 154, [section 3.4.3.2](#page-155-1) 156)

#### **O**

[Object enumeration](#page-152-0) 153 [Offline method](#page-217-2) 218 [OfflineVolume method](#page-249-1) 250 Online method [\(section 3.4.5.2.28.1](#page-216-0) 217, section [3.4.5.2.38.1](#page-251-3) 252)

[OnNotify method](#page-148-4) 149 [Open method](#page-254-1) 255 [OPEN\\_VIRTUAL\\_DISK\\_FLAG enumeration](#page-85-1) 86 Other local events [client](#page-148-1) 149 [server](#page-262-5) 263 [Overview \(synopsis\)](#page-22-0) 23

#### **P**

[Pack object interfaces](#page-126-2) 127 Packs [client](#page-143-1) 144 [server](#page-143-1) 144 Parameters - [security index](#page-279-1) 280 Paths - access [client](#page-145-0) 146 [server](#page-145-0) 146 [Preconditions](#page-23-3) 24 [Prerequisites](#page-23-3) 24 [Processing notifications from server to client](#page-148-5) 149 [Processing server replies to method calls](#page-147-3) 148 [Product behavior](#page-316-0) 317 [Properties retrieval example](#page-274-0) 275 Protocol Details [overview](#page-113-1) 114 [Provider object interfaces](#page-124-2) 125 Providers [client](#page-142-0) 143 [server](#page-142-0)<sub>143</sub> [PVDS\\_CREATE\\_VDISK\\_PARAMETERS](#page-82-4) 83 [PVDS\\_DISK\\_EXTENT](#page-52-0) 53 [PVDS\\_DISK\\_FREE\\_EXTENT](#page-74-3)\_75 [PVDS\\_DISK\\_PROP](#page-69-2) 70 [PVDS\\_DISK\\_PROP2](#page-71-0) 72 [PVDS\\_DRIVE\\_LETTER\\_PROP](#page-58-0) 59 [PVDS\\_FILE\\_SYSTEM\\_FORMAT\\_SUPPORT\\_PROP](#page-51-0) 52 [PVDS\\_FILE\\_SYSTEM\\_PROP](#page-51-1) 52 [PVDS\\_FILE\\_SYSTEM\\_TYPE\\_PROP](#page-58-1) 59 [PVDS\\_PACK\\_PROP](#page-68-2) 69 [PVDS\\_REPARSE\\_POINT\\_PROP](#page-80-3)\_81 [PVDS\\_VDISK\\_PROPERTIES](#page-87-1) 88 [PVDS\\_VOLUME\\_PLEX\\_PROP](#page-81-1) 82 [PVDS\\_VOLUME\\_PROP](#page-78-0) 79 [PVDS\\_VOLUME\\_PROP2](#page-79-0) 80 [PVIRTUAL\\_STORAGE\\_TYPE](#page-55-5) 56

# **Q**

[QueryAccessPaths method](#page-239-2) 240 [QueryDisks method](#page-189-0) 190 [QueryDriveLetters method](#page-169-0) 170 QueryExtents method [\(section 3.4.5.2.21.4](#page-198-1) 199, [section 3.4.5.2.39.3](#page-253-0) 254) [QueryFileSystemFormatSupport method](#page-244-1) 245 [QueryFileSystemTypes method](#page-170-0) 171 [QueryFreeExtents method](#page-201-3) 202 [QueryHbaPorts method](#page-175-1) 176 [QueryInitiatorAdapters method](#page-176-2) 177 [QueryInitiatorPortals method](#page-180-2) 181 [QueryMaxReclaimableBytes method](#page-250-2) 251 [QueryMedia method](#page-223-2) 224 [QueryPacks method](#page-182-2) 183 [QueryPartitionFileSystemFormatSupport method](#page-218-1) 219 [QueryPartitions method](#page-202-2) 203

[QueryPlexes method](#page-226-2) 227 [QueryProviders method](#page-167-1) 168 [QueryReparsePoints method](#page-240-1) 241 [QueryStatus method](#page-165-0) 166 [QuerySubSystems method](#page-183-2) 184 [QueryUnallocatedDisks method](#page-168-1) 169 [QueryVDisks method](#page-183-3) 184 [QueryVolumeGuidPathnames method](#page-247-1) 248 [QueryVolumes method](#page-189-1) 190

## **R**

[Reboot method](#page-172-0) 173 [Recover method](#page-194-1) 195 [Reenumerate method](#page-170-1) 171 [References](#page-20-1) 21 [informative](#page-21-0) 22 [normative](#page-20-0) 21 [Refresh method](#page-170-2) 171 [Relationship to other protocols](#page-23-4) 24 [RemoveMissingDisk method](#page-194-2) 195 [RemovePlex method](#page-231-0) 232 [Removing disk objects](#page-158-1) 159 [Removing pack objects for dynamic providers](#page-156-1) 157 [Removing virtual disk objects](#page-160-2) 161 [Removing volume objects](#page-159-0) 160 [Repair method](#page-253-1) 254 [Reset method](#page-163-1) 164

#### **S**

[Sample IVdsAdviseSink::OnNotify implementation](#page-276-0) 277 Security [implementer considerations](#page-279-0) 280 [overview](#page-279-2) 280 [parameter index](#page-279-1) 280 Sequencing rules client [\(section 3.2.4](#page-146-4) 147, [section 3.3.4](#page-147-1) 148) [server](#page-146-4) 147 [adding disk objects](#page-156-0) 157 [adding pack objects for dynamic providers](#page-155-0) 156 [adding virtual disk objects](#page-160-0) 161 [adding volume objects](#page-158-0) 159 [handling asynchronous tasks](#page-160-1) 161 [removing disk objects](#page-158-1) 159 [removing pack objects for dynamic providers](#page-156-1) 157 [removing virtual disk objects](#page-160-2) 161 [removing volume objects](#page-159-0) 160 Server abstract data model [\(section 3.2.1](#page-138-0) 139, [section](#page-148-0)  [3.4.1](#page-148-0) 149) [access paths](#page-145-0) 146 [disks](#page-143-0) 144 [drive letters](#page-145-0) 146 [file systems](#page-145-0) 146 [higher-layer triggered events](#page-155-2) 156 initialization [\(section 3.2.3](#page-146-2) 147, [section 3.4.3](#page-155-3) 156) local events [\(section 3.2.6](#page-146-3) 147[, section 3.4.7](#page-262-5) 263) message processing [\(section 3.2.4](#page-146-4) 147, section [3.4.5.2](#page-161-1) 162) [method invocation](#page-138-1) 139 [other local events](#page-262-5) 263 [overview](#page-148-6) 149

 [packs](#page-143-1) 144 [providers](#page-142-0) 143 [sequencing rules](#page-146-4) 147 [adding disk objects](#page-156-0) 157 [adding pack objects for dynamic providers](#page-155-0) 156 [adding virtual disk objects](#page-160-0) 161 [adding volume objects](#page-158-0) 159 [handling asynchronous tasks](#page-160-1) 161 [removing disk objects](#page-158-1) 159 [removing pack objects for dynamic providers](#page-156-1) 157 [removing virtual disk objects](#page-160-2) 161 [removing volume objects](#page-159-0) 160 [service](#page-142-0) 143 timer events [\(section 3.2.5](#page-146-5) 147[, section 3.4.6](#page-262-6) 263) timers [\(section 3.2.2](#page-146-6) 147, [section 3.4.2](#page-154-0) 155) [virtual disks](#page-145-1) 146 [volumes](#page-144-0) 145 Service [client](#page-142-0) 143 [server](#page-142-0) 143 [Service loader interfaces](#page-118-3) 119 [Service object](#page-149-0) 150 [Service object interfaces](#page-118-4) 119 [SetAllPathStatuses method](#page-179-5) 180 [SetFileSystemFlags method](#page-243-4) 244 SetFlags method [\(section 3.4.5.2.4.15](#page-173-3) 174, section [3.4.5.2.21.6](#page-199-2) 200, [section 3.4.5.2.32.10](#page-233-1) 234) [SetImportTarget method](#page-187-2) 188 [SetInitiatorSharedSecret method](#page-177-2) 178 [SetSANMode method](#page-200-3) 201 [SetSANPolicy method](#page-178-1) 179 Shrink method [\(section 3.4.5.2.32.5](#page-228-4) 229, section [3.4.5.2.37.2](#page-250-0) 251) [Skip method](#page-162-0) 163 [Standards assignments](#page-24-0) 25 Storage management objects [\(section 3.4.1.2](#page-149-1) 150, [section 3.4.3.1](#page-155-4) 156) [Storage object relationships](#page-138-3) 139 **Structures**  [common data types](#page-42-0) 43 [IVdsAdvancedDisk](#page-74-2) 75 [IVdsAdvancedDisk2](#page-75-2) 76 [IVdsAdvancedDisk3](#page-76-1) 77 [IVdsDisk](#page-69-1) 70 [IVdsHbaPort](#page-63-0) 64 [IVdsIscsiInitiatorAdapter](#page-64-3) 65 [IVdsIscsiInitiatorPortal](#page-64-4) 65 [IVdsPack](#page-68-1) 69 [IVdsProvider](#page-67-1) 68 [IVdsService](#page-57-0) 58 [IVdsServiceIscsi](#page-59-1) 60 [IVdsVDisk](#page-87-0) 88 [IVdsVdProvider](#page-82-3) 83 [IVdsVolume](#page-78-2) 79 [IVdsVolumeMF](#page-80-2) 81 [IVdsVolumePlex](#page-81-0) 82 [Subsystem object interfaces](#page-126-3) 127 Syntax - [message](#page-27-4) 28

# **T**

Timer events client [\(section 3.2.5](#page-146-5) 147, [section 3.3.5](#page-148-2) 149) server [\(section 3.2.5](#page-146-5) 147, [section 3.4.6](#page-262-6) 263)

Timers client [\(section 3.2.2](#page-146-6) 147, [section 3.3.2](#page-147-2) 148) server [\(section 3.2.2](#page-146-6) 147, [section 3.4.2](#page-154-0) 155) [Tracking changes](#page-332-0) 333 [Transport](#page-27-5) 28 Triggered events - higher-layer [server](#page-155-2) 156 [Triggered events -](#page-155-2) higher-layer - server 156

#### **U**

[ULONGLONG](#page-27-6) 28 [Unadvise method](#page-172-1) 173 [UninstallDisks method](#page-174-2) 175

#### **V**

VDS client notifications [receiving](#page-271-0) 272 [registering for](#page-270-0) 271 [unregistering for](#page-271-1) 272 VDS sessions examples [ending](#page-269-0) 270 [starting](#page-267-1) 268 VDS\_ADVANCEDDISK\_PROP [\\*PVDS\\_ADVANCEDISK\\_PROP structure](#page-76-2) 77 [VDS\\_ASYNC\\_OUTPUT structure](#page-47-0) 48 [VDS\\_ASYNC\\_OUTPUT\\_TYPE enumeration](#page-29-0) 30 [VDS\\_CREATE\\_VDISK\\_PARAMETERS structure](#page-82-4) 83 [VDS\\_DISK\\_EXTENT structure](#page-52-0) 53 [VDS\\_DISK\\_EXTENT\\_TYPE enumeration](#page-35-0) 36 [VDS\\_DISK\\_FLAG enumeration](#page-38-0) 39 [VDS\\_DISK\\_FREE\\_EXTENT structure](#page-74-3) 75 [VDS\\_DISK\\_NOTIFICATION structure](#page-43-0) 44 [VDS\\_DISK\\_OFFLINE\\_REASON enumeration](#page-71-1) 72 [VDS\\_DISK\\_PROP structure](#page-69-2) 70 [VDS\\_DISK\\_PROP2 structure](#page-71-0) 72 [VDS\\_DISK\\_STATUS enumeration](#page-39-0) 40 [VDS\\_DRIVE\\_LETTER\\_FLAG enumeration](#page-57-1) 58 [VDS\\_DRIVE\\_LETTER\\_NOTIFICATION structure](#page-45-0) 46 [VDS\\_DRIVE\\_LETTER\\_PROP structure](#page-58-0) 59 **[VDS\\_FILE\\_SYSTEM\\_FLAG enumeration](#page-34-0) 35** VDS\_FILE\_SYSTEM\_FORMAT\_SUPPORT\_FLAG [enumeration](#page-35-1) 36 VDS\_FILE\_SYSTEM\_FORMAT\_SUPPORT\_PROP [structure](#page-51-0) 52 [VDS\\_FILE\\_SYSTEM\\_NOTIFICATION structure](#page-45-1) 46 [VDS\\_FILE\\_SYSTEM\\_PROP structure](#page-51-1) 52 [VDS\\_FILE\\_SYSTEM\\_PROP\\_FLAG enumeration](#page-35-2) 36 [VDS\\_FILE\\_SYSTEM\\_TYPE enumeration](#page-33-0) 34 [VDS\\_FILE\\_SYSTEM\\_TYPE\\_PROP structure](#page-58-1) 59 [VDS\\_FORMAT\\_OPTION\\_FLAGS enumeration](#page-37-0) 38 [VDS\\_HBAPORT\\_PROP structure](#page-63-1) 64 [VDS\\_HBAPORT\\_SPEED\\_FLAG enumeration](#page-62-0) 63 **[VDS\\_HBAPORT\\_STATUS enumeration](#page-61-0) 62** [VDS\\_HBAPORT\\_TYPE enumeration](#page-60-2) 61 [VDS\\_HEALTH enumeration](#page-28-2) 29 [VDS\\_INPUT\\_DISK structure](#page-53-0) 54 [VDS\\_INTERCONNECT structure](#page-50-0) 51 [VDS\\_INTERCONNECT\\_ADDRESS\\_TYPE enumeration](#page-33-1) 34 **VDS\_IPADDRESS\_structure 66** [VDS\\_IPADDRESS\\_TYPE enumeration](#page-64-5) 65 [VDS\\_ISCSI\\_INITIATOR\\_ADAPTER\\_PROP structure](#page-64-6) 65 [VDS\\_ISCSI\\_INITIATOR\\_PORTAL\\_PROP structure](#page-65-2) 66

[VDS\\_ISCSI\\_SHARED\\_SECRET structure](#page-60-3) 61 [VDS\\_LUN\\_INFORMATION](#page-28-3) 29 [VDS\\_LUN\\_INFORMATION structure](#page-50-1) 51 [VDS\\_LUN\\_RESERVE\\_MODE enumeration](#page-39-1) 40 [VDS\\_MOUNT\\_POINT\\_NOTIFICATION structure](#page-46-0) 47 [VDS\\_NOTIFICATION structure](#page-46-1) 47 [VDS\\_NOTIFICATION\\_TARGET\\_TYPE enumeration](#page-28-4) 29 [VDS\\_OBJECT\\_TYPE enumeration](#page-55-6) 56 [VDS\\_PACK\\_FLAG enumeration](#page-68-3) 69 [VDS\\_PACK\\_NOTIFICATION structure](#page-43-1) 44 [VDS\\_PACK\\_PROP structure](#page-68-2) 69 [VDS\\_PACK\\_STATUS enumeration](#page-68-4) 69 [VDS\\_PARTITION\\_FLAG enumeration](#page-36-0) 37 [VDS\\_PARTITION\\_INFO\\_GPT structure](#page-48-0) 49 [VDS\\_PARTITION\\_INFO\\_MBR structure](#page-48-1) 49 [VDS\\_PARTITION\\_NOTIFICATION structure](#page-44-0) 45 [VDS\\_PARTITION\\_PROP structure](#page-53-1) 54 [VDS\\_PARTITION\\_STYLE enumeration](#page-36-1) 37 [VDS\\_PATH\\_STATUS enumeration](#page-62-1) 63 [VDS\\_PROVIDER\\_FLAG enumeration](#page-66-1) 67 [VDS\\_PROVIDER\\_PROP structure](#page-67-2) 68 [VDS\\_PROVIDER\\_TYPE enumeration](#page-66-2) 67 [VDS\\_QUERY\\_PROVIDER\\_FLAG enumeration](#page-57-2) 58 [VDS\\_RECOVER\\_ACTION enumeration](#page-29-1) 30 [VDS\\_REPARSE\\_POINT\\_PROP structure](#page-80-3) 81 [VDS\\_SAN\\_POLICY enumeration](#page-59-2) 60 **[VDS\\_SERVICE\\_FLAG enumeration](#page-56-0) 57 [VDS\\_SERVICE\\_NOTIFICATION structure](#page-42-1) 43** [VDS\\_SERVICE\\_PROP structure](#page-57-3) 58 [VDS\\_STORAGE\\_BUS\\_TYPE enumeration](#page-30-0) 31 [VDS\\_STORAGE\\_DEVICE\\_ID\\_DESCRIPTOR structure](#page-49-0) 50 **[VDS\\_STORAGE\\_IDENTIFIER structure](#page-49-1) 50** VDS\_STORAGE\_IDENTIFIER\_CODE\_SET [enumeration](#page-32-0) 33 [VDS\\_STORAGE\\_IDENTIFIER\\_TYPE enumeration](#page-32-1) 33 [VDS\\_TRANSITION\\_STATE enumeration](#page-37-1) 38 [VDS\\_VDISK\\_PROPERTIES structure](#page-87-1) 88 [VDS\\_VDISK\\_STATE enumeration](#page-83-2) 84 [VDS\\_VOLUME\\_FLAG enumeration](#page-40-0) 41 [VDS\\_VOLUME\\_NOTIFICATION structure](#page-44-1) 45 [VDS\\_VOLUME\\_PLEX\\_PROP structure](#page-81-1) 82 [VDS\\_VOLUME\\_PLEX\\_STATUS enumeration](#page-80-4) 81 [VDS\\_VOLUME\\_PLEX\\_TYPE enumeration](#page-80-5) 81 [VDS\\_VOLUME\\_PROP structure](#page-78-0) 79 [VDS\\_VOLUME\\_PROP2 structure](#page-79-0) 80 **[VDS\\_VOLUME\\_STATUS enumeration](#page-40-1) 41** [VDS\\_VOLUME\\_TYPE enumeration](#page-37-2) 38 [VDS\\_WWN structure](#page-63-2) 64 [Vendor-extensible fields](#page-23-2) 24 [Versioning](#page-23-1) 24 [Virtual disk object interfaces](#page-137-1) 138 Virtual disks [client](#page-145-1) 146 [server](#page-145-1) 146 [VIRTUAL\\_DISK\\_ACCESS\\_MASK enumeration](#page-86-0) 87 [VIRTUAL\\_STORAGE\\_TYPE structure](#page-55-5) 56 Volume [arrival](#page-263-2) 264 [removal](#page-263-3) 264 [Volume object interfaces](#page-132-2) 133 [Volume plex object interfaces](#page-136-2) 137 Volumes [client](#page-144-0) 145 [server](#page-144-0) 145

[Wait method](#page-164-2) 165 [WaitForServiceReady method](#page-167-2) 168

*341 / 341*

**W**